**Only**

**95p**

**April 1985 An independent magazine published by EMAP Publications**

**BRITAIN'S BEST ING SINCLAIR MAGAZ SELL** 

**Sinclair C5<br>and pocket TVs** 

### **Gordo and pocket TVs GREATION AND THE EXAMPLE BELL** to be won **The state of the quest unfolds**

**Piman** sings the<br>© blues

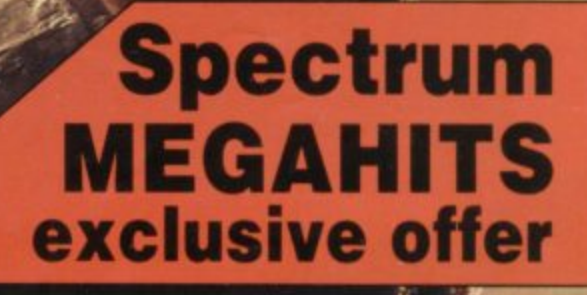

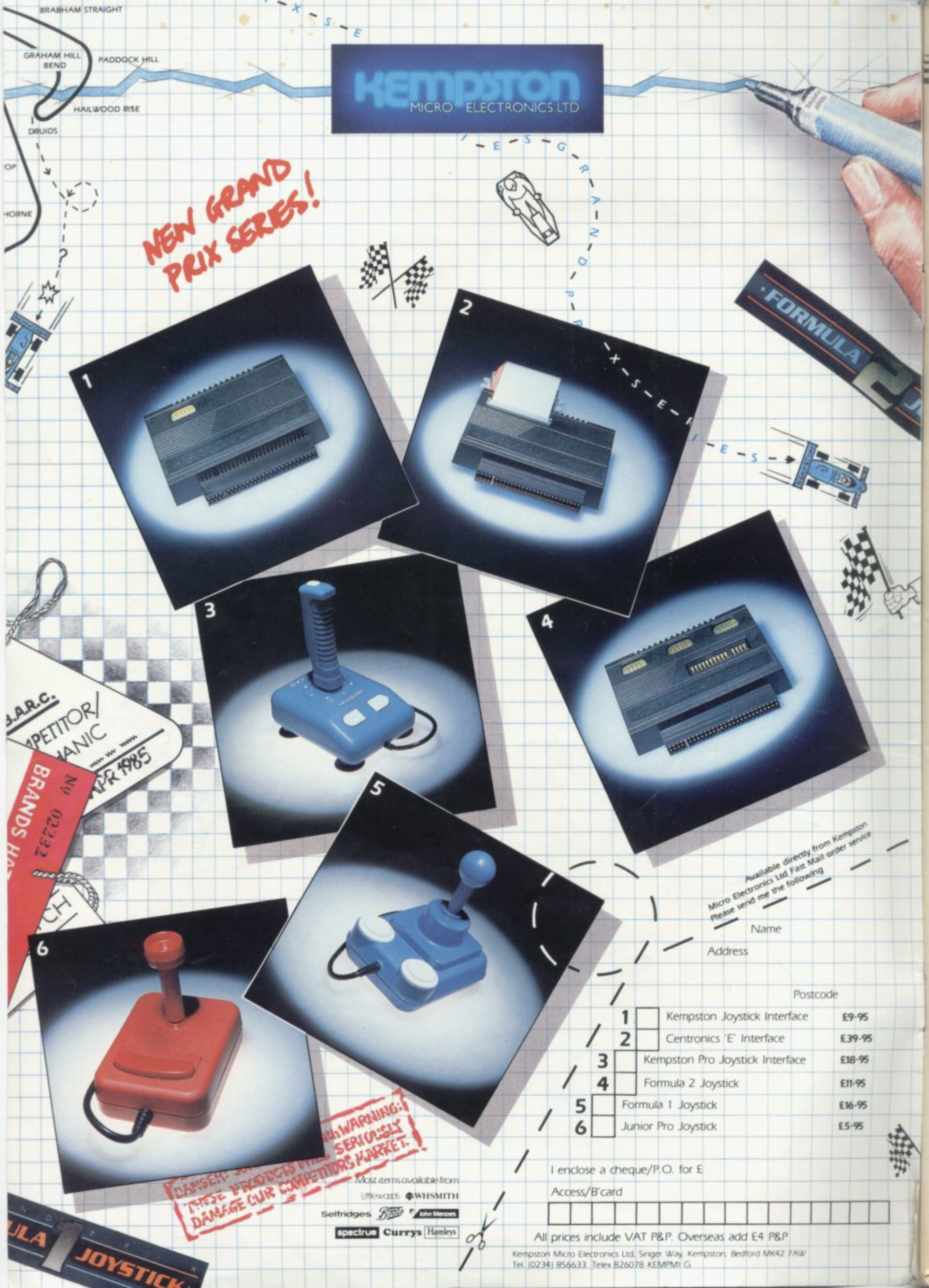

Kempston Micro Electronics Ltd, Singer Way, Kempston, Bedford MK42 7AW<br>Tel. (0234) 856633. Telex 826078 KEMPMI G

#### **Contents**

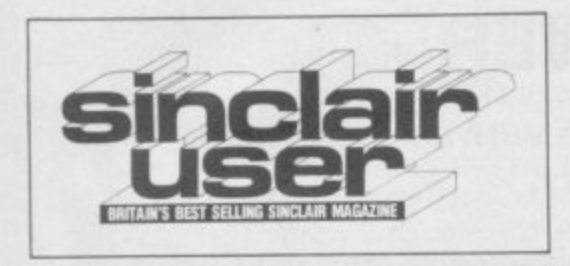

### **FEATURES**

**61** ENTRY POINT John Gilbert concocts a simulation to help get **beginners on the right road.**

**7 7 PICTURE TRANSFORMA- TION Graphics wizardry from machine-code mage Mark Jarrard.**

**94 SOFTWARE REPORT** Clare **Edgelev** investigates the role of **T distributors in the industry.**

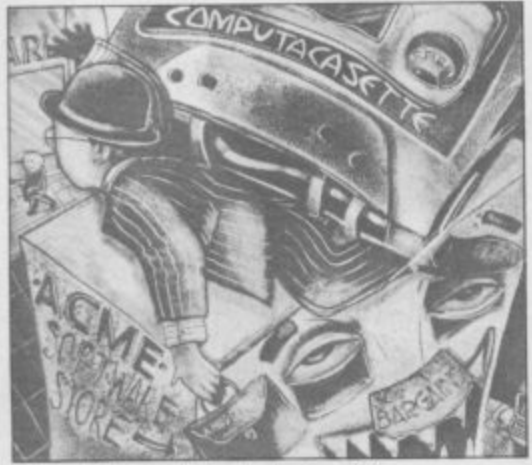

The middlemen fight back, page 94 **i g a joysticks tremble with shock. 113 SPECIAL OFFER Ten hit games at a price to make your**

**t**<sub>26</sub> **e s in our great Sinclair competition. 126 COMPETITION Get yourself some new wheels or pocket a TV**

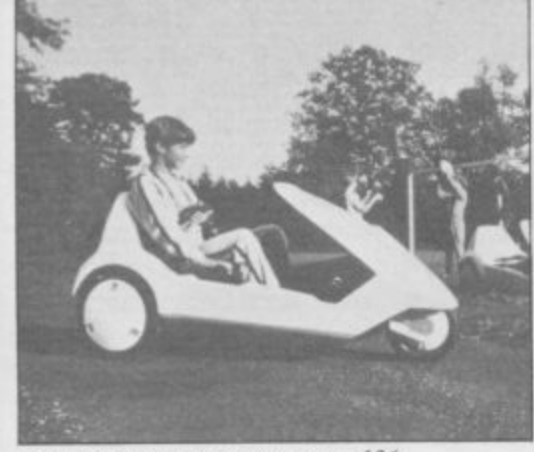

**Electric dreams come true, page 126**<br>**120 ADVENTURE PROGRAM-**130 **ADVENTURE** *ROGRAM***jousting John Gilbert.**

**- C) Copyright 1985 Sinclair User ISSN No 0262-5458**

1984 - 1984 - 1984 - 1984 - 1984 - 1984 - 1984 - 1984 - 1984 - 1984 - 1984 - 1984 - 1984 - 1984 - 1984 - 1984 -

**EDITORIAL Editor Bill Scolding Deputy editor John Gilbert Staff writers Chris Bourne, Clan:** Edgeley Illustrator/designer Craig Kennedy Editorial secretary Norisah Fenn Publisher Neil Wood **ADVERTISING Advertising manager Rob Cameron Deputy advertisement manager Louise Fanthorpe Advertisement sales executive Kathy McLennan Production assistant Jim McClure Advertisement secretary Maria Keighley**

**MAGAZINE SERVICES Subscriptions manager Carl Dunne**

**TELEPHONE All departments 01-251 6222 Sinclair User is published monthly by EMAP Business & Computer Publications** 

### **REGULARS**

- **SINCLAIRVOYANCE Putting the price war into context. 5**
- **NEWS Italian job for Acorn, Sinclair moves in on USA. 7**
- **COMRADE SIMON The truth behind the iron curtain 10**
- **QL NEWS Mk II software from Psion hits the streets. 11**
- **GREMLIN Piman's finest hour; the Ocean-going yacht. 13**
- **SPECTRUM SOFTWARE SCENE Alien 8 and 3D Starstrike, Hunchback meets Mutant Monty. 22**
- **35 QL SOFTWARE SCENE Assemblers for touch typists.**

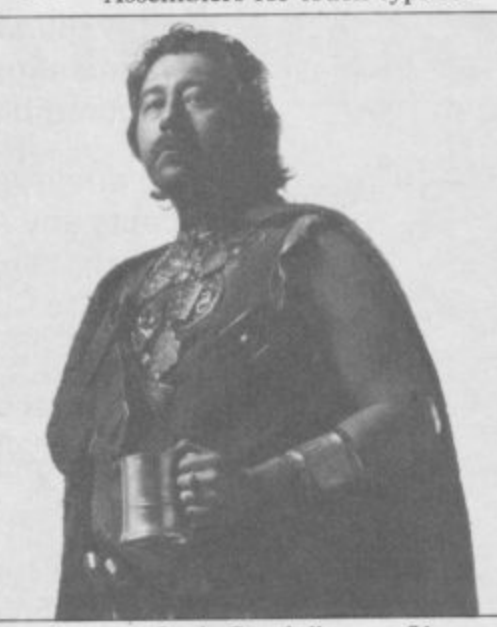

**Dancing ogre, Gordo Grealbelly. page 71 QL HARDWARE WORLD 37 Disc interface from CST.**

- **41 HARDWARE WORLD Timex slip a disc in Portugal.**
- **53 BOOKS Which? guide to software and how to watch television**
- **55 EDUCATION Theo Wood on aids for 0 Level revision.**
- **68 ADVENTURE Richard Price takes up his Quill again.**
- **71 DANCING OGRE Gordo Greatbelly begins his quest.**

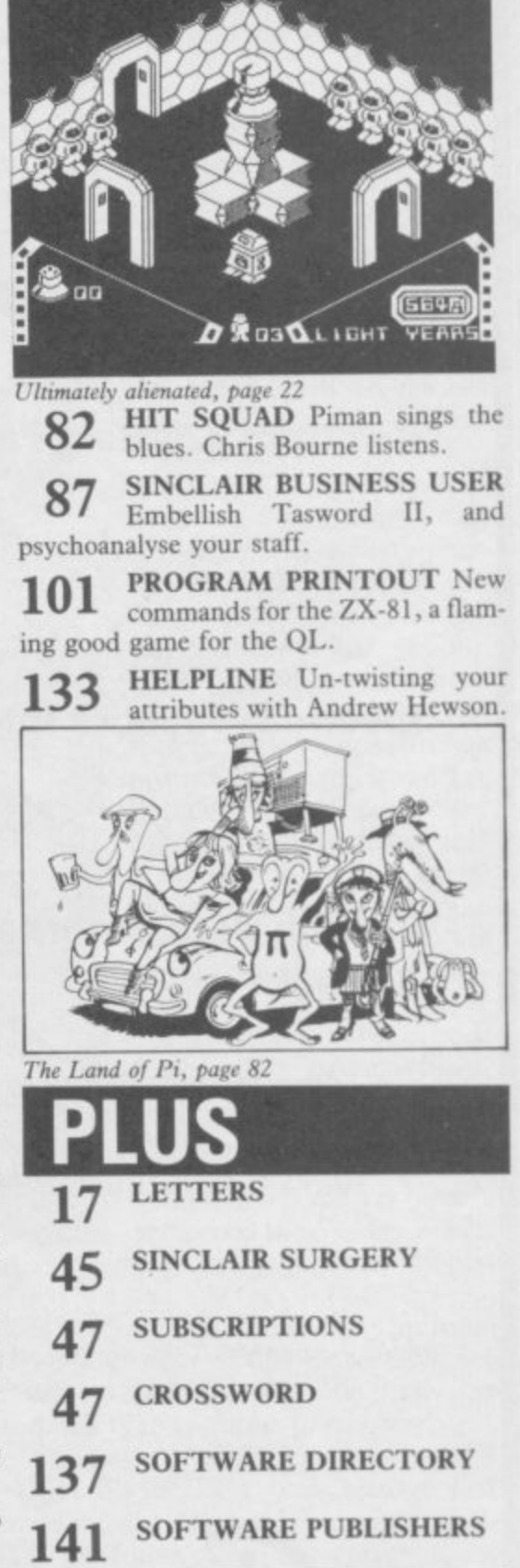

B

**If you would like to contribute to Sinclair User please send programs or articles to:** Sinclair User, EMAP Business & Computer Publications, Priory Court, 30-32 Farringdon Lane, London EC1R 3AU **Original programs should be on cassette and articles should be typed. We cannot undertake to return them unless a stamped-addressed envelope is included. We pay E20 for each program printed and E50 for star programs. Typeset by Saffron Graphics Ltd, London EC** 96,271 Printed by Peterboro' Web, Woodstone, Peterborough. [ Jan-June 1984 **Distributed by EMAP Publications Ltd.**  $\frac{1}{2}$ A

### **PERIPHERAL POWER**

**Cheetah Marketing's aggressive stride foward continues with an even bigger range of ZX Spectrum products.**

**Spectrum R.A.T.**

 $-$  The most sophisticated Computer Controller available. Infra red transmission, touch control. No leads trailing across your living room. compatible with all Cheetah R.A.T./Kempston Games and Sinclair/Cheetah Peripherals. Complete with Receiver/Interface all at E29.95.

**Spectrum "Sweet Talker"**

**Spectrum 32K Ram Pack**

**Mega-sound**

**Spectrum Joystick Interface**

**Cheetah Data Recorder Hi-Stack Feet**

easily create any word, sentence or phrase. Complete with demonstration cassette and full instructions. E24.95.

Based on all allophone system you can

- External upgrade for 16K Spectrum. Compatible with all Sinclair accessories. **E39.95.**

— Simply plug in this incredible add-on and transmit sound from Spectrum through t.v. set. Incredible at £10.95.

 $-$  High quality, low price interface which accepts any Atari style joystick including Quickshot and Kempston. With Edge Connector at F11.50 Without Edge Connector at **£12.75** 

- Exceptional quality at £29.95

— Instantly applied Stick-on-Feet, tilt computer and allow easier programming. £2.99

Also 56 way Extension Connectors at £7.95, extra long aerial lead (15') £1.50, and Aerial Splitter E2.25.

And ... Price Buster Software Range, BAT Attack, Conquest, Moonsweeper and Dragon Fire E2.50 each.

#### Bear George £6.95

**Prices include V.A.T., postage and packing. Delivery normally 14 days. Export orders at no extra cost.**

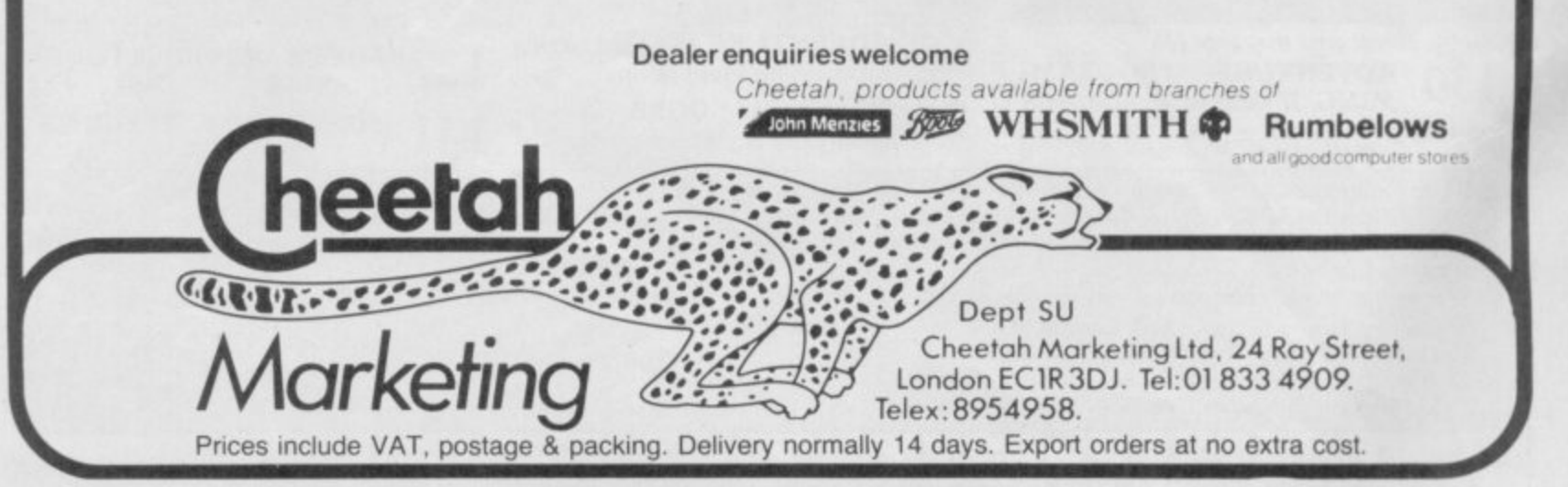

#### **Sinclairvoyance**

YEAR AGO, in Sinclairvoyance, we reported on **the bitter price-cutting war which had all but A destroyed the home computer market in the States. Y Texas Instruments, Mattel Electronics and Timex with-E drew entirely from the fray, counting enormous losses, A while Atari carried on fighting, nursing its severely** charred fingers. Commodore emerged as the victor, and **A went on to consolidate its position.**

and during the last three months the knives have been out with a vengeance. **We predicted then that this would happen in Britain,**

**i which declared war by reducing the price of its 800XL n micro to E129.99, the second cut in three months, and just S Strangely enough, it was veteran campaigner Atari in time for Christmas. That move reflected the marketing**

**i Jack Tramiel, ex-chairman n of Commodore, and it is c Atari's avowed intention to l be the "number one home a computer manufacturer by October 1985".** October 1985". **agression of Atari's new boss**

**r Atari sales over Christmas,** and any hopes for a killing **o in the new year were dashed y when Sinclair announced a a price cut of E50 on the n Spectrum Plus. Beleaguered c Acorn, already a loser after a e , anything like the expected w 300,000 machines, despere ately tried to fight back with r a E70 reduction on the Elece tron. The cut did little to help E4.5 million autumn advertising drive failed to sell**

**p**  $\frac{11}{1}$ **r plant. In the States the seat son was disastrous, with e Commodore profits down d from \$50 million in the last o quarter of 1983 to only \$3.2 n million in the same period Commodore too had a difficult Christmas, and laid off 114 workers at its Corby last year. The company**

reacted by 'temporarily' axing 540 jobs and dropping the **C64 price to \$150. It now looks set to slog it out with Atari, both companies pinning their hopes on new 68000 based machines to be launched this year.**

**Commodore UK has followed its rivals by cutting a massive E150 on the Plus/4 micro, a peculiar move as the Commodore 64 appears over-priced in comparison. At the time of writing, there were no plans either to reduce the price of the unsuccessful C16, still priced at £130.**

**While the big boys go for each other's throats, the smaller companies are finding it difficult simply staying alive. Casualties of the depressed state of the market already include R & R Electronics, Front Runner, Cambridge Computing, Fuller, Nordic, Stack Computer Systems and Currah. One-time Sinclair distributor Prism has called in the receivers, as has Oric. Among the magazines which have fallen by the wayside are Big K and Personal Computer Games.**

**Significant as those casualties are, they pale when compared to the reverberations heard when the giant Acorn tottered and fell.**

**Acorn was floated on the unlisted securities market over 18 months ago when the company was worth E135 million. At their peak Acorn shares touched 193p. The Electron price cuts caused a crisis of confidence which brought share prices falling to such an extent that trading was suspended at 28p a share. That followed the sacking of Acorn's bankers Lazard Brothers and the resignation of brokers Cazenove.**

**Fortunately for Acorn co-founders Hermann Hauser and Chris Curry, the seventh cavalry arrived in the shape of Olivetti, the Italian electronics combine which claims 15 percent of the European personal computer market.**

**Olivetti bought 49.3 percent of Acorn at only eight pence a share. A reoganisation of the company is to follow, together with 90 redundancies in addition to the 30 announced at the beginning of February.**

**While Acorn looks forward to "addressing the challenges and opportunities which now lie ahead", as Curry judiciously puts it, the industry is still picking up the pieces. Among those affected is Sinclair Research, which yet again has postponed its stock market flotation, planned for March. The decision was made because of the general belief in the City that the home computer boom is over, following the Acorn crisis.**

**That belief has been fueled by the national press, which has pounced on the Acorn, Oric and Prism difficulties with glee. 'Home computer boom is over', screeched the Sunday Times.**

**'Sales of toy computers have peaked', pompously droned the Daily Telegraph.**

**Stockbrokers Wood, Mackensie & Co are more optimistic, predicting that "good growth in disposable incomes** over the next two years should provide the basis for spending on home computers to continue to rise sharply."

Who will be the winners? It is difficult to see how **Acorn, even with Olivetti's backing, can recover lost ground, while Commodore and Atari are chancing it with their proposed 68000 machines. The Enterprise might well have arrived too late, and MSX too early. Amstrad alone looks set to do well. Sinclair, as Wood, Mackensie & Co state, "should remain at the forefront" provided the QL makes 'a bigger impact' and quality control is 'drastically improved'.**

**This year will be the most exciting, and the most brutal,** the fledgling home micro industry has yet experienced.<br>Look out for sparks.<br>Bill Scolding Look out for sparks.

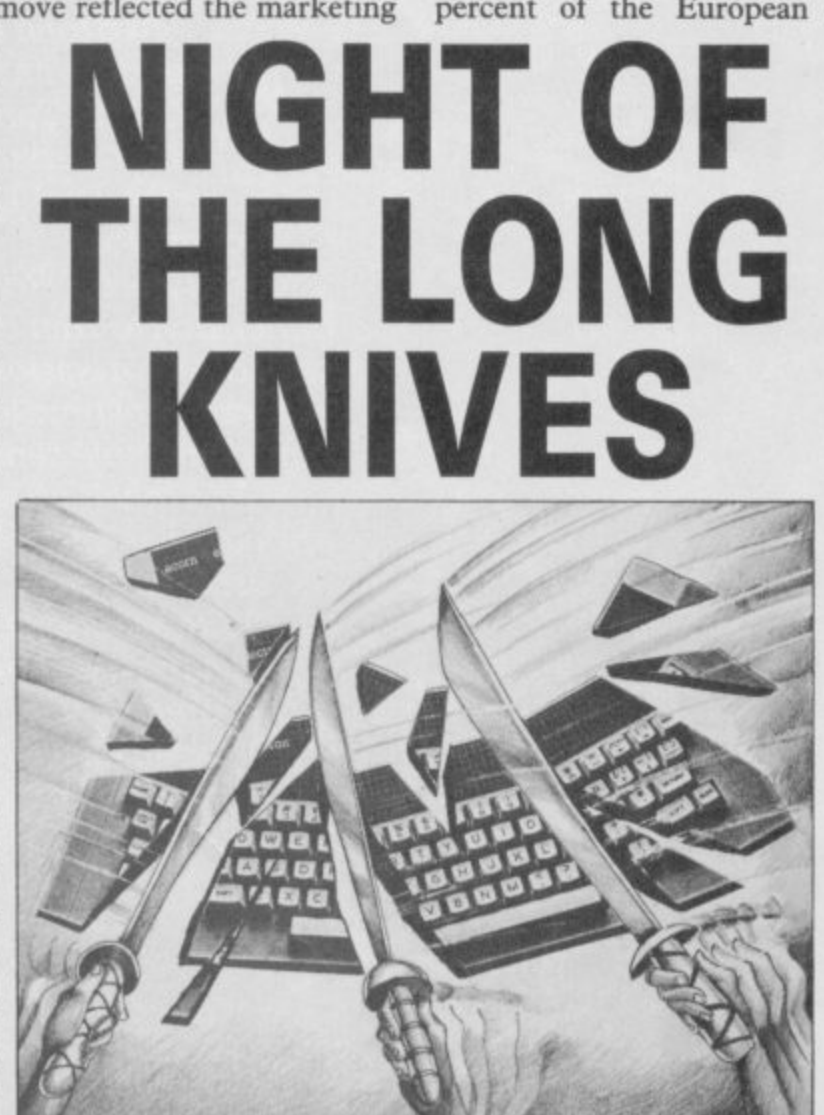

THE AFFORDABLE ROBOT. **AT LAST...**  $\frac{m}{dt}$ first truly micro robotic system available<br>and remarkably it costs less than £100. **The Zero 2 Robot has arrived. It's the** 

a standard 'D' type RS 232

**232 accuracies of Imm and can ,be fitted with**

**As a teaching aid it has endless • • applications and for RC. users at home**

**With additional software and s**

l<mark>ater this year, the 2e</mark>ro 2 Robot will **open up - new area of**

**R S capable of precision movement to**

**dimension to your computer It is**

**turciting new add-ons p**

applications and games.

**The Zero 2 Robot will add a new** 

**1;1' connector**

**it's just great fun.**

**bump and hole sensors. -**

 $\emph{Controlled electromically}$ 

•

**through a cable from your computer, it is equipped with wheels,pen, line followerand two tone horn. LI will connect easilywith theSpectrum,BBCB, Acorn, Commodore 64 and all other personal computers with**

•

**INTERGALACTIC ROBOTS LTD., UNIT 2011• HIGHBURY WORKSHOP, HIGHBURY GROVE, LONDON N.5** 

•

•

**A**

1

•

**and**

**trul**

**o l** 

**t**

**y b**

**r y o**

**b o**

**s s m**  $\mathbf{L}$ 

**a**

**n**

**7**

**.**

**a i l :**

**t**

1

•

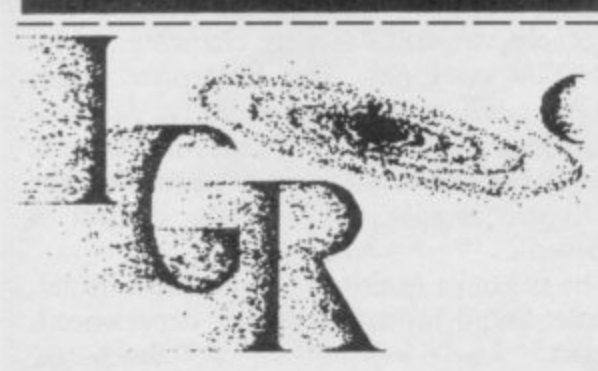

Please send me a free information pack.<br>INTERGALACTIC ROBOTS LTD., UNIT 208, HIGHBURY WORKSHOP, 22 HIGHBURY GROVE, LONDON N.5.

Name

Address

**Sti (**

News:

#### **Observer competition**

**A NATIONAL computer competition, sponsored by the Observer magazine, Sinclair Research and Quicksilva will be run over four weeks from 3 March in the Observer Sunday supplement.**

**The competition, open to players of all ages, will be based around Quicksilva's maze game, Xadom. Competitors will be required to answer three questions based on the game each week and to send in all 12 answers at the end of the fourth week.**

**Sixteen finalists will be chosen and the grand playoff will be held at the Metropole Hotel, London, in April where competitors will have to play two games against the clock.**

**Says Trevor Grove, editor of the Observer magazine, "We will send the 16 finalists copies of the two games before the finals for handson experience."**

**The winner will receive a handy." QL and a two week trip to the EPCOT Center in the as exotic. Nicholas says, States, part of the Disney World complex. The three runners-up will each receive a QL, courtesy of Sinclair, and the remaining prize winners will each receive a Spectrum expansion pack and a range of games from Quicksilva.**

#### **PRESS reaction to the CS dren's summer camps have has been less than enthusias-also shown interest, accord-casualty was recorded when tic but, judging from the 65-year-old Lillian Keen massive number of order ing to Nichols. The camps could use the trike for both enquiries, the electric trike travel and entertainment. could be put to some exotic uses.**

**the nationals, criticised by motoring writers and has even become a star of Spitting Image, the Central Television current affairs satire and garages. Response is A spokesman for Sinclair show. Despite that, interest in the buggy has come from**

**Bill Nichols of Sinclair Vehicles Limited confirmed** more than 5,000 orders and<br>200,000 enquiries. "We **200,000** enquiries. **have had enquiries from a bulk container line which is exploring the possibility of taking some C5s. At the moment tanker crews have to get around large decks using bicycles. Some tankers are more than threequarters of a mile long so the CS would come in very**

**Land-based uses are just "Some seaside pier companies are showing interest as there is legislation which forbids the use of motorised vehicles on piers. As the CS is not technically a motorised vehicle, staff could save their legs using it." Holiday camps and chil-**

**C5 rides the waves**

**It has been lampooned in enquiries. A spokesman for elbow. getting their fair share of turned and she broke her Lightning Distribution says, "We have had a variety previously available only as of orders and enquiries from an accessory, will now be coastal towns, bicycle shops part of the standard package. looking reasonably good and Vehicles said the change was we are looking forward to 'partly' due to criticism summer sales."**

**The official C5 dealers are kerb. The vehicle over-Meanwhile, the first CS took her grandson's buggy for a test drive and hit a**

> **The high-visibility mast, from safety organisations.**

#### **Blight hits as home micro companies fall like flies**

THE GOOD times have minated its distribution **gone. During the last few agreement with Prism folweeks, Prism, Oric, Stack lowing Prism's decision to Computer Systems and Nor-appoint a receiver. dic Keyboards — which took over Fuller only a few the unenviable position of months ago — are no longer with us. owing an estimated E5.5**

**tributed to Prism's down-financial backers. fall. Last year Prism ventured into several new areas, dogged by bad luck. The which included a range of Oric 1 was launched to comrobots — Topo and Fred — which were not as successful as planned.**

**A large reduction in country Prism's share of the Spectrum market, and distribution problems with Oric products, were also contributing factors. Sinclair ter-**

**A number of factors con-pring Investments — its Oric has found itself in million, especially to Edens-**

> **Oric's UK career has been pete with the Spectrum and failed miserably; the Atmos too did not do well in this**

**. Nordic Keyboards took over Fuller six months ago when Fuller reported themselves to be in trouble, and with the Fuller range came Roy Backhouse, the man behind Keyboard**

**It now seems that Roy Backhouse is once again out of a job as Nordic has gone under, although, at the time of writing, finer details are not known other than that all telephones to Nordic are either out of order or have been disconnected.**

**Stack Computer Systems, manufacturers of the Stack Light Rifle, has also disappeared. No details are known at the time of going to press.**

**more news on page 8**

#### **Sherlock beaten by amateur sleuths**

**THE FINAL mystery of Sherlock Holmes has been cracked and this time it had nothing to do with Sir Arthur Conan Doyle.**

**Brothers Paul and David Cunningham from Morpeth, Northumberland are the first to solve the plot of Melbourne House's intriguing game, Sherlock.**

**Paul and David — pictured from the left — were** which incorporates a room  $-$  down to the dummy villain!

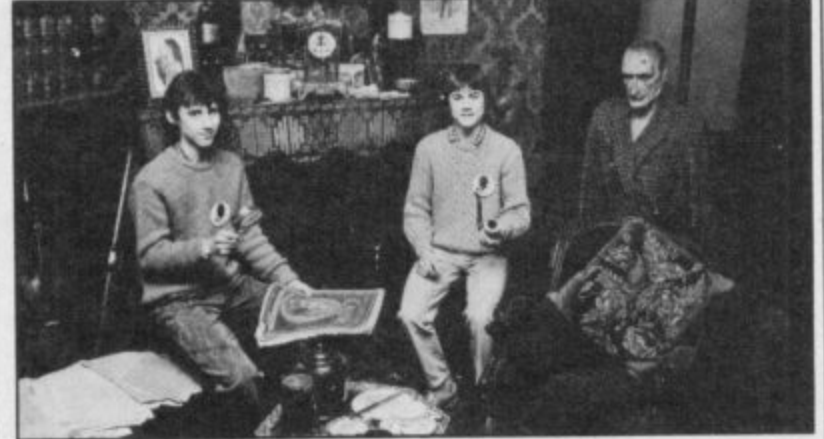

**taken out to lunch at the which is a faithful repre-which Holmes placed in the Sherlock Holmes restaurant sentation of Holmes' study window in order to catch a**

# **Software for Ethiopia**

SOFT-AID the computer £500,000 for the charity. **industry's answer to Band-Aid, which has raised so largest distributors in the decided not to release a casmuch for Ethiopia, was launched last month at the LET show by Computer Trade Weekly and Quicksilva.**

**Spectrum and Commodore stores. 64, Soft-Aid is a compilation cassette of 10 games, most of which have been in the the World from Band-Aid is lem as the game has been charts at some time. Beyond's Spellbound, Fantasy's The Pyramid and Elite's Kokotoni Will will be among the games featured on the Spectrum version. Bug-Byte's Startrader, Virgin's Falcon Patrol and US Gold's Flak will be featured on the Commodore 64 cassette.**

**For every game sold about E3.00 will be sent to Ethiopia, the remainder used to offset the costs of producing the game. CTW's editor, Greg Ingham comments, "We expect it to be the biggest selling software title of all time." Sales of the game are expected to reach at least 50,000 copies each for the Spectrum and Commodore 64 which, it is hoped, will earn around**

**Selling for E4.99 on the space in each of their 250 this it will destroy the vencountry, will be distributing the game and already W H Smith have shown support by ordering copies and promising one metre of shelf ing, "If pirating starts on**

**Bob Geldof has officially endorsed the game and Feed not be too much of a probbeing** used as backing priced low enough to enable music.  $\frac{1}{2}$  most people to buy it.

**Micro Dealer, one of the idea Greg Ingham says, "We Talking about the original sette with a new game on it as the compilation is likely to generate more interest."**

**He continues with a warnture."**

**However, piracy should most people to buy it.**

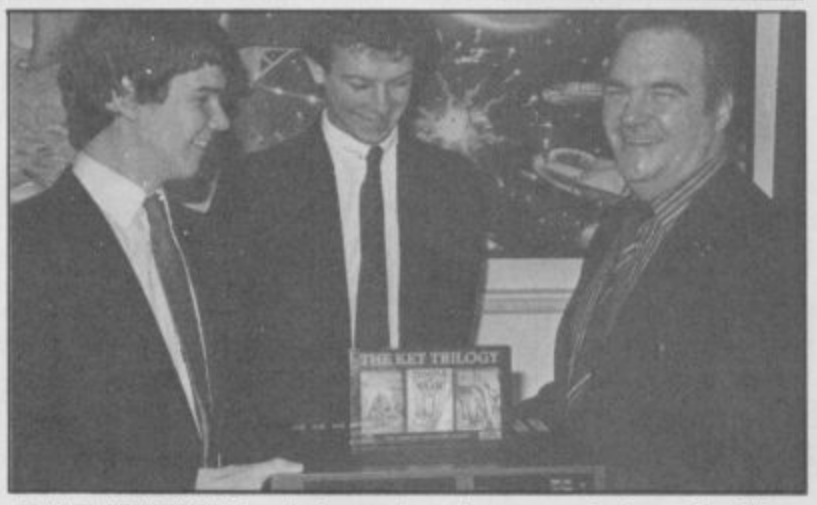

**THE WINNER of the prize for completing the Ket trilogy, from Incentive Software, is Tom Frost from Montrose, Scotland.**

Tom, (right), was given £400 of video equipment by **managing director Ian Andrew, (left), at a presentation at the company headquarters in Reading.**

**Readers might remember Tom as one of the winners in the Sinclair User I984 Cambridge Awards.**

### **Sinclair relaunch in States**

**Searle, will be based in Boslaunch will take place.**

**Sir Clive believes that the** enced US customer out**standing value for money," and goes on to say, "I be-duction of the flat-screen range of QL software and duct, backed by the neces-wristwatch radio, which was market, the QL has the** QL will offer "the experi- market."

**SINCLAIR is attempting to re-entry." Charles Cotton, Sinclair has also recently re-enter the North Amer-overseas business manager,** re-enter the North Amer- overseas business manager, strengthened its representa-<br> **ican market in May by laun-** comments, "The current tion in the Middle East. **ching the QL onto the un-drop in the pound has "Sinclair Research now has suspecting American public. brought about a sizeable a complete network of dis-The operation, headed by price reduction in the QL tributors in the Arab Gulf managing director Nigel abroad — this means the States," comments Alan ton where the mail order tively priced product for the ger. "We are enjoying excel-QL is an extremely competi-Miles, Middle East mana**professional, low-end

**lieve we have the ideal pro-pocket TV and the FM peripherals coming onto the sary experience and market-first shown in the states at potential of out-selling even ing skills, to spearhead our the CES show in January. the Spectrum." Further launches in the States will include the intro-further, "With such a wide**

**lent sales of the Spectrum and anticipate similar sales levels."**

**Charles Cotton explains**

#### **Micronet matters**

**MICRONET'S latest venture, Celebrity Chatline, is launched at the end of March. It will give every Micronet member the chance to question important people in the computer industry.**

**Each Wednesday evening, starting at 7pm, Netters can send their queries by electronic mail to the celebrity, whose answers will be displayed on the database. As with** the regular Chatline ser**vice, all communications will be visible to every Micronet member.**

**And, of course, no matter where in Britain the Net's three-person team of interviewer, inputter and co-ordinator manage to corner top computing people, the phone cost will still only be 40p per hour.**

**Another new service is He adstart telesoftware — software which loads into your computer down** the phone line. Headstart<br>will provide a special database of material for **use in home education, specially aimed at** wanting a **source of worthwhile educational programs.**

**As with the rest of Micronet's telesoft ware, the Headstart material will either be free, or around 20 percent less expensive than the same programs in the shops.**

**Micronet access figures are reaching new heights. In each week of December 1.1 million accesses a week were made to Micronet pages, more than any other database on Prestel.**

**Net members proved to be a talkative lot, too, sending twice as many** messages as **other Prestel users.** Sid Smith, Micronet news editor

**-**

**Ttmet**

#### News **B**

# **Cartridge cuts**

**IN A recent unheralded**

**rodrive and to that end a storage for most Spectrum tinues.**

**the massive reduction will able to exploit this versatile help to stimulate QL sales medium to the full." and encourage users of both the Spectrum Plus and QL will be jumping onto the to make fuller use of their bandwagon as Gordon Reid micros.**

IN A recent unnerated Sir Citye Sinctain com-<br>
move, Sinclair has slashed ments, "Microdrives have more interesting proposi-<br>
the price of microdrive car, truly come of age now and tion, but there will be no **the price of microdrive car-truly come of age now and tion, but there will be no tridges from E4.95 to E1.99. we anticipate that this tech-overnight revolution. The** dges from £4.95 to £1.99. we anticipate that this tech- overnight revolution. The move is designed to nology, exclusive to Sinc- price of microdrives is still **encourage software houses lair, will continue to be the many times greater than casto develop programs on mic-preferred method of data settes."** special offer of free duplica- Plus and QL owners . . . of £1.99 software houses<br>
tion services at Ablex con- and with the new price, may think twice about<br>
software houses and mem- changing to microdrives **Sinclair also hopes that bers of the public will be Plus and QL owners Even with the new price of El .99 software houses**

> **Not all software houses** from Creative Sparks de-**price that is restrictive."**

**Sir Clive Sinclair com-monstrates, "It becomes a**

**i**

Even with the new price **changing to microdrives when the cost of duplicating a game on cassette is only about 40 pence. "It all comes down to**

**greater capabilities," says Gordon Reid, "but it's the**

#### **Interactive television**

**A NEW television programme, 4 Computer Buffs, is being transmitted on Channel 4 on Monday evenings.**

**Designed to interest the home user, the programme is launching the first ever light transmission of sound, an interactive bulletin board for viewers, telesoftware via audio tones and telesoft ware which can be downloaded from the TV using the new 4-Data adaptor maunfactured by OEL.**

**Aptly named, 4 Computer Buffs is on the air for eight weeks and its regular features will include weekly news and current affairs. Each week the programme shows what computer operators can achieve with a modem and the price of a local telephone call.**

**A specially adapted light pen is needed to receive software by light transmission and the first few programmes are employed in teaching you how to build it. The light pen's design is published in the March issue of Personal Computer World and the parts are available from Maplin.**

**OEL's 4-Data adaptor fits** and will allow the user to **store teletext on microdrives and print the data.**

### **Acorn saved in Olivetti takeover**

**THE ailing Acorn corpora-ment although Sinclair cent, with an option to in-machines. crease to 50.1 per cent over the next five years.**

**holdings reduced from 87.7 per cent to 36.5 per cent.**

**Acorn's problems started before Christmas with poor We are looking forward to the combination of reorga**sales figures for the Elec- working together." **tron. Its fortunes took another dive when it had to reorganisation plan which more focussed company." cut the price of the machine to E130 in line with the Spectrum Plus.**

**Shortly after the sales figures became known, the company's share price hit rock bottom at 23 pence. It dropped from E1.73 within just one week and rallied slightly to 28 pence before trading on the Stock Market was suspended.**

**Before the Olivetti offer was made speculation grew about the companies that might want to take on the Acorn mantle. Sinclair Research and Thom EMI were two such contenders. Both companies deny involve-Keyes, Woking, Surrey; E Wass, Peter J Baker, Maidstone, Kent;**

Acorn's co-founders, comments, "With our back-**Chris Curry and Hermann ing Acorn will be in a strong distressing that we should Hauser have had their share-position to consolidate its have to reduce the size of the president, Mr Elserino Piol, February. position in the UK and to company through redunestablish an effective pre-dancies and I regret this**

**tion has been rescued by would like to get his hands will split Acorn Computers into four divisions. This Olivetti, which has purch-on the BBC contract held by move is planned to consider**ased shares priced at eight Acorn and the development ably reduce Acorn's over**pence and acquired a share-Acorn and the development which has been done on a heads and it is expected that holding in Acorn of 49.3 per planned range of business a further 90 redundancies Olivetti's executive vice the 30 at the beginning of will be announced following**

**sence in worldwide markets. deeply. However, I believe working together." Acorn has announced a will produce a leaner and Chris Curry says, "It is nisation and re-financing**

### **horn the Gods love...**

THE winners of the Deus Torquay; John Yarham, **Ex Machina competition in the January issue of Sinclair User arc listed below:**

**Bold, Runcorn, Cheshire; Houghton, Lytham, Lancashire; B Mawson, Slough, Berkshire; W Platt, Porthcawl, Mid Glamorgan; Steve Edwards, Swinton, Manchester; Gillian Welsh, Kidsgrove, Staffordshire; Neil C Parker, Highbridge, Somerset; T P Dallosso, Kenley, Surrey; Jim Timoney, Glasgow; P G Crook, Trowbridge, Wiltshire; J Burgoyne, Guisborough, Cleveland; S A Flood, Huddersfield, West Yorkshire; Mick**

**Fakenham, Norfolk; Steven J port; A J Howe, Oakham, Leices-Wild, Rainham, Essex; A Logic-**Campbell, Cheltenham, Glouces-<br>ter; Allan Wales, Northwich. Wales, Northwich, **Cheshire; E W. Fairweather, North Hykeham, Lincoln; Darren Lear, Rochester, Kent; Barry Hilton, Polegate, East Sussex; Bob Dennis, Wirral, Cheshire; Martin Alexis, London E16; A Allauddin, Kings Norton, Birmingham; William P Bronner, Cwmbran, Gwent; G M Sellars, Preston, Lancashire; Cory Want, Loughborough, Leicester; B way; Gary Bentley, Enfield, Mid-R Mansfield, Bath, Avon; Richard dlesex; Stephen Parkes, Mapper. Shaw, Bridgewater, Somerset; Icy, Nottingham; Stephen Wade, Robin Law, Coventry; Derek Owens. RAF Gibraltar, BFPO 52; don NWI**

Yarham, Andrew Thomas, Crumlin, New**ter; R A Houlton, St Helens,** Merseyside; George McAtteer, **Glasgow; Alan Palmer, Glasgow; E Bennett, Tenerife Sur, Canary Islands; P W Carver, Aston, Sheffield; Karen Groves, Wolverhampton; I Phillips, Chelmsford, Essex; John K Martin, London ES; Roger Northey, Tavistock, Devon; B Coateswonh. Scarborough, North Yorkshire; Sue Spence, North**ampton; Steinar Nohr, Valle, Nor-**London ES; Philip Stanton, Lon-**

more news on page 10

**News**

### **Lack of confidence in City causes Clive to get cold feet**

THE STOCK Market flota- million on sales of £77.7 six months but the delay tion of Sinclair Research has million. Sinclair is on course tion of Sinclair Research has million. Sinclair is on course could be as long as a year.<br>been postponed because of a for a turnover of £105 mil- Sinclar Research wants to be lack of market confidence in lion with £16.8 million in sure that the market is stable the computer industry, due largely to the Acorn crisis.

Michael Richardson of Rothschild, the merchant bank which is handling the Sinclair listing, admitted disappointment on both his and Sinclair's part. He went on to say, however, that Sir Clive was taking the delay very calmly. Even the most brilliant financial turnover and profit would not have changed the postponement.

Sinclair forstalled comments about financial problems by releasing its unaudited management accounts<br>for the nine months ending in December 1984. Those showed that profits were in excess of the previous year. Profits in 1983 were  $£14.3$ 

profits.

has been put off for at least over a year ago.

The Stock Market listing which Acorn embarked on before following the route

#### **Apple versus Acorn**

A COUP planned to strip bolster its five percent<br>Acorn Computers of its mas- share. The school scheme sive lead in the educational is the idea of David Hanmarket is planned by the cock, the new managing American computer cor- director of Apple UK. It poration Apple.

give a 50 percent discount to which will show the importschools on its micros which ance of micros in schools include the Apple II, Apple and how to use them. HE and, probably, the new Macintosh.

target for the BBC micro-targets for this year are just computer — Acorn claims as impressive. He hopes to 74 percent of the UK mar-have 25 percent of the market — and Apple wants to ket sewn up by July.

A COUP planned to strip bolster its five percent ration Apple.<br>The company intends to of seminars for teachers

Education is the main ket early next year but his Hancock hopes to forge ahead of Acorn in the mar-

#### **Commodore enter fray**

COMMODORE has cut the price of its Plus Four micro<br>in half to £149.95, following the recent reductions on the Spectrum Plus, Acorn Electron and Atari 800XL.

The Plus Four has 64K RAM, typewriter-style key- board and a suite of four business programs. It has been hailed as Commodore's answer to the QL.

The price drop has set the retail chains buzzing as there is no cut yet intended for the C16 or the 64. Some chains, such as Dixons, have cut the price of the C16 to E99.95 but Commodore refuses to state whether the 64 is in for the same treatment.

The company has, however, cut the 64 price in the United States so a similar move could be planned for the UK later this year, when the price war gathers momentum.

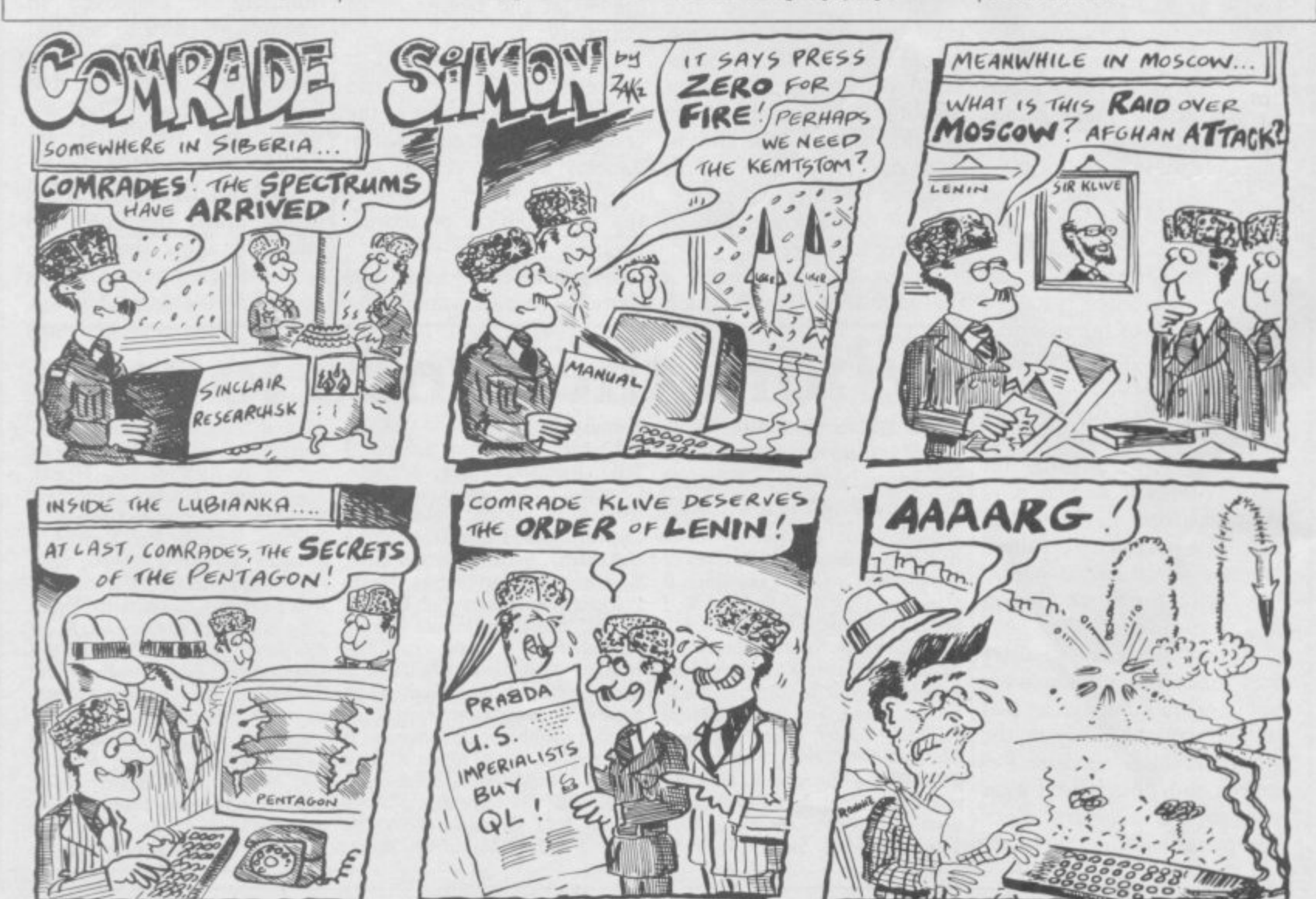

SINCLAIR USER April 1985

 $OL$  News  $E$ 

# **New and improved Psion software**

SINCLAIR has released for insertions, have been they are loaded and can only machines.

cient improvement to make text already present on machine or word processor.

Major up-grading is obvious in all four packages, with faster loading, immediate access to all commands, and some energetic debugging.

The Quill word processing packages now loads in 15 seconds, compared to around 40 seconds previously, and no further access to microdrive one is then necessary — the full command vocabulary being resident in RAM.

Within Quill, thoughtful improvements, such as the ability to swap cartridges in microdrive two without the need to re-load, and no time limit on the opening of text

#### **Real Time conversion**

REAL TIME Systems has developed a package which will convert C and Pascal programs to run with QDOS and C/PM-68K.

The system is priced at £3,800 and will run on most<br>68000/68008 machines 68000/68008 under the Unix operating system. It comprises C and Pascal cross-compilers with a library of runtime utilities for QDOS machines.

Quest Automation has a version of C/PM-68K running with its disc package for the QL and owners of that set-up should be able to run programs using the RTS package.

version two of the QL bun-added. Essential up-grades be shifted with a complete dled Psion software, and is include the speeding of re-set. And the program still shipping it to QLUB mem-screen writing so that the refuses to implement a delebers as well as with new cursor now keeps pace with tion when carried out as part even the fastest typist.

The programs, appearing However, Psion has, CTRL and CTRL/SHIFT<br>13 months after the launch apparently, been unable to functions near the left-hand of the machine, are a suffi-improve the manipulation of end of a line. the QL a convincing option screen, and functions such as an inexpensive business as Copy, Margins, and Erase changed a scarcely serviceremain painfully slow.

> bugs have survived. The en-Along with similar improvetire program can become ments to the other three infected with a stubborn packages Psion has transunderline function, which is formed the prospects of the passed on to new files as QL.

However, Psion has, CTRL and CTRL/SHIFT of a common sequence of

Several familiar Quill of professional quality. The improvements to have, however, able word processor into one

### **Four drive disc**

A DISC system capable of file handling commands. supporting four  $3\frac{1}{4}$ in drives Peripherals Ltd.

formatted storage capacity The system has a total will cost only £159. of more than one megabyte out the system and forthand operates using an inter-coming products can be face module which can be obtained from Micro purchased for E99. It pro-Peripherals Ltd, Unit 3/4, vides several utility routines Hassocks Wood, Wade which include a screen edi- Road, Basingstoke, Hamp-<br>tor, job control facilities and shire. tor, job control facilities and

has been launched by Micro buy for the system will cost The first drive which you £189 but subsequent units

Further information ab-

### **Sinclair's wafer drive**

A WAFER drive mass storage device is on the way from Sinclair Research.

The device, which will initially be able to hold 0.5 megabyte on silicon RAM wafers, is expected to be priced at £300. Other sizes will be available if users require them.

The QL wafer drive will run on battery power. A warning light will be incorporated in the device to inform the user if power is

getting low.<br>Nigel Searle, managing director of Sinclair Research, is confident that the wafer drive would be reliable and would provide a good alternative to Sinclair's other pet storage device, the microdrive cartridge: "The unit is undergoing some final tests but we are confident that it is reliable and data loss will be unlikely."

The massive storage capacity puts it in the range of Sinclair's other project, the Winchester disc system. It could therefore provide an inexpensive alternative to other mass storage units now available, either floppy or Winchester, for any computer on the market.

### **Computers go to college**

SEVEN thousand students with some peripherals and our monitors respectively. at Strathclyde University software will each have the use of a E250,000. Andy Knott from mined to use British hard-QL by 1990.

spearheaded by Professor is an excellent machine for "could offer the computing James Ally — head of the this type of use and we hope power, range of applications University's Computer Sci- this will be the first of many and above all, the portability ence Department — whose such projects. We're terribly at a suitable price." aim is to give all students in excited about it." related subjects their own

The project is being ments, "We feel that the QL project, chose the QL as it - worth around Sinclair Research

personal computers for use given by the Computer versity: "The need is for a<br>in halls of residence as well Board for Universities and work station capable of in halls of residence as well Board for Universities and work station capable of as on the university campus. Sinclair Research has providing a grant of over such as local filing, editing joined forces with the uni-E150,000 and Epson and and program compilation versity and has donated the MBS Data Efficiency are while being capable of linkfirst 525 machines together providing printers and col-ing to the campus network." Research Councils which is some stand-alone functions

Professor Alty, detercom- ware and software for the

Further support is being more computers at the uni-Alty explains the need for

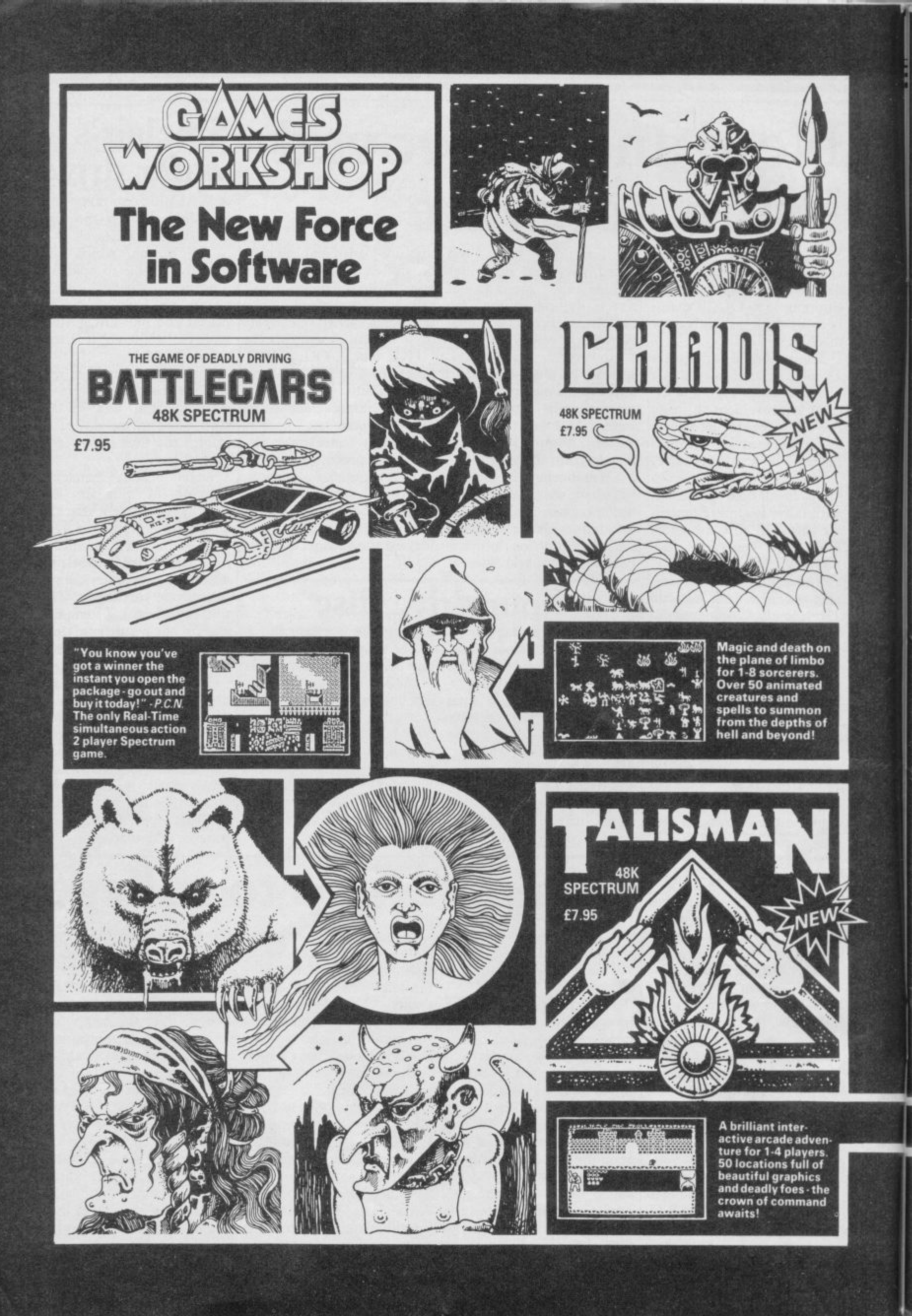

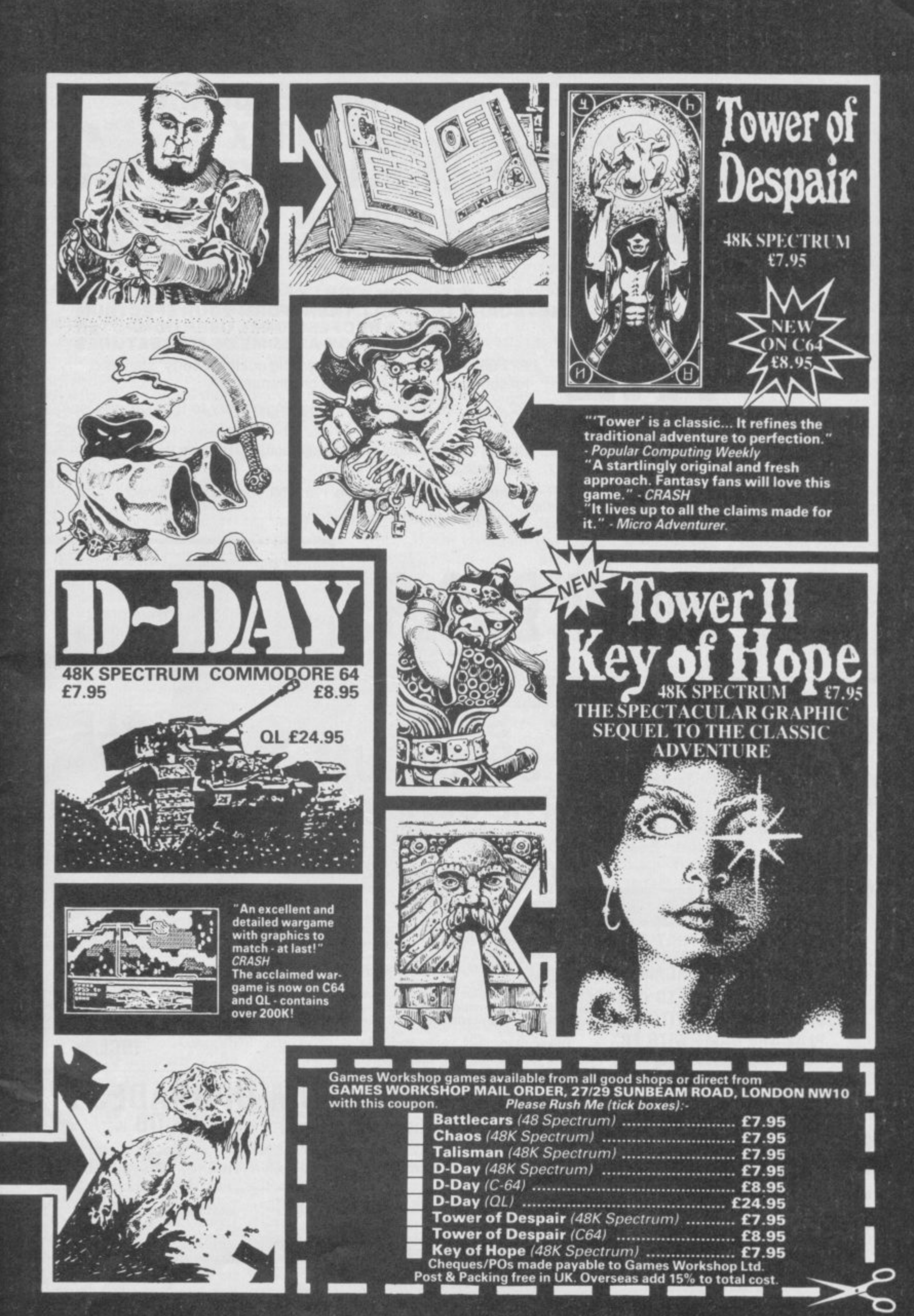

### **IS THE KEYBOARD ON YOUR ZX 9 HOLDING YOU BACK HERE IS THE ANSWER THE LAZER 62**

Please send me ..............Lazer 62 Keyboard(s) **III ESS 95 + P&P (UK £2.25 Europe £6.75 World £12.00** 

**TO MICROBOARD INTERNATIONAL SALES OFFICE, 12C WORPLESDON ROAD GUILDFORD SURREY GU2 6RW ENGLAND**

**ENCLOSE CHEQUE VISA NO**

#### **IS THE ONLY FULLY FUNCTIONABLE 62 KEY/ KEYBOARD THAT WILL TRANSFORM YOUR SPECTRUM INTO A PROFESSIONAL USER COMPUTER LOOK AT SOME OF ITS FEATURES**

**62 Full Travel Gold contact keys laid out to "Owerly" standard for serious use by typists and programmers.**

**22 Keys are autoshifted giving single entry to Edit-Delete-Caps lock Etc. No more using 2 or 3 fingers.**

Strong attractive low profile case actually houses the Spectrum PCB with built in on/off switch.

**Compatibility with Interface 1 and Microdrive maintained.**

**Easy to assemble — no soldering.**

**(INC VAT'**

**FROM MICROBOARD INTERNATIONAL** 

**TELEPHONE**

**THE**

**62**

**NOW 59.9**

**LAZER**

哩

•

**0483-38006 (SALES) M862-24567 (TECHNICAL)**

**TRADE ENQUIRIES WELOME**

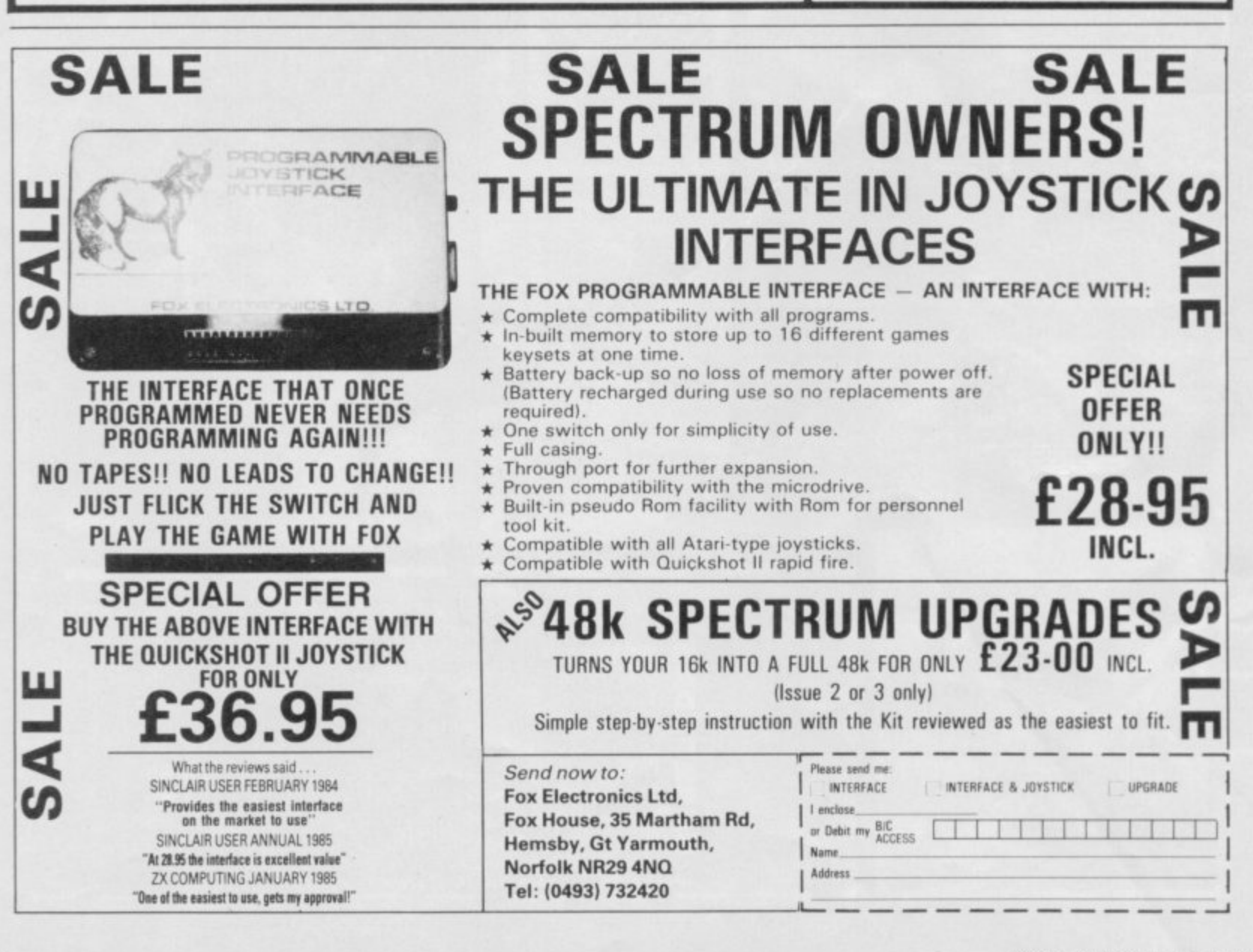

**Gremlin**

SICK JOKE of the month was perpetrated on Christian Penfold of Automata at the Computer Trade Association dinner. Deus Ex Machina was voted Game of the Year despite the complete lack of support received from the self-same well-stuffed assembly when it came to actually selling Hetherington. "Letters the psychedelic game.

Penfold graciously thanked those distributors who had bought it . . . and read bers each had taken

the wake of St Bruce, the other companies, says he of buying the rights to dire which he invented the smal-Svengali of the Mersey. Having joined **Tansoft** to **put Oric on the map —** about 30 percent of the arcade games with the family magazine, had him Gremlin. February — Ever-industry," he says. "I think **Dukes of Hazzard. We are** overjoyed with his sudden

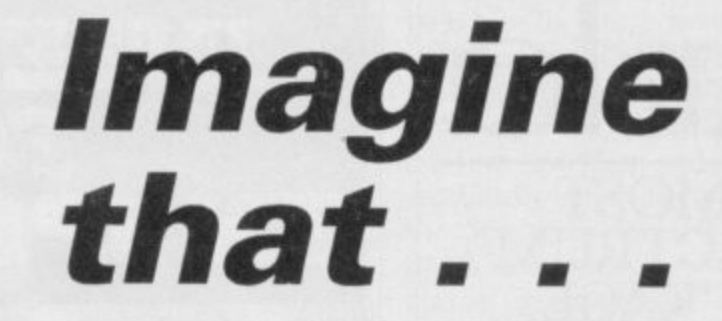

disgusting," distress to our families . . ."

out a list of the pitiful num-ware, transatlantic groupie the public. **David Ward of Ocean, US** wants to call a halt to his acquisitions. "I now own

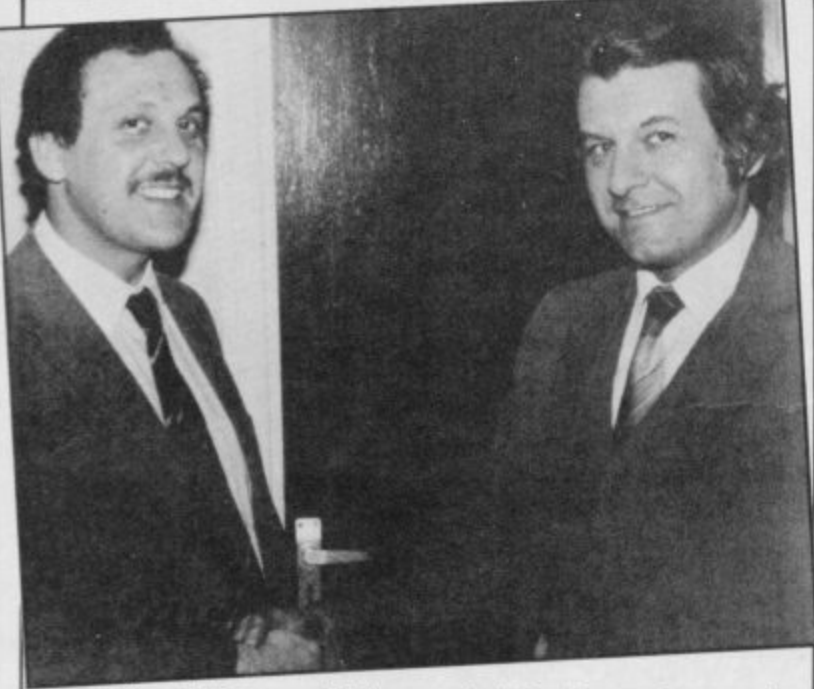

**Albert King of Welwyn-with 'moustache'-hands over the executive toilet key to Steve Currah. Can DK'Ironies, which hoped to acquire Currah Microspeech, pull the chain on the deal?**

Oric pulled out of the UK. more and I would have a

Imagine folk are bursting magnanimous out all over now it's spring. Brazen Backslappers of<br>Dave Lawson and Ian the Month award goes to Hetherington, Banderbotch Elite, which is what Richard

**"When I learned the facts of** When I learned the facts of stifling effect on creativity.<br>life at Tansoft," explains Much less and I couldn't God, "I thought it prudent afford to run the yacht." to get out." Gremlin From the man who brought If that isn't gruesome to get out." Gremlin From the man who brought It that isn't gruesome Bob quiet and charming'<br>thought Bruce learned the Afghan coats and Loon enough, try The Living Neill has had his work feafacts of life years ago . . . pants to Britain, that's very **Body** and build a blood tured on Radio Kent. How

having troubles at Fireiron. self after Blue Thunder Clive's tender feelings "Some of the personal mail weeks. The trouble with fi-of the original sponsors of whet your appetites Brazen Backslappers of

about plastic surgery and sent a fit of lunacy on the weight loss . . . it is causing part of a tired and emotional The real power in soft-the tastes and intellects of whines gures like that is you never "Letters know whether they repredistributor or a reflection on

Blood continues to flow in Gold, and a half-a-dozen to continue his masterplan sketch to feature him, in Anyroad, Wilcox intends American TV series and turning them into lousy crashing? . . .

Crashing is what Eddie **staff?** Kidd, the motor-cycle Challenge, the poor man's try hurling computers at Ion, announced the winners lookalike loses, he gets of its longest jump competi-carted off to hospital in a trum 48K. His prize? The quished? Perhaps h unlovely Toshiba MSX computer. About as much **use as the game is fun**

a bundle on the sweatier end of physical activity. Soon to come is Brian Jacks' Super-over 20 years'. He is also a **star Challenge in which the** hypnotist, which is presuageing athlete takes you on mably why Bob Niell's Second **at arm-dips and squat-**Book of Typewriter Art sends thrusts, whatever they are. you to sleep. system with Christian in the name of Bruce did **'spare parts' Barnard.** they broadcast the pics? The Yeucck . . .

programmers, have been Wilcox started calling him-not about the effect on Sir traits of Prince William, the Their company has received went to his head. A press caused by his frequent ilow, and other horrors, No a multitude of unwanted release for the unplayable appearances on Spitting Im- Clive, but we reproduce one a multitude of unwanted release for the unplayable appearances on *Spitting Im*- Clive, but we reproduce one<br>post, including fire extin- **Airwolf** rants on about sell- *age*. Gremlin is reliably in- of his partner in wax guishers and rubbish skips. ing 50,000 copies in six formed that Uncle was one Gremlin February — to

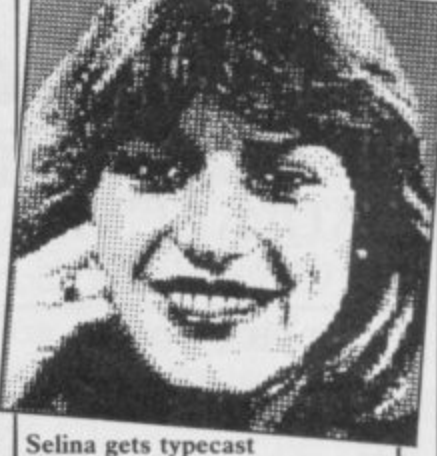

the show, but pulled out for unknown reasons.

iss promptly resigned when that's about right. Much promised 100 screens of the fame. "I've become a house-General Lee performing hold name," he crowed, and wheelies, tumbling, jump-videoed the sketch. But is it ing and ultimately, true that he insisted on play-Reports suggest the first lest version of something which cannot be printed in a ing the recording to all his

> stuntman, should know a lot so happy about a new game about. Martech, which pro-from Amsoft. The game feaduces Eddie Kidd's Jump tures two captains of indusanswer to Daley's Decatha-each other. If the Clive tion. Craig Billington man-CS. What, asks Gremlin, aged 25 cars on his Spec-happens if Curry is van-Slugger may not be quite ascends to heaven on an Italian typewriter

Martech is certainly going **typewriter. He has been For Bob Neill, heaven is a** 'producing exquisite pictures on his typewriter for

Talking of bad taste, fret for producing artistic porbook contains instructions feelings Blue Peter dog, Barry Man-

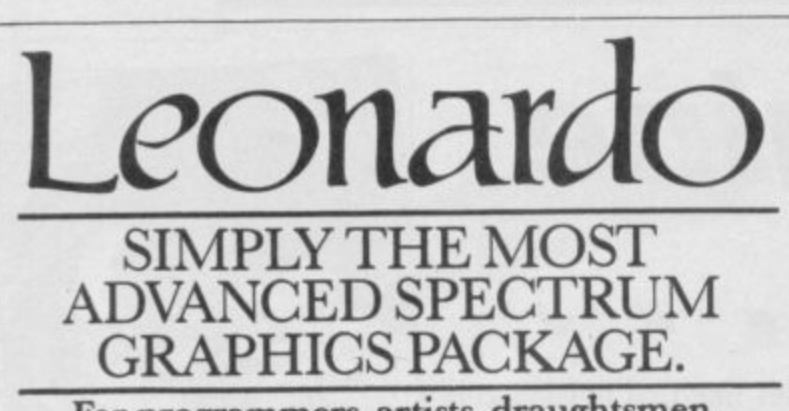

For programmers, artists, draughtsmen, or just plain doodlers.

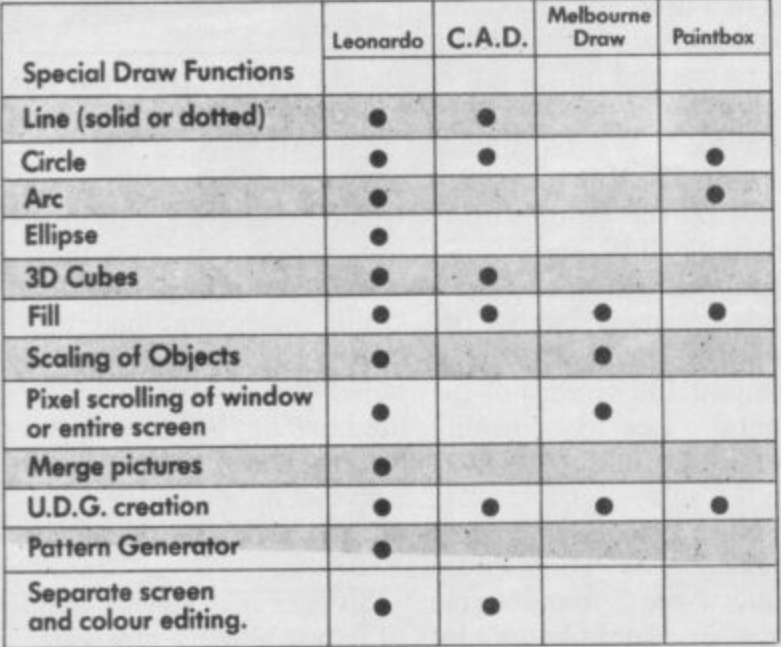

he table demonstrates the capabilities of LEONARDO against the best selling similar packages. LEONARDO'S facilities do not stop there however. In fact over 65 commands are available making this the most advanced and useful praphics package yet produced for the SPECTRUM 48K.<br>
• Compatible with all leading joysticks.<br>
• Clear commands make LEONARDO easy to use.

- 
- 
- Complete with a comprehensive instruction manual.

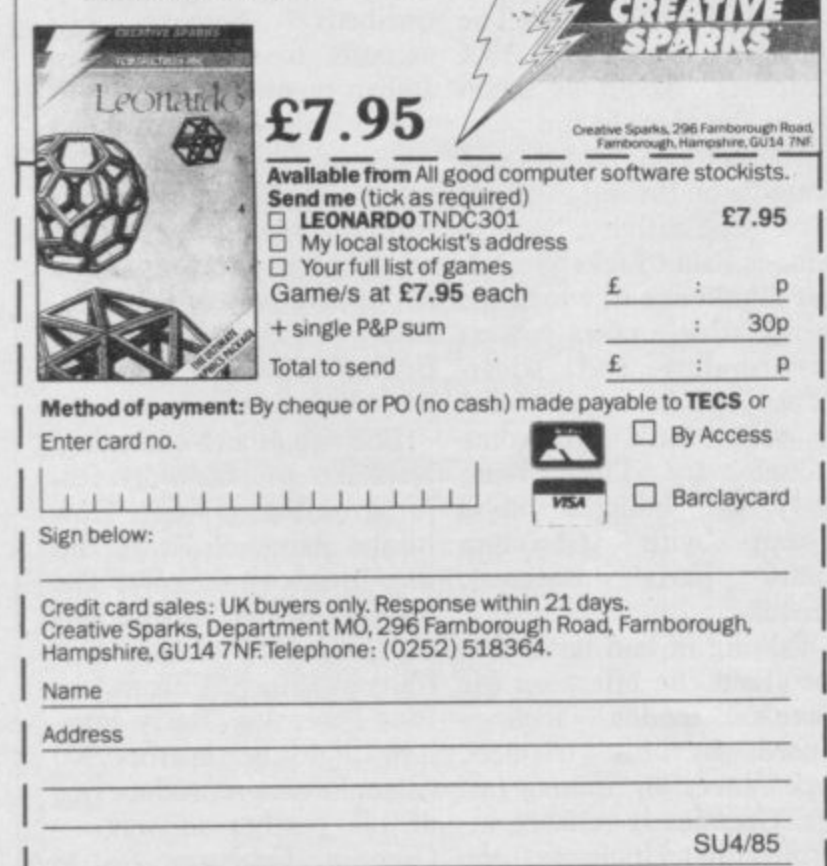

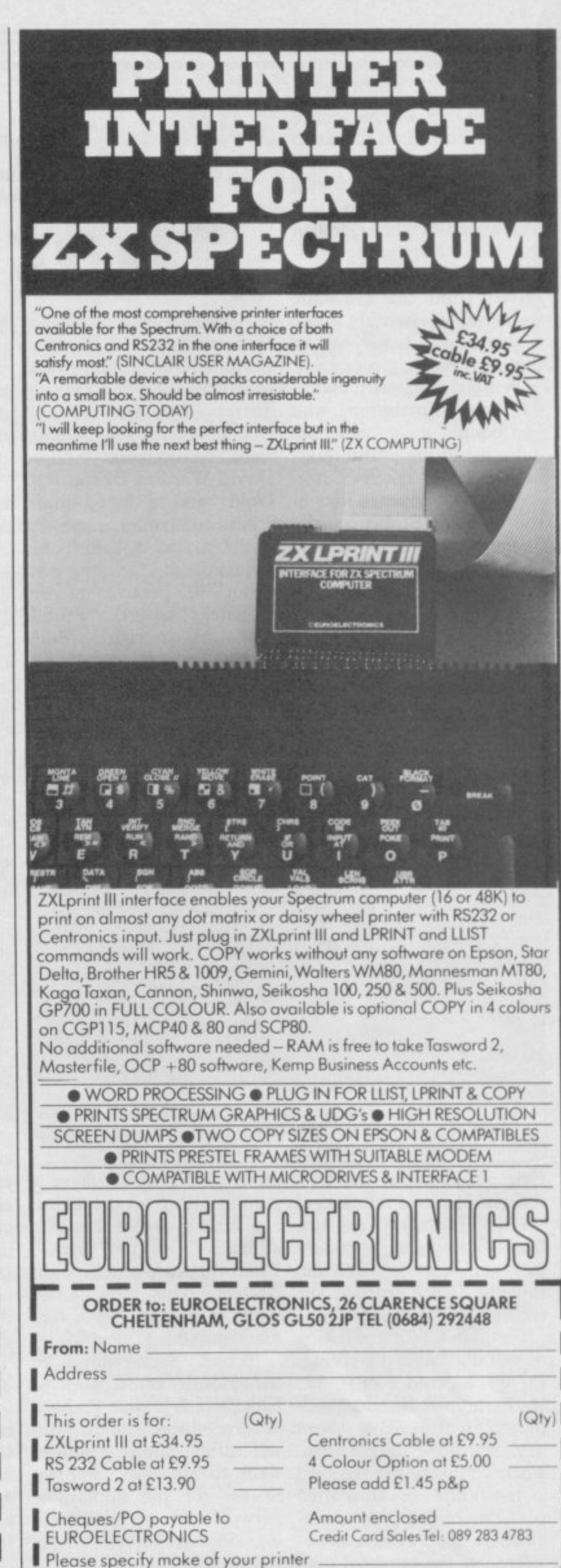

ZX Spectrum is a registered trade mark of Sinclair Research Ltd.

**Letters** 

### **Yet more bugs found in free booklet**

**BROWSING through the PRINT INT (RND \* end free booklet '50 Tips for of range) + start or range' is** noticed an unfortunate error lair **which may send some begin-have known that using ranner potty.** Better Sinclair Computing' I a load of rubbish. Any Sinc-

**23617,8 will give you Caps suggests. PRINT INT Lock and the 'C' cursor. This does as you say but a number between 3 and 7 as that's as far as it goes. Your stated, but between 3 and 9. example program will corables the BREAK key.**

**The proper POKE to use than the end of range. is POKE 23658,8.**

**THE USER-definable graphics are not always stored at address 32600 — this is only. The address of the were corrected last month. normally 65368.**

**ing the amount of free memory is by using the ROM** routine: LET **PRINT 65536 — USR 7962 which works for both I6K and 48K Spectrums.**

> **Kevin R Browne, Wakefield,**

**ITEM 25 was misleading when it stated that there were no codes to alter the** into extended mode and **then press the number for the required colour.**

**Item 26 introduced programmers to character codes, but the example given was enough to put anybody off using them for life! Why print "HELLO", when you can simply type PRINT Ludicrous CHR\$ (72) + CHR\$ (69) + CHR\$ (76) + CHR\$ (76) + CHR\$ (79) instead?**

**Item 33 states that POKE near as simple as the author lair programmer should dom numbers is nowhere**  $(RND * 7) + 3$  does not select

**[Letters]** 

rupt the keyboard entries  $INT (RND * b-a) + a$ , **and, funnily enough, dis-where 'a' is the start of the The correct formula is: range, and 'b' is one more**

> **Paul Calleia-Gera, apart, I thought the booklet Cheltenham was very interesting. These major mistakes**

**Simon North, Pontefract, West Yorkshire**

**true for I6K Spectrums in the booklet, some of which first byte of UDG 'a' is Most occurred from typing the found by: PRINT USR "a", programs and then having which on a 48K Spectrum is them set, instead of using prin-The simplest way of find-occur with items 34, 36, 44 • We apologise for the errors ter listings. Other problems and 47.**

> **Tip 34: Line 60 should read LET DEC = DEC**  $+VAL(AS(N))$ \*2  $\uparrow$  (x-n)

> $Tip\ 44: Line\ 70\ should\ read\n LET \qquad B=B-(B\cdot 64)*55 B = B - (B)64*55-$ **(B(58)\*48**

**West Yorkshire The last part of both lines Tip 47: Lines 130 and 220.** should read  $A\$(X+1, 1\ ]TO)$ 

**Tip 36 contained a major error. It is listed in proper form below without the errors,**

**10 LET sub-11 LET dec-4**<br>**70 LET n#-h6(LEN h6)<br>40 LET n#-h6(LEN h6)<br>50 60 TO 120 TO LET hi-n5 (1 TO (LEN h8-1))**<br> **58 80 TO 128**<br> **65 IF LEN h8-0 THEN 80 TO 78**<br> **65 LET sub-subblici 80 TO 38**<br> **78 PRINT "denarys"|dec**<br> **18. 00 TO 18**<br> **28 LET f=CODE n\$**<br> **38 IF (<58 THEN LET 1-4-48 PRINT**<br> **GO** TO<br> **LET**  $f=$ <br> **IF** ( $f<$ 118 00 TO 18<br>128 LET <del>f</del>=CODE n\$<br>1328 IF 4<58 THEN LET 1=f-48<br>148 IF (f<71) AND (f>64) THEN **LET 1=4-55**<br>**150 IF (4)96) AND (4<103) THE<br><b>LET 1=4-87**<br>168 LET dec=dec+l\*sub<br>170 80 TO 60

### **Clivemobile**

**Item 50 was completely think of next? The Spec-typical move to dump a load WHATEVER will Sir Clive That on page 14 seems a**

**It started with the QL and the microdrives. We all heard of them, about a year later we saw them and now I see hardly any. Then came the Spectrum Plus. This a touch too expensive for a plastic jigsaw puzzle.**

**Clive's latest idiocy is the CS. This mobile deathtrap should not be allowed. It cannot be put alongside fast cars in heavy traffic. It is much too slow and small.**

**As for 14 year olds driving it without tax, licence or insurance, it is ludicrous.**

**Sir Clive reckons that by the 1990s he will have a range of 'fast, quiet, astonishing family vehicles' on the road. He is in a dream world. By the 1990s no one will have any faith in him at all.**

> **Dietmar Osman, Farnham, Surrey**

#### **Ghost in the machine**

**AS A member of the Association for the Scientific Study of Anomalous Phenomena I am interested in cases of anomalous compu- ter effects.**

**Can I appeal to readers for any information, at first or second hand, no matter how bizarre, concerning unexplainable malfunction or un-**

All accounts will be treat**ed in strictest confidence.**

**Roger C Morgan, 15A Kensington Court Gardens, London W8 SQF**

#### **Vicious propoganda**

**I HAVE been a reader of Sinclair User for some time and I find it a very useful and well written magazine.**

**wrong. The formula trum was his peak but now of American rubbish on the I was very disturbed, however, to see the advertisements on pages 14 and 109 of the February issue.**

**he is rapidly going downhill. British market and I take particular exception to the game Raid Over Moscow. Imagine the uproar if a Soviet firm produced a game called Raid Over New York.**

**Afghan Attack is equally objectionable. Perhaps Grenada or El Salvador would make good sequels?**

**I do not intend to buy this vicious propaganda nor the magazine it is advertised in.**

#### **J** H Leatt, **Broadstairs, Kent**

**• Rob Cameron, advertisement manager, replies: It seems to me that such games are symptoms of an ill greater than we could put right through Sinclair User. All shoot-'em-ups are inherently violent and whether the enemy is the USSR or greenies from outer space makes httle difference in the final analysis.**

**• Bill Scolding, editor, replies.- Neatly side-stepped, Rob. What price scruples, eh?**

#### **Software turkey call**

BEING a regular reader of your mag I thought it would be a good idea for people **who have bought an awful game to write in.**

**For instance, I have purchased a game called Auf Wiedersehen Pet** by Tyne<br>**Software.** At first the graphics and playability were quite high but after reaching a score of 47000 the game just crashes in the bier keller.

**I think that the companies** concerned spend more time on the packaging than sorting bugs in the programs.<br>Maybe it would be a good idea if there were a black-list of games which are just not worth the money — Hungry **Horace, Planetoids and The Black Hole.**

**Games like Booty will give you more enjoyment at half the price.**

**Billy Weir, George Gibson, West Lothian** more letters on page 18

#### **Letters**

#### **Are software houses missing the point?**

I WOULD like to add my mentation, however comments to your excellent Figher Pilot shows how it article Software Chainstore should be done. Massacre — Sinclair User, Feb 1985.

Games in the EIO to E20 bracket are common, and rather than finding out what whilst some are of reasonable quality, the price of time, they must produce many is difficult to justify.

points which software realistic prices, or more will houses seem to be missing. Games for which joystick control is advantageous should support all three of the common Spectrum interfaces. Sound effects may not suit all users all the time, so why not allow sound to be switched off? A pause facil-THERE is a great need to about being able to save and and companies producing reload league tables?

easier, as well as tidying<br>display stands in the shops. This should not be at the expense of proper docu- Users Association at the ing program Columbus,

There are other practical and not just games — at Software houses still seem to be producing what they think customers want, the demand really is. In more original products suffer the inevitable.

> **Peter Biss, Weybridge, Surrey**

#### **Christian micro users**

ity is essential, and how discover the few individuals As stated in the article, more to share the expertise software should whenever and ideas of the many indisoftware should whenever and ideas of the many moncassette box, making storage use micros within their Christian software and even church activities.

SAE to the Christian Micro las Holgate on his stimulat-

address below will receive a published in the January er details.

> **6 Walkley Street,** correctly. **Sheffield S6 3RG**

#### **Clive is misinformed**

THE remark about Indian villages made by Sir Clive Sinclair in your February issue reveals that he is not only patronising but sadly misinformed.

India's food production and add has been rapidly increasing over recent years and she is now a net exporter of grain. Her manufacturing base is also growing, and her people hardly need looking after.

Perhaps an 'intellectual machine' should be dropped in Camberley to teach Sinclair Research how to 'look after' their customers.

> **Dr T Lewis, Carmarthen, Dyfed**

### **Columbus**

Anyone sending a large MAY I congratulate Nicho-position.

sample magazine and furth-issue. I did, however, have **P A Clark, Secretary,**  $b(k,7)=z$  to get it running to delete line 6700 LET

> As the game takes a very long time to play I have added a Save Game routine, which might be of interest to other colonists.

Change line 7900 to:

7900 INPUT "SAVE GAME?  $(Y/N)$ "; x\$

**7910 IF x\$="y" THEN** GOTO 9800

**7920 GOTO 200**

9800 SAVE "Columbus" LINE 7000

9810 INPUT "CON-TINUE?  $(Y/N)$ "; x\$

9820 IF x\$="y" THEN GOTO 200

9830 STOP

though lines 9810 and 9820 are not necessary.

To play a SAVEd game, load the graphics program — Listing I — as usual, but when told to restart the tape, play your saved tape instead. You will be brought to the yellow 'all decisions made' page to recap on your

> **Patricia Richardson, Maidstone, Kent.**

### **Arcade action**

#### **Rocketman**

vulture in Rocketman.

As the vulture follows the stages in which the player has to use a rocket pack where the 'thrust' key can **Monty Mole**<br>be depressed to provide **Monty Mole** be depressed to provide will operate likewise. Mole, in February. However, it is unlikely to be flap the higher you fly!

is pressed, lifting the bird past you, then jump onto because there are too many

I HAPPENED to notice key is released. By repeated-Ashley Morris' letter in the ly pressing and immediately February issue about his releasing this key the vulproblems with flying the ture can be made to happily slightly and will return to you can get into the next **and start teaching the class** the up position when the screen. flap around the screen.

rocket power — it seems to IN REPLY to Alan Scott's 1815; San Jacinto 1265; Trabe assumed that the vulture letter on **Wanted: Monty** falgar 1805; Balaclava 1854;

iet-propelled. The vulture, of coal, including the one in Poitiers 1356; Sedgemore rises a little with every flap the room, the wall will dis-1685; Evesham 1265; Lexof its wings, so the more you appear. Also collect the axe ington 1775; Borodino 1812; sion — Library / Playtime / The wings move down-are level with the floor and wards when the FLAP key wait until the genie is just being knocked off your seat and go up the rope until you Lepanto 1571.

#### **Skool Daze**

**N Chappell, FOR ANY of you having Software Farm, Bristol trouble with Skool Daze** here are the dates of some of the battles:

If you collect all the pieces 1781; Shrewsbury 1403; Hastings 1066; Waterloo Flodden 1513; Yorktown

You often get lines for

the floor and run along and **pupils. To stop that happen**rush down the rope. If you **ing in Geography, follow Mr** kill the genie you cannot get **Withit to the end of the** past the cartwheel. Then **room and he will turn round Mark Harrison,** reading room sit at the back **Cheadle, Staffordshire** as no-one else tries to sit **without noticing you. In the** there.

There are two timetables, parts of which are detailed below:

Playtime / Map room / Revision — Library White room / Playtime / Reading room / White room / Playtime / Dinner / Playtime /? Playtime / Exam room / Map room / Playtime /

White room / Reading room<br>/ Playtime / Dinner / Playtime / White room / Revi-White room'?

> **T S Nicholson Wirral, Merseyside**

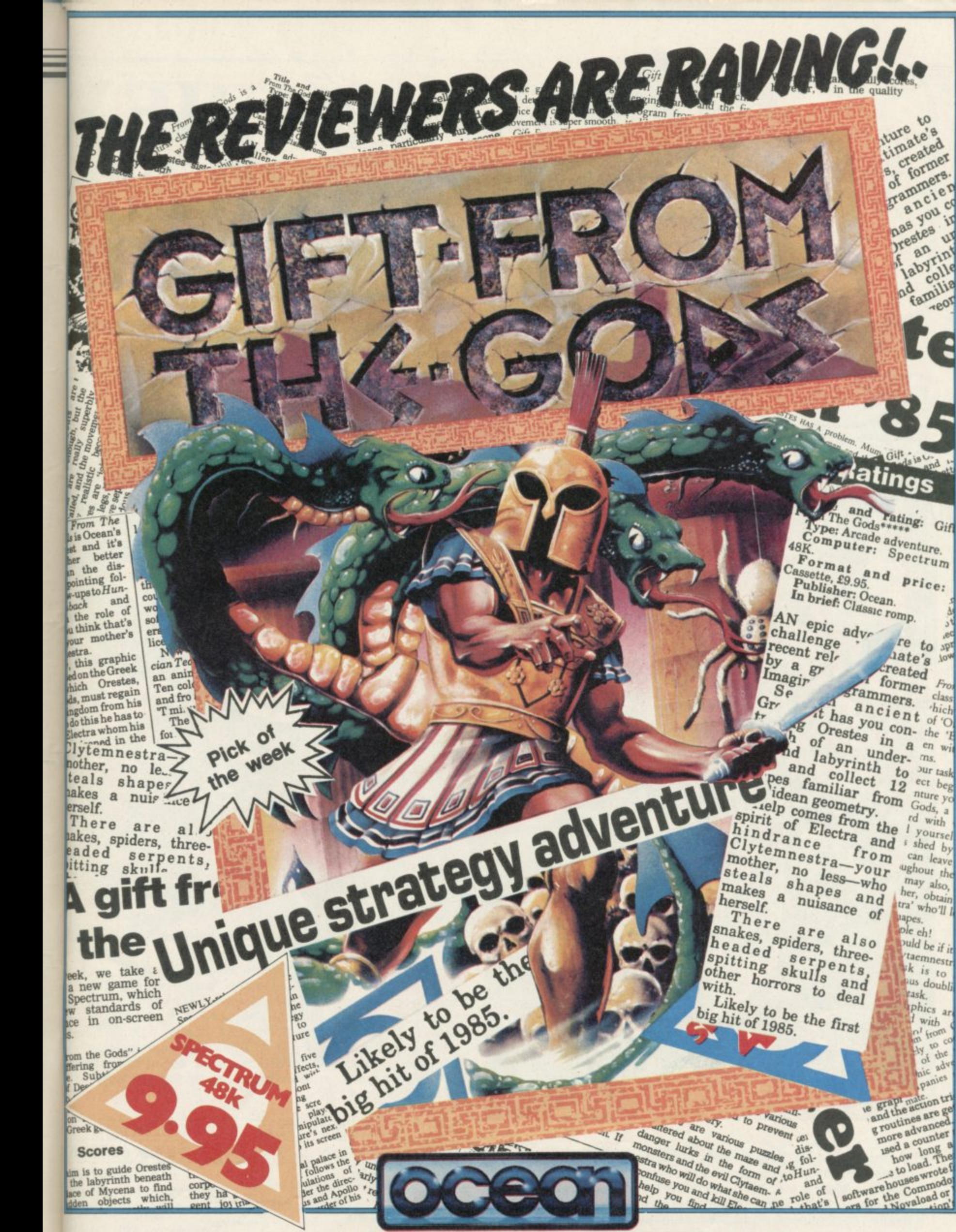

Clas

hich

°C

 $\circ$  $\upsilon$ 

the

 $adv$ 

Ocean House · 6 Central Street · Manchester · M2 5NS · Telephone 061 832 6633 · Telex 669977

Ocean Software is available from selected branches of: WOOLWORTH, WHSMITH, 800, Zohn Menzes, LASKYS, Rumbelows. COMET,

Spectrum Shops and all good software dealers. Trade enquiries welcome.

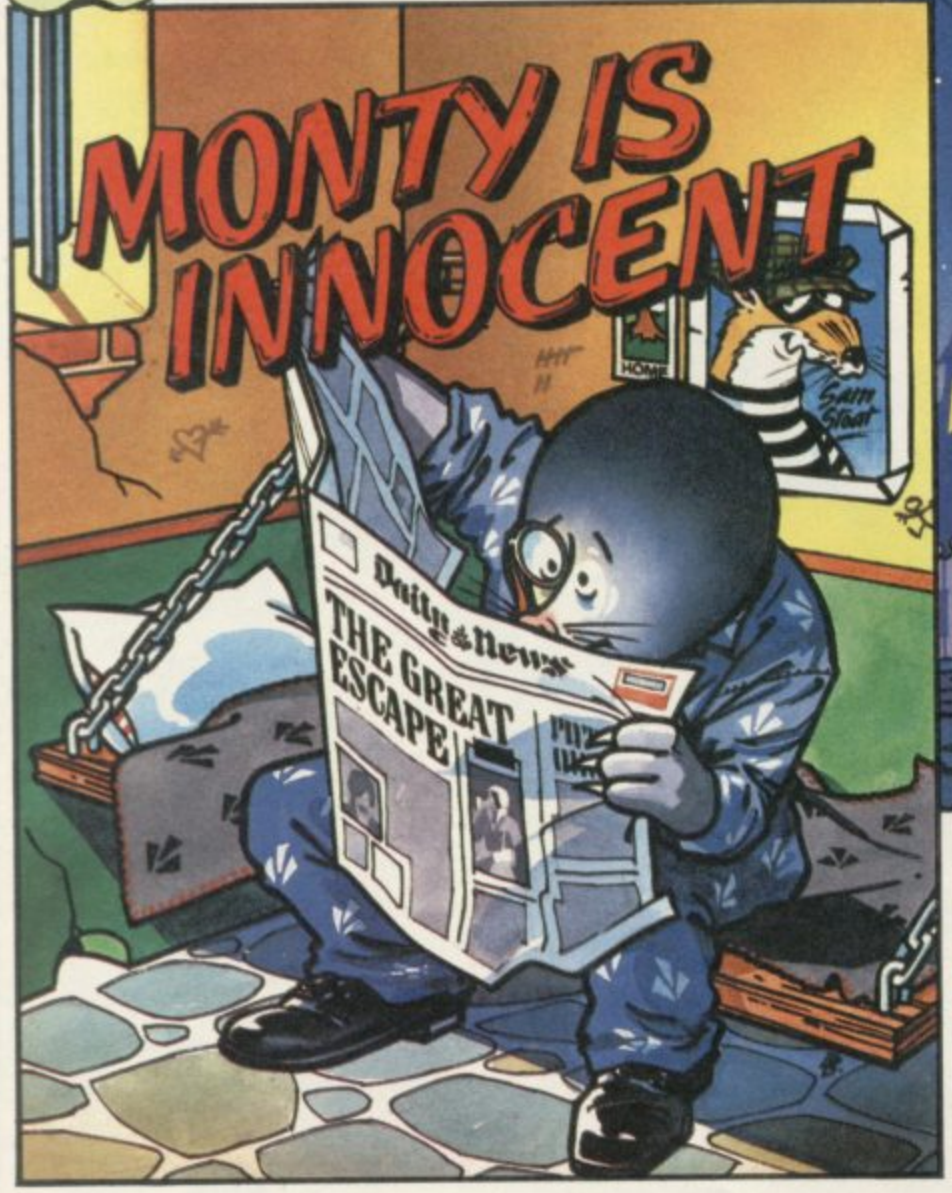

A cry of national outrage! Poor Monty banished for life amongst murderers, arsonists, the lowest of the low. Fear not, this Mole is innocent, and plans are in hand to rescue your Superhero. Who is the mysterious masked rodent willing to challenge death for his lifelong friend? What are the evil forces working in Scudmore Prison?

**IF I**

**WH**

;

tl

d r

4

**GREM**

At the dead of night Sam leaves his lair and makes for the large houses where, with the aid of some everyday tools and a good measure of cunning, there are wealth and riches for his delight (not to mention his pocket). It couldn't be easier. . . sneak into the house, find the safe; light the blue touch paper and stand well back. Then out into the might with the ill-gotten gains! But Sam has reckoned without one or two adversaries who are more than a little determined to get the better of him...

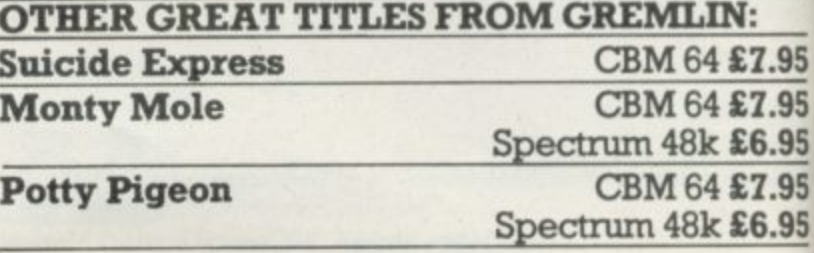

# **WYE NOT GOT THE 1INS,YOU DON'T KNOW AT YOU'RE MISSING!**

ix serviceman Gilbert Gumphrey, drummed out of the kmy in 1946 because of his acute short-sightedness has lie last thirty nine years. But things are hotting up for r 'Albert, known to all as "Grumpy". Now that times are becoming harder and staff made redundant, he has to perform all kinds of tasks; not only catching thieves, but aging the gorilla and tidying the warehouse, otherwise he<br>sight find himself surplus to requirements tool Can Gilbert lang onto his job? You can help him, but be warned — this s no ordinary department store! )een struggling to hold down his job as a store detective for mght find himself surplus to requirements too! Can Gilbert

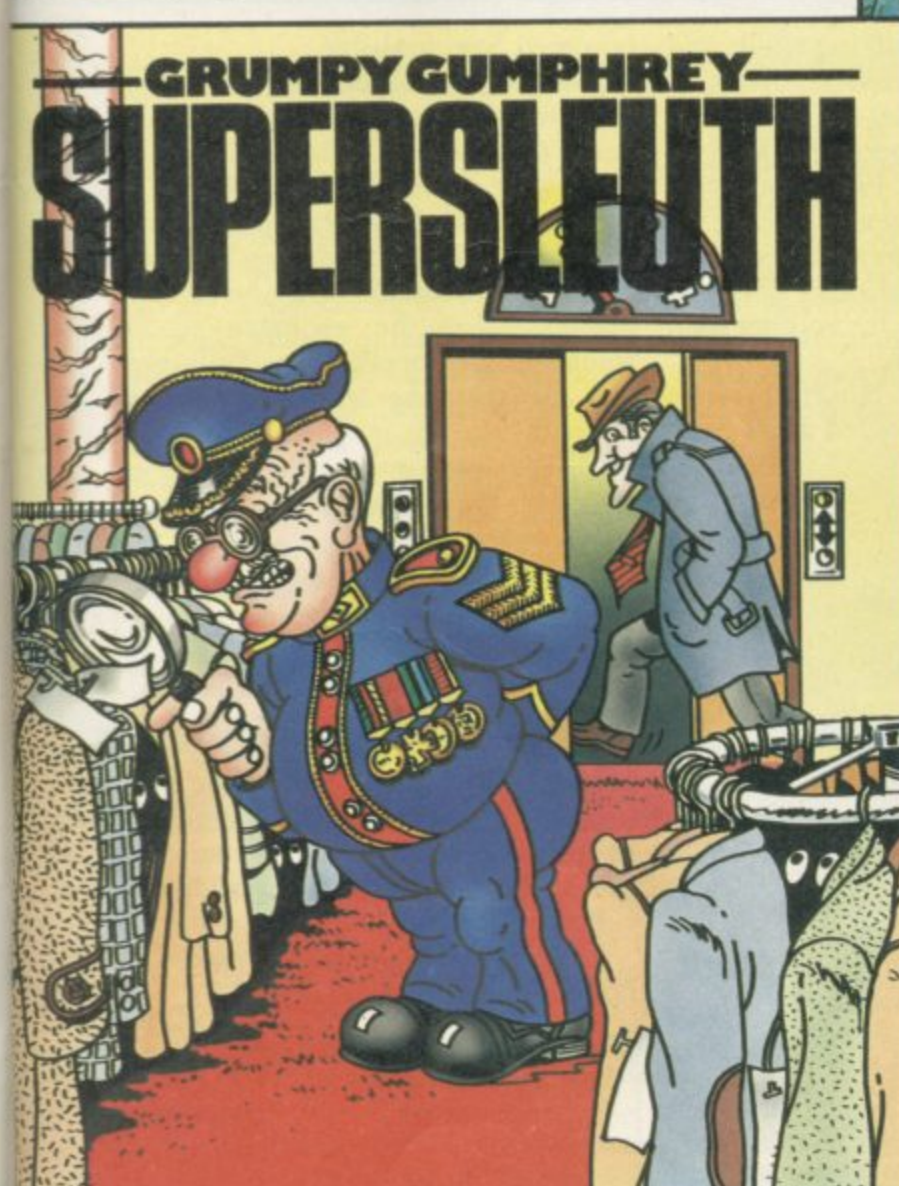

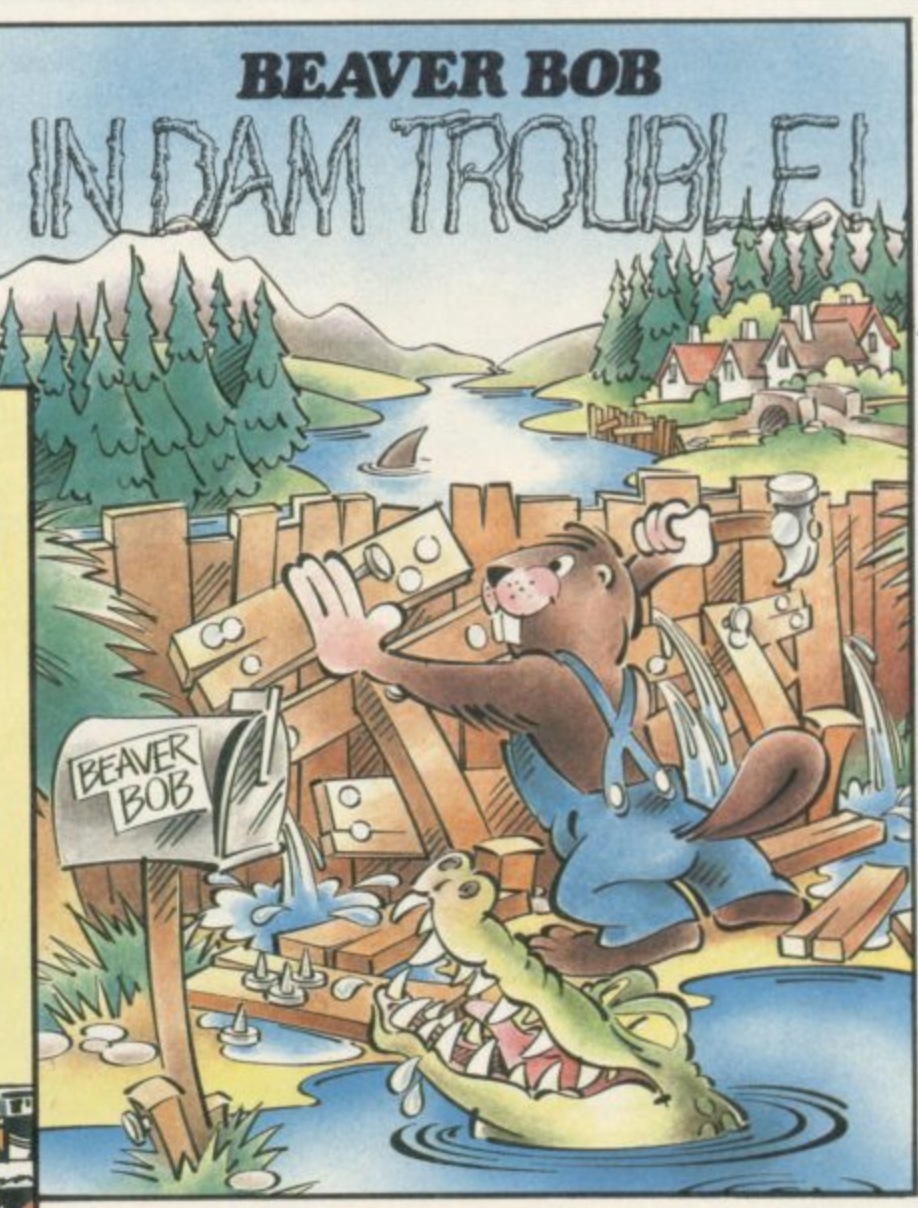

Poor Bob! All he wants is to lead a quiet life and build his dams. But the peace is soon shattered when the local townsfolk find their taps running dry. Bob's darns are plainly to blame so as soon as he completes one, the locals blow it up! And that isn't the end of Bob's troubles either, for there are sharks, crocodiles and all manner of underwater hazards for him to negotiate. Help Bob in his never ending struggle to build his dams and avoid the predators that lurk in the deep.

### **All titles available for Spectrum 48k £6.95**

for amazing graphics and outstanding sound effects run a gremlin through your micro

Gremlin Graphics, Alpha House, 10 Carver Street, Sheffield S1 4FS. Telephone: (0742) 753423

**753423**

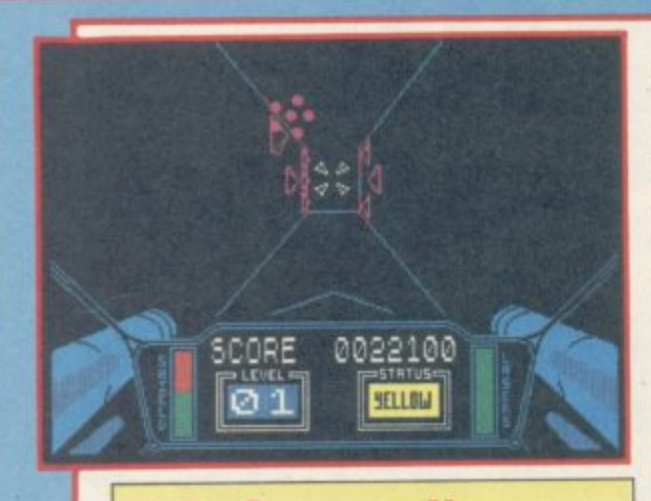

#### **3D Starstrike**

**IN THE darkness of space the Outsiders gather to launch a final attack on the free galaxies. The only way in which you can save ensure their continuing freedom is to buy a copy of 3D Starstrike and track down these space cowboys who insist on zipping around the universe in X-wing fighters which look as though they have been high-** **jacked from Star Wars.**

**By that we imply no criticism of the** program. Gamers who enjoy blasting **space ships, and who probably still own a copy of Space Invaders, will enjoy it.**

**Take your position in the cockpit of a Starstriker and battle through the hoardes of Outsiders, all shown in line-construction 3D which has become statutory in such games, to the star base from which they launch their sudden attacks.**

**Once you have entered the base you must take your ship through a narrow passsage, avoiding the ground defences and destroying the tops of towers which block your way. Once past the first stage it's on to the second where you must give a repeat performance.**

**The only aspect of the game which changes to any notable degree is the score. Thousands of points can be**

**achieved, even on the higher levels, in a matter of minutes using the ultramanoeuvrable cannons. The enemy, totally incompetent and probably blind, if the accurancy of their lazer bolts is anything to go by, happily shoot on and off the screen until they are shot down in a collection of little 3D pieces.**

**If 3D Starstrike had been brought onto the market a year ago it might have taken it by storm. Unfortunately it combines elements of other turkeys such as Terrahawks. That is a bad selling point especially since success is usually gauged by originality or programming prowess.**

**joim Gilbert**

**3D STARSTRIKE Reattime Software Memory: 48K Joystick: Sinclair, Kempston, Cursor Price: £5.50 Gilbert Factor: 7**

#### **Monty is Innocent**

**IN THE archives of the most notorious prison escapes is the story of one, Monty Mole, who was slammed in the jug for borrowing a bucket of coal one cold night to warm his frozen paws.**

**"Monty is innocent", thought Sam Stoat and so he decided to arrange his best friend's escape.**

**Sam scaled the high walls of Scudmore Prison and went to sniff out Monty. Had he known of the horrors in wait he would not have set out on his mad caper, for guarding Scudmore**

**were mad axemen, walking skulls and rendered Sam invisible. ghosts of past inmates.**

**Once inside, Sam set off to find the Governor's office where the keys to the cells were hidden. Finding the safe he picked a likely key and scampered towards the cells. More frustration followed as Sam could carry only one key and had to return for another each time he opened a cell.**

**The prison was a labyrinth, with some rooms to be avoided at all costs — solitary confinement cells from whose confines death was the only escape.**

**Eventually he found the armoury and, now armed, he despatched many guards to their graves. There was also the phenomenon of the potion, which**

**Afterwards he confessed that he got very worried when his stomach or head disappeared, which happened every time he ran into one or two of the nasties — the surroundings flickered and merged and lost all their colour and definition. Despite that, he recommended the escapade to all would-be gaol-breakers as a pleasant way of spending a harrowing few hours. Glare Edgeley**

**MONTY IS INNOCENT Gremlin Graphics Memory: 48K Price: £6.95 Joystick: Sinclair, Kempston Gilbert Factor: 7**

#### **Falklands Crisis BMX Trials**

**WHILE to many the Falklands war is an episode best forgotten, to others it is a heaven-sent opportunity to unleash tedious games upon a vulnerable**

**public. The Falklands Crisis is described as 'a good combination of strategy and arcade'. It is neither.**

**You guide a white harrier jet across some peculiarly shaped green islands, shooting up enemy aircraft and installations. If you hit them a little cloud of smoke appears. If you are hit** **then you putt-putt-putt into oblivion. You aircraft can go up and down, turn left or right. There isn't really anything else to say about it. Oh, yes, you get three lives.**

**BMX Trials features an equally uninspiring screen display in which a red bike accelerates across a jungle landscape — well, it's green at any rate — hopping over trees, huts, ravines and arrows. There are some**

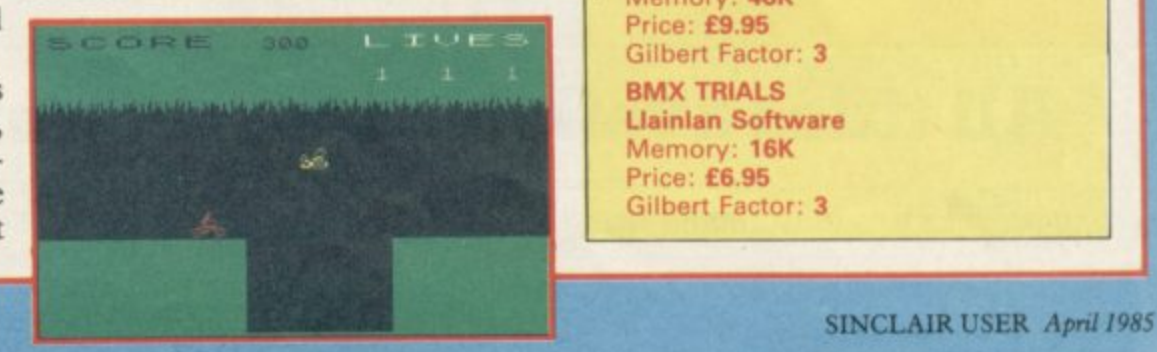

**bees and bubbles thrown in for good measure. If you run into anything** from the blood of the deceased biker. **Both games are awful.**

**Llainian Software can be avoided at Pontvberem, Llanelli, Dyfed.**

**Bill Scolding**

**FALKLANDS CRISIS LlainIan Software Memory: 48K Price: E9.95** Gilbert Factor: 3 **BMX** TRIALS **Llainlan Software Memory, 16K Price: E6.95** Gilbert Factor: 3

#### **Spectrum Software Scene**

#### **Alien 8**

**THE ROBOTS are back in the latest game from Ultimate, creators of Sabre Wulf and Knight Lore. After four arcade adventures on fantasy themes, the wizards of hi-res graphics are plundering space again.**

**Alien 8 puts you in charge of a large spaceship carrying deep-frozen spacemen — 'cryonauts' — to a new planet. But alien life forces penetrate the ship and threaten to de-activate the refri**must find the thermolec valve for each **chamber to re-activate it.**

**Alien 8 is as close a copy of the very popular Knight Lore as a program can be. It uses exactly the same 'filmation' technique to show a 3D chamber in astounding definiton, full of traps and objects to test and puzzles to solve. Your character can push some of the objects around, using them as platforms, and the 3D animation extends**

**obstacles.**

**Where the game improves upon Knight Lore is in the plot and problems. In the earlier game objects had to be taken to a central room, whereas now you must ferry them to 24 different crychambers to win. That extends the number of potential solutions enormously. The individual problems are much more tightly constructed and offer greater variety. In some rooms you must shift blocks around extensively to construct an appropriate stairway; in others the solution is apparently impossible unless you experiment, whereupon a key move may send blocks sliding or even vanishing to reveal your goal.**

**The general quality of the graphics is slightly higher, although using an** Lore. The character moves a little **quicker as well. Fans of the earlier game will need no urging to rush out and buy it. Those who have neither**

**to your character disappearing behind game should buy Alien 8 now, and find out what the fuss is all about.**

**Chris Bourne** 

**AUEN 8 Ultimate Memory: 48K Price: E9.95 Joystick: Kempston, Cursor. Sinclair Gilbert Factor: 9**

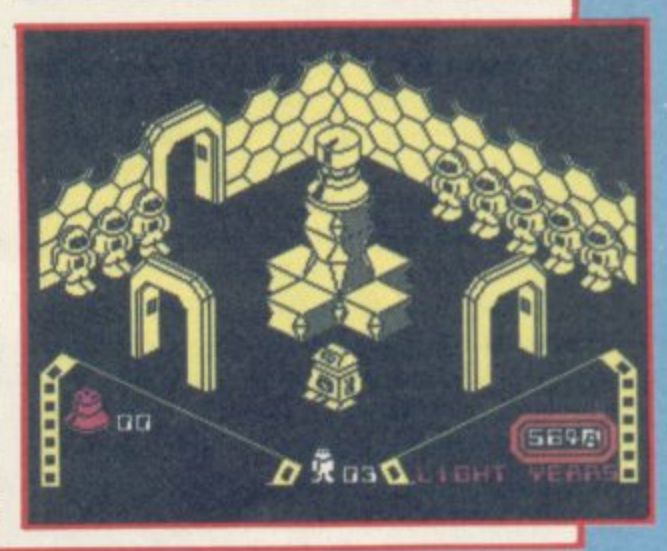

#### **Witch's Cauldron**

**WHY IS life so tough? There you are minding your own business, an ordinary human on the Clapham omnibus, when Hazel the witch arrives and turns you into a slimy toad.**

**Hazel has now imprisoned you in her island home and, naturally enough, you want to become human again and get back to Clapham. You must go through a series of transformations by using spells, potions and all other magical impedimenta lying around Hazel's dwelling. Warning — this won't be easy.**

**The game is a text adventure with superb location graphics. As you move around the rooms, — whether you happen currently to be a toad, cat, ape or whatever — you are shown in the position you have moved to — on top of a sofa, under the piano. In this sense the graphics are interactive.**

**The program is technically polished**

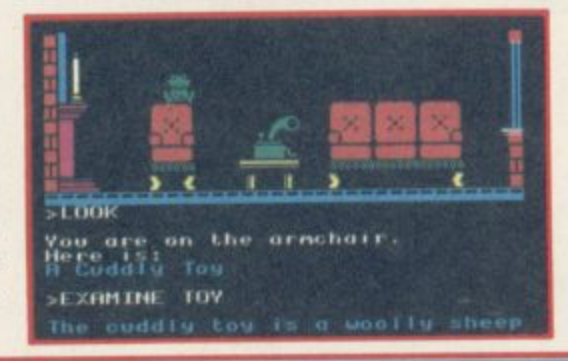

t 4 **locations. You can type in reasonably** firm, allowing fast typing. **with a large vocabulary and about 100 complex English and the input is very**

t **natured whilst the business of finding** i **is quite tantalising. Change too soon** t **thing you could have done only in a The plot is inventive and goodthe correct things for your next change and you may find you've missed some-**

% **different shape. The Witch's Cauldron should be entertaining enough for the whole**<br>**family** Splendid fun! *Richard Price* family. Splendid fun!

**WITCH'S CAULDRON Micro-Gen** Memory: 48K **Price: E6.95 Gilbert Factor: 7**

#### **Astronut**

**SOFTWARE Projects, a company responsible for bringing out more repeat plots than Dynasty, has done it again with a new space hero called Astronut.**

**He is a galatic Willy but without the bounce to get him out of trouble. His chums in the space freighter, headed for home planet CS, have thrown him out to collect resource blocks, blown from the ship in a meteor storm.**

Luckily, the ship has crashed on an **unknown planet, which has ladders** **and levels, so you do not have to swing around in space. You can also select which level you want to enter, unlike Manic Miner or Jet Set Willy.**

**The monsters include jiving robots, jumping green fish and spinning rotary saws. To destroy them you drop bombs but be careful as explosions have a time delay of several seconds.**

**When you reach a block push it down the levels to the ground and onto the flashing transporter pad where it will be beamed over to the ship. When you have placed one block on the transporter another will appear and you repeat the process.**

**The game is difficult enough, and high scores are a luxury, but when first loaded there are no instructions for travelling to the various levels or for getting into the game. You are not even told how to drop bombs, though should have been made to include** minimal instructions. **Folly** To Table 7 To Table 7 and Table 7 and Table 7 and Table 7 and Table 7 and Table 7 and Table 7 and Table 7 and Table 7 and Table 7 and Table 7 and Table 7 and minimal instructions.

**ASTRoNUT Software Projects** Memory: 48K **Price: E7:95 Joystick: Kempston Gilbert Factor: 7**

more software on page 24

#### **Spectrum Software Scene**

#### **Alien**

TERROR stalks the corridors of the spaceship Nostromo as the alien devours the crew members, inexorably, one after the other. If you thrilled to the haunting and genuinely scary movie, Alien provides an authentic recreation of the plot.

You control the crew of the Nostromo, by manipulating the characters through a series of menus. You can use a joystick to move the cursor to the various instructions. A plan of the three decks displays the current position of the character you are controlling, and reports beneath send messages concerning the status of characters or damage to the ship.

To win you must either herd the alien into an airlock and blow it into space, or destroy the Nostromo while escaping in the shuttle Narcissus.

As in the film, the characters have minds of their own and will behave accordingly, sometimes disobeying orders if they are too scared. Jones, the ship's cat, is an infallible guide to the nearness of the alien. Unfortunately, you cannot launch the shuttle without first rescuing Jones, and the cat only likes certain crew members.

Whenever doors or ventilation grilles are opened, there is a corresponding whoosh from the Spectrum, and an electronic tracker, when found, beeps if anything is moving in an adjacent room.

Although the graphics are symbolic,

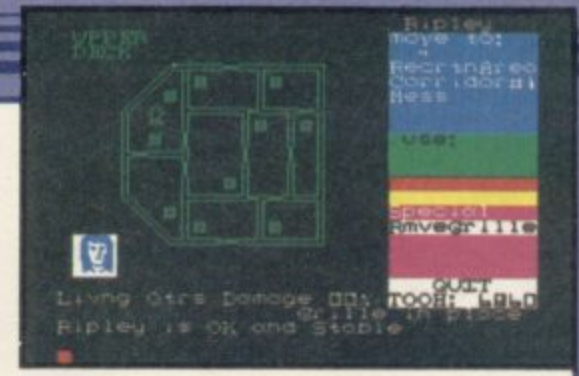

and the representation of the alien less than frightening, there is tremendous tension in playing the game, and scope for extremely complex tactical decisions. When all you can hear are the sounds of the alien approaching, panic can easily set in.

Chris Bourne

**AUEN Mind Games Memory: 48K Price: E8.99 Joystick: Kompston, Protek, Sinclair .Gilbert Factor: 7**

#### **Lazy Jones**

**THE rationale behind Lazy Jones has you as the laziest hotel cleaner in the business, avoiding managers and lethal cleaning carts by nipping in and out of the 18 bedrooms.**

**But you can forget about all that, because the real rationale of this game** feeble versions of ancient arcade **games as the Spectrum memory will tolerate. Behind most of those bed-** **room doors lurks a screen and joystick, and the next thing you know is that you're playing one of the many arcade games which you hoped never to clap eyes on again.**

**There are shoot-em-up games, platform games, centipede games — you** name it, Lazy Jones has to play it. After **a while you are preferring death from the hotel manager to another bout of 'Res Q' or '99 Red Balloons'.**

**The graphics are adequate and, to be fair, the game has a certain novelty going for it, albeit short-lived. What** **really frightens is that in the not - distant future, Terminal Software too-might be encouraged to launch Lazy Jones II in which one of the many computer games played in those hotel rooms is Lazy Jones I in its entirety.**

**This series could run and rum** Aarghh! Bill Scolding

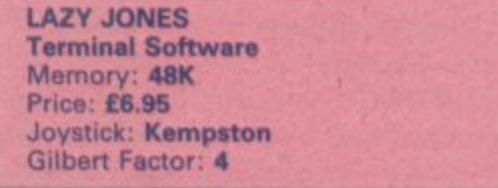

#### **Drive In**

**DRIVE IN from Fantasy has not, as the name might suggest, anything to do with burgers and movies — instead it is set round a drive-in garage somewhere in space.**

**Dezzy's space ship is disintegrating. With no spare parts she finds an old drive-in where hopefully she will be able to find some rusty replacements\_**

#### **The garage is a confusing jumble of rooms and objects, half of which seem to have little to do with the game. The object is to pick up spare parts which must then be assembled in Room 189 — the only room with a number.**

**Some rooms contain banks, swap shops and time machines which must be used if Dezzy is to survive.**

**You will come across the symbols of those facilities early on in the game but identifying each takes rather Ion-** **y ger. Objects placed in the bank are** swallowed and never seen again.

**J o**

**m**

**k : enuity and patience and one which K might tempt you to throw your joy**stick away in frustration. Clare Edgeley **Certainly a game to tax your ing-**

1 **1 Joystick: Sinclair. Protek, Kompaton Gilbert Factor; 4 DRIVE IN Fantasy Software Memory: 48K Price: £5.50** 

#### **Jewels of Babylon**

**WOW, you think, as soon as you've loaded Jewels of Babylon, what faberooney graphics! Don't get overexcited though — there aren't that many.**

**The setting would do justice to Desert Island Discs — a remote, tropic**al sea-girt spot with dunes and palm **trees. Somewhere in the interior lie**

**concealed the jewels of the title.**

**Promising? Possibly, but first try to get into the wee rowing boat. Enter boat? Climb down? No — it's got to be 'Climb into boat'. The interpreter is not hyper-friendly.**

**Once ashore you explore. There are**

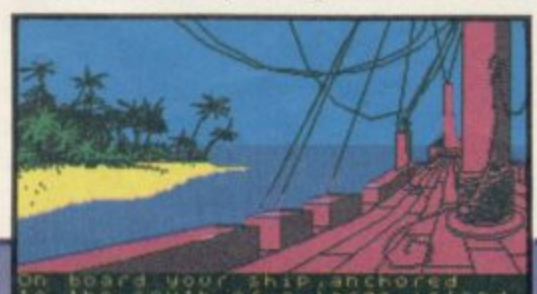

**'a few objects littered about but it is wally for endless stretches. possible to wander around like a total**

**Endless perserverance may well get you somewhere but personally I plav games to be entertained.**

**Richard Pirce** 

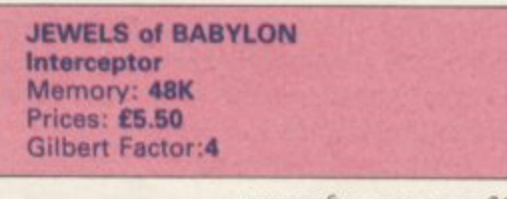

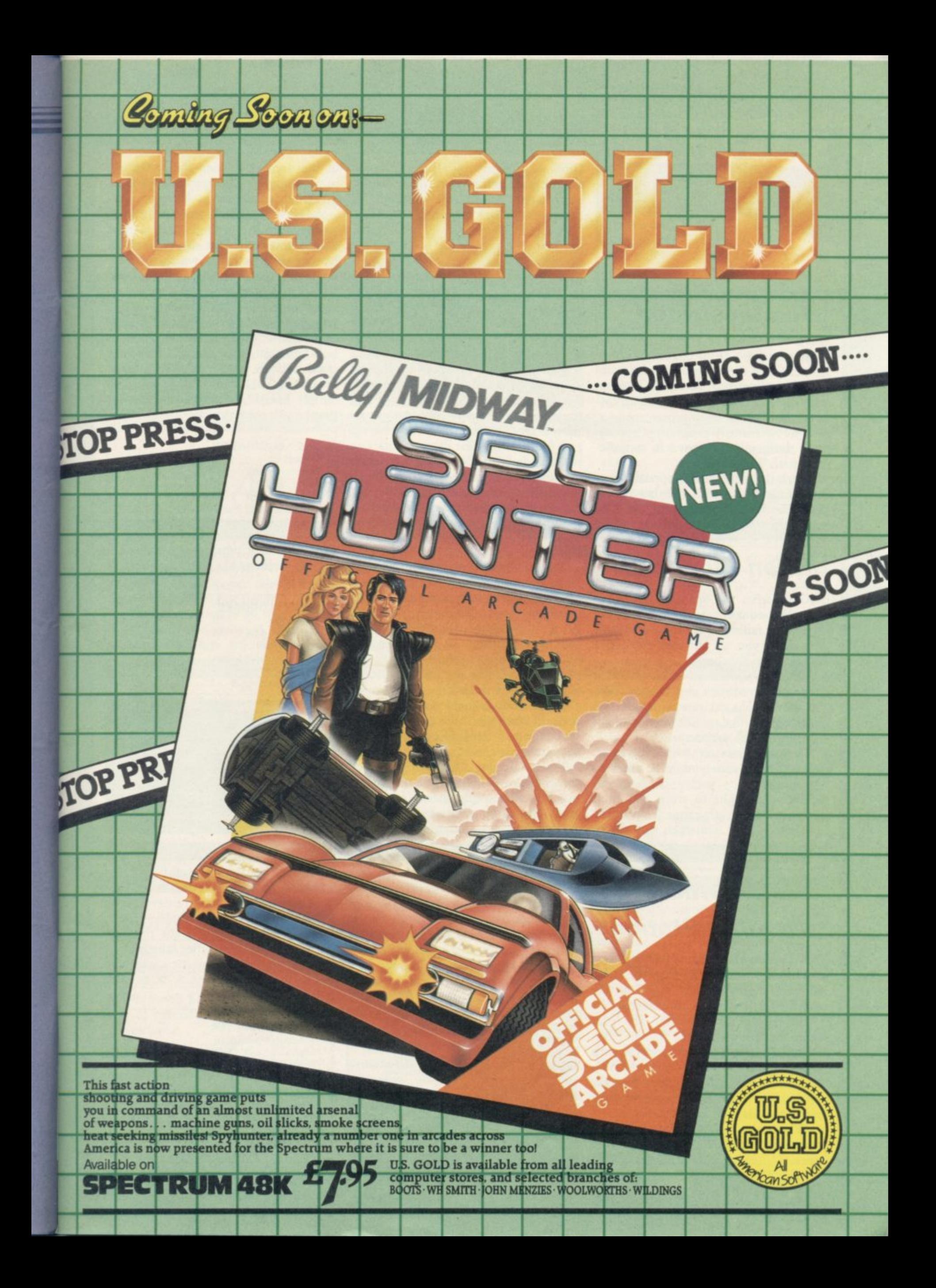

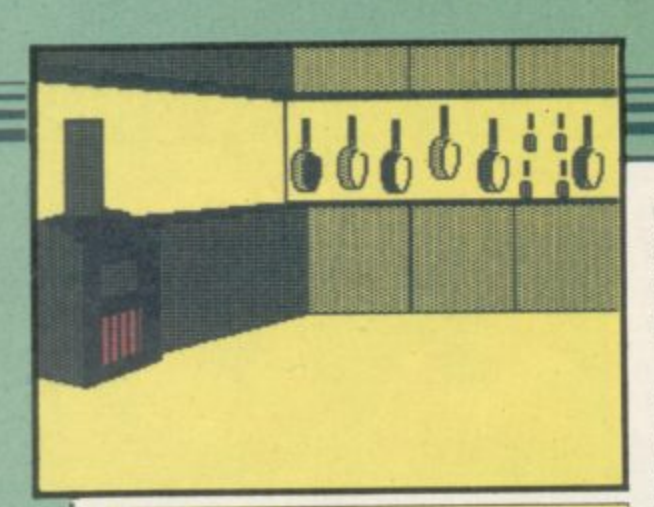

#### **[ The Illustrator**

THE revolution in DIY adventuring begun by The Quill continues. Now you can add the icing to the cake and use The Illustrator to create location graphics which will give extra atmos-<br>phere and polish to your games.

This new utility program is specifically designed to be used in conjunc**tion with The Quill.**

Once the main menu appears your first task is to load the adventure database you have created on The

possible locations required.

unfinished graphics file those too are loaded. Again, a demo set is provided. Selecting graphics mode on the main menu then allows you to get down to the serious business of art. You can print the current pictures to the screen or amend them — this instruction is also used to start from scratch.

You're off. Two cursors are shown: the base cursor indicates where your current line is to be drawn from and the 'rubber cursor' can be easily moved around the screen to show the end point of the line.

The cursors are controlled by eight conveniently placed keys. Other single key instructions allow you to move the cursors to new points for separate bits

Quill. Doing this initialises the draw-of the drawing. Using this programing program and gives it the necessary ming mode you can reduce a complex information about the number of picture to a short series of key presses. ing program and gives it the necessary ming mode you can reduce a complex

If you have a previously prepared or work carefully through the manual As with The Quill you will need to before you begin but there is a stepby-step demonstration which will convince you the program is highly userfriendly. All the processes demand no knowledge of programming — you will only need to be logical in your approach.

When you have finsished all you need to do is save your database and graphics files. After that you can simply LOAD " "and auto-run your graphic adventure. Richard Price

**THE ILLUSTRATOR Gilsoft** Memory: 48K Price: £14.95 **Gilbert Factor: 9**

#### **Brian Bloodaxe**

RIGHT from the opening screens of Brian Bloodaxe, which simulate your Spectrum failing to load the program, you know you are entering the upper atmosphere of lunacy.

Brian is a viking, who has been frozen for centuries in a block of ice. On thawing, he decides to conquer the British, who live in 100 screens of Jet **Set Willy-style arcade action.**

Objects are scattered liberally about the screens, and you will need to engage in some pretty dubious imaginative thought to work out their purposes. Monsters range from ducks to Daleks, Mad Scotsmen to Turkish

soldiers.

Those objects, of which you can carry three at a time, can be used to block the path of monsters or to make extra platforms. They are solid, and do not fall when dropped, and thus provide a means of leaping across blank areas of the screen. Getting the correct objects to the correct places, is, however, a daunting task.

Brian Bloodaxe is not original in concept, but the only game we have seen based on the Jet Set Willy theme to match that classic. It will be months before a solution is found to the quest for the Crown Jewels, and there is much incidental pleasure to be gained<br>from the large sprite-style graphics and colourful visual humour. Brian

Bloodaxe is a pleasant surprise in a market which has become a little turgid of late. Chris Bourne

h

**BRIAN BLOODAXE The Edge** Memory. 48K **Price: E7.95** Joystick: Kempston, **Cursor, Sinclair Gilbert Factor: 8**

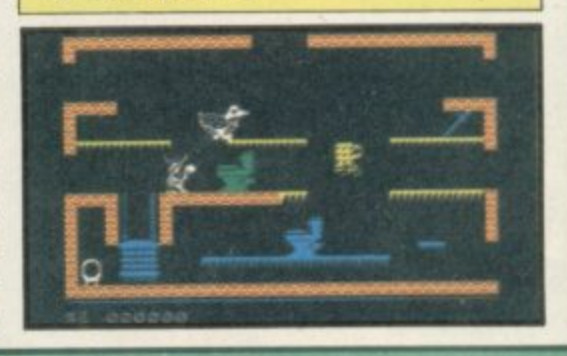

#### $\overline{\phantom{0}}$ **Weathermaster Weather Station**

SINCLAIR/Macmillan's latest offering in the Science Horizons series, aimed at 8-14 year olds, is a first rate simulation of weather forecasting.

In Weathermaster you are presented with a map of the British Isles. Pressure systems move across the map changing at half-hourly intervals. You are then asked to provide a weather forecast for one of the regions, usually about two days in advance.

When your forecast time arrives the computer shows how accurate you were.

The main object of Weathermaster is to become so accurate in your forecasting that you win all the regions of the country, no mean feat as central to the acquisition of skills in this field is the realisation that weather systems change at an unpredictable rate.

Those who are interested in weather projects would find Arnold Wheaton's

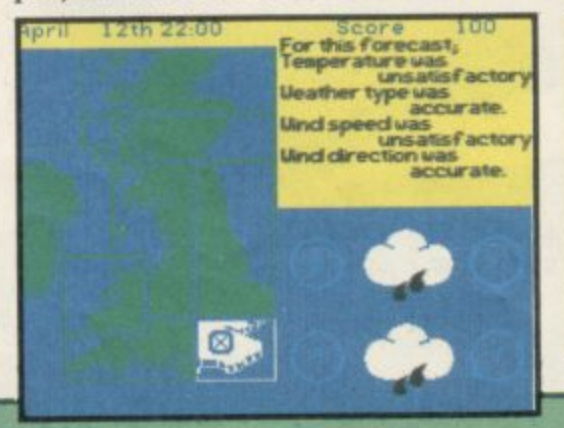

Weather Station a useful tool for recording data. It is a dedicated database which allows you to enter data on a daily basis for up to a year.

The main strength of the program lies in its search facilities which allow detailed analysis of the data, over two fields if necessary, as well as over<br>hands of data. Theo Wood bands of data.

**WEATHERMASTER Sinclair/Macmillan Memory: 48K Price: £1.95 Gilbert Factor: 8 WEATHER STATION Arnold Wheaton Software Memory: 48K** Price: £9.95 **Gilbert Factor: 8**

 $\overline{\phantom{a}}$ 

#### **Spectrum Software Scene**

#### **Mutant Monty**

**[**

ARTIC'S latest, **Mutant Monty**, bears a deliberately close resemblance to **Manic Miner** — a game which<br>programmers have reproduced in **u** format. ARTIC'S latest, Mutant Monty, to Manic Miner — a game which almost every conceivable style and

The idea is to help Monty to reach<br>
the beautiful maiden, crossing the Pit of Eternal Slime and dodging in-<br>numerable aliens, sour lemons and scooping up piles of gold. Each screen has one exit to the next level, but all The idea is to help Monty to reach of Eternal Slime and dodging inother hostile objects, all the while

**M Bazam**

**SOMEWHERE** out there in the flatlands of video, ghostly tanks still crawl **Bazam** by Alan Firminger has been about their perpetual battlezone. launched to prove it.

In the wilderness of outline<br>graphics, tank games have always In the wilderness of outline reigned supreme. For Bazam, Firminger has stripped away all but the bare essentials of the game. A blue background represents the playing area,

the gold has to be collected before he will be let through.

Monty moves very quickly on the horizontal levels but tends to rise and sink slowly in comparison, as if he

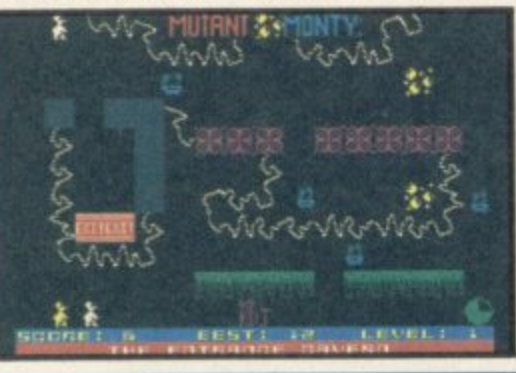

were indeed swimming through slime.

Thankfully there is an on/off key for the music; the Spectrum version of the first few bars of the The Sting is played continuously throughout.

Completely unoriginal in concept the game is at least intriguing and frustrating to play — exactly the attributes its programmers planned. **Clare Edgeky**

**MUTANT MONTY Artic Computing Memory: 48K Price: E8.95 Joystick: Sinclair, Cursor Gilbert Factor: 7**

and the obstacles are all shaped like cones. A radar display shows the position of the enemy, and information on the type of tank opposing you is also displayed. Joystick controls are scorned.

Because Bazam is such a simple version of the game, it does have the advantage of speed. Most Spectrum tank games suffer from incredibly slow moving weaponry, trundling about the screen like some iron-clad monstrosity from the trenches of the Somme. At least in Bazam it only

**-** takes a few seconds to find your  $\overline{a}$ target.

**11M1**

**,** almost defunct 16K Spectrum, Bazam **•** is a genuine genetic throwback to an Written, surprisingly, for the now earlier age of arcade games. If you are into nostalgia, wear your best mindless arcade zombie grin and have yourself a ball. Chris Bourne

**BAZAM Alan Firminger Memory: 16K Price: £4.95 Gilbert Factor: 5**

#### **iggurat**

ink

NOW here's an odd one. Is Ziggurat an adventure or some other sort of hybrid game? Ziggurats were the multi-storey temple towers of the ancient Middle East and the game is clearly set in some such structure, although it has modern lifts and other artefacts in it.

Reading the insert won't tell you

**IEL**

anything at all but it soon becomes clear that the aim is to escape unscathed from this labyrinth with as many precious objects as possible.

There is a vast number of rooms, each depicted in graphics but all looking pretty similar, except for the occasional special place.

Text is entered in verb/noun combinations and the interpreter is friendly enough.

It is not a highly verbal adventure

and cannot possibly compare with more expensive productions. Despite that it becomes gripping purely because you want to get out of the maze and back into the light. Maybe it appeals to the reviewer's claustropho-<br>bic tendencies. Richard Price

**ZIGGURAT Software Supersavers Memory: 48K Price: E2.99 Gilbert Factor: 5**

#### **Software Star**

THREE years ago Kevin Toms de-<br>signed the classic Football Manager. Not one to rest on his laurels, he has now released Software Star, a simulation of running a successful software publishers.

Your task is to make a pre-tax profit of £10,000 and achieve superstar status by consistently getting your games to the top of the charts.

You must make a number of monthly decisions — six, actually which affect productivity, sales strategy and public relations, as well as launching new titles, deleting old bert Factor wasted! The one faint-

ones and booking advertising space. Then you sit back and watch your games climb slowly up the Top 20.

Any resemblance between this simulation and real life is completely coincidental. You are permitted to develop and launch only one game at a time, and there is no provision for budget software or megagames.

Adverts appear to affect sales in the month that they are placed, and you cannot advertise software before it has been released!

On launching a product you are informed that the reviews have been 'appalling', 'excellent', etc; another great opportunity to lampoon the Gil-

hearted attempt at satire is the sly digs at other software houses — Perth Hut, Sigh On and Last Games. Ho ho.

Distributors, retailers and pirates — all are conspicuous by their absence. You might as well be running a whelk stall.

If the Toms believes that Software Star is an accurate portrayal of life in the cut-throat games industry then Addictive Games might as well shut<br>up shop now. Bill Scolding up shop now.

**SOFTWARE STAR Addictive Games Memory' 48K Price: E6,95 Gilbert Factor: 3**

**more software an page 30**

Really inexpensive way of writing down whatever comes up on your computer screen.

> Lightweight and totally portable independent power source!

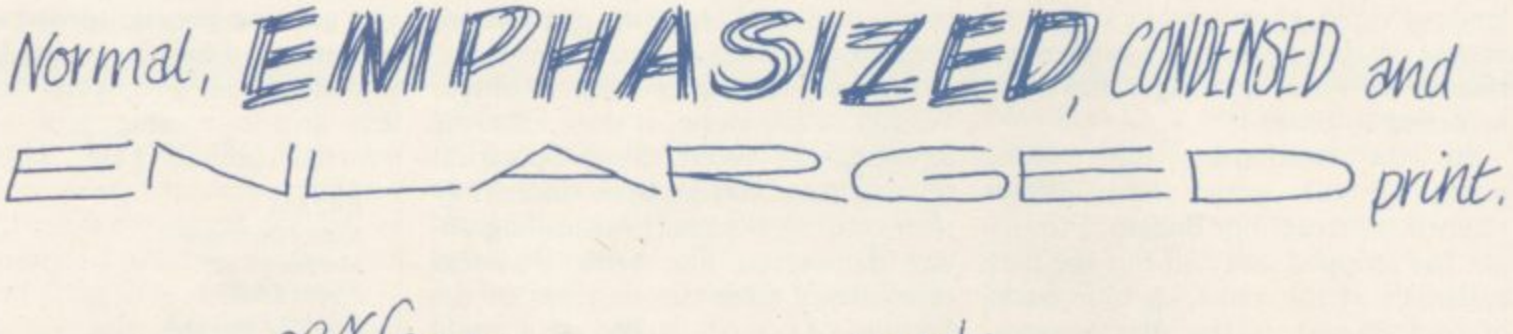

Works perfecty in the dark even juring

45 characters per second (only in optional "totally-illegible-squiggly-line" mode).

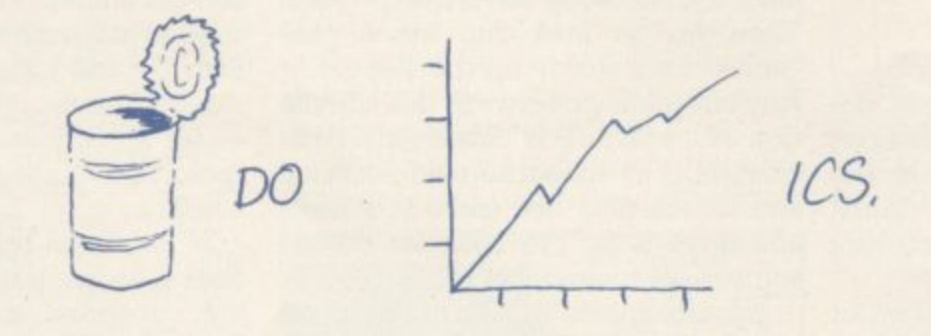

Dear Me, Even writes Letters!

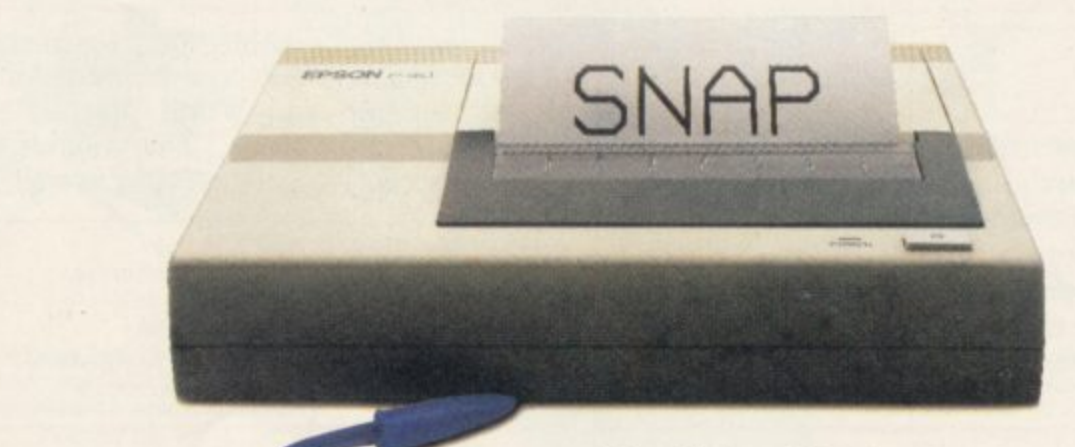

# **The new, portable Epson P40.**

Now the home computer usercan have a true business quality printer, from Epson-maker of the world's most popular printers.

Our new P40 is only £99.95 that's including VAT and recharger. It's suitable for BBC, Sinclair, Commodore, Oric and almost any

other popular home computer, as well as virtually any portable or desk top micro.

Running off its own rechargeable batteries as well as mains, your P40 is totally portable and being Epson, an absolute doddle to use. And though particularly compact it even gives

**EPSON**

you 80-column width printing in condensed mode.

So wherever and whenever you want to print, now you can - with the new, portable Epson P40. In fact,<br>anything a ball-point does, it can dobetter. See it at selected branches of Boots, or ring 01-200 0200 for details.

#### **Spectrum Software Scene**

#### **Hellfire**

**IT IS surprising that nobody thought of producing a game based upon the trials of Ulysses a long time ago.**

**Hellfire takes you from the hills at the entrance of a sacred temple, past the minotaurs which guard its inner sanctum and through a complex adventure maze where you are continually hounded and your only weapon is a mace.**

**The game involves three distinct tasks each of which leads into the next. On the first level you must jump**

**onto hills, avoiding boulders and the stony stare of Medusa. Once inside the temple you must use the trampoline to move nearer the top of the screen and dodge in between the pillars to avoid** the minotaurs. Each pillar will trans**port you to a different level of the screen until you get the sequence correct and enter the door at the top of the temple into the labyrinth where the fireball thrower and the reptilian assassin await your arrival with glee.**

**The small degree of skill needed to complete the first level is sure to turn** levels had been more difficult to com-

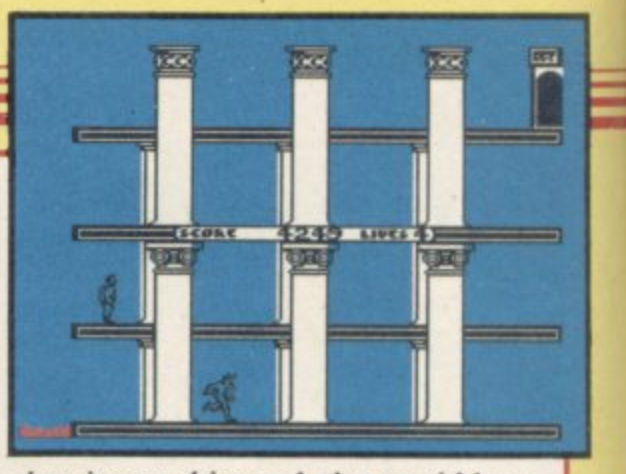

**plete its graphics and plot would have made it a candidate for a number one** spot in the charts. **John Gilbert** 

**HELLFIRE Melbourne House Price: E6.95** Joystick: Kempston, Sinclair **Gilbert Factor: 7**

#### **Xavior**

**STRANDS of DNA are firmly connected in most people's minds with biology lessons, yet PSS has succeeded in basing Xavior on those tiny gene carriers.**

**Xavior, the last surviving member of his race, must find and collect all the strands of DNA which carry the make-up of his people from a subterranean storage complex. Only when that is done can he ensure the perpe- tuation of his race.**

**The game starts at the entrance to the cavern; Xavior enters and at once sees a shimmering blue orb in a corner**

**of the room. He picks it up knowing that this will de-energise the doors to each room in the complex. However, the orb has only enough power to** others can be collected en route it is **wise to pick them up only when needed.**

**Your task is enormous — hidden in over four thousand rooms are a small number of DNA strands guarded by apparitions formed from pure energy. You have just enough time to run through each room before they materailise, but should you stop to pick up an orb or piece of DNA then they will do their best to neutralise you.**

**Xavior is the kind of game which**

**leaves you panting in frustration, con**vinced that it is impossible to find all **the strands of DNA and thus complete the game. The instructions state that the player must fmd the secrets to the orbs — an impossible task if, indeed, any secrets exist.**

**However, for those that like bashing their heads against a brick wall — this is the game for you.**

**Clare Edgeley**

**XAVIOR PSS Software Memory: 48K Price: £5.95 Joystick. Kempston Gilbert Factor: 5**

#### **Therbo**

**AN alternative to war is what Arcade Software calls its game Therbo. Picking your teeth is equally non-violent, but only marginally less boring.**

**You manoeuvre a jet-propelled rugby ball along a corridor while the computer attempts to force the blazing bladder into the touchlines.**

#### **Wizard's Warriors**

**ALTHOUGH the blurb on the cassette insert trills enthusiastically about tyrannical wizards, stench of death, lethal minions etc, Wizard's Warriors by Mastertronic is a straightforward two-dimensional maze game.**

**Your on-screen alter ego is a small purpose is to move him around the acteristics from many others. Graphics**

**In the first stage you must shoot up 'shapes that move across the screen' as the cassette insert puts it, running rapidly out of invention but scoring points for honesty. In the second stage you get to try for goal.**

back and forth in the middle third of **the screen. Even on the 'expert' level it is possible to sit back while the computer happily allows the Therbo to**

**wobble into its goalmouth. 'A cross between American Football and World War III' says the press** release. That sounds like something<br>worth avoiding as well. Chris Bourne worth avoiding as well.

**THERBO Arcade Software Memory: 48K Price: £5.50 Joystick. Kempston, Protek Gilbert Factor: 3**

**grid despatching the wizard's guards who are also supplied with lasers.**

**When you've got rid of the visible enemies others arrive who can only be seen in direct lines of sight. The rest of the time they can be tracked on the rudimentary radar beneath the playing area. When those are all reduced to atoms an eagle must be slaughtered, then the wizard. Difficulty increases from screen to screen.**

**figure armed with a laser rifle. The up with no great distinguishing char-**The game is an average shoot-'em**are pleasantly coloured but jerky. You won't need a great deal of strategic skill as the easiest thing to do is hang around with your back to a wall and wait for the rather unintelligent** guards to stumble your way.<br>Richard Price

**WIZARD'S WARRIORS Mastertronic Memory: 48K Price: E1.99 Joystick:AGF, Kempston. Gilbert Factor: 3**

**more software on page 32**

**Brian Jacks challenges** you to these eight events:<br>
★ ARM DIPS ★ SQUAT THRUSTS<br>
★ CANOEING ★ CYCLING<br>
★ FOOTBALL ★ SWIMMING<br>
★ ARCHERY ★ 100 METRES

Winning's not the most important thing - it's the only thing"

Available from all leading software retailers<br>
OR order today by mail.<br>
CBM-64 £8-95 fast load cassette £12-95 disc<br>
48K Spectrum/BBC-B/Electron/Amstrad £7-95<br>
prices include VAT & p/p

Martech is the registered trade mark of Software Communications Limited<br>Martech House, Bay Terrace, Pevensey Bay, East Sussex BN24 6EE 27 TRADE ENQUIRIES WELCOME. PHONE: (0323) 768456 TELEX: 87465 EXIM Brighton

48K SPECTRUM · COMMODORE 64 · BBC 'B' · ELECTRON · AMSTRAD

Brian Jacks, world famous<br>Judo and TV Superstars champion made it very clear.<br>"It better be good," he said. We didn't feel like arguing the point, so we just got to work. The result is one of the most exciting, addictive and challenging games you will ever have attempted. We feel it only fair to warn you though - challenge Brian Jacks to anything and YOU'D better be good!

a n

#### **Spectrum Software Scene**

#### **Blue Max**

**BLUE MAX, another dubious import from the United States, bears little resemblance to the real dogfights and bi-plane bombing missions of the First World War. You take your light aircraft up from a base which looks as if it is situated within enemy territory. The landing strips must have force fields around them as enemy attacks are sporadic and have little or no effect.**

**Most of the destruction wreaked upon your aircraft will occur because**

**of your clumsiness in taking-off, landing or keeping altitude.**

**Rising on the airwaves is only one of your problems. You can release bombs on enemy outposts, tanks and rivercraft by pulling the joystick back and pressing the fire key, or button. If the bombs fail to drop at the correct time you will miss a scant opportunity to gain points.**

**One touch of realism is the refueling exercise which you should perform every time you sight a landing strip once every four or five minutes.**

**The bi-plane can perform 3D movements, such as wiggling its wings and** **casts a shadow on the landscape, but that shows buildings, tanks and shops to be flat as pancakes. Compared to TLL, for instance, Blue Max is clearly second rate.**

**The Commodore 64 version is impressive but the Spectrum version, although closer to the original, lacks** some of its lustre. **John Gilbert** 

**BLUE MAX US Gold Memory: 48K Price: E7.95 Joystick: Sinclair, Kemptson, AGF, Protek Gilbert Factor: 6**

#### **Bristles**

**NO PRIZES for guessing that Bristles is a painting game — yes, all right it could have been a shaving game, ho ho.**

**Right, grab the stick and guide the little housepainter round the house. Do it fast — there's a very tight time** limit. Be careful because there are **dumb buckets, flying half pints, steam pipes and sundry other aggravating** **hindrances. There's also Brenda the Brat who sticks her nasty little mitts on your nice new paint and loses your score.**

**The house is shown in cutaway on screen with time indicators below. You use ladders and lifts to reach the various floors and the various nuisances will knock you back to the** basement or deprive you of a brush if **- you collide with them.**

**i e m out the scenario, the game is certainly Although there is nothing new ab-**

**e n**

**b**

**ultra-fast and demanding on your reflexes. There are eight buildings with six skill levels for each, making a total of 48 permutations.**

**If you're into this sort of thing then sit back, switch your brain off and get Richard Price** 

**BRISTLES Statesoft Memory . Price: E7.95 48K Joystick: Sinclair. Kampston. Protelt. Gilbert Factor: 6**

#### **Hunchback**

**QUASIMODO has returned to the computer screen in Hunchback H from Ocean to rescue the beautiful Esmerelda who is imprisoned in a Lower.**

**The game is set in arcade style, with Quasirnodo battling against all odds every step of the way. He has to jump and duck flying arrows, climb ropes, ring bells, leap stretches of water and generally have the agility of an acrobat coupled with the patience of a monk to overcome the insurmountable prob- lems set him.**

**There are seven screens in all, each progressively more difficult — you have to collect all the bells on each r screen before moving to the next level. d Movement is fast, leaving no room for e hesistant players. Working out the p correct route can only be done by trial r** progressively more difficult - you

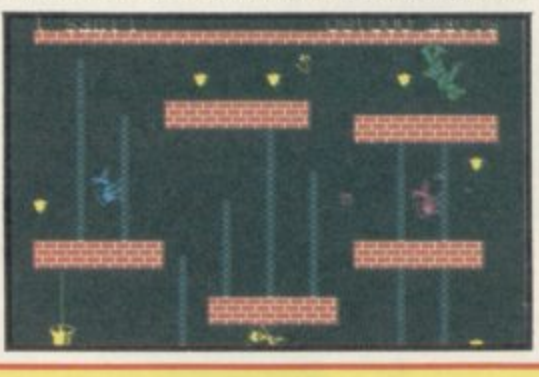

**and error — timing is the key. You have five lives in which to fulfil your task — no easy job. There are, however, one or two nice touches. Quasimodo can leap and change direction in mid-air — a great help when dodging cannon balls.**

**The game falls down on its graphics especially when compared to classics such as Knight Lore which shows** exactly what can be squeezed out of the Spectrum. Clare Edgeley the Spectrum.

**HUNCHBACK II Ocean Software Memory: 48K Price: E6.95 Joystick: Kempston, Protek, Sinclair Gilbert Factor: 5**

#### **Curse of the Seven Faces**

**OH, DEAR. How many more times do us poor adventurers have to fmd and destroy the evil wizard?**

**Curse of the Seven Faces adopts the same old scenario by asking you to find the various items which comprise the average wizard's equipment.**

**The game is a text-only adventure. Tired story line apart, there are some** **r positive features. The location deu scriptions are very full. Magic is used s a lot and can be used to transport you h i duced. from one section of play to another. Technically, the program is well pro-**

**Despite that, the game has little excitement as the puzzles are easy to solve. If you try to kill the Troll King with your small knife the screen simply tells you 'Nothing exciting happens'. Well, if I was a troll king I wouldn't take too kindly to being**

**knifed. You begin to wonder whether the long descriptions have taken up space which could have been used for a spot of action.**

**All told, Curse of the seven Faces is disappointing but attractively produced. It could well be regarded as a** beginner's adventure.

**CURSE OF THE SEVEN FACES Imperial Software Memory: 48K Price: f8.95 Gilbert Factor: 5**

## **THE SPECTRUM BASIC COMPILER**

### OUR Β **OP TO 40 x SPEED INCREASE**

**BLAST! is the first fully compatible OPTIMISING BASIC COMPILER for the** Sindair ZX Spectrum and Spectrum +.

**BLAST! will compile ANY BASIC program. without alteration.**

**BLAST!** will take your BASIC programs and transform them into super-efficient code running at up to forty times the speed of BASIC.

**BLAST!** can produce both native machine code and a compact p-code, for programs where space is at a premium.

**When you have BLASTED your programs you are free to distribute or set** the results without any restriction.

#### **SIMPLICITY ITSELF**

Using **BLAST!** couldn't be simpler. Just load it with your BASIC program and press "C" software run up to forty times faster. to compile. In a few seconds the compiled program is ready. Just type RUN and see your

#### **OPTIMISATION**

**BLAST** doesn't just compile your programs; it also applies a range of sophistic optimisation techniques to enhance the performance of the compiled code. **BLAST!** doesn't just compile your programs; it also applies a range of sophisticated **compie Any program can be compiled without alteration, but we thnk you will enjoy the wide** range of extensions to BASIC built into **BLAST!** 

range of extensions to BASIC built into **BLAST!**<br>**BLAST!** features genuine integer variables, debugging facilities, program protection, and<br>produce the vill opports in resident mode, or with tape or microdive **ams; much more. It will operate in resident mode, or with tape or microdive.**

#### **TOOLKIT INCLUDED**

**BLAS1** sophsticated compiler **BLAST!** indudes a comprehensive toolivit with a full range of reatures **e** speciality **a BLAST! BLAST!** provides the complete BASIC programmer's package. As well as a **features ndiking renumber, single-step. search and replace. and block handing** operations. Use it to test and develop your BASIC programs before compiling difference

#### **STOP PRESS — OXFORD PASCAL**

OXFORD PASCAL is now available for the SPECTRUM as well as the C64 and the BBC **To cal us for details dial 1C0 and ask for FREEPHONE PASCAL.**

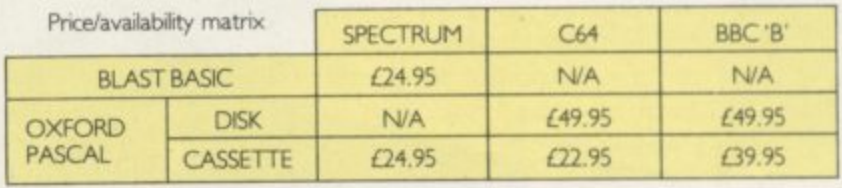

**Al prices are rckeem ci VAT**

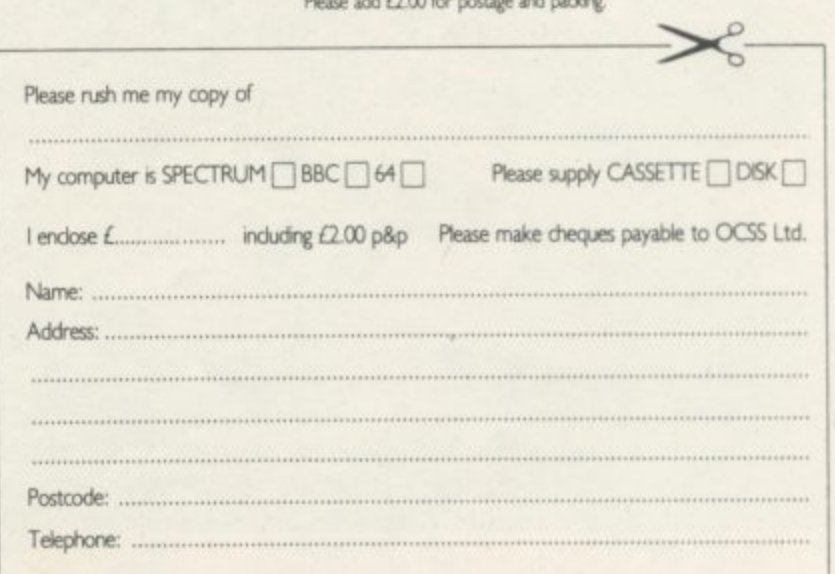

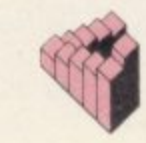

# **With Quest the OL really means business**

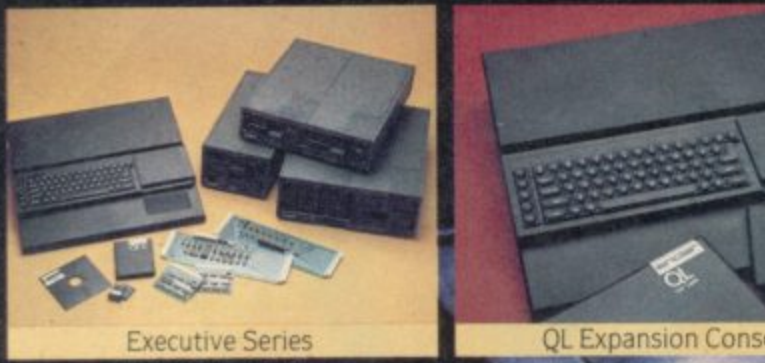

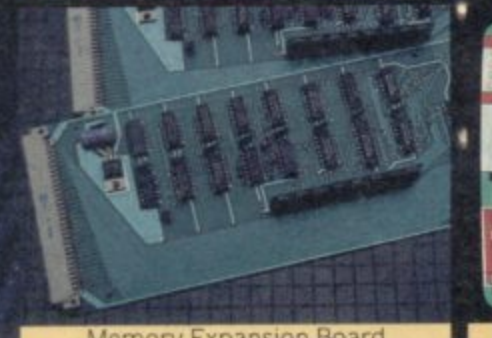

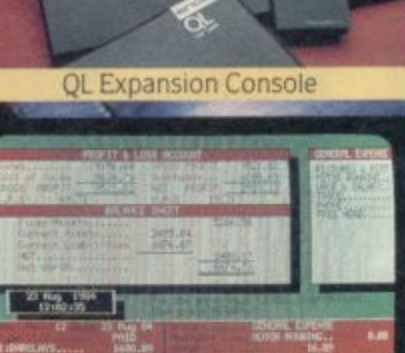

OL Cashtrader

**Quest's Executive series of quality peripherals and software for the Sinclair QL allows the business and serious home user to fully realise the full potential of the most exciting computer of the 80s.**

**Post the coupon below to obtain details of a wide range of Quest Executive products including:**

- **CP/M 68K**
- **Business Accounting Software**
- **Floppy and Winchester Disk Drives**
- **Memory Expansion Boards**
- **Monitors**
- Printers
- **Consumables**

**Telephone Sales Desk 04215 66488**

-• - a registered trademark of Digotai Researdl istered traderoaric of Stfictair Rese4rth --•

Another Lead Agriculture de

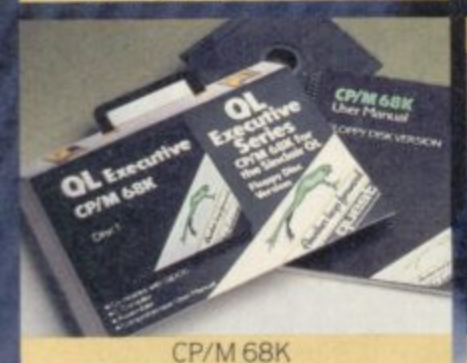

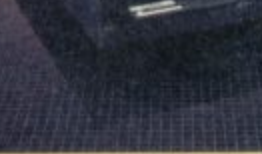

Lair Research Ltd. amberley (0276) 68311 allable from QL stockists or direct from

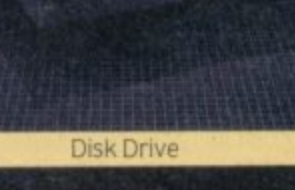

Quest International Computers. School Lane. Chandlers Ford, Hants. SO5 3YY Telex 47326.

Please send me details of the Quest Executive Series

<u>i shekara ta 198</u>

Name Tel. No.

o Address My QL Serial Number

d l

F

r

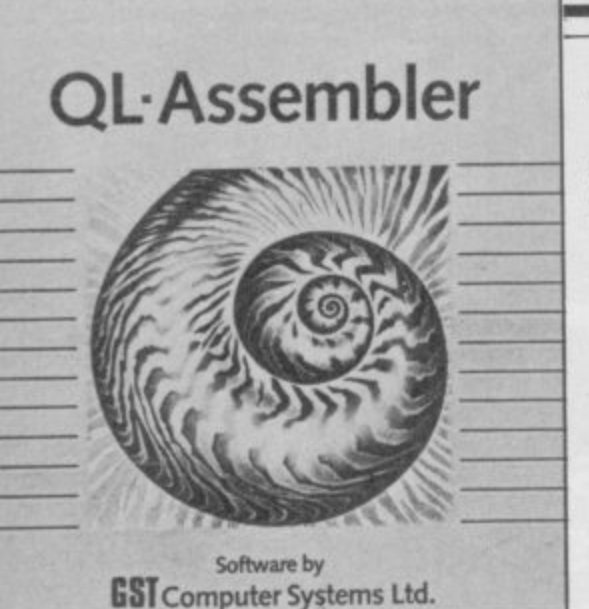

<u>inclair</u>

#### **GST Assembler G Adder Assembler**

THE NEED for machine code de-**T velopment software has brought a glut of assemblers onto the market. Fol-A ages from Computer One and Metas Publishing have got into the act. lowing the release of competent packcomco, Sinclair Research and Adder**

**Assembler, may be as reparation for life easier for the programmer. One**<br> **not using the Company's 68K, OS** as such utility is the INCLUDE directive the QL operating system. As the which enables you to link in other assembler does not have an integrated source file subroutines — macros editor it has been packaged with the from microdrive as if they were part of Metacomco full screen editor. That the main source code. provides facilities for entry of any<br> **ASCII** text file so you can also use it to **Sinclair has taken on the GST not using the Company's 68K-OS as such utility is the INCLUDE directive the QL operating system. As the Metacomco full screen editor. That the main source code. ASCII text file so you can also use it to conditional assembly instructions,**

**edit Basic programs.**

**The package contains a clone program to make a back-up copy but it can be used to clone any programs, unlike the clone facilities on the four Psion business packages.**

**If you boot up the package a command screen appears with options to load just the editor or assembler or load them into memory so that they are interchangeable.**

**The assembler is easy to operate once you get past the manual which is minimal and not recommended for the beginner. It is pocket-sized so you can read it anywhere — which you will need to do several times if you know little about assembler notation and the ways in which such a utility works.**

**The differences between the two parts of the package — editor and assembler — are distinct. At the start of both you can redefine the size and shape of the text window. Cursor control keys are used in the editor but a CON is required for the assembler.**

**All 68000 instructions can be used with the product which contains a series of impressive utilities to make which enables you to link in other**

**The package includes facilities for**

**symbol table listings and spooling to printer or microdrive. It does not, however, include sufficient monitor capabilities, a failing for which it is not alone. Add to that the difficulties of getting started because of the manual and you can see that the package has more than one rough edge.**

**CIL Software Scene**

**The same is true of the Adder QL Assembler, although more so. It has an integrated monitor to and from which you can switch quickly. It also contains a help page. The manual is easier to understand than the one from Sinclair, though it contains less information.**

**Adder provides most of utilities available with the Sinclair product but seems to have designed the assembler with the beginner in mind.**

**If you are a fairly competent programmer and understand the technical terms of the trade then you should go for the Sinclair package. For beginners the Adder package is the best bet. You could, however, buy neither as the Metacomco package is still the best on the market. John Gilbert** best on the market.

**GST ASSEMBLER Sinclair Research Price: E39.95 Gilbert Factor: 8** 

**ADDER ASSEMBLER: Adder Publishing Price: E34.95 inc p&p Gilbert Factor: 7**

#### **Typing Tutor**

**l**

**r TYPING Tutor is intended for people who want to start typing on the QL, with all eight fingers. The package** Basic software which gives you tests of **increasing complexity starting with the home positions on the keyboard and, in 10 lessons, moves through all types of letter combinations to the formation of simple sentences.**

**The main test display shows a schematic of a keyboard and, underneath, tells the typist which keys to press and a message which informs them whether they have pressed the correct key. If you press the wrong key the corresponding position on the schematic keyboard is circled and a warning beep is sounded, for those who have mastered the art of hearing QL sound.**

**At the end of each test you will be given a report on your speed, the**

**number of errors which you have made and your accuracy, worked as a percentage. The timings given may be a little suspect as the program is written in Basic and, using the system clock, cannot give a completely accur**

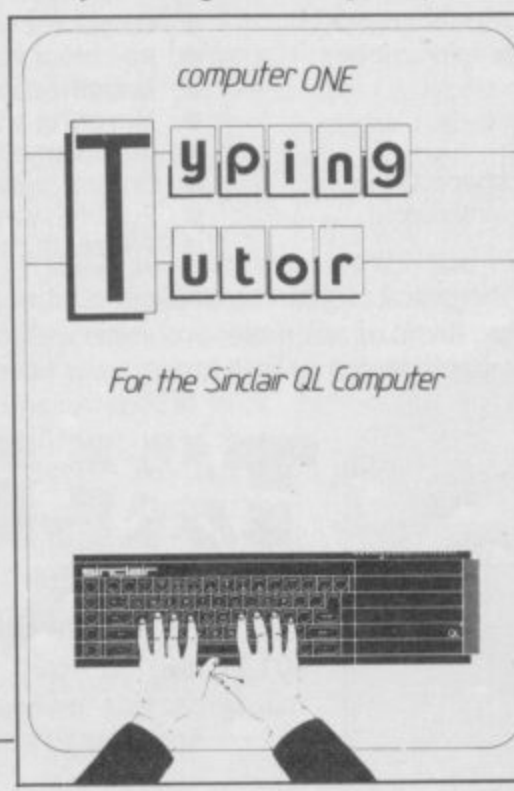

**at word per minute calculation, but the time error is not large enough to greatly alter your chances of becoming a whizz at the keyboard.**

**The QL keyboard is the other disadvantage in using Typing Tutor. The software could be treated more seriously if it was written for a machine such as the IBM PC or even the Commodore 64, but it is good fun and probably the first addictive program for the QL. Typing Tutor on the QL can be compared with the popular IQ and psychology tests of which schools are so fond.**

**If you want a bit of fun with a reasonable piece of software buy Typing Tutor, but if you want to test your pinkies on a keyboard get an IBM PC** or, better still, a typewriter.<br>Tohn Gilbert

**TYPING TUTOR Computer One Price: €19.95 Gilbert Factor: 6**

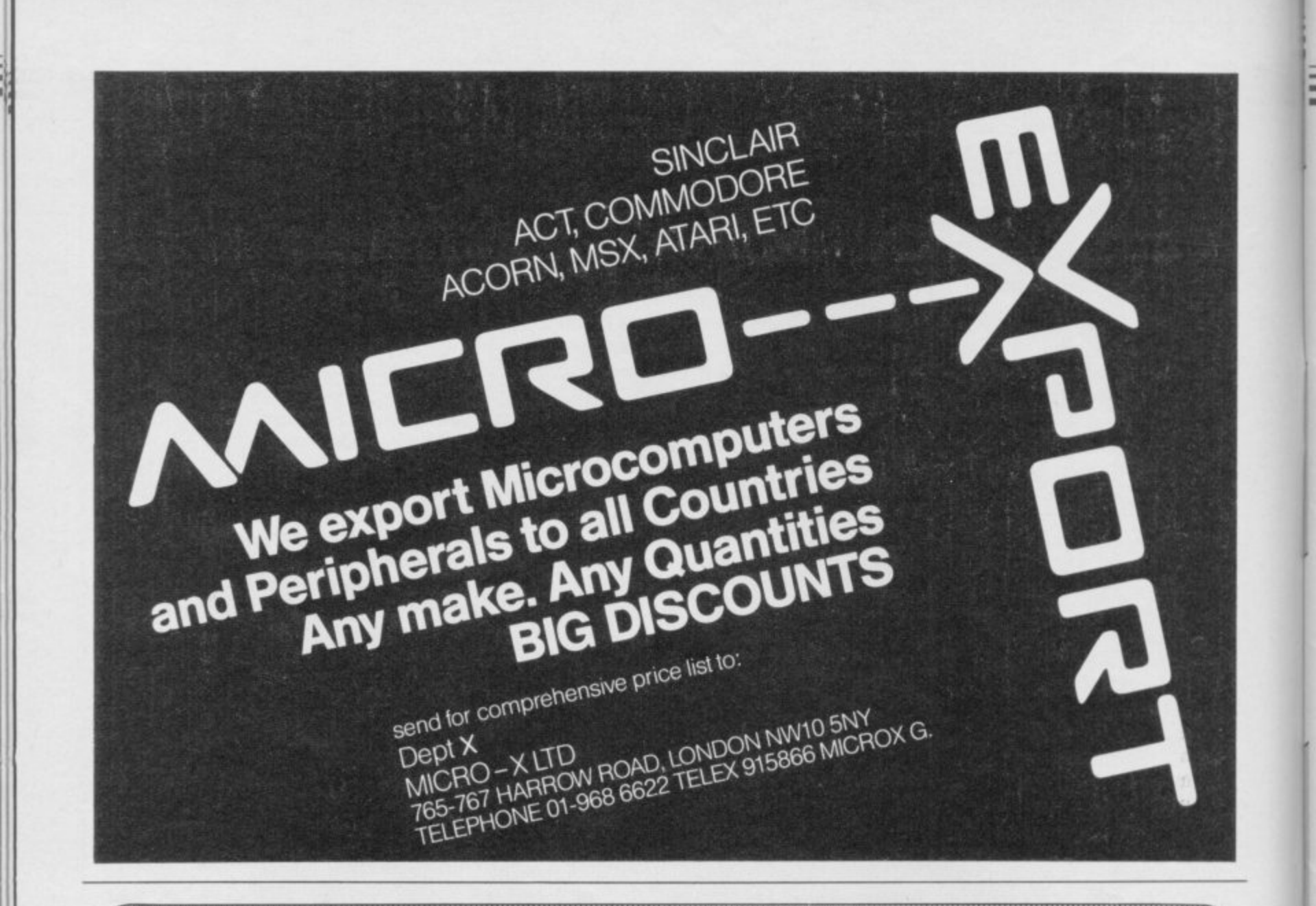

# **NEW - FROM TALENT!**

Create superb colour pictures on your QL with TALENT's outstanding new graphics package. It's supplied on two microdrives - the first holds the master program and a printer dump utility, the second, three demonstration pictures. Backup copies can be made. GRAPHIQL comes with a detailed, clearly-written instruction manual, outlining the program's many facilities.

#### **Features include:**

- Freehand drawing, 8 colours, optional flash
- Rubber banding, rubber boxes, even rubber
- circles and ellipses Variable size texture definition
- Doodle pad
- 
- Colour and texture fill of any shaped area
- User-definable paint brush any colour or width
- Colour list for full colour control
- Re-colour facility
- Magnification with panning
- Mirroring and rotation of blocks of screen
- Air-brush effect
- On-line 'help' facility
- Full file-store access • Printer dump utility

Text can be included in pictures. The characters can be single or double height with flash and underline. GRAPHIOL pictures can be put into BASIC or assembler programs with the sample routines provided. Available in March by mail order direct from:

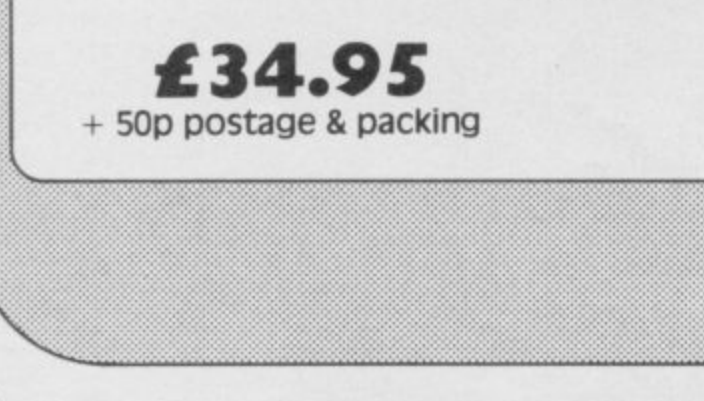

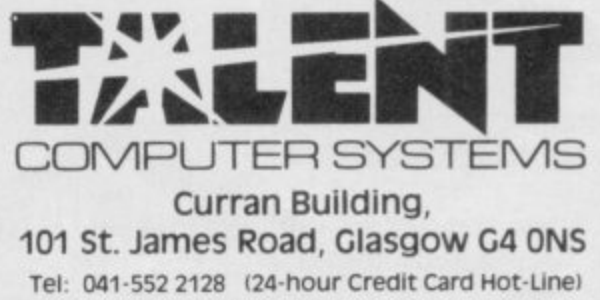

SOFTWARE FROM SCOTLAND
#### **CiL Hardware World**

# **Quick spinning disc**

tive floppy disc interface for placing the QL.

for the microdrives, and that includes the PSION packis provided on disc for those drives. The disc is about and they can be made to work from a single drive. The new versions of the programs can be configured for discs.

As a bonus you get a number of extras apparently lifted from the forthcoming Sinclair Toolkit program — in the form of true random access, enhanced file handling. Basic control of jobs — provided<br>you can get back into Basic - and Hex and Bin conversion routines. CST must have pointed its prayer mat towards Fetter Lane as the Q-Disk will be available from W H Smith. priced £149 inclusive. They will also be selling a number of combined drive and interface packages from £299 up<br>to £574.

Fitting the interface is easy. The cover on the expansion port is removed and the interface slides in.

Up to two drives can be used, 51/4, 31/2 or 3in; the software in the interface could handle more drives but the hardware is the limiting factor. Each drive can be any combination of 40 or 80 tracks, single or double-sided. You have between 354 and 1434 sectors available per drive, depending on the type of drive, or 177K to 717K bytes free, a hefty 1.5Mb possible with two drives. Compared to the 100K of the microdrives, and despite the recent price reduction of the cartridges, that is a more cost effective method of storage.

Disk could be the defini- replace the microdrive, re- have the nasty habit of The disc drives can be usual load and save com- overcome that you now Ine disc drives can be distant to the available for have five new commands used as a direct substitution mands are available for have five new commands ages. A conversion program have been redefined for the code in a variable. You can placing MDV1 – with  $FLP1$  and so on. All the and generating an error. To programs and code and EXEC and EXEC–W

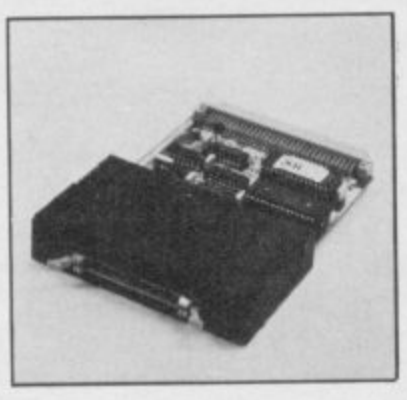

four times faster in loading and saving code but, due to microdrives and need the the way QDOS is designed, reliability of discs then go only twice as fast saving and buy one. If not, then<br>Basic and takes almost as you could do worse than to long as the microdrives to buy one anway. load it. only twice as fast saving and buy one. If not, then

in its file handling. You can larger branches of W H use the normal open and Smith.

THE Computamate Q- can use the interface to close commands, but those with stopping a program running for opening files which. when used, return the error have a program line which says IF err=7 THEN etc.

The other disc-specific commands allow you to rename a file, truncate it, use a wild-card when obtaining a directory or deleting files and set default devices. There are four other commands, not detailed in the manual for obvious reasons which allow you direct access to individual tracks.

If you have no faith in

Where Q-Disk scores is Disk is available from the The Computamate Q-

#### The parallel printerface

IF YOU have a Centronics Printer and a QL you have two options, either to spend up to E70 on converting your printer or spending only E49.95 on buying the RS232/Centronics converter from Technology Research.

While other converters have appeared, some at a lower price, this has the advantage that it should be available in high street stores soon. As with other<br>converters, one end plugs into the SER1 socket of the QL and the other, through the obligatory little black box, connects to the printer. The overall length from plug to plug is nearly three metres. It is preset to the QL default settings, 9600 baud etc., and so it can be plugged in and ignored. Further details from

Technology Research Ltd, Unit 18, Central Trading Estate, Staines, Middlesex TW18 4XE. Tel: 01-816 3547.

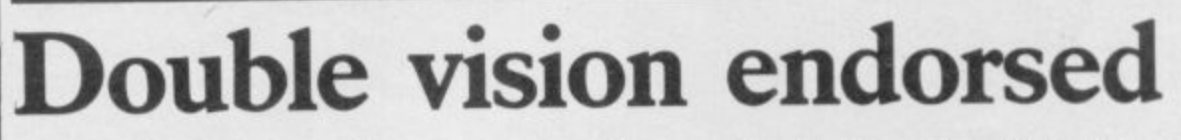

the distinction of being the turn the brightness up to sion QL.

The monitor is made by of Kaga in Japan and so is full around the picture. of state-of-the-Japanese-art 90 degree deflection tube', a good array of controls on 'Linear Amplifieres' and 'an the back to adjust picture X-ray protection circuit'.

At its lowest level you screen size means you have Why Sinclair should back this particular monitor is a bit of a mystery. It has a smaller picture than the usual 14m monitors and the picture, while adequate, is not outstanding. Trying to cram 85 characters onto that

MBS Data Efficiency has to be closer than usual and size and position so you can first hardware company to distinguish the characters; have its product officially even then they tend to blur. endorsed by Sinclair. The The monitor we were sent product in question being a for review, which you would RGB lead already attached I2in monitor called the Vi-expect to be correctly set up, and so is, initially, easy to had the added disadvantage set up. Also it has a black of having spare screen housing and so comple-

technology. That includes 'a however, the Vision QL has Unlike other monitors,

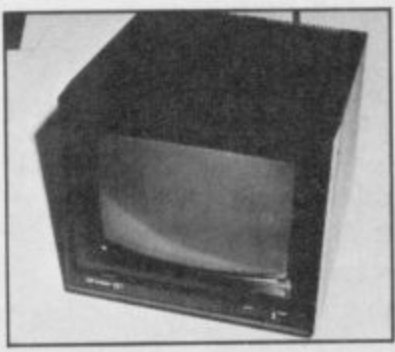

get the most from it. On the front is a brightness control and the on/off switch.

It is supplied with the ments the overall QL style.

If it was not for the Sinclair seal of approval this monitor would not stand out from the rest. Its price of E299 inc seems to be about the average. As it is, and bearing in mind the wide service base of MBS, you can expect to see a lot of

them.<br>MBS Data Efficiency Ltd, Maxted Road, May-<br>lands Avenue, Hemel Avenue, Hempstead, Hertfordshire.

# **WA wealth of Peripherals for your Spectrum!**

**By RICK BRAVO** 

Since the 48K Spectrum was launched the opportunities it offered has attracted peripheral manufacturers throughout the world.

One of these manufacturers was bound to emerge as the "brand leader" and in the case of the Spectrum this turned out to be DK'tronics. The company is based in Saffron Walden in Essex and proudly boasts a history dating back to the ZX80. All the company's products are manufactured in England at their own factory and they have now established themselves as world leaders, exporting to over 30 countries.

Below you will find a review of their range which now includes over 16 products, all of which are available for the

**Keyboard**

**Spectrum and Spectrum + models.**

The DK Microdrive Compatible Keyboard is the best selling keyboard in the world and is now used by around 10% of all U.K. Spectrum owners. It is microdrive compatible and offers more key functions than any other keyboard in its price range. The stepped keys and space bar make it even easier to use. It is constructed from high density black ABS and has 52 keys and a full width space bar. A separate numeric keypad of 12 red keys Including single entry 'delete' plus single entry 'decimal point' facilitate fast numeric data entry.

From good computer shops everywhere at only E37.50 or direct from DK'tronics, add £1.50 post & packing.

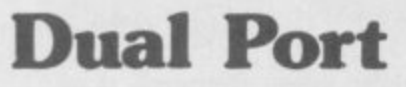

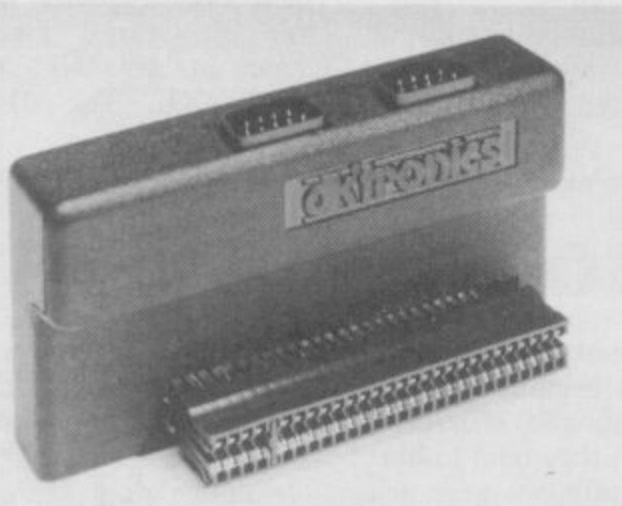

This highly successful Light Pen for the Sinclair Spectrum plugs neatly onto the rear of the Computer or the rear of the printer connector. The operating software now runs faster and supports 16 pre-defined instructions. You can change all the colours (Border, Paper, Ink), draw circles, arcs, boxes, lines and insert text onto the screen (ideal for diagrams etc.) Save &

load completed or partly completed screens onto or from the tape.

There are also features to draw Free Hand and animate on the 48K Spectrum, you can retain and animate 5 screens.

You can also use the machine code on its own in your own programs for selecting out of a menu, playing games etc. All entry points necessary are given. The Pen works down to pixel level with pixel accuracy.

From good computer shops everywhere at only E19.95 **or direct from DK'tronics. add E1.50 post & packing,**

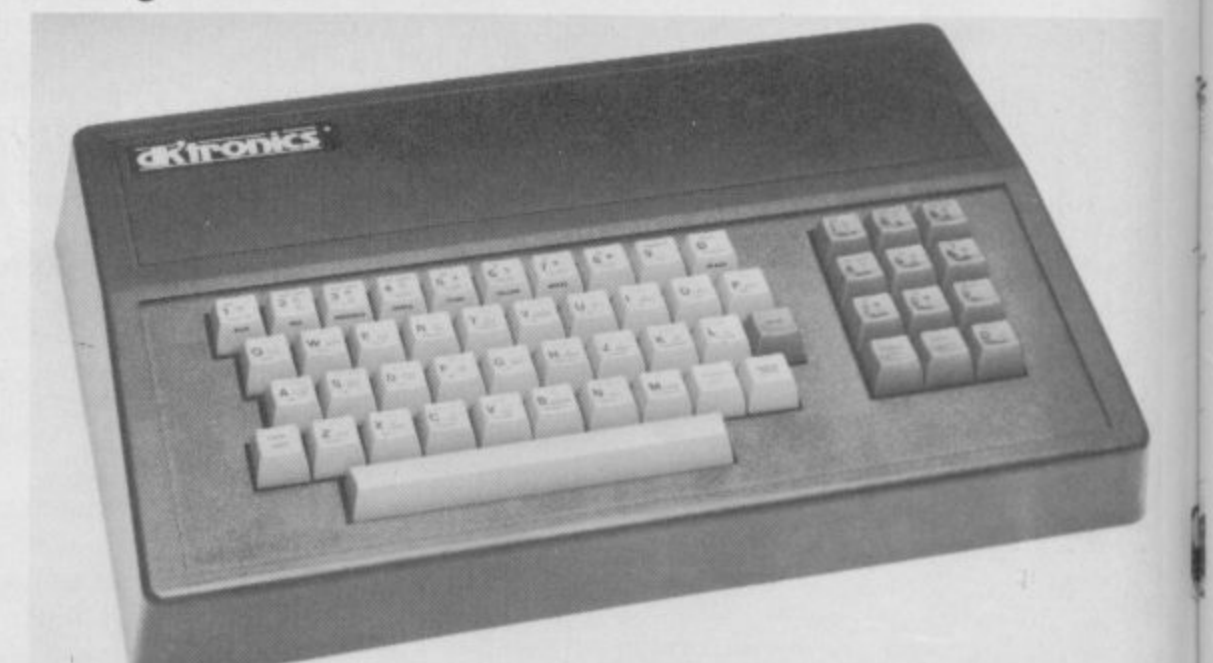

The first port simulates 6,7,8,9. & 0 Keys. The second port simulates in (31) command.

The port will accept any Atari style joystick. It will run any software. That is:-

- (a) Using Keys 6,7,8,9 & O.
- (b) Having redefinable key instructions,
- (c) Using in (31) (i.e. Kempston).

This Dual Port interface interconnects with the existing range of DK'tronics products to form the most comprehensive range of Spectrum peripherals available from any manufacturer,

From good computer shops everywhere at only E13.00 or direct from DK'tronics, add E1.50 post & packing.

## **Light Pen**

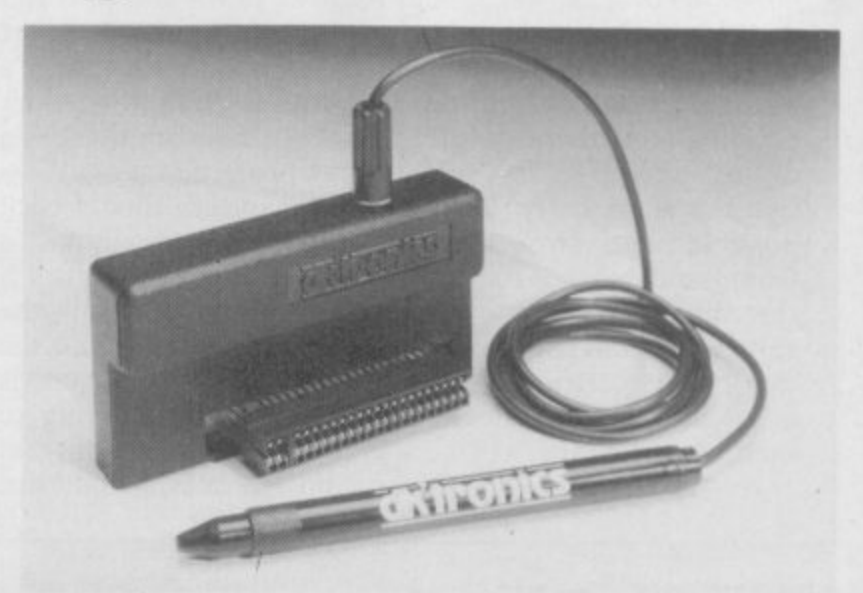

E b

# From The Time of Saffron Walden, Essex CB113AQ tel:(0799) 26350

#### **3 Channel Sound Synthesizer**

Any microcomputer is capable of manufacturing sound, however, in order to produce a single octave 'C' note with a frequency of 8372Hz the signal needs attention over 16,000 times per second.

To produce software capable of perfoming just this one task would be difficult if not impossible, especially when you consider that to produce arcade type sound effects requires even greater attention.

The production of these sound effects without the constant attention of the processor is now possible thanks to the AY Sound Chip, its flexibility makes it essential for a wide range of applications including music synthesis and sound effects generation, continuing the monitoring and production of sound after the initial command

More often than not realistic sounds require more than one effect and this function is provided by 3 independently controlled channels, as an example compare the sound produced by the single note of 'C'with that produced by the chord 'C' and you will know just what I mean, likewise producing the sound of an explosion using all 3 channels gives games a totally new dimension.  $\perp$ 

Add to this the ability to alter the pitch tone and shape of the sound you have produced and it's flexibility is unlimited, In simple terms, imagine the note you have produced as a calm sea, by altering the pitch and shape you can produce waves, the top of the wave corresponds with the maximum volume and pitch of the note, which like the wave itself rises and falls.

#### **Programmable**

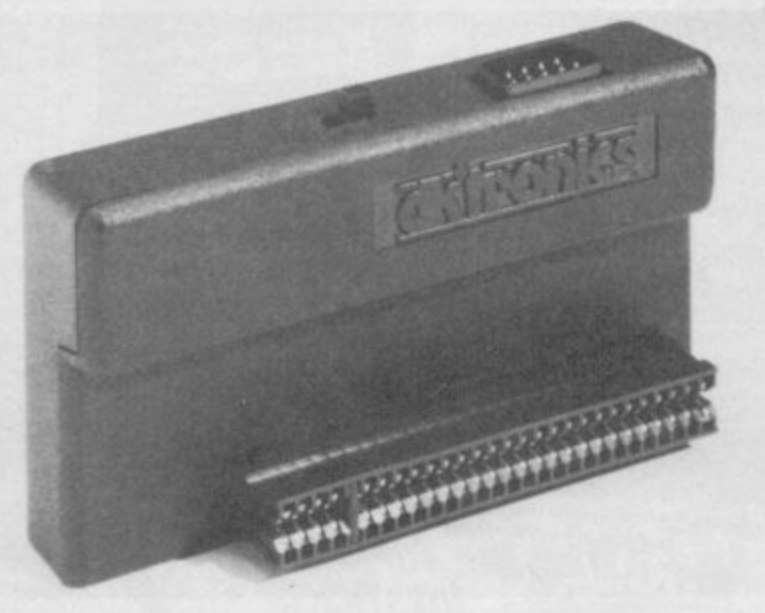

At last! A fully programmable joystick interface with feed through connector that really works!

Now you can run ANY software from ANY supplier with the DK'tronics fully programmable joystick interface. It comes complete with machine code software and can be programmed in seconds to give full 8 directional joystick movements plus five capabilities and will accept any Atari/Quickshot type joystick. A catalogue is now available showing the full range of products available from DK 'tronics the world's leading Spectrum peripheral manufacturer. The through connector enables other addons to be plugged into the rear.

From good computer shops everywhere at only E22.95 **or direct from DK'tronics, add £1.50 post & packing**

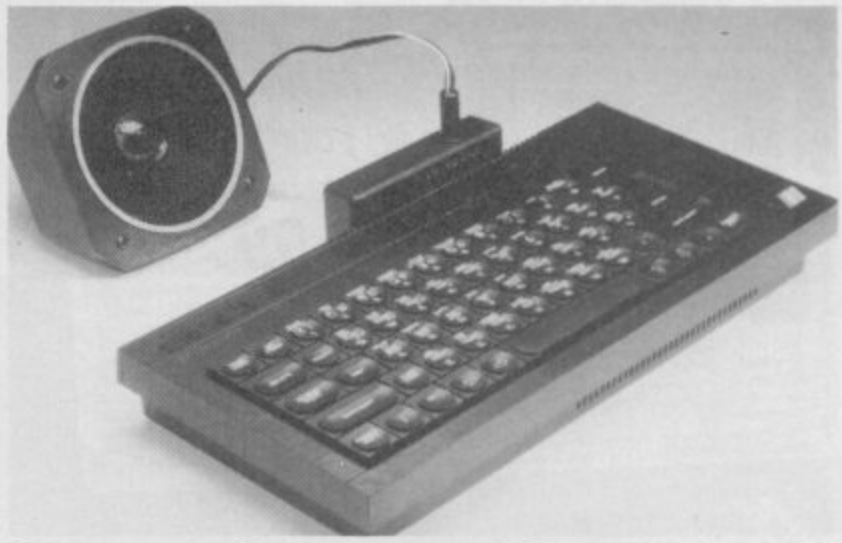

### **Speech Synthesizer**

**The speech synthesizer uses the popular SLO/256 speech chip and has an almost infinite vocabulary. It is supplied with a text to speech converter for ease of speech output creation. Everything you wish to be spoken is entered in normal English, without special control codes or characters, it is therefore extremely easy to use. The voicing of the words is completely user transparent and the computer can carry on its normal running of a program while the speech** chip is talking.

**Although there are only 26 letters in the alphabet, letters** have a totally different sound when used in different words. For example, the "a" in Hay is much longer and softer than in Hat. When you speak you automatically make adjustments because you know just how a word should sound. Not **quite so easy with a computer. After looking at other speech synthesizers we decided that it was essential that the DK'tronics Spectrum Speech would offer a simple system that would enable the user to produce realistic speech that was instantly recognisable.**

**The solution to the problem was extremely complicated, it required hours of programming to enable the computer to look at the individual letters that make up each word and compare their relative position to each other before deciding on the appropriate sound\_**

**I consider this to be the best Spectrum Speech Synthesizer on the market. From good computer shops everywhere at** only £24.95 or direct from DK'tronics, add £1.50 post & packing.

#### **Centronics**

The new Dk'tronics Parallel Centronics Interface will link your Spectrum to any printer with a standard centronics input. As the choice is vast, you can select the printer exactly suited to your needs.

Features of the interface include: Runs all parrallel centronics type printers: Controlling software fully relocatable; Interfaces with any software using the printer channel e.g. Tasword Dev Pack etc; LList Lprint recognised. High res screen dumps; All control codes allowed through to printer; Fully microdrive compatible.

Supplied with full instructions and controlling software.<br>— From good computer shops everywhere and sensibly priced at only £39.95 or direct from DK'tronics. add E1.50 post & packing.

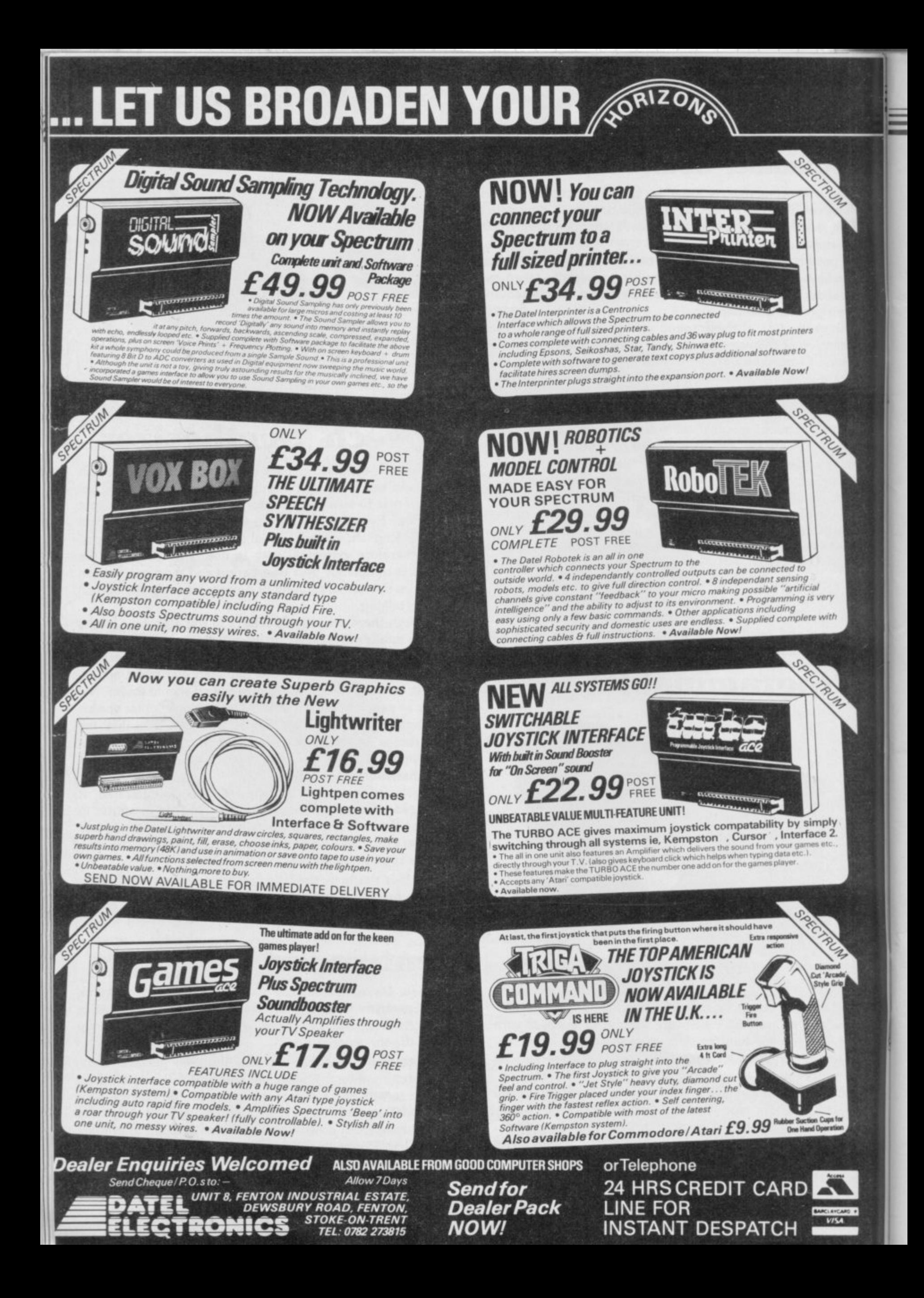

#### **Hardware World**

# **Timex disc drives arrive**

**THE latest in the growing great deal of background files, each directory can hold to load most of the prognumber of disc systems for knowledge about the system the Spectrum has been laun-and therefore tells you what ched recently by Timex keys to press but not why (Portugal) Ltd.**

**It offers the use of up to four drives, each of which can access up to 140K; only uses two bytes of Spectrum memory — unused ones in the system variables; has a very versatile filing system; features two, independent, RS232C ports and could, in theory, be used to run CP/M programs. It uses Hitachi 3in drives and the figures given relate to those, but 51/4 and 31/2in can also be used. On paper, at least, Timex is on to a winner.**

**The hardware is supplied** in a number of separate, normal load, save and merge. **stackable, units. An inter-commands are used, in the face, complete with a handy usual manner, including reset switch, plugs in the MERGE not auto-running. back of the Spectrum and is connected, via a cable, to are also used so CAT \* will the controller at the base of display the current directhe stack. Onto that are tory; current in that you can placed the drives, and on top goes the mains power 15 directories. Similar files supply. Although the con-can be kept in separate troller can handle four directories and directories drives the power supply can can be kept in other direconly handle two, and so with tories. a full complement of drives you will need two power arranged in the form of a supplies. When formatted each disc**

**has 160K of space per side** sided the disc has to be **turned over to access the other side. Of that 160K, 16K is taken up by the operating system and a further 4K by the directory leaving just 140K. On power up the operating system is transferred to memory in the controller leaving the Spectrum memory free.**

**One of the features rarely mentioned in these pages is the manual which accompa- nies most items of hardware. Some are good and some are not so good. The Timex manual is very bad.**

**The writer assumes a**

**you are pressing them.**

**To use the system all the**

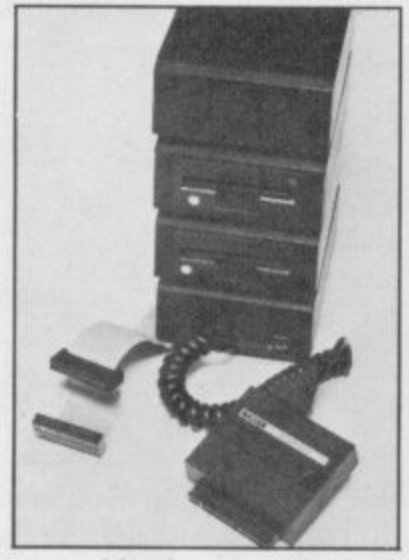

**The microdrive keywords have eight levels and up to**

**The whole thing is tree. At the base, or root, are the two RS232 channels discs in the drives. Each disc name can hold a number of**

**further files and directories, rams. Once that is done it and so on up the tree.**

**As can be seen the direc-program: tory structure is rather complex, possibly unnecessarily so on such a small machine n CODE 32000,200 with limited disc space. You can use just one level of directory which may make life easier.**

**The filing system offers two sorts of files. Both use the microdrive OPEN #** and CLOSE # with the type **defined using DIM. With the first sort strings are PRINTed to the file and can then be subsequently IN-PUT back into strings in the same sequence. The second sort is based on a record. That is a string of fixed the price is high — E269 inc length, up to 256 characters, — but, in theory, if you which is PRINTed to the change computer all you file as before. Up to a max-would need to change would imum of 65535 of such re-be the interface, which**

**The system is supplied with a demo disc which be useful but Timex will contains, in addition to have to supply programs some simple Basic prog-converted for the system. rams, utilities to make backup copies of discs, set an system are gaining popular-RS232 port to use LPRINT ity with home computer usand LLIST, transmit and ers but, with the drop in receive over the RS232 lines microdrive cartridge price,** and dump a file to a printer they are expensive at £4-£5.<br> **For further information on** 

**and the names of all the one of the problems with the expected to be around E100 different directories and quite a time to discover how 340-0310. system; because of the odd — and power supplies condirectory system it takes tact Micro Interface on 01-**

**can be timed using the**

**10 for n= I TO 30**

20 SAVE \*"test"+STR\$

**30 NEXT n**

**SAVEing was a little slow at 1.16 minutes while loading and erasing were slightly better than average at 19 seconds and 23 seconds respectively.**

**All in all, Timex has produced a good system which is capable of doing most of the things you need from a disc. All it needs to do now is produce a manual which tells you how to use it.**

**cords can be sent to the file. should be quite cheap. The Due to its complexities** The system is supplied ability to run CP/M may also

**The demo highlighted prices of add-on drives — The 3in discs used by the For further information on**

# **Colourful reset switch**

**when we looked at two reset the power supply is plug-power socket of the Specswitches for the Spectrum, ged. On top is an on/off trum. While it is not a** this month, for a change, we switch and LED and from substitute for a mains on/off **only looked at one. It is from Rainbow Electronics and if, like me, you are one of the — unlucky? — ones without a Spectrum Plus, and are too lazy to make** made and a useful addition. **It consists of a little black**

**FOLLOWING last month box into which the lead from the side a lead goes to the**

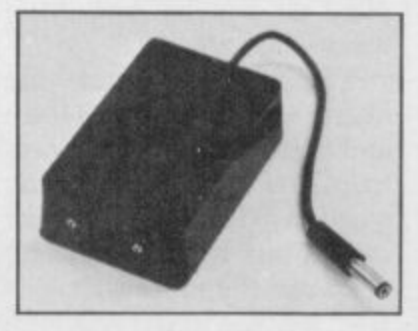

**switch it can save a lot of wear and tear on the socket.**

**Details from Rainbow Electronics, Glebe House, South Leigh, Whitney, Oxfordshire 0X8 6XJ. Tel: 0993-5432. The switch is priced E4.95 inc.**

**more hardware an page 42**

#### **Hardware World**

# **Miraculous modem**

THE WS2000 modem from copy of the software and easily used by someone with Miracle Technology has that would automatically little, or no, experience. It is been a popular addition for save the ID with it. That also remarkably short conthe BBC for some time. SAVE is the one annoying sidering it contains the com-Recently, however, it has feature of the software; it plete Prestel character set. received the coveted British will only save to tape, The manual is helpful too, Telecom approval so it can although you can subse-the only omission being a now be legally connected to the telephone lines. I wonder what users did with them before.

Spectrum users are now catered for as well with the aptly named ZX Interface and software which connects the computer to the modem. Unlike the VTX5000 the WS2000 offers a complete range of transmission and reception rates so it can be used to access other modems quently transfer it by hand list of the Prestel characters. around the world.

Those rates are the standard 1200/75, used to access Prestel and Micronet 800, 7511200 so you can pretend to be your own Prestel, 1200/1200 or 600/600 half and 300/300 full duplex. As transmission standards

vary it is normally set to CCITT V21, as used in Britain. Because of the BT regulations the CCITT V23 setting should only be used<br>off-line to test equipment and the BELL 103/113/108 and BELL 202 settings can be used only if you remove a<br>small pin.

The WS2000 can also have auto-dial and autoanswer boards fitted but neither the ZX interface nor the software support them at the moment.

The interface plugs into the Spectrum user port and joins the modem via a cable. It has six switches on the back which are used to set the transmit and receive baud rates, which can be 75, 300 or 1200.

The software is remarkably easy to use. Once loaded from tape you are given seven options. The first is to enter your personal ID number; one of the other options is to make a back-up

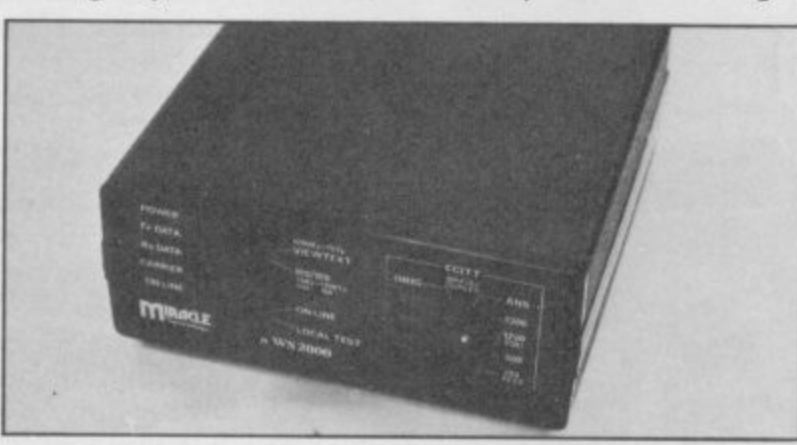

to microdrive.

The other options are Viewdata mode, as used on Prestel; Teletype mode, as used on the 300/300 bulletin boards; the ability to change the transmission format from a wide selection; a frame processor and a Mailbox Editor.

piece of software; it offers Technology (UK) Ltd, 10 enough facilities for most 12 St Peter Street, Ipswich enough facilities for most 12 St Peter Street, Ipswich<br>applications, and could be IP1 1XB. Tel: 0473 51785.

The snag with all this is the price. The modem costs a whacking E149.44 and the ZX Interface a further E45.94. While this is possibly the only modem you will ever have to buy, considering the recent price reduction of the VTX5000, it is nevertheless too high.

Overall it is an impressive formation contact Miracle If you want more in-

#### **Sound and television**

CHEETAH Marketing has solved the problem for those of you who have trouble hearing the Spectrum BEEP. Its latest product, Mega-Sound, simply amplifies it through the TV.

All you have to do is plug the unit into the back of the Spectrum — or Plus — and a lead into the MIC socket. Turn up the volume on the TV and you can deafen the neighbours. There is a small potentiometer inside which you can adjust — they even provide a screwdriver — to tune the unit to the TV and a through port on the back for other add-ons.

Unfortunately, Mega-Sound will only work if you have an Issue 3, or later Spectrum as it uses lines which on the earlier models were not taken to the edge connector. Also it can cause a slight degradation of the display, but the Spectrum display tends to be so bad that this is barely noticable.

It is obtainable in retail shops, priced E10.95. Cheetah Marketing Ltd, 24 Ray Street, London.

# **Part of the furniture**

seem unnecessary.

The Computable from Dixonmyne is available in a stored inside and when number of finishes — maho-others insist that everything gany, teak or, to order, yew, walnut or burr elm. The frame, legs and top are solid in the drawer. wood while the sides are veneered chipboard. As sup plied all you have to do is screw the legs on.

The overall sizes are height I9in, width 343/4in and depth  $19\frac{1}{2}$ in. For Spec-<br>trum owners a matching wooden load/save on/off switch box is also available. In use the table is surpri-

TO MANY people the idea singly handy. It is just the £6.00 p&p, seems high but of a computer table will right height for you to sit in for a solid table it is reasonthe armchair in front of the able. The load/save switch is TV. All the wiring can be an extra E12 and a mains be put away you can just pop everything out of sight<br>in the drawer.

adaptor E8.00. Longer legs can also be supplied.

The price, E105 plus 4FQ. Tel: 0273-201568. Dixonmyne, Unit 51, Lower Goods Yard, Trafalgar Street, Brighton BN1

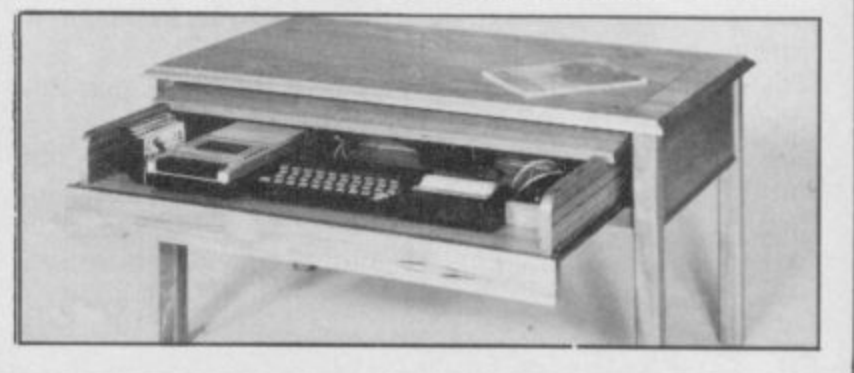

# If vouire into bgram writing

If the programs you are writing involve sophisticated graphics, you have two choices, a severe headache or Touchmaster.

Obviously you'll want to consider the matter, so in the mean time send away for your free Touchmaster literature and find out more about the best value/performance graphics tablet available... or take two pain killers!

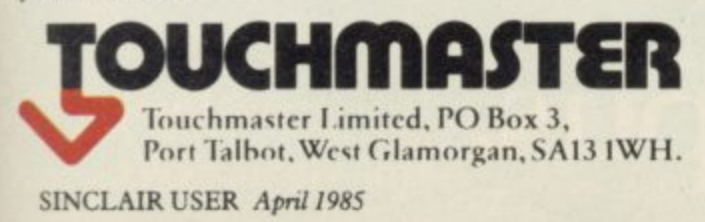

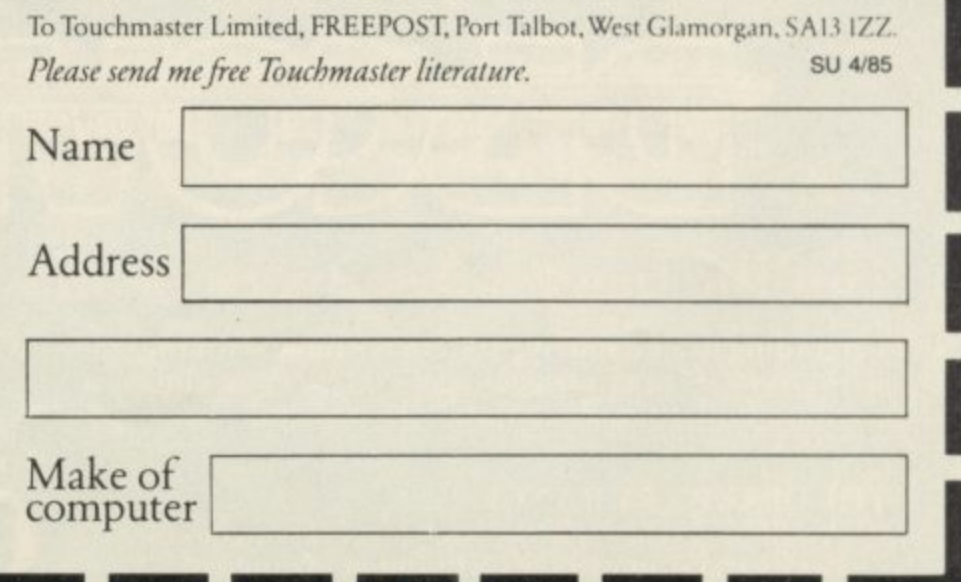

# e Dav of a n<br>for yo **for your Spectru**

**Introducing Discovery 1 — quite simply the most advanced and comprehensive disc drive unit yet developed for the Spectrum and Spectrum + computers.**

**Discovery is the breakthrough in design, performance and price which promises to make other Spectrum solutions obsolete. Just look at its advanced features:**

**• The very latest 3**<sup>1</sup>/<sub>2</sub> inch disc drive unit **1 • Peripheral through connector • Parallel printer port** • Joystick interface • Video monitor port **disc • On-board power supply**

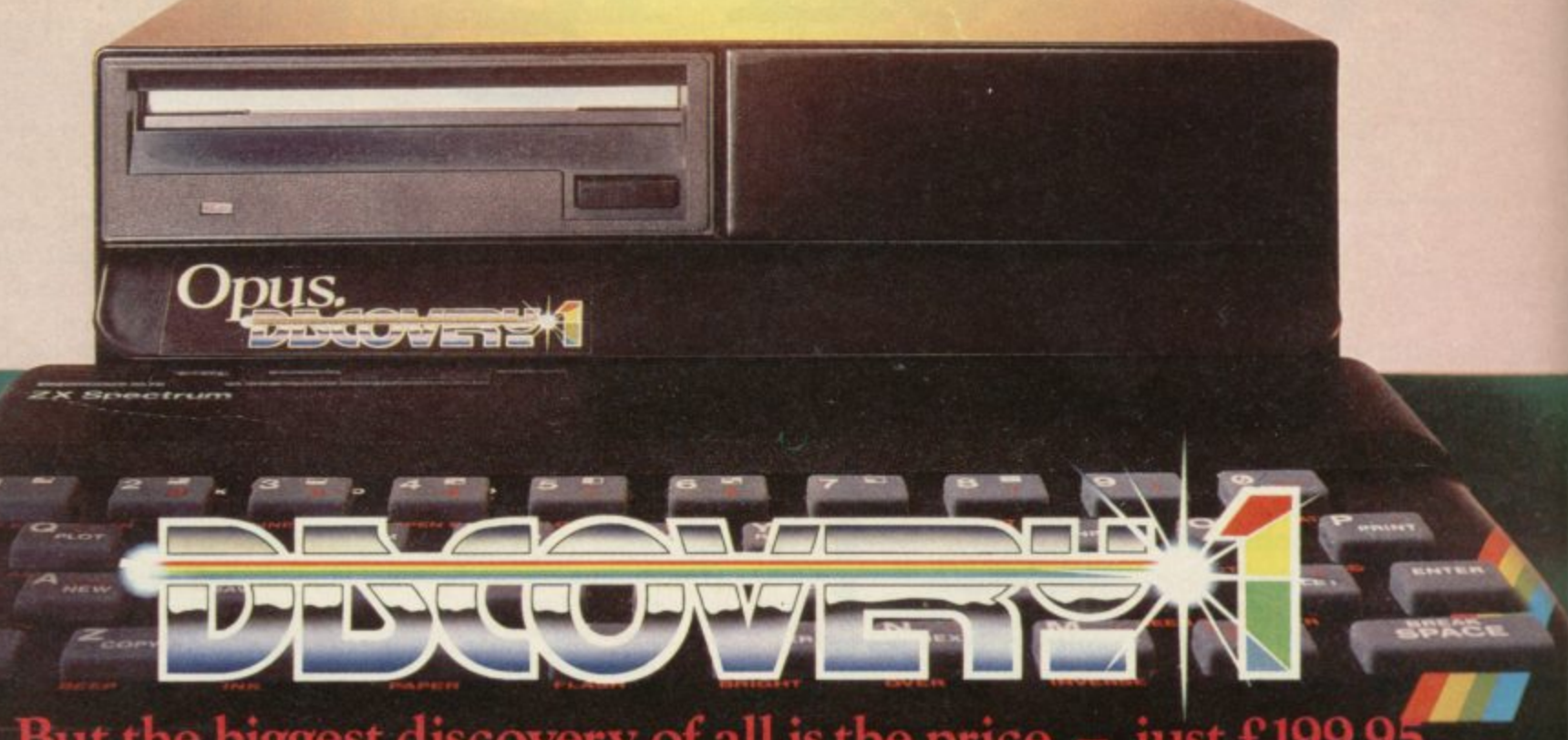

#### **But the biggest discovery of all is the price – just**

**Upgrading to a dual-drive system is simple with the AVAILABLE FREE**<br>'Discovery +' upgrade package – £139.95, or choose a **c** Memorex disc twin-pack + five free discount **'Discovery +' upgrade package — E139.95, or choose a • Memorex disc twin-pack + five free discount purpose-bulk twin-drive unit, 'Discovery 2' — vouchers. 029.95.**

#### **THE DISCOVERY RANGE**

5,359

**• Available exclusively through larger branches of Boots and supported by a brand new range of** IE DISCOVERY RANGE<br>Available exclusively through larger branches of<br>Boots and supported by a brand new range of<br>popular  $3\frac{1}{2}$  inch disc software.

**Further product information is available from**

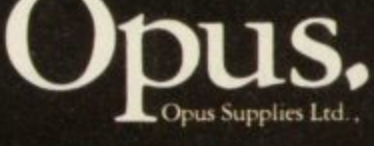

158 Camberwell Road, London SE5 OEE **opus Supplim Led 01-701 8668, 01-703 6155**

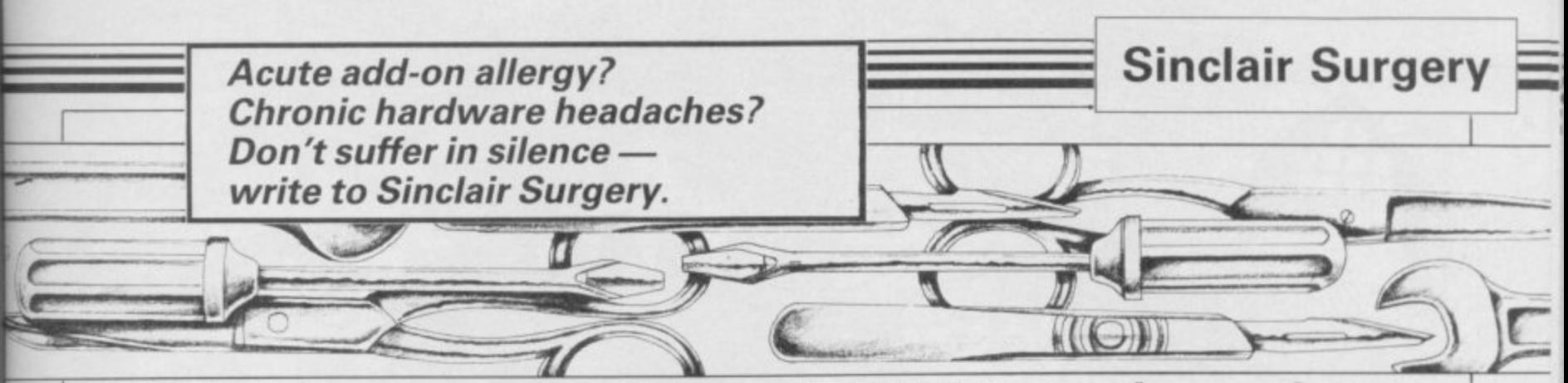

#### **Wafadrive compatible with most Spectrums**

MY Spectrum is housed in a Fuller FDS keyboard. I recently ordered a Rotronics Wafadrive with the view to upgrading it later to a centronics printer, but found that the Wafadrive would not initialise. I kept getting the famous question mark every time I tried to enter NEW\*.

Suspecting a duff Wafadrive I tried it on a friend's, only to see it burst into life

that Wafadrives, and indeed 1 microdrives, are incompatible with early Spectrums mine appears to be an issue two. R C Ross, F

#### $G$ rantham,  $P$ Lincolnshire.

compatible with all Spectrums, and only the very latest interface ones will not be compatible with an issue one.

Your best bet would be to replace your Spectrum in the original keyboard and try the Wafadrive again. If it still does not work then contact Rotronics as the timing in the Spectrum may be slightly off.

If you are still unhappy with the  $W$ afadrive, then have a look at the fast storage series — Sinclair User, issues 33-35 — and keep an eye out for new drives.

#### **Beating the bugs in ROM**

MY Spectrum Plus prints 2.3283064E-10 for 0 when I enter the following:-<br>10 LET S=1  $20$  FOR  $N=1$  TO 10 30 BEEP .5,N (OPTIONAL)

40 PRINT S; " " 50 LET  $S = S - 0.5$ 60 NEXT N

This is an extract from a longer listing I was compiling for a game, where 'S' was the most important value, and I was getting nowhere.

the expected result O.

C L Baker, Chesterfield.

and work normally. *famous Spectrum Bugs. The*<br>I have been led to believe *Spectrum does not realise that* • You have found one of the famous Spectrum Bugs. The by adding the line

2 45 IF s= s=0.5: GOTO 60

 $\frac{r}{2}$ For another interesting bug try<br>PRINT INT –65536.<br>Andre by the desired of

• The Wafadrive should be the same ROM as the ordin-. L ary Spectrum it still has all the bugs. For further bugs read .. Spectrum ROM Disassembly by Melbourne House. Understanding Your Spec-As the Spectrum Plus has trum or The Complete

#### a **Alternatives for** g **RAM** upgrade

t I OWN a Spectrum 16K r tee, and I would like to auto-repeat speed. upgrade to 48K. which is now out of guaran-at about half the normal

supplier whose product button for long periods of would make my computer time. After a while, the butsimilar in all ways to the ton stopped working and l machine currently available. don't want my joystick to go G S Sandeis, Newcastle, the same way.

#### Staffordshire

• The upgrade you suggest requires you to put some extra • The Protek interface is not chips inside the Spectrum. designed to use the auto-rapid Nearly all the upgrade kits fire feature. The only one we from the various advertisers in know of which does is the AGF Sinclair User use the same Protocol 4 which left a little chips and so there is little to to be desired.

choose between them.

One of the Spectrums which we use has an upgrade from East London Robotics Ltd, price f27 .00 with a Beyond Horizons tape. We have heard good reports of the upgrade from Fox Electronics Ltd, 35 Martham Road, Hemsby, Great Yarmouth, Norfolk, priced at £23.00.

#### If I enter 0.5 – 0.5 I get **character A change in**

I WOULD like to change my printer from 32 characters to 80 characters. Any suggestions where I could acquire this information would be appreciated.<br> **L R Flacke** 

Marshfield, near Cardiff

• At best the Sinclair printer can only print up to 64 characters across. You will need to buy a full-sized printer and interface.

#### **Auto-fire makes happy fingers**<br>**I** USE a Quickshot II joystick

with the Protek switchable interface and I find that when on auto-fire, it does not fire as rapidly as when you hold down the fire button. Auto-fire appears to fire

Can you please suggest a tried holding down the fire Because of this my friend

#### Dales Pearce, **Leeds**

#### **A cure for eye-strain**

RECENTLY there have been some advertisements about new TVs which have a monitor input plug — such as the Hitachi Prisma. Please could you advise me where I could get a lead for my Spectrum so I can use it with these TVs.

> Lee Morgan, Shrewsbury, Shropshire

I have recently purchased a Spectrum but find my en-<br>joyment spoiled by eye pain and tiredness even after minimal use.

Although I am partially sighted I have not found the same problem from small figure work in my employment or from watching TV.

I would appreciate any recommendation which could help. **P Gillett**

#### **Brighton**

CAN I buy a special socket for an RGB monitor?

> **Peter Nesaraiah,** Warrington, Cheshire

• Ordinary TVs are not designed to be used with computers so the picture you get is far from ideal. The best answer is to use a monitor or one of the new combined TV monitors.

A composite video monitor can be connected to the Spectrum user port — issue three onwards — but if you want to  $use\ RGB$  - colour - you will need an interface. The only company currently making a general RGB interface for the Spectrum is Adapt<br>Electronics, 20 Starling Electronics, Close, Buckhurst Hill, Essex IG9 5TN. Microvitec, Futures Way, Bolling Road, Bradford BD4 7TU sell a monitor with interface.

## **REWRITE THE HIGH SCORE TABLES**<br>So, you've got a Spectrum. You've also got enemies. With the Gunshot, you'll have all the opposition cowering **SCORE TABLES**

 $\overline{\phantom{a}}$ 

, See

 $\sim$ ran

ts

in corners. 8-directional action and an all-in-one moulded stem allows accurate annihilation and strength to survive those all-night sessions. Dual fire buttons for fading fingers (and a rapid fire version when they're really coming thick and fast). And, if you break it (and we know you'll try) our I2-month guarantee will prove invaluable. Only £8.95. For the Gunshot, Vulcan's best-selling Kempston compatible hardware Spectrum interface is exceptional value at £11.50.

local stockist ... we'll see you on the high score tables. See the range of Vulcan joysticks and interfaces at your

**\_igStiek** 200 Brent Street. **ern** Hendon, **egg** London NW4 1BH. 01 203 6366

**ELECTRONICS** 

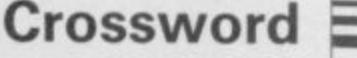

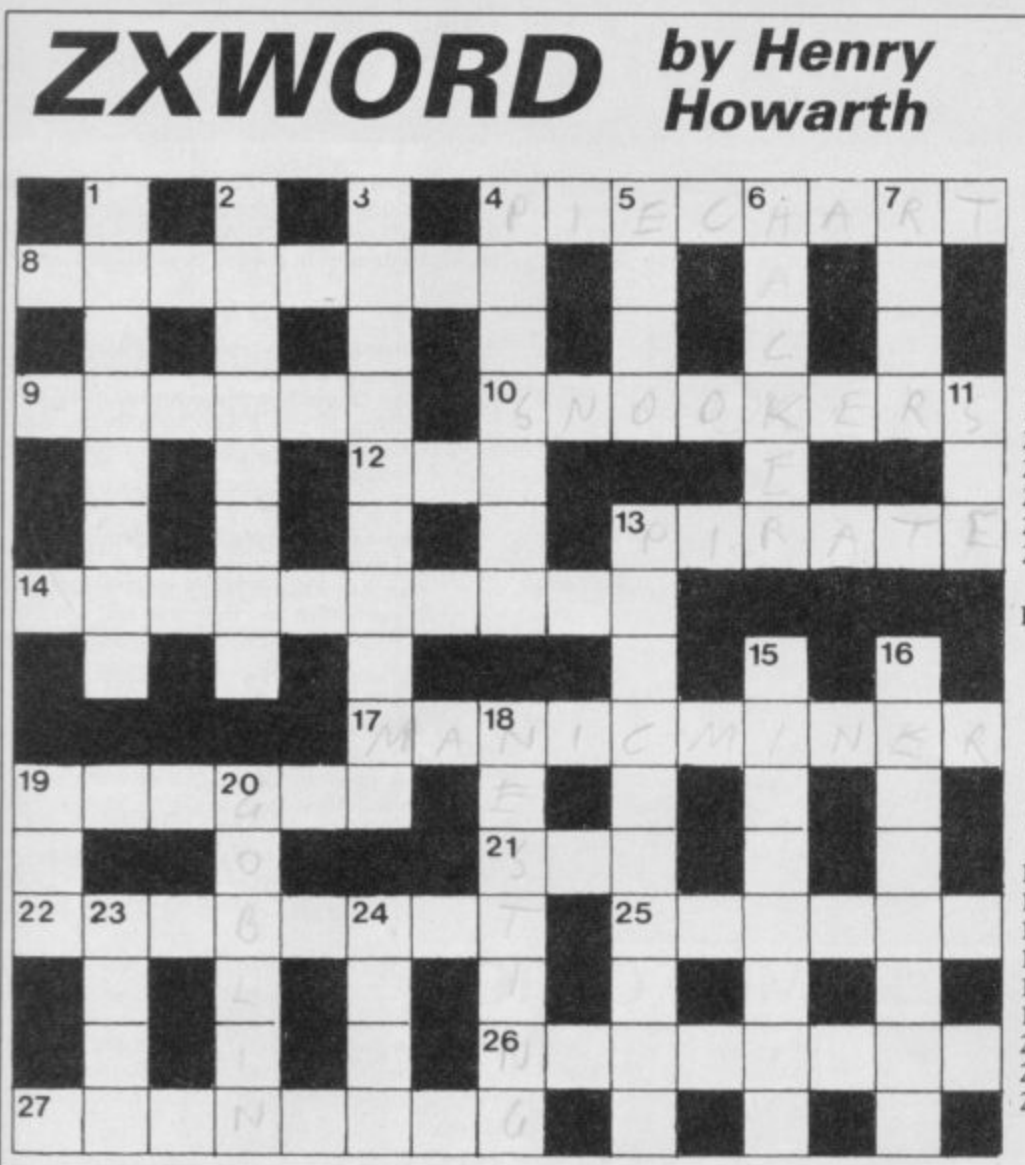

#### Across

- 4. Statistical diagram used in the meat trade? (3,5)
- 8. Top color scheme needed for communication between systems (8)
- 9. Enter C disassembled in the middle (6)
- 10. Beats Steve Davis at his own game? (8)
- 12. Shocking treatment of some Sprectrum owners (3) 13. Swashbuckling software thief (6)
- 
- 14. It changes the form of energy and Cathode Ray Tube user (10)
- 17. Underground hit-man in crime (5,5)
- 19. Start the computer with the car door open? (4,2)
- 21. Distress signal when Gestapo surround ring (3)
- 22. Change data representation after ROM fault (8) 25. Access to tape is real problem (6)
- 26, BIN 00010011 (8)
- 27. Indecent exposure of colours on the blink (8)

#### Down

- 1 How to arrange oak, ash, elm etc. in order? (4,4) 2. Positions terminals (8)
	-
- 3. Program to copy monitor display to printer (6.4)
- Spectrum keyboard? clasp it uneasily (7) 5. SIGNAL signal or SOUND sound? (4)
- 
- 6, journalist, with hesitation, becomes computer freak (6)
- 7. CHR\$66 + CHR\$65 + CHR\$67 + CHR\$75? (4)  $11.$  Heard to understand C (3)
- 13. Sorting data and raw materials (10)
- IS. Tactful description of digital information (8)
- 16. When in a tangle, they take a long time to decode! (8)
- lg. Bird(bird(bird behaviour)behaviour)behaviour? (7)
- 19. Ban this code on goods? (3)<br>20. Tea and buns for adventure
- 20. Tea and buns for adventure game nasties  $(5)$ <br>23. Live up to the powers of darkness  $(4)$
- Live up to the powers of darkness  $(4)$
- 24. Rise of one obscure musical interface (4)

Solution on page 142

# **Explore the world of Sincl**

Sinclair User, the monthly magazine, will ensure that all ZX81, Spectrum and QL users get the most from their computers. Every month we include exciting games programs, reviews on the latest software, bench tests on hardware and peripherals, as well as technical advice and development news on Sinclair products. Sinclair User interviews key people within Sinclair Research, authors of top selling games plus regular features on the developments in the fast moving computer industry. We cover all aspects of Sinclair, for % beginners to enthusiasts right through to business users -<br>Sinclair User will keep you in-% O Mo Sin formed. So, don't miss out - $\sim$   $\frac{9}{6}$ place an order with your<br>newsagent or complete ,,,- )  $\Delta$ ; and return the coupon % below and we will . i<br>S .<br>وا ensure that your 3 c personal<br>monthly % f '%e 4 a  $\ddot{\phantom{0}}$ o % issue is s sent to r S d you m i ee:N r direct. e n 6 4 e e gt,

> et, v

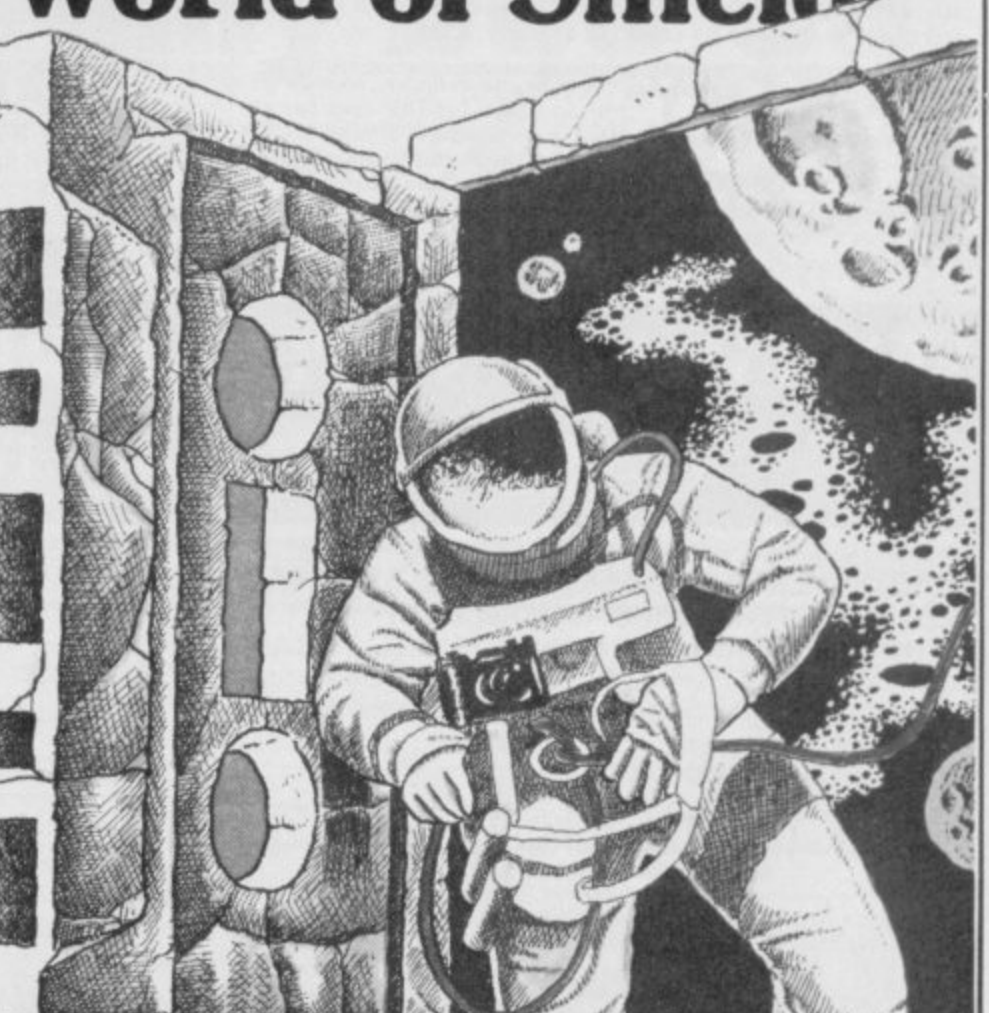

t

,

rs

e

,

.

l

U

d

# **THE FASTEST WAY TO GET E BEST PROGRAMS**

Software Supermarket is a very different kind of software shop. First, we actually play all the programs ourselves and choose just the best to offer you. Second, we send<br>FREE with your order a 32-page catalogue of the best **FREE with your Order a 12-page catalogue of the best programs which quotes all the reviews and even lists load times! (For a catalogue only. send E1.00 cash and we will send you a voucher for E1.00 oil any order, plus your catalogue.) Third, WE ALWAYS TRY TO SEND OUT YOUR PROGRAM ON THE DAY WE GET YOUR ORDER. UK prices include VAT: export prices are the same, plus p&p. To order by VISAJACCESS, call 01-7891354h at any lime. 24hrs a day. Happy customers in over 40 countnes tell us we're the fastest ALL PROGRAMS FOR SPECTRUM AND SPECTRUM PLUS.**

**SPACE SHUTTLE** "Likely to be around for a long time **graphics, the cockpit vibrations during the launch really give the impression of** taking off. This simulation is a certain winner." (HomeCompWkly) Fly the **DISCOVERY. Launch, rendezvous and dock with an orbiting satellite, then return to Edward's Air Force Base. Progressive difficulty. DEMO. Simple control and full control options. Great graphics and a very well illustrated manual\_ Take a** Polaroid of the final screen to win your free 'wings'. STICKS: Kempston/-Interface2/Cursor. (ACTIVISION) Cassette £8.00

"An excellent collection of routines **SUPERCODE** should be without." (C.T.W.) One of the very best Spectrum programming aids. Save/load to/from tape/Microdrive as you wish. 152 Machine-code utilities and **MOO routines. Clear and helpful instruction manual. It is the ultimate Spectrum t that toolkit. 100% menu-driven. On-screen training. If you're writing in BASIC or m/c,** you need this fast! NO STICKS. (CP SOFTWARE) CASSETTE £12.95 **use** and the second control and the second control of the second control of the second control of the second control of the second control of the second control of the second control of the second control of the second co

**AUTOMATA TENS aStaggering as you gel value-for-money ten of Automata's** famous games for only a quid each! PI-IN-TRE : CRUSOE : DARTZ : NEW **WHEELS, JOHN! : MORRIS MEETS THE BIKERS : PI-BALLED : Pt-EYED PIROMANIA : OLYMPIMANIA : YAKZEI. Kempston stick works on the arcade** games. (AUTOMATA) CASSETTE £10.00

**TECHNICIAN TED**  $\frac{^{\prime\prime} Some\ \ of\ the\ \ liveliest,$ graphics I've seen ... it must be a game to add to your collection. Truly amazing, **truly difficult, truly wonderful. 96%." (Crash) "Has the same touches that made lETSETWIllY so clever and professional: precise collision detection, very carefully constructed screens, nicely designed sprites." (PopCompWkly) 50 SCREENS. More difficult than MANIC MINER, with better animation and cleverer tricks! Time limits; continuous music; hints on inlay card! It's got everything. STICKS: Kempstonfinterlace2/Protek. (QUICKSILVAi CASSETTE L5.95**

**ALIEN 8** The beautifully graphical and extremely animated son of **KNIGHT LORE.** The same kind of totally amazing 3D **graphics, but with brand-new puzzles in every room. The cassette card lists 50 different features\_ We have lound it just as addictive as Knight lore and, in fact, it's busy driving us crazy: there has 10 be a way to win, STICKS: Kempstoni-**Interface2/Cursor, (ULTIMATE) CASSETTE £9.95

**MATCH DAY**  $\mathbf{h}$  and the Spectrum  $\ldots$  This one has the best graphics, playability and atmosphere ... a great sports simulation. (Crash) **"Spectrum owners should be over the moon with this marvel at the ball control of the smoothly moving players." (PopCompWkly) 30 Football simulation getung raves all round. Choose your team names and strips. Define** your own keys or use Kempston stick. The best there is. (OCEAN) CASSETTE **E7.95**

**MICRODRIVE** Dramatic price crash in February! These **CARTRIDGES are now on sale in the UK for only E1.95.** Too cheap for mail order! But if you are willing to pay £25.00 for TEN Microdrive Cartridges, we will send them just as fast as usual anywhere in the world. For **postage, a pack of ten counts as one program.**

**REDCOATS** Our most popular graphic wargame. (NOT an **American War of Independence. You can choose from S different battle scenarios and, it you wish, customize the battles and then title and SAVE your** very own wargame! 9 skill levels. NO STICKS. (LOTHLORIEN) CASSETTE £5.95

**RAID OVER MOSCOW difficult mon** more challenging to play than 'BEACH HEAD' and will certainly take a lot longer to<br>master." (Comp&VidGames) "An excellent arcade game ... will bring hours of **Challenging to play than BEACH FIEAD** and will certainly take a lot longer to<br>master." (Comp&VidGames) "An excellent arcade game ... will bring hours of<br>fun and challenge." (C.C.I.) Begin with the "View from Space' at SAC (Comp&VidGames) "An excellent arcade game ... will bring hours of **lead your squadron to knock out Soviet missiles and eventually attack the Kremlin. Great graphics. DEMO: 3 skill levels: morally a bit dubious, bur** everything else is great! STICKS: Kempston/Interface2/Protek (U.S.GOLD) - **CASSETTE L7.95**

AAINII **IVIIINI OFFICE** affordable program suite I have seen ... I strongly recommend be DIE tape, all working with **strongly recommend beginners get this first.** one tape, an working with **EF3O 4 programs programs one tape, all working with EPSON-compatible printers, WORDPROCESSOR DATABASE : SPREADSHEET : GRAPHICS An amazing collection ar an unbelievable price, no wonder we've sold so many! (DATABASE; CASSE It I £5.95**

**o n** "One of the most gripping and **SISTEM ISOOO** compulsive Spectrum games so tar ... **utterly absorbing and compelling absolutely recommended." ISinclairUser,** AN ABSOLUTELY WONDERFUL IDEA ... ARTIFICIAL HACKING! SYSTEM 15000 closely mimics a vast number of different databases and you have to hack your **way around discovering passwords." IPopCorripWklyi "The game provides a** convincing simulation of the hacker's trade." (YrComputer) NO STICKS (CRAIG) **CASSETTE £9.95**

**MACHINE CODE TUTOR MACHINE-**CODE TUTOR ... no serious Spectrum programmer should learn machine-code **without it." (Crash) "Simple to use the lessons are comprehensive enough to** help even the beginner  $\ldots$  an excellent introduction to assembly language **very user-friendly." ISinclairUseri Over 70K of data loads in 4 parts from 2 cassettes, Clear, helpful manual. NO STICKS (NEW CENERATIONI TWO CASSSETTES £14.95** 

> • • • • • •

 $\blacksquare$ 

• • • •

×

# **SOFTWARE SUPERMARKET VISA/ACCESS CALL 01-789 8546 (24 HRS)**

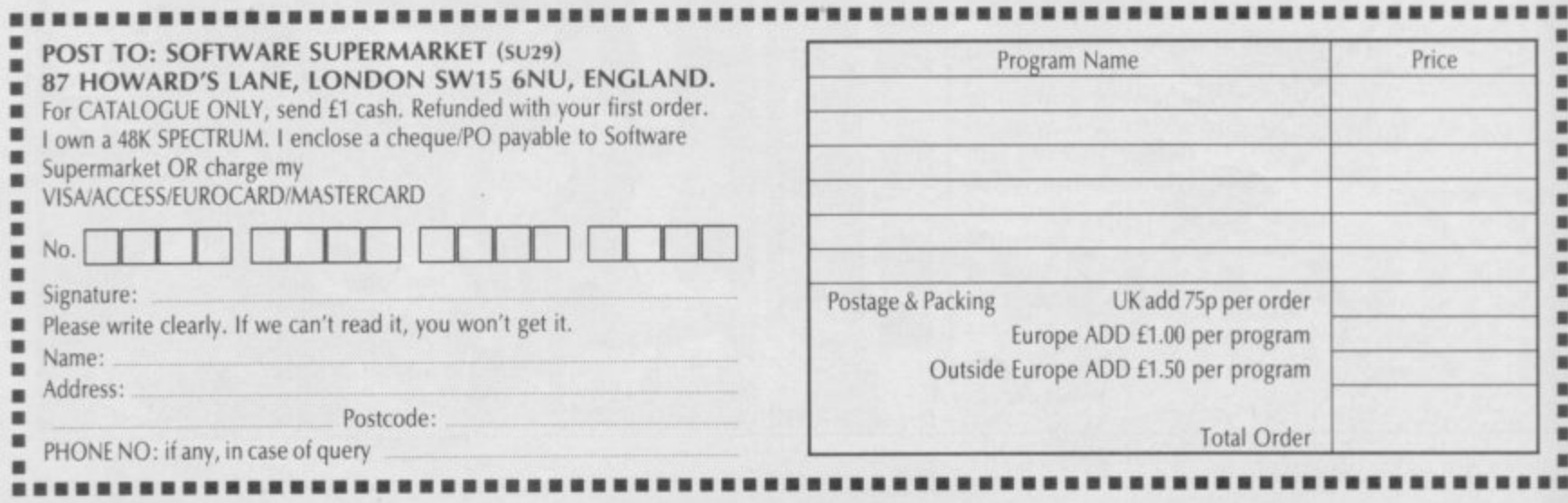

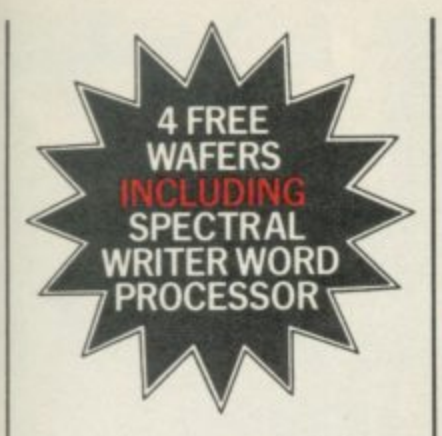

As a result of **SMT's purchasing** power, we are now able to offer the superb Rotronics **Wafadrive data** storage system for only £99.95\*. But hurry! Stocks will not last long. You've read the reviews. Now's your best chance to buy!

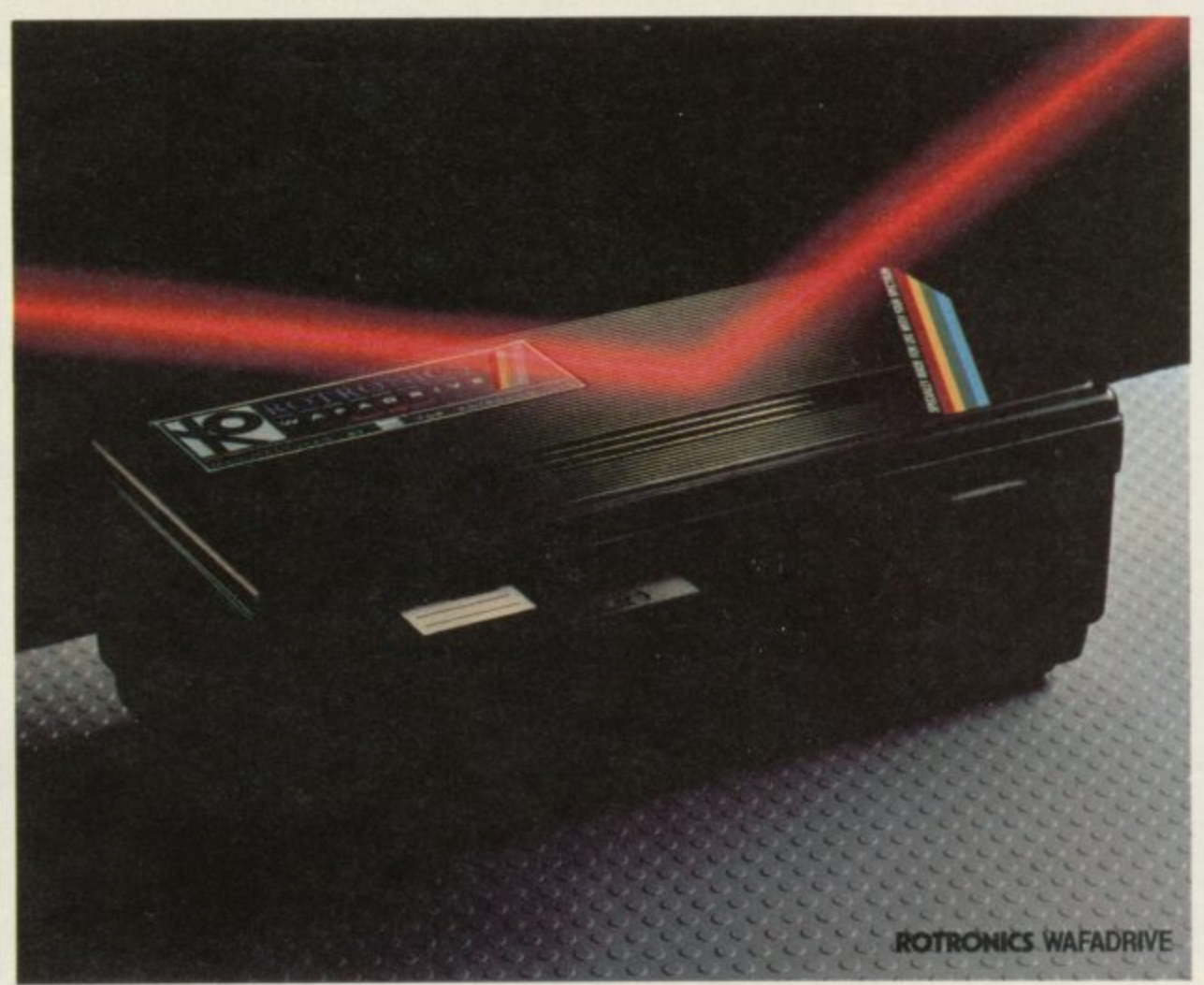

# <u>SMT Special offer!</u> **Wafadrive only E9**

#### **Integrated System**

The Wafadrive is a complete system which contains the micro interface, two 128K drives, RS232 and Centronics ports, all in one attractively-styled, compact unit. There is a minimum of connecting leads and no extra boxes to clutter the desk top. Like the majority of professional systems, the units are dual drive. This offers the optimum balance between system flexibility and cost. Built-in serial and parallel interfaces allow the direct connection of just about any popular printer.

#### **Fast and Reliable**

The Wafadrive achieves very fast loading and saving, but not at the expense of reliability. Extensive research and the use of high grade materials ensure that the Wafadrive will give years of dependable operation. Data integrity is on a par with

floppy disk. Three fully interchangeable blank wafers in three sizes -128K, 64K and 16K - are also included. Low capacity wafers give faster access. They are therefore most suitable for program development applications. The high capacity wafers are suitable for more general data storage. Loading rate is well over ten times as fast as cassette!

 $\frac{1}{2}$ 

#### **Software**

Armed with the comprehensive user manuals, blank wafers and superb Spectral Writer word processor, you'll have a professional system to be proud of. See the coupon below for details of the rapidly growing range of software to enable the

'Plus VAT and £2.00 post and packing

programmer and games player to exploit the Wafadrive system to the full.

#### **Buy Now!**

Cheap, reliable mass data storage for the Spectrum has finally arrived - make sure you benefit from SMT's special offer. Clip the coupon below and your order will receive immediate attention.

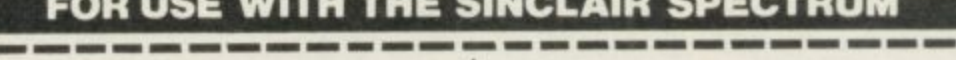

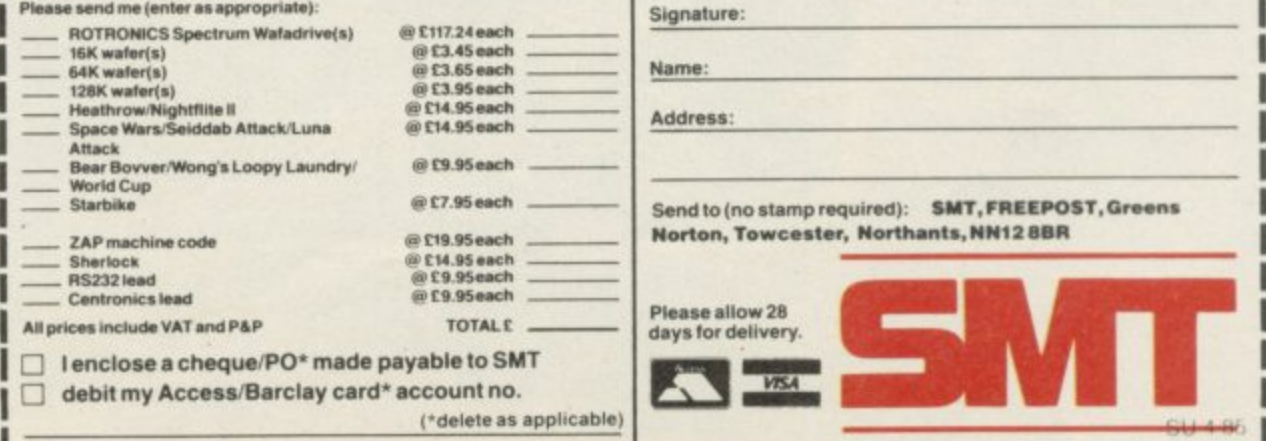

Mail Order Protection Society registered number 3282/152

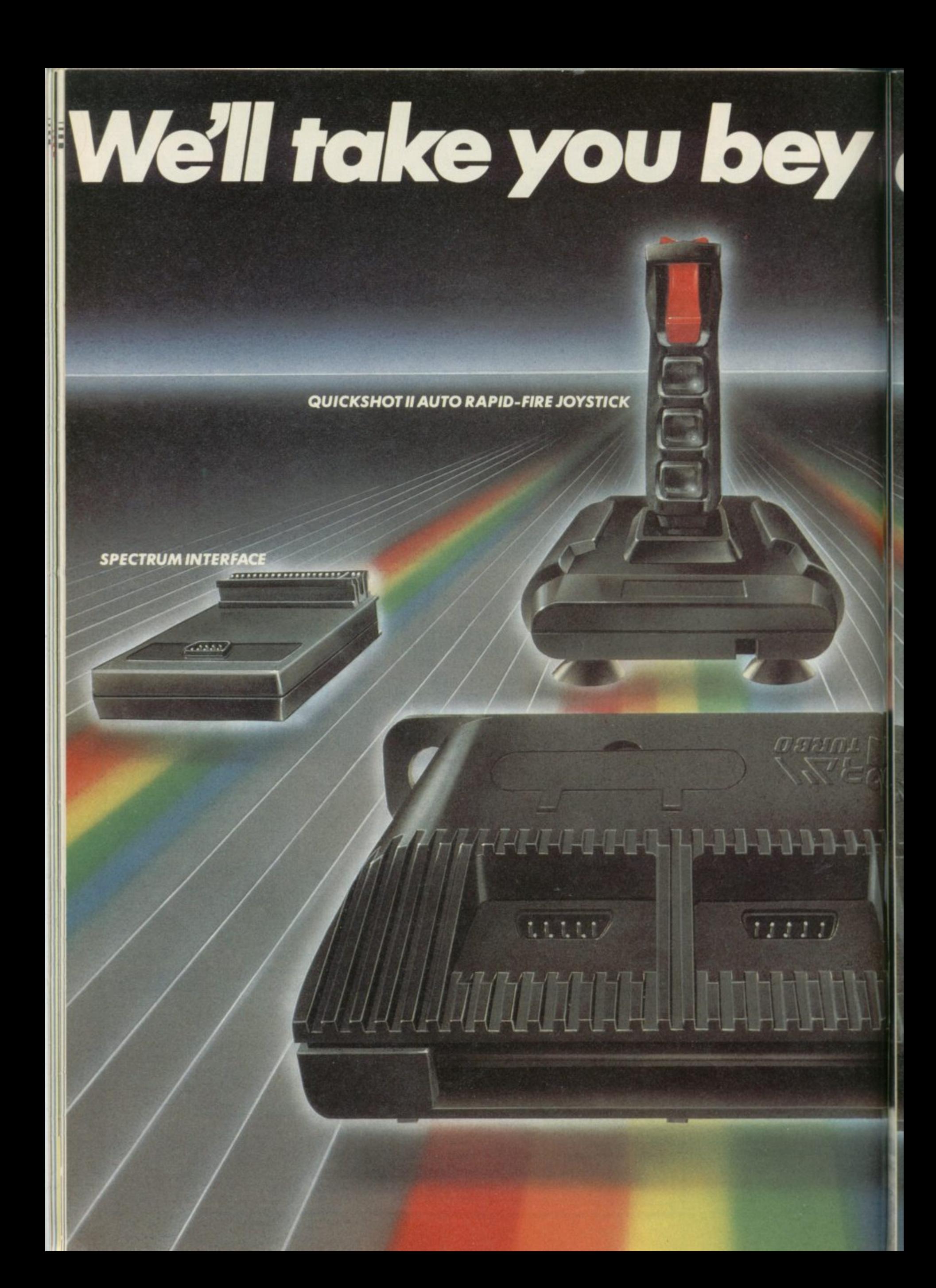

# **nd the Spectrum.**

Fourgreat new add-ons from Ram, Number One in everything for the Spectrum...

#### **TURBO INTERFACE**

Our unique Turbo Interface outperforms any Spectrum interface — it works with ROM cartridges, 2 standard joysticks, and there's a full expansion bus at the rear. The Turbo supports Kempston, Protek and Interface 2 software and loads from cassette - or instantly from a ROM cartridge. It really makes the most of the Quickshot ll's rapid-fire action, and with a unique built-in power safety device, it's amazing value at just £22.95.

#### **QUICKSHOTII AUTO RAPID-FIRE JOYSTICK**

The famous Quickshot II is the top games joystick, with a sleek trigger fire button for quick reactions, an auto fire switch for continuous shooting and a new, improved grip. Revolutionary built-in stabilising suction cups mean a sure, firm  $grip - a snip$  at £9.95.

#### **SPECTRUM INTERFACE**

Boost the power of your Spectrum, or Spectrum +. This Kempston-compatible interface gets the most from your games— electrify your enemies with real power and lightning-fast reactions right under your fingertips. Costs just £9.95.

#### **SPECTRUM UPGRADE KIT**

If you've a 16K Spectrum micro, this handy and inexpensive add-in kit boosts the RAM memory to a powerful 48K, so you can run the latest and greatest software, the most exciting games around — and expand your own programming possibilities! Only £21.95.

Where can you get your hands on Ram's amazing Spectrum add-ons? You can see them at branches of Boots, Menzies. Spectrum Group computer centres, and good computer stores everywhere. Or return the coupon below

To: RAM Electronics (Fleet) Ltd (Dept SU ), 106 fleet Road, Fleet, Hampshire GU13 8PA.

Credit Card hot line: 02514 25252. (Access & Visa).

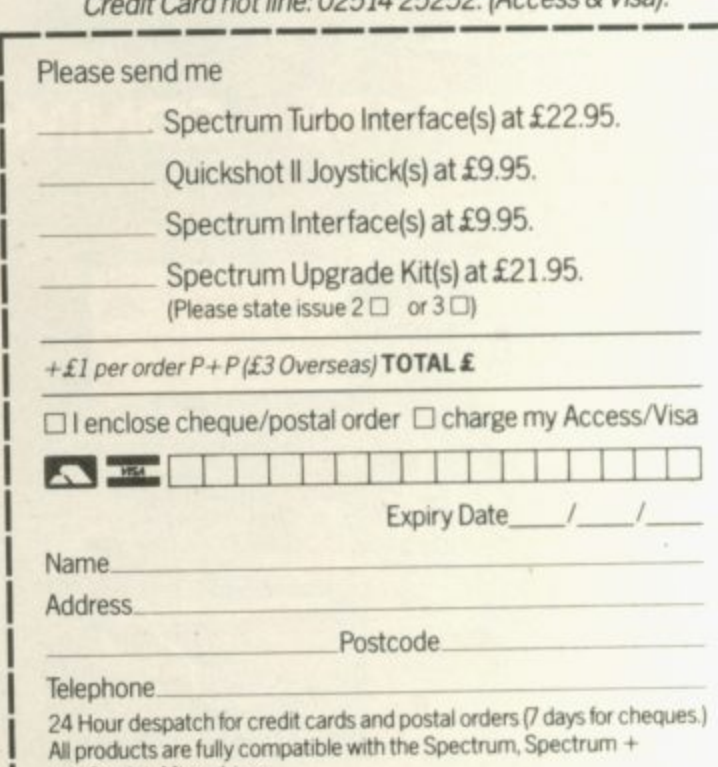

and Sinclair Microdrives Ram Electronics (Fleet) Ltd (Dept SU ), 106 Fleet Road, Fleet, Hampshire GU13 8PA

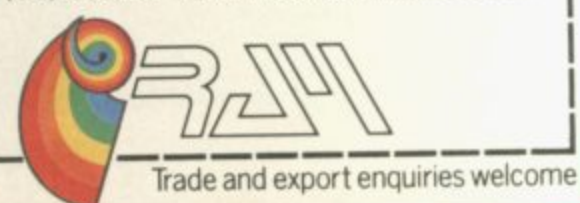

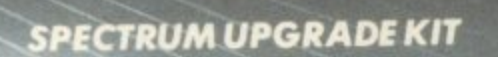

**\* re,.**

**URBO INTERFACE** 

#### **From Technical Support from Westland Helicopters)**

D

## **SPECTRUM 48k - COMMODORE 64 - BBC - AMSTRAD (soon)**

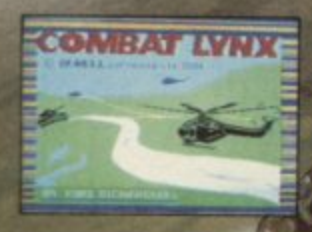

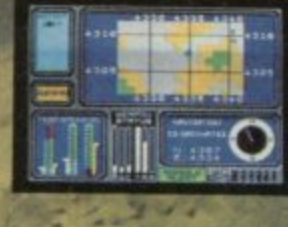

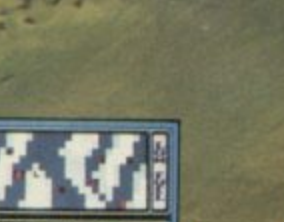

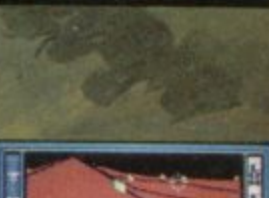

M

thal T

**SPECTRUM**

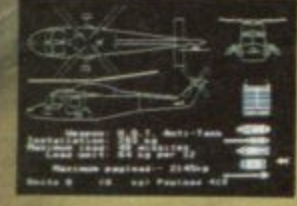

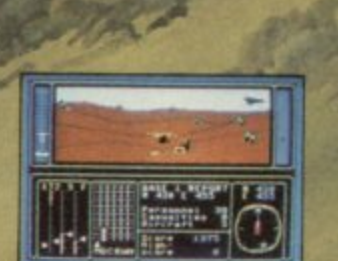

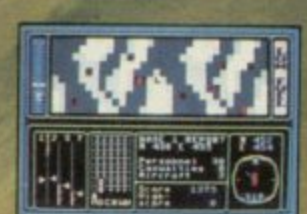

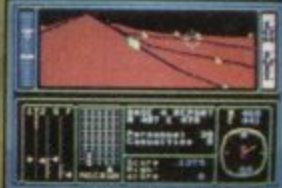

**COMMODORE 64**

 $DURELL$  sales dept., **Castle Lodge, Castle Green,Taunton, Somerset,TA1 4AB**

#### **Books**

# **Golden oldies**

**CHOOSING software is increasingly difficult, whether Guide, published by Hodder you are looking for games or and Stoughton with the preserious applications. There stigious Consumers' Assois so much on the market that new users, in particu-ciation, attempts to remedy the sit** lar, may often miss the best and ratings of more than **buys altogether. If you read** magazines such as *Sinclair* ware is for the BBC, Spec-User regularly you can keep tr **up with the new releases, but what about all the old stuff which was reviewed micro?**

**The Which? Software** 1000 programs. The soft- $\frac{\mu}{\sigma}$ **trum and Commodore computers, and grouped in categories by alphabetical order.**

long before you bought a the reviews tend to be on the **h e kind side, and you will Written by John Walker,**

**The mighty QL at play i v e**

grand old men of letters in ming itself. **the world of Sinclair books, having produced a prolific lection is the best we have supply since the early days yet seen for the QL, there is of the ZX-81. QL Games room for programs of a Compendium is a collection much higher quality. It realof fairly standard entertain-ly is about time programments, more suited to those mers turned their attention for whom the QL is their to games a little more origin- al than Othello. first computer.**

**The book contains 25 programs of varying length. Among old standards like Eliza — where the computer plays psychiatrist — Simon and Reversi you will find a couple of original adventures, a poetry generator, Draughts, and Stockbroker.**

**Although none of the games make any startling use of the QL facilities, and seem to have been adapted in the main from earlier programs for the Spectrum, they are good examples of simple programming which should appeal to novices. Hartnell also includes a chapter on other games, giving brief summaries of the rules as suggestions for readers' own programs.**

**The listings are reproduced from printer output, but are clear and easy to follow. There are few, if any, bugs, although Eliza started to behave strangely after a while. Perhaps that was due to perverse inputs ten 14 staggering programs**

TIM Hartnell is one of the rather than the program-

**Although Hartnell's col-**

**Chris Bourne** 

**CIL Games Compendium Publisher: interface** Price: £5.95 (paperback)

**probably spot many favourite turkeys among on the Commodore version them. As a comparative with the Spectrum game guide to the quality of prog-much less impressive. Occarams the ratings are general-sionally that is pointed out; ly acceptable, but although the book refers to the launch ignored. It would help if the of the Spectrum Plus in book pointed out which ver-October 1984, most of the sion was the original. software released after May** ly acceptable, but although more often than not it is of that year does not appear. a number of illuminating

**for games, with the Spec-various types of game. A list trum badly represented in of software houses and their the business sections. The addresses is an extra bonus. style is solid and readable. Walker has clearly played expensive. The introduction some games rather more snipes at magazine reviewers thoroughly than others, and for giving little detail about a few inconsistancies games; we disagree, naturalemerge. There seem to be ly, but do not believe you remarkably few errors of will get a great deal more fact for so many reviews, information from the reand those we spotted are views in the book. As a fairly trivial.**

**included products from already been published, 'firms which may only be in however, the book can be business a month or so'. recommended. It is certain-Oddly enough, he includes several games from Imagine ly the sort of publication that newcomers will want if and Rabbit, companies no they intend to build up a longer in business at all and library of commercial games software. which went down long before the book was published.**

**For Spectrum owners a more serious factor is the inclusion of games for more than one machine. The rating may well reflect the**

many quality of graphics or sound

**of that year does not appear. The bulk of reviews are paragraphs on the origins of On the plus side, there are**

**Walker says he has not information on what has** At £7.95, the Guide is **means of obtaining reliable**

**Chris** Bourne

**Which? Software Guide Publisher: Hodder & Stoughton** Price: £7.95 (Paperback)

# **hints save the**

**WANT to know what you for bored technophiles seek-favourite television proghave in your freezer? No longer do you have to get up, open the freezer, and have a look. All you have to do is type in a simple five and a half page program originally written for the Dragon 32 — and then,** every time you **another batch of leftover spinach you can enter it into your freezer file.**

**You don't own a freezer? Well, there are a lot more exciting things to do with your micro explained in Practical Uses for the Micro-**David Hole. David has writ-

**ing a more credible way of rammes. There are some**

**directory? Enter in the times** and channels

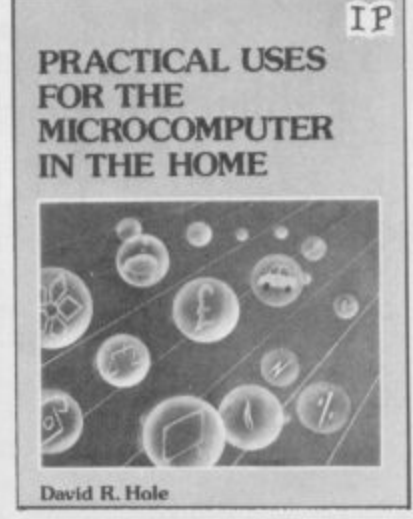

**justifying their computer. How about a television Radio Times and TV Times excellent magazines such as which print those. Buy the magazines, type in the data, and then whenever you want to know when Wogan is on the box you can turn off the telly, plug in your Spectrum, and find out, liberating the magazines you bought for use as cat litter.**

**On the other hand, you might want to use the book for cat litter and keep the**<br>magazines. *Chris Bourne* magazines.

**Practical Uses for the Microcomputer in the Home Publisher: Interface** Price: £4.95 (paperback)

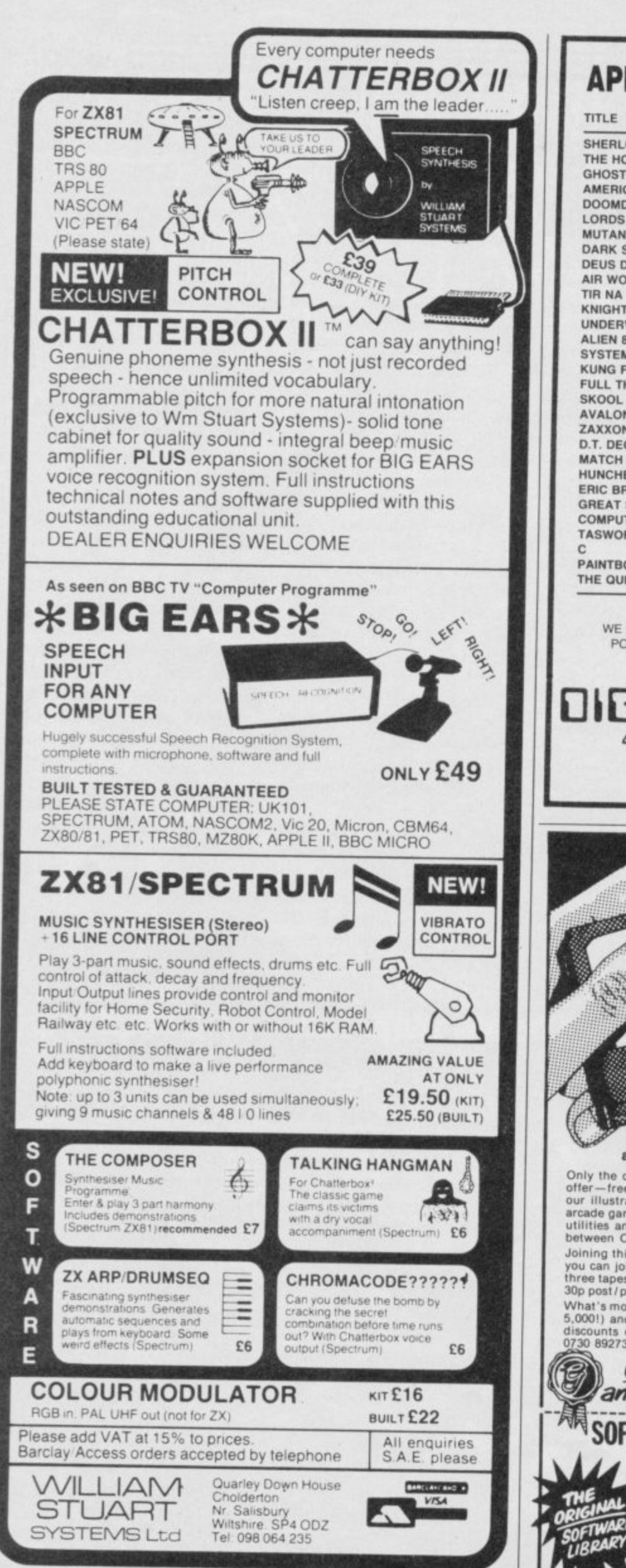

#### **APRIL SOFTWARE SUPER SAVERS**

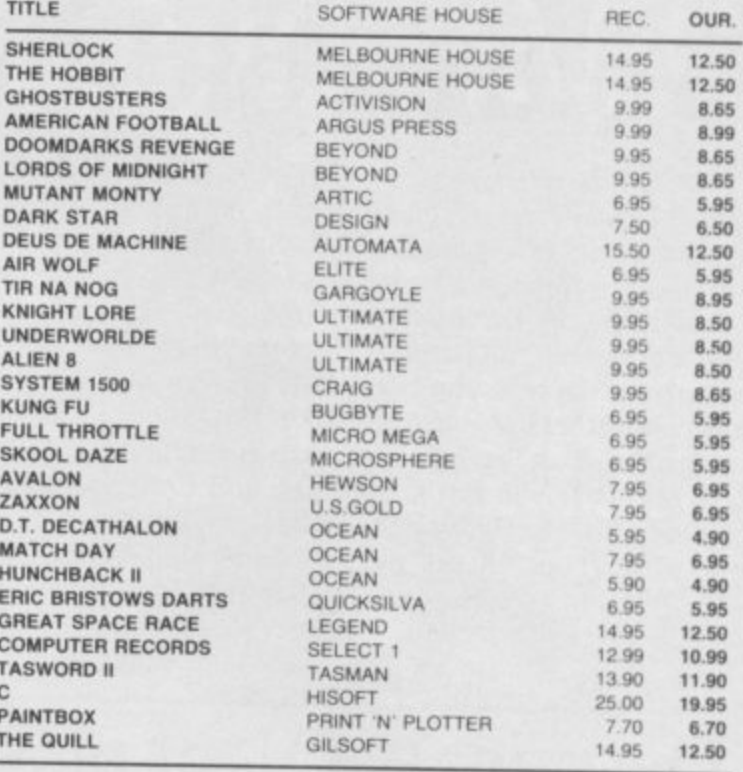

ALL PRICES INCLUDE P + P & VAT (UK ONLY) WE CAN SUPPLY ANY SOFTWARE OR PERIPHERAL AT THE LOWEST POSSIBLE PRICE, WRITE OR TELEPHONE FOR FREE CATALOGUE 24 HOUR ANSWERING SERVICE

TAL DISCOU 47 OXFORD ROAD, ACOCKS GREEN, BIRMINGHAM, B27 6DS. **TELEPHONE 021 706 4054** 

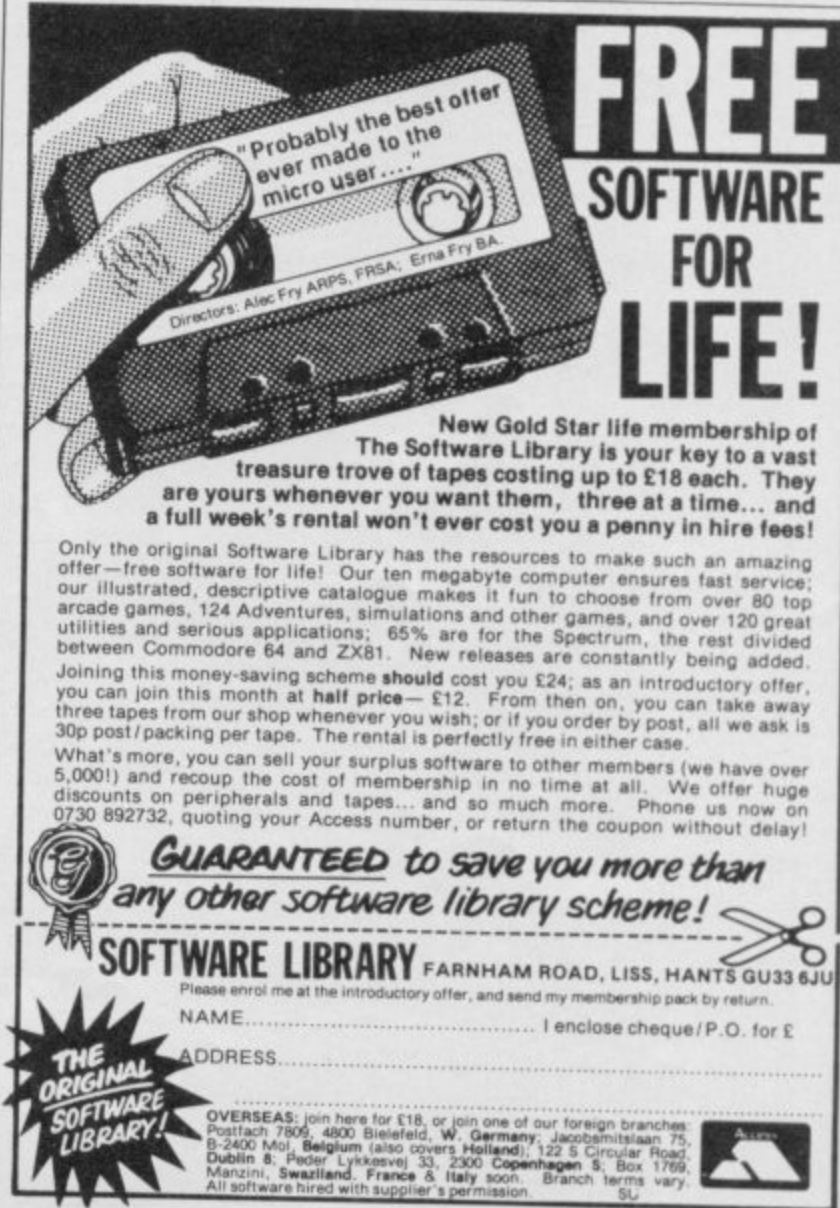

nagen<br>Branch

**L**

#### Spectrum makes the grade **cramming in 48K d** • •

T ABOUT this time of year **those facing the ordeal of 0 A Level and CSE exams start T thinking about revision. Perhaps mock results were not too brilliant or** mock results were not too brilliant or **B were even disastrous. And, of course, O your study notes seem to be an impenetrable mass.**

7

**U T tested method of aided revision was t revision notebooks. Those were inexh pensive and divided the subject matter i into topics relative to examination s questions. Computer programs can t help in this area but also they can test i your performance and give grades. Before computers the tried and**

**m readily to this treatment, for at 0 and e CSE Level factual learning is parao mount; equations and formulae have f to be learnt and their operation undery stood if a student is to have a chance of e a where although knowledge of text is r necessary, that alone will not ensure a Science topics lend themselves more passing. That is not quite the case in a subject such as English Literature high grade; opinion and interpretation become more important.**

**Rose Software has produced a program to aid 0 Level Physics, called Light and Heat, and it deals with those areas which appear on most syllabuses. The four programs break up the subject matter in easily digested pieces, with clear instructions and diagrams.**

**Multiple-choice questions test knowledge of a section and if the answer is incorrect a short explanation will be given. Formulae pertaining to the subject matter are indicated also. One possible drawback is that questions are not random; once answered there is no opportunity to practise application of knowledge.**

**The Scisoft study program Physics concentrates on testing with five programs of random questions. That can be useful if a student has already mastered the subject and only requires constant practice at using the knowledge. It is aimed at 0 Level, and the more able CSE, student.**

**Maths is another subject which lends itself to this treatment, but Maths produced by GCE Tutoring cannot be recommended. Obviously a product of the cottage software indus-**

**Theo Wood does some revision and looks at examination aids for 0 and CSE level**

**try, the package is little different from an average textbook. All the main subjects are covered in eight programs but little effort has been made to simplify and instruct, unlike the Rose Software program.**

**In many cases the accompanying**

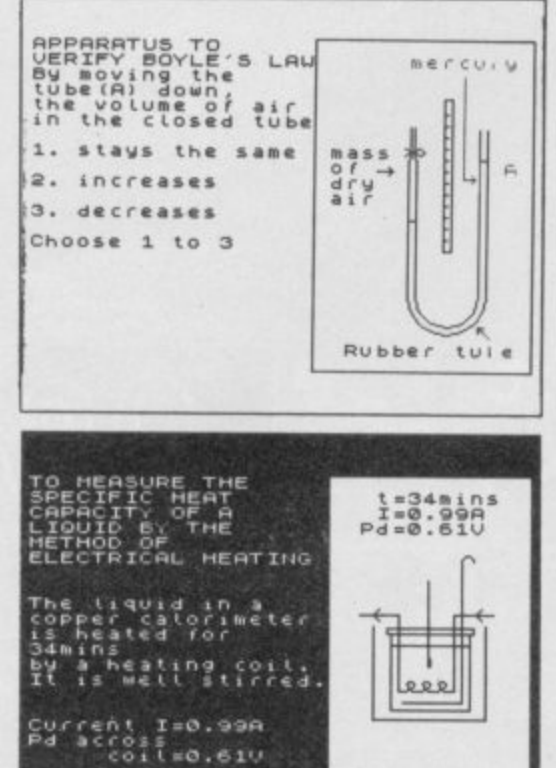

**1 . Light and Heat: Rose Software** 

**Pres& ang Vey .**

Press any

**12** text would be of little help to a student<br>floundering with the subject. No ex**o r floundering with the subject. No ex-: ? planation is given, in some cases, . when the incorrect answer is ENa k TERed, which means ignorance can e t well persist.**

**• firms have developed alternative e methods of study. A review of two In contrast, the larger publishing Longman packages, French and Biology appeared in Sinclair User in January and its other programs follow the same pattern.**

**Physics comprises five programs, including Text, a database which covers all the main topics breaking them**

**a Formulae which tests the formulae t student to set up screen experiments down into more accessible pieces; required; and Light which enables the using mirrors, lenses and prisms.**

**i Longman win a prize for originality o Rose Software must be congratulated n sections, drawing heavily on the exbut they are not the best available. on the way it presents the instructional perience of the author. At the end day, however, all these packages have their shortcomings, being only study aids to certain parts of the syllabus or lacking in originality of approach.**

**Hill McGibbon has teamed up with Pan Books to provide the most comprehensive physics revision software packages on the market. Due to be published shortly, Pan Course Tutors cover the entire syllabus combining 25 study modules — two tapes — with a paperoack book covering the course in more detail.**

**Diagnostic tests are taken first, rather like examination papers, followed by an analysis of answers and time taken, shown in graph form against a target time. Reports are then generated as to which modules would** be useful.

 **Review copies were not available at time of writing, but the packages were displayed at the recent Computers in Education Exhibition and they suggest that Hill McGibbon is to be congratulated. At £14.95 the programs are almost twice the price of the others, but compared with the cost of hiring a private tutor the cost is not prohibitive.**

**Other software houses concentrate on the arts subjects and here Penguin Study Software has produced a most comprehensive collection of revision aids for English Literature, at both 0 and CSE Level. The Merchant of Venice package is representative, as all programs follow the same format. There is the conventional method of studying the play, where you can choose either to run through the acts alone, or ENTER plot, and a brief description of the plots will be given. Another feature is the facility to follow a character's development throughout the play by ENTERing, for example,**

continued on page 56

#### **Education 1**

#### continued from page 55

Shylock — all the relevant acts, and speeches will be indicated and ques- tions asked. The answers are not given.

Penguin has adopted an original approach in that key words form a database menu and that can be used to examine key themes. That, however, can be confusing as the key words relate to references in the text only, and when studying a Shakespeare play it is useful to develop themes overall. ENTERing 'flesh', 'Shylock' and 'revenge' will return the message, 'I have found nothing, perhaps what you were looking for was insignificant'. In The Merchant of Venice? A good knowledge of the text would be a prerequisite of gaining the full advantage from this type of software.

Akadamias Software is a group of lecturers at the University College of North Wales who have adopted the more conventional approach. The **program Antony and Cleopatra illus**trates the format used throughout the range. A notebook is included which contains numerous examination-type questions. The program is divided into different sections covering plot, background, language, characterisa-

tion, imagery, themes and dramatic of revision and testing. Those encomeffects.

In the revision mode a question appears on the screen with an answer. The test mode operates on four levels, differentiated by the time allowed, in the form of multiple choice questions; you have only to press Y or N as relevant. Grades are given as each question is answered and 'behind time' messages appear on the screen.

Dr Margarette Smith's approach to Antony and Cleopatra, one of the more complex of Shakespeare's later tragedies, is impressive and she produces an easily comprehensible format and guide to the main problems of interpretation.

Akadamias Software has also produced a range of programs covering History topics, using the same format pass whole chunks of history, for example the Stuart period, or British History 1714-1815.

Although critics decry the use of a computer as a revision aid, those who are having difficulty with a subiect or have missed some course work the programs reviewed can be extremely useful. The publishers mentioned supply programs covering a range of courses so it is worth checking for availability.

Rose Software 148 Widney Lane, Solihull, West Midlands. Tel 021-705-2895.

Scisoft, 5 Minster Gardens, Newthorpe, Eastwood, Nottingham.

**GCE Tutoring, Tel 0494.711014.**

**Penguin and Hill McGibbon available through** most bookshops.

Akadamias Software, University College of North Wales, Bangor, Gwynedd LL57 2DG.

**Gilbert** 

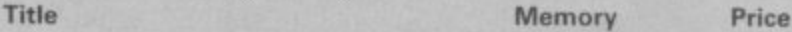

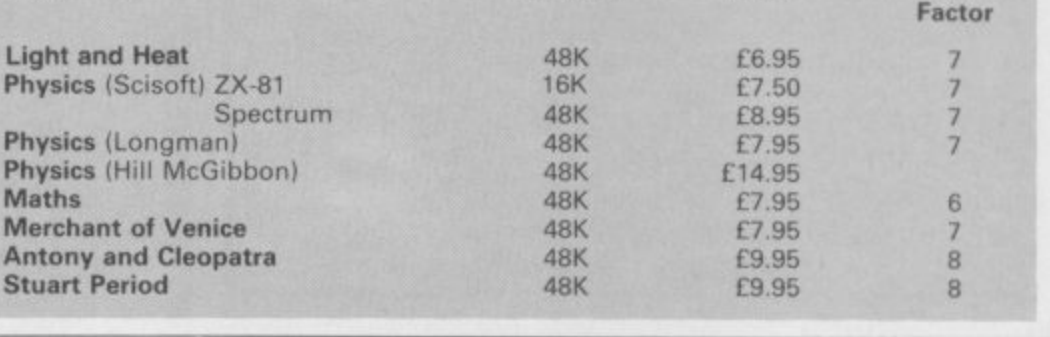

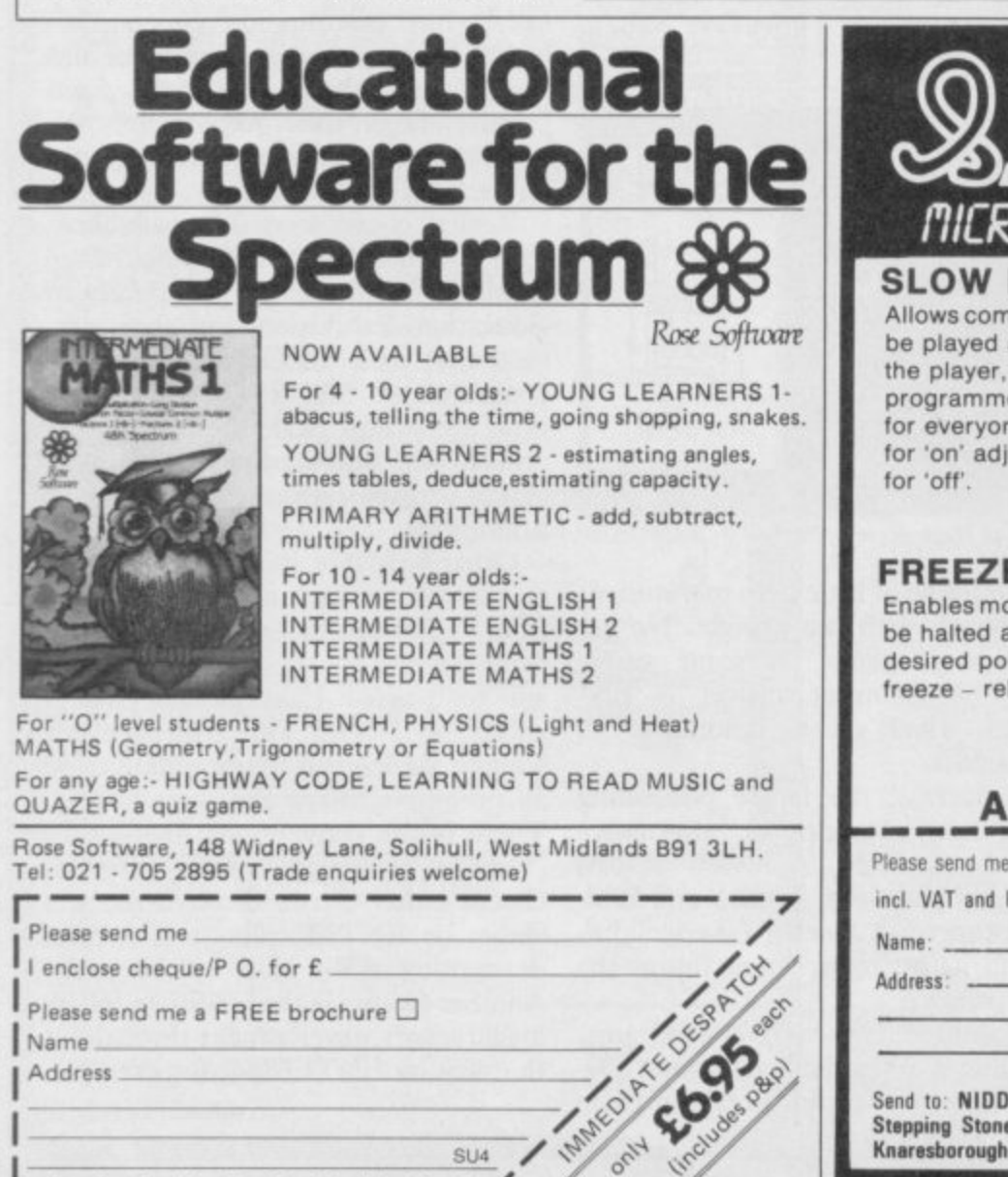

SU<sub>4</sub>

**Z 2 ?**

)

**C** 

MICRO VDU SCREEN CONTROLI **SLOW MOTION World** patents **Allows computer games to** pending be played at a speed to suit the player, not the programmer. High scores for everyone - simply press for 'on' adjust speed, press **FREEZE FRAME** Enables most programs to be halted at will at any desired point, press to **freeze - release to run. Simply plugs into user port** no software required **A NIDD VALLEY PRODUCT** Please send me . . . SLOMO for Spectrum at £14.95 each incl. VAT and Postage. I enclose cheque/PO for £

Send to: NIDD VALLEY MICRO PRODUCTS LTD. Stepping Stones House. Thistle Hill. Knaresborough HG5 8JW. North Yorkshire. SU/4/85

> , **SINCLAIR USER April 1985**

56

# Join Force

SMITH-CORONA FASTEXT 80

# with Smith-Corona

Unleash the full potential of your computer with a printer from the Smith-Corona range. Race ahead with excellent hard copy-both text and graphics-produced by the latest dot matrix technology.

Take a closer look at the Fastext 80. Compatible with Acorn, Apple, BBC B. Commodore 64 and most other micros and PCs, the Fastext 80 is a fully featured printer that performs at 80 cps and boasts six pitches. Bi-directional and logic-seeking features plus a full line buffer minimise

rs Lad., Frankfort, Dundrum, Dublin 4, Tel. 0001-728045.<br>Ltd., Hyde Park Industrial Estate, 17 Trench Road, Mullusk. Co. Antrim.

printing time while simple paper handling is ensured with friction feed as standard. a tractor feed and roll holder being available. The Fastext 80 is supplied with a Centronics parallel interface—a serial RS232C is an optional extra.

 $\odot \blacksquare$  E

Link up with Smith-Corona now for the backing of their worldwide reputation and a nationwide dealer network. Make the first connection today-contact a distributor for a brochure and the name of your nearest Smith-Corona dealer.

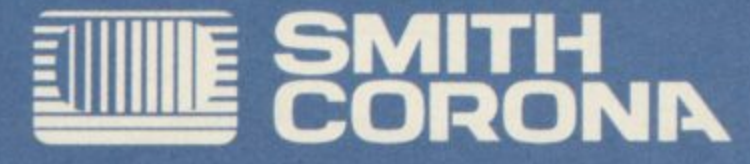

Tel. 01-891 4691

Please send me: O further information on Smith-Corona printers O the name of my nearest Smith-Corona dealer. Name:

Address:

Tel. No:

**Postcode** 

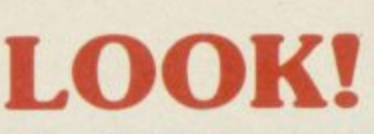

## **NOW THERE ARE HI-RES PROGRAMS FOR THE 16K ZX-81**

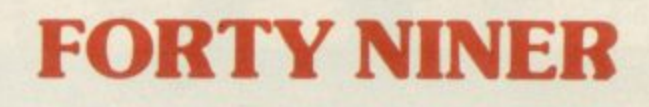

In 1849 the Great American Gold Rush started. Almost everyone who could sold up everything and dashed to the west coast to look for this precious metal including you!

You must excavate this precious metal - but can you survive the giant rats and that vicious Gremlin which will come to infest your mine? Can you trick the snakes into leaving their comfortable nests and destroy the rats for you? Can you keep the Gremlin at bay?

Riches await you - but so do the hazards!

# **ROCKET MAN**

4. Support

5. Cave In

 $6.$ 

Snake

7. Snake Nest

SOR

1. Nuggets<br>2. Giant Rats

**3. Burrowing Rat** 

WARE

Get rich quick by collecting Diamonds that are simply lying there waiting for you! Oh... I forgot to mention that there are one or two problems!

8. Gremlin 9. Mound<br>10. Pile of Earth

11. Cave

There is an expanse of shark infested water between you and the Diamonds and a strange breed of Bubble that seems hell bent on getting you in it! Somehow vou must cross it . . .

You have a Rocket Pack to help you (a Vulture on higher levels) but you must rush around the platforms and ladders collecting cans of fuel (legs of lamb with the Vulture) and cursing that weird Bubble. Once you have enough fuel then it's Chocks Away!

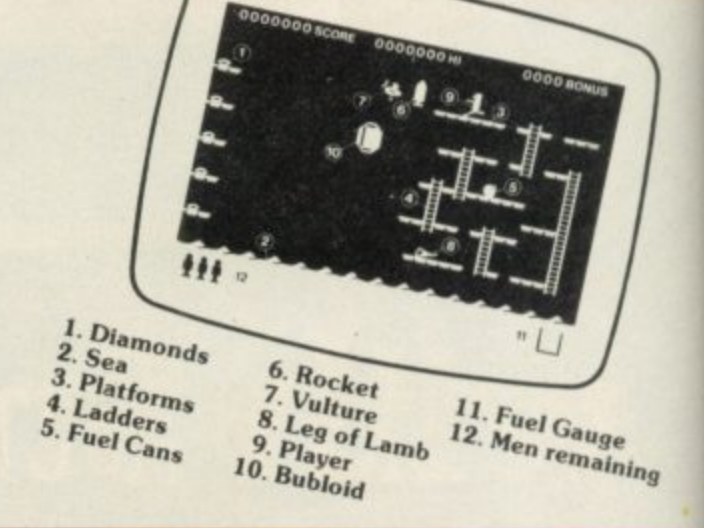

Oh... but don't run out of fuel on the way - otherwise it's ... SPLASH!

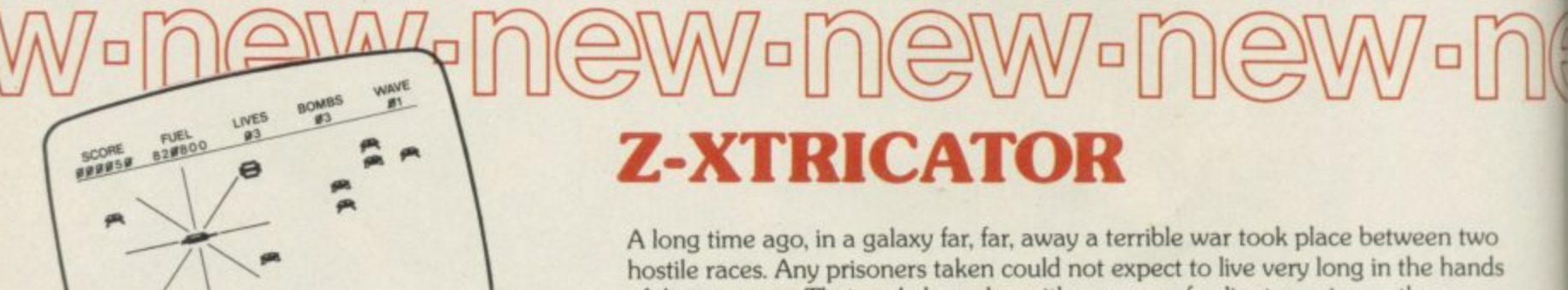

of their captors. Their only hope lay with a group of valiant warriors - the XTRICATORS - whose task it was to rescue fellow beings from the alien planet's surface. You are about to take on the role of such a warrior ....

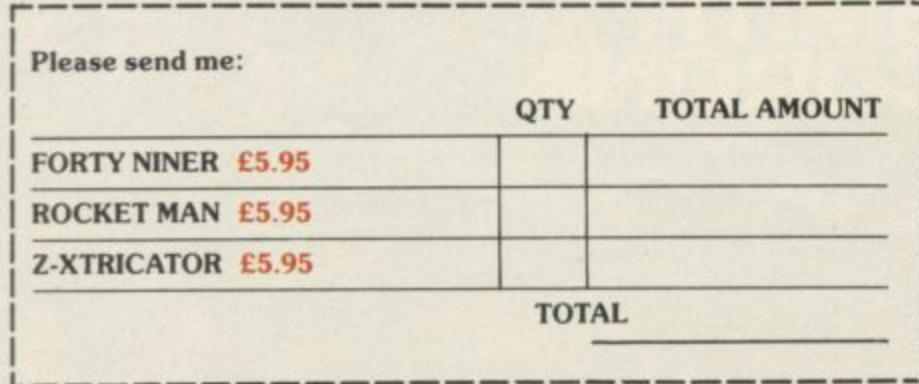

#### Available from all good computer shops or send cheque/P.O. for £5.95 (inc.  $\widehat{P}$ &P) to: **Software Farm.** FREEPOST (No stamp required) (BS3658), **BS82YY.**

Software Farm, 155 Whiteladies Road, Clifton, Bristol BS8 2RF. Telephone (0272) 731411. Telex 444742 AFMADV G

# **48K SINCLAIR ZX SPECTRUM**

•

•

 $\mathcal{L} \in \mathbb{R}^{n \times n}$  ,  $\mathcal{L} \in \mathbb{R}^{n \times n}$  ,  $\mathcal{L} \in \mathbb{R}^{n \times n}$ 

•

 $\sim$ 

8

•• •

•

•

**"ALIEN 8" recommended retail price £9.95 inc VAT** Available from W.H.SMITHS, BOOTS, J.MENZIES, WOOLWORTHS **and all good software retail outlets. Also available from ULTIMATE PLAY THE GAME, The Green, Ashby-de-la-Zouch, Leicestershire LE6 5JU (PM' included) Tel: 0530 411485**

•

•

•

•••••••  $\sim$ 

•

**1110111**

**8,111.• ROM • FM TIMM**

**0 1**

**THE EXIT** 

# **THERE ARE KEYBOARDS. . AND THERE ARE SAGA KEYBOARDS SPECTRUM\* COMPATIBLE THE KEYBOARD FOR ZX SPECTRUM COMPUTERS THE SAGA 1 MILE EMPEROR**

**With 67 keys, the design incorporates 4 Symbol Shift and 2 Caps Shift keys allowing you easy access to every available function. The SAGA 1 Emperor makes obsolete Stretch Requirement" of** other keyboards and enhances

**SAGAI** 

**business or pleasure the Emperor will make your computing time more productive and enjoyable.**

> AVAILABLE NOW AVAILABLE NOWAT

 $+$ £49.50 p&p

SOUNDBOOST<br>SOUNDBOOST AMPLIFY YOUR SOUND

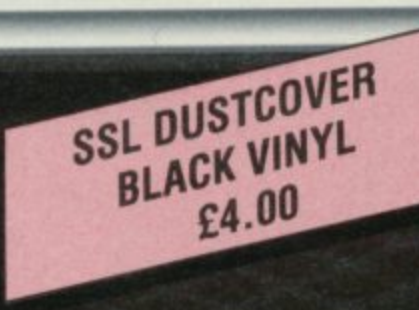

- -

**\*SAGA 1 Emperor also compatible with Spectrum+**

## **SAGA GP**

#### **SPECTRUM COMPATIBLE GRAPHICS TABLET**

**FACILITIES: CIRCLE, DRAW, BOX, TRIANGLE FILL, LINE, TEXT, WINDOW, MAGNIFY, SAVE SCREEN, GRID MICRODRIVE COMPATIBLE**

**APPLICATIONS SOFTWARE TO BE RELEASED - £99.95 exc VAT + £1.50 P&P** 

# Ò

**Total amount enclosed C**

Add more speech to your speech synthesizer - write for details

**Please send me the following SAGA products**

**SEND YOUR ORDERS TO:** 

**B B**

Dept<sub></sub> **d 2 Eve Road, Woking, Surrey SAGA SYSTEMS LIMITED**

**m Please add the correct P&P and VAT. o (When ordering please state whether you wish** the keyboard to fit Spectrum or Spectrum+)  $\mathsf{L}$ **N a**

Please make CHEQUES/P.O. payable to SAGA Systems Ltd. **Please allow 28 days delivery**

**SU 4**

**FREE SSL SWEATSHIRT FOR EVERY 100th CUSTOMER WORTH OVER £10** 

**Address**

Name

#### **Entry Point**

AST MONTH, in a preface to **this series, we gave a rundown L of information and equipment A you will need to get your Spectrum up S and running. You may have found T already that being a beginner in the** computer world is rather like learning **O to use a road atlas. You must identify all the correct route colours and out-N lines before travelling down them, and T you must know where you are going.**

**, down the line with computers, from i surface skills, such as exploring the n keyboard and typing in commands, to a ming techniques. If you follow the p routes described in Entry Point you r will have no trouble in getting to your e destination — the heart of the Spec- trum.** trum. **That analogy can be applied right a knowledge of Basic and program-**

**a**  $\frac{1}{2}$ **e and commands which achieve, input t and output to and from your machine. This month we locate that destination and trace some of the routes which lead there — the concepts of,**

**Input is a simple term which means the feeding of information into the computer where it is processed. Such processing may be addition and subtraction of numbers or storing information such as text. On the basic machine information is entered using the keyboard. When you press a key a series of operations takes place which ends in the computer receiving the character which you typed. Having said that, the computer cannot understand characters such as A,B,C. It can only understand patterns of numbers such as 11011010. So when you press,** sends out a number which is associ**ated with that key. The number is a unique signal and tells the computer that the 'A' key has been pressed.**

**The signal is sent from the keyboard as an electrical charge, and is stored in Random Access Memory, or RAM, for as long as the power is on. Like the human brain, the computer RAM is able to retrieve information quickly in a random way. It can go straight to it using a pointer, explained later, which tells it where the specific piece of information, or data, which you need is stored. You would think your brain odd — and slow — if it had to look through every piece of information or experience to get to one specific cell.**

**When using the Basic language information is stored using cells within RAM, called variables. The values**

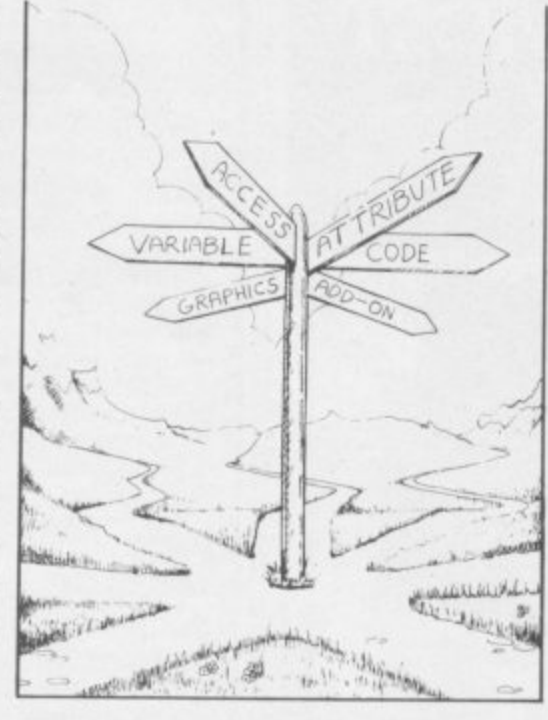

# **The right route John Gilbert points the way to the world of better Basic**

**you or by the Spectrum during a program.**

**Two types of statement can be used to change the values of those variables. The first is LET and is used within a program to assign a value. The program gets to the LET statement and automatically takes account of the new value.**

**The INPUT instruction, which is also used within a program, is more flexible than LET. The computer will stop when it encounters an INPUT command and ask you to enter a value which it will then put into a variable store.**

**There are two types of variable, string and numeric. String variables store words and letters. They will also store numbers if you do not want to perform any mathematical operations with them. The name of a string variable must consist of only one character, which must be nonnumeric, and is suffixed with a symbol. Therefore A\$ is permissible but ABLE\$ is not.**

**within those cells can be changed by you wanted to store MANIC in A\$ When entering a string using IN-PUT or LET the whole entry is acters, will be stored in RAM for later enclosed within quotation marks. If use. The quote marks show that the**

**using LET you would type: 10 LET AS="MANIC"**

**The '=' symbol tells the Spectrum to put MANIC into A\$. If you also wanted to store MANIC in another variable, called B\$, you could make a copy of it using A\$.**

**20 LET B\$=-A\$**

**Line 20 will transfer a copy of A\$ to the new variable. You do not need to use quotation marks as you have already set up the string in A\$.**

**Although you cannot perform mathematical operations on numbers in strings you can add strings together. You may have two strings stored in variables A\$ and B\$. A\$ contains the word SINCLAIR and B\$ contains USER. All you have to do to make one string is to add them** together, using the '+' symbol, and **store the result in a third variable, C\$.**

**10 LET C\$=A\$+B\$**

**The same effect can also be achieved by:**

LET C\$="SINCLAIR" + **"USER"**

**but do not forget the quotation marks. Numeric variable names have the same length restriction as that of strings. You do not, however, have to put the '\$' suffix onto numeric names. Quotation marks are also not required so, to enter a LET statement which puts the value 20 into the variable C you type:**

**10 LET C=20**

**You can manipulate the values stored within numeric variables using any of the mathematical operators** available on the Spectrum  $- +, -, \frac{1}{2}$ . **If, for example, you wanted to add 10 to the value stored in C, above, you would enter:**

**20 LET C=C+ 10**

**You could also have put the value 10 into a variable and added that to C.**

**20 LET C=C+ D**

**The other type of input is achieved using a command of the same name — INPUT. A variable name should always be present on the INPUT line and it is within that variable that any information you type in will be stored. Type in the line**

**10 INPUT A\$**

**Press the RUN key and ENTER. At the bottom of the screen you will see a flashing cursor. If you type a few characters the cursor will move putting them between the quotes. Press ENTER and the information, or charcontinued on page 64**

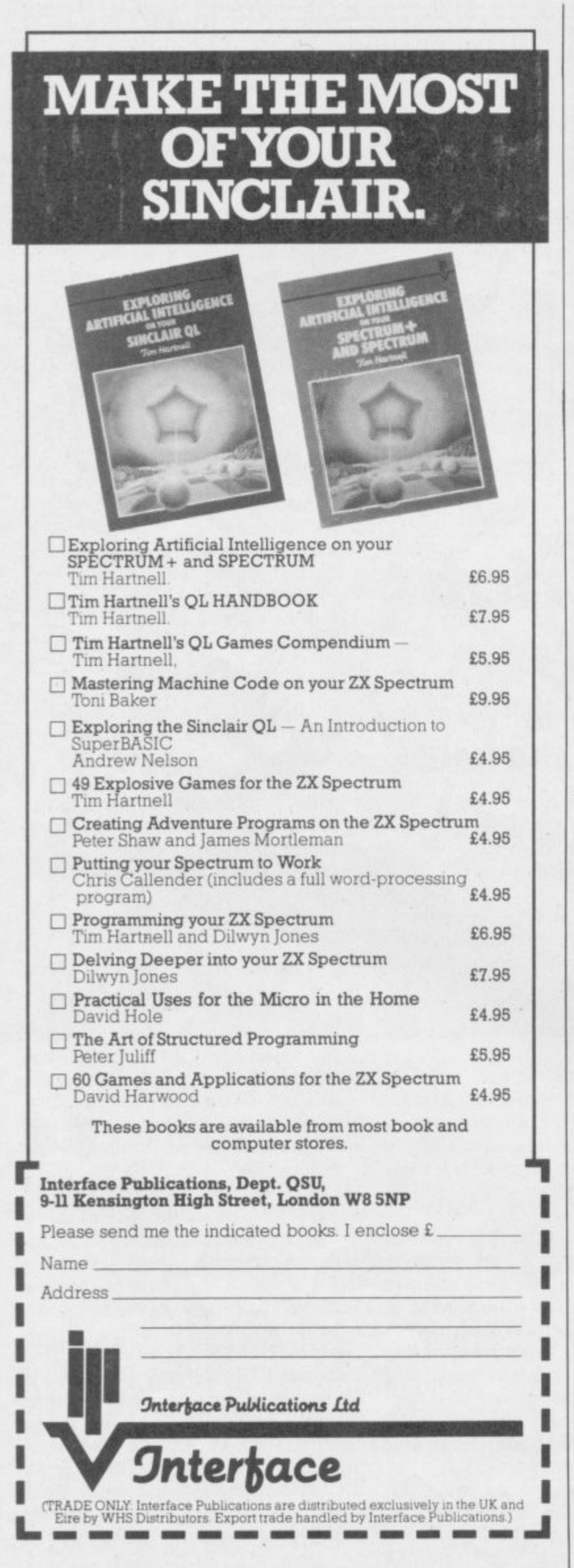

**48K SPECTRUM** 

#### **THE PUNTER'S PAL COLLECTION**

"Yours is far superior to any other tapes I have tried." Mr D. Walker, Brighton.

STARTER'S ORDERS: The Original and best horse race predictor. (67% winners on top tips with very good SP's).<br>Whilst the vast majority of punters had a bad flat season. Users of

STARTER'S ORDERS enjoyed over £150 profit to a £1 level stake on each day's 'nap'. (Compare this to newspaper tipsters.) Already after four months of the NH proper the program shows over £150 profit on 'naps' to a £1 level stake.

All the computer need know is the name and 6-figure form of each horse in a race. (Found in any daily newspaper.

Just one program to predict on both NH and flat.

No experience of horse racing is necessary to use the program. No tedious updating of databases.

The only horse race predictor with a brand new dual and straight forecast and tri-cast facility. In three months correct tri-casts have<br>paid 360-1, 211-1, 105-1, 102-1 plus many others below 100-1.<br>**ONCE YOU HAVE THIS PROGRAM, THE ONLY THING IN** 

DOUBT IS THE STARTING PRICES OF YOUR WINNERS!

HARE'S RUNNING: A successful and easy to use as STARTER'S ORDERS but for use on greyhound races.

If in doubt of the authenticity of the above, telephone every Saturday between 9 am and 1 pm for the day's best bet plus TV Nap.

> HARE'S RUNNING................. £5 STARTER'S ORDERS................ £6 **BOTH PROGRAMS** .............. £10 (including P&P IMMEDIATE DISPATCH)

> > Orders to:

D. C. JACKSON, 1 OSBORNE PLACE,<br>TODMORDEN, LANCS OL14 5BQ. Tel: TODMORDEN (070681) 6854.

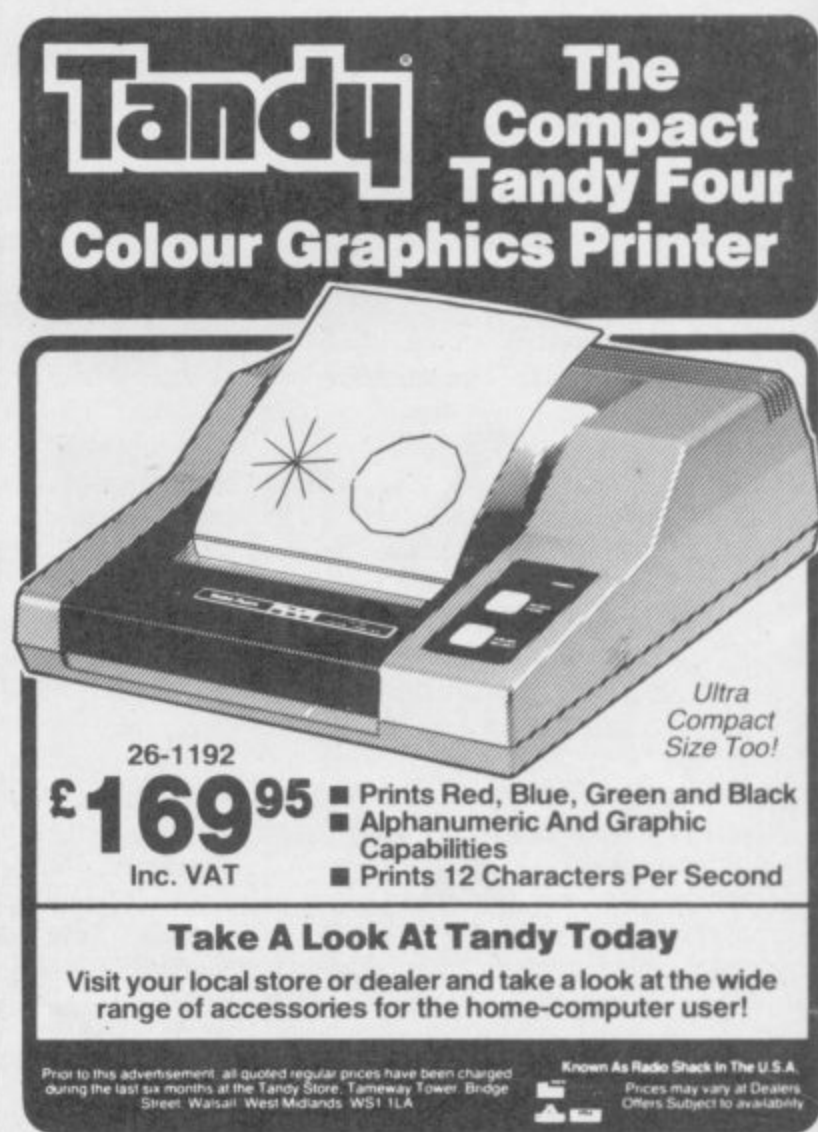

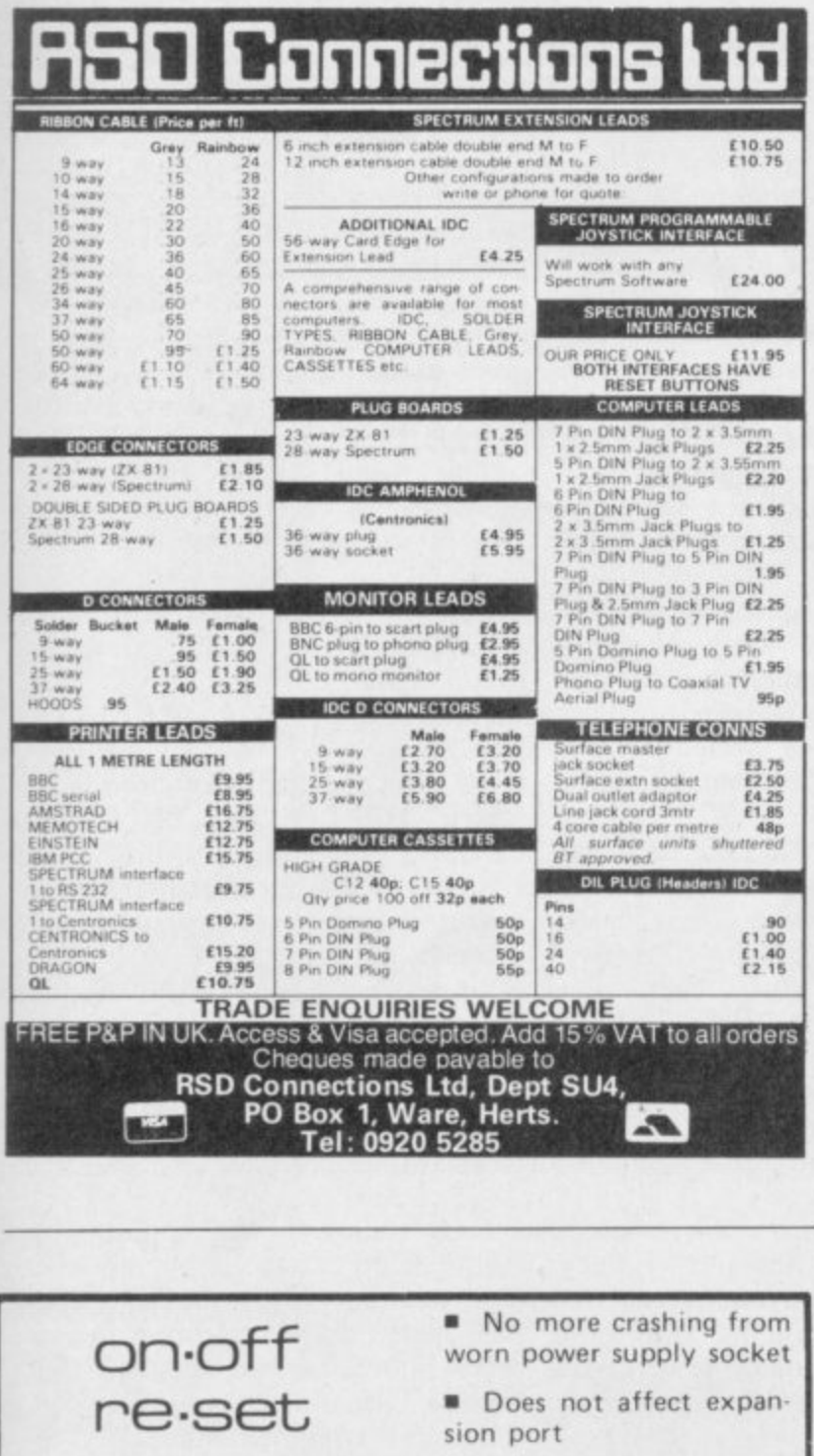

switc Just pushes into position does not affect spectrum or power supply lead. for No need to remove spectrum once in position. **E**rgonomically designed - no more fumbling with power supply leads. Positive rocker action prevents accidental operation. I Ideal for re-setting rom  $\mathbb{D}$  cartridge games - saves time when changing microdrive cartridges. £4.95 enclose a cheque/postal order for £. payable to TEC Publications 24 Victoria Road, Bromsgrove, Worcs. Name **Address**  $\mathbf u$ Dealer Enquiries Welcome. Telephone (0527) 74567

# **THE ASSEMBLER**

The ADDER 68K Assembler is a professional, fully integrated editor/MACRO assembler development package for the QL. Providing a quick turn-around on the editing, assembling, debugging cycle, it assembles Motorola format source files to produce multi-tasking programs, additional Super BASIC facilities plus much more. Features include.

- \* FULL 68000 MACRO Assembler
- \* Integrated full screen editor
- \* Conditional assembly
- \* External library file inclusion
- \* Complete error checking diagnostics
- \* Comprehensive manual
	- \* MACRO ASSEMBLER only £29.95\*

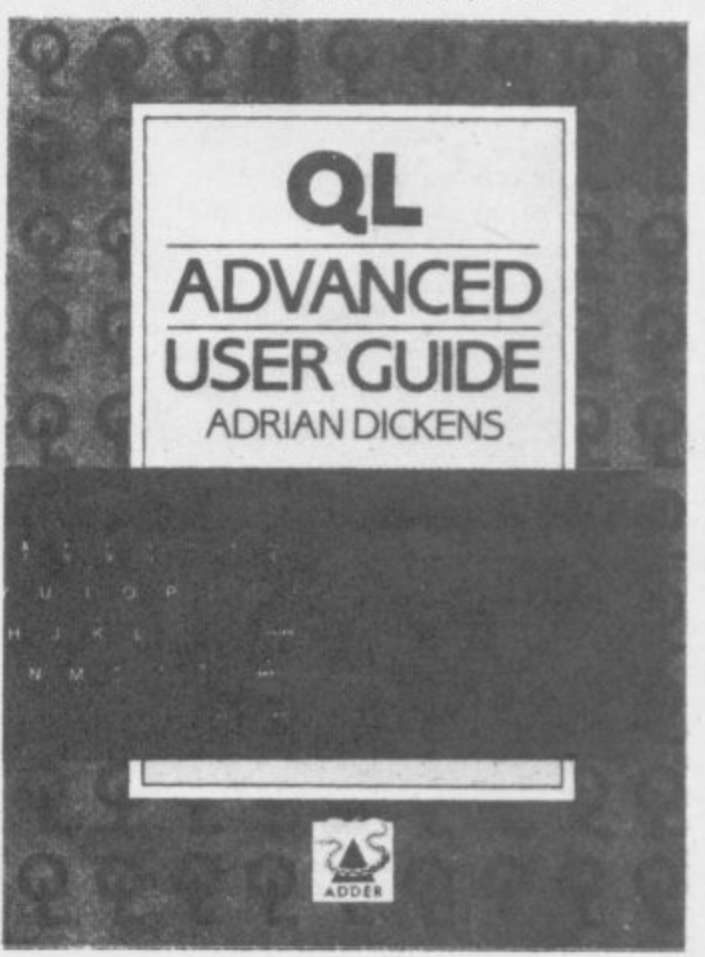

# **THE BOOK**

The QL Advanced User Guide (£12.95") has been written by Adrian Dickens in collaboration with Tony Tebby (QDOS System designer). It is the complete guide to QDOS and the Sinclair QL, covering multi-tasking, transient programs, resident procedures, heaps and stacks, traps and utilities, 68008 assembler programming plus much more. All of these features are illustrated by practical examples, and the powerful QDOS experimentor program allows many facilities to be tried out from BASIC. All of the programs from the book are available on a microdrive cartridge which can be ŗ

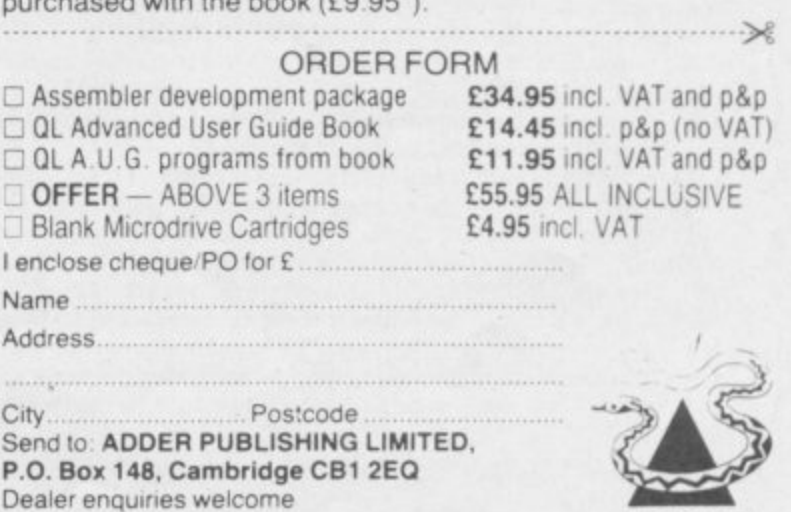

OL and ODOS are trademarks of Sinclair Research Limited

Price excluding VAT and p&p

 $\epsilon$ 

**ADDER** 

#### **Entry Point**

#### **continued from page 61**

**computer is waiting for you to enter a string. They are not particularly conspicuous so you may want to add a line of text before the quote marks to explain what type of input is required. For instance, typing**

**10 INPUT "ENTER A WORD", AS**

**would display at the bottom of the screen**

**ENTER A WORD**

**You can put any text before a variable name such as A\$, just by enclosing it within the usual quotes. The comma separates the text from the variable in which the string is to be stored and should always be included as part of such a line.**

**All types of string and numeric variables are shown in listing one at Lines 10 to 20. The variable L is used in a special way. At line 10 it is given the value 20. It is then used in GOTO lines 80, 130 and 160 instead of numbers. On all those lines the program will go the line whose value is in L.**

**Output on the Spectrum usually means display, which involves the machine obeying one of your program instructions and putting the result on the screen. The process is complex and involves the memory pointer referred to earlier.**

**The Spectrum brain is the Z-80A microprocessor. The number is a code which identifies it to programmers so**

**they know which language to use when trying to communicate with it. Those machine languages, or codes, are beyond the scope of these articles so suffice it to say that all computers have their own special number language. You may be surprised to learn that computers cannot understand your Basic programs and the Z-80A needs some help from a special program, written in its own language, which translates Basic into the same machine language.**

**That program is an interpreter and is stored in Read Only Memory, ROM. ROM is similar to RAM but anything which you store in it will not disappear when you switch off the power. It is permanent storage, rather If you run the line after clearing the like the print on this page.**

**The interpreter will take each line of your Basic program and translate it. Then it will carry it out. For instance, line 150 in listing one has the statement •**

**PRINT "THE ENGINE STOPS" The computer will see that the task it has to carry out is a PRINT to the screen. It takes the string between the quotation marks and prints it onto the screen.**

**The screen is made of two parts. You can print on the top 21 lines, using the PRINT statement, or display your messages on the bottom two lines which are normally reserved for editing programs and displaying error messages.**

**It is possible for you to select which part of the screen you want by using the Spectrum channels. Those are pathways within the Spectrum through which information travels into and out of the machine. Each is given a code number which you can use in PRINT statements to identify a channel.**

**The channel for the lower part of** the screen is 'l' and to use it in a **PRINT statement you must prefix the number with a hash mark #. For** example, if you wanted to print HEL-**LO on the bottom of the screen you would type.**

**10 PRINT # 0, "HELLO": PAUSE 0**

**screen HELLO will be printed. PAUSE 0 is added to line 10 as HELLO will be wiped from the screen when the Spectrum finishes the program and prints 0 OK 10:2 over it.**

**The output sections of this month's program are contained in lines 25, 150, and 180. Line 25 prints a result of the calculations done within the program while the other two lines print simple messages which show the status of those calculations.**

**Next month I will continue the theme of input and output but show how you can convert characters into their code numbers and how to compress information in memory. The Entry Program of the month will be a simple text compression routine.**

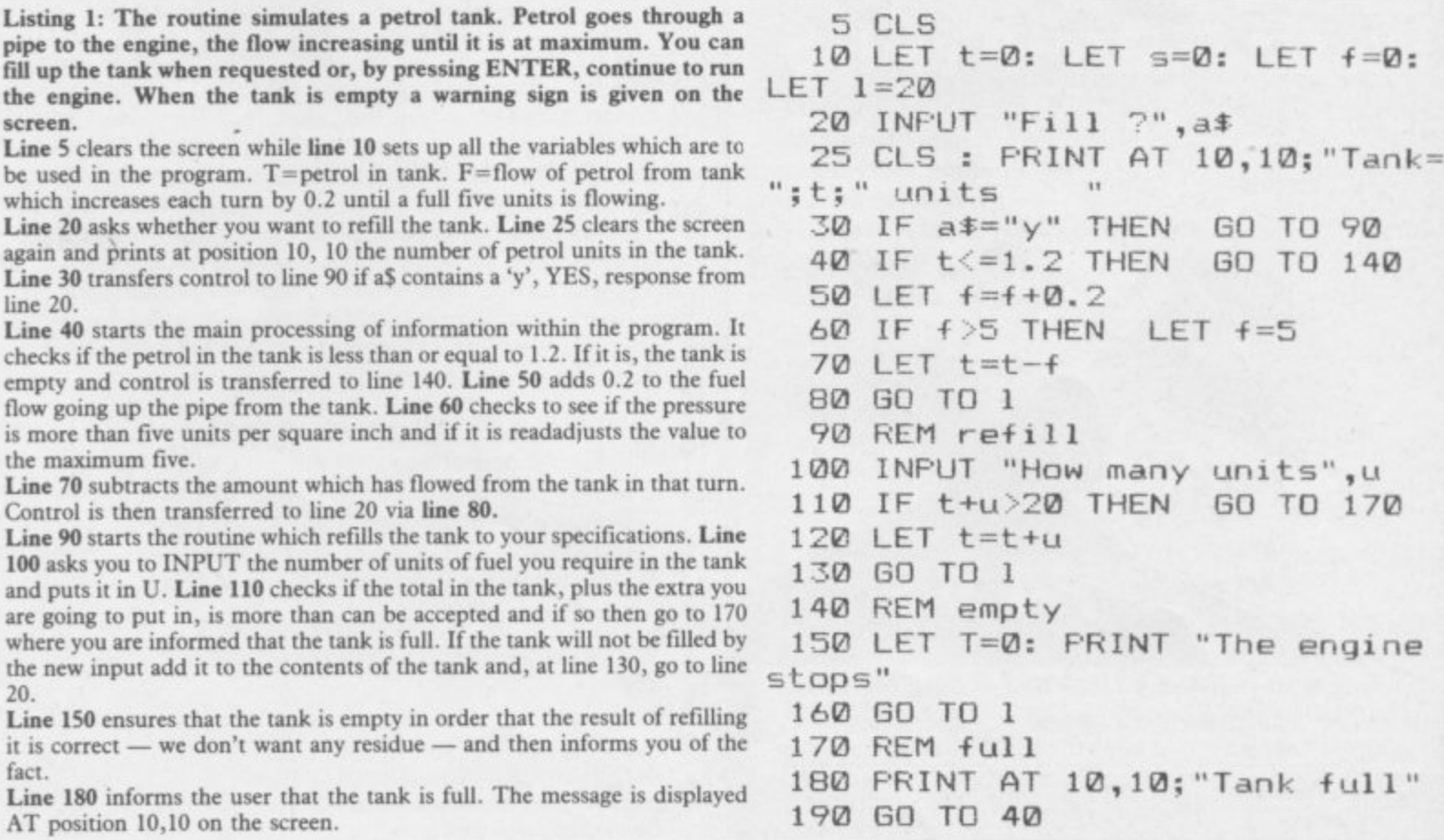

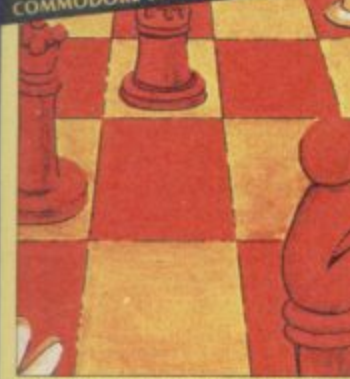

STRONG - 100 times faster, 1500 times more intelligent<br>**FAST** – from 5 secs to the highest levels, all

ent times WIENTRATING - at tournament levels it<br>searches at least 7 moves deep, trying tens<br>of thousands of lines of play<br>free proposes for the solid for the expert or as a tutor for beginners<br>SAVES TO MICRODRIVE TO SAVE YOU TIME

#### **£9.95 48K SPECTRUM**

- \* Save Game & Program to Microdrive
- ★ On-screen clocks for tournament realism<br>★ Unique new way of setting hundreds of levels

\* All play within tournament time limits **FEATURES** 

- \* Unique new way of setting levels by time gives you<br>total control with three different options: fell the<br>computer to match your response times, give it a time limit to play to, or gi And you can force it to play its best move
- 
- 
- 
- 
- moves. And you can force it to play its best inter-<br>found so far...<br> $\star$  Change sides and levels during play if required<br> $\star$  Stop the game and change positions at any time<br> $\star$  Set up particular games you want to try at
- colours<br>
\* You can play blindfold chess<br>
\* Absolutely suitable for beginners; just set the minimum<br>
move time
- move time<br>  $\star$  Fascinating self-play mode for you to study the game<br>  $\star$  Fascinating self-play mode for you to study the game<br>  $\star$  TOTAL INFORMATION about the computer's thought<br>
processes, including best line of play f
	-
- **DEDICATED TO EXCELLENCE IN THE CAME OF CHESS**

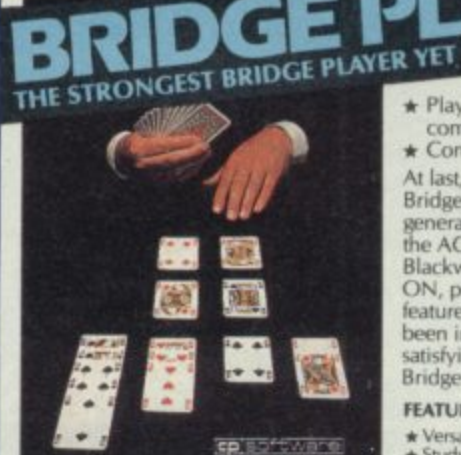

**BRIDGE TUTORS** with full manual & set hands to teach you the game<br>Beginners £5.95 Advanced £5.95 **SPECIAL OFFER** 

Bridge Player 2 & both tutors £19.95

#### **£9.95 48K SPECTRUM**<br>WITH EXTENSIVE MANUAL

CP software

 $\star$  Play a realistic game of bridge against the computer

\* Computer can play as defender or declarer

At last, here is a program with everything the solo Aridge Player ever needed: The computer<br>generates random hands, allows proper bidding in<br>the ACOL system including the Stayman and<br>Blackwood conventions, and then IT TAKES YOU ON, playing both your opponents' hands. Every<br>feature that can be packed into the Spectrum has been included in this program to give you a really<br>satisfying and enjoyable game of computer Bridge.

#### **FEATURES**

- ★ Versatile bidding routines give you a worthy opponent<br>
★ Study your game: post-mortem facility allows rebidding<br>
and replaying of any hand<br>
★ You can review the bidding or play to previous tricks<br>
★ Or input a hand or c
- 
- 
- **COMPREHENSIVE ON-SCREEN INFORMATION<br>DISPLAYS:** contract, tricks won so far, cards played in current and
- \* Option to **BIAS THE DEAL** to give you and your<br>"partner" more high card points if you prefer to play as declarer

A REALLY STRONG OPPONENT FOR A REALLY GOOD GAME OF BRIDGE

THE UNIVERSE OF STARS IN YOUR OWN PLANETARIUM

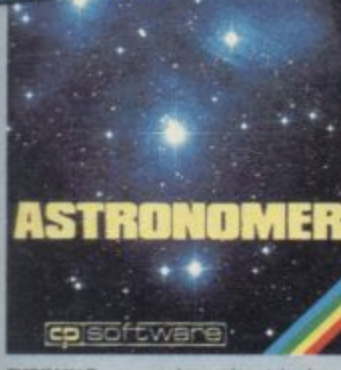

**THRILLING** command over the night sky<br>from any time or place on earth<br>**SERIOUS** tool for the amateur astronomer<br>— with excellent manual

"For those interested in the night sky it<br>hould prove fascinating" CRASHOct 1984

Very good value\*

#### £9.95 48K SPECTRUM

Astronomer has everything in one powerful program. . . See the night sky of more than 1000<br>stars from any time or place on earth. Watch it plot the planets or draw in the constellations for<br>you. See close-ups from the Star Atlas of 362 you, see close-ups monthle detail of our Solar System<br>in motion and see how it changes with the<br>months. Calculate everything needed for serious<br>astronomy to a high standard of accuracy and produce your own tables to save having to buy<br>them. Anything can be transferred to a ZX Printer.

#### **FEATURES**

- 
- 
- 
- 
- 
- 
- **FEATURES**<br>  $\star$  Comprehensive Manual with reference sections<br>  $\star$  Suitable for serious astronomical study<br>  $\star$  Night Sky views from anywhere on earth<br>  $\star$  Works for past, present and future times<br>  $\star$  Displays over 1
- 
- 
- 
- The plays the phases of the moon<br>The distance from earth of any object<br>Sidereal time and history object<br>Sidereal time and history of the sphermeris section; generate and print your own tables<br>Fully-compatible with ZX Print
- 

#### FOR 48K SPECTRUM & SPECTRUM+ **150 ROUTINES** 100% MICRODRIVE

With 150 ROUTINES and 100% MICRODRIVE COMPATIBILITY this has to be the ultimate Spectrum toolkit. It gives you the power to do everything you always dreamed of with your Spectrum in your own BASIC or MVC programs. Born of an

#### **FEATURES**

- 
- 
- Unique Access Program lets you INDEX/ LIST/TEST/TAILOR/RUN/RELOCATE/SAVE (to tape or<br>microdrive with new or default name) /VERIFY automatically<br>Diptions include EXAMPLE/REPEAT/JUMP/AGAIN/CONT/Tfr/DEMO/<br>DIAGNOSIS/MOVE
- \* 800% menu-driven with on-screen training \* Brilliant user manual<br>\* Routines guaranteed SHORTEST AND FASTEST for all applications
- **ROUTINES INCLUDE**

ROUTINES INCLUDE<br>
SUPER MICRODIRY CATALOGUE - TRACE (with 256 prest program speeds) -SCREEN COMPRESS FOR ADVENTURES<br>
-ON ERROR COTO - DOZENS OF RS232 AND MICRODRIVE ROUTINES - ON BREAK GOTO - THE SUPER RENUMBER<br>
IDOS: NORT

**£12.95 48K SPECTRUM WITH EXTENSIVE MANUAL** 

#### For Co. dore 64 NEW FOR OTHER<br>COMPUTERS

FOR COMMODORE 64 AND ANY SPECTRUM

**WAKDLY** 

Superb, colourful fast-action graphics and sound<br>give this game the feel of a real arcade pin-table.<br>Realistic launch, flippers, bumpers, high-score,<br>bonus scores and freeball features. Be a Wizard! "A brilliant idea that's totally absorbing and so YOUR SPECTRUM

"The display is well-designed and colourful and ball<br>movement is very realistic."<br>PERSONAL COMPUTER GAMES

**ANY SPECTRUM-E5.95 COMMODORE 64-£6.95** 

**BRIDGE PLAYER for AMSTRAD - £9.95** for COMMODORE 64 - £9.95 for the  $QL - E18.95$ AMSTRAD PINBALL - £8.95

**FRENCH** language versions from our European distributor

Switzerland. Tel. Geneva (022) 54 11 95 telligent nature for any of the above reliable company.

#### $(ALLATE9.95)$ **UPERCODE II**

FLOATING POINT FORTH (with editor)<br>INTEGER FORTH **EXTENDED BASIC** SNAIL LOGO (Turtle graphics)

**SPECIAL OFFER** any two of these invaluable programming aids for £17.95.<br>Any three for £23.95 OR £1 OFF any if you also buy SUPERCODE III at £12.95.

**JUPITER ACE SUPERCHESS** 

#### **MAILORDER**

Simply state which programs and send cheque, postal order or Access number (with expiry<br>date). Telephone for instant credit-card orders. Send SAE for catalogue and return postage for submitted programs.

CP SOFTWARE, Dept (SU1), 10 Alexandra Road, Harrogate, North Yorks HG1 5JS Tel: (0423) 57089

**DELIVERY** by soonest post. Post free in UK. Europe add 80p per program. All other places add £1 per program for surface mail or for Airmail add £2 for first program and 50p for each additional.

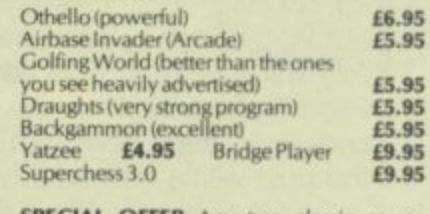

PECIAL OFFER Any two classic games £1.50 OFF OR £1 OFF if you buy with one of our new featured programs at £9.95.<br>(Astronomer, Bridge 2 or Superchess 3.5)

- -

- £8.95
- lassic Games

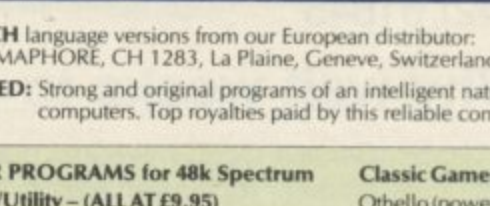

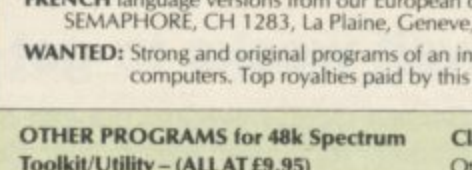

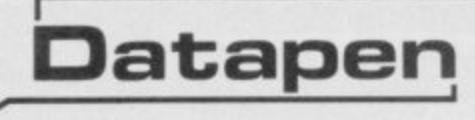

The DATAPEN lightpen enables you to create high resolution pictures and technical layouts directly on your T.V. screen. The accompanying software allows you to draw any shape or filled area you wish, to pixel accuracy, in full colour and the results may be utilised within your own programs, e.g. for animation, or to illustrate your **title pages. At just E29 inclusive. the Datopen lightpen package** represents superb value—just look at the actual screen photographs and you will agree that this must be the best value for money on the market.

- **Incorporates features not provided with other pens.**
- **Push button operation on pen no need to use keyboard**
- **Works under ony lighting conditions**
- **Plots to pixel accuracy**
- $\bullet$  20 pre-defined commands allow **plottin9 of geometric shapes. including triangle. lines, circles, etc., text, or user-defined characters.**

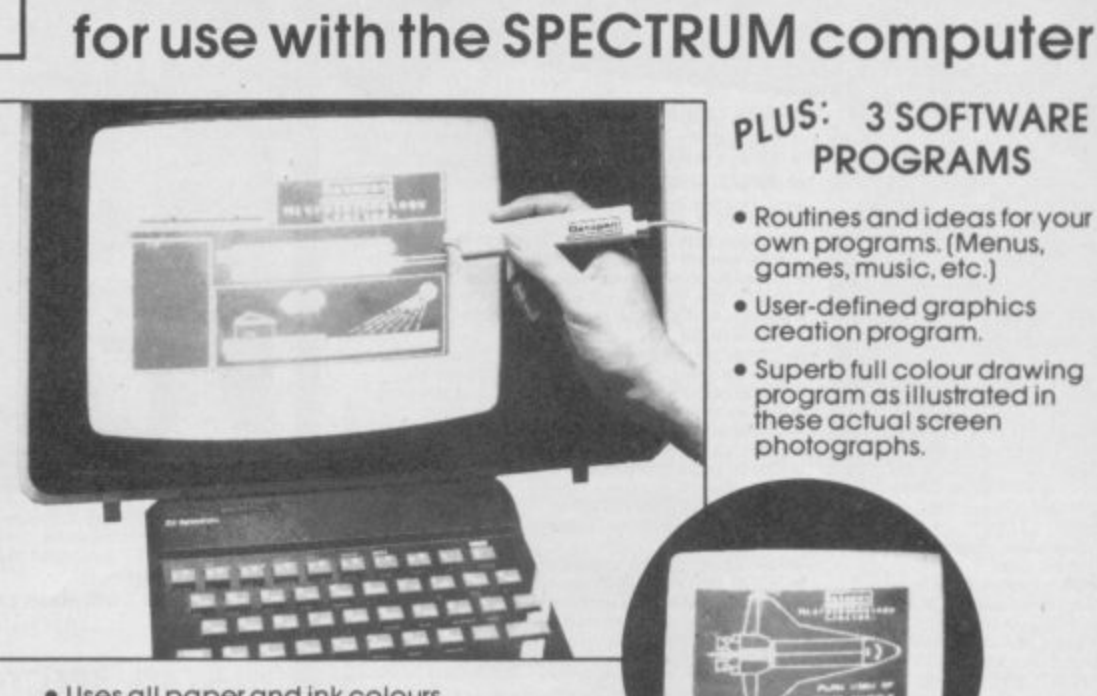

**A QUALITY LIGHIPEN**

- **Uses all paper and ink colours.**
- **A screen grid may be turned on dind off, at will. to assist drawing • Flexible erase capability**
- **All drawings can be Saved to tape for further use.**
- **Plugs in direct- no batteries, additional components, or adjustments needed.**
- **Handbook, plus printout of routines for use in your own programs**

Send cheque or P.O. for £29.00 to: Dept. SU2 or ask at your local computer shop. Send S.A.E. for details. **DATAPEN MICROTECHNOLOGY LIMITED. Kingsciere Rood, OVERTON, Hants. RG253.18 0256 770488** Lightpens and software are also available for BBC B, Dragon, CBM-64 and VIC-20

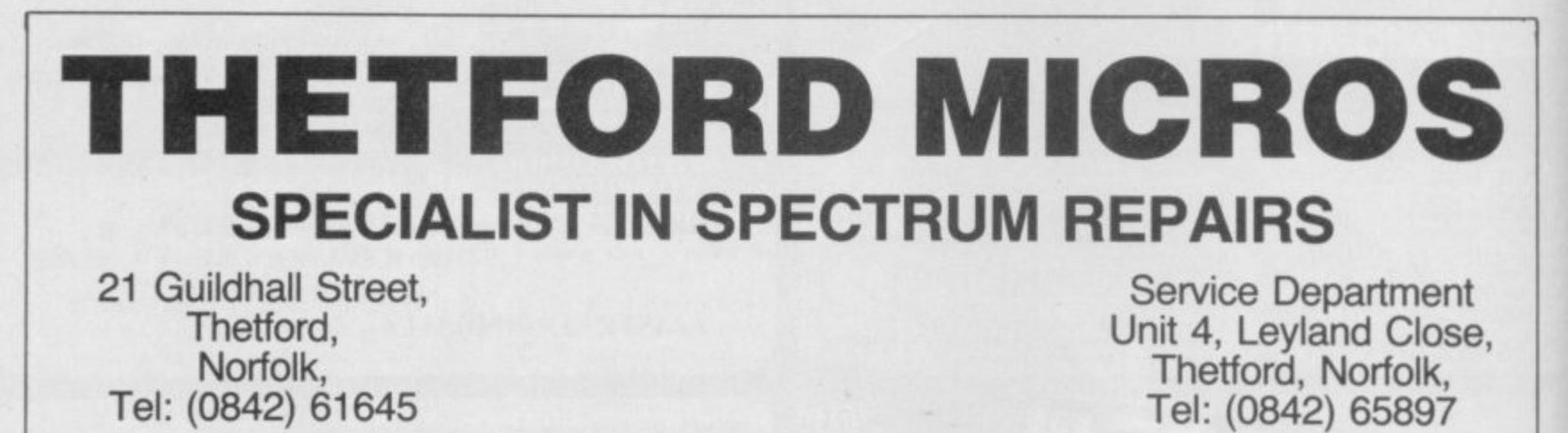

#### **Why wait weeks to get your Spectrum repaired**

We at Thetford Micros (Service Dept) have just put into operation a new fully equipped workshop to allow us to keep up our 24 Hours "Guaranteed" repair service on your Sinclair Spectrum computers. We have fully trained staff and our workmanship and repair work is fully warranteed to give your the confidence that you micro is in the safest hands. Any first time repairs will be £16.00 + VAT + £2.00 postage and package = total £20.40 for any repair on your computer. Payment maybe made by cheque, Barclaycard. Access, American Express, or Postal Order. So all you have to do is post your faulty Spectrum to us along with payment and we will do the rest, your repaired Spectrum will be back in the post within 24 hours (we never sleep!) and depending on the post office it will be back with you within 5-6 days. We have already undertaken repairs from all over England and the continent.

We also undertake repair work on Acorn, Commodore, Amstrad, Texas, Dragon etc., at the lowest of prices.

Any problems with your micro phone Pete on the above telephone numbers - I'll be only too pleased to assist.

#### **Trade enquiries welcome**

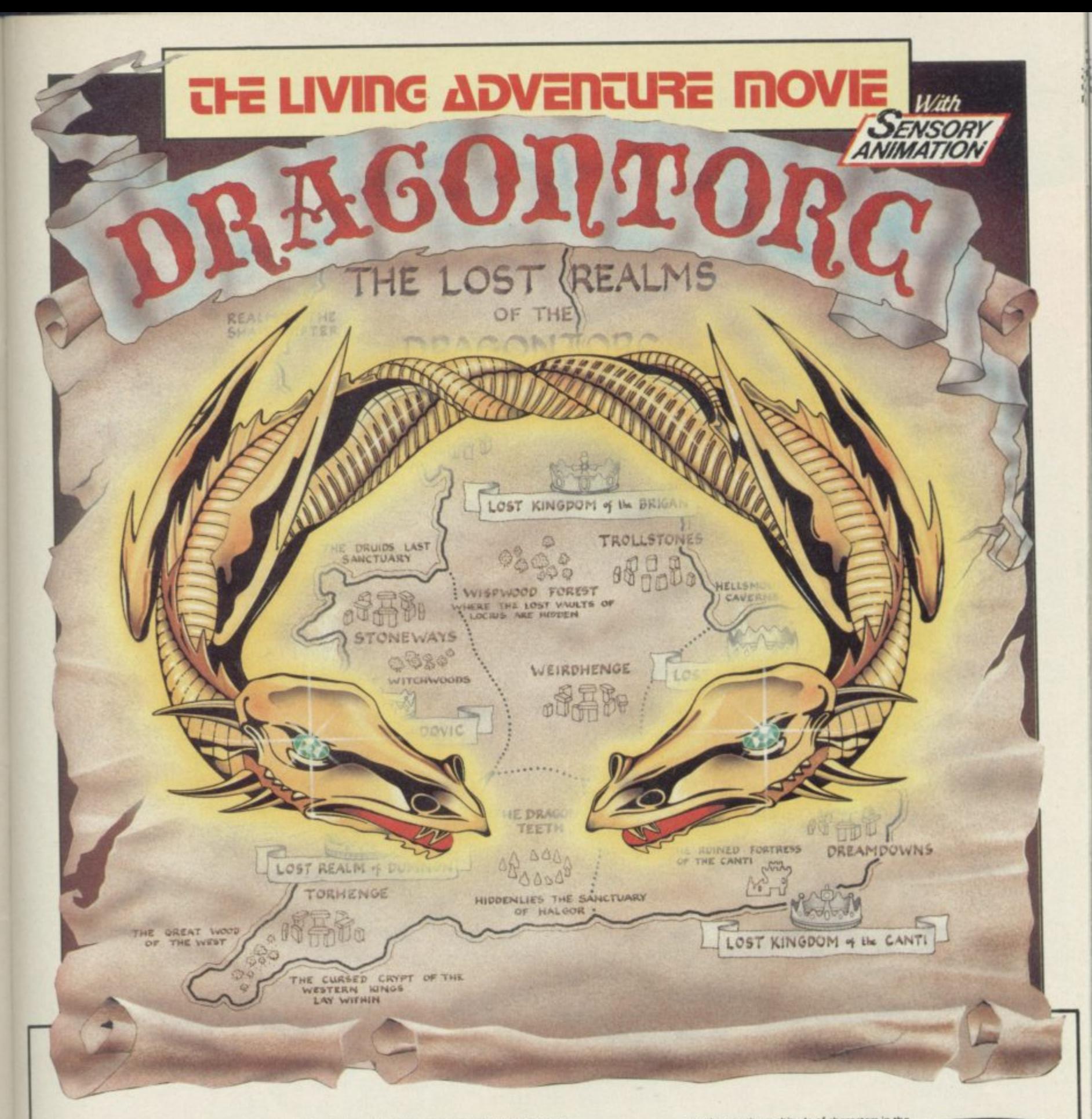

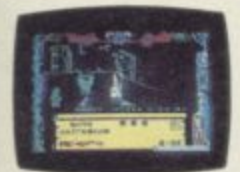

Morag the Shapeshifter has siezed the Crown of Dumnovia and is out to find the other four<br>crowns that make up the Kingdom of Britain. The five crowns were struck from the The five crowns were successible distant past, and if brought together again<br>distant past, and if brought together again<br>will allow the keeper fantastic power. Morag<br>intends to control this Torc of Power and subject Saxon Britain to decades of tyranny.<br>However, you can take the role of Maroc and<br>Mage, seek out the remaining crowns, combat Morag and release your old tutor

Merlyn from her evil spell. On your travels through the strife tom kingdoms you can develop magical powers to<br>help you understand and master the mysteries of landmarks like the Giant Ring of<br>Stones, and the Secret Crypts.<br>The leylines, which can be plotted on the accompanying map, will be your main route to the crowns.

And for the first time in any adventure game you'll encounter Sensory Animation! This programming break-through has given lifelike

emotions to the multitude of characters in the game - cross them too often and any<br>chance you have of beating Morag to the crowns may be dashed forever.<br>Add to this a FREE map and scenario full of clues, hundreds of locations, all in 3D, over 200 different discoveries to make, and you have a stunning adventure it could take you a

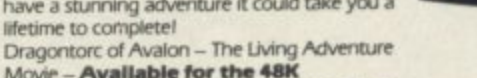

Movie - Available for the 48K<br>Spectrum and Spectrum +. Only £7.95.

#### **Arcade Adventure with TECHNICIAN TED**

The CHAN CLANTED are and varying complexity,<br>the bott watch out for the most unhelpful workmates you<br>but watch out for the most unhelpful workmates you<br>factory where nothing is quite what it seems!<br>A unique animated loadin

Clock in with Ted now.<br>For the 48K Spectrum and Spectrum +, £5.95.<br>For the Amstrad CPC 464, £7.95.

#### H  $GSH$ **HEWSON CONSULTANTS** 56B Milton Trading Estate, Milton, Abingdon, Oxon, OX14 4RX

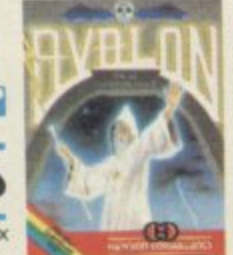

#### **AVALON - The 3D Adventure Movie**

Can you get your astral projection Maroc past<br>the Gate House Level, through the Mines of<br>Madness, and onwards to meet the Lord of Chaos himself?

Chaos nimseir<br>Astounding 3D graphics over 223 rooms, 27<br>spells and over 100 animated characters make<br>this the adventure game of the decade.

Can you master it sooner?<br>For the 48K Spectrum and<br>Spectrum +, £7.95

As part of our continuing development of innovative software we are always happy to evaluate software sent to us with a view to publication.

# **Fantastic landscapes**

#### **Quill liberates the imagination of adventurers. Richard Price meets its master**

features which make it distinctive.

The interpreter operates on the classic verb/noun input and understands only the first four letters of each word. All your entries can thus be abbreviated for speed's sake. Confusion will only occur if there are two words or more in the vocabulary with similar openings. The whole screen scrolls up as you enter text and the location descriptions will disappear bit by bit. Typing Redesc or R will call it **back and clear the screen for you. The** rather like Examine does on other

**There are a bundle of preprogrammed messages within the system in**cluding a very distinctive Quit routine featuring a yes/no interlude asking you if you really want to end it all. Up to now those messages could not be changed but Gilsoft have issued an upgrade of the original program which will allow everything to be edited.

You will also come across other inbuilt routines which can be used to produce introductory title screens or the dreaded limited move sequence. Game after game employs that to warn you that you are getting hungry, weak **or thirsty. In Denis Through The Drinking Glass you are given only ten moves to locate a drop of the hard stuff — right at the beginning.**

**Surviving in such situations can be tricky and nerve racking. In Runesoft's curious Paradox you not only have to cope with an apparently random location system but also find some water within the time limit, again at the very start of the adventure. The system can be used more subtly than that — for instance, a journey on a train can be given a definite duration.**

**Gilsoft, the company behind The**

**THE QUILL** appeared in late '83 it soon became clear that the utility was a milestone in the popularisation of adventure gaming. Before Quill only buffs with extensive programming experience and knowledge of machine code could hope to produce large, fast and responsive home-made adventures.

Amateurs and small one-horse companies now churn out truckloads of  $\frac{8}{1}$  $\frac{1}{2}$ Quillpower put an end to that. games written with its aid. Even big software firms, always with an eye on mass appeal and the main chance, will gladly market well-Quilled adventures **- Hampstead is one of the most** recent and notable.

Budding game designers who buy The Quill find they are given all they need to produce text adventures which can be compared in style with Artic's<br>'Alphabet' series. User-defined 'Alphabet' series. User-defined graphics are also provided with the utility but those are limited. Those who want to add more complex location graphics to their games can now turn to Gilsoft's recently released Illustrator. That is fully compatible with Quilled games and allows locations to be drawn with a cursorcontrolled sketchpad.

The Quill is menu-driven. Each **-** section covers one aspect of the data **recognise a Quilled adventure from driven.** needed in adventures. Descriptions, **the credit but there are other standard**

vocabulary, objects, messages, movements and the rest can be easily inserted, amended or edited. Complete or partial games can be reloaded into the main program for further work. You will find everything you need to produce a polished and professional-looking game.

The manual is very full. At first you **interpreters.** may be a little daunted by its occasionally heavy style but if you work through it carefully and use the mini adventure provided as a teaching aid, you will soon pick up the routines used. You won't need any in-depth knowledge of either Basic or code programming before you begin though some familiarity with concepts like Flag functions should help a lot.

All this programming power uses up about only 7K of RAM so there is a lot of memory left for your own data just the way it should be. You can create adventures with up to 200 locations if you are feeling energetic.

**What about copyright? Well, if you try to sell your game Gilsoft's only request is that you give them due credit and mention The Quill. Some games don't do that and there's no** justifiable excuse for this discourtesy as it costs nothing. Finding the refer-<br>ence can even form part of the game in Project  $X$  — The Microman you may well discover a box hidden in some foliage. Open it up and out pops **Gilsoft and The Quill.**

**Generally, then, you will be able to**

**Each Chine**<br>Beachtrach

#### **Adventure\_!**

Gilberts, a soft spoken twenty-year old Welshman. Tim is a product of the whizz-kid era and left school early to get into computing.

"Gilsoft started mainly as a pocket money venture. I bought myself a Spectrum when it came on the market and pretty soon had a full-scale business on my hands. I suppose I could have gone to university and ended up working for some big company but I haven't got any regrets about that. I'm doing what I enjoy and it all helps to pay for my beer and a car." Not a Porsche, he adds wryly.

His philosophy is to turn out quality products with a long life, not to rely on flash-in-the-pan megagames or the like. "We all know where that leads. You only have to look at all the firms collapsing because they can't pay their advertisers and suppliers. We do some advertising but it's far too expensive these days — we have to rely a lot on people getting to know about us. We may not make big money but it's better to have a regular business."

The Quill came along almost accidentally. Graham Yeandle, a friend of Tim and a systems analyst by had been swapping adventures he'd written in machine code — including **The Magic Castle in the current** Gilsoft Gold series of games.

Tim borrowed the basic program, looked it over and did some debugging. "After that, Graham and I talked it over and decided it was worth trying to develop an adventure writing program based on it. Graham went off and I didn't hear much from him for a few months. He's a pretty dedicated programmer and when he came back he had what amounted to a preproduction copy."

Graham and Tim spent nearly a year developing the system to its current state. Because Graham was working as a freelance and lived some way away, much of the business was done on the phone.

How did The Quill reach its present form? It adopts a fairly 'classic' style in some ways and does not have features like full sentence analysis or 'interactive' character capability.

"I think you've got to remember what it was designed for. We wanted to encourage non-programmers to write their own games and it was specifically intended for the amateur or semi-professional. If we'd made it more complicated and fancy it would deserves his rewards. Copying the pen and paper."

Quill, is owned and run by Tim have meant that you'd find it far more editor is just the same as someone difficult to produce a decent game. breaking into Graham's house and The whole object would have been defeated."

Tim is not particularly keen on highly complex interpreters in adventure anyway. "In some ways that kind of thing can actually limit communication. You'll often have to spend time working out the right phrase to use before a character will respond or you get the action you want. Even then you will find that some dwarf will only end up singing about gold or you just get another free lunch. The 'Inglish' used in games like The Hobbit can be quite quixotic and difficult to fathom. I really do prefer to play games with the usual verb/noun entry.

In the main Tim feels that any

#### **'Distributors don't seem to be interested in anything but fairly mindless reflex games.'**

profession, mentioned one day that he increase in the sophistication of the interpreter would have meant a tradeoff against memory space — always of prime importance for large atmospheric adventures.

Whilst admitting there are some limitations he still considers The Quill to be the most advanced adventure writing system available for home computers.

One of its major attractions is that Gilsoft expect no royalties on adventures written with it. Now that firms like Melbourne House have started to sell such games does Tim have any doubts about the wisdom of that decision?

"Not at all. I think it's great. It backs our product up. It shows that The Quill can produce top-quality adventures and isn't just some kind of toy. Look at it this way — when you keep the adventure alive in the face of go into a shop and buy a Black and stiff competition from the arcade mar-Decker drill you pay your money and ket and uninterested distributors. The take it home. You can then drill as last word should go to Gilsoft: "Anymany holes as you like. That's what one who wants to write can produce a tools are for — you wouldn't expect to novel without technical knowledge. have to send off money every time you put in a rawlplug."

for those who copy and pirate the kind of opportunity to those who editor itself. "Nobody's making mil-enjoy adventuring. We've tried to lions out of The Quill and the writer provide the computer equivalent of

stealing his cash box. There are pi**rated versions around that are just** appalling — and it's so difficult to do anything about it. It's worst abroad. I'm scared even to send samples to places like Spain or Portugal."

The Quill has kept Gilsoft busy. There have been conversions for quite a number of other machines including the Commodore 64 and the Amstrad. What about the QL? "Well, the QL is a brave attempt to take the hardware somewhere but Sinclair should really have used a disc-based system. It's possible we'll do a 68000 version but this'll depend a lot on QL sales and the popularity of the microdrive."

In the future Tim hopes that the firm may be able to produce a text compressor which could help to over-<br>come some of the Spectrum memory limitations. A subroutine editor is also a possibility.

"We'd like a new product if possible, something that hits like The Quill. Mind you we're working full tilt now but you never know how the market will go. I'd like to see programs that have a lot more content than the average arcade game but the distribu**tors don't seem to be interested in** anything but fairly mindless reflex games."

What's certain is that Gilsoft will continue to support adventure software at a reasonable price. At E1.99 the Gold range is good value even if some of the games vary in quality.

The company is also collaborating on a range of bargain price 'Double Play' adventures. Those should soon be available at E2.50 or thereabouts. Each cassette will feature two entirely separate games. Tim hopes that they will be sold like paperbacks in newsagents and other smaller outlets — "A bit like Mills and Boon, good value and good entertainment for the same sort of price as a book."

Tim reserves his disapproval only **The Quill has opened up the same** The Quill has definitely helped to You may not create great art but there's nothing to stop you trying.

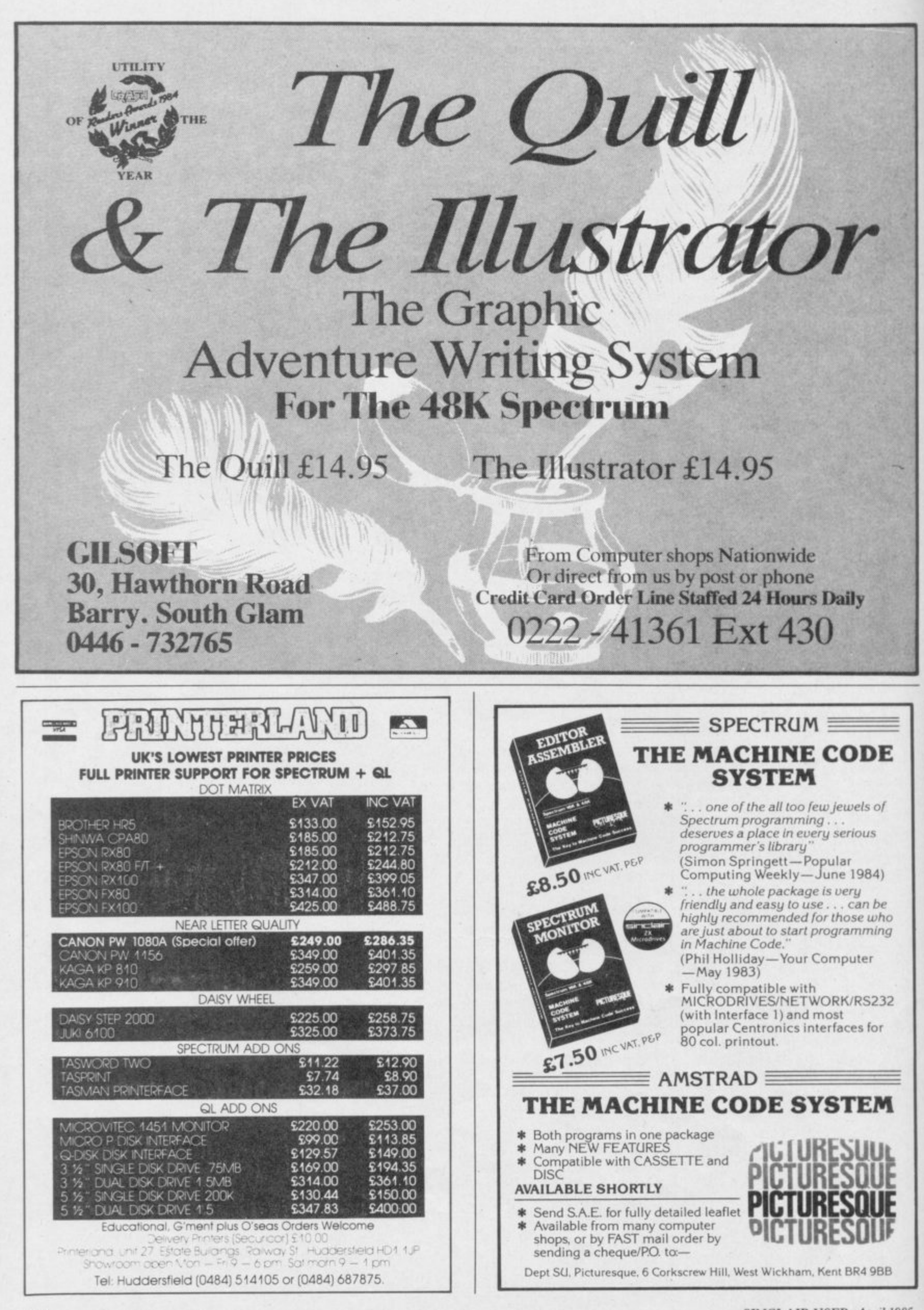

#### **Dancing** Ogre

# At the sign of **THILL I DIG OGR**

Gordo Greatbelly embarks upon his quest, picking up hints and tips for adventurers along the road.

E SET off on our road to the be seen until a final search revealed them caverns. There were many voices in ee myself and my strongbox - now pro- should go on. f tected with many strong curses.

Uginnuk, the troll I captured and house- Axeman Wood's path – he hails from n trained many years ago, would be cap-Abingdon. If he can find the stepladders u totally reliable in this war and old habits object. But first he must descend the die hard. Let us hope my clients will be cliff . . . stringy in the main and not tempt him! instead of eating them — he is not always

southern passes. Meeting a group of advice on Eureka within whose time t Having befriended them I sold them a keg of wine and listened to their tales.

talked of his travels with The Hobbit in Middle Earth. He has found a way to e engender dissension amongst friend and foe alike. While wearing the Ring of in the company of Elrond, Gandalf, Thorin, Gollum and a disgusting goblin. When Olaf struck Gandalf, half in fun. I suppose, Gandalf assumed Thorin had done this deed and hit him back. A sharp slap administered to Thorin set the whole company ablaze and a giant brawl enliven the long journey to the dragon's lair.

Others, as is so common, related their woes and problems in this land. Martin the Campbell, a valiant Scot from Lesmahagow, could not slay the dragon Smaug. Listen, I said to him, first find Bard the archer and carry him with you. When the set-to begins Bard will shoot Smaug if instructed. At this, Nick 'The' Knuckle' Rogers, a little maudlin with the wine, confessed his utter inability to escape the Elven King's cellar. He had gone so far as to slay the poor butler in his rage! If I understood him correctly I tell him now not to enter a barrel. Let the butler throw one in the stream and then jump upon it. That may be best for all especially the butler.

Wannenne

weapons. Zul and Zel were nowhere to who prevents exit from the mountain stactes: There were tear, at furthermore, the and, after donning his armour and ring, fleshpots of Maru, laden favoured by many. Puncher Parsons has with many provisions and had regular encounters with the Zombie sleeping behind the manure heap in the reply. Our solution was that he should stables. There were tearful farewells, the drop all but his sword and magic staff And so the talk came round to Ket,

able of caring properly for my customers at the base of the great cliff and uses them I confess I was worried as to whether road to the Temple of Vran blocks The river of lava which interrupts the with a trampoline, he may achieve his

We headed over the moors towards the Fletcher of Gloucester, who had much adventurers we camped for the night. zones he had journed long. In the Roman One Olaf the Storyteller from Clophill southwest, east and south again. The Power, thus invisible, he found himself play the harp and then, when asked for a There were more tales from Orcslayer rime he obtained the swamprose by going to the south gate. From there south, east, travellers, slightly foxed by now, were more amazed by the means to gain the Arthurian magic ring. Mentioning a minstrel, Elvis by name, he told us to tune, to strum out Jailhouse Rock, whatever that may be!

resulted. You may try this yourself to return trip! Help him if you can blow up Orcslayer will answer questions on the prehistoric and the Arthurian ages for anyone who cares to write to him at 64 Barnwood Road, Gloucester - so long as they pay the price for the courier's the bridge without destroying yourselves<br>in the track in the process.<br>**Fenionage** 

our conversations again. Red Nicola of Worcester has always been foiled by that p dark bundle which, I verily believe, is the parachute. I suggested to her that maybe she should unstrap herself from it.<br>. e f always bars his way. If he has a stick he may find that dropping it renders him unstuck. Directions past the swamp may be given in some stitching. Perhaps he gets my drift? Espionage Island featured large in Her companion, Goblinsbane Gould from Leicester suffered too. The crevasse

e c and is awash with numbers. Scrawled grafitti elsewhere will unlock this little u Crusher Barles of Redcar has attempted to break into the safe for many moons

i

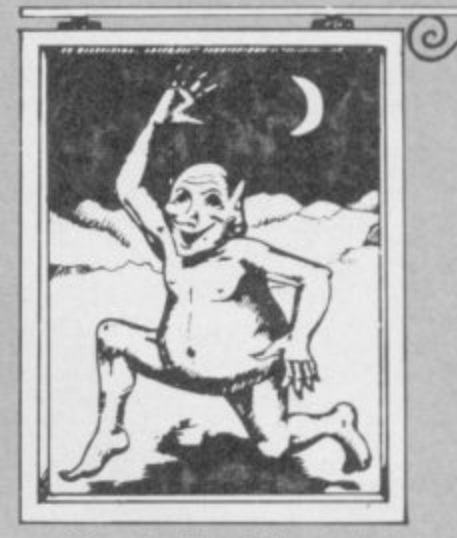

problem for him if he read them right.

He had another puzzle I could not solve for  $him = maybe$  you all can help. In the arcane depths of the Dungeon Adventure, one of Level 9's spells, he can gain all nine gems needed to escape from the central dungeon of the Demon Lord but cannot carry those and the Branch. When he passes through the door without the Branch he perishes. Write to Crusher care of Dungeon No One, 37 Broadway West, Dormanstown, Redcar, Cleveland. He will be eternally grateful and can give help in return on Artic's A, B and C and the first two quests of Ket.

As I browsed through my letters by the dying torchlight I found a number from warlocks trapped within System 15000, including Knifer Boon of Maldon, Stunner Johns of Houston and the doughty Pugh of Twyford. To help is difficult in this ritual since it is hard to know exactly how much you understand already. So ... I will provide some numbers.

Calling Routledge will give important advice on those behind the swindle. Also Perry's specific code is VIN 15 instead of INFRA — and will give further routes for your investigation. SELCRA will not reveal all about every company but follow the track of some large fruit and you may pip 537 at the post! Surely this is clear enough?

One thing more. My deepest thanks to the Lady Marion, Guardian of the Barbican, for her encouragement and wise counsel. I shall wear her favour on my sleeve throughout this perilous quest and treasure it on my safe return.

And so we all fell asleep with Zul and Zel on guard, I had a peaceful night except for their waking me to tell me my snores were frightening the horses. Until next moon my friends. Ride safely.

ning hand, write to the Landlord of the Dancing Ogre c/o Sinclair User, Priory Court, 30-32 Farringdon<br>Lane, London ECIR 5BH. Lane, London EC1R SBH. **Gordo Greatbelly, Landlord.** If you have a tale to tell, or are in need of a helping

U n

71

11///

#### SHARP'S INVADES ENGLAND **WAR** in the EAST  $69.95$ **BRITAIN INVADED!** £9.95

The simplest of the four but our best seller. As commander of the German forces you must launch a surprise invasion of Russia, capture and hold Moscow before the weather and the Red Army overwhelms you. Effects of terrain, weather and fuel supply. Eleven types of divisions and brigades. 11/2 hr. playing time. Also for 16K-ZX81.

# **FALL of the THIRD REICH £9.95**

As the German player your devastated army must hold off the Allies and Russians on two different fronts, and hold Berlin as long as possible. Effects of rivers, forts, and mountains. Multiple attacks are used on both sides. A real nightmare for the player. 1 hour playing time.

## **ARDENNES E9.95**

In a desperate attempt you have to break through the Allied lines, inflict heavy losses and capture as many towns as possible to prevent "Fall of the Third Reich". Scrolling map—brigade and regiment size. 2 hours playing time.

The most advanced of the four games. The play**er must defend England in this hypothetical in**vasion during WW II. Effects of rail lines, weath**er, terrain & ports. Scrolling map, multiple attacks. Every German invasion is totally different All this, and more makes this game a must! 11/2** hr. playing time.

**Each game has a hi-res. map in color with sound.** These are true military recreations of what hap**pened. The ending depends on you. These are not arcade or adventure games! No fast reflexes required. Not recommended for young children.**

#### **Spectrum 48K**

**No postage or handling required. All orders dispatched in 48 hrs. via air mail. Guaranteed satisfaction. Thousands sold in U.S.A. Order by check/P. 0./Visa.**

> **Now available to you only by: SHARP'S Rt. 10 Box 459 Mechanicsville, VA 23111 U.S.A. Tel: (804) 730-9697**

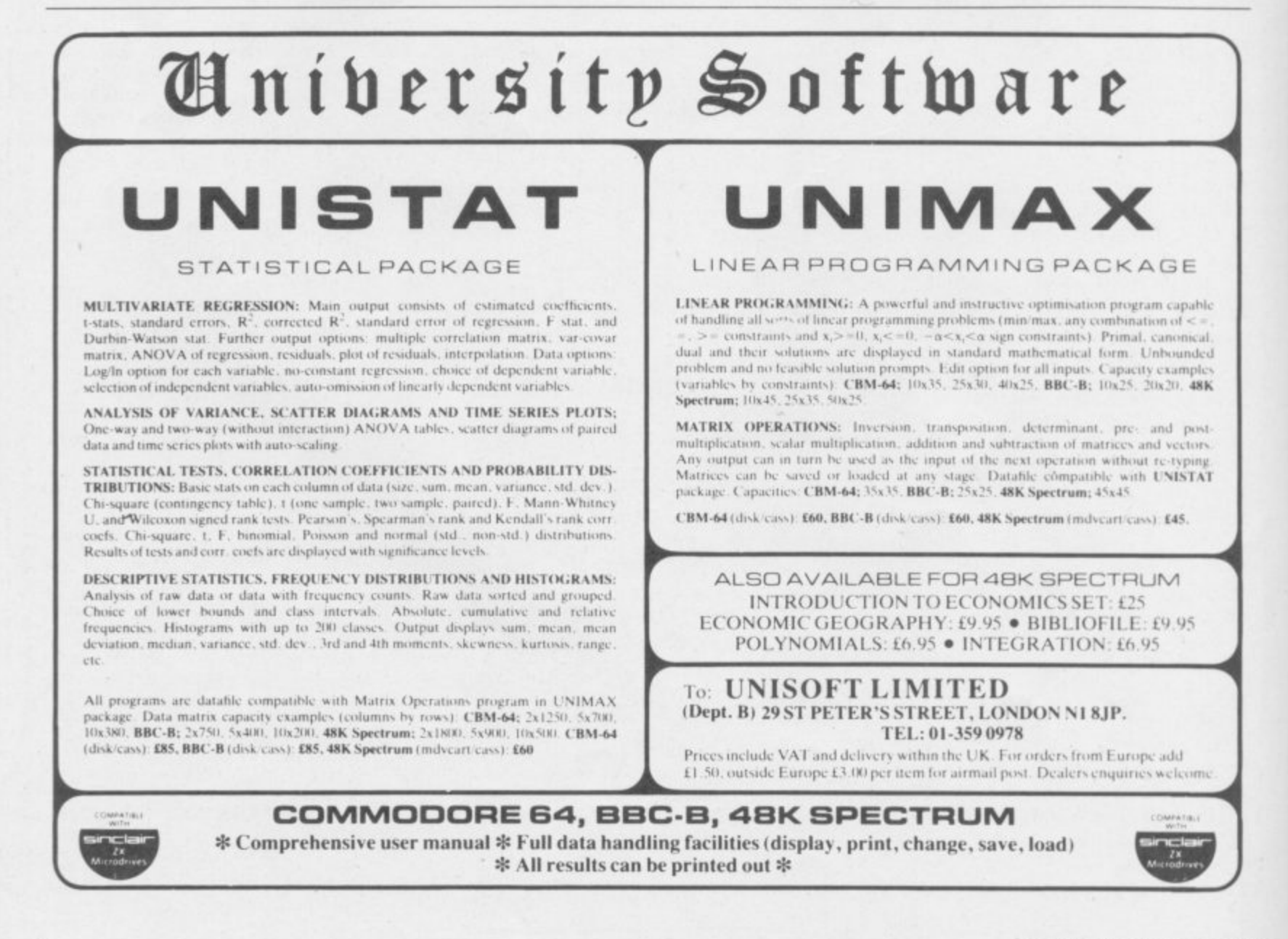
ightmagic is the ultimate graphic design package giving you the ability to create stunning graphics and complete **illustrations at your fingertips.** 

£14.95

k exciting new dimension in your games and programming. Now you can produce and edit complete screens and pictures. Use Lightmagic as a fascinating program in itself or as an

**GHTMAGI** 

**GRAPHICS** 

DESIGNER

**JGHTTTAGIC** 

Just look at these features!

t \*Fully integrated screen editor and UDG designer.

m \*Drawing with pens.

a \*Painting with brushes - 10 different effects in 20 sizes. g \*Illustrating with airbrush.

i \*Cut and paste facility.

c \*Lettering in upper and lower case characters, also double height facility.

s \*User Defined Graphics - Choose from 147 pre-set graphics or define your own.

t \*UDG Designer for creating and editing up to 7 sets of User Defined Graphics.

e \*Facilities to mirror, invert, copy, move, enlarge. fill, rotate, etc.

A comprehensive manual with worked examples, gives you a step by step guide to Lightmagic through every stage of

screen composition. pictures and UDG's, together with a temporary memory storage facility. Full facilities are provided for tape storage of finished

So enter Lightmagic and start designing today!

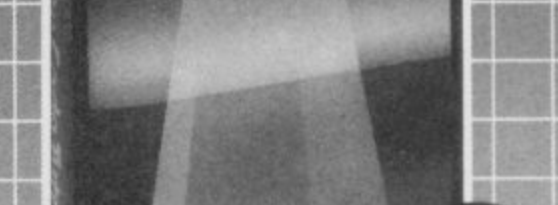

£14.95

**The Complete**<br>**hine Code** 

**Tutor**

Machine Code Tutor

pecially written for BASIC programmers finding the prospect of machine code rather daunting!

machine code and its many applications. Now there's a straightforward way to learn all about

\*A complete machine code tutorial on two cassettes with up to Here are just a few of Machine Code Tutor's many features: 100K of data depending on machine type.

p \*Between 27 and 35 progressive lessons depending on machine type.

c \*Full explanatory simulator - displays relevant registers and flags and their effect on the processor.

a \*Runs a senes of exercises for continuous assessment of your f progress which can be modified or substituted.

f \*No matter how much you expenment the safeguard system prevents crashing of the program.

- \*Automatic error checking.
- \*All machine code instructions are dealt with throughout the program and in the accompanying manual.

i \*Comprehensive reference manual.

around. Learn from your computer rather than a book, and do it at your own pace. Machine Code Tutor really is the most complete instructor

machine code programs by the time you finish your last lesson. Using the tutor you should be confident of writing complex

#### S I ٦ p r o g

a

e r

IN 1992 STATE OF

i n

o

.<br>d Lightmagic and Machine Code Tutor are available from all good stockists, or direct by filling in the coupon below and returning to:<br>Software Ltd., FREEPOST, Bath BA2 4TD. For instant despatch phone your order now on 0225 3 New Generation Software Ltd., FREEPOST, Bath BA2 41D. For instant despatch phone your order now on 0223 316924 quoting your Access or Barclaycard number

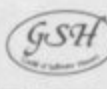

-

Commodores & A Book of A & A

 $\frac{1}{\sqrt{2}}$ 

t

Please send me

**Rey Section** 

g r a p h i

e s

n p

Name

g Card No. Signature

Lightmagic(s) at £14.95 each, and \_\_\_\_\_\_ Machine Code Tutor(s) for the

EMI MIN EMI NA 1191 MIN 1191 MIN 1191 MIN 1191 MIN

Computer at £14.95 each. P&P FREE.

Cheque/Postal Order No.

I endose my cheque/postal order made out to New Generation Software Limited for

Name Add

New Generation products are sold according to their terms of trade and conditions of sale.

VIM SU/4

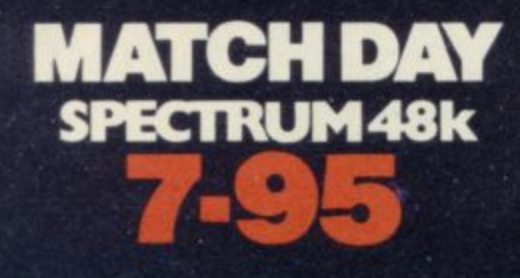

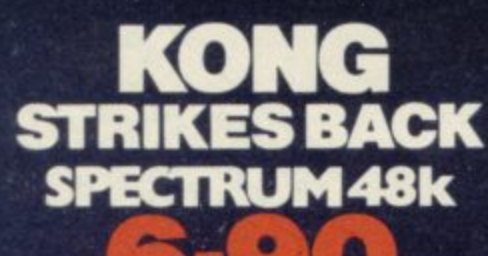

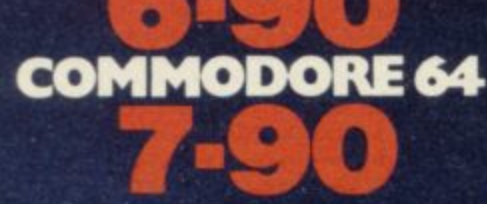

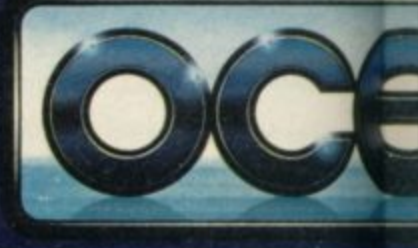

**Don't**

**0C**

**4**

**e -**

**Arian. 4**

1

**• miss**

**Wil** 

不可

**red-hot**

**Ocean Software** Ocean House • 6 Central Street • Manchester • M2 5NS • Telephone 061 832 6633

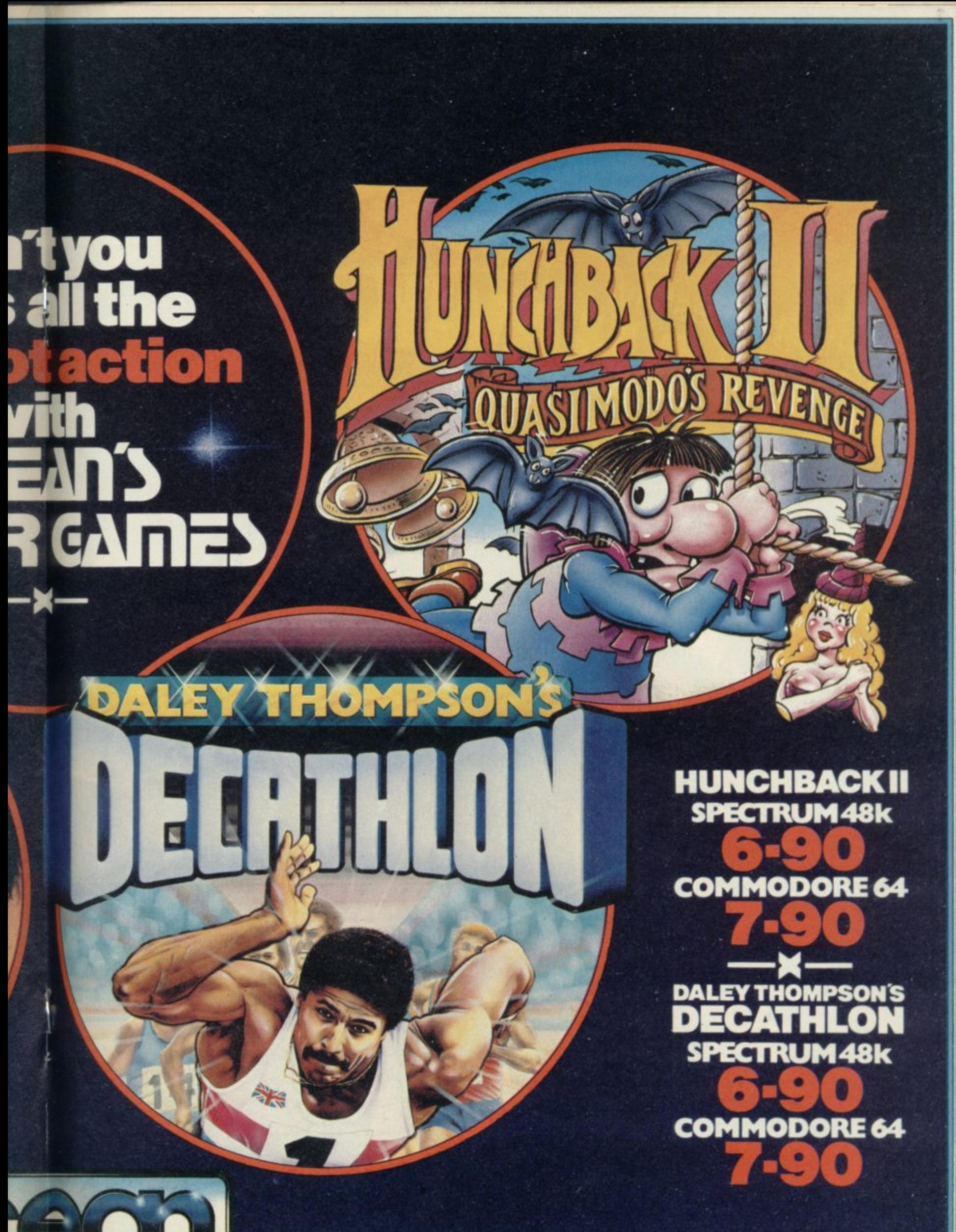

Ocean Software is available from selected branches of: **WOOLWORTH**, WHSMITH, 2000, **Administrates LASKYS, Rumbelows. COMET Spectrum Shops and all good software dealers. Trade enquiries welcome**

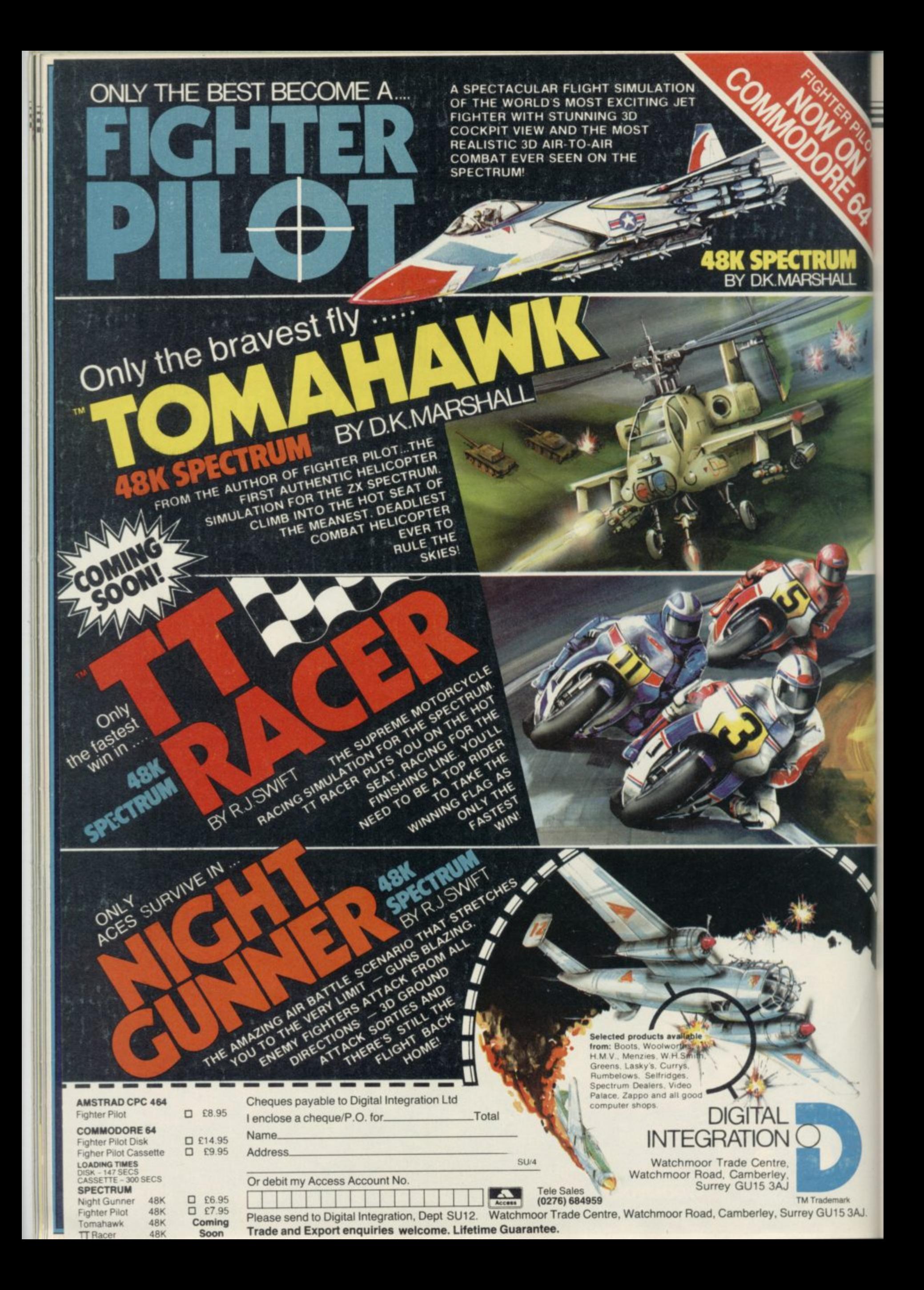

# **Plotting the right changes**

## **Mark Jarrard brings the Spectrum to life with a point-by-poi nt graphic display**

**F e you have to do is type in the program d as given, plot the points for a few u pictures, and let the program do the graphics? Want a little animation, easily? Well, this is it. All rest.**

**p w diagrams one to four. The pentagon in i the first diagram consists of five t points, labelled 1 to 5, which are h joined in sequence. In other words: a point 1 is joined to point 2; point 2 is l joined to point 3; and so on until point 1 5** is joined to point 1. **The idea can be seen clearly in**

same points, joined in the same way, **h but in different positions. Give the o program the start and end positions of The fourth diagram consists of the**

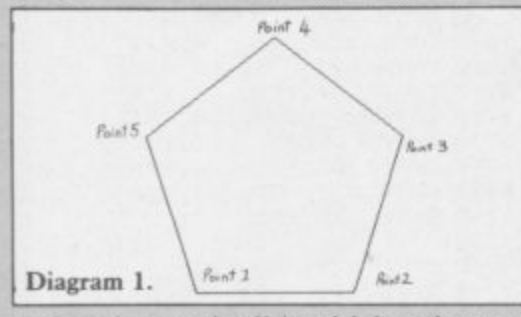

**n each point, and tell it which points are a r to form the second, with real-time y motion on the screen. Diagrams two joined. The program will then transform the points from the first picture and three show a couple of the steps in the transformation from the pentagon into the pentangle. In reality, you specify how many steps the trans**duce smooth on-screen motion.

**The program can be typed in and run as listed. The shape data included from line 860 will spell out SINC-LAIR. It does that by plotting a shape resembling an 'S', then transforming it into an 'I', and so on. When it reaches the end of the sequence it loops around to start again.**

**The program will keep looping through the shapes, but if you want to stop it after a complete cycle, change line 830 to a STOP. Having plotted each shape — not the transformations between shapes — the program waits**

**for a moment so that you can see it. If you don't want that, then just delete line 810.**

**Before you try this out, a word of warning. The program contains a machine code loader routine, which has a checksurn incorporated. If you** have made an error when typing in all **that data, the program will stop and** tell you. In the unlikely event that you **have made an error, but the checksum does not spot it, then it is possible you could find the machine code overwriting your program, so save the program to tape first.**

**Having tried out the demonstration shape data, you are probably itching to experiment with your own shapes. First you have to plot the shapes you want to draw. That is best done on a piece of graph paper, but notice that the program uses a slightly different coordinate system than you would normally expect on a Spectrum. To make the machine code calculations a little easier, the origin is placed at the** top-left of the screen - diagram five. **Next, the data can be entered, in the following order.**

**First, the number of steps to transform from one shape to the next. If the number of steps is large, the coordinate change from one point to the next is likely to include fractions. In this program, those have been rounded to the nearest integer, and that can cause a small jerk in the picture when it reaches its target shape.**

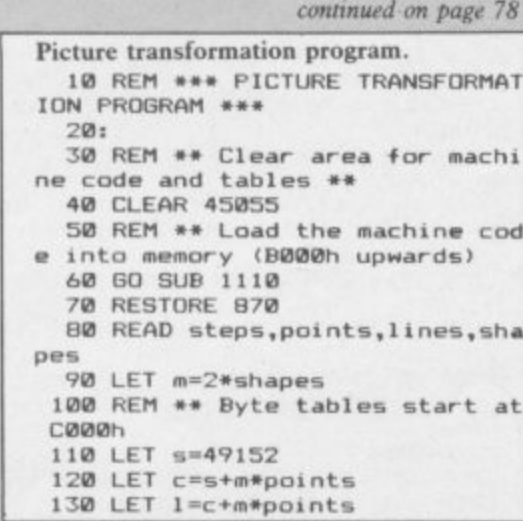

#### **140 LET p=1+2\*Iines 158 LET n=p+2\*points 168 LET stepsmsteps-1 170 LET points=points-1** 180 LET lines=lines-1 **190: 200 REM \*\* Poke the table start locations 210 POKE 45065,INT (I/2561t POO E 45064,INT , (1-PEEK (45065)\*256)** 220 POKE 45067, INT (n/256): POK **E 45066,INT (n-PEEK (45067)\*256) 230 POKE 45069,IN1 (p/256)i POK E 45068,INT (p-PEEK (45069)\*256) 240 POKE 45074,1ines+1 250 VOKE 45875,points\*I 260 POKE 45077,INT (c/256): POK E 45076,INT (c PEEK 290 REM •\* Read the coordinates** for points in each shape 270 POKE 45079,m **280:**

**Picture Transformation**

**\*256) 380 FOR 1=0 TO points 310 FOR j=0 TO shapes-1 328 READ x,y 330 POKE (s-fm•I\*2\*j),): 340 POKE (sf . 350 NEXT j: NEXT i :\*\*1+2\*J. 378 REM \*\* Calculate offsets be 1)0: tween shapes for each point 360: 380 FOR i=0 TO lines 390 READ ptl,pt2** 400 POKE (1+2\*i), pt1<br>410 POKE (1+2\*i+1), pt2 **4 8 4 a 440 FOR i=0 TO points 1 3** 170 LET CX=(PEEK **P O E Ey (s+m0i\*2\*j))/steps ( 1 . 490 POKE (**  $\frac{1}{2}$ caca **2 - 8.51 510 NEXT j: NEXT** t **1 1 fm\*if 520: 1 ) - 530 REM •\* Set previous shape n umber to zero + ,INT ( 1 550: ) 8 t c , - y . points to zero for fi rst plot p t 2 420 NEXT i 450 FOR jm8 TO shapes-1 460 LET k=j+1: IF k=shapes THEN<br>LET k=0 488 LET cym(PEEK (sfm\*im2:111v01)- PEEK (s+m\*i +2\*j+ ) /steps CHE 5 ) 508 POKE (c** mber **+1),INT 540 LET y=0 560 REM \*\* Set the n(et) shape 570 FOR i=0 TO points 580 POKE (n+201),0 590 POKE 600 NEXT 1 610: = : 640 REM \*\* MAIN SHAPE LOOP \*\* C L ext shape**  $670$  LET  $x=y$ **650: 668 REM \*\* x=present shape; ymn 670 LET m=y 680 POKE 45078,** 690 LET y=x+1: IF y=shapes THEN **LET y=8 700 REM \*\* Set start coordinate s for shape m 710 FOR 1=0 TO points 720 POKE (p+2\*i),PEEK (s•m\*i\*2\* x) 738 POKE (p+2\*i\*1),PEEK (s+meif T 46;19EXT 1 750: 768 REM \*\* Main transform shape loop**

- **770 FOR k=0 TO steps 780 REM \*\* Call machine code**
- **790 RANDOMIZE USR 45080**
- **800 REM \*\* Delay loop at start of transformation**
- **810 IF k=0 THEN FOR j=1 TO 200 : NEXT j**

AJ

## **Picture Transformation**

continued from page 77 There are two ways of avoiding that, the first being to adapt the routines to handle floating point numbers. An easier method is to ensure that the coordinate changes for every point are divisible by a particular number. In the data given in the program, all the coordinates are multiples of 10, and the number of steps is

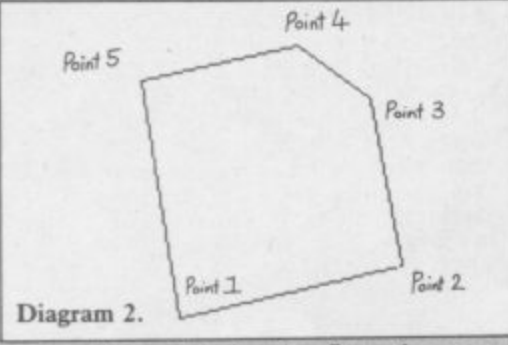

set to  $11$  - that is, the first shape and 10 steps.

Second, the next two figures should be the number of points, followed by

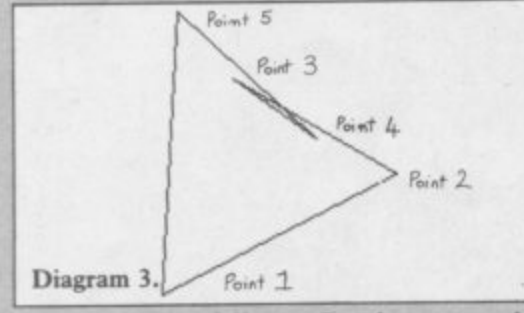

the number of lines. In the example data, those are both the same. Including more points than lines would be pointless(!) but there is no reason why

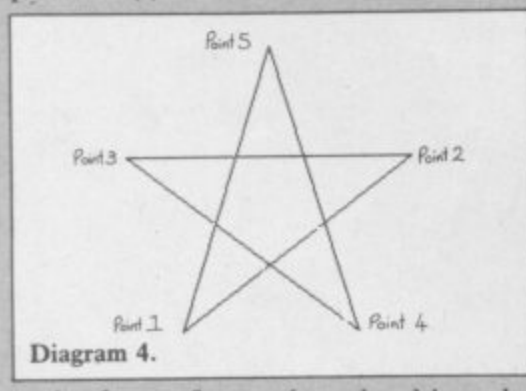

each of, say, four points should not be joined to all the rest, giving six lines.

There is also no reason for all the points to be joined into a circular sequence - the middle 'hole' in the 'A' and the 'R' show that quite nicely, being three points separated from the rest. Those are normally plotted at location (0,0) and beought onto the main screen when needed. That has a tendency to plot a small dot in the top left hand corner, but you can easily avoid that by plotting the points entirely off the screen.

If you need a large number of points for one shape, but fewer for other continued on page 80

**830 GO TO 670 840: 850: 860 REM \*\* SHAPE DATA \*\* 870 DATA 11,19,19,8 080 DATA 50,130,150, 10, 50,10 0,150,130, 70, 30, 50,150,150, 1 0, 50,150 890 DATA 100,150, 50, 10, 50,15 0,140,110, 70, 10, 50,158, 50, 1 0 , 70,150 900 DATA 158,130, 58, 38, 70,15 0,100,130, 58, le, 6e,25e. 50, 3 8 , 70, 90 918 DATA 150, 90, 98, 30, 70,18 0 , 70, 90, 50, 30, 10,150, 90, 3 0,100, 90 928 DATA 108, 70, 90, 50, 70, 4 0 , 70, 70, 50, 50, 70.150, 90, 5 0,130,150 930 DATA 78, 50, 90.100,10,15 0,100, 30. 50,100, 80,100, 98,18 0050,150 940 DATA 100, 30, 90,130,150,15 0,140, 50, 50,150, 90,180, 98.13 0,120, 90 950 DATA 140, 50, 50,130 158,18 0,150, 30,180,150,118..00, 50,13 0,140, BO 960 DATA 150, 30, 58.150,150, 5 0,130, 10 130,150,120,100, 50,15 0,150, 60 970 DATA 100, 10,158,150,150, 1 0, 90, 10,150,150,130,150,150,15**<br>0,150, 50 **0,150, 50 980 DATA 50, 30,150,130,130, 1 0 , 60, 30.150,130.138,158,158,13 0,150, 40 990 DATA 58, 70,118,130,138,10 0, 50, 60, 130, 130, 140, 150, 110, 13 0,140, 20 1000 DATA 100, 90.110.100,130,12 O. 50000,100,130,150,150,110,18 0 , 80, 10 1010 DATA 130,110,118, 50, 70, 1 0 , 68,118, 70,118,150,150,110, 5 0 , 50, 10 1028 DATA 100,130,118, 30, 50, 1 0, 90, 150, 70, 100, 110, 10, 110, 3 0, 50, 50 1030 DATA 60.110,150, 30. 58, 5 0,130.150, 70, 50, 90, 10,150, 3 0 , 50,100 1040 DATA 0, 0, 0, 0, 0, 0 , 0, 0, 0, 0,180, 50, 0, 0 , 70, 70 1058 DATA 0, O. 0, 0, 0, 8 , 0, 0, 0, 0, 90, BO, 8, 0,130, 50 1060 DATA O. 0, 0, 0, 0, 0 , 0, 0, 0, 0,110, BO, 0, 0 , 78, 30 1070 DATA 8,1,1,2,2,3,3,4,4,5,5, 6.6,7.7,8,8,9,9,10** 1080 DATA 10, 11, 11, 12, 12, 13, 13, 1 **4,14,1505.0 1090 DATA 16,17,17,18,18,16 1100: 1118 REM \*\* Machine code load ro utine 1128 LET loc=45856 1130 LET check=0 1140 CLS : PRINT AT 10,10;"PLEAS E WAIT" 1150 RESTORE 1230 1160 READ n** 1170 IF n>=0 THEN POKE loc.n: L **- FT loc=loc+1: LET check•chock+n:**  $\frac{90}{100}$ **THE 1180 IF check=29989 THEN RETURN N 1190 PRINT "Checksum is ';check;**  $P_{\rm e}$   $P_{\rm e}$ **K E 1200 PRINT "Should be 29989." l o 1210 PRINT "Check program and re c " n t** 1220 STOP **L 1240 DATA 0,0,0.0,0,0,0,0** GO TO 1160 **run."** 1230 DATA 0 , 0 , 0 , 0 , 0 , 0 , 0 , 0

**820 NEXT**

1250 DATA **0.0.0.0,0,0.0.0** 1260 DATA **58, 18,176 1270 DATA 42, 8,176 1288 DATA 34, 14,176 1290 DATA 42, 18,176 1300 DATA 34, 16,176.245 1310 DATA 285, 68,176 1320 DATA 42, 12.176 34, 16,176 1330 DATA 1340 DATA 205, 68.176 1358 DATA 42, 14,176, 35 1360 DATA 35, 34. 14.176 1370 DATA 241, 61, 32.225 1380 DATA 205.230.176,281 1398: 1400 DATA 237, 91, 14,176 1410 DATA 26,203, 39, 22 1420 DATA 8 , 95 1410 DATA 42, 16.176, 25 1440 DATA** 70, 35, 78,197 **1450 DATA 237, 91, 14.176 1460 DATA 19 26 1 • 283 39 22, 8, 95 1470 DATA 1480 DATA 42, 16.176, 25 1490 DATA 70, 35, 78.225 1500 DATA 205,109.176,201 1510: 1520 DATA 197,285.199,176 193, 17, 1, 1 1530 DATA 1548 DATA** 120, 148, 48, **1550 DATA 21, 21,237, 613 1560 DATA 71,121,149 1570 DATA 48, 4, 29, 29 1580 DATA 237, 68, 79,176 1590 DATA 208.121,184,229 1608 DATA 98,187 1610 DATA 34, 4,176 1620 DATA 46, 6, 56, 4 1630 DATA 101,107, 72, 71 1640 DATA 34, 6,176 1650 DATA 96,120,203, 63 1660 DATA 111.125,129 56, 3.184 1670 DATA 1688 DATA 56, 8.144,111 1690 DATA 237, 91, 4,176** 24, 5, 111<br>237, 91, 6, 176 **1700 DATA 1710 DATA 237, 91, 6,176 1720 DATA 227,124,130.103 125,131,111,197 1730 DATA 1740 DATA 205,199,176.193 1750 DATA 227, 37, 32.220 1760 DATA 225.201 1770: 1780 DATA 125,238.192 1798 DATA 31. 55, 31 1808 DATA 15.173.238,248 173, 87.124, 7 11410 DATA 1820 DATA 7 , 7.173 1838 DATA 236,199.173, 7 1848 DATA 7, 95,124 238, 7, 71. 4 1850 DATA 1860 DATA 62,254, 15 16.253, 71. 26 1870 DATA 1880 DATA 168, 47, 18,281 1090 DATA 58, 19.176 245,245, 61,283 1980 DATA 1910 DATA 39, 22, 0, 95 1920 DATA 42, 12,176, 25 1930 DATA 126, 42, 10.176 1940 DATA 25,119, 19 1950 DATA 42, 12,176, 25 1960 DATA 126, 42, 10.176 1970 DATA 25.119,241, 61 19180 DATA 27,213, 95 1990 DATA 58, 23,176 2000 DATA 33, 0, 0 2810 DATA 6 , 8. 41. 23 2028 DATA 48, 1, 25 16,24 2638 DATA**  $Q<sub>1</sub>$ **2840 DATA 1 20,176, 25,237 2858 DATA 91, 22.176 7,237 22, 8,283, 35 2860 DATA , 25, 68, 77 2878 DATA 2080 DATA 9 42, 12.176,289 2890 DATA 1 25, 18, 63,134 2100 DATA 119, 35. 3. la 2118 DATA 63,134,119.241 2128 DATA 2138 DATA 61, 32,172.281 -99 m REM \*\* Dummy end of data v alue**

Price Offer! DOUBLE DENSITY DISK INTERFACE FOR THE **DOUBLE DENSITY DISK INTERFACE FOR THE** SPECI RUM AND SPECI RUM + FROM CUMAN<br>SPECI RUM AND SPECI RUM advantage of the speed.<br>At last Spectrum owners can take full advantage of thopay disk At last Spectrum owners can take full advantage of the speed,<br>At last Spectrum owners can take full advantage of the speed,<br>At last Spectrum owners can take full advantage of the available. convenience and reliability of Cumana's 5<sup>1/2"</sup> or 3<sup>1/2"</sup> floppy disk<br>convenience and reliability of Cumana's 5<sup>1/2"</sup> or 3<sup>1/2"</sup> floppy disk<br>convenience and reliability of Cumana's 5<sup>1/2"</sup> or 3<sup>1/2"</sup> floppy disk<br>convenien Decia drive systems with storage capacities of up to 1.4 MB avail<br>drive systems with storage capacities of the Interface 1 for<br>drive systems with storage capacities of the Interface 1<br>The interface just slots into the and floppy The interface just slots into the back of the Interface 1 for plete<br>The interface just slots into the back of the Interface 1 for plete<br>The interface just slots into the back of the Interface and manual networking enabling Microdrive and floppy to run in complete narmony: It comes complete with utility disket! Cumana are offering the following upgrade systems: Double density interface with Cumana's 51/4" slim line CCS 100 Double density interface with Cumana's 51/4" slim line CDS 200 Double density interface with Cumana's 31/2" CSS 351 (40 track Uouple density interface with Cumana's 5% Double density interface with Cumana's 31/2" CDS 352 (2×40) Limited offer, all products are subject to availability. All prices are inclusive of VAT. Delivery extra E&OE TO: CUMANA LIMITED, THE PINES GU3 3BH. TEL. 0483 503121. System 1 (i) E219.95 or debit my which includes access/visa , card no stage and packing . Delete as applicable I wish to order The best name in memory CUMANA ADDRESS... NAME:

**Picture Transformation**

#### continued from page 78

shapes, simply hide some of the points along the lines joining the points in the new shape. Those will show up as tiny dots where the machine code performs OVER I plotting. That has been done in the demonstration data. because 16 points are needed for shapes such as 'S' and 'C' but far fewer for 'L'.

a in the sequence — nothing compli- cated here. cated here. Then comes the number of shapes

take up the most room. If we label the shapes s1, s2, s3,... and the coordinates  $(x1, y1), (x2, y2), (x3, y3), \ldots$ , then the ' coordinates of the third point in the first shape would be  $sl(x3,y3)$ . Based u upon that notation, the data should be as follows:  $sl(x1,y1)$ ,  $sl(x1,y1)$  $s2(x2,y2)$ ,  $s3(x2,y2)$ , ...,  $sn(x2,y2)$ ; and so on until  $sl(xp,yp)$ ,  $sl(xp,yp)$ s3(xp,yp), ..., sn(xp,yp); where 'n' is the number of shapes and 'p number of points. The point coordinates themselves  $s3(x1,y1), \ldots, sn(x1,y1); sl(x2,y2)$ 

e second to the third, and so on, as long as the number of line data items is Finally comes the data to inform the program which points are connected. It is not necessary to have the first point connected to the second, the

twice the number of lines given. One ture to the next. further note, the points are listed as: point 0 to point (number of points — 1) and not point 1 to point (number of points).

**1**

This sort of program is limited only by your imagination. A company title could suddenly transform into the company logo at the start of a title page, large wire-frame animation could be produced to show simple movies, or you could simply use it to draw pretty pictures. The more technically minded will no doubt want to alter and improve the program. One improvement which has already been accuracy when transforming one pic-

Another alteration which may appeal to some is to implement 'line transformation'. The routine described here produces 'point transformations', in that each point travels in a straight line to its new destination.

With line transformation, all the lines are of the same length in each shape. To move a line, its mid-point travels in a direct line to the mid-point in the new shape, and the gradient changes as it goes. That has the effect of moving the points from one shape to the next in an arc.

mentioned is to implement floating-nel 4 symbol, where all the lines point arithmetic to ensure greater remain the same length, and spin into That is somewhat akin to the Chantheir correct positions.

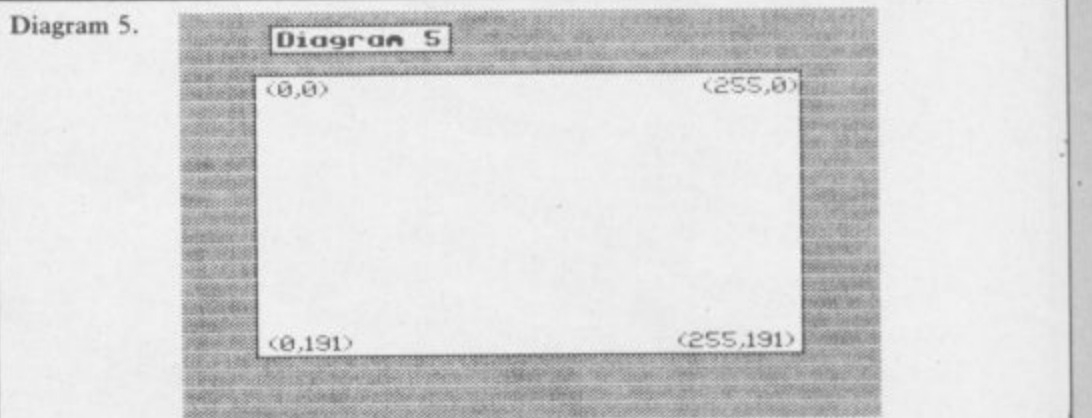

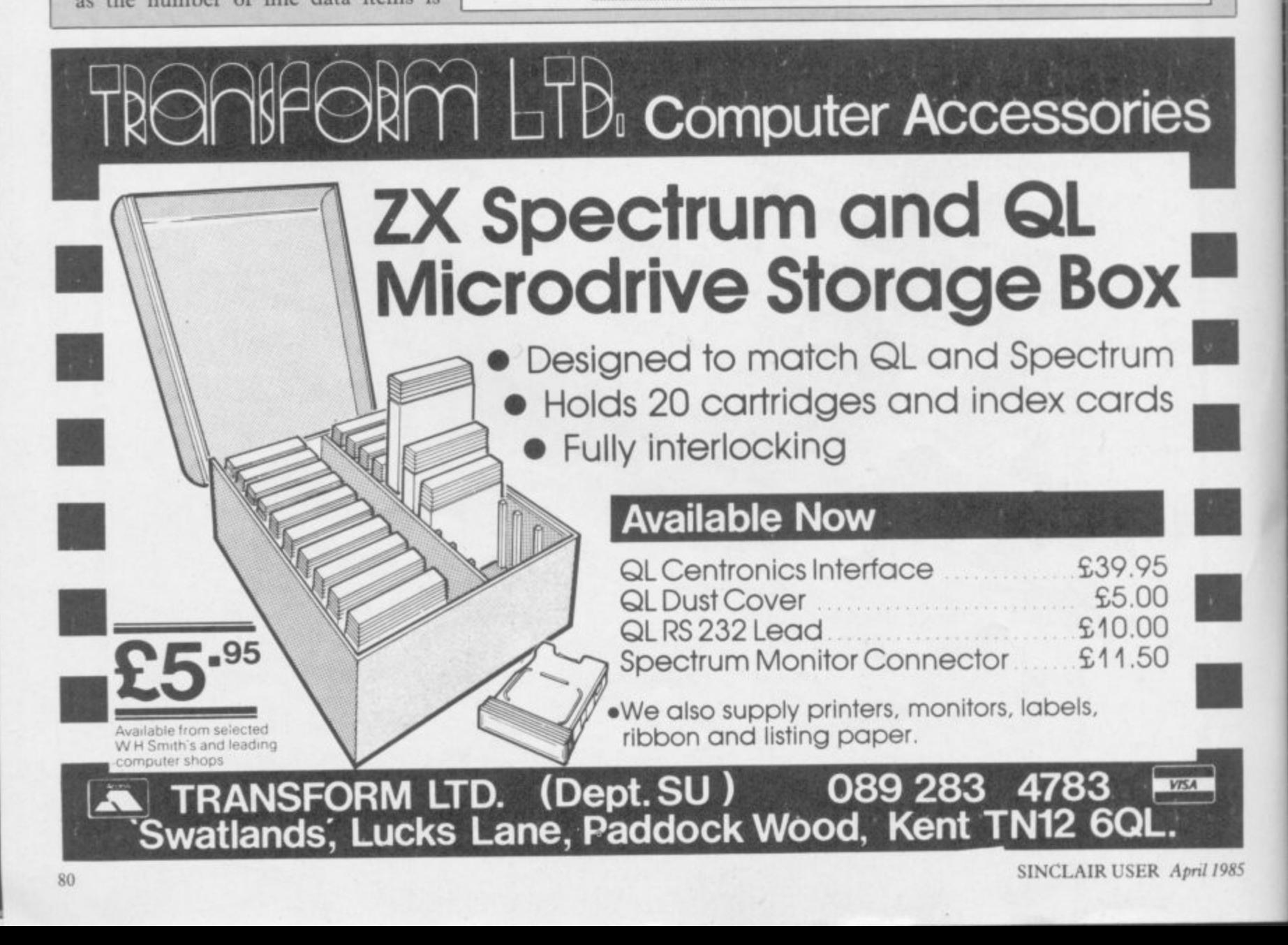

# **MICRODRIVE**

**VERSION** available for transfer onto 3 cartridges. Write even bigger programs faster. (Upgrade your existing<br>White Lightning for just £5)

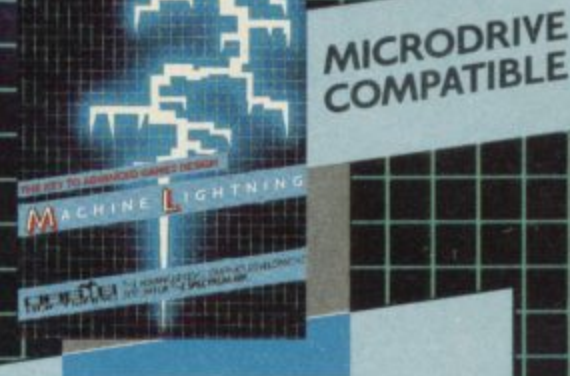

Е

Parade, Weston-super-Mare,<br>QT\_Telephone: (0934) 419921

 $\overline{Q}$ 

Alexandra Avon BS23 product

 $\mathcal{R}$ 

Ω

я.

SU/4

p&p

Pure

VAT

ries a lifetime guarantee.<br>comprehensive manuals.

and p&p overseas)

manuals

includes  $\blacksquare$ 

prices

Every ā  $\phi$ 

Telephone

Cassette

enclose my chequeP.O. for £<br>(\*plus my existing White Lightning 0

Addres

gasa

£5.00

Upgrade)\*

(Microdrive)

White Lightning White Lightning

Machine Lightning £19.95

(Microdrive) £19.95

White Lightning £14.95

Serve

Please send me the following Lightning System Pack(s)

24-hour Access<br>Tele-ordering on (0934-41992)

G

a

White Lightning is a complete games writing<br>system comprising a high level, Forth based,<br>system comprising a high level, Forth based,<br>multi-tasking games writing language and a powerful<br>multi-tasking games writing language

**MULTI-TASKING** Without doubt White

Lightning's most innovative feature is its use of<br>Lightning's most innovative feature is its use of<br>interrupts to effectively run two programs at once. This<br>inners that while one program smoothly scrolls of<br>landscape in th

characters **SPRITE DESIGN** White Lightning comes<br>
sparte a separate 20k program for developing<br>
complete with a separate 20k program for developing<br>
sprites used in the main sprites from scratch, it also<br>
this to design yo editing sessions before being finally loaded into the main

> ī ×

> > 基温料

罗

**BER R SANG A** 

蟲 ь

WO HIGH POWERED GRAPHICS DEVELOPMENT Machine Lightning is an advanced games writing<br>
which includes a full Macro Assembler.<br>
a Monitor/Disassembler, a Sprite Generator Program and<br>
a Monitor/Disassembler, a Sprite Generator Program is in 3k of<br>
the object cod SYSTEMS FOR THE SPECTRUM 48K.

no restrictions.<br>
THE MACRO ASSEMBLER This is arguably<br>
the most comprehensive assembler yet available for the<br>
the most comprehensive assembler yet available for the<br>
Spectrum 48k. It supports Macros. conditions of memory all the usual monitor features, Spectre-Mac allows up to<br>10 breakpoints in ROM or RAM, has front panel display

and single stepping.<br>
THE SPRITE GENERATOR This is the same<br>
Sprite Designer/Editor supplied with White Lightning<br>
ond can be used to design up to 255 sprites, up to a<br>
and can be used to design up to 255 sprites, up to a

maximum of 12k.

# AND...LOOK OUT FOR THE LIGHTNING COMMODORE

Basic Lightning, White Lightning and<br>Machine Lightning, all available on tape or disk.<br>Ask your local stockist for details, contact us direct

換

and all good software suppl

or watch out for our advertisements.

**e meets Meets Tamily** pulls up at the station in his **M P long-snouted 1950s ravenblack jalopy, the Automata equivalent u of other men's Porsche Turbos. Manl itas de Plobo is one of the many real names assumed by the otherwise ficl tional character Mel Croucher. It** lead-fingers and when means **u Croucher plays flamenco in Spanish p bars Manitas de Plobo is what you get.**

**Ballad of**<br>he Pi man

**Meets the Lonris Bour** 

**ourne**

•

**i**

**/**

**t t through windy acres of dull drizzling Portsmouth to the warm haven of h mata and de facto embassy of Piland. e He hunches over the wheel and begins** to resemble Groucho himself, leaner **t perhaps, certainly quieter. Croucher Take a look at Croucher as he drives Dorothy's Wool Shop, heart of Auto-**

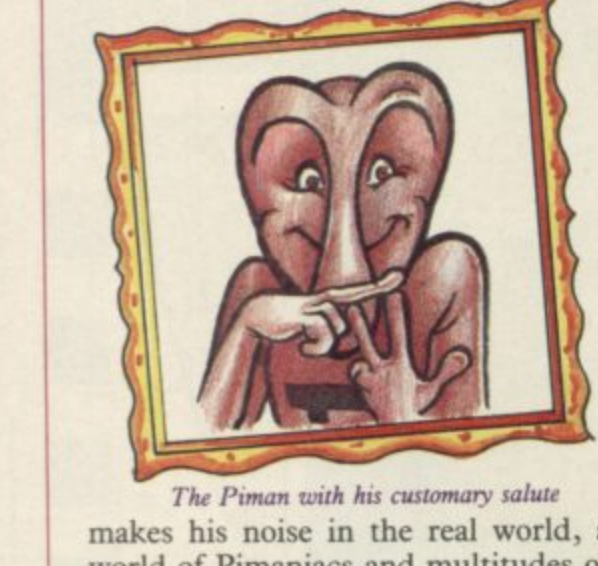

. . **makes his noise in the real world, a** , o **troubled oceans. The rest of us live in** n **a monstrous dream decked out in** thrilling shades of grey. The Piman with his customary salute **world of Pimaniacs and multitudes of singing whales swimming free in un-**

thrilling shades of grey.<br>
Mel Croucher and Christian Pen-. **fold, his partner in spreading the word** • **of Pi beyond the bounds of reality,** were working together long before • **they had the fatal idea of selling** " **himself as "An architect. A musician.** • **A painter. Lots of things."**

**been a used-car salesman.**

• • • • • • ,,

**"I also did plant hire. Have this lovely geranium. And 1 used to drive a TDC6 International Harvester. What a way to start life. I never went to school, I'm illegitimate."**

**He laughs, a sound to turn bone marrow into raspberry ripple. Or was it another demand for food from Lurch, the office parrot? At least, they think he's a parrot.**

**"That's why we're here," says Christian. "To feed Lurch. He gets really stroppy if you don't feed him."**

**In those bleak days before the coming of Pi the two met and moved into radio together. They produced a show for the Independent Radio Authority called Whitbread Quiz Time, the drinking man's answer to Mastermind. "And," says Mel, already getting bored with ancient and fictitious history, "We published for Sealink, British Airways, Intasun.. Travel guides. That was what Automata started as, a publishing company doing travel guides. Then it moved from travel guides to audio guides on cassette.**

computer software. Mel describes mentary, "And welcome aboard this • **Christian admits to having once take about one hour and we'll be In late 1981 Automata Cartography created the unforgettable Portsmouth Tapes. "Hello there," begins the compleasure cruise to the fascinating city** of Portsmouth . . . Our journey will

**cruising at a speed** of 1<sup>7</sup>/sin per second . . . my **7 name is Charles Dickens • ."**

•

**/ sin Channel. "We were doing a guide for p Sealink to the Channel Islands," says e Mel. "Christian was putting the guide r together, and I told him I had bought s a ZX-81. He was totally scornful." Automata the software house was born in the middle of the English**

A

Mel Croucher and his little pink friend perform

 $\frac{W}{T}$  $\frac{1}{D}$ **n "It was a meeting of film and book." On the boat back the first program was written out on 20 sheets of paper. It was supposed to fit into IK of RAM. "It was bloody great," says Mel.**

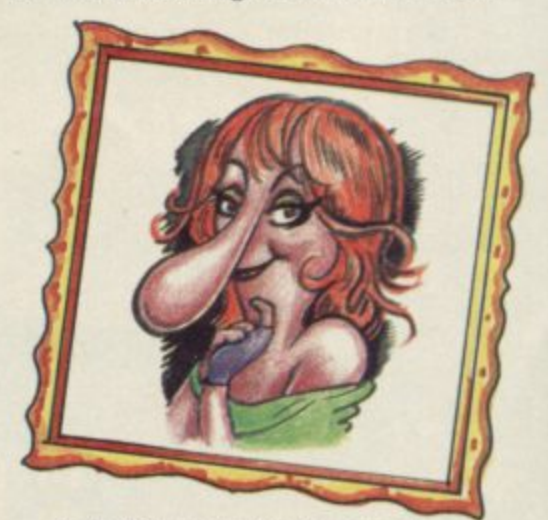

Lady Clair, ravishing in green velcro **The first commercial programs were Can of Worms and The Bible. "Good family games with no violence**

•

Hit Squad

**in the best of taste." And then came** the Piman, and nothing was ever going to be the same again.

**h e insemination,\* says Christian. "The P "He's very big Down Under." "We're very interested in artificial Piman was not conceived in a test-tube but in a pint mug." Or, as Mel puts it,**

**m vast proboscis made his first appeara ance in Pimania, the text adventure n game which appeared in early 1983, a in a bank somewhere all covered in n assay marks. Nobody has cracked the d puzzle yet but we bet they'll say Eureka!** when they do . . . **The little pink tearaway with the** with its quest for the golden sundial of Pi, which "really exists. We've got it

**h of the cassette the infamous disco n torturers, began a series of musical g statements which has led magazine w reviewers of all ages to be very careful The Piman's rapidly developing ego was apparent even then. On side two smash-hit-wallop Pimania, as recommended by leading South American** which side of an Automata game is put on the cassette deck first.

back," were the Piman's first immortal ferry. words on tape. Or, as his inconstant companion Lady Clair Sinclive says, **o "Wow, a saxophone. I've always wanted to be in show-biz."** wanted to be in show-biz."

**v e**

nd

**p a wonderful sales figures in the press it** was 100,000. When we sold **i thousand copies we thought bloody** hell's teeth, this is wonderful. . . **n struck a chord, obviously." "Pimania is really a mirror of what we are," says Mel. "If you read the**

**L a Croucher had been creaming vast pro**fits off the business, paying them**y selves E24.49 a week and hiring extra-C vagant trestle tables at ZX Microfairs. But greed transformed the happy family. For months Penfold and**

**a Piman," says Mel. "We love all the i little Pi-people. Morris, Rastapiman,** Swettibitz — he's an intergalactic used-car salesman currently customis-**S ing Rasta's C5. We were talking to i Gremlin Evans the other day and he n thinks their personalities are probably** more rounded than ours." Gremlin **l Evans is the cartoonist responsible for v Magazine every week.**<br>**Penfold and Crouch "We were mother and father to the the back page of Another Computer**

**s the Piman not being present at the a interview. But they insist that he is y real. "You think he's one of us, don't s you? But he's not. He exists." Penfold and Croucher apologise for**

**Christian tells how a five-year-old boy telephoned and said his father had told him the Piman wasn't real. "I got the kid's father on the phone and had a go at him. I told him to stop** breaking the kid's illusions. Then I **told the boy to come along to the Micmfair and bring his father along to meet the Piman. I want people to have trust in their software house."**

**Lady Clair, in whip-cracking form in her new role as a member of the Defect Police, takes time off from duplicating copies of Deus Ex Machina, to bring more cups of coffee.** "We're not sexist," says Mel. "If I were a skivvy I'd be making cups of **coffee." Lady Clair snorts, and eutis her thong.**

**"You stole my deaf-aid and'T rams onto the ZX-81 died on the As the afternoon lengthens the shadows of the present loom darker. Most of the games since Pimania have been programmed freelance, many arriving as unsolicited tapes which are then slotted into the Piman legend. Pimania itself was written by Christian, but designed by the two of them together. Mel's ambitions to fit 20 page prog-**

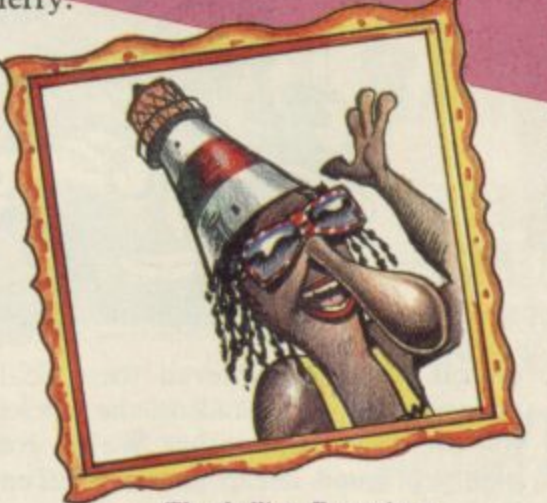

**The ebullient Rastapiman** 

Between the launch of Pimania and **the creation of the ill-fated and incredible Deus ex Machina the company became known for its espousal of non-violent game concepts, weird cartoons, surreal appearances at ZX Miction to what Penfold and Croucher see as the depredations of the middlemen, software distributors and retailers, on the industy.**

**i the weekly comic strip published on ly a mail-order business, and insists Automata has always been essentialthat wholesalers pay for what they buy when they order it, the same as other customers.**

> **"We have to instil into people's brains that Automata cherishes its mail-order customers," says Christian. "When you buy something mail-**

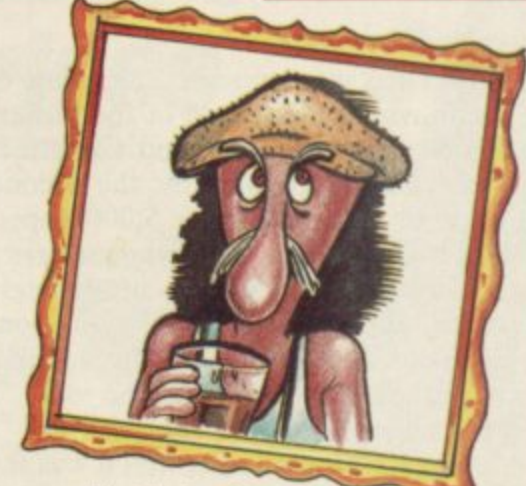

**Danz-10147;g Oonele Arthur**

**order you put a cheque in the envelope and you know you are going to be charged. Wholesalers are reluctant to say 'We want a product. We will sit** down and write a cheque.'"

**To** Penfold and *Croucher* have been **bitterly disillusioned by the lack of response to Deus ex Machina. Deus is an epic 'computer movie', a game/ film/LP with stars like Ian Dury and Jon Pertwee on a synchronised music sound-track. It was written and largely performed by Mel and traces the life of a biological accident in a futuristic machine-world governed by defect police and propaganda. It received excellent reviews in the computer press and was taken up by the nationmedia. Mel was interviewed by** Barry Norman; the Sunday Times put **it top of its list of — Christmas. Wholesalers treat** it were a plague-carrier.

**"Deus truly was the first original audio-visual entertainment since the computer revolution," says Mel. "It didn't come from a bunch of programmers. It was treated like a film, with story-boards painted with felt-tip pens from beginning to end. Then the programmers said, 'it isn't possible.' Six months later it was done."**

**Everything except the lead vocals was mixed in Dorothy's Wool Shop. A London studio was hired for the vocals at great expense. One incident** Pertwee, **scarecrow and Time Lord.**

**"The studio was costing x pounds a minute," says Christian, "and Pertwee was late. He phoned after half-anhour and said 'Terribly sorry dear boy, I'm going to be late.' I thought that was very arrogant. Then an hour late he walked in wearing a crash helmet and leathers and said 'I've just fallen off my Harley-Davidson.' He was bruised all down one side, but he went into the recording booth with his script and did the job."**

continued on page 84

**,**

## **Hit Squad**

#### **continued from page 83**

**So Deus was launched, the game of the movie of the record of the poster, to enormous acclaim. And Christmas came and went, and by the second week of February only 5,000 copies had been sold to major wholesalers.**

**Christian, becoming increasingly bitter as the afternoon wears on, explodes in quiet fury on his friend's behalf. "I am tone-deaf," he says. "I can understand the concept but I cannot follow it all. For Mel it was the crescendo of an idea, an emotional achievement. On my side, I have been flattened by the lack of response and sales despite the wonderful things said about it. I sit here and feel heartbroken at the pathetic way the** wholesalers have handled it.

"I really wonder whether it's all worthwhile. Mel is a creative genius. **lie put more in and took more out of the Spectrum than anybody has done before.**

**"But because of our company policy of a fair deal for all, wholesalers have ot put it into the shops. It was a onderful idea, and beautifully pack-, aged, and to be treated in the way it** has been . . .

**Suddenly it is an ugly, bitter world. The Piman, who stole in to take part** in the photo-session, sits on Mel's desk idly picking at a tape deck with his screwdriver. Christian's voice sinks lower. "My part is to try and get **these bastards to part with some money. Our response to mail-order has proved people want it. The wholesalers could not have asked for more backup.**

**"We play by honourable rules. But**

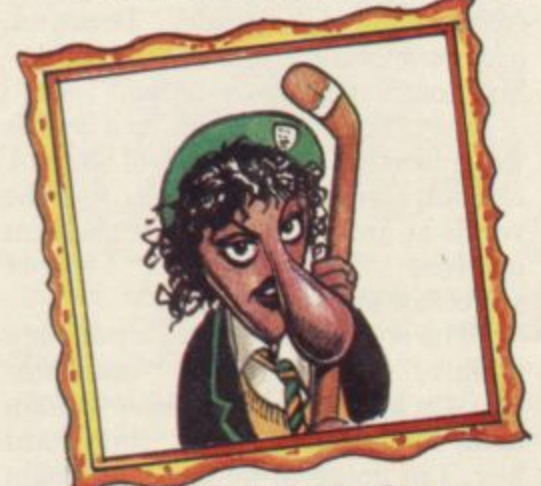

#### **Clair's daughter Piano**

**Pimania has not been through any major wholesaler. Thorn EMI, Microdealer, Lightning, Websters they have not handled Pimania."**

The Piman looks up from his tape**deck and says, sadly, "You think it's fun, being a bit of a cult, trying to**

**spend your time spreading joy and happiness through the planet? It's lonely in here you know, waiting for human contact and the opportunity to shine for an hour or two."**

**Plans for the future? Well, the Piman has already decided to release the first Ten Pack, ten Piman games for E10.00 on a single cassette. And Automata has reduced the price of Deus from E15.00 to E10.00 in disgust. "Why give the discount to the wholesalers if they won't buy enough copies to justify it? We're giving the discount to the public.**

**"What is the point of doing another one — another six months of my life?" asks Mel. "We are still waiting for the public to pick up on Deus. If the**

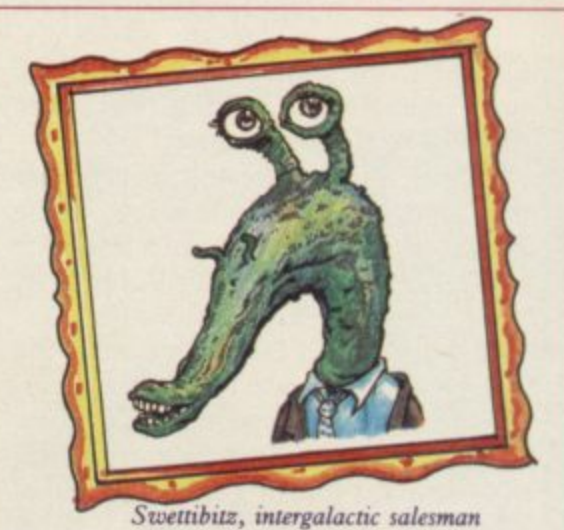

Piman's Greatest Hits Too, available **mail order from etc etc.**

**"Hello everybody, especially Pimaniacs another year older, but no** wiser I fear . . . all in all, not a very **good year for our pals in the computer**

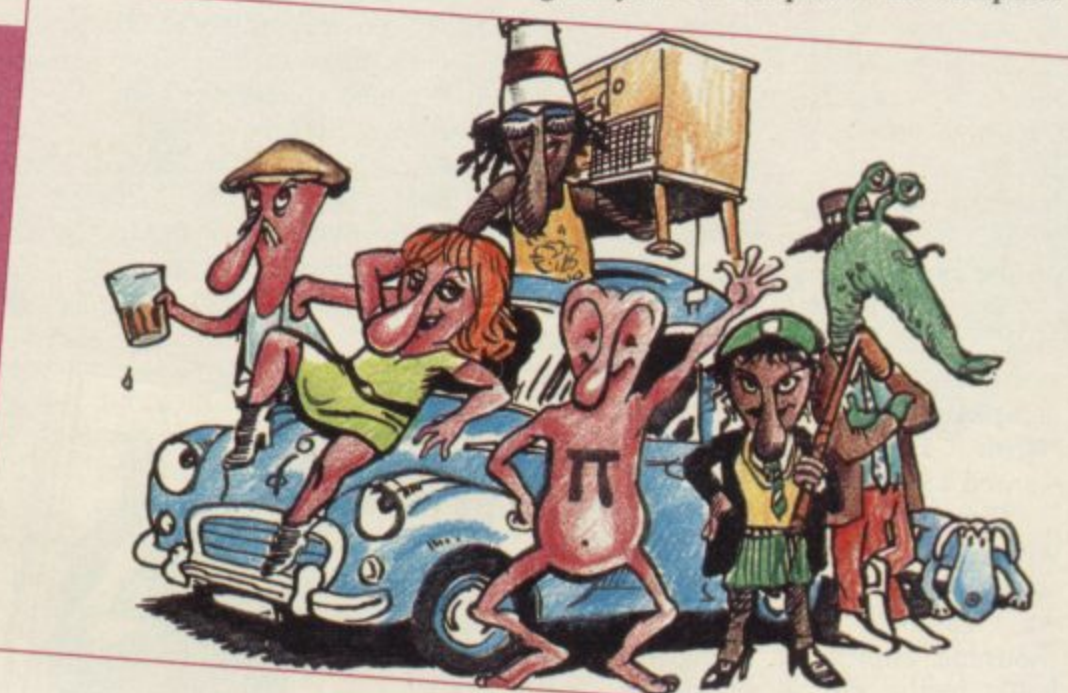

**cut-off figure is achieved then we'll release what we've had on the stocks for the last six months. We've got plenty of good cheap games for Ten Packs if that's what they want."**

**Even Lurch seems depressed. He hasn't moved for forty minutes. Christian, sounding anything but, says, "We do it for the bloody love of it. We don't work here. We just come in for fifteen hours a day. We do it for the people who buy mail-order, and for those letters from the kids. We are fortunate that Mel's wife and my young lady are good wage-earners."**

**Time to go, to trust life and limb to** Mel's old black buggy. Croucher and **Penfold apologise for the lack of jokes and jollity.**

**Lady Clair manages a smile. But the final words should go to the Piman, last champion of a world which should be real but somehow gets lost in all the sweat and tears of business. Here's his Christmas message, as heard on The**

**business was it? Talk about bankrupt** stock . . . here's to absent friends **(hic). We weren't in competition you know. Still, what with software piracy, or should I say Theft of Software** by all of you out there . . . what did **you expect?**

**"Then there's all those stupid** advertising rates . . . think of a num**ber, double it, add your telephone number**

**"And what with wholesalers taking 50 or 60 percent and not wishing to part with their pennies for several weeks . (hic)**

**"Goodbye. Goodbye to all the 87** with us . . . hello multinationals with **your contract lawyers and your cutprice rotten little programs**

"Goodbye everybody . . .

**END OF TAPE... • •**

**SINCLAIR USER April 1985**

84

# **DATA STAR OUALITY At down to earth prices.**

When it comes to printers, whichever way you look at it, we've got the lowest prices, the widest range and the best back-up service in the country.<br>
What you won't get from<br>
us, are special gifts, or<br>
talse promises – just<br>
honest value and a fully guaranteed after-sales

service

**dill** 

 $\blacksquare$ 

**GB** 

œ

**SPECIAL OFFERS** 

**Brother – M1009** £173.86 + VAT = £199.95  $50 \text{cps}$   $\bullet$  bi-directional  $\bullet$  logic seeking  $\bullet$  96 chars plus international and graphics  $\bullet$  9 x 9 matrix.

**Gemini 10X** £189.95 + VAT = £218.44

120 cps. ● bi-directional ● logic seeking ● friction, tractor and roll holder standard  $\bullet$  down loadable characters  $\bullet$  ultra high resolution  $\bullet$ 80 cols. ● IBM PC version available.

# **Canon PW-1080A**  $£265.00+VAT=£304.75$

Near letter quality  $\bullet$  160 cps  $\bullet$  bi-directional  $\bullet$  96 chars. plus graphics  $\bullet$  5 print sizes  $\bullet$  11 x 9 matrix

# **COMPLETE RANGE**

# **DOT MATRIX**

œ

Cosmos JP 80 £169.95 + vAT = £195.44 **Eason RX80** £198.95 +  $var =$  £228.79 **Epson RX80 F/T £228.95 + vAT = £263.29 Epson FX80 £319.95 + vat = £367.94** Epson FX100 £498.95 + vat = £573.79 Star Gemini 10x £189.95 + VAT = £218.44 Star Delta 10 £319.95 + vAT = £367.94 Star Radix 10 £498.95 + vAT = £573.79  $\blacksquare$ 

**RMAL MATRIX Brother HR5** Ring for prices

 $\blacksquare$ 

**Brother EP44 Ring for prices** 

DAISYWHEEL

**Brother HR15 Ring for prices Juki 6100 £325 + var** £373.75

> we guarantee 48 hour delivery from payment<br>Personal callers welcome

We're at the junction of Camden Road, near the<br>railway bridge. Anytime 9.00am to 6.00pm Monday

**Export and dealer enquiries** welcome. Post your order

to Friday 10.00am to<br>1.00pm Sunday.

with cheque to

**Cables @ Paper @ Ribbons @ Sheet and tractor feeders** ● Interfaces

If you have any technical queries or want our latest prices please telephone:

تعه

Unicom House, 182 Royal College Street, London NW1 9NN Telex 295 931 Unicom G Telephone 01-482 1711

Datastar Svstems

**Credit card hot line... 01-482 1711** Please add £10 for delivery.

# **Business Software**

# **Are you taking your** *spectrum into a fully operational* **<b>FREE • Spectrum seriously? •**

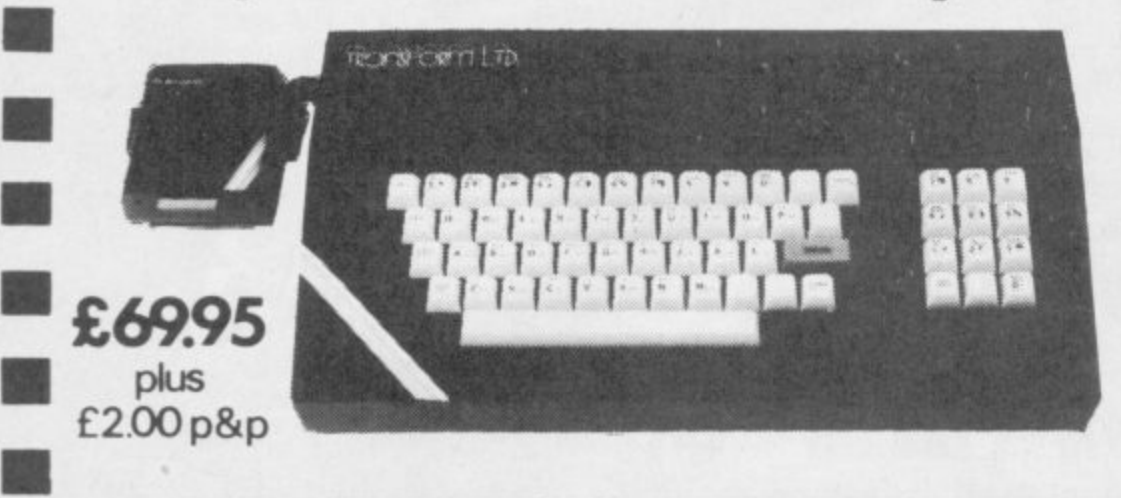

# **Business Software**

#### **Business Bank Account E10.75**

**This program will enable you to enter debits under 17 different subheadings. Statements include totals of all subheadings.**

#### **• Sales Day Book E10.75**

**For all your invoices, this program will enable You to prepare statements of outstanding**

#### **Purchase Day Book E10.75**

**• 1 I I i**

**•**

**Keeps a complete record of all your purchases under 17 different subheadings This program also calculates VAT**

#### Business Pack £25.00

**Including all the above programs.** 

#### **Stock Control E10.75**

**• Handles 900 lines, including details of supplier. Program has full search facilities enabling you to search and update all lines from one supplier.**

#### **Invoicing E15.00**

**This program will print out invoices, calculates discounts and VAT\_ The program will calculate ▪ totals from unit prices. Up to 50 accounts with 250 outstanding invoices.**

**Word Processing by Tasman E13.90 • Tasword Two is a powerful word processing available on large processors. The program will**

**Masterfile by Campbell Systems £15.00 This is one of the best database programs available for the ZX Spectrum. This program has many uses in a small business.**

## **Dian** by Campbell Systems £7.95<br>Use your Spectrum to sell your products. Dian

**• Will display messages in up to 11 different typefaces Will scroll text in any direction.**

**• 64 Column Generator by Tasman E5.50 You can use this program within your other programs to display 64 columns on screen.**

#### **Payroll by Byte One E19.95**

**This payroll program will handle up to 40 employees and will calculate NIC, PAYE, superannuation and many other deductions. This is a very user friendly program and extremely good**

# **NEW**

**Sales/Purchase Ledger Invoicing E25.00 This program is for use on micro-drive only The program will print an invoice using a built-in price list and post the invoice to your customer's account. Will also print price lists, statements, labels etc.**

#### **Tasmerge E10.95**

**Allows you to transfer data from Masterfile into Tasword enabling you to use Tasword for mail merge. The program allows you to specify line and column of each field. For use on micro-drive only.**

#### **Superfile E14.95**

**This is a new database program that stores pages of text 64 columns x 22 rows. The program includes word processing and full search facilities.**

#### **Omnicalc 2 El 4.95**

**This is the long-awaited micro-drive version of omnicalc complete with histograms and many other features.**

#### **Projector 1 £13.90**

**Business graphics program that will help you present your cashflow. sales expenditure in many different ways including pie line, and histogram charts**

#### **Tasprint E9.90**

**Use this program with Tasword Two to produce 5 different fonts on a dot matrix printer.**

#### **MF-Print E6.95**

**Enables you to set a print format for your full-size printer within master - complete with masterfile for E19.95.**

#### **file. Supplied Trans Express E9.95**

**Micro-drive utility program which will enable you to backup all your micro-drive cartridges. Now in stock**

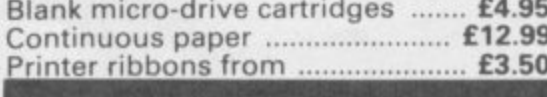

**OL**

Centronics Interface .................... £39.95 **l a Dust Cover E5.00 Transform can supply a wide range of printers, monitors, and leads for the CIL. For further details send S.A E**

# **e Transform Keyboard transforms you**

- **Will incorporate micro-drive interface and power supply**
- **60 keys including fullsize space bar**
- **Large ENTER key**
- **Full stop, comma, semi-colon, colon,** single delete and edit keys
- **On'off switch with LED**
- **Easy installation no soldering required**
- **Black anodised case**
- **Now with 3 colour printed key tops**
- **EMODE key**

**Its price of 159. 95 reflects the kind of use to which it will be put but it is certainly the top keyboard ar the mome nt.**

#### SINCLAIR USER JUNE 1984

# **Monitors**

**It is possible to connect your Spectrum to both Black/Green and composite Video monitors**<br>using high resolution monitors are particularly useful with programs like Tasword that use 64 **columns. We supply complete instructions on how to connect monitors to both Issue Two and Issue Three Spectrums. These monitors can also** be connected to your QL.

•

•

**•**

**VISA** 

Phillips black and green ............. £75.00<br>Kaga/Taxan black and green ..... £99.95 Sanyo Med res for QL .............. £273.60

# **Printers**

All the software we supply runs on lull-size **printers (unless you are using interface 1) you will require an interface to connect your Spectrum to a printer, the interface we supply uses the graphics characters to set printer codes as in Tasword and prints a double size screen dump.**

#### **Centronics/RS232 Interface ........ £45.00 Dot matrix printers Brother HR5 E132.00**

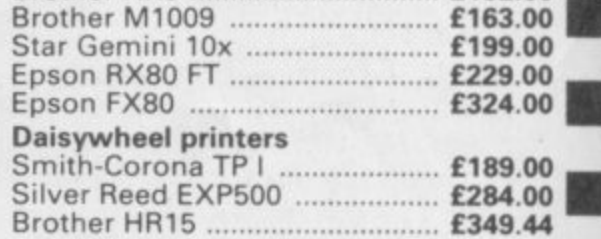

Please add £5.00 delivery plus VAT to the price of printers and monitors. All software prices include VAT, post and packing.

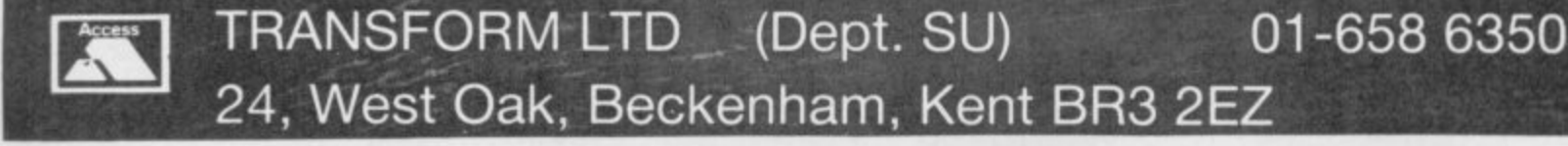

## **Sinclair Business User**

# **Tasprint sets the style**

# **The new extension to Tasword II adds variety to the appearance of the text**

**I F that you use Tasword II, the best-Y selling word processor from Tasman O Software. If in addition you also use a U dot matrix printer then Tasman's u latest offering is for you. writing letters or preparing drafts then there is a very good chance** F YOU use your Spectrum for highlights the deficiencies of dot mat-

used with your own programs or **e merged with Tasword. It extends the y capabilities of your printer to give an o extra five character types — fonts. Of u those five you will probably only want r S used for business letters, while Comp pacta is ideal for sections which need e to stand out. Tasprint is a program which can be to use three; Median and Lectura Light are both fonts which could be**

**Palace Script is described as distinc-**

**r**

**rix printers. The fifth, Data-Run, Looks like a refugee from the bottom of a cheque book with letters which cannot make up their mind whether they wish to be thick or thin.**

**In addition to the five extra fonts Tasprint enables you to underline, box and print inversely white letters on black backgrounds. Those extra facilities have been paid for by having to use letters which are twice the normal height.**

tive and flowing, though I find that it program works then they lie, firstly, **While the manual is adequate to merge Tasprint with Tasword II, it is unclear in some parts. True to form Tasman also includes in the manual a section of technical details to allow you to make the most of the program. If there are any faults in the way the**

**with the fact that the control codes instructions to the printer shown as graphics characters on the screen are interpreted as spaces when printing and, secondly, with not being able to change fonts in the middle of a line. That first drawback can be compensated for and there are very few occasions when you would actually want to use different fonts in one line.**

**Although the gain from adding such facilities can be great it must be remembered that they replace the Tasword option to define the graphics characters as printer control codes.**

**The brochure which Tasman is currently including with its products is printed using Tasword II and Tasprint and is an excellent illustration of the quality which can be achieved. In the past few months there have been a couple of pretenders to Tasman's place as the producer of the best word processor for the Spectrum. The addition of Tasprint must surely put Tasman firmly back in the lead. Tasman Software, 17 Hartley Cresent, Leeds LS6 2LL\_**

**Alike Wright**

**TASPRINT Tasman Software Memory: 48K Price: £9.90 Gilbert Factor: 8** 

This is printed normally in Tasword II but if  $\boldsymbol{I}$ change to Lectura Light then it looks like this, while **Median looks like this Compacta looks like this** DATA AUN IS LIKE THIS AND FINALLY for those long flowing letters we have Palace Script and with for those long flowing letters we have Palace Script and wi<br>ny of these can be used <u>underlining [boxing</u> ], or ever  $\n *inverse to n*$ **U -** ,

 $\overline{A}$ **I !** 1-0 **is a program which can be used S o not only to keep track of, but** also to forecast, future balances in **i N your bank account. It works on the h be thought of as a standing order, even E E if it is a one-off. Such orders can then** be applied to the balance in an account for future months and so forecast the balance in the account. **i h i h i h i h i h i h i i** *n***<b>i** *n* **i** *n* **i** *n* **i** *n* **i** *n* **i** *n* **i** *n* **i** *n* **i** *n* **i** *n* **i** *n* **i** *n* **i** *n***<b>i** *n***<b>i n i n B K simple idea that every transaction can**

**5 The orders are set up with the usual M A addition the period, or number of** months. **m details of description, type, amount A and date — year, month and days. In**

**F months, of the order can be specified. In order that the best use can be l i made of the program the manual U c suggests that around 50 or 60 orders A S be set up, including one for expecting**

# **The silicon banker looks into the future**

**Keep your accounts in order and then get a projection for future balances. But can the banker beat his rivals?**

the 'unanticipated expense'. Once the pressing the 'j' key. **details have been set up they are changing the sign of an amount by**

**updated onto the 'Order file', and income and expenditure is done simpthen amended or deleted with ease. ly by specifying the starting date for With payments being noted by a the modelling, the balance in the minus sign one of the nice features of account and the length of the model in the program is the provision for months. The amount of output, which Modelling the account for future continued on page 88**

**L**

**o**

## **Sinclair Business User**

#### continued from page 87

can be printed either on screen only or on the printer only, is controlled by the level and graph options. The Level can be set to  $1 -$  monthly summaries only; 2 — summaries also showing<br>amended daily balances only; or 3 summaries and full details of all trans**actions.**

In addition you can also have a line graph for each month showing the daily closing balances — option one or a bar chart of daily balances for the whole period — option two — or both together — option three. Alternatively you need have no graphs at all. Since the line graphs have no scale and the

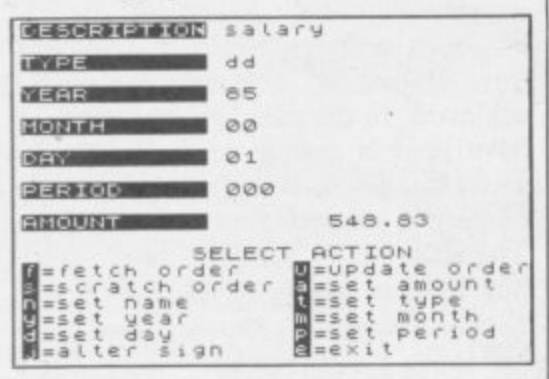

#### **r Banker**

|<br>|<br>|

 $\overline{1}$ 

 $\overline{1}$ 

1

bar chart, which is printed sideways, is lengthy, that is probably the best option to use.

The manual, six photocopied A4 sheets, is well written and makes using the program relatively easy. However, Andic's claim that Banker is "one of **the few genuinely useful and practic**al" programs available for the Spectrum is way off target. If you want the program to keep track of individual items of expenditure it can be done but the printout is cluttered and difficult to read. You would soon run out of space with a maximum of 200 orders.

My main dislike of the program is that the modelling is linear — only the standing orders as they are set up are **applied. There is no easy way of** allowing for, say, a five percent pay or RPI increase in the model. Finance **Manager from OCP will keep track of** your accounts more efficiently and easily. It can also be used for modelling in the same way as Banker. The only thing it does not do is draw the graphs.

**Andic Software 17 Gypsy Lane, Marlow, Buck. ingbamshire.**

Mike Wright

Min

**BANKER Andic Software Memory: 48K Price: E8.50** Gilbert Factor: 5

# **How do you rate for personality power?**

**Can the Lifeline test add to your self-knowledge? Mike Wright doubts it**

F YOU are about to take on a new employee or branch out into a new lifeline, and interest then Lifeline, **F** self-analysis and career counselling **Y** program from William Stuart Systems could be what you are looking for. Written by a psychologist it is de- $\frac{w}{2}$ signed to highlight a person's particu**a** lar strengths and on the basis of these **r** give a character analysis.

**a 48K Spectrum. For your money you b** get the program, the plastic presenta**o** tion box and a 13 page booklet. The **u t Lifeline will run on either a I6K or** booklet is a vital part of the package as it is used to give pen pictures of the main personality characteristics.

**t o** you have entered your name and read **t** the introduction page you are off. Lifeline is in two stages. The first is a **k** question and answer session followed by the analysis. The session consists of 24 sets of four words. For each set you **o** are asked to select which word is most **n** like you and which is least like you. **a** Even if you think that none of them **n** are appropriate the choice must still be made. Your choice is made by press**w** ing keys 1 to 4. The program is easy to use and once by the analysis. The session consists of

Once the selections have been made the program matches the responses to its inbuilt character types before displaying the results. It takes about a minute before that is completed and you can sit down with the booklet and work out where your strengths lie.

The results take the form of a series of bar charts which show relative strengths for four main characteristics. These are autocracy, social skills, persistence and precision. For each characteristic three bars are used to **show the strength of the projected, the true and the self-perceived. Finally, a personality type is given for each of the three personalities with a choice to copy the screen to the printer. The printing option is intended for use with a ZX printer or other that sup**it was not too difficult to break into **the program and change it to work with a full-sized printer.**

**In the first section the booklet lists the main tendencies of high characteristics, followed by advice on which occupational areas you may do well in. The second section explains the personality types, and includes advice on more specific occupations which are suited to that type.**

**In all sections the advice is very general and consists of the obvious;** for example, "Convincer . . . . . abil**ity to use friendly persuasion to get others to move in your direction. Sales** and Marketing . . . . . suit you well."

This program could have a place in careers counselling and personnel work. Written 'tests' like this are

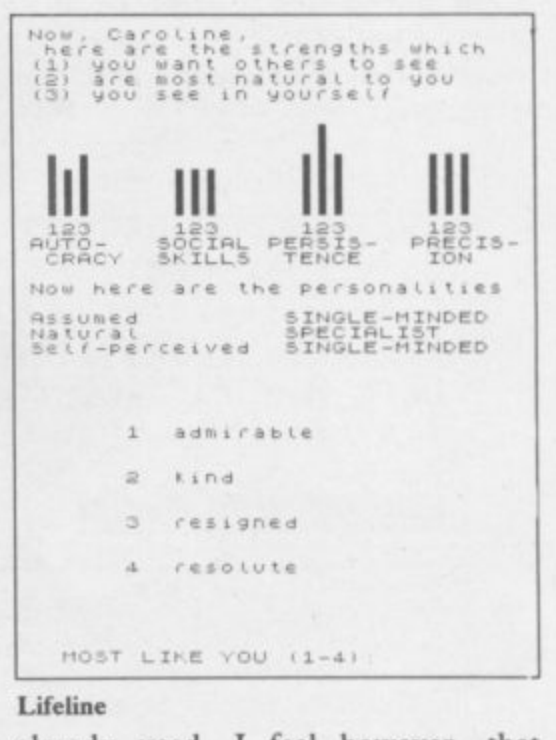

results from computer 'tests' are likely<br>to be less accurate because fear of already used. I feel however, that **to be less accurate because fear of computers, which is still prevalent in the vast majority of this country's** workforce, will lead to a lack of **seriousness and bias the results.**

**William Stuart Systems, Quarley Down House, Cholderton, Nr Salisbury, Wiltshire SP4 ODZ.**

Mike Wright

**LIFELINE William Stuart Memory: 16K Price: E14.95 Gilbert Factor: 4**

**G**

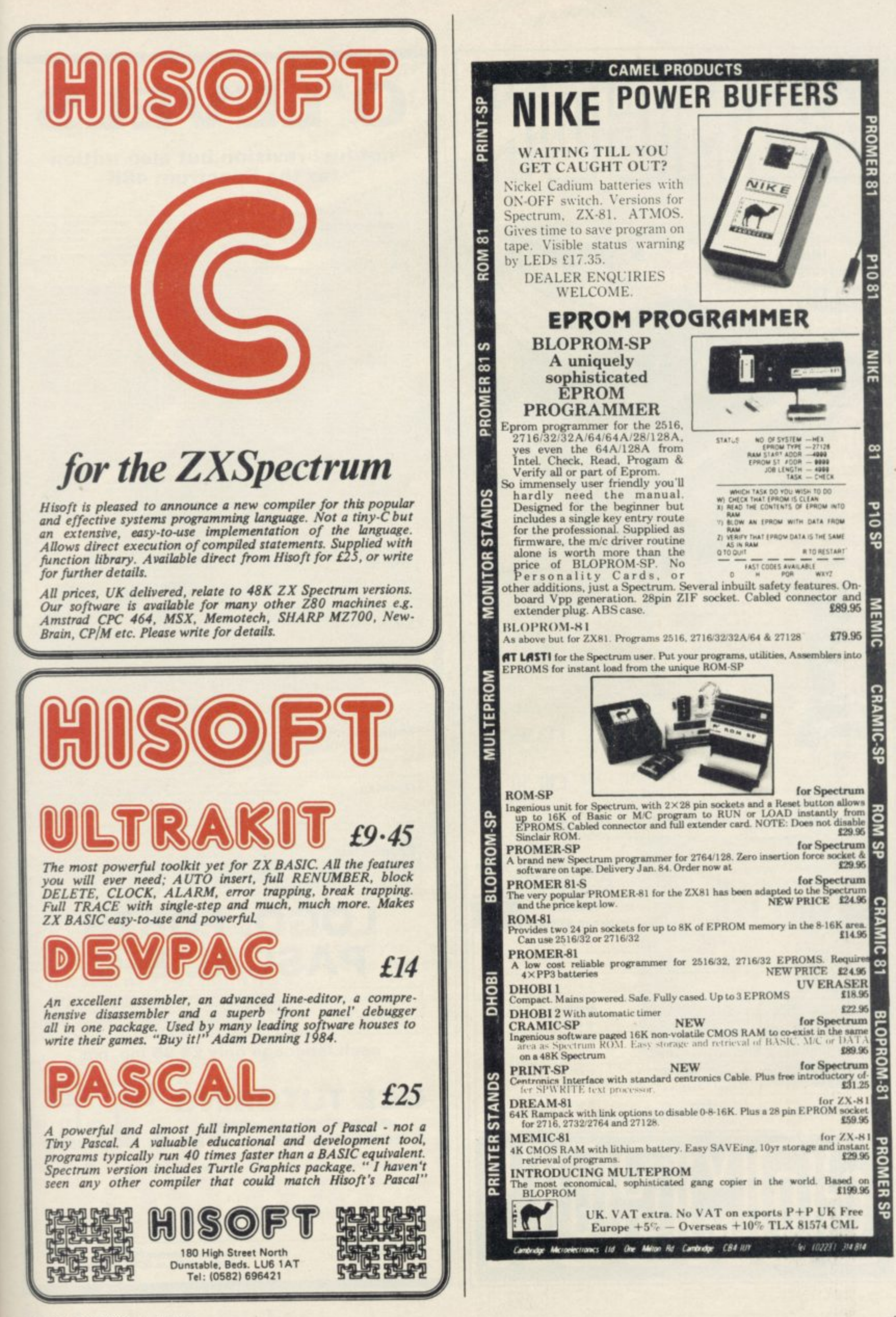

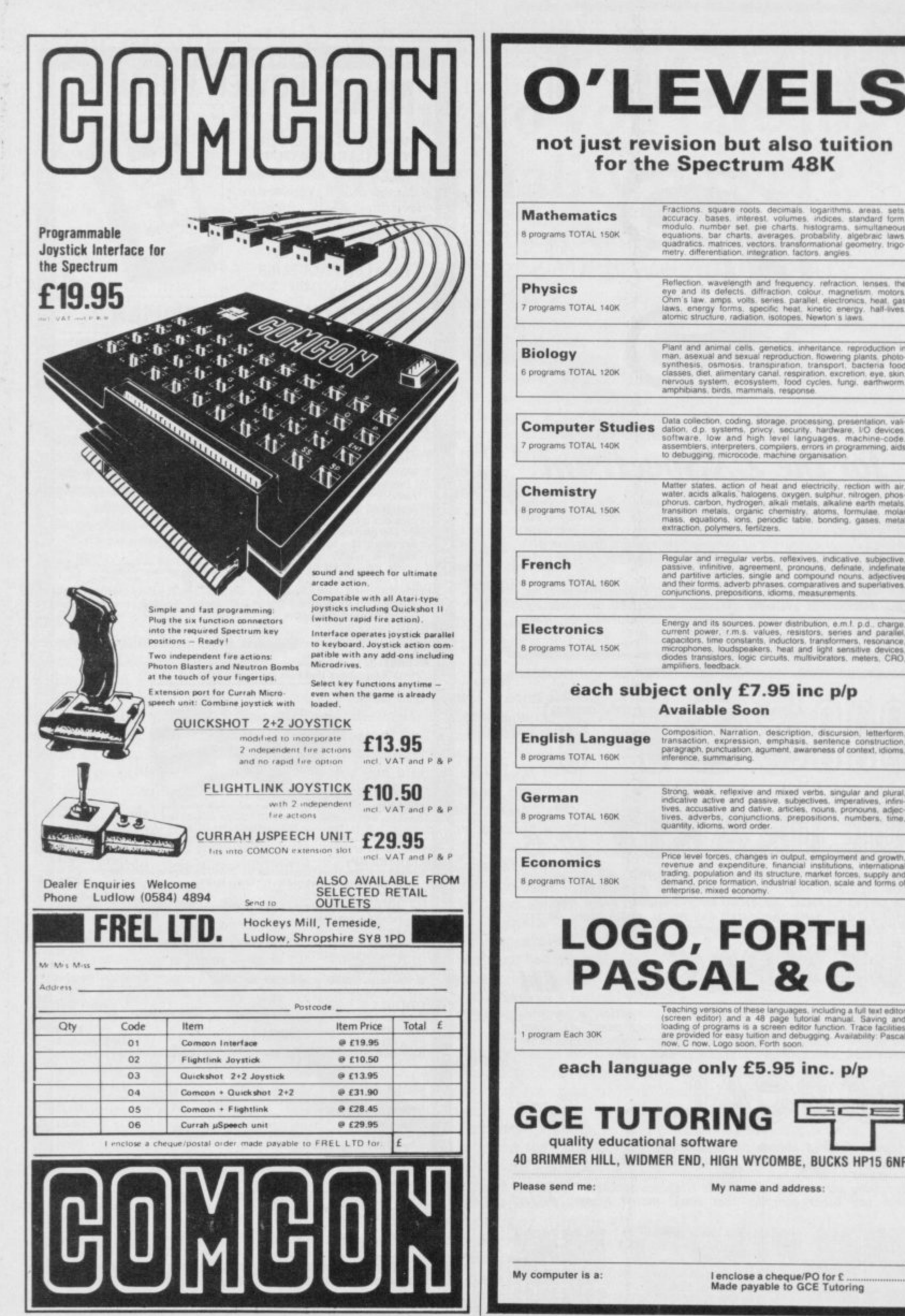

# not just revision but also tuition

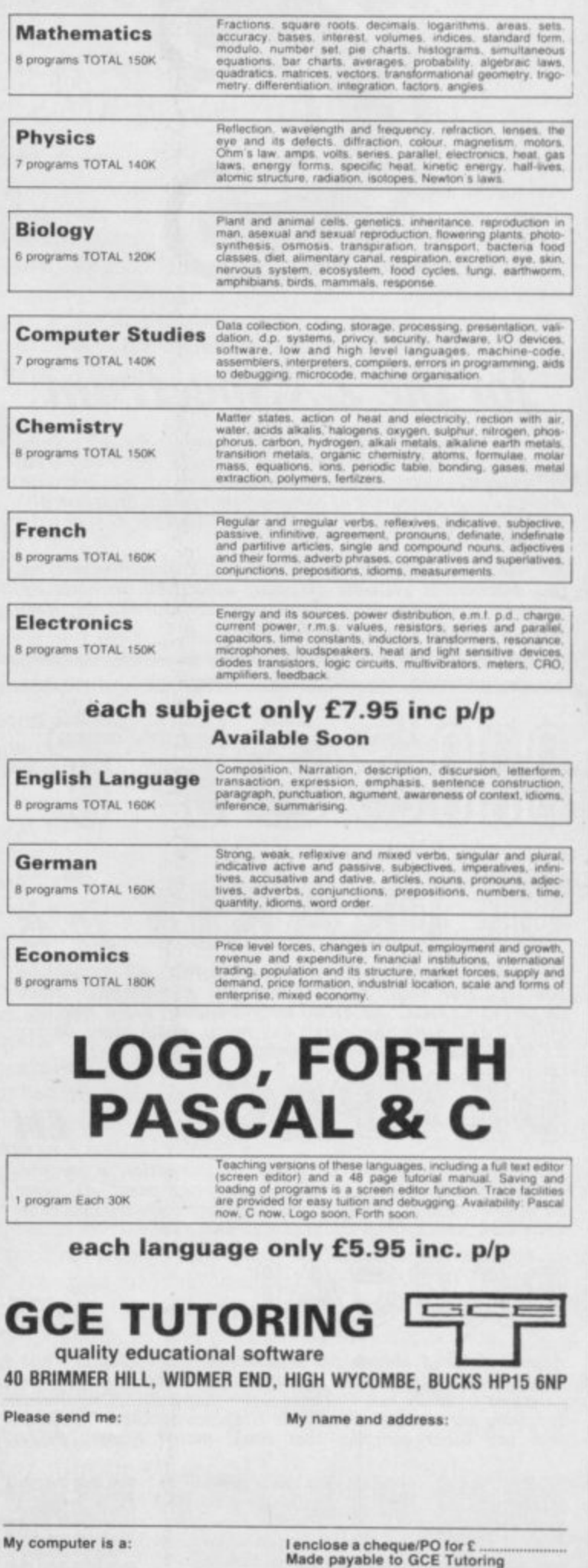

'Engines on...check... flaps to 10 degrees... check...increase throttle, release **brakes. Increase**<br>throttle to full power ...watch air speed<br>indicator. Aircraft taxiing, increasing speed...170 knots... rotate, observe<br>vertical speed indicator... increase elevator angle. Take off achieved!'

The excitement of a DACC 747 take off fires the adrenalin like no other computer simulation. The 3D pilot's view and full array of instrumentation<br>challenges you to take the role of piloting a<br>Jumbo Jet...and once in control and taxiing down the runway, there's no turning back. Take off achieved. Full flying control at your<br>fingertips and seven British Airports to fly to...the drama of landing is waiting to unfold as you sit in<br>the hot seat of a 747 flight deck.

..........

Basino 747

G

The the communication of the Communication of the Communication

receire

civity on late on an underly compared with the companies.<br>https://www.compared.com/2012/2012/01/2012 and under the comparation of 22/64, 10mg/2012<br>good 32/64, 10mg/2012/33, 886, Model/Rice C7.95, Commadore on Disk Price 21

**747 FLIGHT** SIMULATOR **FROM DACC** 

The leaders in Flight Simulation.

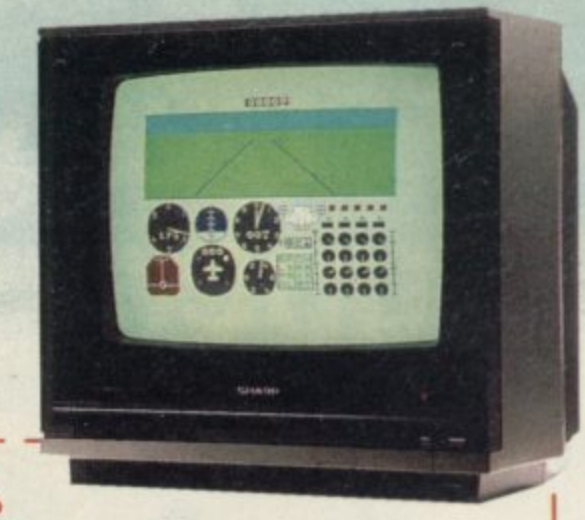

To: DACC Ltd. (Dept. SU4), 23 Waverley Road, Hindley,<br>Wigan, Lancashire WN2 3BN.

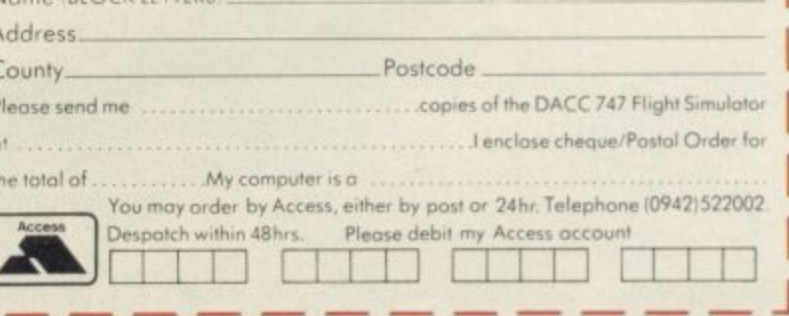

ø

All dealer enquiries to sole distributor: MICRO AIDS. Beech House, Hob Hey Lane, Culcheth, Warrington<br>Tel: 092 576 2613/5930.

⊚LIMITED® A IRLOCK LETTERS

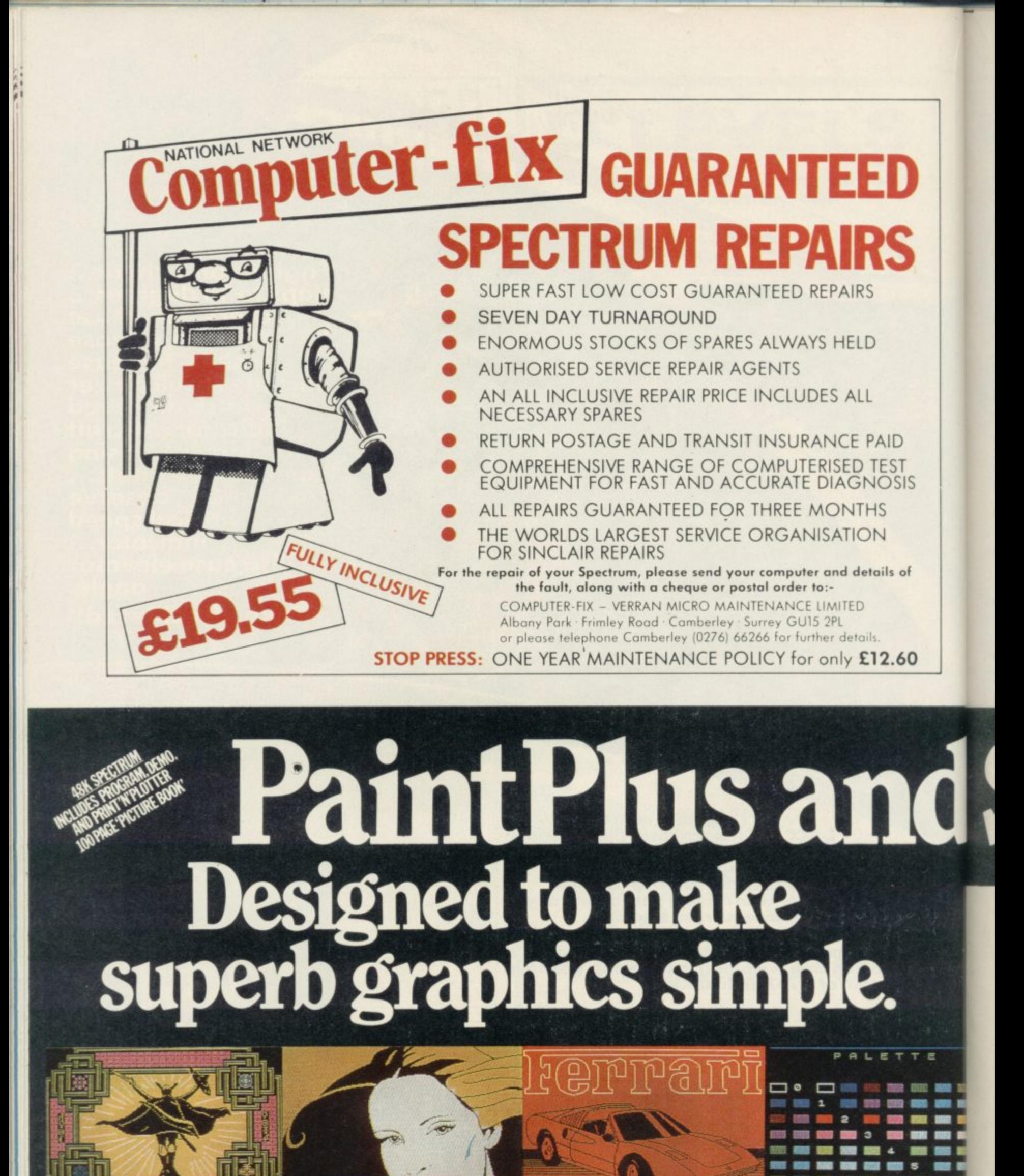

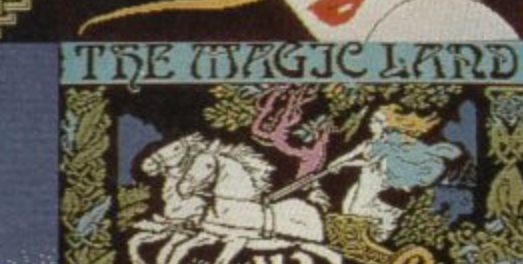

**model** 

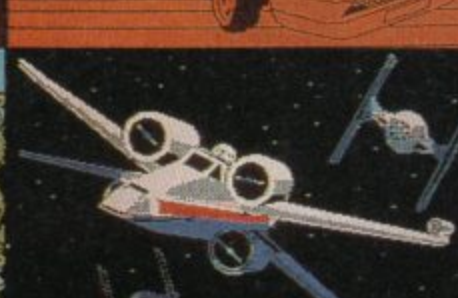

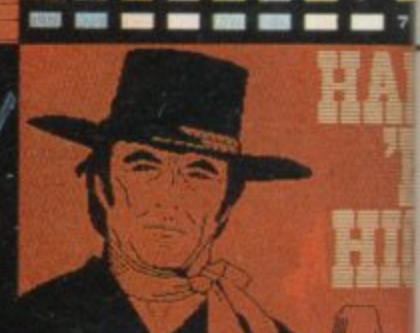

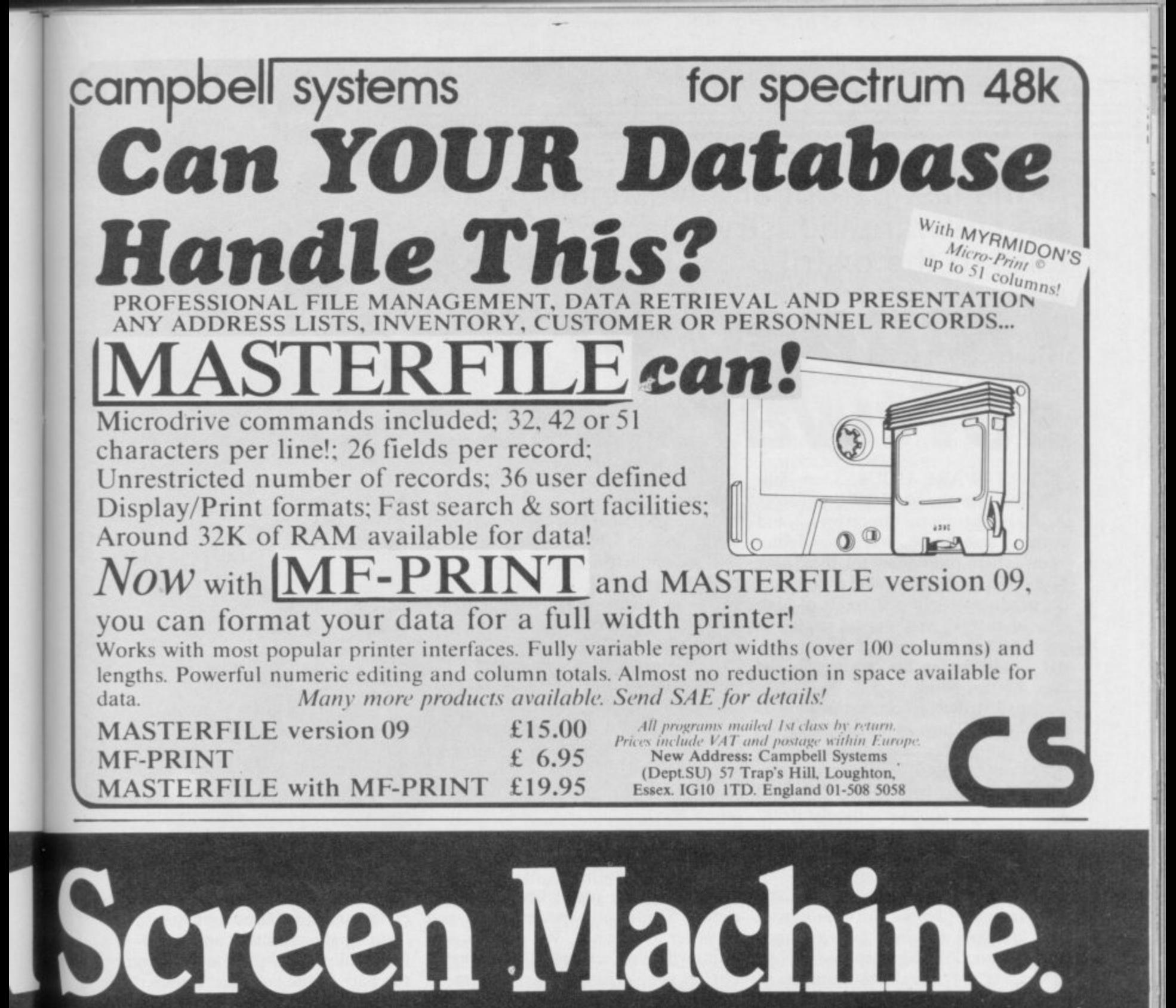

If you're a 48K Spectrum owner. PAINTPLUS and SCREEN MACHINE can transform your graphics expertise in seconds! Just take a look at some of the things that are possible with

a little practice! YES they were all produced on a ZX Spectrum with no

modification and using PAINTPLUS and SCREEN MACHINE. d i Paintbox but with more than 24 new commands and These two packages are incredible ... PAINTPLUS is a i.implete upgrade of our previous program Pnnt'n•Plotter

f c a ORGANISER and PAINT ROUTINES IN 5 PATTERNS AVAILABLE IN<br>BOTH NORMAL AND OVER MODEL facilities to give you every possible graphic tool. Some of the new commands are BOX DRAW. ENLARGE TO EDIT, PAPER WASH MODE, UDG GRABBING FROM SCREEN, AUTOMATIC MULTIPLE SCREEN FILES AND UDG BANKS BOTH NORMAL AND OVER MODEI

o PAINTPLUS and manipulate to save memory, recolour, enlarge and n reduce, flip and relocate etc SCREEN MACHINE allows you to take the results from

There's even a complete compiler for text!

#### d u **Send today or ask your local Computer Shop**

rost to Dept SuPrint n Plotter Products Ltd. 19 Borough Pligh Street, London ISET 73E<br>ICredit Card order telephone 01-660 7231 other enquiries 01-403-36221 **'Coe& Card order telephore OP -660 1231 other enguirres 01-403 36221**

**Narre &loess** n

n

,

g

enclose remittance in full **tvi A** *Arranged* Alumba Both programs now come with a copy of our 100 page colour book PRINT'N'PLOTTER PICTURE BOOK and of course a fantastic Demo on side two of the cassette

Everything is completely Microdrive compatible and easy to transfer to cartridge

So if you want to produce superb graphics on your 48K Spectrum and you want to do it simply ... simply send for a copy of PAINTPLUS and SCREEN MACHINE today or ask at your local computer shop

Now with 100 page Print'n'Plotter Picture Book Full of Hints, Tips. Programs. Instructions and Colour Illustrations!

**Please send me the following D PAINTPLUS at £9.95** 

**D SCREEN MACHINE at E8 25** 

- **0 ADVENTURE PLANNER at E4 50**
- **D ZX SPECTRUM JOTTER PAD at £9.00 D ZX PRINTER PAPER 5 ROLLS At £12 00**
- **0 10 ROLLS at E23 00**

All prices include VAT and carriage for the U.K. Civerseas orders add 20% for additional handling Isurface rates!

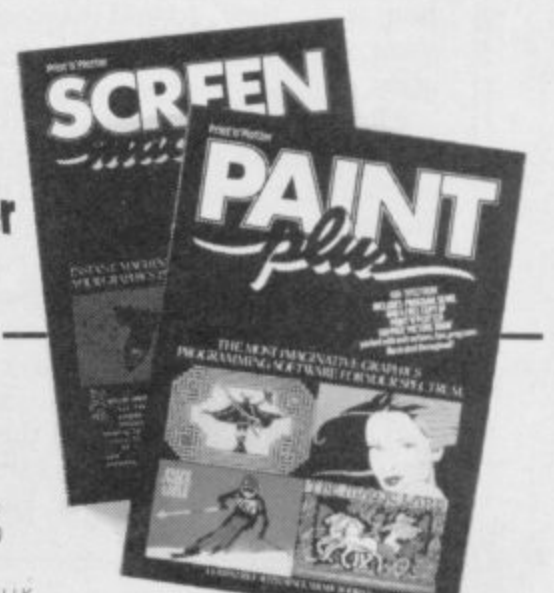

# In the last part of an investigation into the software industry, Clare Edgeley talks to the distributors

# **Trapped in a software vice**

S in many cases there isn't. They do not know where the money for their next do produce a game there is a high W do produce a game there is a high chance that it won't even reach the public. They blame the distributors the middlemen in the industry - for creating this climate. ing into the hands of liquidators like there's no tomorrow — and game is coming from, and when they

a' t

> not theirs. They, too, are suffering Ld<br>L rams, cancelled launch dates, limited shelf space in shops and poor quality games. They are caught in a vice with a the software houses on one side and r retail outlets on the other. The distributors claim the fault is cash flow problems and those problems are irritated by delayed prog-

e f and then sell the best into as many a shops as possible. Shelf space in shops is limited for the huge number of games available and so distributors can choose only a small number for It is the distributors' job to evaluate the games sent by the software houses their catalogues. John Forrest from Thorn EMI explains, "We are selling into an amount of space so we have to decide what game is going to move fastest", and adds, "the retailer can't evaluate and order from dozens of small publishers — he wants to buy from as few suppliers as possible." The same can be said of the software houses — they do not have the resources to contact each shop separately.

However, the job the distributor has to perform is not as cut and dried as buying from one area of the market and selling to another.

the seasonal market, distributors were inundated with software to evaluate. Loretta Cohen, from Lightning Records & Video, distributors, explains that they couldn't cope with the num-

**TOFTWARE HOUSES** are fall- from software houses about the evaluations — but the volume was almost too much. If they sat on this side of the fence. . . "

If, as John Forrest suggests, soft• ware houses had presented the games earlier in the year, some companies would have succeeded in winning one of those much prized places on the shop shelves.

Distributors are very cautious about the games they take on as each game constitutes a risk and the gamble is in choosing the one piece of software which will sell better than others of the same ilk. If a mistake is made the shops will not buy and the distributor is left with unwanted software on his hands.

Clive Digby-Jones, of Websters, states, "In the past software houses sent us a tape and expected us to send an order in advance. We are now at a point where we see a product and try it out on people first." That attitude is shared by most distributors. One recent exception concerned Legend's The Great Space Race.

Months before release, adverts for the game littered the computer press warning of its impending arrival. "The Great Space Race was hyped to such an extent that demand for the product was coming in from the pub-<br>lic before the stores had got the game", reveals Loretta Cohen. "The retailers phoned us and we didn't have it as Legend kept changing the launch date. Demand was so great we had to order copies without seeing the game. It hasn't sold. We won't ever take on a game without first seeing it".

Last Christmas, the high point of its fingers burnt in this incident and ber of games coming in for evaluation. dictates — if the software produced is distributor needs payment for hand-Terry Blood Distribution also got Joe Wood sums up, "It is assumed that distributors manipulate the market, but in fact it is probably the other<br>way round and the market manipulates the distributors. The market

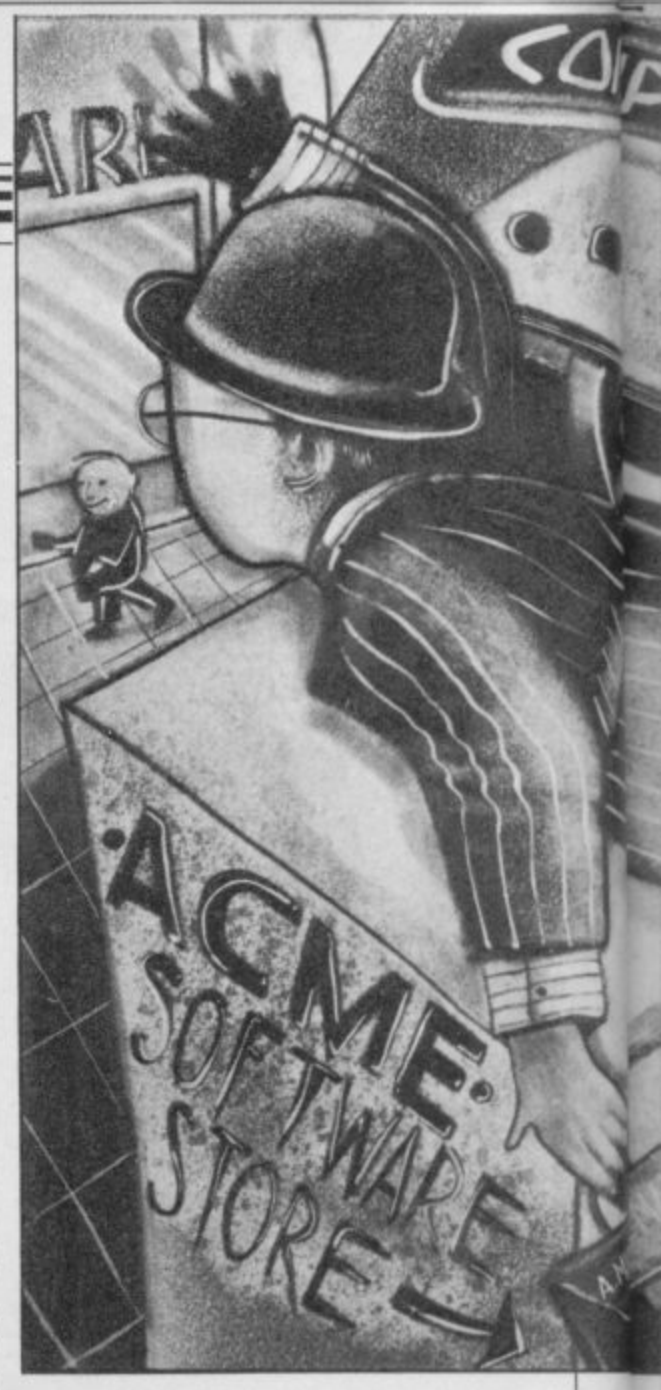

how many copies are bought by the distributors and sold to retailers".

Before last Christmas, Websters received around 400 games a month and from that number chose 50 frightening waste of time and effort on the part of the software houses. "We look at a game and decide if it is a copy and whether a game similar to it is doing well. If that is the case there is no point in removing it to make way for another of the same", says Clive Digby-Jones.

The rapidly decreasing number of software houses is also a cause for concern. It has been pointed out that one of the reasons behind the demise of many software houses is the huge discounts they have to give the distributors on their games — as much as 60 percent in some cases — and the long payment terms when those games have been accepted — up to 45 days.

It is true that those terms are creating cashfiow problems for small software houses, yet the blame cannot be laid at the distributors' door alone.

"We experienced a lot of rudeness of poor quality it won't sell, no matter ling that game and will ask for a On that issue the distributors are caught firmly in the middle. The retailers demand a discount of up to 40 percent when taking on a game. The

W

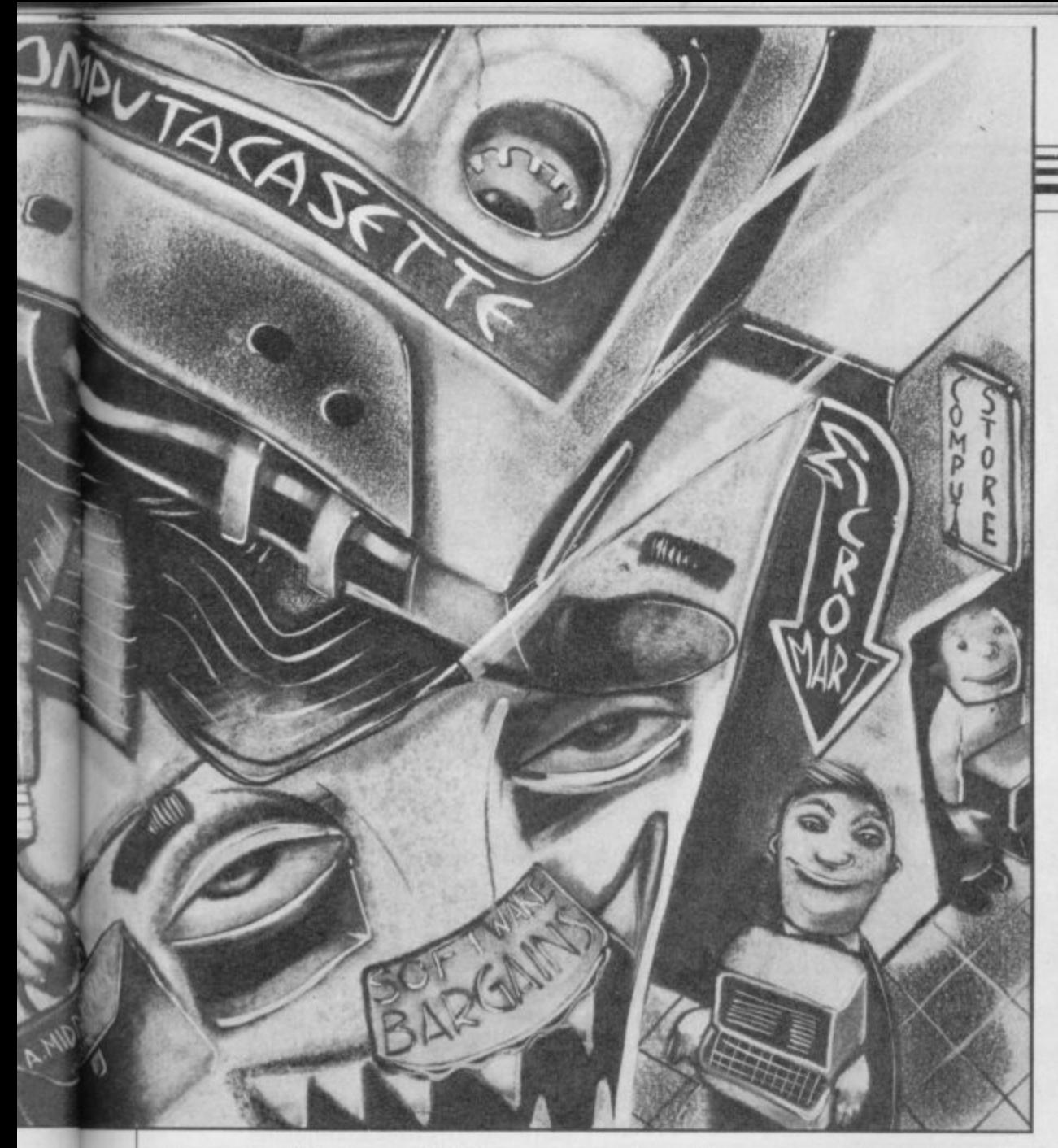

discount of between 50-60 percent from the software houses, keeping only 15-20 percent.

Those margins have to be met. As Joe Wood puts it, "If the margins on a game aren't sufficient it won't get into a distributor".

A similar situation arises with payment terms. "We pay 30 days from the end of the month after receipt of goods — that is, on average, 45 days", explains John Forrest, "We buy and sell on those terms".

Automata's Deus Ex Machina is an example of the failure of this system; the game has been widely acclaimed and yet Automata experienced great difficulty in getting it into the shops. Automata insisted on payment when the distributors' orders were placed, and consequently many distributors refused to handle the program as they would be out of pocket while waiting to be paid by the retailers. Of course, the system as it exists means that the software publishers are often out of pocket while they wait to be paid by the distributors.

As there is no standard discount, the software houses are able to negotiate terms on each game. John Forrest states, "If the retailer is taking a larger

volume he can sometimes demand a larger discount. If the publisher has a fantastic product he might suggest a lower margin because of the greater quantities sold".

The packaging of a game can be one of the deciding factors in its selection to a distributor's catalogue. Games in cassette-sized packaging tend to stand a better chance of being chosen than a similar game in a large library-style case. Though the larger case is certainly more eye-catching, some retailers are loath to take such products when they could display two or three smaller ones in the same space.

Andrew Denning of Lazer Distribution agrees, "I've seen it happen, retailers take fewer copies of a game when they find out the size of the packaging." However, Adrian Fisher from Tiger Distribution disagrees, "So long as a game's packaged well, we haven't refused to take less because of its size. Games packaged well, sell well and with a good retailer it shouldn't stop a library-case packaged game getting onto the shop shelves".

Nevertheless, games do suffer from unweildy large packaging and software houses must take that into consideration, and realise that far from gaining more visual coverage, they

## **Software Report**

might even get less.

Distributors are more business conscious now that the industry is going through a shake-up than they were two years ago. The market is carefully evaluated and different ranges of games are sold into different sectors. Clive Digby-Jones explains Websters' policy, "We have the responsibility to pick the best sellers first and tailor our range to fit different customer bases. For example, Boots is a predominantly female store relying on family purchases and is more likely to take on a range of best sellers. Their range differs from newsagents who will take on the budget ranges, others will take only chart toppers. We try to meet the needs of each outlet".

Loretta Cohen adds, "We don't encourage the shops to order large numbers of games — in that way they should never be embarrassed with overstock. If we feel they are ordering too much we'll tell them".

All are agreed that they would like to see a standard release date from each company — as in the record business. Tiger's Adrian Fisher comments, "Launch dates which have been moved around cause a problem when selling into the shops."

When the games industry started four years ago, there were few distributors in evidence and business was mostly by mail order. As computer<br>games increased in popularity, large chain stores like W. H. Smith and Boots entered the market. Small, independent computer shops sprouted and suddenly distributors were necessary. Andrew Denning of Lazer points out, "Some businesses wouldn't exist if they weren't with us as very small retailers demand about five of each product and software houses, like Ultimate, wouldn't be able to cope with small orders like that".

Briefly, then, the system works for some and not for others. Whether it is the best system in the circumstances is arguable, and something that the months and years ahead might decide. At the very least, it allows publishers, distributors and retailers to lay the blame for occasional blunders at each other's doors.

One last point — did you notice how often you, the customer, figured in the arguments detailed in this article? Why not add your still small voice to the debate by writing to Sinclair User with your opinions on the marketing of software? We look forward to hearing from you.

# software that's &

#### **TASWORD TWO**

g,

**The Word Processor •**

"If you have been looking for a word processor, then look no further!' **CRASH June 1984**

"The number of on-screen prompts,<br>together with the excellent manual, make it ideal – even for an absolute<br>beginner."

PERSONAL COMPUTER WORLD **September 1983**

"Without doubt, the best utility I have<br>reviewed for the Spectrum". **HOME COMPUTING WEEKLY April 1984**

**Your Spectrum becomes a professional standard word processor with TASWORD TWO. Sixty-four characters per line on the screen is just one of the many features of this versatile program. The cassette also contains TASWORD TWO TUTOR. This teaches you word processing using TASWORD TWO Whether you have serious applications or simply want to learn about word processing, TASWORD TWO and TASWORD TWO TUTOR make it easy and enjoyable. TASWORD TWO is readily adapted for the microdrives to give super-fast saving and loading of both program and text.**

**PRICE £13.90**

#### **TASCOPY The Screen Copier**

**Screen copy software for ZX Interface 1\_ Print high resolution screen copies (in a choice of two sizes), and also large "shaded" copies with different dot densities for the various screen colours. Tascopy supports all eight pin dot matrix printers with Epson type control**

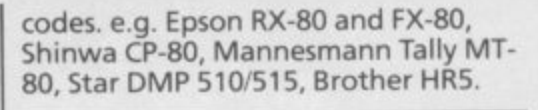

**TASMERGE**

**The Mail Merger**

**Transfer data from MASTERFILE to TASWORD TWO! Letters and forms** with addresses and data taken from **MASTERFILE The mail merge facility allows, for example, multiple copies of a letter to be printed, each containing a different name and address taken from your MASTERFILE data. To use TASMERGE you must have one or more microdrives as well as TASWORD and MASTERFILE by Campbell Systems. (version 9 or later).**

**PRICE**

**r f y o u d o n o t w a n t t**

**I I e n c l o s e a**

**I n u m b e r**

**1** NAME OF STREET

**I** ADDRESS

**NAME** 

**PRICE**

#### **TASPRINT**

#### **The Style Writer**

**A must for dot-matrix printer owners! Print your program output and listings in a choice of five impressive print styles. TASPRINT utilises the graphics capabilities of dot-matrix printers to form, with a double pass of the printhead, output in a range of five fonts varying from the futuristic DATA-RUN to the hand-writing style of PALACE SCRIPT. TASPRINT drives all dot-matrix printers with bit image graphics capabilities and can be used to** **print TASWORD TWO text files. TASPRINT gives your output originality and style!**

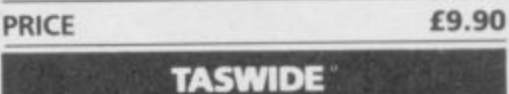

#### **The Screen Stretcher**

**With this machine code utility you can write your own Basic programs that will, with normal PRINT statements, print onto the screen in the compact lettering used by TASWORD TWO. With TASWIDE you can double the information shown on the screen!**

#### **PRICE £5.50**

#### **TASMAN PRINTER INTERFACE**

**Plug into your Spectrum and drive any printer fitted with the Centronics standard parallel interface. Supplied complete with ribbon cable and driving software. The user changeable interface software makes it easy to send control codes to your printer using** with TASWORD TWO. The cassette also<br>contains fast machine code high **contains fast machine code high resolution full width SCREEN COPY SOFTWARE for Epson, Mannesmann Tally, Seikosha, Shinwa, Star, and Tandy Colour Graphic (in colour!) printers. Compatible with microdrives and ZX Interface 1.**

#### **PRICE E39.90**

**£10.90**

**£9.90**

#### **TASMAN SOFTWARE**

**All prices include VAT and post and packaging. Telephone orders: Leeds (0532) 438301 • Available from larger branches of Boots.**

asm Springfield House, Hyde Terrace, Leeds LS2 9LN. Tel: (0532) 438301<br>
u do not want to cut this magazine just<br>
e your order and post to:<br>
MAN SOFTWARE, dept. SU, Springfield<br>
E. Hyde Terrace, Leeds LS2 9LN. **E)**<br>Endra Co 50fTWABE **PRICE write your order and post to: House, Hyde Terrace, Leeds LS2 9LN Tasman Software Ltd. OR charge my ACCESS** Lin = **COMPUTER**  $\equiv$ **ITEM Ouside Europe add £1 for each item**<br>**airmail £ TOTAL £** airmail £ **Send me the FREE Tasman brochure describing your products tick here i I would like to know more about your programs for** ZX Spectrum **MSX** Amstrad CPC 464

#### **TT-S: SPECTRUM TOOLKIT £7.95**

For the 16 or 48K Spectrum. 5 programmer's programs on one cassette. "You certainly get your money's worth" (YS Aug 84)

\* GAMMA: A relocatable, microdrive compatible BASIC extension giving improved editing plus 10 new keywords including intelligent RENUMBER and MOVE as well as DELETE. FIND, TRACE, FREE, AUTO and VARIABLES.

\* SCREEN: A High resolution drawing utility.

• UDG: A powerful aid to creating user.defined graphics characters.

- \* TAPE: Reads valuable information from tape file headers.
- \* RAM: A thorough memory test program.

#### **HI-T: SPECTRUM SCREEN ENHANCER E5.95**

Gives the option of using 32 rows of 64 characters each on the screen of a 16 or 48K Spectrum, with text 'windows', superscripts and subscripts and INPUT AT any part of the screen. A fully relocatable microdrive compatible machine code program, integrated with the Spectrum's normal PRINT, INPUT and LIST commands. Invaluable for serious Spectrum users

#### BOOKS for the serious programmer.

**Exploring Spectrum Basic: ISBN 907892 03 5. (4.95 Explorers Guide to the ZX81: ISBN 907892 02 7: £4.95** 

ZXS SPEECH SYNTHESISER for the Spectrum or ZX81: £24.99 ZXM 3-CHANNEL SOUND BOX for the Spectrum or 2X81: £29 95

#### **QL CONNECTORS**

Joystick adaptor; for use with any standard joystick: £6.00 SER plug with 1 m cable: £3.00 **CTRL plug** with 1 m cable: £3.00

\* \* ORDERS DESPATCHED WITHIN 48 HOURS OF RECEIPT \* \* Prices inclusive of VAT and U.K. P&P. Overseas customers add

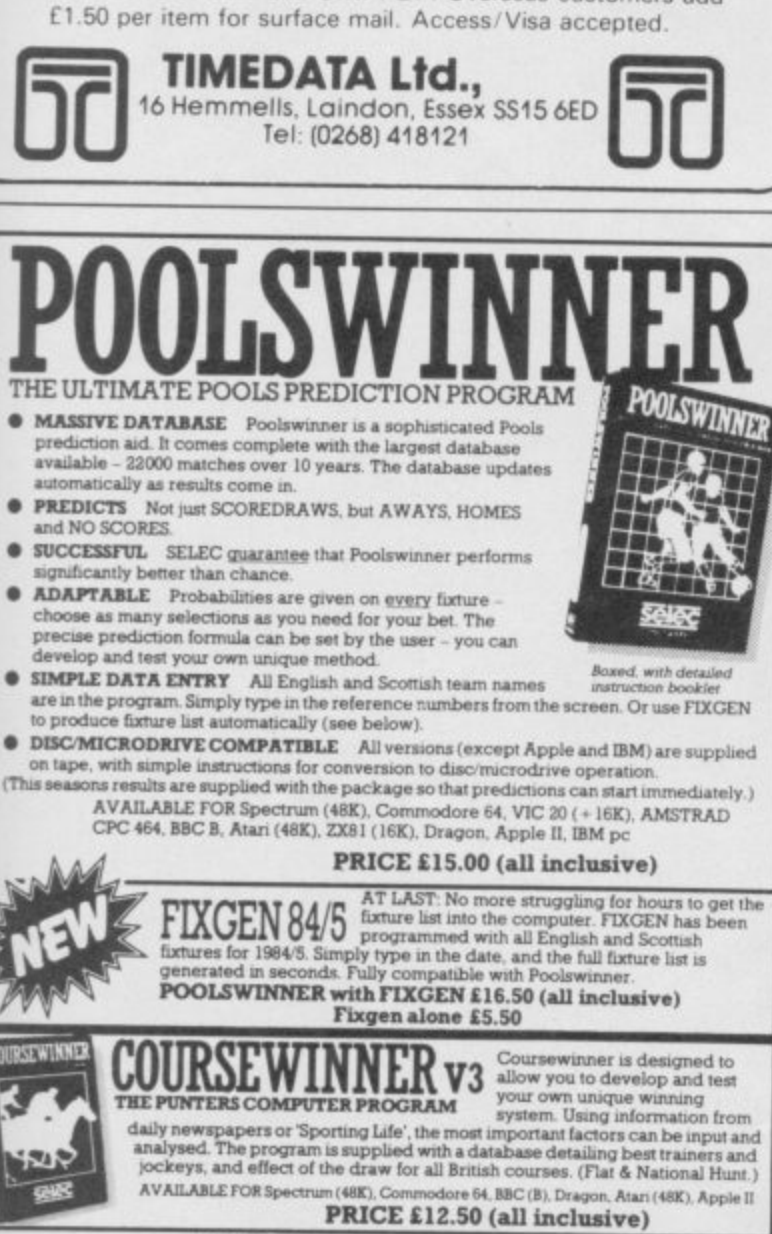

**AVAILABLE (RETURN OF POST) FROM** 

**37 COUNCILLOR LANE, CHEADLE, CHESHIRE. Tr 061-428** 

**VISA** 

# **BETA BASIC 1.8**

**ENHANCED BASIC FOR SPECTRUM 48K FOR GRAPHICS - STRUCTURED PROGRAMMING - DATA HANDLING**

Release 1.8 is more powerful than ever! We don't have space to do this program justice - if you can't believe the ad, send us a large S.A.E. for further information.

checked on entry. Fully compatible with Spectrum Basic. Microdrive compatible.<br>Comprehensive manual.<br>Comprehensive manual. **NOTE: Release 1.0 is still available for 16/48K Spectrum at £11.00.** 

ALTER screens colours<br>spectrum or specific)<br>spectrum or specific)<br>aREAK out of code loops<br>aREAK out of code loops<br>cLURSOR CONTROL CODES allows<br>CURSOR CONTROL CODES allows<br>DEF EEV user definable lays<br>DEF EEV user definable **OBF KEY use definable keys<br>DOLETE a block of lines<br>DO-LOOP structure<br>EDIT specified ane<br>EDIT specified ane<br>ELSE lused with IF\_\_THEN)<br>EXIT leave DO-LOOP ELSE** lused with IF THEN)<br>EXIT Isave DO-LOOP

**. N s • o**

**MD** (bit-by-bit)

**DEC** hexa **\* t**

**a l**

**e u o**

**. . on o** FILL and/osed ares with specified and<br>OF Water for keypress<br>JOM two program lines<br>JOM two program lines<br>KEYWORDS new keywords onioff<br>USED lused with GOTO. GOSUE!<br>USED lused with GOTO. GOSUE!<br>USED lused with GOTO. GOSUE! **107 a string limay contain cursor**<br>control codes) **POKE a string<br>POP Basic's stack<br>MIOC, DEF PROC, END PROC<br>for named procedures!** 

**RENUM** versatie renumber<br>**SnCL all or part of screen in any**<br>Sncction by specified number of<br>pixels, with ar authout artistopics<br>RCROLL ike ROLL, but without wrap<br>ISANGL SORT syngs (very fast)<br>SPLIT program searcritics<br>TRACE program searcritics<br>UNIRE used with PRINT<br>UNIRE used with DO or LOOP<br>WHILE used with DO or LOOP<br>KRG, YBE change PLOT scale

#### **FUNCTIONS**

**SINE decimal to binary<br>CHARS number to 2 characters**<br>COBE fast coaine **MC hexadecimal to decimal**<br>DPEEK double PEEK<br>FILLED filled area

HEX& decimal to hexadecima<br>INSTRING string search<br>MEM free mamory **talitild r. so et tommomiosomo. N M math s. WUMBER 2 characters to mamber**<br>OR (bit-by-bit)

**NNDM fast RND SCRM9 recognises user graphics**<br>IIME faat sine. **STRINGIS repeats strings:**<br>**TIMES** current time **VaPOIN aommsono smsoaso** SOM (bit by bit)

**, V . • ▪ l l e w o Only E 12 newslet ID interest is E4.00.** This *<u>included</u>* **, you did not purchase from us, state supplier and return engem. cassette — Phrase sand me**

**Beta Basic, Release 1.8. Payment of £11.00 is enclosed.<br>Gr £11.50 for foreign orders). Cheques payable to BETASO** Please send me: **Beta Basic, Helease 1.8. Payment of £11.00 is enclosed.**<br>lor £11.50 for foreign orders). Cheques payable to BETASOFT

don't believe it! Please send me full details of Beta Basic 1.8 **ement**

**ool • believe It Please send me full details of Beta Basic 1.8. I enclose a stamped** 

**NAME**:

**ADDRESS m a**

#### **BETASOFT 92 OXFORD ROAD, MOSELEY, BIRMINGHAM B13 9SQ.**

#### **t e d e HIRE SPECTRUM p SOFTWARE**

**IRATI MAL SOFTWARE LIBRARY e**

my membership kit to me. If within 20 do to the membership Please rush service you'll refund my membership fee.

**u OVER 280** different tapes for hire in-**Cluding ARCADE, ADVENTURE, BUSh INESS, EDUCATIONAL. etc. —** Compiler **FREE** 26 page catalogue. FREE **s e • i** newsletter, with hints. lips and out lop **.** tape chart.

**OVER 3000** tapes in stock, with up to 60 copies of each title for fast service. A tapes sent by 1st class post.

**LOWEST PRICES** - hire up to 3 tapes at a time, from 63p each for two weeks hire. Plus p&p and VAT) European members **'Aelcome**

**Tapes for sale at DISCOUNT prices.** Telephone 01-661 9240 (9am - 5pm) or write for further details, or complete the coupon and JOIN TODAY - you've nothing **you've** In lose'

42 Harefield Avenue. Cheam. Surrey SM2 7NE

*<u>nothing</u>* 

- Name ii Address<sub>—</sub>

p

and and state state state state and state

### **SAVE E3.00!!**

For a limited period, we are offering **HALF-PRICE** membership to readers of mis magazine. Join now, **LIFE membership is only** £3.00 (normally £6.00).

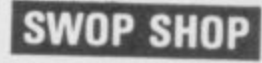

A new service from N S L **SWOP** your unwanted tapes with tapes from other members for a small tangling charge of only *Lup* (plus p&p and VAT)

**i**

**r**

**i**

**f**

ALL.

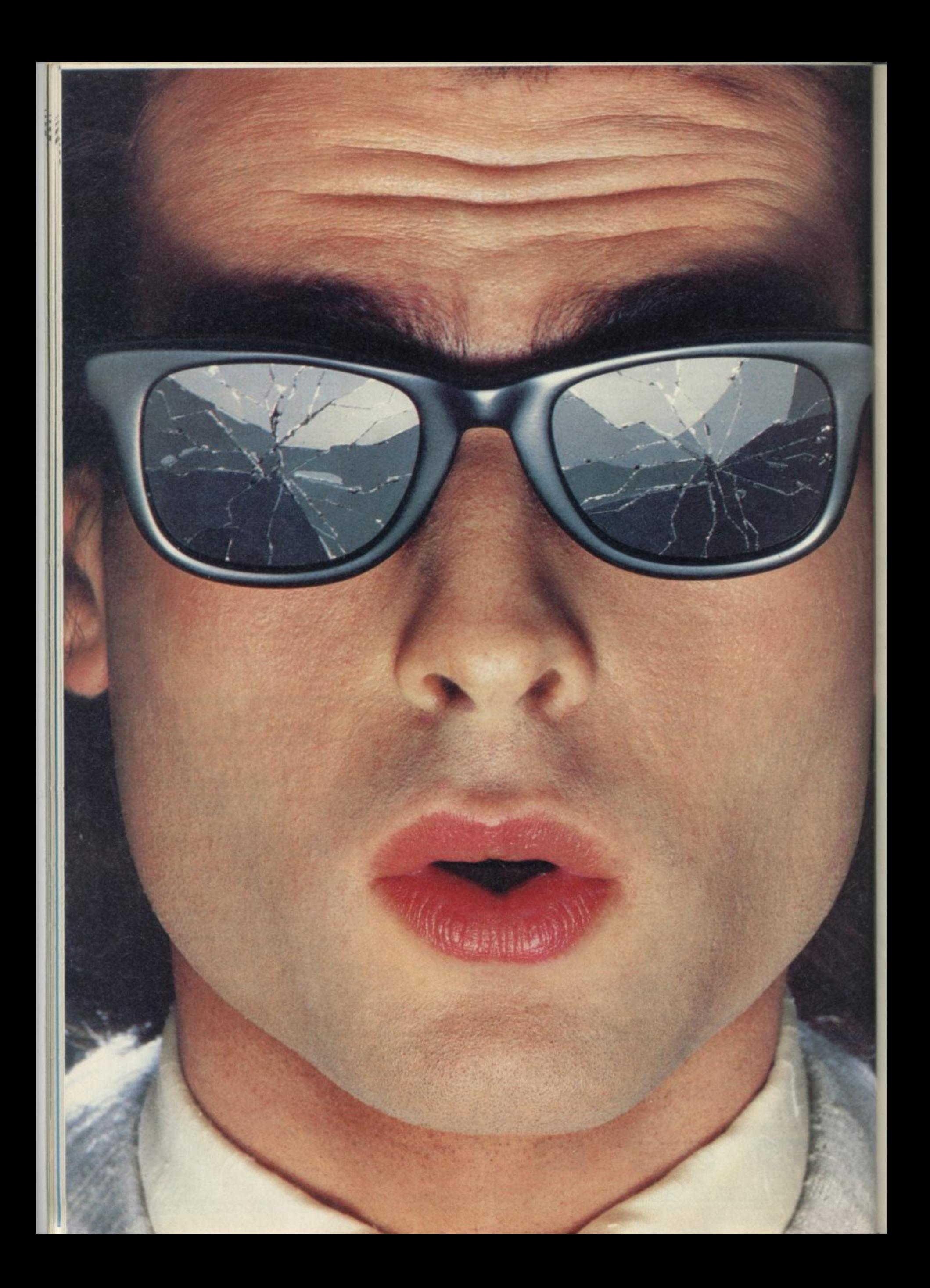

# **You should see what he's just seen.**

Micronet 800.

Stretching the mind of your micro far beyond its limits.

Micro evolution continues with this unique communications, information and software system. Set on our mainframes nationwide.

Includes 30.000 pages and access to Prestel" with its full range of services.

A tremendous Communications section that networks you to thousands<br>of other members across the country. Send and receive electronic messages and graphics at a touch of a button.

And there's the Chatline service, Swapshop and Teleshopping.

Check with daily updates on the very latest computer news.

Micronet also has its own huge facts data base.

And a choice of up-to-the-minute software to download absolutely free.

For only £13 a quarter and just a local' telephone call whenever you want to connect up (that's only 22p per half hour at cheap rates) you could be part of Micronet.

The only accessory you need is a Modem.

A small price to pay to join the other visionaries on this exciting new system

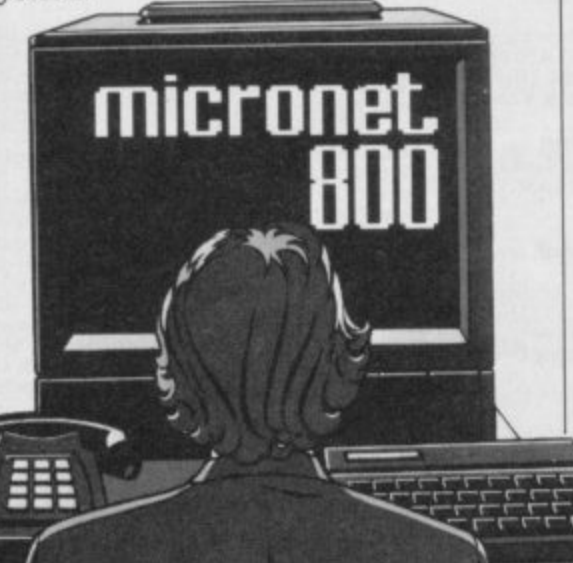

Fill in the coupon for more details and send to Micronet 800, Durrant House, 8 Herbal Hill, London EC1R 5EJ.

But be warned, Micronet 800's features are almost limitless and constantly updating. So maybe you'd be better to call in at Laskys, John Lewis, main Boots or your local Micronet 800 Action Station.

To feast your eyes on all the amazing things it can do.

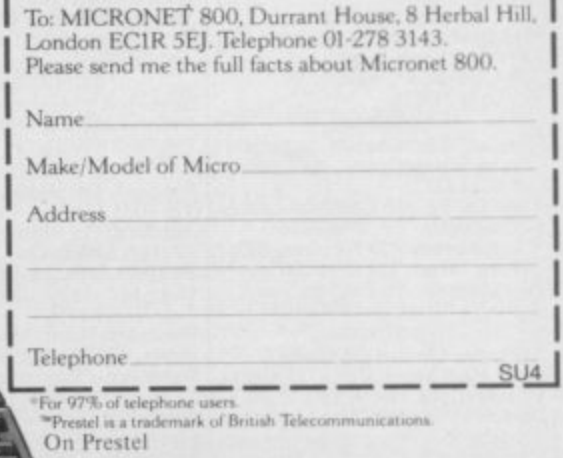

**w k p**

# **See Micronet 800 in action.**

#### **AVON**

**Bath. Boots, 1 Merchants Passage,** Southgate. Tel. 0225 64402.<br>**Bristol.** Avon Computer Rentals,<br>16 West Street, Old Market.<br>Tel. 0272 550600. **d l 0 2 7 2 Bristol. Boots. 59 Broadmead. Tel 0272 293631. Bristol. Lasky. 16-20 Penn Street Tel 0272 20421. Keynsham.Key Computer Systems 426 High Street. Tel 112756 S575. Weston-super-Mare. K & K** Computers, 32 Alfred Street.<br>Tel: 0934 419324.

**5 5 0 6 0 0 BEDFORDSHIRE Bedford.** Boots, The Harpur Centre, **Harpur Street Tel 0234 56231. Dunstable. Dormans, 7 -** 59 North Street. Walk. Tel: 0582 38302. **Leighton Buzzard.** Datasine,<br>59 North Street. Tel: 0525 374200. **Leighton Buzzard.** Milton Keynes<br>Music & Computers, 17 Bridge<br>Street. Tel: 0525 382504, **Luton. ilobbyte, Unit 16, The Amdale Centre\_ tel 0582 457145 Luton.** Laskys, 190-192 Arndale<br>Centre. Tel: 0582 38302. **Luton. Terry More, 49 George Street Tel 0582 23391,**

**BERKSHIRE Reading.** Laskys, 118-119 Priar St<br>Tel: 0734 595459. Templewood Lane,<br>Farnham Common. Tel: 2 820004. **Slough.** Laskys, 75 Queensmere<br>**Centre. Tel: 0753 78269**, **Slough. MV Games, 245 High Street. Tel 75 21594.000 BUCKINGHAMSHIRE Bletehley. RAMS Computer Centre, 117 Queenswav Tel Nil 647744. Cherhant. Reed Photo & Computers, 113 Hugh Street Tel 10494 783373, CAMBRIDGESHIRE Cambridge. Boots 65-67 Sidney Street and 28 Petty Curry Street Tel (1223 350213 Cambridge. Cambridge Computer Store, 4 Emmanuel Street TeL 0223 3582m Cambridge. Hetters Stationers.**<br>19 Sidney Street. Tel: 0223 358241. **Peterborough. Boots,**

**40-42 Bridge - Tel 0733 458352. autunite Chester** Street, 1 el: 0 Werhurgh<sup>9</sup> **Chester. Boots, 47-55 Foregate Street Tet 0244 28421 Chester. Computer Link, 21 St. Werbureh Street Tel 0244 316516. Chester. Laskys, 7 The Forum,** Northgate Street. Tel: 0244 317667.<br>**Crewe.** Midshires Computer<br>Centre, 68-78 Nantwich Road. **Tel 0270 2115 5 16 Elletentre Port. R TV & Audio, I Pooltown Road, Whitby. 1 et 011-356 4150. Hyde. C Tech Computers. 184 Market Street Tel 061-366 8223. MacciestiehL Camera Computer Centre. 118 Mall Street 0625 27468 Macclesfield. Computer Centre, 68 Chemeigate\_ Tel %25 618827. Mamie. Mamie Computer Centre, 30-12 Market Street 'fel 061-427 4128**

**Stockport.** National Micro Centres, **3651 reiengate. let 061-429 SOHO Stockport. Stockport Micro Centre, 4-6 Brown Street. Tel 061-47 Widnes.** Computer City, 78<br>Victoria Road. Tel: 051-420 3333.<br>**Wilmslow.** Wilmslow Micro **Centre. 62 Grove Street Tel 0625 530890.**

**CLEVEtAMD Middlesbrough.** Boots,<br>88-90 Linthorpe Road, **, The Cleveland Centre. Tel 0642 249616.**

**90 CUMBRIA l a Centre, Stratnongate Tel 0539 22559, Penrith.** Pennth Communications, **h o r c R o a d Kendall The Kendal Computer 14 Castlegate Tel 07611 67146. Whitehaven. P D Hendren,** Workington. Technology Store,<br>12 Finkle Street. Tel: 0900 66972 **5 66972. DERBYSHIRE Affreton. Gordon Harwood, 67-71 High Street. Tel 0733 836781, Chesterfield. Boots, 35-37 Low Pavement, Market Place. Tel 0246 201591. Chesterfield. Computer Stores. 14 Stepherson Place 'I'd 0246 208802**

**Derby. Boots 1 Devonshire Walk\_ Tel: 032245886.**

**,**

**Exeter. Boots, 251 High Street Fel 0392 12244 Exeter. Open Channel. Central Station, Queen Street lel: 0392 218Ie7 Paignton. Computer Systems Ltd, 35 HY& Road, Tel 01103 524284. Plymouth.** Syntax, 76 Cornwall<br>Street. Tel: 0752 28705. **Seaton. Curtis Computer Services, Seaton Computer Shop, Sic Harbour Road. Let 0297 22347 Tiverton. Actron Microcomputers, 3** *DORSET* 

**H a m p t o n Bournemouth. Brook Computers 370 Charminster Road.** Fel: 0202 533054. **Bournemouth. Lansdowne** Computer Centre, 1 Lansdowne<br>Crescent, Lansdowne.<br>Tel: 0202 20165. **Dorchester. The Paper Shop Kings Road. Tel 030564564. Poole. 1ansdowne Computer :entre, 14 Amdzie Centre.**

 $\bar{T}$ **r e e t T e ; 0 8 8 4 2 5 2 8 5 4 el 0202 670901. ESSEX Basildon. Basildon Software** Centre, 78-80 Liberty Shopping<br>Hall, East Square. Tel: 0268 27922<br>**Chelmsford.** Maxton Hayman, 5 Broomfield Road. Tel: 0245 354595 **Chelmsford. Wav In Computers. Village Square, Chelmer Village. .1 el (1C45 467858. Colchester. Boots, 5 -** Road. Tel: 0 **Harlow.** Harlow Computer Centre, **'Fel 0206 577303. Grays. H**. Reynolds, 28a Southend<br>Road. Tel: 0375 31641. **17 Staple Tye. Tel 0279 22846. Harlow. Laskys, 19 The Ilaney Centre 'let 0279 443495. Hornchurch. Comptel Computer<br>Systems, 112a North Street.<br>Tel: 0402 446741. Ilford. Boots, 177-185 High Road. Tel 01-553 2116. Romford. Software Plus, 7 Southend-on-Sea.** Computerama,<br>88 London Road. Tel: 0702 335443. **N o 1 02 335443 Southend-on-Sea. Computer Centre, 336 London Road, Tel: 0702 337161,**

**r t h Southend-on-Sea. Estuary Personal Computers. 318 Criertwell North, Victoria Cirrus Showing Centre. Tel 07102 614131. GLOUCEKTER**

**.**

**t Cheltenham. Laskys, 206 High<br>Street. Tel: 0242 570282.<br>Cheltenham. Screen. Scene. e e Cheltenham.** Screen Scene, **St. Georges Road. Tel 0242 528970. Gloucester. Boots, 38-46 Eastgate Street Tel 0452 423501. HAMPSHIRE.**

**T e l 7 0 6 Basingstoke. Fishers, 2** Place. Tel: 0256 22079.<br>**Southampton**. Busin Electronics, Micromagic At Atkins,<br>7 Civic Centre Road. Tel: 0703 25903 **Southampton. Business Waterlooville.** GB Micro **- 7 Ouecm Parade. London Road 'Jet 0705 259911.**

**5 r t .** *HERTFORD* **Hitchin. County Computers, 13 Bucklesbure Fel 0462 36757. Potters Bar. the Computer Shop, 107 High Street, Tel 0707 44417, Stevenage, IV Computers, 11 1 o w n S q u a Watford. laskys, 18 Charter Place. let 0921 31905. Watford. SRS Microsystems, 94 i1tc Parade, High Street. Tel 0923 26602. Watford.** Watford Electronics,<br>Cardiff Road. Tel: 0923 405588. **Welwyn Garden City. DJ** Computers, 40 Fretherne Road.<br>Tel: 96 28444*.* **HUMBERSIDE**

**r e . T Beverley. Computing World, 10 Swabvs Yard Dyer Lane. Tel 0482 881831**

**KENT**<br> **Ashford** DGH 101 **l 0 4 3 8 6 5 5 0 1 . Ashford.** DGH, 10 North Street.<br>Tel: 0233 32597. **Ashford.** Geenings of Ashford, 80 High Street. **1 et 0233 33366.**<br>Bexleyheath. Laskys, 15-16 Broadway Shopping Centre.<br>Tel: 01-301 3478. **Bromley.** Boots, 148-154 High<br>Street. Tel: 01-460 6688. **Bromley. Computers Today. 11 Market Square. Tel 01-290 5652 Bromiey.** Laskys, 22 Market<br>Square. Tel: 01-464 7829. **- 4**  $\frac{1}{2}$ **7824. Chatham. Boots, 30-14 Wilmot' Bromley, Wahers Computers, Army & Navy, 64 High Street Tet 01-460 9091**

**Participants** 

**Square, Pentagon Centre,**

**Tel (1634405471. Gravesend.** Gravesend Home<br>Computers, 39 The Terrace. **I . emce Maidstone. Kent Micros, 51 (loon Street Tel 0622 52784. 'let 5474 23871, Gillingham.** Regal Software<br>Supplies, 49 High Street.<br>Tel: 0634 579634. **Hainham...34icroway Computers, 39 High Street. Tel 0614 376 7** Tel: **Sevenoaks. Ernest Fielder** Computers, Dorset Street.<br>Tel: 0732 456800. **Shortlan a Shortlands. the Village House** of Computers, 87<br>Tel: 01-460 7122. **- C o m u t e r**  $\hat{\mathbf{B}}$ **8 7 B e c k e n h a**  $\frac{n}{c}$ **a n e . Sittingbourne. Computer Plus, 65 High Street. 'Fel 0795 25677. Tunbridge Wells Modata Computer Centre, 28-30 Si Johns Road. Tel 0892 41555. LANCASHIRE Blackburn. Tempo Computers, '0 Railway Road, Tel 0254 691331. Blackpool. Blackpool Computer Store, 1 7 9**  $c$ **c**<sub>c</sub> $c$ <sub> $2$ </sub> 57 Fru Pres r ee<br>Wis 11 N **'Fel 0253 20239. Burnley. IMO Business Systems. 19.43 Standish Street Tel 0282 54299. Preston.** 4Mat Computing, **67 Fnarpte teL 0772 561952. Preston. Laskys, 1-4 Guildhall Arcade Tel 0772 24558 Wigan. 5 K II Mesnes Street Tel W42 22382 ,** Gate<sub>1</sub>  $\overline{H_{00}}$ Tel: ( **m p** Street. **r**  $\Gamma$ el  $\Omega$ **w**1.1 **r e , LEICESTERSHIRE Leicester. Boots, 30 - 36 Let** 0858 65056. **e Gate\_ Tel 053321641. Market Harborough.** Harborough<br>Home Computers, 7 Church Street.<br>Tel: 0858 63056. **. Church . Channel W1.** Computer **t LONDON WI. Computers of Wigmore<br>Street, 104 Wigmore Street.<br>Tel: 01486 0373. WI. HMV, 363 Oxford Street . 1 d 0 1 - 6 2 9 1 2 4 0 . W1.** Laskys, 42 Tottenham Court<br>Road. Tel: 01-636 0845. **WI. Lion House, 227 Tottenham Court Road. Tel 01-637 1601. WI. Some Foto Micro Center, 256 Tottenham Coun Road. Tel 01-580 5826. WI. Tomorrows World Today, 27 Oxford Street\_ Tel 01-439 7799. WI.** Walters Computers, DH Evans,<br>Oxford Street. Tel: 01-629 8800. **WC1. Transom Micro Systems, 59-61 Theobalds Road. Tel 01-405 5240 W8.** Walters Computers, Barkers,<br>Kensington High Street.<br>Tel: 01-937 5432. **f e l 0 1 - . 9 3 7 5 4 3 7 . SE7.** Vic Oddens Micros, **5 London Bridge Walk\_ r e t**  $\breve{\mathbf{s}}$ **1 - 4**  $\frac{1}{\Gamma}$ **3 1 9 8 1 3 . - SE9. Square Deal, 373-375 Footscray Road, New Eltharn, Tel 01-859 1516. Lewisham.** Laskys, 164 High<br>Street. Tel: 01-852 1375. **re et . Te** 28<br>Te **021**<br>211 **8 5 2 1 3 7 5 . SELL Castlehorst Ltd, 152 Rye I inc. Peckham Tel 01.639 22115. EiC2. Devron Computer centre, 155 Moorgate tel 01 N14.** Logic Sales, 19 1<br>The Broadway, South<br>Tel: 01-882 4942. **11w The Broadway, Southgate. Tel 01-882 4942. N22.** Boots, 38-40 High Road,<br>Wood Green. Tel: 01-881 0101. **NW3. Mavcrall Micros, 58 Rosslyn Hill, Ha:nos/eat Tel 01-431 1300, NW4.** Davinci Computer Store,<br>112 Brent Street, Hendon.<br>Tel: 01-202 2272. **NW7.** Computers Inc, 86 Golders<br>Green, Tel: 01- 209 0401<sub>.</sub> **NW10.** I echnomatic, 17 Burnley **Road, Wembley, Tel 01-208 1177, MANCHESTER Bolton. Computer World UK Ltd 208 Chorley Old Road. lit 0204 404304. Manchester. Boots, 32 Market Street. Tel. 061-832 6533. Manchester. Laskys, 61 Amdate Centre. Tel (1614113 9149. Manchester. Laskys, 12-14 St. Marys Gate. Tel 061-833 0268. Manchester. Mighty Macro, Sherwood Centre-, 268 Wilmslow' Rood, Fallowtield •lit 061.2248117, Manchester. NSC Computer** Shops, *29 Hanging Ditch.*<br>Tel: 061-832 2269. **Manchester. Walters Computers, Kendal Milne, 1/eanstoite. let 061-832 3414. Oldham. Home & Business (\*.computers, 54 Yorkshire Street lel. 061633 1608. Swinton. Mr Micro , 69 lane, Tel: 061-728 .**

#### **MERSEYSIDE**

**Heswall.** Thornguard Computer

**LiverpooL Hargreaves, 31-37 Warbreck Moor, Walton, Tel 051-525 1782**

**Liverpool. Laskys, Dale Street.<br>Tel: 051-236 3298. Liverpool. Laskys, St. Johns<br>Precinct. Tel: 051-708 5871.** 

**MIDDLESEX**

**Systems, 46 Pensb** 

**Tel 051-3427516**

**-** Warb<sub>1</sub> **o** Tel: **-**

**.**

**-**

**-**

**,**

**- 9 R N o r**

**h**

**EArteld. Laskys, 44-48 Palace (larder' Shoppmg Centre\_ 'Fel 01-363 6627. Harrow.** Camera Arts, 42 St. Anns<br>Road. Tel: 01-427 5469. **Harrow. Harrow Micro, 24 Springfield Road, Tel 01-427 0098, Hounslow.** Boots, 193-199 High<br>Street. Tel: 01- 570 0156. **Sault ball. • !Willmar Computers Ltd, 7 Regina Road. Tel 01-574 5271 Teddington. Andrews, Broad Street 'Fel 01.597 4716\_ Twickenham. Twickenham Computer Centre, 72 Heath Road let 01-892 7896. Uxbridge. JKL Computers,<br>7 Windsor Street. Tel: 0895 51815. NORFOLK Norwich. Adams, 125.129 King Street. Tel 0603 22129. NOTTINGBAMSBIRg Sutton in Ashfield. HN & L Fisher,<br>87 Outram Street. Tel: 0623 54734. Nottingham. Laski's, 1-4 Smithy Row. a l** 21 S **b**an  $0$ **xf 3 0**  $int$ **\_ \_OXFORDSHINE Abingdoth Ivor Fields Computers, 21 Stern Street. tet 0235 21207 Banbury. Computer Plus, 2 Church lane. Tel; 0295 55890 Oxford. Absolute Sound & Video, 19 Old High Street Headington- Tel 0865 65661. Oxford. Science Studio, 7 Little Churridon Street. Tel 0865 54022 SCOTLAND**<br>**Aberdeen.** Boots, 133-141 Union **Street. Tel 0224 585149. Edinburgh.** Boots, 101-103 Princes<br>Street. Tel: 031-225 8331. **Edinburgh. Lasky, 4 Sc. James Centre. 1 el 031-556 1864. Glasgow. Boots, 200 Sauchachall Street Tel, 041-332 1925.** Glasgow. Boots, Union Street **and Argyle Street\_ Tel 041-2487317 Glaveow. Tom Dixon Cameras, 15-1i Queen Street Tel 041-204 0826, sartorsmikt Shrewsbury. Clairmont Enterprises Castle Landard.**<br>Lane. **. o n Shrewsbury.** Computerama, 13<br>Castlegate. Tel: 0743 60528. **Telford. Computer Village lid, Hazeldme House, Central Square, Tel 0952 506771 Telford. Telford Electronics, 38 Mall 4. Tel 0952 504911. STAFFORDSHIRE Newcastle-under-Lyme.** Computer Cabin, 24 The Parade,<br>Silverdale. Tel: 0782 636911. **Stafford. Computerama, 59 Foregate Street\_ Tel 0785 41899. Stoke-0 - II Market Square Arcade, Hanky. Tel 0782 268524. Bury St C o I**psw <u>24 Cro</u> **r a** Guild **SUFFOLK Bury St. Edmunds. Booth 11 13 Comhill TeL 0284 701516. Bury Si. Edmunds. The Computer Centre, 1-3 Garland Street 'let OZ54 705503, Ipswich. Brainwave Micros,<br>24 Crown Street. Tel: 047 350965. SURREY Bagabot P & II Electronics, 22-24 Guildford Road. Tel 0276 73078, Croydon.** Laskys, 77-81 North End.<br>Tel: 01-681 8443. **Croydon. The Vision Store, 53-59 high Street Tel 01.6866362 Croydon. I he Vision Store, <sup>96</sup> t Wallington. Surrey Micro E Road. Tel 01-647 ' South Croydon. Concise** Computer Consultants, 1 Cariton.<br>Road. Tel: 01-681 6842. **Epsom.** The Micro Workshop,<br>12 Station Approach.<br>Tel: 0372 721533. **Guildford. Walters Computers, Army 54 Navy, 105-111 High Strecl Tel 0483 68171,** Systems. 53 Woodcote **616**

**St. Helens.** Microman Computers,<br>Rainford Industrial Estate, Mill<br>Lane Rainford. Tel: 0744 885242. **Southport.** Central Studios,<br>38 Eastbank Street. Tel: 0704 31881.  $\textbf{SURREF}$ **Woking Harpers, 71-71 Commercial Way. Tel 006 125657 SUSSEX Bexhill-on-Sea.** Computerware,<br>22 St. Leonards Road. **TeL 0424 223340.** Brighton. Boots, 129 North Street.<br>Tel: 0273 27088. **Brighton.** Gamer, 71 East Street.<br>Tel: 0273 728681. **Brighton.** Laskys, 151-152 Western<br>Road. Tel: 0273 725625. **3 7 286 81. Crawley, Gatwick Computers,<br>62 The Boulevard Tel: 0293 37842.** Tel: 0293 544622. **Eastbourne. Boots, 15 Eastbourne Arndale Centre**. Tel: **TYNE 6 W Gateshead.** DP Supplies,<br>St. Andrews House, Westfield<br>Terrace. Tel: 0632 785068. **Newcastle-upon-Tyne.** Boots,<br>Eldon Square. Tel: 0632 329844.<br>Newcastle-upon-Tyne. Laskys,<br>6 Northumberland Street. **Tel 0632617224 Newcastle-upon-Tyne. RE Computing, 12 lesmond Road Tel 0632 815580. WALES Aberdare. Inkey Computer Services, 70 Miii Street Ilse Square, Trees-non. Tel. 0685 881828. Aberystwyth. Aberdata at Galloways, 21 Pier Street. Tel 0979615522. Cardiff. Boots, 26 Queens Street & 105 Frederick Street Tel 0222 31291 Cardiff. P** & P Computers.<br>**41 The Hayes. Tel**; 0222 26666. **Swansea. Boots, 17 St. Marys** Arcade, The Quadrant Shopping<br>Centre. Tel: 0792 43461. **0 W ARW ICKSHIRE Coventry.** Coventry Micro Centre,<br>33 Far Gosford Street.<br>Tel: 0203 58942. **- 10311 3 3 S** tr<sub>c</sub>r<sub>n</sub> **Cove - 51(942. Coventry. Impulse Computer World, 60 Hertford Street Precinct\_ o2o113 553701.** C**oventry. JBC** Micro Services, 200<br>Earlsdon Avenue, North Earlsdon.<br>Tel: 0203 73813. C**oventry, Laskys, Lower Precinct.**<br>Tel: 0203<sup>-</sup>27712. **43 Russell ' Stree t ['e l 0** 9 **House b 7 4 4 Leamington Spa. IC Computers, Leamington Spa.** Leamington<br>Hobby Centre, 121 Regent Street.<br>Tel: 0926 29211. **NiM eatelL Micro City. Is Queens Road TeL 0203 Rugby.** O.E.M., 9-11 Regent Street.<br>Tel: 0788 70522. **WEST MIDLANDS Birmingham. Boots City Centre House, I Tel. 021-643 7 - 6.17mingham.** Laskys, 19-21<br>Corporation Street. **N e w**  $let$ **r e** I'el: **Corporation Street- r e t 0 2 1 - 6 2 6 3 0 3 . Dudley. Central Computers, 35 Churchill Precinct Tel 0384 238169 Stourbridge.** Walters Computer<br>Systems. 12 Hagley Road.<br>Tel: 0384 370811. **Walsall.** New Horizon, 1 Goodall<br>Street. Tel: 0922 24821. **West Bromwich. US Peakinan. 7 Queens Square. Tel 021-525 7910. wolverhampton.** Laskys,<br>2 Wulfrum Square. Tel: 0902 714568. **VOR8SIIINS Bradford.** Boots, 11 Darley Street.<br>Tel: 0274 390891. **Leeds. Boots, 19 Albion Arcade, Bond Street Centre. Tel. 0532 33551. Sheffield, Laskys, 58 Leopold Street. 1 el 0742'750971 York.** York Computer Centre,<br>7 Stonegate Arcade.<br>Tel: 0904 641862.

1

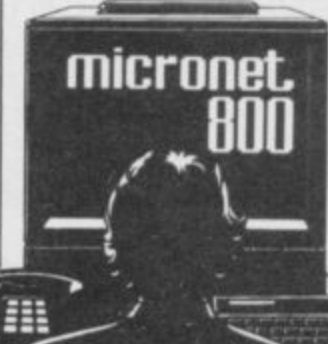

## **GRAPHICS INSTRUCTIONS**

IN GENERAL, graphics abbreviations are enclosed in brackets, which should not be entered. A string of the same graphics character is represented in the form (3\*A) which would be entered as AAA, where A is the graphics character. A space, where it is important to have the correct number of spaces, is indicated by (sp). Spaces in text will not normally be indicated. Where several graphics characters are used, they are separated by commas, which should not be entered. With Spectrum and QL listings the letter I has a flat top and the numeral 1 has a sloping top.

The above applies to all Sinclair machines. The following instructions are for specific machines.

ZX-81: ZX-81 listings are generally reproduced as they appear when you enter them, spaces and all. Where extensive graphics are used, REM statements will be inserted to provide a guide to the position of each character.

Spectrum: User-defined graphics are represented by underlined letters, without brackets. Type the appropriate letter while in graphics mode. The underline does not appear on the screen. Inverse characters have the letter i before them, e.g. iZ, iA, iP. Block graphic characters are indicated by g followed by the number of the appropriate key: g4 would mean the block graphics on key 4, ig4 the inverse of that graphic.

Control codes are indicated by cc before the character, and are obtained by pressing CAPS SHIFT while in extended mode. They do not appear on the screen but may change the colour of the cursor and will affect what is printed after them: cc3,i\* would thus have the effect of printing an inverse asterisk in red.

QL: User-defined graphics on the QL are indicated by a description of the keys pressed to obtain them, underlined and in brackets. Thus (CTRL + 9) means press CTRL and 9 together. The same applies for unusual characters within the QL character set, which our printer is unable to reproduce.

壮田市

EFEND the citizens of your planet against invading aliens in City Defence by Robert Eva of Truro in Cornwall. Wave upon wave of enemy craft must be destroyed before you get the chance to enter Hyperdrive and defeat the foe in space itself.

City Defence uses substantial machine-code routines, and you must therefore take great care when entering the DATA statements at the beginning. Full instructions are included within the game which runs on any 48K Spectrum.

City Defence uses our special abbreviations for graphics characters, so please read the instructions above before typing in the program.

10 FOR f=65368 TO 65535: READ a: POKE f, a: NEXT f

20 DATA 24, 24, 255, 255, 189, 189, 255,255 30 DATA 0,248,216,255,223,253, 223, 255 40 DATA 0,0,0,0,0,0,85,255

50 DATA 0,0,3,15,63,255,255,25 5

60 DATA 60,60,255,255,85,255,8 5,255

70 DATA 0,0,3,15,13,63,53,255 80 DATA 0,255,129,255,129,255, 129,255

- 90 DATA 255, 255, 165, 255, 165, 25 5,165,255 100 DATA 16, 16, 16, 16, 16, 19, 255,
- $255$ 110 DATA 0,0,0,7,31,149,255,255
- 120 DATA 231, 255, 165, 231, 165, 23 1,165,255
- 130 DATA 24,60,24,60,24,255,255  $,255$ 140 DATA 0, 24, 24, 60, 255, 219, 255
- ,255 150 DATA 0.15, 15, 13, 253, 255, 181
- $,255$ 160 DATA 0,224,248,168,248,168,
- $255,170$
- 170 DATA 0,0,48,48,38,62,62,255 180 DATA 0,0,0,118,84,126,76,78<br>190 DATA 254,97,255,255,127,121 112,255
- 200 DATA 224, 248, 156, 135, 254, 24  $0, 0, 128$
- 210 DATA 0,7,30,252,31,7,0,3<br>220 DATA 192,240,62,126,252,188 14,255

300 CLEAR 39999: FOR f=40000 TO 40737: READ a: POKE f, a: NEXT f 305 DATA 17,224,255,58,80,195,1<br>11,58,81,195,103,6,8,26,119,19,3 6, 16, 250, 58, 80, 195, 60, 111, 58, 81, 195, 103, 6, 8, 26, 119, 19, 36, 16, 250

310 DATA 6,2,197,22,64,33,0,0,1  $22,50,107,156,14,20,203,38,48,2,$ <br>14,0,35,6,31,203,38,48,3,43,52,3 5, 35, 16, 246, 43, 121, 254, 10, 48, 1, 5<br>2, 122, 60, 87, 122, 254, 72, 32, 213, 62 32, 50, 106, 156, 193, 16, 201, 62, 0, 5 0.106.156

320 DATA 33,49,64,17,31,80,6,8, 126, 254, 128, 56, 15, 197, 62, 170, 6, 8<br>
18, 20, 16, 252, 6, 8, 21, 16, 253, 193,<br>
36, 123, 30, 32, 131, 95, 16, 228<br>
330 DATA 33, 17, 64, 17, 30, 72, 6, 8,<br>
126, 254, 127, 56, 29, 197, 229, 33, 240

,255,6,8,126,18,20,35,16,250,6,8<br>,21,16,253,28,6,8,126,18,20,35,1  $6,250,225,193,36,123,30,32,131,9$ <br>5, 16, 213

350 DATA 33, 244, 1, 17, 1, 0, 6, 19, 2 29, 213, 197, 205, 181, 3, 193, 209, 225  $,43,43,16,243$ 

400 DATA 17, 120, 195, 58, 80, 195, 1<br>11, 58, 81, 195, 103, 6, 8, 26, 119, 19, 3<br>6, 16, 250, 58, 80, 195, 60, 111, 58, 81, 195, 103, 6, 8, 26, 119, 19, 36, 16, 250

550 DATA 33,1,72,6,128,197,6,31 , 126, 43, 119, 35, 35, 16, 249, 43, 54, 0 , 35, 35, 193, 16, 238

570 DATA 58,80,195,60,111,58,81 195, 103, 126, 254, 0, 40, 6, 62, 255, 5 0, 96, 234, 201, 24, 3, 0, 0, 0

571 DATA 33,0,72,6,8,126,254,0,<br>32,9,125,46,32,133,111,16,244,24

**.23,58,84,195.61.50,84,195,254,M .32.6,62.255,50,96.234.201,198,4 7,215,62,8,215**

**573 DATA 205,191,2,254,255,202, 64,156**

**574 DATA 58,85,195.254,0,40,56 575 DATA 205,191,2,254,79,32,49 ,58,85095,61.50,85.195,33,0,72. 6,128,197,6,32026,254,170,40,2, 54.255,35,16,246.193,16.240.33,0 ,72,6028,197,6,32.126,254,170,4 0.2.54.0.35,16,246,193,16,240** 

590 DATA 205,191,2,254,65,32,38 **,58.81.195,254,80,40,20,58,80,19 5,254,224,32.13,62.0,50.80,195.6 2,80,50,81,195,195,64.156,50,80, 195,198,32.50.80.195095,64,156 600 DATA 205,191.2.254,81,32,46 ,58,81,195,254,72,32,19,58.80,19 5,254,0,202.64.156,58,80,195,222 ,32,50,80,195,195.64,156,58"80.1 95.254,0,32,241,62,224,50,80,195**

**,62,72.50,81,195,195,64,156 610 DATA 205,191.2,254,80,40,34 095,64,156**

**620 DATA 17,1,0,33,64,156,6,75, 77,126,237,121,38,0,111,229,213, 197.205.181.3.193,209.225,38,136 .105,44,16,234,201**

**625 DATA 33,0,0.17.1,0,6,110,22 9,213.197.205081,3,193.209.225. 35,16,244**

**630 DATA 58,80,195.60.60.111,58 • 195,60,60,60,103,600,126,25 4.0,32,37.54,85,3506.246,1,0,15 01,120,254,0,32,250,58,80,195,6 O,60,111,58,81,195,60,60,60,103, 6,30,54.0,35,16,251,195,64,156**

**640 DATA 205,61.158.58,80,195,6 0,60,111,58,81,195,60,60,60,103, 6.30.126,254,85,32.5.54,0,35,16, 246,58,81,195,254,80,202,64,156**

650 DATA 37,37,37,6,8,54,0,36,1 **6,251,6,8,37,16.253,44,6,8,54,0, 36,16,25108,80,195,8704,0.330 3,64,6,8021.186,40,7,14,32,129, 79.36,16.245026.254.0.32,3.44.2 4,248,203.38,48,252**

**655 DATA 58,83.195,61,200.50.83 ,195,195,64,156**

**660 DATA 33.0.64,6,192,197,6,32 ,203,62,35,16,251,193,16,245,201**

**700 LET HI-"--': LET H=411 715 POKE 65528,192: POKE 50000,**

**0: POKE 50001.0: POKE 40183,24: POKE 40184,19: POKE 40263,201: P OKE 60000.0: BORDER 0: PAPER 0: INK 6: ELS**

**720 POKE 40037,2: POKE 40244,12**  $\mathbf{B}$ 

**730 PRINT AT 2,10. BRIGHT I; IN K 4;"CITY DEFENCE"**

**770 PRINT AT 4,2; INK 3;•Up.... ...tql";AT 4.20; INK 4;"Down....** .Lal"**;AT 5,0; INK 5;"Fire.....**L **1" ;AT 5,20; INK 7; "Seart. Co3" 780 PRINT AT 1,0; INK 0;"CITY D**

**EFENCE--by--R.EVA 1984--" 785 FOR 4=0 TO 25: PLOT INK 0; INT (RND0256),INT (RNO\*7)+1682 N**

**EXT f 786 PRIGHT 1;** The INK 7; BRIGHT 1; The India<br>**y** key to begin

Press any key to begin **790 RANDOMIZE USR 40000 Boa IF INKEYSa"" THEN GO TO 79**

**8 BØ1 FOR F=0 TO 12: RANDOMIZE US R 3583: RANDOMIZE USR 40509: NEX**

**T F 802 POKE 40183,331 POKE 40184,2 44: PRINT AT 21,0; INK 6; BRIGHT**

**WINSTUCTIONS ? (yin)" 804 LET a\$=INKEY\$: IF a\$="" THE N GO TO 804**

**806 IF aS="Y" OR aSa"y" THEN G O SUB 25001 GO TO 810**

**808 IF a\$<>"n" AND a\$<>"N" THEN GO TO 804**

**810 POKE 40263,58: PRINT AT 21.**

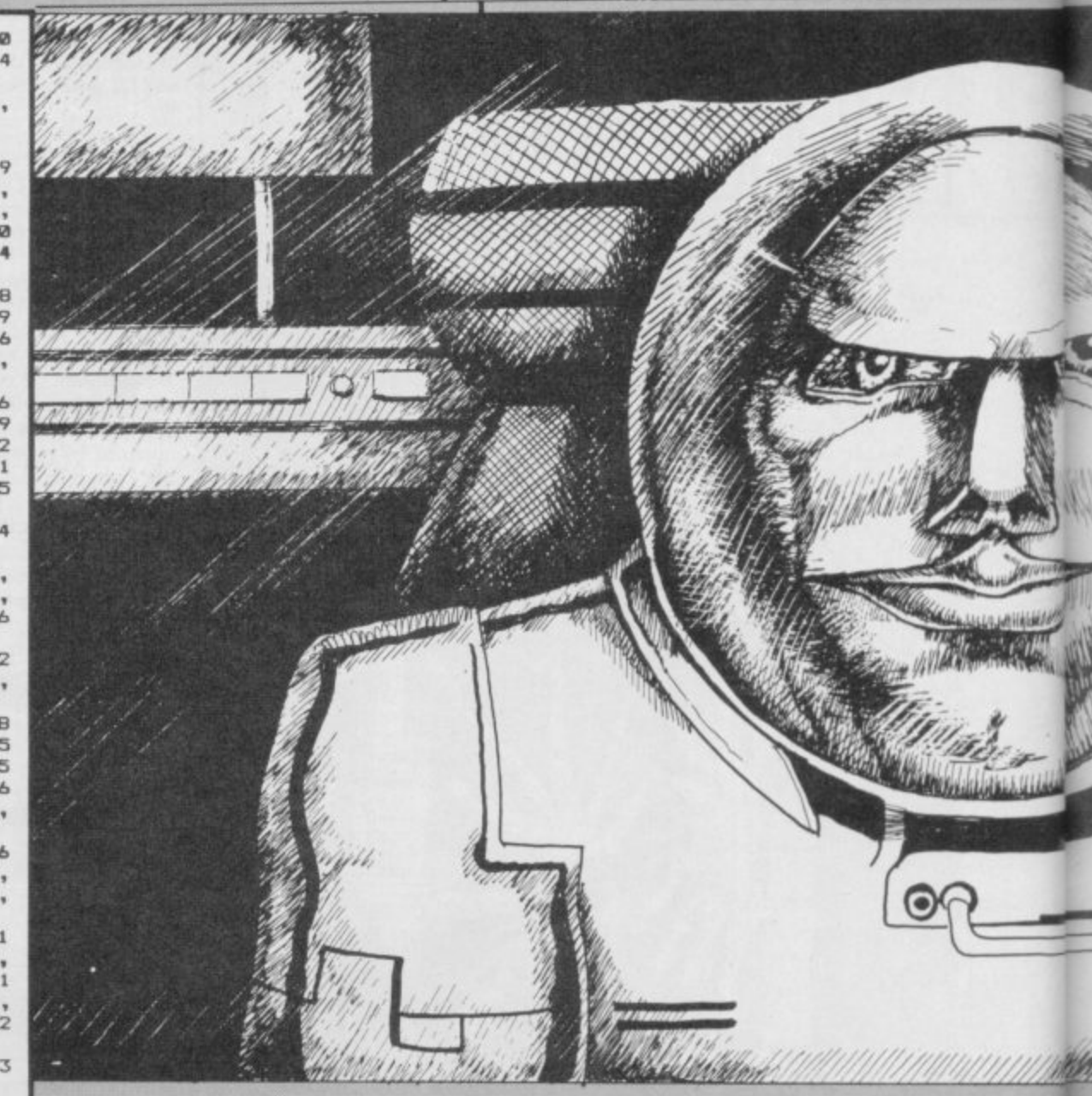

**21; INK 4;"N0": FOR F=I TO 3: RA NDOMIZE USR 40509: RANDOMIZE USR 3583: NEXT F**

**830 PRINT AT 21,0; INK 71 IRISH** 1; "Level 1 OR 2....

**840 LET AS=INKEYS: IF AS="" THE** 

**050 IF AS="1" THEN PRINT AT 21 ,21; INK 4; LEVEL:1": LET W=5: L ET X=1: LET Y=2: LET Z=7: POKE 6** 

**800 IF H#= 860 IF A\$="2" THEN PRINT AT 21** 

**ET X=0: LET Y=0: LET Z=0: POKE 6 5520,1: GO TO 875**

**870 GO TO 840 875 FOR F=I TO 4: RANDOMIZE USR**

**F : PRI NT I NK 7 ; BR I GH T I sAT 2 0 ,01"PaPRACTICE OTHER-(15asp)WISE**

**877 IF INKEYS<>"" THEN GO TO a 77**

**080 IF INKEYSa"" THEN GO TO 88**

**898 IF INKEYS•"1" THEN POKE 65 520,0: POKE 65528,0: PRINT AT 21 ,211 INK 4;"PRACTICE"s GO TO 950 900 PRINT AT 21,21; INK 4; BRIG**

**HT 11"REAL" 950 FOR F=4 TO 4: RANDOMIZE USR**

**40509: RANDOMIZE USR 3583, NEXT F: PRINT1c0; INK 5; BRIGHT 1;TA • 5;"\*PRESS 'S' TO BEGIN\*"**

**960 IF INKEY\$<>"" THEN GO TO 9** 

**5 0 970 IF INKEYS<>"S" THEN GO TO**

**970 980 FOR F=0 TO 23: RANDOMIZE US**

**R 40509: RANDOMIZE USR 3582: HEX**

**T F**

1000 LET J=0: LET SO=0

ö

**1005 LET L=3: POKE 5000n.51 LET**

**V=20: POKE 40190,19**

**1008 POKE 23658,255; POKE 50003,**

**V-0-1: IF J<>I AND PEEK 65528‹ ,** PRINT AT 3,23; INK 4; "SCREE

**0 T N "; FLASH I; BRIGHT I;V/4-4: GO TO 1020**

**1009 IF PEEK 65520<>0 THEN PRIN T AT 3,22; FLASH WHYPERSPACE"s**

**GO TO 1828**

1010 PRINT AT 3,24; FLASH 1; "PRA **CTISE"**

**1020 PLOT 0.159; DRAW 255,0: PLO T 0,158: DRAW 255.0: PLOT 0,1143 DRAW 255,0: PLOT 0,115: DRAW 25**

**5,0: PLOT 0,116: DRAW 255.0**

**1030 INK W: IF J=0 THEN FOR**  $f=0$ **TO 31: PRINT AT 1,4; CHR# (INT ( RND\*16)+144): NEXT 4** 

**1040 FOR**  $f = 0$  **TO V: LET A=INT (RN** 

D\*256): LET B=INT (RND\*256) **1042 LET A=INT (RND\*256): LET B=** 

**INT (RND\*8)+168** 

**1045 IF POINT (A, B)=1 OR POINT (** A, B-1)=1 THEN GO TO 1042

**1050 PLOT A,81 NEXT F: INK 6**

**1060 FOR 4=0 TO 1: PRINT AT 4,0;**

**N GO TO 840**

**. 5520,83 GO TO 875**

**,21; INK 4;"LEVEL:2": LET W...83 L**

**40509: RANDOMIZE USR 3583: NEXT**

**ANY OTHER KEY"**

## **Program Printout**

 $\sigma$ 

INK W; PAPER X; BRIGHT 1; OVER 1;"(32\*sp)";AT f,13; PAPER Y; IN<br>K Z;"(4\*sp)": NEXT f

ö

1070 PRINT AT 6,0; INK 7; BRIGHT 1; "Score "; SO

1080 FOR F=8 TO 15: PRINT AT F,2 : INK INT (RND\*6) + 2; PAPER 0; "(3) Ø\*sp)": NEXT F

1090 PRINT AT 6,12; INK 3; "Hi-sc<br>ore "; INK 4; H; INK 5; " by "; IN K Ø; PAPER 3; H\$

1100 POKE 50004,6: POKE 50000,96 : POKE 50001,72: PRINT AT 3,0;"(<br>9\*sp)": PRINT AT 11,0;"(5\*sp)": PRINT AT 3,0; INK 2; BRIGHT  $1; "1$ 

 $\frac{3}{1}$   $\frac{R5}{18}$   $\frac{R5}{7}$   $\frac{16}{15}$   $\frac{16}{15}$   $\frac{16}{15}$   $\frac{16}{15}$   $\frac{16}{15}$   $\frac{16}{15}$   $\frac{16}{15}$   $\frac{16}{15}$   $\frac{16}{15}$   $\frac{16}{15}$   $\frac{16}{15}$   $\frac{16}{15}$   $\frac{16}{15}$   $\frac{16}{15}$   $\frac{16}{15}$   $\frac{16}{1$  $1<sub>z</sub>$ B;: LET mc=USR 40000: IF PEEK 6 

1110 POKE 60000,0: POKE 40723,72 : POKE 40725,128: FOR f=0 TO 7:<br>LET MC=USR 40509: LET MC=USR 407 21: NEXT F: POKE 40723,64: POKE 40725,192

1115 PAUSE 60

1120 LET L=L-1: IF L>0 THEN 60 TO 1100

1130 PRINT AT 10,9; INK 5; BRIGH<br>
T 1; "-GAME OVER--"; INK 4; PAPE<br>
R 1; ''"(3\*sp)Press any key to r e-start(4\*sp)"

1140 IF INKEY\$<>"" THEN GO TO 1  $140$ 1150 IF INKEY \*= "" THEN GO TO 11

1160 IF SO<H THEN GO TO 1190 1170 POKE 40263,58: INPUT "Initi als (max 3 characters) "; LINE N

1180 IF LEN N\$>3 THEN LET N\$=N\$  $(T03)$ 1190 LET J=0: POKE 40244,128: PO

KE 40037,2: GO TO 715 2000 FOR F=0 TO 6: LET MC=USR 40 721: LET MC=USR 40509: NEXT F: C

LS : LET V=V+4: LET S=PEEK 40190 : LET S=S-2 2005 IF INKEY \*= "X" THEN GO TO 7

 $15$  $2010$  IF  $S \leq B$  AND  $J=1$  THEN POKE

40183,24: POKE 40184,19: LET S=1 2020 IF V>=60 THEN LET V=8: LET J=1: POKE 40037,1: POKE 40244,6 4: LET L=3: LET S=PEEK 50005: LE T S=S+1: POKE 50005, S: LET S=25 2040 POKE 40190.S

2045 IF PEEK 65528=0 THEN GO TO 1008

2050 LET SO=SO+(L+PEEK 50005\*10+  $(50-5)$   $*(J+1)$ 

2060 GO TO 1008<br>2500 CLS : RANDOMIZE USR 40509 2510 PLOT 0,159: DRAW 255,0: PLO T 0,158: DRAW 255,0: PLOT 0,114:<br>DRAW 255,0: PLOT 0,115: DRAW 25 5,0: PLOT 0,116: DRAW 255,0<br>2520 FOR f=0 TO 31: PRINT AT 1,f

; CHR\$ (INT (RND\*16)+144): NEXT 2530 FOR f=0 TO 20: LET A=INT (R ND\*256): LET B=INT (RND\*8)+167:

PLOT A, B: NEXT F

2540 FOR f=0 TO 1: PRINT AT f,0; INK 5; PAPER 1; BRIGHT 1; OVER 1;"(32\*sp)";AT f,13; PAPER 2; IN<br>K 7;"(4\*sp)": NEXT f<br>2550 PRINT AT 3,20; FLASH 1;"INS<br>TRUCTIONS";AT 3,11; FLASH 0;"PAS

 $S - 5"$ 

2560 PRINT AT 3,0; INK 2; "RS RS

2565 LET L\$="(9\*sp)#REPORT START #": GO SUB 3000

2570 LET L\*="WARNING-RED ALERT-D ANGER AREA: -:CITY OF THRAAL:" : GO SUB 3000

2580 LET L\$="UNIDENTIFIED FLYING REPORTED SIGHTED FR VEHICLES LOCATIONS AROUND CI OM VARIOUS TY...NUMEROUSSHOT DEAD...": GO S UB 3000

2590 LET L\$="COMMANDING OFFICER. .DO YOUR BEST": GO SUB 3000: LET  $L$ \$=" **#REPORT END#"** 2600 GO SUB 3000: LET L\$="": GO

SUB 3000 2610 LET L\$=" BRIEF FLYING INS

": GO SUB 3000 **TRUCTIONS** 2620 LET L\$=" **SCANNER** 

": GO SUB 3000 2630 LET L\$="SHOWS POSITIONS OF BUILDINGS & ALIENS, PATCH OF CON TRASTING COL-OUR IN CENTRE SHOWS SCREEN AREA VISIBLE.DOTS SHOW A LIENS....": GO SUB 3000 2640 LET L\$=" LASER

": GO SUB 3000 2650 LET L\*="OPERATED USING KEY

P': UNLIMITEDPOWER: DESTROYS OUTR IGHT AN ALIENIN ITS DIRECT PATH. ...": GO SUB 3000<br>2660 LET L\$=" SMART BOMB

": GO SUB 3000

2670 LET L\$="OPERATED USING KEY "0":LIMITED TO 5:USE SPARINGLY-<br>AS LAST RES- ORT ONLY. DESTROYS A<br>NY ALIEN ON SCREEN - NOT ON SCA NNER -": GO SUB 3000 2675 LET L\$=""

2680 LET L\$="AFTER 10 WAVES OF P OGRESSIVE DIFFICULTY, YOU WILL<br>ENTER HYPER-SPACE: THE FULL MIGH **ROGRESSIVE** OF THE ALIEN EMPIRE IS NOW<br>UNBOUNDED BYTHE FORCES OF GRAVI T OF THE

TY AND SPEED UP CONSIDERABLY. THE BUILDINGS WILL NOT APPEAR...

: GO SUB 3000<br>2685 LET L\$=""

2690 LET L\$="THE PASS NUMBER IS DECREASED BY THE CURRENT LEVEL VERY TIME AN ALIEN SLIPS BY YOUR<br>SHIF IF IT DECREASES PAST ZERO A LIFE WILL BE LOST...": GO SUB

3000

2695 LET L\$="" 2700 LET L\$="AVOID CRASHING INTO THE CITY, AGAIN-YOU WILL LOSE<br>A LIFE...": GO SUB 3000

A LIFE...

2710 LET L\$=""

2800 LET L\$="WHEN YOUR 3 LIFES H AVE BEEN LOSTTHE GAME IS OVER.HO WEVER ENTER- ING HYPERSPACE REPL ENISHES YOUR STORE AND IT WILL R

ETURN TO 3...": GO SUB 3000<br>2900 LET L\$="": GO SUB 3000

3000 LET A=1: LET C=0: FOR F=1 T

0 LEN L\$

3010 PRINT AT 21, C; L\$(A): RANDOM IZE USR 40509: LET A=A+1: LET C=

 $C+1$ 3020 IF C<=31 THEN NEXT F

3030 RANDOMIZE USR 3583: LET C=0 **: NEXT F** 

3040 FOR F=1 TO 4: RANDOMIZE USR 3583: RANDOMIZE USR 40509: NEXT

F: RETURN

9998 STOP 9999 CLEAR : SAVE "CITY" LINE 1: **RUN** 

RANDOMIZE BORDER 7: PAPER 7: INK Ø: C LS 4 PRINT AT 10,12; "3D WORDS"<br>5 PRINT AT 21,4; "PRESS SPACE TO CONTINUE" 6 RANDOMIZE USR 1316 8 POKE 23609,30<br>9 BORDER 7: PAPER 7: INK 0: C LS 10 PRINT AT 0,10; INK 2; PAPER 6: "MAIN MENU" 11 PRINT AT 2.0:"1. Change Size of letter." 12 PRINT "2. Instructions." 13 PRINT "3. PRINT 3D Words." 14 PRINT "4.LPRINT Menu." 15 PRINT "5.NEW program." 15 FRINT "6.LPRINT Instruction<br>"\*": PRINT "7.LOAD """" SCREEN\$ : PRINT AT 18,0; "Program is in MEDIUM size letter mode." 17 IF INKEY \*= "1" THEN GO TO 3 øø 18 IF INKEY #= "2" THEN GD TO 2  $00$ 19 IF INKEY #="3" THEN GO TO 4  $\overline{\phantom{a}}$ 20 IF INKEY \*= "4" THEN COPY: GO TO 10 21 IF INKEY \*= "5" THEN STOP 22 IF INKEY \*= "6" THEN GD TO 2 øø 23 IF INKEY \*= "7" THEN GO TO 6  $\omega\omega$ 24 GO TO 17 45 CLS 50 PRINT \*\* PAPER 0; INK 7;AT 0,1; "Now please follow the promp ts. 64 PRINT AT 21,4; INK 7; PAPER<br>2; "PRESS SPACE TO CONTINUE" 65 RANDOMIZE USR 1316 67 BORDER 7: PAPER 7: INK 0: C LS 70 CLS : FOR n=0 TO 10: BEEP . 02,n: NEXT n BØ INPUT "Pixels from top((igB) =8 pixels)";p  $"$ ; a 90 INPUT "Letters (7 max) ";a t. BEEP 1,-30: GO TO 90 91 INPUT "Colour (0-6)";p\$ 92 IF  $p\equiv -1$  THEN INK 1<br>93 IF  $p\equiv -2$  THEN INK 2 94 IF p\$="3" THEN  $\overline{3}$ INK 95 IF p\$="4" THEN INK  $\overline{a}$ 96 IF p\$="5" THEN INK 5 97 IF p\$="6" THEN INK 6 98 IF p\$="0" THEN INK 0<br>99 IF p\$="7" THEN INK 7: IF p<br>\$>"7" OR p\$<"0" THEN GO TO 91 100 LET a=LEN a#: PRINT INK 7: AT 21,0;a\$: BEEP .1,1: BEEP .1,2<br>: BEEP .1,3: BEEP .1,4: BEEP .1,<br>5: BEEP .1,6<br>110 FOR  $f=0$  TO 8\*a-1: FOR n=0 T  $07$ 120 IF POINT  $(f, n) = 0$  THEN GO T  $0160$ 130 PLOT  $f*4, n*4+135-p: DRAW 4,$ 0: DRAW 0,4: DRAW -4,0: DRAW 0,-<br>3: DRAW 3,0: DRAW 0,2: DRAW -2,0 DRAW  $0, -1$ : DRAW 2,0: DRAW -2,-140 DRAW 5.5: DRAW 0.4: DRAW 0.  $-4:$  DRAW  $4, 0:$  DRAW 0, 4: DRAW 0, 4: DRAW  $-5, -5$ 150 DRAW 0,4: DRAW 5,5: DRAW -4  $, \emptyset:$  DRAW  $-5, -5$ 160 NEXT n: NEXT f<br>170 IF a\$="3D WORD" THEN PAUSE 50: GO TO 40 180 INPUT "Write some more ? (y  $Tw: "$ 181 IF w#="n" THEN 60 TO 240<br>182 IF w#="y" THEN 60 TO 185 185 INFUT "Clear Screen ?";t#<br>186 IF t#="y" OR t#="Y" THEN C<br>LS : 60 TO 80 187 IF t#="n" OR T#="N" THEN G 0 TO 80 188 GO TO 185

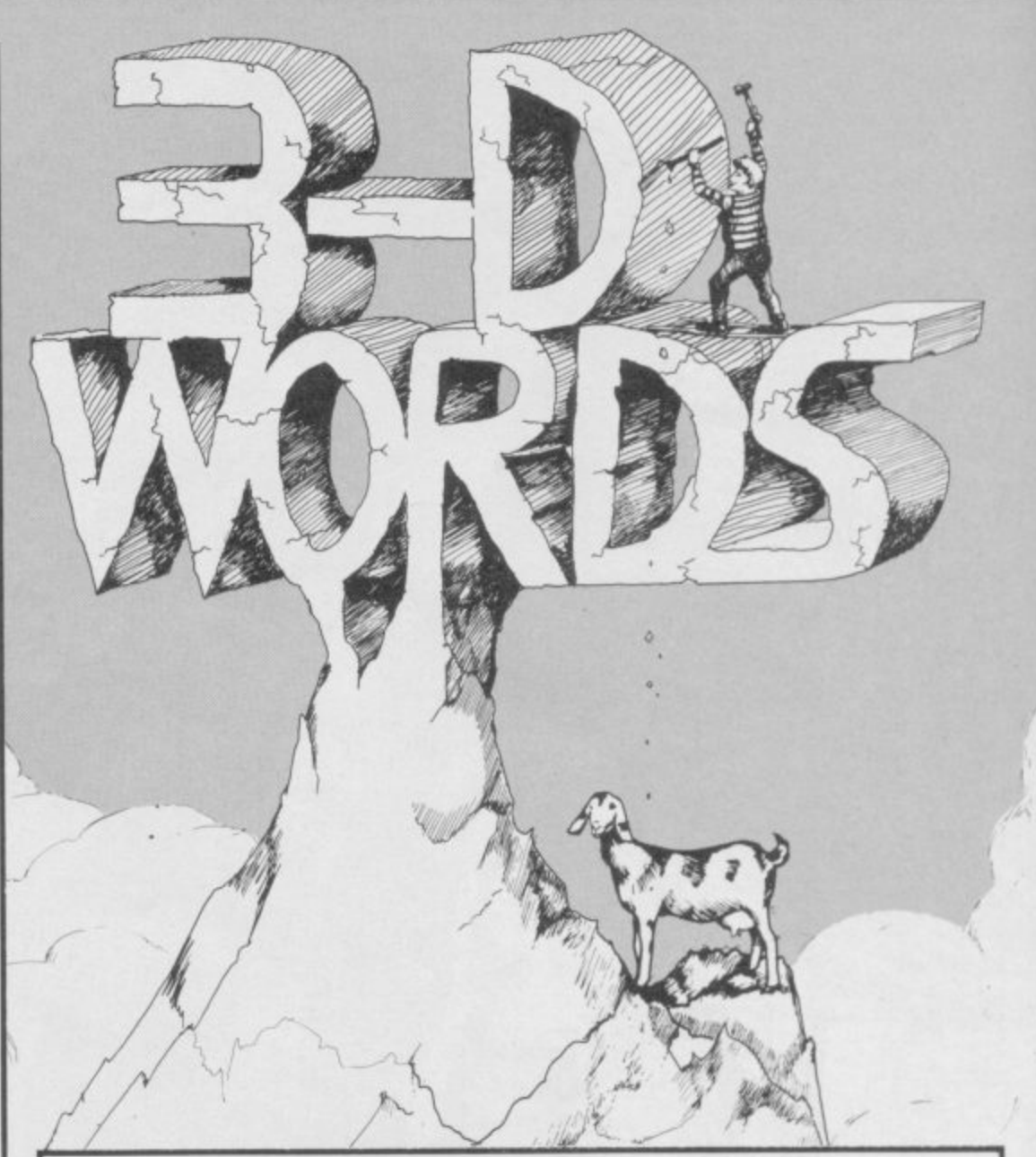

WORDS is a comprehensive program to design and print display lettering on any Spectrum. Written by John Hunton of Whitely Bay in Tyne and Wear, it converts phrases into 3D lettering in the colour and size of your choice.

The program can be saved by entering GOTO 700 after typing it in. There are facilities to SAVE and LOAD SCREEN\$ so you can work on previous displays or add lettering to your own pictures to make attractive title pages or even commercial shop window displays.

The program uses our special abbreviations for the graphics characters, so please read the instructions on the first page of Program Printout before entering the listing.

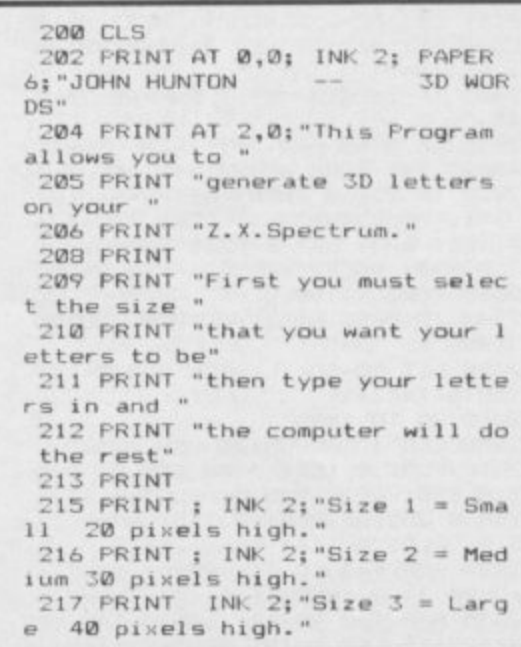

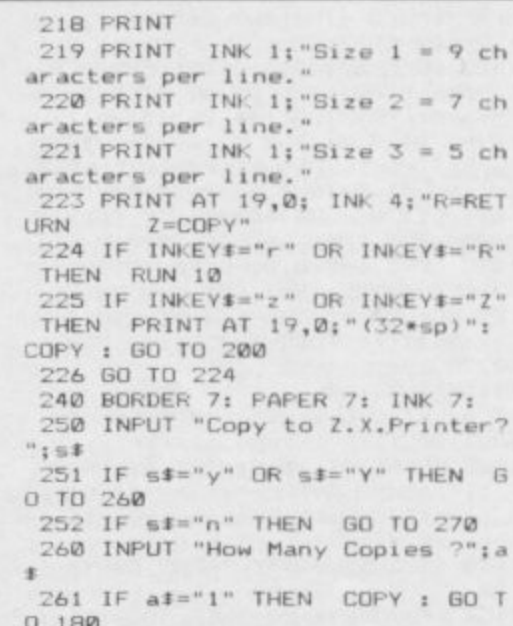

## Program Printout

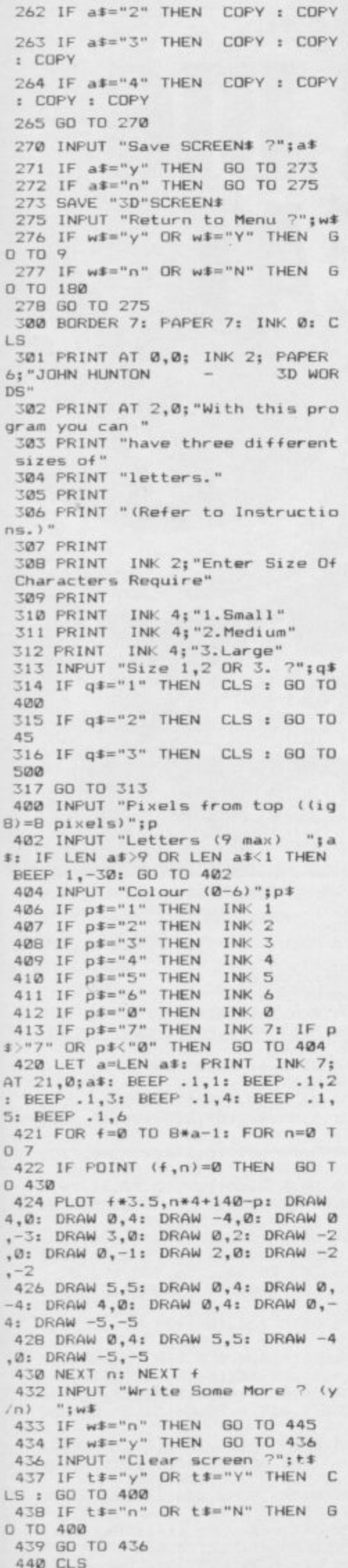

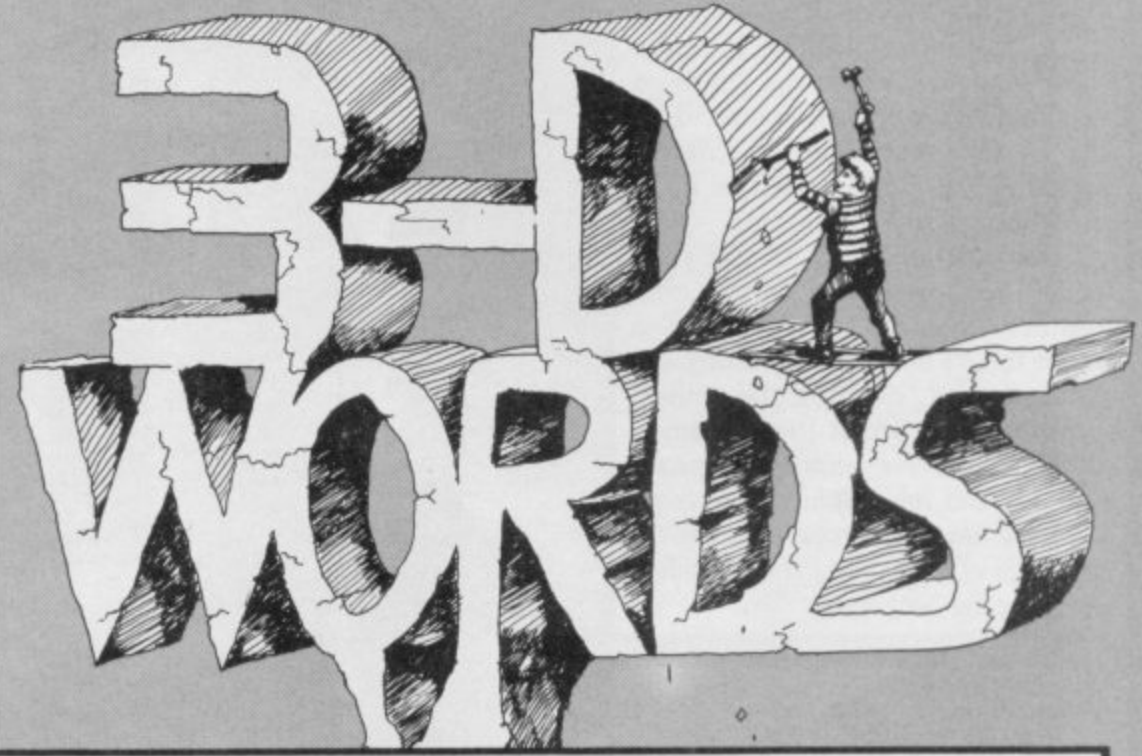

445 INPUT "Copy to Z.X. Printer? "; s#<br>446 IF s#="y" OR s#="Y" THEN G 0 TO 44B 447 IF s\$="n" THEN GO TO 460 448 INPUT "How Many Copies ?";a  $\overline{\mathbf{1}}$ 449 IF a\$="1" THEN COPY : GO T  $0.180$ 450 IF a\*="2" THEN COPY : COPY 452 IF a\$="3" THEN COPY : COPY : COPY 453 IF a\*="4" THEN COPY : COPY : COPY : COPY 460 INPUT "Save SCREEN\$ ?"; a\$ 461 IF a\*="y" THEN 60 TO 465<br>462 IF a\*="n" THEN 60 TO 470<br>465 SAVE "3D"SCREEN\* 470 INPUT "Return to Menu ? ";w  $\ddot{\ast}$ 471 IF wi="y" OR wi="Y" THEN G 0 TO 9 472 IF w#="n" OR w#="N" THEN G 0 TD 432 473 GO TO 470 500 INPUT "Pixels from top ((ig Bow INFUL FIXELS from Cop (119)<br>B)=B pixels)";p<br>502 INPUT "Letters (6 max) ";a \$: IF LEN a\$>6 OR LEN a\$<1 THEN BEEP 1,-30: 60 TO 90<br>505 INPUT "Colour (0-6)";p\$<br>506 IF p\$="1" THEN INK 1<br>507 IF p\$="2" THEN INK 2<br>508 IF p\$="3" THEN INK 3 509 IF p\$="4" THEN INK 4 510 IF p\$="5" THEN INK 5 511 IF  $p\overline{z} = b^*$  THEN INK 6<br>512 IF  $p\overline{z} = \overline{y}$  THEN INK 0 513 IF p#="7" THEN INK 7: IF p<br>\$>"7" OR p\$<"0" THEN GO TO 505 515 LET a=LEN a\$: PRINT INK 7;<br>AT 21,0;a\$: BEEP .1,1: BEEP .1,2<br>: BEEP .1,3: BEEP .1,4: BEEP .1,<br>5: BEEP .1,6 516 FOR f=0 TO 8\*a-1: FOR n=0 T  $07$ 517 IF POINT  $(f,n)=0$  THEN GO T  $0522$ 518 PLOT f\*5,n\*5+140-p: DRAW 4,  $0:$  DRAW  $0,4:$  DRAW  $-4,0:$  DRAW  $0,-$ <br>3: DRAW 3,0: DRAW  $0,2:$  DRAW  $-2,0:$ <br>5 DRAW  $0,-1:$  DRAW  $2,0:$  DRAW  $-2,-$ 2 520 DRAW 5,5: DRAW 0,4: DRAW 0,  $-4:$  DRAW  $4, 0:$  DRAW  $0, 4:$  DRAW  $0, 4:$  DRAW  $-5, -5$ 521 DRAW 0,4: DRAW 5,5: DRAW -4 , Ø: DRAW  $-5, -5$ 522 NEXT n: NEXT f<br>523 IF a\$="3D WORD" THEN PAUSE<br>50: 60 TO 40

 $/n$ ) ";w\$ 526 IF w#="n" THEN 60 TO 535<br>527 IF w#="y" THEN 60 TO 500 530 INPUT "Clear screen (y/n)"; t\$ 531 IF t#="y" OR t#="Y" THEN C LS : GO TO 500<br>532 IF t\$="n" OR t\$="N" THEN G 0 TO 500 533 GO TO 525 535 INPUT "Copy to Z.X. Printer  $7"$ ; s\$ 536 IF s\$="y" OR s\$="Y" THEN G 0 TO 540 537 IF s\$="n" OR s\$="N" THEN G 0 TO 550 538 60 TO 535<br>540 INPUT "How Many Copies ? ";  $a$   $\ddot{x}$ 541 IF a\$="1" THEN COPY: GO T  $0,550$ 542 IF a \*= "2" THEN COPY : COPY 543 IF a\$="3" THEN COPY : COPY : COPY 544 IF a#="4" THEN COPY : COPY : COPY : COPY : Curr : Curr<br>550 INPUT "Save SCREEN\$ ? "; a\$<br>551 IF a\$="y" THEN SAVE "3D"SC REEN# : GO TO 560 552 IF a\$="n" THEN GO TO 560<br>553 GO TO 550 560 INPUT "Return to Menu ? ";a s 561 IF a\$="y" OR a\$="Y" THEN G 0 TO 9 562 IF a#="n" OR a#="n" THEN G 0 TO 525 563 60 70 560 600 CLS : PRINT AT 0.3; INK 1; PAPER 5; "SCORPIO SOFTWARE 3D WOR  $DS<sup>n</sup>$ 601 PRINT AT 3,0; INK 1; FLASH<br>1; "LOAD """" SCREEN\$ MODE"<br>602 PRINT AT 5,0; "Change to siz e of print required"<br>603 PRINT "then LOAD the SCREEN<br>\$ you want" 604 PRINT "to work on." 605 PRINT AT 12,0; INK 2; "R=Ret J=LOAD SCREEN\$" urn to menu 606 IF INKEY\$="r" OR INKEY\$="R" THEN GU TO 9<br>607 IF INKEY#="J" OR INKEY#="j"<br>THEN CLS : LOAD ""SCREEN# : BE EP .1,0: GO TO 80 608 60 TO 606<br>700 SAVE "3D WORDS" LINE 1 701 VERIFY "3D WORDS" 702 RUN

525 INPUT "Write some more ? (y

HE TEMPERATURE is rising down at the building site as Fred the fireman attempts to control the blaze. The Big Heat was written by Martin Kirkwood of Bexleyheath in Kent and runs on any Spectrum.

Freddy must jump up the platforms, avoiding the debris that tumbles down, to get the fire hose at the top. Then he goes along the conveyor belt, dodging the spider, to put out the fire at the bottom.

The Big Heat uses our special abbreviations for graphics characters, so please read the instructions on the first page of Program Printout before typing in the program.

10 LET hi=0 15 LET sc=0: LET li=3: LET le=

20 GO SUB 500: REM Intro 30 GO SUB 1000: REM Initialise 40 GO SUB 2000: REM Screen 50 PRINT AT y2,x2;"(sp)";AT y2  $,X2;$  " (sp) "

55 IF INKEY \*= "s" THEN GO TO 3

 $\begin{array}{lllll} \texttt{60} \texttt{PRINT AT y1,x1; INK 3; a$~\sharp$; AT}\\ \texttt{y1--1,x1; INK 4; b$~ }\\ \texttt{70 LET x2=x1: LET y2=y1}\\ \texttt{71 PRINT AT s2,x20; " (2*sp) "; AT} \end{array}$ 

 $51,20;$  "UL"<br>72 LET s2=s1: LET s1=s1+d: IF  $s1>3$  OR  $s1<1$  THEN LET d=-d

80 LET  $\times 1 = \times 1 + (1NKEY\overline{*} = " \times " ) - (1N K)$  $EYf = "z")$ 

B6 IF INKEY #="(sp)" AND j=1 TH EN GO SUB 150: REM Jump

90 IF x1>x2 THEN LET b\$="C": LET a\$="D": LET dir=1

100 IF x1<x2 THEN LET a\$="E": LET  $b\$  =" $\frac{m}{n}$ : LET dir =-1

105 IF SCREEN\$ (y1,x1)<>"(sp)" THEN LET  $\times 1 = \times 2$ : LET  $\times 1 = \times 2$ 

110 IF SCREEN\*  $(y1+1, x1) = " (sp)$ " LET  $y1=y1+j$ : LET  $j=0$ : GO THEN TO 125

115 IF x1<0 THEN LET x1=0: IF  $\times 1$  > 31 THEN LET  $\times 1 = 31$ 

120 LET  $j=1$ 

125 PRINT AT 21,6; "Score: "; sc 132 IF b<>0 THEN GO TO 3500: R EM Move ball ()

135 IF RND\*25<=1 THEN GO SUB 3 **DOD** 

137 IF  $x1=a$  AND  $y1=b$  THEN GO T  $\Omega$ 

 $14000$ : REM Hit by ball  $(\underline{P})$ <br>140 IF x1=5 AND y1=4 THEN GO T 0 5000: REM Stepped on conveyer belt IF y2>17 AND x2>27 THEN GO 142

TD 4000: REM Fell in fire 145 GD TO 50

149 REM Jump up through hole 150 IF SCREEN# (y1-2,x1)<>"(sp) THEN GO TO 210

155 LET x2=x1: LET y2=y1<br>156 FOR f=1 TO 3

160 PRINT AT y2,x2;"(sp)"<br>170 PRINT AT y1,x1; INK 3;a\$;AT

 $1-1$ ,  $\times 1$ ; INK  $4$ ; b#

- 180 LET y2=y1: LET y1=y1-1<br>185 BEEF .01,f\*10<br>190 NEXT f
- 

 $195$  LET  $sc=sc+1$ 200 LET  $\times$ 1= $\times$ 1+dir

205 IF x1<0 THEN LET x1=0: IF 1>31 THEN LET x1=31 210 RETURN

499 REM Intro

500 PAPER 0: BORDER 0: INK 7: C LS

510 PRINT "(4\*K, sp, K, sp, 3\*K, 2\*s

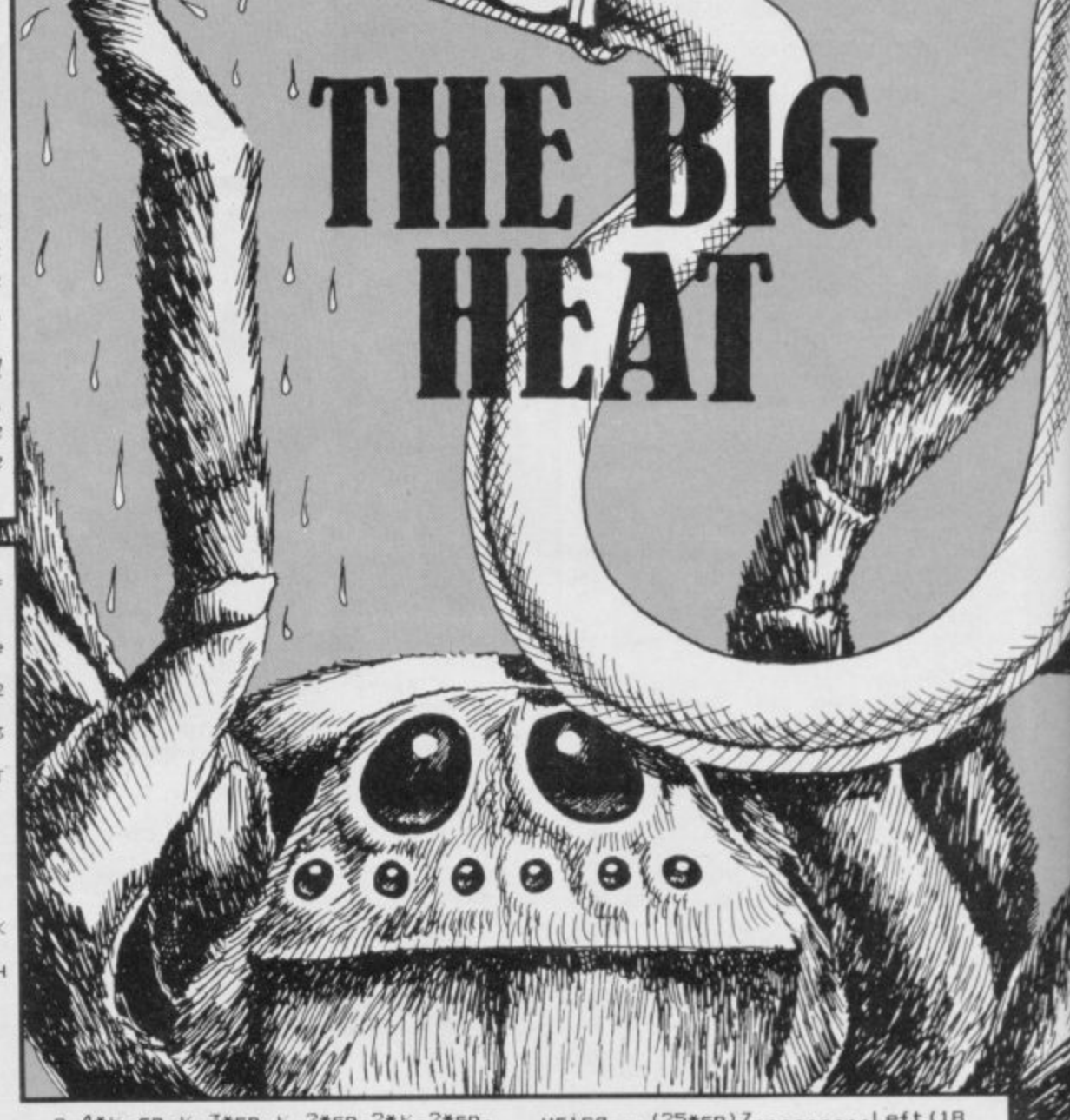

 $p, 4*$   $s$ , sp,  $s$ , 3\*sp,  $s$ , 2\*sp, 2\* $s$ , 2\*sp,  $\frac{16}{11}, \frac{2*5p}{4*5p}, \frac{2*16}{2*16}, \frac{4*5p}{5p}, \frac{16}{2*16}, \frac{5p}{5p}, \frac{16}{2*16}, \frac{2*5p}{5p}, \frac{16}{2*16}, \frac{5p}{5p}, \frac{16}{2*16}, \frac{16}{2*16}$ p, 2\*K, sp, 2\*K, 4\*sp, K, sp, 3\*K, 2\* sp. 3\*K, 2\*sp, K, sp, K, sp, K, sp, 4\*L, sp, K , sp, 5\*E, 2\*sp, E, sp, E, 2\*sp, E, sp, E, \*sp, 2\*k, 4\*sp, K, sp, K, 2\*sp, K, sp, 4  $S_{5}$  =  $S_{6}$  =  $S_{6}$  =  $S_{7}$  =  $S_{7}$  =  $S_{7}$  =  $S_{7}$  =  $S_{7}$  =  $S_{7}$  =  $S_{7}$  =  $S_{7}$  =  $S_{7}$  =  $S_{7}$  =  $S_{7}$  =  $S_{7}$  =  $S_{7}$  =  $S_{7}$  =  $S_{7}$  =  $S_{7}$  =  $S_{7}$  =  $S_{7}$  =  $S_{7}$  =  $S_{7}$  =  $S_{7}$  =  $S_{7}$ 

KWOOD"

550 PRINT '"(2\*sp)CONTROLS ARE- $(33*sp)Z$ ........LEFT(18\*sp)X. ...., RIGHT(17\*sp)'SPACE'....JUMP 560 PRINT ..... (3\*sp)PRESS ANY

**KEY TO CONTINUE"** 565 LET e=0

570 RESTORE 6000: FOR f=1 TO 33 : READ p,d: BEEP d/80, (p-53)/4<br>580 IF INKEY\$<>"" THEN LET f=3

 $LET e=1$  $3t$ 590 NEXT +

595 PAUSE 10

600 IF e=1 THEN GO TO 620

610 GD TO 570

620 CLS 630 PRINT TAB 12: "FIREMAN"

640 PRINT ""(2\*sp) You are Fredd ie the fireman. Itis your job to put out the fire at the bottom o

f the screen."<br>650 PRINT '"(2\*sp)You must get to the top of thescreen to colle

ct the hosepipe. Watch out for he spider above(2\*sp)the conveyo belt." 660 PRINT '"(2\*sp)Move Freddie

using...(25\*sp)Z.........Left(18

\*sp) X........Right(18\*sp)'Space.  $. .$  Jump

670 PRINT AT 21,6; "Press Any Ke To Start

680 PAUSE Ø

690 RETURN

999 REM Initialise 1000 RESTORE : FOR f=USR "a" TO USR  $"u"+7$ 

1010 READ a: POKE f.a

1020 NEXT

1030 DATA 60, 126, 126, 255, 66, 226, 20, 116, 28, 42, 107, 235, 106, 60, 200, 252

1040 DATA 60, 126, 126, 255, 66, 71, 4 0,46,56,84,214,215,86,60,19,63 0,46,36,84,214,213,88,80,17,83<br>
1050 DATA 0,64,127,70,71,71,79,6<br>
0,0,0,0,127,127,255,255,255,0,28<br>
,8,156,159,252,220,192<br>
1060 DATA 127,127,97,76,158,158,<br>
12,0,255,255,254,252,253,253,0,0

255, 253, 28, 206, 236, 232, 192, 0 1070 DATA 0,249,249,249,0,159,1

59,159 1075 DATA 228, 186, 121, 229, 20, 18,  $10.8$ 

1076 DATA 0,0,0,0,BIN 11000000,3  $2,16,16,16,16,16,16,16,16,16,16,16$ <br>1077 DATA 16,16,8,7,0,0,0,0,0,0, 0,255,0,0,0,0,56,56,56,56,56,56, 56,16

1078 DATA 63,66,153,165,165,153, 66, 63, 252, 66, 153, 165, 165, 153, 66, 252, 255, 0, 0, 0, 0, 0, 0, 255<br>1079 DATA 39, 93, 150, 167, 40, 72, 80

 $16$ 

1080 LET z=0: LET x1=1: LET y1=1 9: LET x2=x1: LET y2=y1 1090 LET b=0: LET j=1: LET fuel=

### **Program Printout**

0: LET a\*="L": LET b\*="L": LET d 1100 POKE 23562,1: LET s1=1: LET  $s2=s1:$  LET  $d=1e/10$ 1110 RETURN 2000 INK 2: PAPER 0: BORDER 0: C  $+10+10$  $LS$ 2005 PRINT AT 5,0; PAPER 6; "(5\*) )"; INK 5; PAPER 0; AT 5,5;"(<u>P</u>, 21<br> $*_{\frac{1}{2},\frac{1}{2}}$ )"; PAPER 6; INK 2;"<del>"</del><br>2010 FOR f=8 TO 17 STEP 3: FOR g  $= 0$  TO 28 2020 PRINT AT f,g: PAPER 6:"K" 2030 NEXT g<br>2040 NEXT f 2047 PRINT AT 2,0: PAPER 6; "(2\*K) 2050 PRINT AT 0,0; "EFG"; AT 1,0;"  $2055$  LET  $z=0$ 2060 FOR f=8 TO 17 STEP 3 2064 LET z1=z 2065 LET z=2+INT (RND\*25) 2066 IF z1=z OR z1-z=1 OR z1-z=-<br>1 THEN 60 TO 2065 2070 PRINT AT f,z;"(2\*sp)" 2080 NEXT + 2085 PRINT AT 5,0; "(2\*sp)" 2090 FOR f=255 TO 237 STEP -1 2100 PLOT +,0 2120 DRAW INK 2; 0, RND\*24 2130 NEXT f 2135 FOR f=237 TO 255: PLOT INK 6: OVER 1: +, RND\*24: PLOT OVER 1: f, RND\*24: NEXT f<br>2140 PRINT PAPER 6: AT 20, 0: " (29 f; "C": NEXT f: PRINT AT 21,20; "H

i:";hi 2200 RETURN 3000 LET a=0: LET a2=a: LET b=16 (RND\*4)\*3): LET b2=b **CINT** 3010 PRINT AT b, a2; "(sp)"; AT b, a 3020 RETURN a; " $\frac{10}{64}$ ": LET a2=a: LET b2=b: LET a<br>=a+1 3505 IF SCREEN# (b+1,a)="(sp)" T HEN LET b=b+1<br>3510 IF a=28 THEN PRINT AT b2,a 2:"(sp)": LET b=0: GO TO 137 3515 IF SCREEN# (b+1,a)="(sp)" T HEN LET b=b+1 3520 GD TO 137 4000 BEEP 1,4: BEEP 1,-4 4010 LET 11=11-1: IF 11=0 THEN GO TO 4030 4020 GD TO 30 4030 PRINT AT 10,10; FLASH 1; IN<br>K 5; PAPER 2; "Game Over" 4035 RESTORE 4070 4040 FOR f=1 TO 11 4050 READ p,d: BEEP d/40, (p-53)/ 4060 NEXT + 4070 DATA 41, 30, 41, 20, 41, 10, 41, 3  $0, 53, 20, 49, 10, 49, 20, 41, 10, 41, 20,$ 37,20,41,40 4080 IF sc>hi THEN LET hi=sc: P<br>RINT AT 15,9; "N E W H I": FOR  $f = 1$  TO 10: FOR  $g = 1$  TO 10: BEEP .<br>01,g: NEXT g: NEXT f<br>4090 FOR  $f = 1$  TO 200: NEXT f 4100 GO TO 15 5000 REM hose 5010 PRINT AT 0,3; "H"; AT 1,3; "H"  $:AT$  2,3:" $\frac{1}{2}$ :AT 3,3;" $\frac{1}{2}$ :AT 4,3;" $\frac{1}{2}$ "

5015 PRINT AT 4, x2; "E"; AT 2,5; "( sp)";AT 3,4;"(sp)"<br>5020 LET x2=x1: LET x1=x1+1 5030 FOR f=1 TO 23 5035 IF x2=20 AND s2>2 THEN GO TO 4000 5040 PRINT AT  $4, x2; "P"; AT 3, x2; "Gp)"; AT 4, x1; at; AT 3, x1; b#$ 5045 PRINT AT s2,20:"(1esg; AT s1,2<br>0:"|| ": LET s2=s1: LET s1=s1+d: 0; "IL": LET s2=s1: LET s1=s1+d<br>IF s1>3 OR s1<1 THEN LET d=-d 5050 LET x2=x1: LET x1=x1+1 5055 FOR g=0 TO 5: NEXT g<br>5060 NEXT f 5070 PRINT AT y1, x1; "Ph"; AT y1+1  $x1 + 1$ : 5075 INK 5 5090 FOR f=6 TO 20: PRINT AT f,3 0;"<u>H</u>": NEXT f<br>5100 FOR f=0 TO 50: NEXT f<br>5130 FOR f=6 TO 20: PRINT AT f,3 0:"(sp)": NEXT f 5135 INK 0 5140 FOR #=237 TO 255 STEP 2<br>5150 PLOT  $f, \emptyset$ : DRAW 0,24 5160 FOR g=0 TO 10: NEXT g 5170 NEXT f 5180 LET le=le+1: LET sc=sc+(le\* 100): FOR f=1 TO 3: FOR g=0 TO 1 0: BEEP .02,g: NEXT g: NEXT f<br>5200 GO TO 30 6000 DATA 33,10,33,15,41,5,33,10 ,53, 10, 49, 10, 41, 10, 33, 30<br>6010 DATA 25, 20, 25, 10, 21, 20, 21, 1<br>0, 13, 10, 5, 10, 13, 10, 21, 30, 21, 20<br>6020 DATA 33, 10, 33, 15, 41, 5, 33, 10 ,53,10,49,10,41,10,33,30<br>6030 DATA 25,20,25,10,21,20,21,1<br>0,13,10,5,10,13,10,5,40

EAT the robbers at their own game by stealing their loot in Robber's Lair by Jason Moody of Thornton Heath in Surrey. You must find your way through the cave system using the cursor keys to move, and collect, as many of the dollars as you can. If you hit any part of the maze your are dead.

An attractively programmed game, Robber's Lair runs on the unexpanded ZX-81.

LET D=UAL "10"<br>LET S=UAL "0"<br>LET D=D+(INKEY\$="8")-(INKEY  $\ddot{\circ}$  $10$  $\equiv \frac{1}{2}$  $14$  IF A=UAL "8" THEN GOTO VAL  $20$ 15 IF A=VAL "13" THEN LET 5=5+<br>L 10" \_ \_ \_ \_ \_ \_ \_ \_ \_ \_ \_ \_ \_ \_ \_ UAL L 10"<br>18 PRINT "8";AT 15,0;"<br>"HT 15,RND+19;"";AT 15,RND+19;"#";A<br>AT 15,RND+14;"#";"<br>18 SCROLL<br>19 GOTO VAL "10"<br>20 PRINT AT 19,0;"SCORE \$",3  $\frac{15}{AT}$  $\alpha_{\rm A}$ 

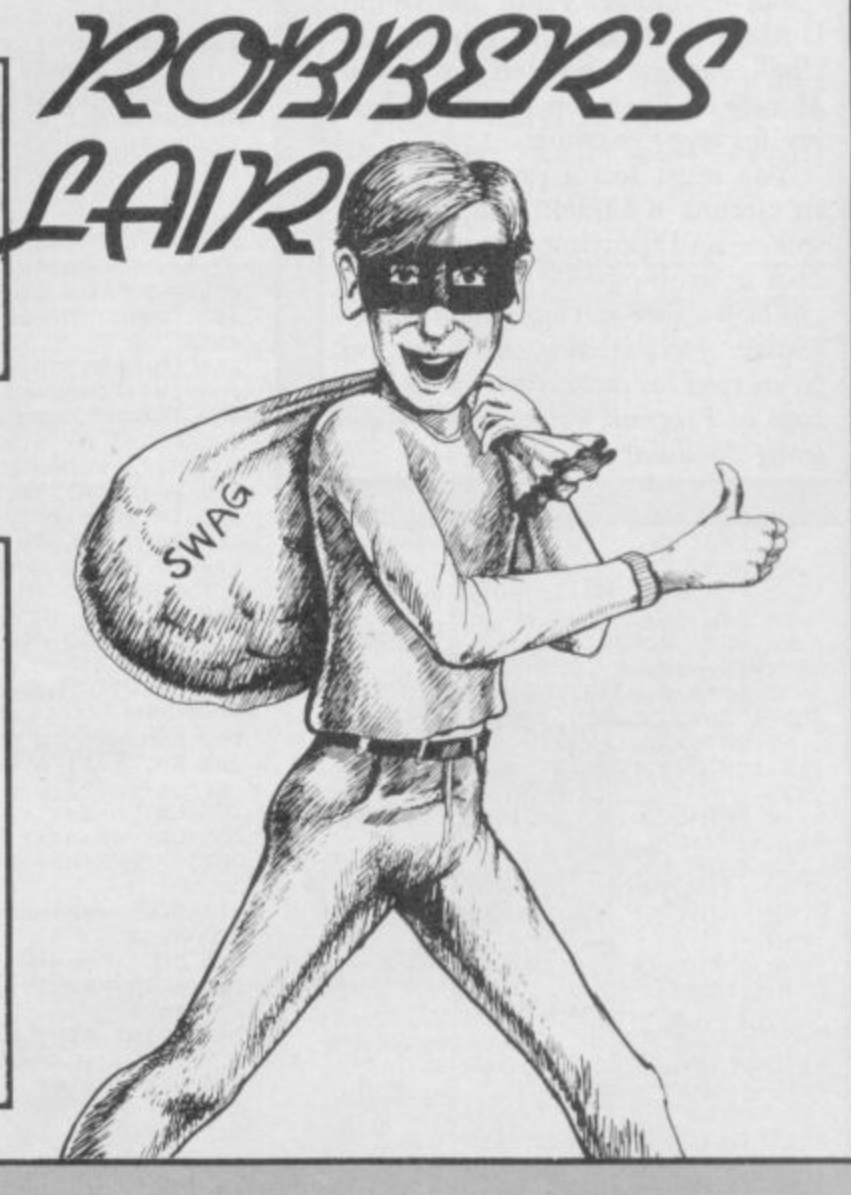

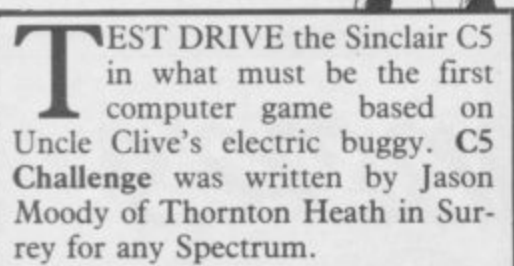

You must test a prototype over six circuits of a track, jumping over spikes and praying your battery does not run out.

The program uses our special abbreviations for graphics characters, so please read the instructions on the first page of Program Printout before entering the listing.

**B RESTORE** 

**C5** 

**CHALLENGE** 

- 9 REM DEFINE GRAPHICS
- 10 FOR N=0 TO 71: READ A: POKE USR "A"+N, A: NEXT N
- 20 DATA 0,0,0,0,0,128,224,240,
- 248, 220, 190, 127, 253, 237, 146, 12<br>30 DATA 0, 0, 48, 28, 15, 7, 1, 0, 15,<br>255, 1, 254, 255, 255, 255, 266, 267, 124,
- 
- 112, 158, 224, 127, 127, 63, 191, 63, 79
- $,128$ 50 DATA 0,0,4,6,7,15,23,23,47,
- $44,24,9,11,9,4,3$ <br>55 DATA  $45,82,0,192,3,0,74,137$
- 70 LET HI=0
- 95 PRINT AT 5,6: "INSTRUCTIONS (Y/N)"
- 97 INPUT I\$: IF I\$="Y" THEN G 0 SUB 1000
- 
- 100 IF I#="N" THEN GO TO 102<br>101 GO TO 90
- 102 PRINT AT 5,0; "ENTER SKILL L  $1 = EASY$   $2 = FAST$ EVEL  $3 = SU$
- PER FAST"
- 103 INPUT SK: IF SK<1 OR SK>3 T

#### **HEN** GO TO 103

- 105 LET FF=0: LET EF=8.5: LET S  $C = 0$ : LET A=11: LET F=1200
	-
- 107 FOR 6=5 TO 0 STEP -1<br>110 LET A#="(19\*sp)": FOR N=0 T<br>175: LET A#=A#+("^" AND RND\*10)  $\Omega$ =EF) +" (2\*sp) ": NEXT N: LET A\$=A\$ +A\$+"(33\*sp)"
- 112 PRINT AT 14,12; "LEVEL "; (5-6)+1: PAUSE 50
- 115 BORDER Ø: PAPER Ø: CLS : BR IGHT 1: INK 7
- ×.
- 120 PRINT INK 5;AT 0,0; "SCORE<br>";SC:AT 2,0; "HI SCORE : ";HI<br>125 PRINT AT 4,0; "BATTERY : "<br>130 PRINT PAPER 4;AT 13,0; "(33)  $*$ sp)'
- 155 FOR L=1 TO LEN A\$

160 LET SC=SC+1: LET F=INT (F-, 25

165 PRINT AT 0,8; SC; AT 4,10; FL

- ASH FF;F; FLASH 0; "(3\*sp)"<br>170 PRINT AT 12,0;A\$(TO 31)<br>175 IF INKEY\$="7" THEN LET A=A<br>-1: BEEP .01,10: LET F=F-10<br>177 IF F<200 THEN LET FF=1: IF
- F<1 THEN GO TO 400
- 
- 180 FOR C=8 TO 11: IF SCREEN# (<br>12,C)="^" AND A=11 THEN GO TO 4 00: NEXT C
- 190 PRINT AT A, B; "GECA"; AT A+1, B;"HFDB"
- 195 FOR N=1 TO G: NEXT N 200 PRINT AT A, 8; "(4\*sp)"; AT A+
- 
- 1,8:"(4\*sp)"<br>203 LET A=11<br>205 LET A#=A#(1+SK TO)
- 207 IF LEN A\$<=31 THEN GO TO 2 30
- 210 DEEP .001,30: BEEP .001,20 220 NEXT L
- 230 CLS 235 PRINT AT 3,14; "BONUS"; TAB 1 4; "(5\*g3)"
- 240 PRINT AT 7,0; "BATTERY X 10<br>: ";: LET BB=F\*10: PRINT BB<br>270 LET SC=INT (SC+BB)
- 
- 280 LET F=1200
- 282 LET FF=0
- 283 LET EF=EF-.3 285 PAUSE 200
	- 300 NEXT G
- 
- 310 PAUSE 200: CLS<br>310 PAUSE 200: CLS<br>315 PRINT "WELL DONE YOU HAVE C OMPLETED ALLTHE CIRCUTS BONUS 5
- 000"
- 
- 320 LET SC=SC+5000<br>330 PRINT AT 10,7; "FINAL SCORE  $"$ ; SC
- 340 GO TO 410
- 400 FOR N=1 TO 50: BEEF .001, N:<br>
PRINT INK RND\*8; AT 11, 8; "BDCE"<br>
\$AT 12,8; "GHFA": NEXT N<br>
410 PAUSE 300
- 
- 
- 420 IF SCKHI THEN GO TO 500
- 430 CLS 435 PRINT AT 3,2; "WELL DONE YOU<br>HAVE BEATEN THE HIGH SCOR
- E OF TODAY"
- 440 LET HI=SC
	- 500 PRINT AT 16,0; "ANOTHER GO ?<br>(PRESS ANY KEY)"
- 510 PAUSE 0
- **511 CLS**
- 520 GD TO 90

1000 PAPER 7: CLS : INK 0: BORDE **R7** 

- 1020 PRINT , "As a close friend<br>of Sir Clive Sinclair, he wants<br>you to test his new invention<br>:THE CS CAR "
- 1030 PRINT "As this is the proto type there has been no more mad and that means if you crash t
- 
- e and the<br>
nen your<br>
1040 PRINT ,, You have to comple<br>
te a circut 6 times at differe<br>
nt speeds. You use key 7 to j ump over the spickly spikes (1)
- , but hitting one causes you to crash You must also watc h you battery power as when this
- then your game is reaches 0 over."
- 1080 PRINT "THERE ARE MORE SPIKE S EVERY LEV.
- 1900 PAUSE 0: CLS
- 2000 GO TO 102
### **Program Printout**

10 FOR  $f = 0$  TO 47: READ d: POKE USR "a"+f,d: NEXT f

20 DATA 254,254,254,0,239,239, 239, 0, 254, 254, 0, 239, 239, 0, 254, 25 4,170,85,170,85,170,85,170,170,8 5,170,85,170,85,170,85,170,2,6,4 , 56, 72, 88, 176, 192, 255, 145, 145, 14 5, 145, 145, 153, 255

30 BORDER 4: PAPER 6: CLS : PR INT '"(9\*sp), (cc3,BB), BUILDER (  $cc3, BB$ )"'"(9\*sp), ( $cc2,AA$ ), (9\*sp) , (cc2, AA) "''"USE KEYS: "'"5, 6, 7 ,8 to lay bricks" "CAPS SHIFT to remove bricks"

40 PRINT ''"PRESS KEYS:"'"1 t o 4 to change brick type"'"W for

UILDER is a simple but original game for the 16K Spectrum. Written by M J A Turner of Gately in Cheshire it allows you to build structures on the screen using different types and colours of bricks. These can range from semis in suburbia to cottages in the countryside.

The program uses our special abbreviations for graphics and control codes explained on the first page of Program Printout.

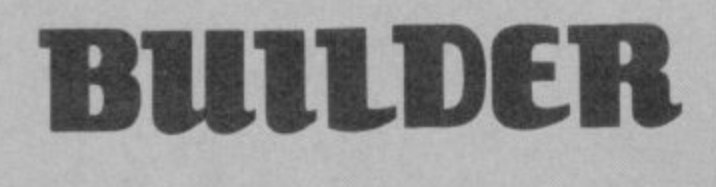

windows"'"D for doorways"'"Z to COPY to your printer"'"X to Cle ar screen & start again" 50 PAUSE 0: CLS 60 LET x=0: LET y=0 70 LET k=49: GO TO 150 80 PAUSE 1: PRINT AT x, y; INK  $1; " (c c 1, E) "$ 90 PAUSE 0: LET k=CODE INKEY\$ INK i; 100 BEEP . 01, k/4: PRINT PAPER p; BRIGHT b; AT x, y; a\$ 110 IF  $k=8$  OR  $k=9$  OR  $k=10$  OR  $k=$ 11 THEN PRINT AT x, y; "(sp)" 120 LET x=x+((k=54 OR k=10) AND  $x(21) - ((k=55$  OR  $k=11)$  AND  $x>0$ ): LET y=y+((k=56 OR k=9) AND y<31  $)-((k=53$  OR  $k=8)$  AND  $y>0$ 130 IF k=122 THEN POKE 23658,8 : INPUT "Please Enter Title ";t\$ : PRINT#0;AT 1,0;t\$: POKE 23658 ,0: LPRINT '': COPY : LPRINT 't\$ 140 IF k=120 THEN CLS : GO TO  $60$ 150 IF k=49 THEN LET a\$="A": L ET  $i=2$ : LET  $p=7$ : LET  $b=0$ 160 IF k=50 THEN LET a\$="B": L ET  $i=3$ : LET  $p=7$ : LET  $b=1$ 170 IF k=51 THEN LET a\$="C": L ET  $i=4$ : LET  $p=6$ : LET  $b=0$ 180 IF k=52 THEN LET a\$="D": L ET  $i=4$ : LET  $p=6$ : LET  $b=1$ 190 IF k=119 THEN LET a\$="F": LET  $i=0$ : LET  $p=5$ : LET  $b=1$ 200 IF k=100 THEN LET a\$="(isp  $)$ ": LET  $i=0$ : 210 GO TO 80 ,,,,,<del>,,,,,,,,,,,,,,,</del>

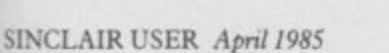

**Red Well & Petition** 

*RALLELLER* 

X4/1/1/1/1

U 1111**8** 11

**100 address=RESPR11808):PAPER 8:** hi=0:hi\$='Newby

**- 118 RESTORE :FOR f=address TO ad Newty dress-0-287 STEP 2:READ a:POVE\_W**

**- . a 111 screen:CSIZE 2,1:AT 3,12:IN 6:UNDER ItSTRIP 2:PRINT\* Tower - rig Inferno \*tINK 5:STRIP 1:UNDER 1 0:AT 5,1I:PRINT By P. S. Newby 1985•**

**112 STRIP 0:REPeat 1:AT 10,43:INV RND(6)fl scprint'Press any key 4 or the instructions. ':OVER 1:CUR SOR 3.281:INK RND16)+Itcprint - P r ess any key for the instructions .•:OVER 8:IF INKEYS='' THEN NEXT**

**1:ELSE EXIT 1 113 CLS:INV 6:PAPER 2iCSIZE 3,0: JNDER 1:PRINT'Instructions. - ER 8:INV 4:PAPER 0:CSIZE 2,0:PRI NT**<sup> $\cdot$ </sup> T **- o save the lives of 47 people t T rapped on a burning building..**

**h** keys or a joystick in CTL1. '\' **o b j - \ - You control your stretcher be** arers with the (CTRL+\)(CTRL+)) **he SKILL level controls the spee d the building burns.**

**e c 110 BINIF WA l u T 18,0tINV RND(6)+1:cprint\*Press 118 STRIP 0:CSIZE 2,1:REPeat 1:A any key to play. ':OVER 1:CURSOR 3,281:INV RND(6)-1-1:cprint'Pres5 any key to play. ':OVER 0:1F It\***

**f t 119 display Even" THEN NEXT 1:ELSE EXIT 1**

**h 128 DATA 0,0,0,0,0,0,0,0,0,8,8,0 asta.2.0**

**i 1so DATA 0,0,0,0,2570,2570,41128 s ,41120,170,170,138.0.60.255,255, g 60**

**a 140 DATA 7570,2570,41120,41120,0 m .0,515,515.170,170,178,170.40, 4 ia:**

**e 150 DATA 27668,27668,170,150,150**<br>150 150 150 170 170 130 0.60 25 **s 5,255,60 0 O 50,150,150,170,170.130,0,68,25**

**t 160 DATA 8.0,0.0,0,19,0,0,0,0,0.0 .0.0,0,0**

**178 DATA 10815,10815.43262,43262 .33002.33002,43262,43262,43775,4**

**3775,33475,0,60.255.255,60 188 DATA 43516,43516,10943,10429 O 69.169,10429.10429,437**

**7 5,43775 190 DATA 45136,45136,41208.8304, .41775,43775,10100,18308,0,0**

**8304,10879,18879,10879,43775.43 775,33475,0,60.255,255.60**

**708 DATA 10300,43775,60,60,60,68 .43520,43520,10240,18248,20,85,8**

- **5,65,65,65 210 DEFine PROCedure g(a,x,y)**
- 220 addr=a\*16+address **230 FOR d=0 TO 15**
- **, :address 240 p055=131072+(x+d)**
- **4 250 POKE\_W poss,PEEK\_Wladdr+da 2)**
- **:128.y 260 END FOR d**
- **278 END DEFtne**
- **280 DEFine PROCedure tri (x1,y1,**
- **sl) 298 PENDOWN:FILL 1:POINT xl,y1**
- 300 TURNTO 0:MOVE 2\*s1<br>310 TURN 135:MOVE s1\*5 **318 TURN 135:MOVE sl\*SORT(2)**
- **320 TURN 98:MOVE s1\*SORT(2):FIL L**
- **338 END DEFine**
- **340 DEFine PROCedure screen**
- **350 OPENOlicoo\_tOPENe2icon\_ 360 WINDOW 582,240,5,6:INK 7180 RDER 1.2,6,3:SCALE 238,0,0**
- **370 INK#2;4**<br>380 MODE B **188 MODE 8**
- **398 END DEFine**

**420 screen**

**400 DEFtne PROCedure display 410 STRIP 0:INK 5:REPeat 1:INPU 'Skill -7** AND 5\$<'7' THEN skill=s\$:EXIT 1: ELSE NEXT **/<>1 THEN NEXT 1:ELSE IF**

**530 INV 8:FOR 4=8 TO 29:LINE 4\*** 7.5/2\*2.38,4\*10+8 TO f\*7.5/2\*2.3 **4 i\*18:0:BEEP 00=8**

**430 FOR f=0 TO 70:BEEP 0,RND(50 14.200:1NK RND(1 TO 7):POINT RND(**

435 INK 6:FILL 1:ARC 30,198 TO 3 **0,218,-PltARC 38,198 TO 30,218,-**

**440 FOR x=2 TO 6 STEP 2.33 TO 3**

**450 IF NOT RND(10) THEN NEXT x 460 a=RND(2):FOR y=a TO RND(a.**

**0,2 8)=18+0,7. :AT 4,8:PRINT ICI 28;'040':BEEP**

**(x\* 501 OVER 1:FOR h=8 TO 29:FOR 4=**

**6 TO 7:AT 4,h:PRINT 'CCRTL+SHIFT**

**ty) 11):NEXT 4:NEXT h 582 FOR h=8 TO 29:FOR 4=6 TO 7: \*2. AT 4.h:PRINT 'CCRTL+8)':NEXT 4tN**

**518 INK 7,0,3iFILL ItLINE 71.17 8 TO 259,178 TO 293,202 TO 108,2**

**528 INK 7.0,2:FILL I:LINE 259,4 8 TO 293,72 TO 293,202 TO 259,17**

**47 15-y,x:STRIP 1:INK 5:P**<br> **100 AT 15-y,x:STRIP 1:INK 5:P**<br> **100 AT 15-y,x:ST-(x\*7+y)\*2.8** 

**END FOR y:INK 2:tri x\*7.5/** 

**500 STRIP 7iINK 0:FOR f=6 TO 18**

**502),RND150 TO 1001=2.38**

**4:FILL**

**8 STEP 2**

**1 TO 7)**

2\*2.38,(y+B)\*<br>498. END EOP

**490 END FOR x**

**55- 5/2=2.38 0,1014**

**8 EXT MOVER 0**

**02 TO 71,178:FILL 8**

**8 TO 259,48:FILL 8**

**RINI - (3':**

**P ,**

**7 -**

**540 INK 0:FOR f=4 TO 171L1NE 8\* 7.5/2=2.38,4=10+8 TO 79.7.5/2S2. 18,4=18+8 TO 123=2.38,4\*18\*8\*23.**

HANGELLA Accom HAHALLILLE

HEELS

- **8:BEEP 0,4\*15**
- **550 BEEP 0,205.58,63,-8:**
- **578 g 2,188.2**
- **580 g 4,180,4**
- **590 g 6,180.6 680 FOR 4=0 TO 5.7.5/2o2.38**
- **610 FOR h=17,18:4T h,8:PAN 2.3**
- **:PAN -1,4**

**Contraction** 

- **620 NEXT 4**
- **630 BEEP 0,1,1,1,7,15.15 640 INK 5:FOR 4=0 TO 7.5=2.83 S**
- **TEP 2**
- **650 FOR h=2 TO 4 :POINT 5.84:7.**
- 5/2\*2.38+f,62+SQRT(f)\*h<br>660 NEXT f:INK 2
- 660 NEXT f: INK 2<br>670 g 16,200,50: **670 g 16,200,58:g 16,288.68tFOR 4=-1 TO ItARC 147+4,37 TO 173\*4**
- $,37,1$ **680 x=17:4pos=20.2.38\*Itsc=8:Ju** mpers=0:y\$=FILL\$('(CRTL+SHIFT+.)
- **',21):fl oor=2**
- **690 game 700 END DEFine**

**LEXIT loop yff(y)** 

**) .**

- 
- **710 DEFine PROCedure gams 720 IF Jumpers=21 THEN fl oor=1:**
- **yS=FILLS1'(CRTL\*SHIFT\*0**
- **-**  $\overline{2111111}$ **738 IF lumpers=42 THEN burnt 740 REPeat looptiv=5.4.4loortjy=R**  $AD$ (8 IO 28):BEEL:IL  $\lambda$  a (1 $\lambda$ -) =  $d$ **. RIL+SHIFT+.1**

**5 ) -**

### RED Astaire and assorted movie stars are once more trapped on the upper floors of a blazing hotel. You must rescue them from the building by catching them in stretchers as they plummet.

Inferno was written by P S Newby from Oldham in Lancashire, for the QL. The program demonstrates the use of graphics on the QL both for text and simple animation. It also uses sound effects. Full instructions are included in the game.

The program uses our special abbreviations for graphics characters, so please read the instructions on the first page of Program Printout before entering the listing.

741 STRIP Ø:CURSOR 10,227,-2,-3<br>:INK 1:PRINT 'Saved..';sc;'(2\*sp : INK 2: CURSOR 179, 227, -3, -3: PR INT 'Dead..'; jumpers-sc; '(2\*sp) 0:STRIP 7:PRINT '(CRTL+SHIFT+.)<br>:OVER 1:INK 5:AT 1,1,:PRINT 'Sa 'Sav ed.. ';sc; '(2\*sp) ':INK 6:AT 1,20:<br>PRINT 'Dead.. ';jumpers-sc; '(2\*sp)<br>)':jumpers=jumpers+1:OVER 0:STRI PØ  $910.$ 760 REPeat play AT jx1, jy1: INK 7: OVER -1:P 770 RINT 'CRTL+SHIFT+.)<br>780 AT Jx, Jy: OVER -1: PRINT 'C RTL+SHIFT+.) ': OVER Ø: jx1=jx: jy1= jу 790  $jx=jx+1:IF$   $jx=21$  AND  $(x=jy)$ OR  $x= jy-1$  OR  $x= jy-2$ ) THEN caugh 920 IF jx=21 THEN missed 800 950 fpos=fpos+RND\*skill/5:INK 810 2,6,RND(3):LINE 30\*2.38+1,fpos T<br>0 108\*2.36+3,fpos TO 123\*2.38,fp  $05 + 23.8$ 970 **B20**  $a$=INKEY$$ 220.6 830 IF a #= CHR # (192) AND x > B TH 980 EN x=x-1:FOR  $f=19,20:AT$  f, 0:PAN  $-12,3$ : NEXT f: IF jx1=19 OR jx1=20 990 THEN  $jyl = jy1 - 1$ 1000 840 IF a\$=CHR\$(200) AND x<29 T HEN x=x+1:FOR f=19,20:AT f,0:PAN 13,3:NEXT f: IF jx1=19 OR jx1=20

THEN  $jy1=jy1+1$ 850 END REPeat play **B60 END DEFine** 870 DEFine PROCedure caught 880 AT 18,0:CLS 2<br>890 sc=sc+1:BEEP 0,200:g 16,200 , INT(x\*3/2)\*2:g 16, 200, INT(x\*3/2)\*2+10: INK 2: FOR f=-1 TO 1: ARC x \*7.5/2\*2.38+f,37 TO x\*7.5/2\*2.38  $+26 + f$ , 37, 1 900 BEEP 0.0: delay 50 fpos=fpos+RND(skill/5):INK 2,6, RND(3):LINE 30\*2.38+1, fpos T 0 108\*2.36+3, fpos TO 123\*2.38, fp os+23.8:IF INT(fpos)>=INT(67\*2.3<br>8) THEN IF floor=2 THEN jumpers=<br>21:floor=1:ELSE IF INT(fpos)>=IN T(72\*2.38) THEN jumpers=42:burnt game 930 END DEFine 940 DEFine PROCedure missed INK 2:FILL 1:CIRCLE jy1\*7.5 /2\*2.38+3,238-(jx1\*10+8)+5,4,4,0 : INK 7:FILL 0 960 BEEP 0,205,50,63,-8 g 10,220,2:g 12,220,4:g 14, FOR  $f=0$  TO  $jy1-1$ FOR h=21,22:AT h,0:PAN 12, delay 50 1010 NEXT f: BEEP 0, 150: FOR h=19 ,20:AT h,0:CLS 3:NEXT h:g 16,200

### **Program Printout**

,50:g 16,200,60:x=17:INK 2:FOR h<br>=-1 TO 1:ARC 147+h,37 TO 173+h,3<br>7,1:NEXT h:INK 7:BEEP 0,255:dela  $101$ 1020 BEEP 0,205,50,63,-B:FOR f= jy1 TO 40 1030 FOR h=21,22:AT h,0:PAN 12 1040 delay 50<br>1050 NEXT f:AT 20,0:CLS 2<br>1060 fpos=fpos+RND(skill/5):INK 2,6, RND(3):LINE 30\*2.38+1, fpos TO 108\*2.36+3, fpos TO 123\*2.38, f<br>pos+23.8: IF INT(fpos)>=INT(67\*2. 38) THEN IF floor=2 THEN jumpers  $= 21: f100r = 1: ELSE IF INT(fpos) > 1$ NT (72\*2.38) THEN jumpers=42:burn 1070 game 1080 END DEFine 1090 DEFine PROCedure burnt 1110 BEEP 0,0,255,1,1,15,15,15: 1110 BEEF 0,0,200,1111 STRIP 0:CURSOR 10,227,-2,-<br>3:INK 1:PRINT 'Saved..';sc; '(2\*s<br>p) :INK 2:CURSOR 179,227,-3,-3:P<br>RINT 'Dead..';jumpers-sc; '(2\*sp) 1112 OVER 1:INK 5:AT 1,1,:PRINT<br>'Saved..';sc;'(2\*sp)':INK 6:AT<br>1,20:PRINT 'Dead..';jumpers-sc;' (2\*sp)': jumpers=jumpers+1:OVER 0 :STRIP Ø 1120 FILL 1:INK 2,6:LINE 71,48<br>TO 259,48 TO 293,72 TO 293,202 T<br>O 108,202 TO 71,178 TO 71,48:FIL L Ø 1130 FILL 1:INK 7,0:LINE 71,48<br>TO 259,48 TO 293,72 TO 293,202 T<br>O 108,202 TO 71,178 TO 71,48:FIL L Ø 1140 INK Ø:FOR f=1 TO 150:LINE 70,48 TO 70+f,204:LINE 294,72 TO 294-4,204<br>1150 INK 5:FOR 4=0 TO 22.5\*2.83 STEP 2 1160 FOR h=2 TO 4 :POINT 5.8\*7 .5/2\*2.38+f,62+5QRT(f)\*h 1170 NEXT f:delay 2000 1180 endgame 1190 END DEFine 1200 DEFine PROCedure delay (f): FOR del=0 TO f:NEXT del:END DEFi ne 1210 DEFine PROCedure endgame 1220 BEEP: PAPER 0:CLS  $1225$   $flag=sc>hi$ 1230 CSIZE 2,1:AT 3,0:INK 2:cpri nt 'You scored '&sc: IF flag THEN<br>INK l:cprint 'You have beaten<br>&hi\$&"'s high score.":INK 4:cpri  $nt$ nt 'Please type your name. (max. 10 chars.)' 1231 CURSOR 3,61:OVER 1:INK 3:cp rint 'You scored '&sc:IF flag TH<br>EN INK 5:CURSOR 3,81:cprint 'You<br>have beaten '&hi\$&"'s high scor e.": INK 6: CURSOR 3, 101: cprint lease type your name. (max. 10 c<br>hars.) : OVER 0:REPeat 1:AT 8,15: INPUT hi\$: IF LEN(hi\$) >10 OR LEN( hi\$)<1 THEN NEXT 1:ELSE hi=sc:EX  $IT<sub>1</sub>$ 1240 IF NOT flag THEN INK 1:AT 4 , Ø:cprint "You didn't beat "&hi\$ %"'s high score.' 1241 IF NOT flag THEN OVER 1: INK 5:CURSOR 3,81:cprint "You didn't beat "&hi\$&"'s high score.":OV FR Ø 1250 REPeat 1:AT 10,0:INK RND(6) +1:cprint Press any key to play.<br>':OVER 1:CURSOR 3,201:INK RND(6) +1:cprint'Press any key to play.<br>':OVER 0:IF INKEY\$='' THEN NEXT 1:ELSE EXIT 1 1260 display 10000 DEFine PROCedure cprint (a 10010 a=LEN(a\$)/2:PRINT TO (20.  $5 - a) ; a$ \$ 10020 END DEFine

### **Program Printout**

 $\overline{a}$ 

DD THREE new commands to ZX-8I Basic with **AZXtend by Barry Nicholson** of Hebburn in Tyne and Wear. **ZXtend** allows you to use RES-T TORE, READ and DATA statements more or less in the same manner as Spectrum owners. The  $m$  and  $m$  of  $m$  of  $m$  of  $m$  of  $m$  of  $m$  of  $m$  of  $m$  of  $m$ E machine code but the loader program requires at least 3K of n memory.

tered and then SAVEd. Then type RUN. The program will check that o space for the machine code and that A\$ — the hex-code — is the correct length. Line 1 is changed to a line The first listing should be enthe REM statement holds enough 0, and a new line 1 is created. You must not attempt to edit those lines or the program will crash. The program ends with a message about your ROM.

You can now delete all lines after line I and use the routine, which is called by RAND USR 16516. Listing two is a set of demonstration routines and instructions. If you need to use it, you can leave out all REM statements with asterisks e.g. lines 10 to 20. You should read through the listing in any case to understand how to use the new commands. For Listing two to work, you must type it in after LOADing the finished version of Listing one.

If you need to LIST your program, use LIST I or nothing will appear on the screen.

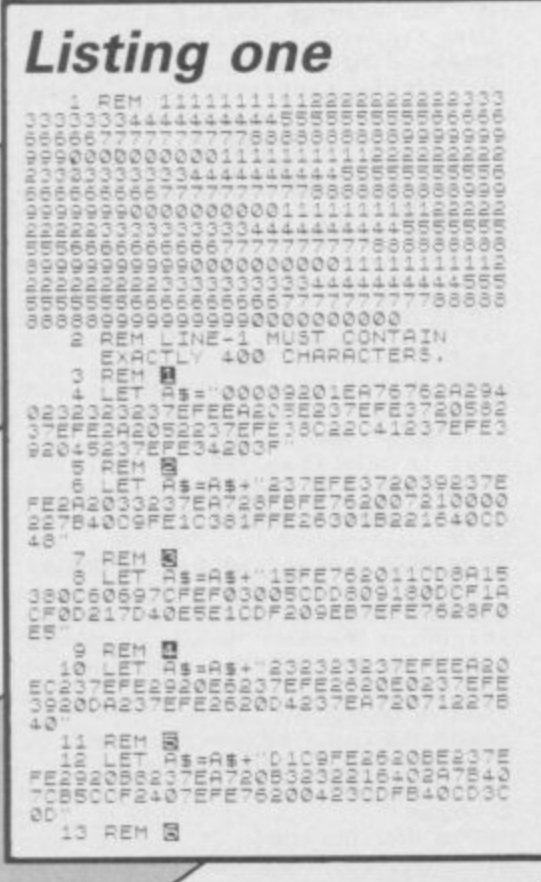

14 LET AS-AS-12416407EFE142504<br>FEOD2008163CFDCB2D4E260B241240237E<br>FEOD2608163CFDCB0176203624784023 "<br>16 LET AB-AB+"FE0B2013545D237E<br>762810FE0B280218F4237EFE1A2806<br>7628020F1B227B402B137EA7ED5244 . . 7 agtitud. Palg;] E **Listing two**<br> **va-rule in IT IS REST TO WELL AND SET TEND FIRE USE AND THE USE OF THE USE OF THE PART RESET TO WELL AND RESP. THE PART RESET OF A RULE IN CARL PART FOLLOW THE USA Listing two** 50 RAND USR XTEND<br>
30 REM + IF YOU WISH, YOU HAY<br>
36 REM + IF YOU WISH, YOU HAY<br>
35 REM + IF YOU WISH, YOU CAN<br>
LINE NUMBER, BUT YOU CAN NOT USE<br>
VARIABLES IN A RESTORE LINE, 100 RAND USB XTEND<br>110 REM RESTORE 200<br>130 REM + THE FOLLOWING ROUTINE<br>130 REM + THE FOLLOWING ROUTINE<br>38 SIMILAR TO THE 2X81 MANUAL. PRGE 102 IN THE ZX31 MANUAL.<br>
140 SRINT "THIS ZX31 PROGRAM WI<br>
150 DIM M\$ (12.3)<br>
150 DIM M\$ (12.3)<br>
150 PDR N=1 TO 12<br>
170 ROR N=1 TO 12<br>
130 REM DIR NT M\$ (".N.") = " M\$ (N)<br>
230 REM DATA "JAN", "FEB ("MAR")<br>
230 REM DAT APR"<br>230 REM DATA "MAY", "JUN", "JUL",<br>AUG" AUG REM DATA "SEP", "OCT" NOU",<br>
2426 REM + READ LINE "RESTORE"<br>
250 REM + READ LINE "RESTORE"<br>
250 REM + READ LINE "RESTORE"<br>
2678 LINES DO NOT.THE DATA LINES<br>
CAN BE PLACED ANYWHERE IN THE<br>
280GRAM, YOU CAN NOT PUT A<br>
VA CONTROLL IN THE NEXT ROUTINE WITHIN<br>
200 REM +THE NEXT ROUTINE WITHIN<br>
A DOUBLE FOR-NEXT-LOOP, NOTE THAT<br>
EACH NUMBER IN THE DATA LINE<br>
USES 8 BY- 5 LESS MEMORY THAN IT<br>
UQULD IN - JORMAL LINE, 378 PAUSE 150<br>278 PRINT<br>288 PRINT "NUMERIC ARRAY"<br>288 PRINT "NUMERIC ARRAY"<br>288 PDR J=1 T0 3

'1 - **MICITIETIErr 14744-0** ر<br>مايو 51 \* 520 REM \* NOTE YOU CANNOT USE<br>NUMBERS IN A READ LINE, YOU MUST<br>USE PREDEFINED UARIABLES FOR THE<br>ELEMENSIONS OF A SRENG OR THE<br>DIMENSIONS OF AN ARRAY, HOUEUER<br>YOU CAN USE VARIABLE NAMES UNICH<br>CONTAIN DIGITS EG - X2 530 REM + YOU CANNOT USE OTHER<br>BASIC UORDS SUCH AS IF"OR THEN<br>IN THE "READ" LINE, BUT YOU CAN<br>MAKE CONDITIONAL READ OR RESTORE<br>BY PUTTING THE ARGUMENT IN THE<br>USR LINE WHICH PRECEDES IT. USR LINE WHICH PRECEDES IT.<br>
540 PAUSE 150<br>
550 PRINT<br>
570 REM RESTORE 470<br>
570 REM RESTORE 470<br>
570 REM RESTORE 470<br>
5800 PRINT<br>
570 REM READ C#<br>
570 REM READ C# 170<br>
5000 PRINT<br>
6400 PRINT<br>
6400 PRINT<br>
6400 PRINT<br>
6400 P 650 REM +TO HELP FIND ERRORS<br>ZXTEND USES THE NORMAL ERROR<br>CODES PLUS 3 MORE -ERROR-R SYNTAX ERROR IN READ<br>ERROR-R SYNTAX ERROR IN READ<br>ERROR-S SYNTAX ERROR IN DATA<br>LINE WHICH READ OR RESTORE WHEN FOLLOWED<br>BESTORE WHEN FOLLOWED<br>LOOKING AT TRYED TO<br>ERROR-E CUT-OF-DATA TRYED TO<br>ERROR-E CUT-OF-DATA TRY SAG REM \*THE THREE NEW KEYWORDS<br>ARE DESIGNED TO BE USED WITHIN<br>A PROGRAM LISTING AND CANNOT BE<br>JSED AS DIRECT COMMANDS, HOWEUR<br>IT IS POSSIABLE TO RESTORE THE<br>CATA POINTER DIRECT THROUGH THE<br>KEYBOARD BY USING -

RAND USR 16580

670 REM +++++++++++++++++++++++

### **Special Offer**

**TEN GAMES for the price of two, and every one a hit, in an unbeatable offer to our readers!**

**Mega Hits is a selection of ten smash games, compiled under licence from the original software houses.**

**3D Starstrike is a hair raising shoot-em-up with full 3D graphics from Rea'time Software.**

**Blue Thunder from Elite takes you and your jetcopter on a dangerous rescue mission. Fall Guy from the same company follows the exploits of Colt Seavers, of the popular TV series.**

**Alligata's Son of Blagger is a levels and ladders game in which Slippery Sid tries to find the golden keys in the Security Ha.**

**Wally Week is the now infamous star of Automania from Mikrogen. Wally has six cars to assemble in his garage, but finds his shelves less than reliable — and what about those bouncing tyres?**

**Ouiksilva produces Bugaboo, in which the cosmic flea leaps from ledge to ledge to escape the hungry monster.**

**Psytron combines arcade action with complex strategy in the most challenging space game of 1984. Beyond's game contains advanced graphics with split screen display and simulated windows.**

**Or try Wheelie from Microsphere, and drive the Zedexaki 500 bike into a world of giant hedgehogs and sudden death.**

**In Blade Alley the aliens are back again, and you must pilot your interceptor through the defensive trench to trigger the photon disruptors.**

**Finally, Penetrator from Melbourne House is still one of the nastiest, toughest, fastest arcade games around.**

ECTRUM 48 AS SEEN ON GREATHIT SP STARSTRIKE - BLUE THUNDER - WHEELIE -**EXAMPLER - PSYTRON - FALL GUY -**<br>extra ease of playing. The package

**If you bought them separately, the ten games would cost you well over E70 in the shops. Beau Jolly have put all 10 on two cassettes, with each recorded in fast-load for**

**will retail at E19.99, but readers of Sinclair User can save E3.50 and buy it for £16.49, including postage and packing. Just fill out the coupon below.**

**To: Mega Hits Special Offer, Sinclair User, Priory Court, 30-32 Farringdon Lane, London EC113 3AU. BLOCK CAPITALS PLEASE Please send me:**

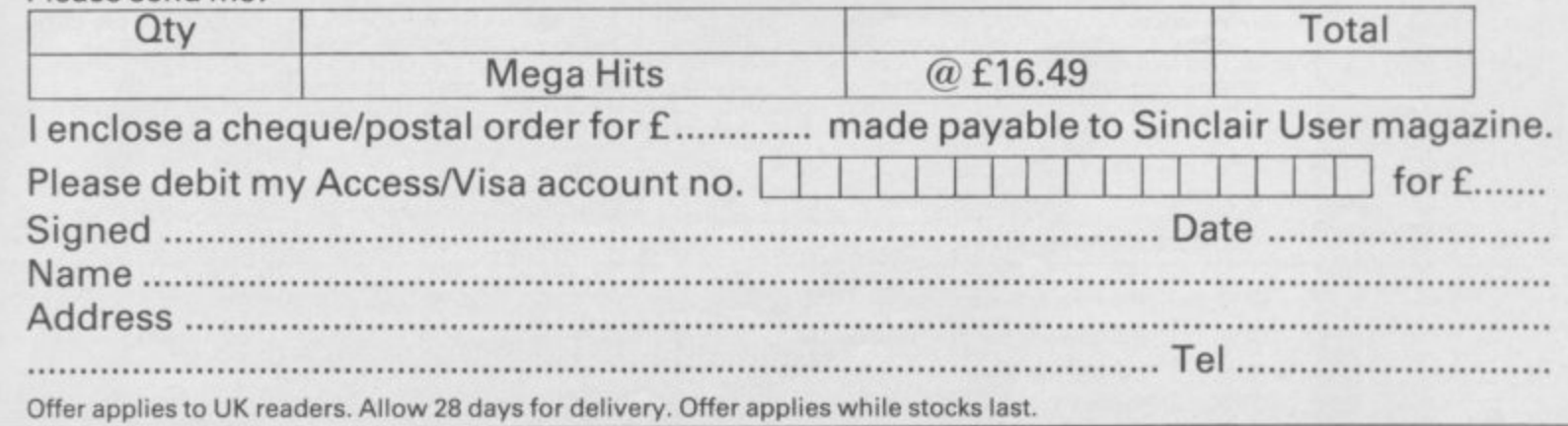

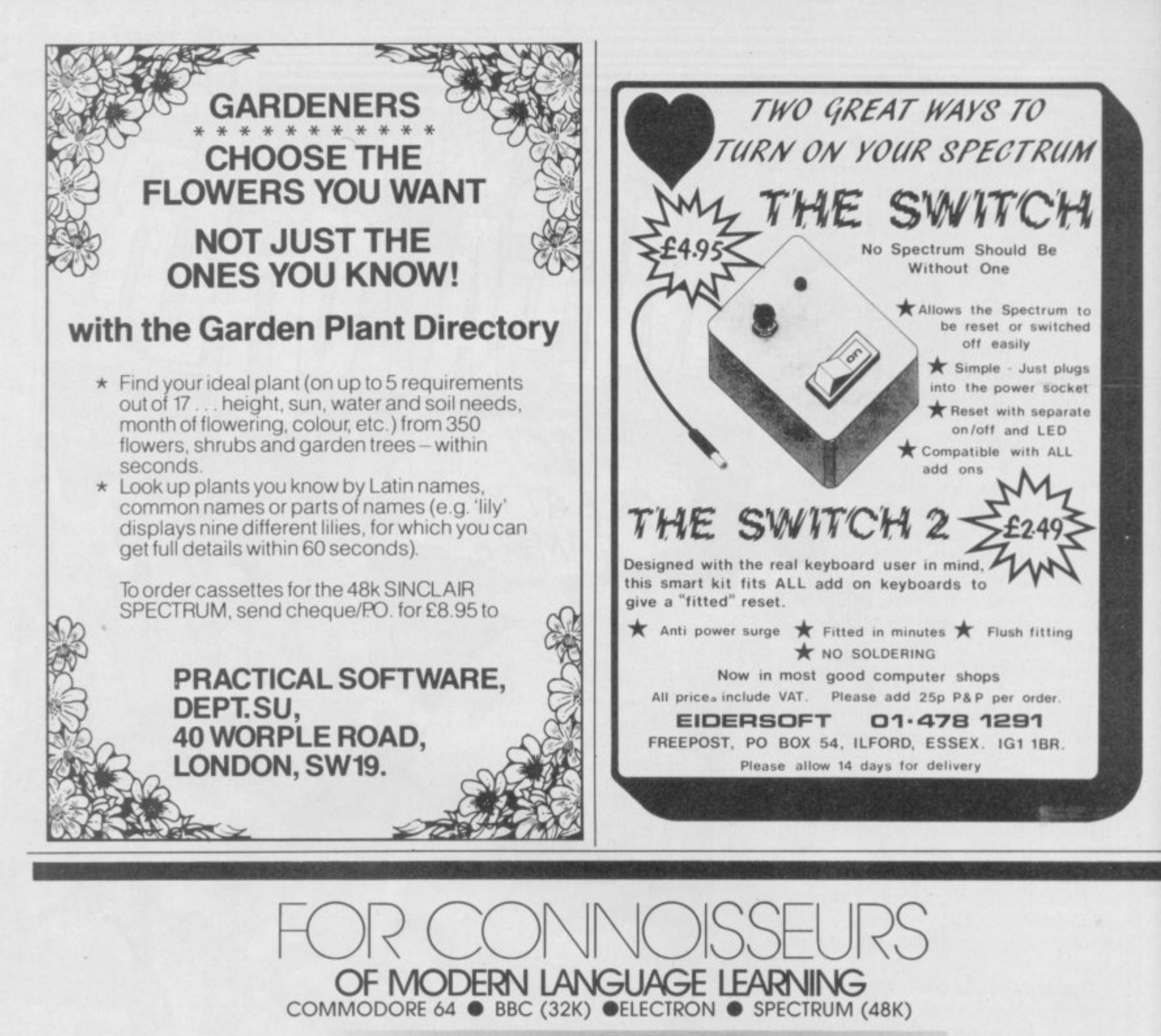

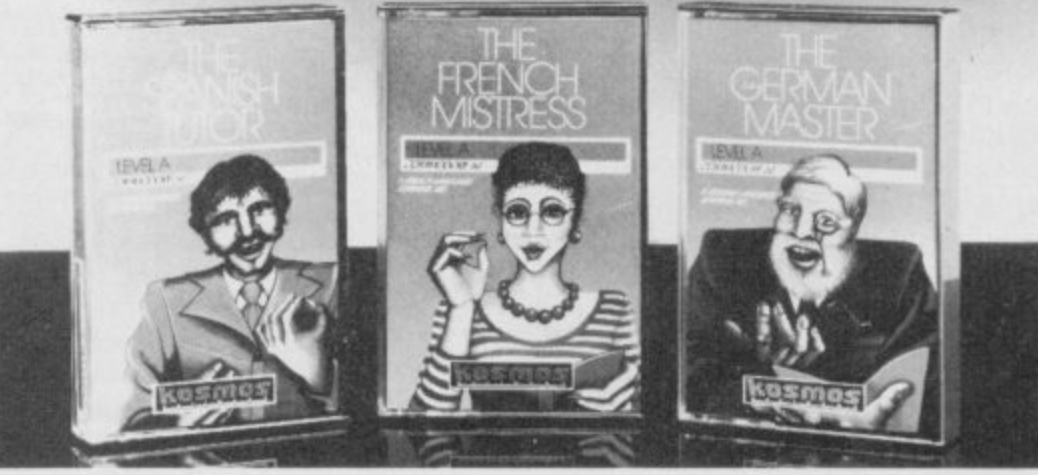

All titles are<br>immediately immediately available from good computer stores or by 24-hour mail order. Price £8.95 (overseas orders add El)

Dealers, contact Lightning, Proteus.<br>Centresoft, Microc or liger

For beginners. O-level and beyond, these best-selling programs are unique and highly successful aids to language learning. Each cassette provides a comprehensive series of vocabulary lessons and a variety of self-p different colours denote masculine, feminine and neuter words to reinforce gender learning

portion of the state of the state of the state of the state of the state of the state of the state of the state of the state of the state of the state of the state of the state of the state of the state of the state of the The create command enables new lessons in vocabulary or grammar to be entered, edited as required, then saved on tape. By using this simple yet vital<br>feature, homework lists and exam revision can be retained indefinitely a

Two cassettes are available for each language, cov Two cassettes ore available for each language, covering thousands of words. Level A provides 16 lessons in general vocabulary, Level B provides a further 16 lessons including adjectives, adverbs ond fully conjugated verb lists

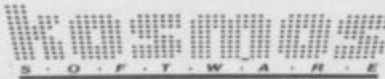

special contract of the contract of the contract of the contract of the contract of the contract of the contract of the contract of the contract of the contract of the contract of the contract of the contract of the contra KOSMOS SOFTWARE LTD 1 Pilgrims Close, Harlington, DUNSTABLE, Beds. LUS 6LX 1et: (05255) 3942

d

The French Mistress Level A  $n \text{ $68,95$}$  The French Mistress Level B  $\ell$ are all the control of the control of the control of the control of the control of the control of the control of The German Master Level A  $\#$  £8.95  $\Box$  The German Ma The Spanish Tutor The German Master Level B  $\pi$  £8.95  $\Box$  Mr/Mrs/Miss Level B  $\omega$  £8.95 The spanish Tutor Level A  $\pi$  £8.95  $\Box$  The spanish Tutor Level B  $\pi$  £8.95  $\Box$ 

Level A  $#$  £8.95  $\Box$  The Spanish Tutor

**KOSMOS SOFTWARE L** 1 Pilgrim KOSMOS SOFTWARE LTD 1 Pilgrims Close, Harlington, Dunstable, Beds. Lub 6LX

...Postcode

(Commodore 64 BBC 'Electron Spectrum)

**11NCLAIR USER April 1985** 

### **News from the world of Sinclair QL computing.**

 $\sim e$ 

 $\omega$   $\frac{1}{N}$ 

 $\frac{4}{3}$ 

 $\alpha$ %

 $\circ$ 

 $V_{\mathbf{Q}_0}$ 

 $\circ$  \*

ℶ

ঠ

 $\mathcal{O}$ 

# The communications explosion takes shape!

II

**N°2** 

**Communications are now 1 " • the most exciting, essential part of any computer. 1** the past si **' t t In the past six months alone, over 150,000 ' modems have been sold in the UK**

**•**

**•**

**k**

**• Now, the QL's own communications explosion is taking shape ... and it has the potential to make t a , more of communications than any other micro! Read on and discover exciting new ways to use your QL with the QL modem telephony unit and powerful interface options.**

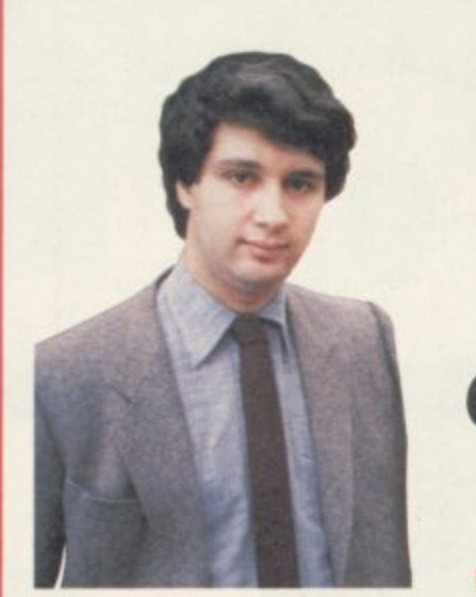

# DAVID KARLIN Why Q COM is<br>everything you could wish<br>for in communications.

ADVERTISEMENT

The QL is now communicating – via Q COM! This exciting<br>three-part peripheral presents QL users with a multitude of<br>ways to exploit the world of communications. three-part peripheral presents QL users with a multitude of ways to exploit the world of communications.

QCC<br>consider<br>in dat<br>and C Once connected to the QL, Q COM allows you to access the considerable number of phonein databases, such as Pres and QNet.

QCC<br>
municat<br>
users. It:<br>
tronic n Q COM enables you to comm unicate with other computer users. Its facilities include electronic mail, data transfer from Microdrives and bulletin boards.

Through it you can link your QL to larger minicomputers. Q COM has full capability in this area, and allows the QL to talk to powerful mainframes.

Q COM's automatic dialling

and call acceptance facilities, together with the storage of messages from other modems, will revolutionise the way you use your telephone.

The next few pages of OL News tell you much more.

Its enough for me to say here that with the QL and Q COM, you'll be exploring new openings in communications for some time to come!

David Karlin, Chief Design Engineer.

# **The Q COM package Three special parts to stack!**

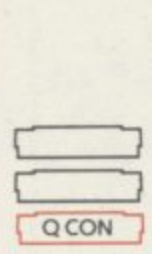

**O**

**M**

### QL communications **1 .**Interface

This multi-speed interface contains the sophisticated software used to set up QL communications - and to control the Q CALL and Q MOD units.

0 CON also comes complete with Microdrive-based software. This enables the QL to link to larger computers using

VT100 and viewdata protocols.<br>The software will also<br>run any standard modem – connected via Q CON's built-in RS-232-C port

Most importantly, Q CON allows the QL to transmit and receive at rates switchable from 75 to 9600 baud (encompassing the widely-used 75/1200 Prestel rates, and 1200/1200 - half duplex rates for user-touser exchange).

suit your QL - with similar fluting suit your QL–with similar fluting<br>and ribs – and forms the base module of a vertical-stacking a system. 0 CON is specially styled to

ions, software on Microdrive 1 cartridge, and connecting leads. It's supplied with full instruct-

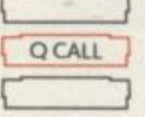

# QL auto dial/answer unit

Q CALL gives every QL user<br>something out of the ordinary.

It's a module which links directly to your telephone, and allows auto-dialling at the push of a single key. In the same way, it will permit incoming calls to be

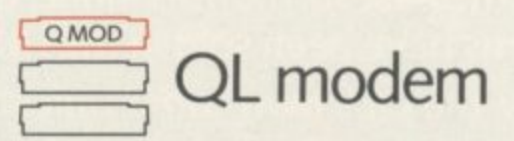

0 MOD has all the powerful facilities expected of a modem, in a neat and simple unit.

It uses either V2375/1200 or 1200/1200 baud rates, for Prestel, Micronet 800 and all the

accepted automatically . . . and even trigger pre-programmed activity from the OLI

Q CALL is the central unit of the package. It plugs directly into Q CON - so there are no connecting cables to worry about

viewdata services described alongside.

It also incorporates a telephone extension socket for manual dialling.

0 MOD is the top unit of

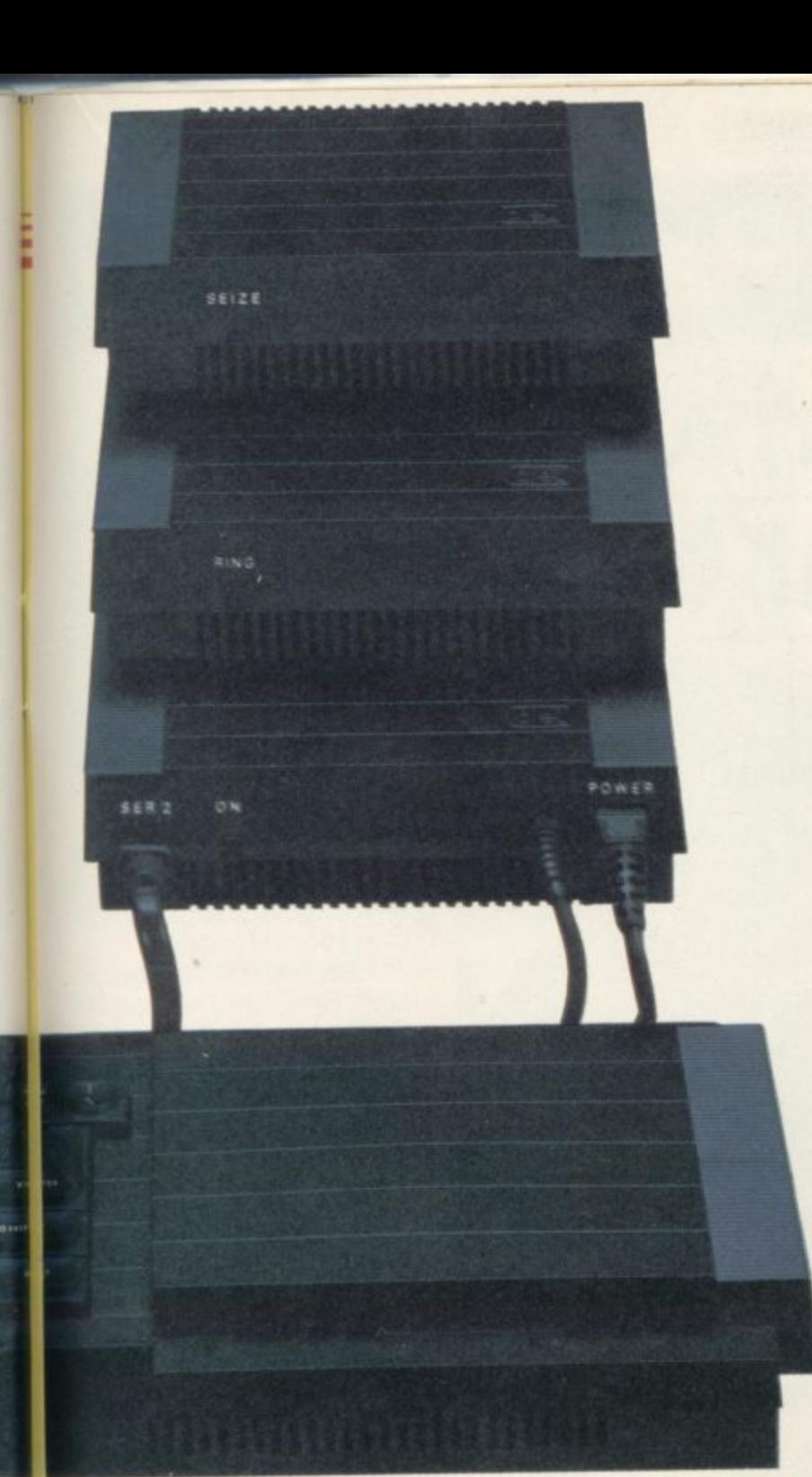

Q COM, and comes with a 9' built-in telephone cable.

All three units are available from Sinclair on (0276)685311 and from selected Sinclair stockists.

### **The QL hooked on voice and data**

The QL can now act as your personal address book and telephone operator!

đ

o

d

 $\overline{1}$ 

Ъc

Q COM allows you to store hundreds of personal or business numbers.

You can store lengthy passwords and account numbers and recall them -at the touch of a single key.

And any information that's sent to you from other modemowners can be gathered and stored on Microdrive cartridge, or incorporated into your QL Quill documents!

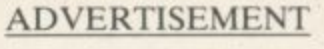

# **Exploring the world of QNet, Prestel, Micronet and more!**

Thousands of QL users already enjoy the excitement of linking to a nationwide mainframe.

Q COM turns your QL into an intelligent terminal, allowing you to access many thousands of pages of information, software and communicationsfacilities.

The services brought to you through Prestel can indude Micronet 800, Viewfax 258 and 0Net the new QL database.

Membership of 0Net will bring you free software, QL news and features, and all the wide-ranging services of viewdata!

If armchair shopping is more

B FINH OF SCOTL **AND Hometink**

> **•III**<sup>11</sup> • 100•1111•1111•1111 **11111111••• • .6...4- de**

your style, that's easy too. It's often possible to place a direct order using your QLI For dedicated QL owners, there's a daily selection of software reviews, chart toppers ... and all the facts and figures you need to make buying peripherals simple.

With  $Q$  COM you can also 'download' software from the system directly into your QL and either use it immediately, or store it on Microdrive cartridge.

In fact the only problem you'll face with a viewdata service is finding enough time to explore its many features!

You can find out how to join ONet by phoning 01-278 3143

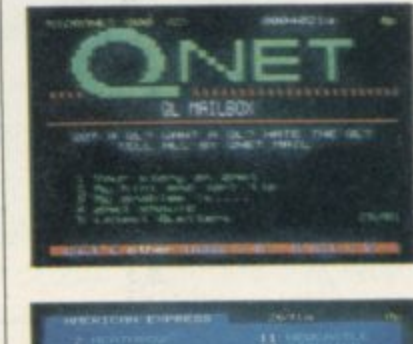

Guid

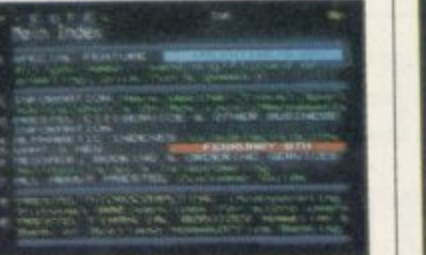

News ... information ... banking services and QNet. And only a fraction of the QL's new viewdata capability.

**•**

# **QL meets the mainframes!**

The Q CON unit of Q COM turns your QL into a VT100 ter-- minal, providing instant access to in-nouse computing served<br>both mainframe and mini. to in-house computing services.

Whether you are using your QL. at home or at work, Q COM gives you access to electronic bulletin boards which provide help and advice 24 hours a day. You can leave messages or notices for friends or business contacts and even hold live discussions with them.

Additional benefits for the QL business user include easy access of in-house company software, and the interrogation of other data bases around the country.

There's also the opportunity oflinkingto British Telecom Gold - the widely-publicised and popular messaging service,

**mir1=1Eir-**

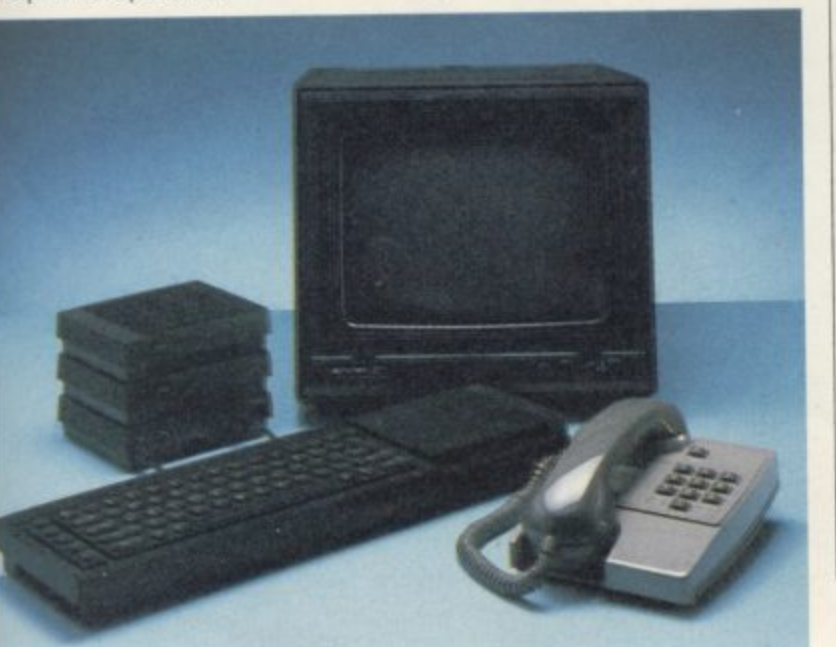

### ADVERTISEMENT

# **QL Hardware Microdrive cartridge** price cut to only £1.99!

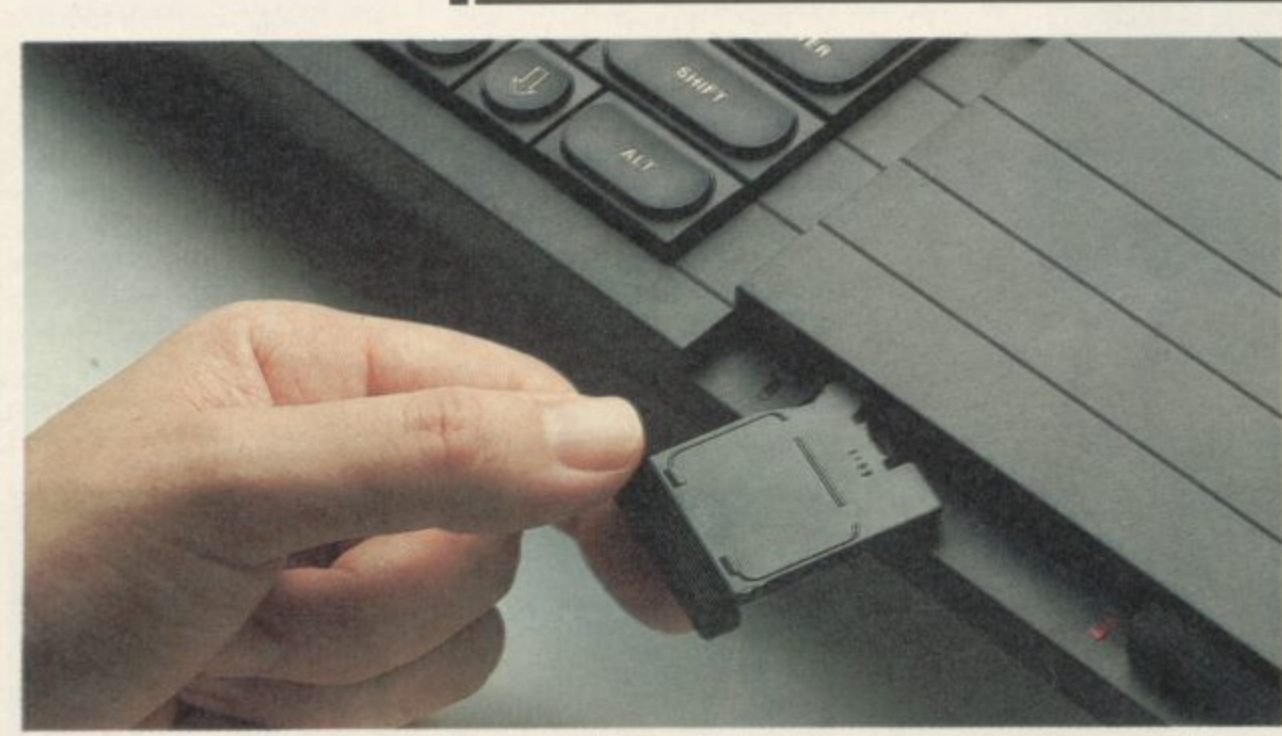

On February 1, the cost of Microdrive cartridges came down from £4.95 to £1.99 each.

Microdrive cartridges are the QLS own unique storage medium. Each stores up to 100K of information (that's 40 pages of<br>A4 text), on a cartridge no bigger than a book of matches!

Over 500,000 cartridges are now being used throughout Britain.

You can store up to 50 different data files per cartridge, identified by titles of your own choice.

And QL Microdrives themselves are standard equipment on the new ICL One Per Desk micro, and British Telecom's new Merlin Tonto.

Sinclair Microdrive cartridges - up to 100K of programs and data on a medium so compact you can pop it into your pocket.

# **IEEE-488... the instrument connection**

IEEE-488 is the interface standard set by the Institute of Electronic and Electrical Engineers for instrumentation control

**MEN 20** 

IEEE-488 - or General Purpose Instrumentation Bus - is a parallel interface specifically designed for high speed data transfer between a number of different types of device.

It is commonly used for controlling instrumentation via a computer, allowing the creation of laboratory data acquisition<br>systems, industrial control industrial control schemes, etc

The QL now has a fullyfledged IEEE-488 interface from CST. It plugs neatly into the QL's RAM expansion port, and can control up to 16 instruments simultaneously.

It's available from CST on (0223) 323302.

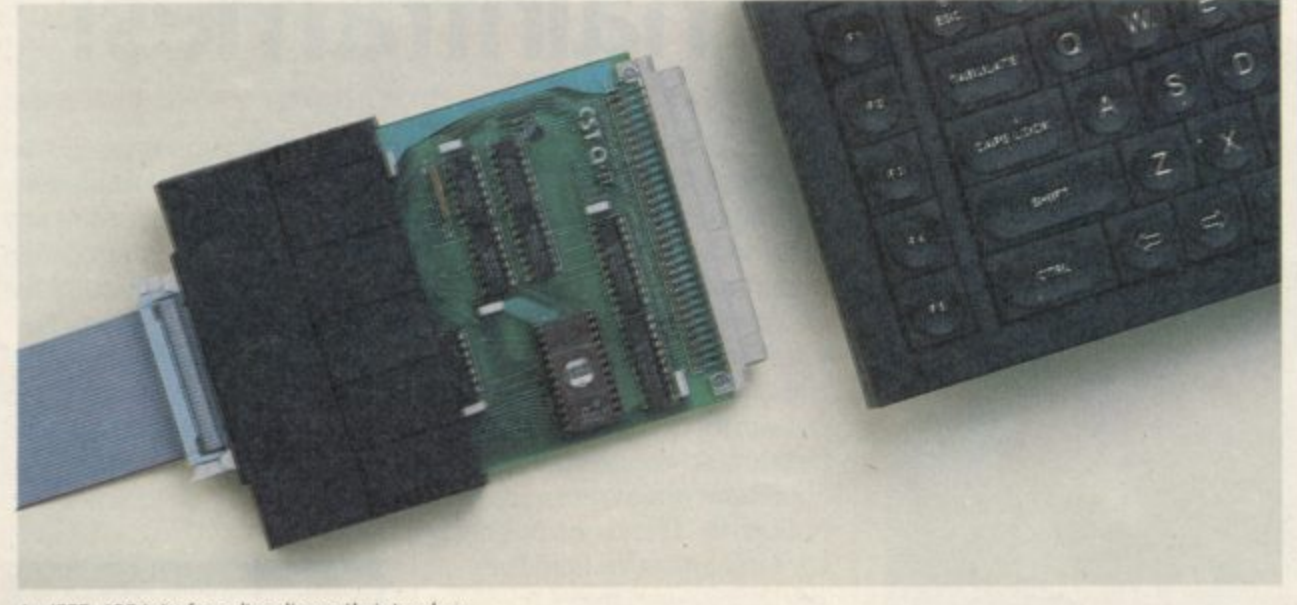

An IEEE-488 interface slips discreetly into place.

**New intel** 31/<sub>2</sub>" or 51/4

With new 0-Disk, you can transform the QL into a powerful small business system comprising QL, monitor, disk interface, twin disk drives and<br>printer.<br>Q-Disk upgrades the QL to printer, **1**<br>**1**<br>**1**<br>**1**<br>**1**<br>**1**<br>**1**<br>**1**<br>**1**<br>**1** 

0-Disk upgrades the QL to disk storage. Fitting easily into the QL's left hand RAM expansion port, without the need for a<br>special expansion box, it consion port, without the need for a special expansion box, it contains a Western Digital disk controller chip. Software is held in<br>an on-board EPROM (so little<br>of the QL's RAM is used). an on-board EPROM (so little of the QL's RAM is used).

Plug in Q-Disk, and the QL accepts one or two disk drives,<br>sized 3 in, 3½ in, 5½ in, either<br>40 or 80 track, single or doublesized 3 in, 31/2 in, 51/4 in, either 1 40 or 80 track, single or double. sided. Even when two drives are  $\sum_{n=1}^{\infty}$ used, they can be different types!

0-Disk offers up to 1.6 used, they can be different types!<br>
Q-Disk offers up to 1.6<br>
Mbytes of quick, reliable storage with a compatible disk drive.

It's made by Computamate, who also offer a full range of It's<br>who

### **ADVERTISEMENT**

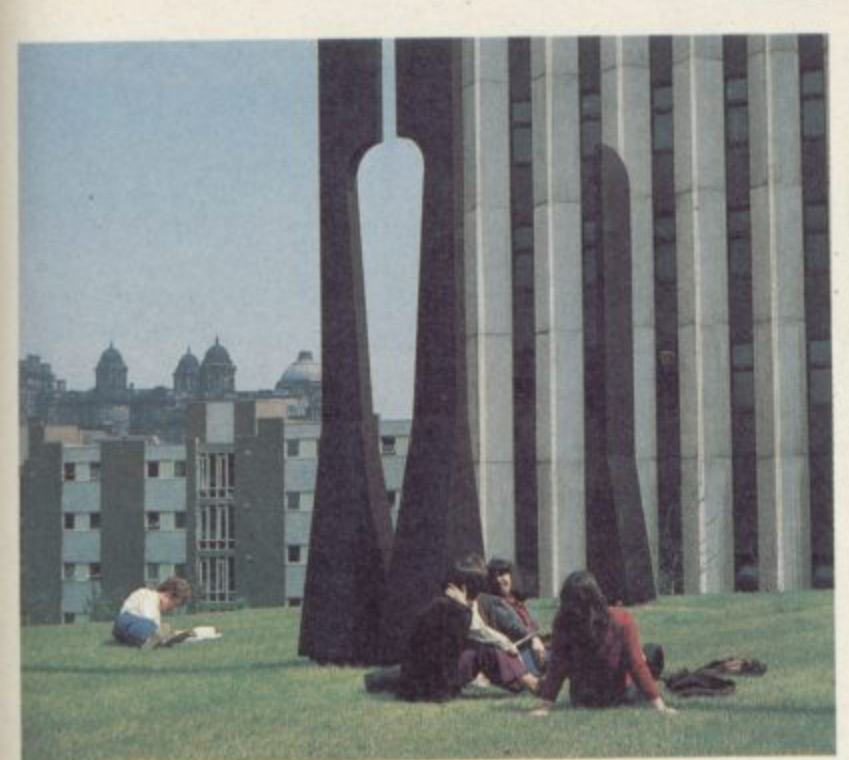

# **Ql\_to link students**

Strathclyde University, in Glasgow, plans to have a campus network of 7000 QLs linked to a central VAX minicomputer.

That's one QL for every student . . . a major investment project in a university which is now a leading centre for artificial intelligence work

Sinclair is giving support worth £250,000 to the project And its likely that QL users

everywhere will benefit - the students plan to develop Al programs to run on the QL!

The QL has impressed Prof. James Alty of the University's Computer Science Department, who says 'only the QL could offer the computing power, range of applications, and above all the portability, at a realistic price.'

# erface to connect 3", **4" disk drives**

complimentary QL disk drives. To contact Computamate, phone (0782) 811711.

 $\frac{1}{5}$ 

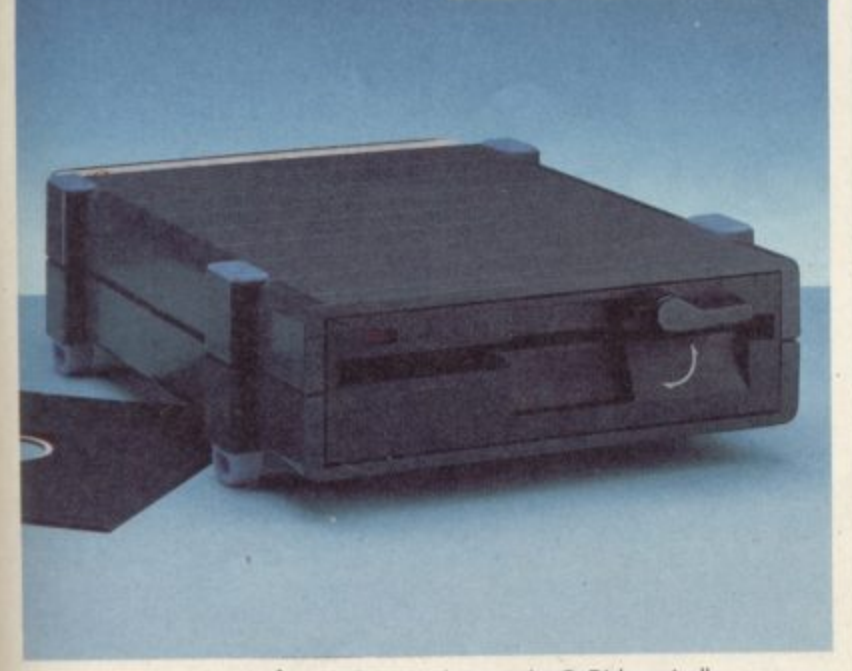

Single disk unit fitted with 5<sup>1</sup>/4 inch drives and (inset) the Q-Disk controller.

# The QL's **high-tech spec**

**Dimensions 138 x 46 x 472mm**

 $(5\frac{3}{8}$ " x  $1\frac{3}{4}$ " x  $18\frac{3}{4}$ ")

**3 VVeight /** 1388 gms (3.055 lbs)

### **8' RAM**

**'** Massive 128K standard RAM, **x** externally expandable to 640K Extra RAM is available in 64K, **1** 128K, 256K and 512K units. **/** from third-party suppliers.

### **4 ROM**

48K, containing Sinclair Super**x** 48K containing Sinclair Super. BASIC and the Sinclair Qdos **1** operating system.

### **8 CPU**

**1** Motorola 68008 (running at 7.5 **/** MHz) for all principal functions. **4 )** bit data bus. One megabyte of (Architecturally, the 68008 is a 32-bit processor with an eightnon-segmented address space is available.)

In addition, an Intel 8049 controls the keyboard, generates the sound, and acts as an RS-232-C receiver.

### **Operating system**

Qdos (developed by Sinclair Research) is a single-user multitasking time-sliced system using Sinclair SuperBASIC as a command language with display handling for multiple screen windows; and device-independent input-output.

### **Language**

Sinclair SuperBASIC, with the advantages of procedure structuring; extendability (including syntax); interpretation speed independent of program size; clean machine code interface; operating system fadlitiesaccessible from SuperBASIC; equal capability for strings and arrays; and full error-handling facilities.

### **Microdrives**

The QL incorporates twin QL Microdrives, each with a minimum 100K capacity, 3.5 seconds average access time. Typical loading rate of machine code programs is 2-3K per second.

### **Video**

High resolution graphics capability with colour or monochrome monitor (or TV) in two modes  $-512 \times 256$  pixels (four colours available) and 256 x 256 pixels (eight colours available). Normal character display format of up to 85 x 25 with choice of character sets available (TV format of upto4Oto 60 columns depending on the software).

### **Keyboard**

Full-size, 65-key QWERTY keyboard featuring a space bar, left- and right-hand shift keys, five function keys and four cursor control keys. The keyboard can be angled by means of detachable feet.

### **Expansion**

Excluding RGB monitor, power socket and TV port, eight peripheral/expansion ports are provided - one internal expansion, one Microdrive expansion, one ROM cartridge, two serial and two control channels, and the local area network

### **Serial**

Two standard RS-232-C communications interfaces for printers, modems, etc. Transmission at rates from 75- 19200 baud or full duplex transmit/ receive at seven rates up to 9600 baud.

### **LAN**

For up to 64 QL computers.Data<br>transmission over the net can be achieved at 100K baud.

**Power supply<br>9VDCat1.8A,15.6VACat0.2A** 

### **Joysticks**

Provision for one or two devices for games or cursor control

### **Applications Software**

QL Quill - word processor QL Abacus - spreadsheet<br>QL Easel - graphics QL Archive - database All four packages supplied with the QL

**Price** including VAT, QL programs, full A4 manual, power supply, 4 blank cartridges and free Helpline<br>service.

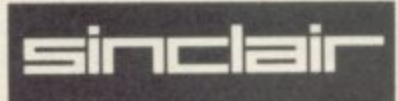

# **QL Software Updated versions of Psion software now available!**

QL Abacus, Archive, Easel and Quill are the four Psion programs supplied with every QL. They're now converted to 100% machine code, and as a result they load from Microdrive cartridge much faster.

The overlays present in Version One software have been removed, resulting in noticably quicker on-screen performance.

With the compactness of machine code, there's a big saving in QL memory too - all four programs now cope with larger, more professional applications!

Version Two software is now supplied with every new QL Existing QLUB members - see back page.

# **QL:Quill QL:Easel**

QL Quill makes it easy to type in, correct and store your letters, memos and reports

No training is needed  $-$  a beginner can be using QL Quill for word-processing within minutes!

QL Quill has the facilities of professional word processing packages: including word wrap, search and replace, justification, page headers and footers.

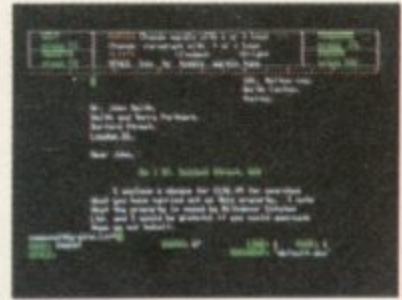

# **QI:Abacus**

QL Abacus is a powerful, yet easy-to-use spreadsheet.

The program allows you to manipulate the contents of whole rows and columns by the names you assign them. There's no need to depend on confusing letters and numbers.

QL Abacus also incorporates a range of functions which let you carry out rapid 'what if' analyses on your data\_

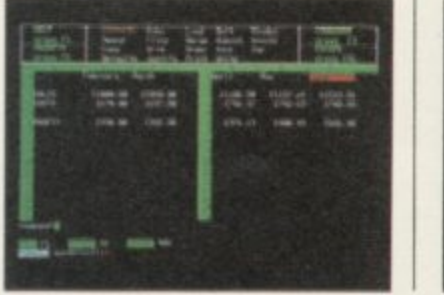

QL Easel allows you to create graphs, bar charts and pie charts - at the touch of a key.

The program handles anything from lines and shaded curves to overlapping or stacked bars.

QL Easel designs and scales<br>automatically or under your control. Text can be added and altered as simply as data

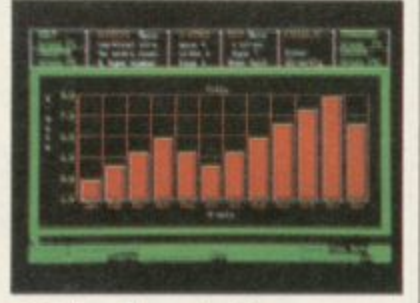

### **QL-Archive**

QL Archive is a sophisticated,<br>powerful database program.

It includes a screen editor which allows you to design your own screen and format your reports, and a procedure editor which lets you tailor QL Archive to your own requirements.<br>QL Archive is ideal for all

database uses, yet it's powerful enough to be used by many software houses to generate specific database applications.

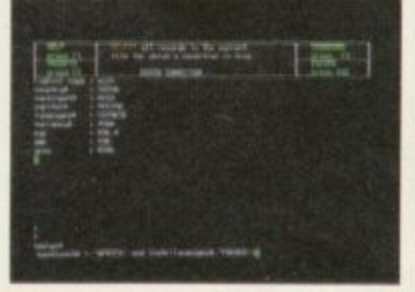

Non-members of QLUB can purchase new versions of the above software for £15 per title, or £50 for all four programs.<br>Phone (0276) 686100 for details. Phone (0276) 686100 for details.

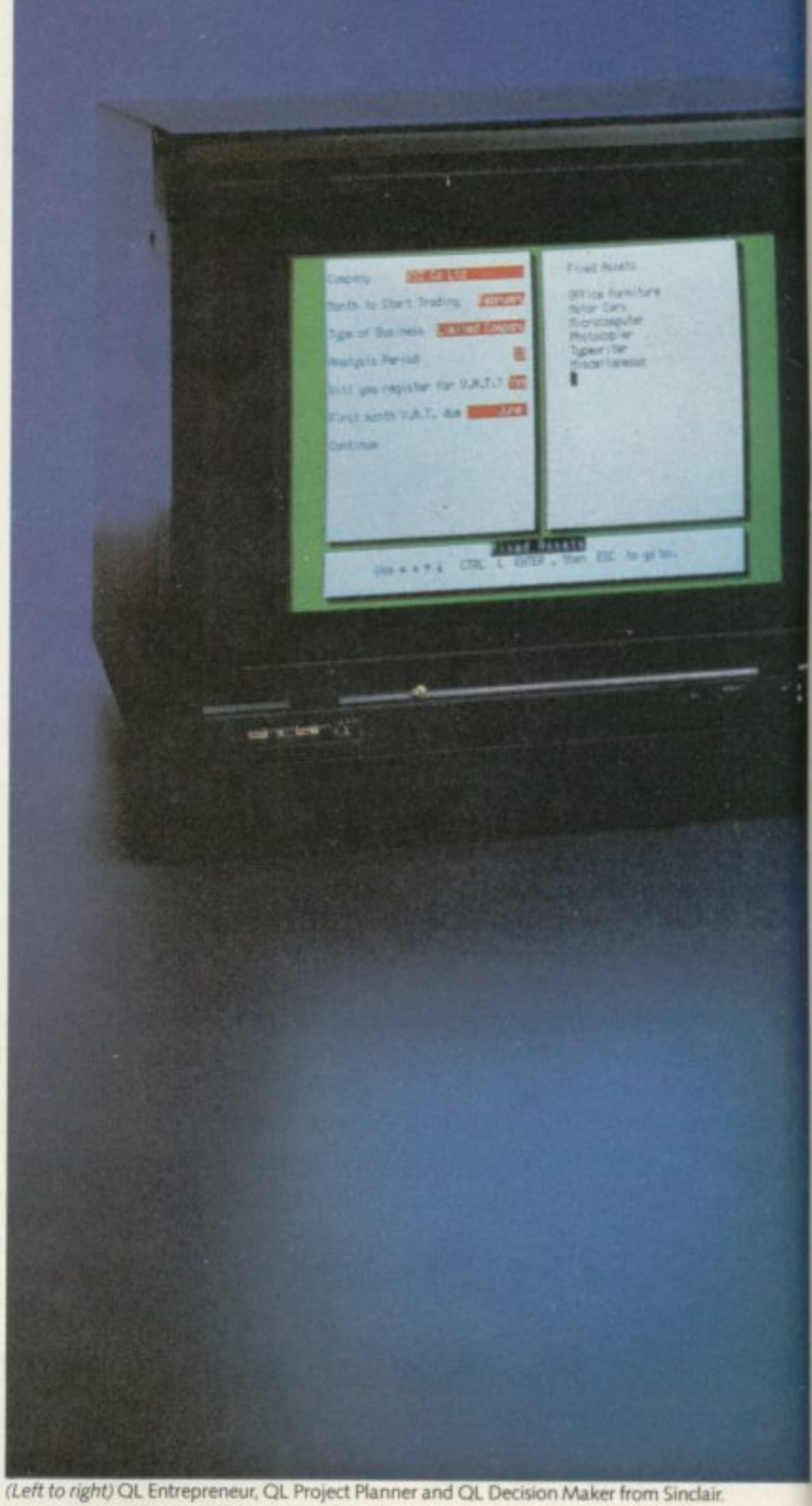

# **Coming soon-**QL**-Entrepreneur,** QL<sup>.</sup>Project Planner,<br>QL<sup>.</sup>Decision Maker!

Three new QL business programs - with a difference! QL Entrepreneur, QL Project Planner and QL Decision Maker train you to apply new and exciting management skills through original and powerful means!

An interactive teaching program gives you a thorough and enjoyable understanding of each subject - backed by a textbook and 'self-test facilities-and an applications program helps you to use your new expertise for specific problems and projects.

All three titles will increase your understanding and extend your control - making involved subjects easy, stimulating and useful!

**ADVERTISEMENT** 

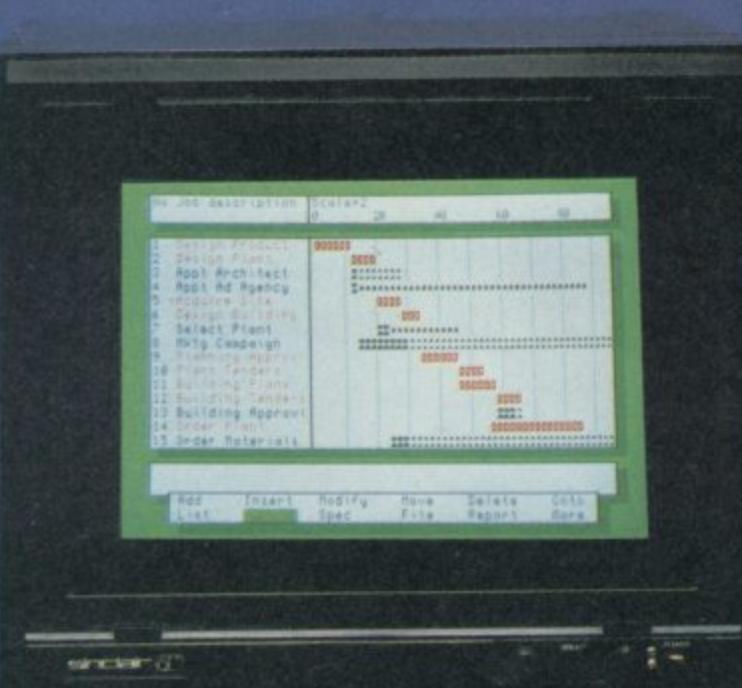

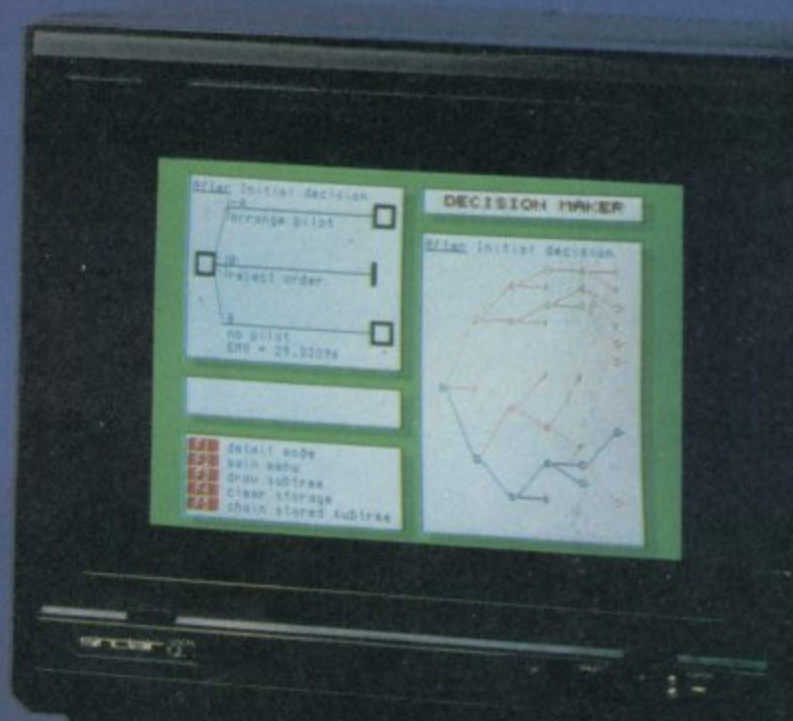

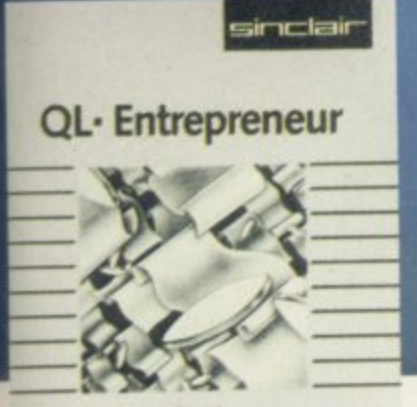

**Software** *<u>Triptych Publishing</u>* 

### **QL- Entrepreneur**

QL Entrepreneur is an essential<br>program for anyone preparing to start a new business - whatever it may be!

It uses a 'question and answer format to help you build a workable business plan.

With the input you give, it works out the break-even point of the business; the first 18 months' cash flow, the type of finance needed; the year end Balance Sheet and Profit and<br>Loss accounts...and more!

QL Entrepreneur builds your skills and techniques.

It's flexible too, so that you can ask complex 'what if' questions at any stage!

The program comes with a third, blank Microdrive cart-

111 Los and more in the county of the county of the county of the county of the county of the county of the county

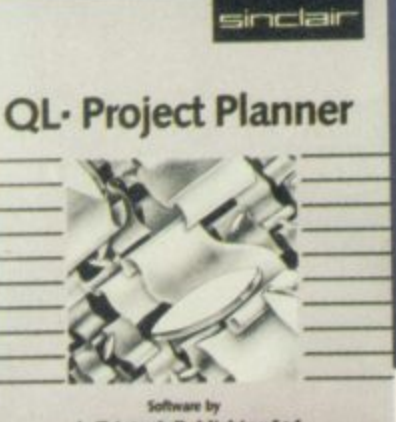

**4 Triptych Publishing Ltd** 

**T**

#### **h p i** ridge and a comprehensive A5 **y q** manual.

### **U d QL- Project Planner**

**e** QL Project Planner will produce plans you can understand, monitor and more easily achieve.<br>First, you break the project

down into its individual activities, telling QL Project Planner how long each takes and which are inter-dependent

When you decide on a starting time/date Ql. Project Planner will tell you when each activity must start and finish and when the project will be completed.

Each activity is divided into its critically important stages those which can safely be moved around without altering

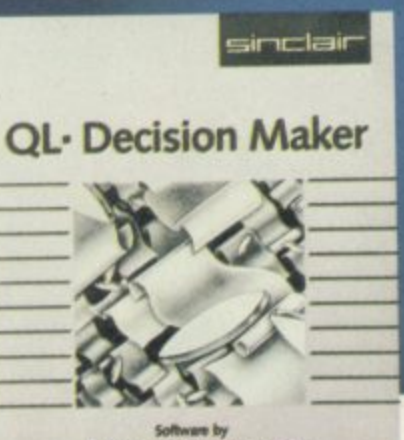

**Trtptych Pubilshing Ltd**

the time taken by the project and those where movement will affect the completion deadline.

Whether or not you've used project planningsystems before, you'll be amazed at the difference QL Project Planner can make.

The program comes with a third, blank Microdrive cartridge and a comprehensive A5 manual.

### **CIL-Decision Maker**

Whether you're thinking of buying a house, or taking on a new business contract, QL Decision Maker makes the choices clearer!

It lets you look at the possibilities - and their implications through a decision tree.

Once you've set out the decisions and their probable costs or results, QL Decision Maker shows the outcomes which would occur from each particular route.

You can see how much money a decision could make for you ... or cost you. Complex 'what if' questions are dealt with swiftly and graphically.

You can depend on the QL to highlight the best possible route!

QL Decision Maker comes with a third , blank Microdrive cartridge and a comprehensive A5 manual.

All three programs are available from Sindair stockists, price £39.95 each, or Sinclair Research. Tel: (0276) 686100.

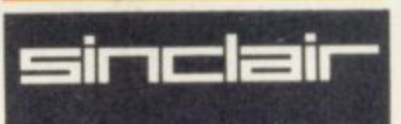

### ADVERTISEMENT

# **Now, buy a QL and you're a member of the OLUB-free!**

0LUB is the special Users Bureau for Sinclair QL owners.

Already, there are well over 10,000 QLUB members . . . enjoying a whole range of information and advisory services.

Until now, joining QLUB cost £35 per year. From March 4, every new QL owner can become a member - free of charge!

With your new QL, you'll find a postpaid form. Complete and mail it, and you'll soon be a member of the fastest growing computer club in the country.

And you'll enjoy all the helpful services listed here!

# **What QLUB membership offers you Regular newsletters** delivered to your door ments.

One of the most important QLUB benefits is the special news magazine, appearing six

vides a forum for QL owners to exchange views and keep in touch with all the latest develop-

Each issue is packed with updates on QL hardware and software, tips on applying the four QL programs, and news of how other people are using the OL.

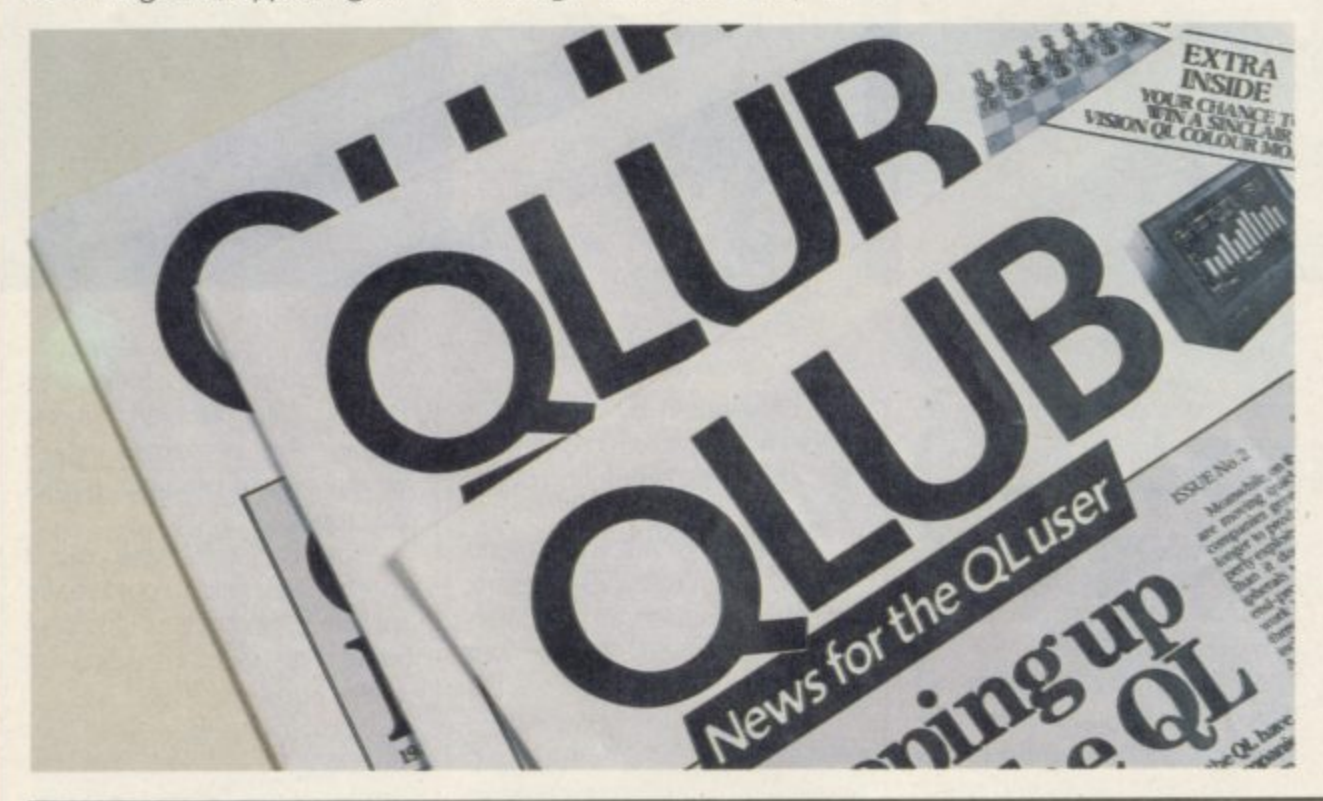

# **Where to find the QL**

The Sinclair QL is available at selected branches of Dixons, WH Smith, John Lewis Partnership, Currys, Greens in Debenhams and Ultimate, and larger branches of Boots, John Menzies and Sinclair Research Ltd<br>Specialist computer stores nationwide. specialist computer stores nationwide.<br>
Signalist Computer stores nationwide.<br>
Signalist Camberley, Surrey, GU15 3BR.<br>
Camberley (0276) 686100.

Abacus are Trade Marks of Psion Ltd. QLUB, Qdos, and SuperBASIC, are Trade Marks of Sinclair Research Ltd. Quill, Easel, Archive and Tel: Camberley (0276) 686100.<br>Larks of Psion Ltd.

# **Special discounts**

QLUB members also receive a range of special discounts, with<br>savings of at least 20% on selecsavings of at least 209  $te$ ted software products.

l nere scription ra There are also special sub scription rates for Personal Computer News and QL User

# **Free Helpline service from Psion**

All QLUB members are entitled to 12 months special assistance from Psion.

They're at the end of the tele phone to answer any questions on using the QL Abacus, Archive, Easel and Quill programs supplied with the computer.

Help is also available on any aspect of using Sindair Super BASIC, Qdos, or linking your QL with major peripherals.

Psion will normally answer any queries within 48 hours.

QL program updates are no longer available free to QLUB members. They will be sold separately.

# Good news for **existing QWB members too!**

As one of the first members of OLUB, you should already have received one free update of each of the four QL programs and a letter with your new membership details.

If for any reason you haven't, you should ring (0276) 686100

### **You're a QL owner, but not a QLUB** member?

Then joining QLUB is easy and free' Ring (0276) 685311 for full details. You can be a full QLUB member within a few days.

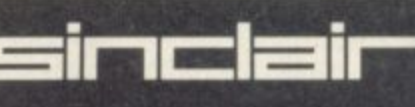

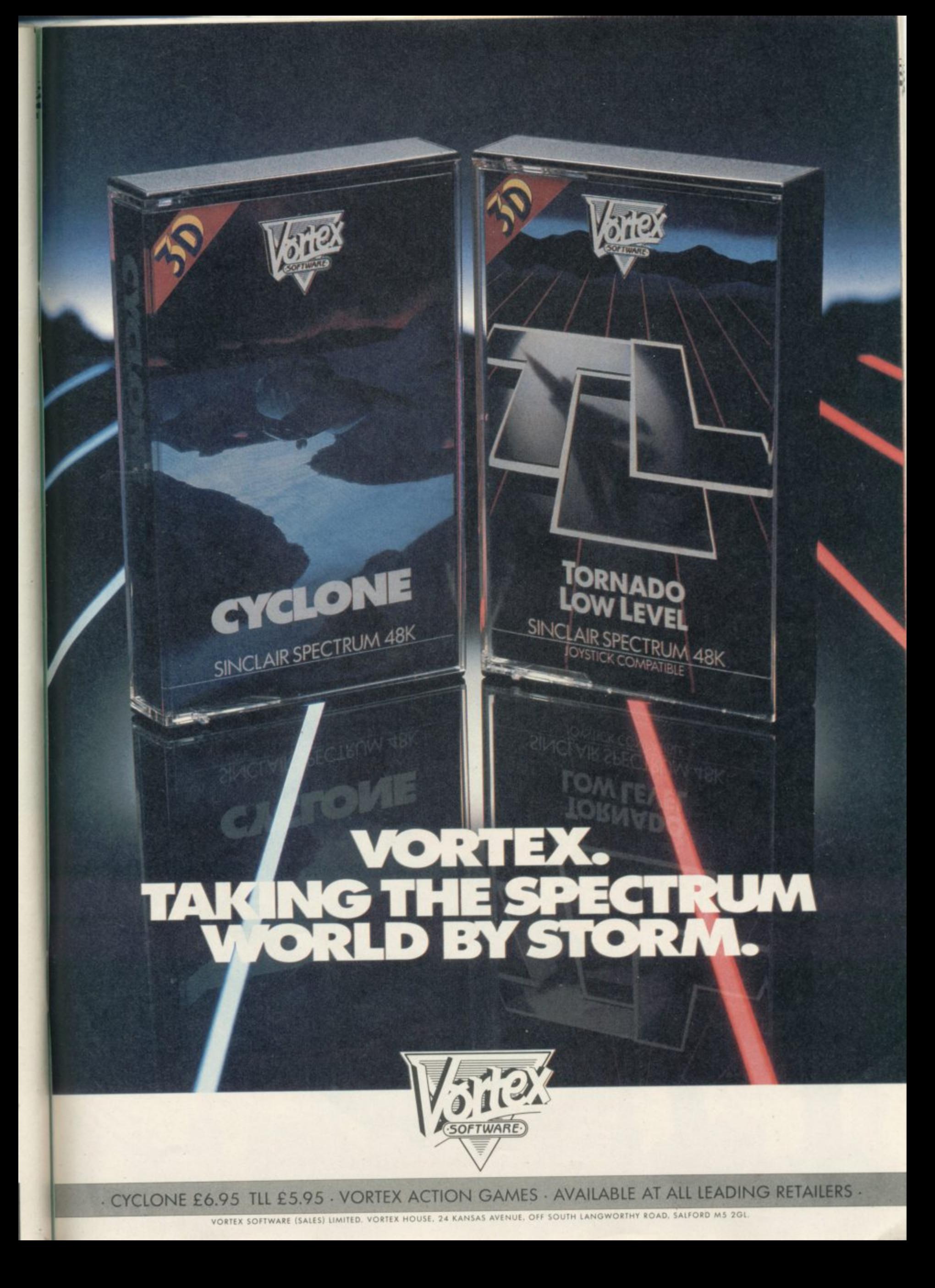

# **Complete Game Control From**

Protocol 3

Protocol 1

Protocol 4

The ZX Spectrum and Spectrum + both lack the facility for direct connection of joysticks. Now the Protocol system has the solution to all your game control needs.

Only three fixed game control standards are widely recognised: AGF (sometimes called Protek or Cursor), Kempston and the less commonZX Interface 2. These standards cover some 80% of games currently available. Some classics and many other games, however, offer only keyboard control. That is why 'programmable' interfaces have proved so popular. Now AGF can bring you a Protocol interface system to suit your needs and fit your purse, allowing any joystick or trackball to be used with any Spectrum or ZX81.

All AGF 'Protocol' interfaces include a Reset to clear the computer between games, an expansion connector for printers etc., and leave the keyboard fully operative at all times. Protocols use high speed logic to ensure rapid response, come with full instructions and 18 months guarantee. The unique Customcard system for Protocol 3 + 4 allows total flexibility of use. Individual cards can be stored or easily re-programmed.

Introductory Offer!

**Save £4.95** on all orders over £30

PROTOCOL 1 Only £10.95 + £1.00 p&p Fixed interface for AGF (Protek or Cursor) compatible games.

PROTOCOL 2 Only £10.95 + £1.00 p&p Fixed interface for Kempston compatible games.

sent before 30/04/85 PROTOCOL 3 Only £19.95 + £1.25 p&p Programmable interface for all games via keyboard option. With a programmable Customcard and 10 Quick Reference Cards.

**Protocol 2** 

PROTOCOL 4 Only £24.95 + £1.50 p&p The Ultimate Development. Programmable & fixed interface for AGF, Kempston and ZX Interface 2 games, or any keyboard option games. Supplied with 5 Customcards and 10 Quick Reference Cards.

PROTOCOL ADAPTOR Only £4.95 post free Allows any Protocol interface to work on the ZX81

ROMSLOT Only £7.95 + £1.00 p&p For Rom based Spectrum software

CUSTOMCARD 5-PACK Only £3.95 post free

QUICKSHOT II Only £9.95  $+E1.00p8p$ 

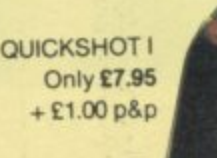

QUICK REFERENCE CARD 10-PACK Only £0.65 post free

> N.B. All products are offered subject to<br>availability and on 14 days approval. Please<br>allow 28 days from receipt of your order. You<br>can obtain AGF products from many local<br>suppliers. Please ask for them by name. AGF Hardware, 26 Van Gogh Place, **Bognor Regis, West Sussex**

**Now Protocol** 

**Romslot** 

Interfaces can be used on ZX81 **Adaptor** 

cycle Checker (2016) and Cross (2016) company of the CLID CARD of

£4.95

ക്

(0243) 62331

REEPOST BOROUGION

Free Suites & COZ 98R

NOW ACCESS PRESENT THEIR LATEST MASTERPIECE: **YOU MARVELLED AT BEACH-HEAD...** •

**PECTRU 48K The most breathtaking 3-D graphics yet seen on the Commodore 64!**

**Gripping arcade action Multiple scrolling**<br>**screens BEACH-HEAD** 

**The Soviets** launch a nuclear strike against major<br>cities in the United **States and Canada.** With our own nuclear arsenal dismantled, in accordance with the Salt IV Arms Agreement, the

**9 5**

 $20$ 

 $\mathcal{L}_{\mathcal{A}}$ 

**'07**

**SPEC TRUM** 

 $\begin{pmatrix} \text{ULS} \ \text{GOLID} \end{pmatrix}$ t@©IDi

**American** 

hery will lead to ith stealth bombers, which can fly undetected in Soviet Soviets believe their treachery will lead t total world domination. Our only hope is 0 space station equipped with stealth airspace.

6

**STATUS:** 

1 1 As squadron leader, you must lead your commandos on a virtual suicide mission, knock out the Soviet launch sites, and then

proceed into the city of Moscow. Armed with onty the weapons you can carry, you must seek and destroy the Soviet defence centre to stop the attack! Top multiscreen action!

**ALLE TO IMPACT:** 

**V / VERT**

READY

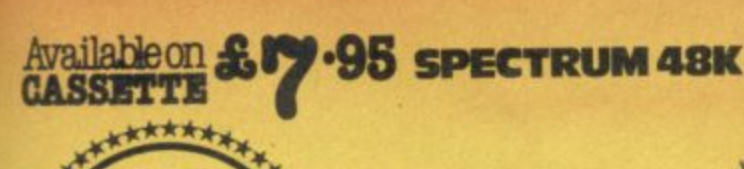

**ID.S. Gold is stocked by all leading**<br> **Computer stores including:** computer stores Including: **BOOTS W H SMITH JOHN MENZIES**

**WILDINGS WOOLWORTH**

1141 IN

**Dealers! For information on how to become a U.S. Gold Stockist write to: CentreSoft, Unit 10, Dealers!** The Parkway Industrial Centre, Heneage Street, Birmingham B7 4LY. Telephone: 021-359 3020. Telex: 337268.

 $\text{energy} \cdot \text{98880}$ 

00000

**COORDINATES** 

ALTITUDE

**SCORE:** 

• 4110011.0

**A u**

**a**

 $\mathbf{r}$ 

**r z**

**t z**

**t 9**

**o**

**r s**

**2**

**,**

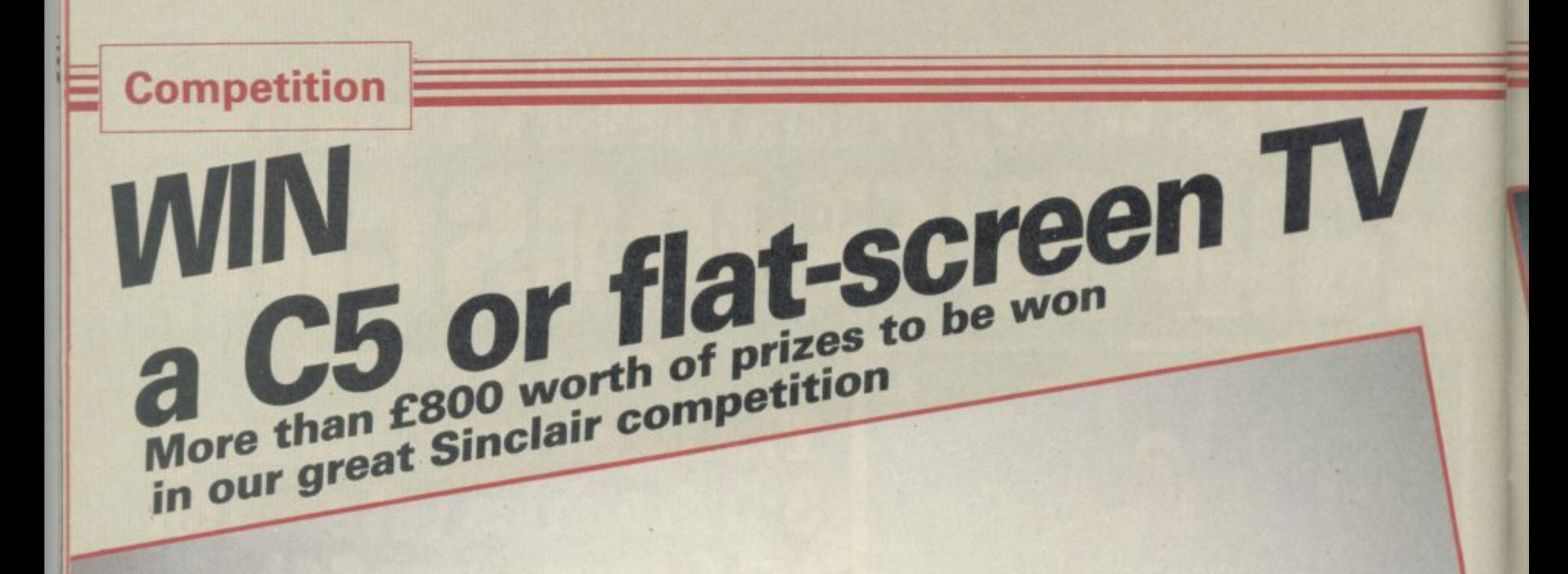

From Sinclair vehicles body how the front and boot. Steering is tonneau for the content of the polypropylene is a small boot. Steering is weather.<br>It is a small boot, and the weather. The C5 costs f399. Anyone is a small b combined design gives with via handle a button of over the age without a driving<br>battery design gives of 15mph via accelerator is a button drive it without insurance.<br>maximum speed of up to 20 accelerator the bars. To avoi The part of the is a pair inducted is a high-visibility more than £500.<br>
recharged over supply, and included is a high-visibility more than £500.<br>
recharged over supply, and included is a high-visibility for further inform there is  $\frac{1}{2}$  to the views in the views of the views of  $\frac{1}{2}$ for a spare.<br>For extra sinclair user April 1985

=1,

Other built-in features instreet with tricycle power you have back procedure for  $\cos$ new electric vehicles. It's how much a front and is to the there patternum speed of the 20 accelerator bars. To avoid drive it<br>maximum speed of up to 20 accelerator bars. To avoid drive it with a range charge. When we when hills, licence with the accessor-<br>miles on a single can be wasting or driving up steep hills, Together with the accessor-<br>ind, or driving up steep hills, Also Together with the accessormaximum speed of up charge. One ind power steep hills, Togeth with a range of the was or driving up adals. Also i.e.s. that is  $\epsilon$ 500. miles  $\frac{c}{\epsilon}$  batteries  $\frac{c}{\epsilon}$  is a pair of the pair of the single more than  $\frac{c}{\epsilon}$  information. The  $\frac{1}{\sqrt{2}}$  and  $\frac{1}{\sqrt{2}}$  and  $\frac{1}{\sqrt{2}}$  is a myrric it with space inclair vertices inclair vertices inclair vertices inclair vertices in  $\frac{1}{\sqrt{2}}$ domestic power in the vertex mass, and all worky winner.  $\frac{1}{\cos \theta}$  or 0279 because on 0279 because of  $\frac{1}{\cos \theta}$ That is not a lucky  $\frac{1}{\sqrt{2}}$  with  $\frac{1}{\sqrt{2}}$  cles on  $\frac{1}{\sqrt{2}}$ 

E THE first on your clude a twin electronic much accessories mirrors, horn, in-<br>E THE first on your clude a twin electronic much mudflaps, mirrors, horn, in-<br>street with a C5, the play to tell you have using and dicators, also  $\frac{W_{\text{l}}}{W_{\text{l}}+W_{\text{u}}}\text{inclu}$ accessories kit, including<br>accessories kit, including mudflaps, mirrors, horn, in-

more than £500. cles on 0276 696262.

runners-up in one The Balay Singlets is adjusts its gives an even for 15 hours of views<br>Sinclair competition. TV interprets signals, adjusts its gives an even for 15 hours of tegg.<br>95 world's first flat-screen arch in disp Sinclair competition. world's first flat-screen TV Research in 1983 and delivwas developed and deliv-<br>
Research in 1983 and deliv-<br>
Research in 1983 and deliver the country it is in a even ing.<br>
Research in 1983 and white picture the screen of the Singlet For further information<br>
Research and white  $e$ rs a black and two which adjusted create the couple to  $e^{i\theta}$  flat-screen on a screen receive pic ness to create. All you have flat-sursquare, and can receive pic-

tures almost anywhere interprets signals, adjusts its world's  $\frac{1}{2}$ ,  $\frac{1}{2}$  figure of deliv- the country it is an and even pach. was developing 1983 and bright interpretational bright. For further cinclair Research

in

ble picture. All you have the Sinclair Research Research Research Research Research Research Research Research Research Research Research Research Research Research Research Research Research Research Research Research Res

HREE pocket television tures almost measures 51/2in<br>HREE pocket television the world, it measures by the television and a revolution-<br>HREE pocket television the world, it measures an ear-plug and a revolution-<br>sets are on do is tune in and turn up the<br>volume.<br>The television arrives with

> flat-screen TV, phone 0276 685311.

11.

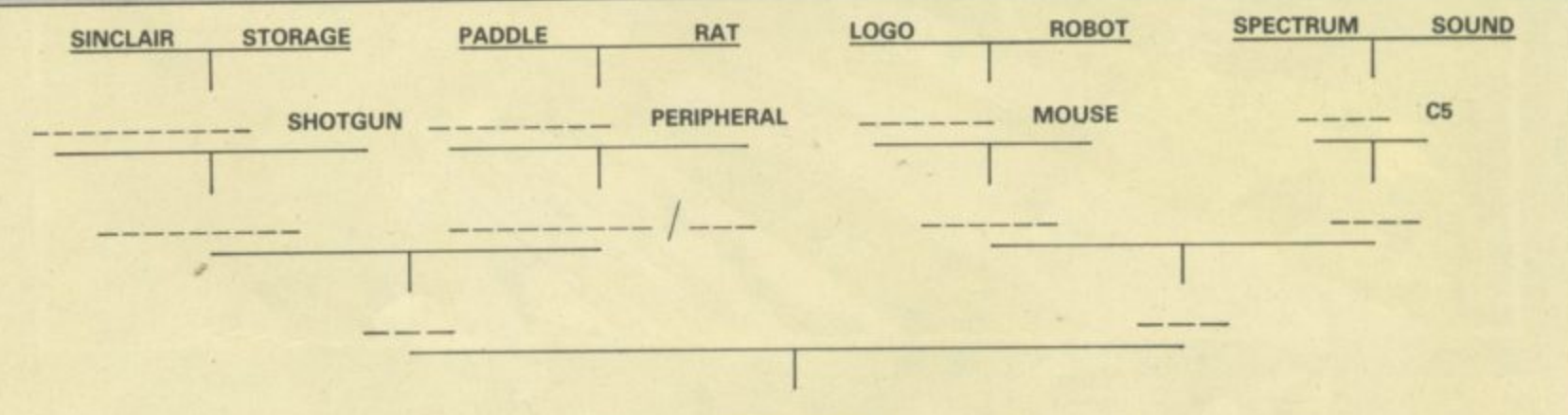

LL YOU have to do is n discover the word at A . the end of the puzzle tree. Each pair of words leads to a word or name  $\ddot{e}$ which has something in common with both clues. r<br>Fi For example, the words COLOURS and COMPUTER

might give the answer SPEC-it to Sinclair Competition, TRUM. With some clues you Sinclair User, Priory Court, may think of several possi-30-32 Farringdon Lane, Lonble answers; only one will fit don EC1R 3AU to arrive not the puzzle.

word on a postcard together search, Sinclair Vehicles, with your name, address and EMAP, and their friends and telephone number, and send associates, are not eligible.

Write the final six-letter Employees of Sinclair Relater than Friday April 19.

e **61 SINCLAIR USER** April 1985

h

V.

J 3.  $r$ ot

 $on$  $e<sup>h</sup>$ 

# **THE SMASH HIT COMPUTER GAMES PACK**

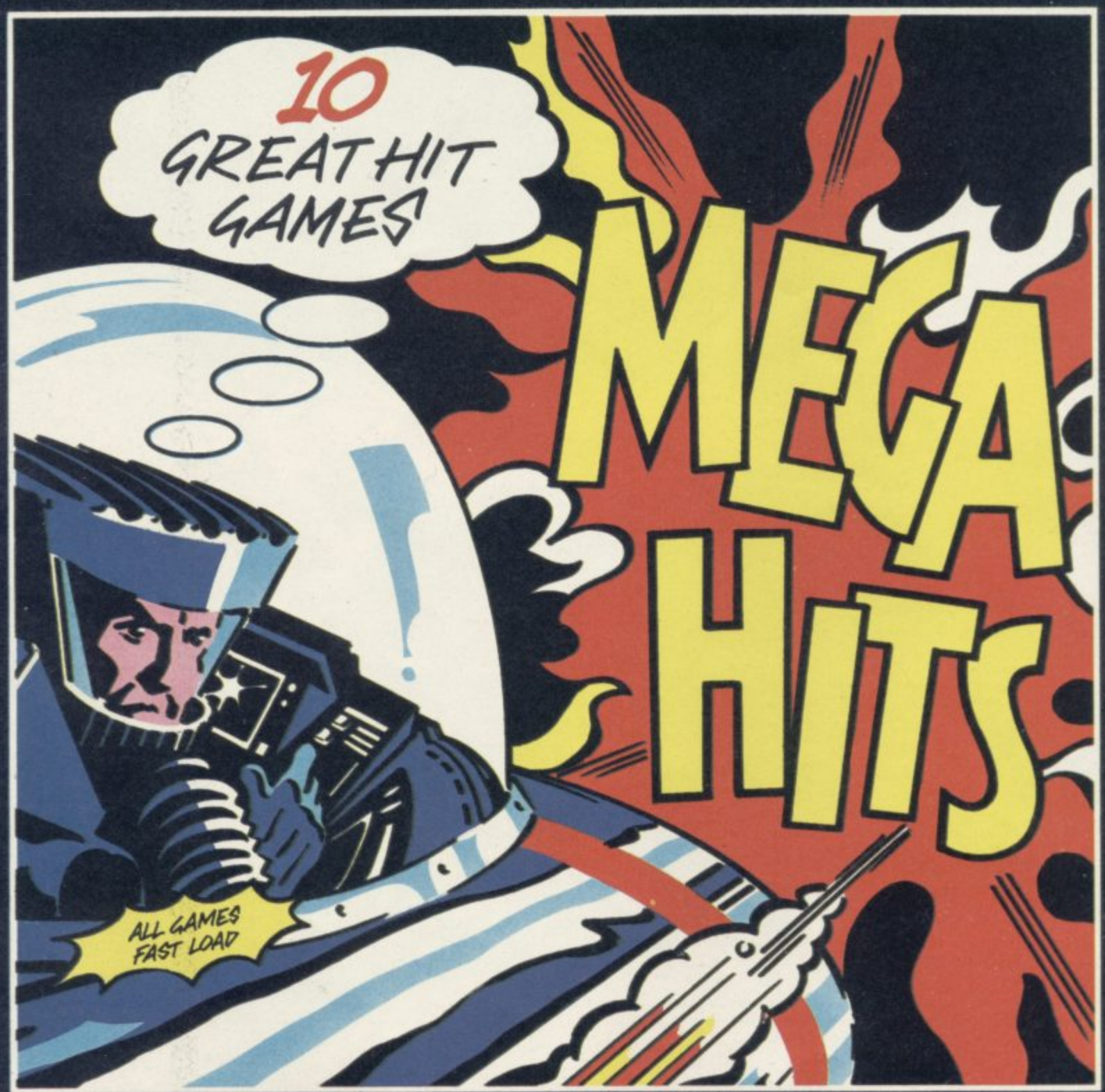

SPECTRUM 48K

**TAPE A** 

**3D STARSTRIKE (Realtime Software) BLUE THUNDER ENGIN SON OF BLAGGER (Alligata) AUTOMANIA** Mikro Gen) **BUGA-BOO IQuicksitval** 

**TAPE B PSYTRON** (Beyond) **WHEELIE** (Microsphere) **FALL GUY (Eine) BLADE ALLEY PSS! PENETRATOR** (Meibourne House)

COMMODORE 64

**TAPE A TALES OF THE POSTER PASTER (Taskset Ltd.)** FLIGHT PATH 737 (Anirog) **PSYTRON** (Beyond) **SON OF BLAGGER (Alfigata)** 

**TAPE B SUPER PIPELINE (Taskset Ltd.) ARABIAN NIGHTS ||nterceptor Micros| TROLLIE WALLIE ||nterceptor Micros| AUTOMANIA** (Mikro Gen) **GHOULS** (Micropawer) **BOOGA-BOO (Quicksilva)** 

**AVAILABLE AT:** 

**BEAU-JOLLY** 

WH SMITH BOOTS MENZIES FW WOOLWORTH GREENS RUMBELOWS LASKY'S CURRY'S H.M.V. ASDA TESCO GRANADA CO-OP TIGER DEALERS AND ALL GOOD COMPUTER SHOPS

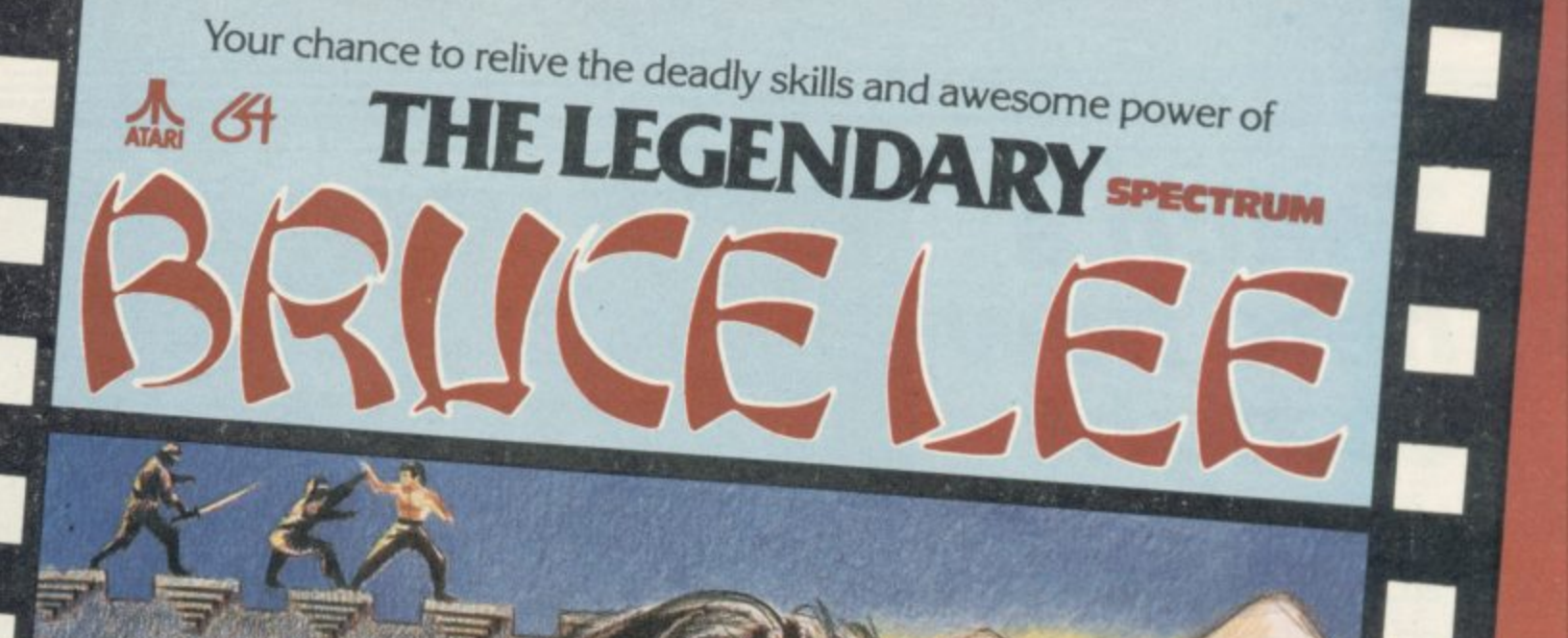

ICE

**Twenty Secret Chambers. • Dazzling Graphics and Animation . Unique Multiple Player Options.** 

т

Spectrum 48K Disk and Cassette Commodore Disk £14.95 Cassette £9.95 £7.95 **Atari Disk and Cassette** £14.95

All American Software

\*\*\*\*\*\*\*\*\*\*\*\*\*\*\*\*\*\*\*\*\*\*\*\*\*\*\*\*\*\*\* THE GLTIMATE IN AMERICAN SOFTWARE FOR **U.S. Gold is stocked by all leading computer stores.** Dealers! For information on how to become a U.S. Gold stockist<br>write to: CentreSoft Ltd., Unit 10, The Parkway Industrial Centre,<br>Heneage Street, Birmingham B7 4LY. Telephone: 021-359 3020.

Overseas enquiries welcome

# **Teach a hero how to fight**

**John Gilbert adds the spice of violence to his master-brew for intelligent adventuring**

efining characters is only the **beginning of a long process to D make them interact with each e other.**

**m series we set up the second section of i an example adventure, called The n clock which controls the timefiow of g the universe was stolen. Three advenc turers, Kagan, Marla and Morris have h come in search of the yacht in which it a was whisked away. They find it at the r bottom of the ocean and Kagan and a c Genghis. There is a sword behind one t of the monsters and it looks as if a e fight will take place. In the previous instalment of this Crysan Incident, in which an atomic Marla dive only to find that the boat is guarded by two monsters, Boreel and**

**s tant element in adventure games but i one in which setting the scene and s** part. Using some artificial intelligence<br>
(AI) — techniques it is possible to **n make the interaction which occurs l between characters in fights more y realistic, and the outcome more det pendent on characters rather than h circumstance. Fighting has always been an imporbuilding tension have played little — (Al) — techniques it is possible to**

**e The general approach to interaction strategy within an Al adventure should be firstly to see whether a fight is desirable — you would not want one if the characters were having a party, for instance. Then you must define the boundaries of interaction, to discover who is involved and whether one more of those characters has an advantage — a weapon or magical object. Only then can the fight take place.**

**Each phase is dependent on the one before it. The computer will decide if a fight is advisable. That would involve looking at the scenario and the**

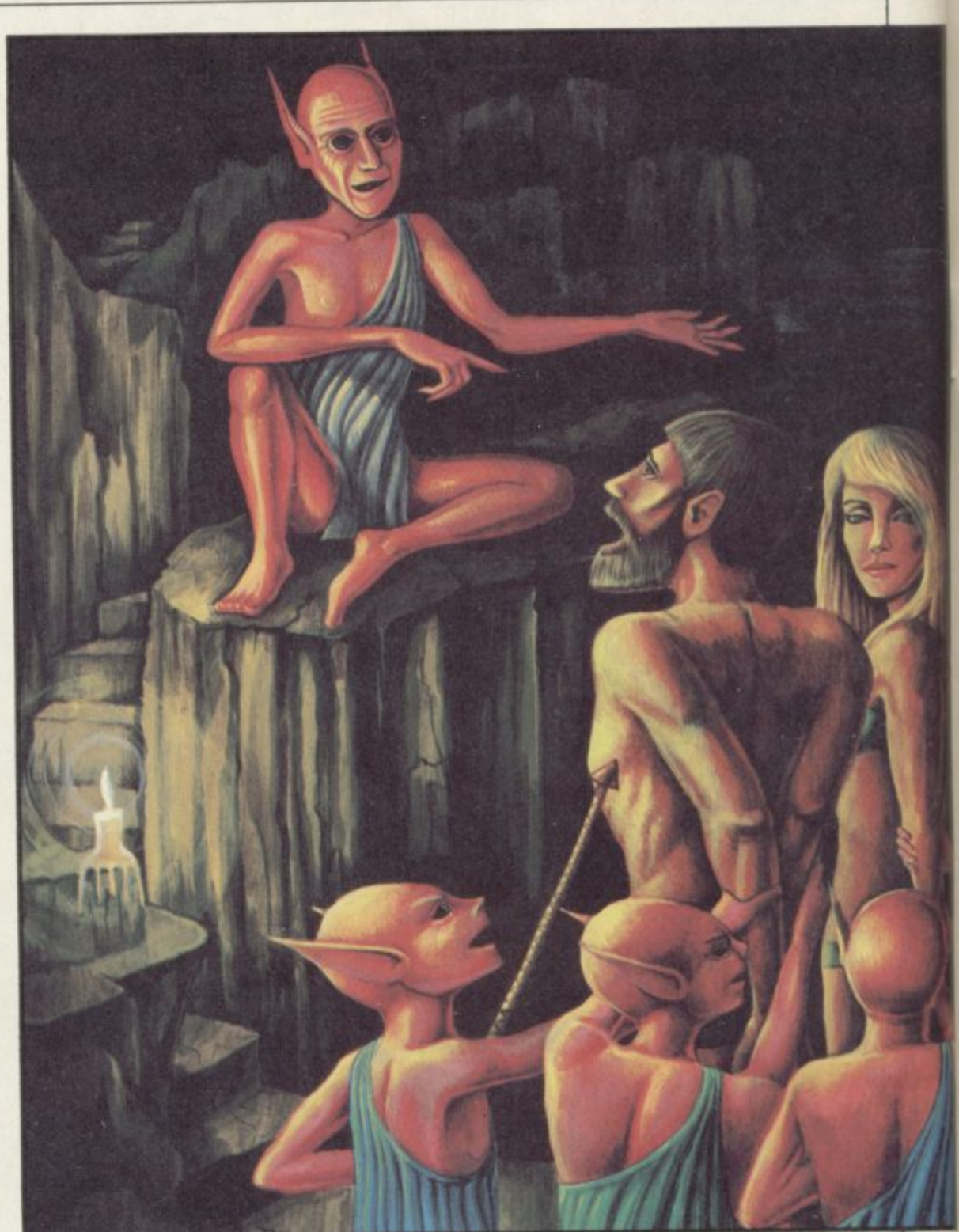

**state of the characters, then defining the two, or three, sides; for instance, Kagan would hardly stab his best friend Marla in the back while they are battling the monsters. It makes sense, therefore, to ensure that such a situation cannot take place. You can either build some code into the program to stop it happening or tell the computer to ignore any command from a player which goes against a character's personality traits.**

**In our example a fight is desirable as the adventure will not continue until the creature, or creatures, have been defeated. There are two aspects of AI adventure theory which must be examined before a fight sequence can be coded, such as the simple fight in listing one.**

**The first aspect is Limited Event listing one).**

**Patterns and it has to do with psychology. The second is the construction of** formulae which will ensure a fair fight **— those form the main body of listing one.**

**Limited Event Patterns take their form from the psychology of expectation. Within an adventure the player is expected to make certain moves and, with a little provocation, make decisions. The subroutine in your programs which deals with the fight must take into account six such decisions: 1 — Have the two heroes gone into battle? 2 — How many monsters are there? 3 — Strength ratios between characters (illustrated in listing one); 4 — Is either side carrying weapons? 5 — Ways out of the fight; 6 — Consequences of winning (illustrated in**

aMEI

### **Adventure Programming**

**2 LET NS="" 5 RESTORE 40 10 DIM C(4,6) 20 FOR V=1 TO 4 30 FOR M=I TO 6 40 READ C(K, M)** 

**1 REM FIGHT SCENE SUBROUTINE** 

**- --t\_**

**The first two factors were dealt with last month when the characters decided whether they wanted to fight. The strength ratios, mentioned in factor three, depend upon the character attributes, also discussed last month.**

**New formulae for attributes such as cowardice, hatred and agility can be formed from emotion, strength, stress, intelligence, ego and IQ. The formula needed in the fight sequence are anger, courage, agility, ego and strength. Anger is a combination of prime factors stress, intelligence and strength. Courage is formed from stress, strength and ego.**

**Using the attribute range, between (-10) and (+10), Kagan, Marla and the monsters may have the attributes shown in figure one. Kagan has no negative attributes so is reasonably fit to fight. Maria is not so lucky. She may have the ego of Liberace but she's got the courage and strength of a pencil.**

**The failings of Marla are, however, balanced when we take into account the two monsters, Genghis and Bored. They are two mega-wimps, unlikely to win any fight.**

**The program in listing one is a simplified battle routine. The production of formulae related to the routine, such as Anger and Courage, should be done in another subroutine, before combat. The program line for anger in that routine would use the formula: LET ANGER = (INT(STRESS + INTELLIGENCE + STRENGTH) /NOATT)**

**The formula finds the average of the three attributes between the brackets, NOATT being the variable number of attributes. As there are three attributes between brackets NOATT would contain '3'.**

**The INT function is used at the beginning of the formula to round the result, which would be 3.666, to an integer value. There is a deliberately designed bias in the Spectrum which rounds such numbers down. If, however, you do not want this bias you should add 0.5 to the end of the formula.**

**program would be:**

### **ANGER = (INT (5+4+2) /3)**

which would equal '3' when rounded fighting pair. **down.**

**been set up you can move into the scenario which uses them. The example in listing one has been designed to butes of Genghis if Marla loses her**

**stand alone and uses the attributes shown in figure one. Those are entered into an array, C, which is set up in the subroutine between lines I and 90. As was explained last month, by setting the data up in this way computer time and memory is saved.**

**If you used dozens of separate small arrays for each character Spectrum memory would quickly be eaten up and it is precious if you are programming a game such as The Crysan Incident. You may get confused with all the data when you start programming with the one array technique but you will soon get used to working with it.**

The IF . . . THEN statements at **lines 110 and 120 decide whether Kagan and Marla have sufficient strength to fight the two monsters. They use 'less than' and 'more than' conditional operators to achieve the effect.**

**Genghis and Boreel have no such options but you could alter the program to include more checks on the monsters.**

**Variable N\$ on 110 and 120 acts as a status pointer which, until those lines are reached, contains nothing and was set up in line 2. If either of the two** levels below — 9 their names will be **put into N\$ and passed through to the subroutine at line 2000. The monsters will then have a chance to kill them, depending upon their attributes.**

**Skipping line 125 for a moment, we move on to the short routine at line 130. The line shows an alternative method of representing and combining lines 110 and 120. Both monsters are tested on strength using an OR conditional operator to separate them. If one of the monsters has a rating below –9 the program passes control to the subroutine at 3000.**

**An example of its use within a anger is increased and his strength and Again we skip line 140 to look at a complex routine which starts at 160 and ends at 190. Line 160 compares anger, strength and agility of Kagan and the monster Bored. If Kagan has stronger attributes then he wins the round and the LET statements at the end of that line are executed so that his agility are decreased. Control is then transferred to line 180 to test the other**

**Once all of those attributes have control is transferred to line 170 where** If Boreel wins the encounter then **the monster's attributes are changed. Line 190 is used to change the attri-**

50 NEXT M<sub>I</sub> NEXT K **60 DATA 5,3,7,9,4,3: REM KAGAN / 0 DATA 9,2,-4,9,-3,4: REM MAK LA GO DATA 9,7.-2.-7,7.-3: REM GO REEL 90 DATA 6,7,-3,-7,5,-3t REM GE NGHIS 110 IF C(I,5)-c-9 THEN PRINT "K. AGAN CAN GO ON NO LONGER": LET N S="TAGAN": GO SUB 20001 REM KAGA N FINISHED OFF 7** 120 IF  $C(2,5)$  <- 9 THEN PRINT "M **, ARLA CAN GO ON NO LONGER": LET N t="MARLA": GO SUB 2000: REM KILL .-9 OFF MARLA 125 LET G\$="" BRI**<br>**PRIP 130 IF C13,51<-9 OR C(4,5).-9 T**  $EN$   $E$ **HEN GO SUB 3000: REM MONSTER KI "** I L 140 IF G\$="STOP" THEN STOP 160 IF  $C(1,2) \times C(3,2)$  AND  $C(1,3)$ **.C.(I,3) AND CC1,51 .,C(3,5) AND C: 1,6I , ;.1: LET C11,5I•C(1,5/-It GOT O 200** 170 LET C(3,2)=C(3,2)+1: LET C(  $(1,5)=C(1,5)-1$ **IGO IF CC2,2I<C14,2/ AND Cl2,3I H , E** 2,6)<C(3,6) THEN LET C(2,2)=C(2) **,2/4-1: LET CC2,5I=CC2,5/-1: LET N ( CC2,6/=C(2,6)-1: GO TO 200 L 190 LET C(4,2)=C(4,2)+1: LET C( E**  $(4, 5) = C(4, 1)$ **-1 3 t C ) 200 GO TO 100 5I-1: 2000 REM MONSTER KILL ( A 1 LET 2010 IF C13,5I--4 AND C(3,6))5 AN N C(4, O Ct3.6)4 THEN PRINT "BOREEL F . D** INISHES **INISHES OFF ";N\$: LET NS=NSF-"X" 2 C** 2020 IF **12020 IF CC4,3/ .4 AND CC4,4/ -5 AN ) 1 D C14,6/ I , 2 KILLS AND STATE AT STATE AT A FEW YEARS IN STATE AND FILTER , 2030 IF NS="VAGANX" THEN LET CC . , C 4 2.1)=CC2,1/-2; LET C(2,2)=CC2,2, 5 THE +2: REM MARLA'S ATTRIBUTES CHANG**  $Z$ **) N E AS FAGAN DIES , P R 2040 IF Nt="MARLAX" THEN LET CC 1,1)=C(1,1)-2: LET C(1,2)=C(12) C T 2060 RETURN ( " G 3000 REM MONSTER KILL 4 E N 3010 IF C(3.51<-9 THEN PRINT "E0 , G H ORIEL IS DEAD" 5 I S 3020 IF C14.5/c-9 THEN PRINT "G ) LNGHIS IS DEAD": LET SIF"STOP" A 3030 RETURN N Listing One**

**D C battle. Once all that has been sorted C out the program loops back to line 100 where the whole process is run**

The routine at line 2000 decides **whether the monsters kill a character whose strength has gone below –9. If such a killing is made an 'X' is added to the character name stored in N\$. Lines 2030 and 2040 use the new version of N\$ to change the attributes of the character who remains alive. In the example he becomes more angry and his ego is deflated. Such interaction is simple but shows off the**

continued on page 126

### **Adventure Programming**

### continued from page 125

potential of the system where an effect on one character can have a knock-on effect on others.

The last routine, starting at line 3000, checks on the monsters to see if they should die. The same depletion of strength which can kill the human characters will also kill off the monsters.

125, comes into play in this subroutine. G\$ is set to STOP if Genghis dies and on return to the main body of Basic code the computer will end the progam at line 140 if the monster is dead. Once past the monsters you will be able to guide your character into the yacht.

Although listing one includes many examples of character interaction techniques it can be improved. At the moment, for example, lines 110 and 120 will only put sentence of death on a character if strength is below  $-9$ . You could, however, also include agility in that IF . . . THEN statement using an OR condition. Life chances would then ebb away as both strength and agility left the body of the hero.

One aspect which has not been included, but was discussed last month, is the sword which lies beside the doorway of the yacht, behind the monster. The only two possibilities in the encounter, using LEP, are that one of the characters will cause a diversion while the other grabs the sword, or that they will get the sword after the two monsters have been defeated.

A simple addition to the Basic listing, will take care of the first possibility. All you have to do is test both characters on strength and agility. If one has values which lie at the top end of the scale,  $+5$  to  $+10$ , they could go for the sword while the other diverts the monster. Adding those lines and a few PRINT statements into the program will give an intelligent feel to the adventure. It will also give Kagan and Marla a better chance of killing the monsters.

Objects such as the sword are easy to store and can be moved around in the keeping of adventurers with relative ease. Listing two shows one way of storing objects before they are picked up by players. Each scene will have a series of objects stored in a variable, which we will call b\$. As the scene changes so does the contents of the variable. If there are no objects in a location an empty string will result.

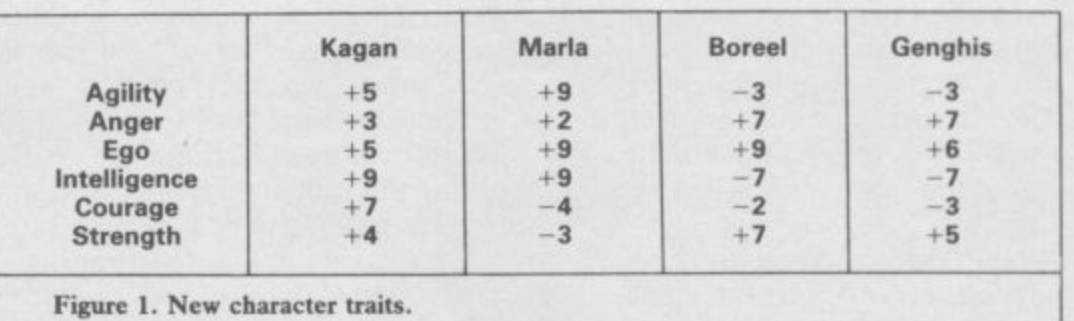

The G\$ variable, first defined at line Putting objects in one string instead of storing them in an array saves Spectrum memory. The format used is easy to understand and can be handled with a few lines of code by the computer.

> The first part of an object entry within the string is an asterisk. It tells the computer that a new object follows. The second part is a one character key which tells the computer what type of object has been found. W means weapon, 0 means general object, and M means monster — if you want to treat monsters as objects. The first three characters are used to store the object so, for instance, sword would be 'SW0'.

> Listing two sets up a string at line 10. the input at line 20 is concatenated to a three-character input so that the computer can search for objects in the string. If a '\*' is found by line 50 a new object entry has been found; if not a loop is made to line 90 where the scan of the string continues character by

character. Line 100 compares object entries

when found and passes the entry to the routine at lines 120 to 140 where a test is made for the type of object and the user informed of that type. If an object is not found 60 informs the user and returns for the input of another object name.

••••••

Once Kagan and Marla have found the object and passed the monster they go through the doorway. A brilliant white light engulfs them and they find themselves in the underground kingdom of Kelros. They are captured by a party of Kelrosians and have to talk their way out of a sticky situation as they approach the Kelrosian city, Carvad.

Which brings me to the subject of the next article: communication. Next month I will introduce ways in which the Spectrum and QL can understand English sentences and how other characters, played by the computer, can talk back.

```
Listing Two
        10 LET b$="*wswo*oorb*orope*mG
      enghts*mboreel"
        2 0 INPUT a$
        2 5 LET c$=a$(1 TO 3)
        3 0 LET k=1
        5 0 IF b$(k)="*" THEN GO TO 90
        6 0 IF k=LEN (b$) THEN PRINT "
      Not found": GO TO 20
        7 0 LET k=k+1
        8 0 GO TO 50
        9 0 LET m=k+2: LET c=m+2
       100 IF c$=b$(m TO c) THEN GO T
      0 120
       110 GO TO 70
       120 IF b$(k4-1)="w" THEN PRINT
      a$;":";" You have found a weapon I
       130 IF b$(k4-1)="o" THEN PRINT
      A$;":";" You have found an objec
      t."
       135 IF b$(k+1)="m" THEN PRINT
      a$;":";" A monster stands before
       You."
       140 GO TO 20
```
**If at first you don't succeed.\_** Learning machine code is not as simple as

you might think. Andrew Hewson explains

**J ming.** I notice that appendix one of **H each Basic keyword. If I poke those N codes into memory will I get a P machine code program instead of a R Basic one? am trying to learn about Spectrum machine code programthe manual lists numeric codes for** OHN PRATT of Exeter writes: I code programming and I have

misleading for the newcomer because  $\frac{1}{2}$ **o the Basic keywords and ASCII and f graphic characters, and the Z80** assembly **x Therefore it is not surprising that e some people, like John, expect the** various items to be interchangable. **Definitely not! Appendix one is it lists the decimal numbers 0 to 255 against their hexadecimal equivalents,** language mnemonics.

**e r things listed in appendix one — and a w few more besides — and the correct r interpretation depends on the context i in which the contents occur. The interpretation of the contents of a memory location can be any of the**

•

**tain a single whole positive number s Sometimes, in the correct context, the : computer may interpret the contents** in just that fashion — a simple whole **A single memory location can conlying in the range 0 to 255 inclusive. number. In another context it might be interpreted as the code for a keyword, in yet another it might represent a part of a Basic line number and it might even represent an instruction in a machine code program. The context is all important in determining which interpretation is correct.**

**As users of the English language we should not be surprised at this. We are all adept at selecting which of the three meanings is implied when the words "two", "to" and "too" are uttered. In speech those words sound more or less identical but we automatically select the correct version in any given sentence from the context of the word. We also manage, when reading text, to distinguish words which have the same spelling and similar meanings but are pronounced differently.**

**Peter Wainwright of Winchester writes: I am interested in machine**

**bought some books on the subject but I am finding it hard to get started. Have you any advice?**

**Most people find they are able to develop a reasonable proficiency at Basic by studying the manual and by reading books and magazine articles.** Not surprisingly they assume that machine code programming is only a **machine code programming is only a little more difficult and it comes as a nasty shock when they find that they get bogged down very early on.**

**I think that the reason for that is that it is not generally appreciated that machine code is as different from Basic as English is from the Morse Code. The structures of the languages** have different reasons for existence.

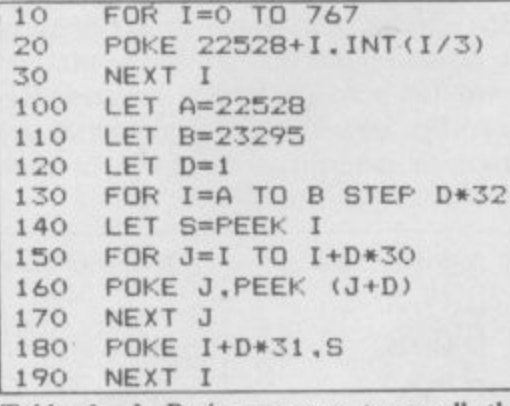

**Table 1. A Basic program to scroll the Spectrum attributes from right to left.**

**To scroll the attributes from left to right alter lines 100, 110 and 120 as follows:**

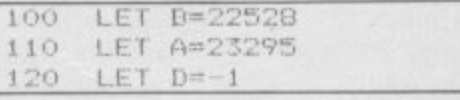

**Basic is a so-called high level language and is specifically designed to use words taken from the English language and use them in a context which is similar to English. Basic shares some features with other high level languages like Fortran, Pascal and Algol and a programmer trained in one language can usually transfer to another with reasonable ease.**

**In a sense, Basic, Fortran, Algol and Pascal are as closely related to one another as English, French, Spanish and Italian.**

**In contrast, machine code is not a human-like language at all. Rather it is**

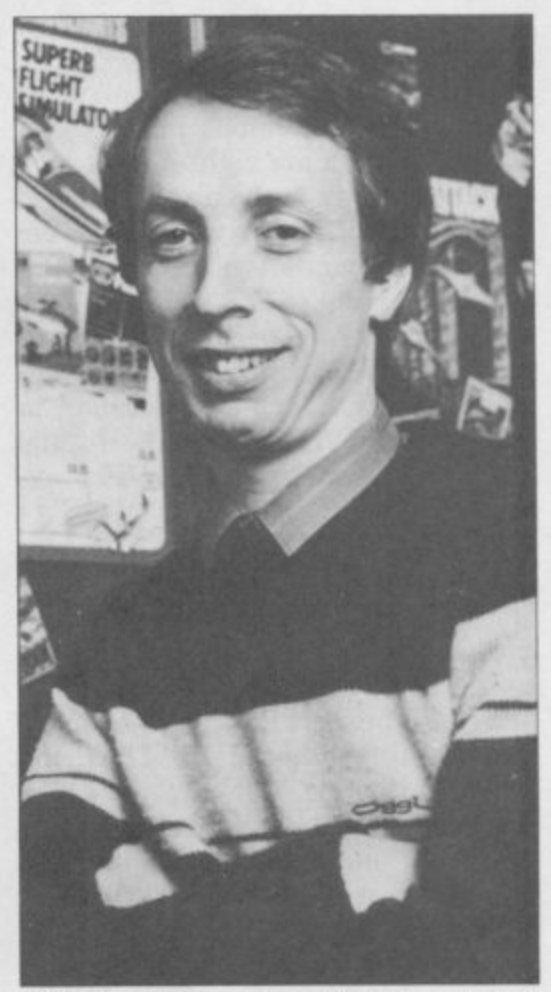

**Helpline**

**• Please address problems and queries to Andrew liewson, Helphne, Graham Close, Bleursbuty.** Oxfordshire.

**the fundamental patterns which force** instruction. Some of those tasks re**semble commands in high level languages in which case a word or two is borrowed to produce a mnemonic for the machine code. For example the code '201' causes the Z80 microprocessor to retrieve an address stored previously and take its next instruction from that address. In a sense this is like the RETURN command in Basic in which a previously stored Basic line number is retrieved and execution continues from that line number. Because of that similarity the assembly language mnemonic for '201' is "ret", an abbreviation of 'return'.**

**Hence the best advice when tackling machine code programming for the first time is to approach the subject with an open mind and not give up if the subject appears to be tougher than you expected.**

**Joseph Bonefante of Gibraltar writes: I want to find out how to scroll the Spectrum screen either in Basic or machine code. Can you suggest a method?**

**The Spectrum display is bit mapped from the 6K display file to the screen that is, the screen is divided into 256**  $\times$  192 = 49152 pixels and each bit of **continued on page 134**

### **Helpline**

### continued from page 133

**each of the bytes in the display file determines whether one pixel is illuminated. There are eight bits in each byte, 6144 bytes in the display file and 8 x 6144 = 49152 so for each bit there is one corresponding pixel.**

**The display file is held at the bottom of RAM between addresses 16384 to 22527 inclusive. If the number 255 is POKEd into a location in that area of RAM a short horizontal line appears on the screen. For example**

**POKE 16384,255**

**causes a line to appear at the top of the** left-hand corner of the screen. There **are no breaks in the line because all the eight bits are set in a memory location containing 255. Thus the length of the line is**

 $1 \text{ byte} = 8 \text{ bits} = 8 \text{ pixels}$ **Any other number POKEd into the display file will cause a broken short horizontal line to appear on the screen. A regular broken line can be produced by POKEing 170 or 85.**

**The order in which the mapping takes place from the display file to the screen can be seen using a loop of the form:**

**10 FOR I = 16384 TO 22527**

**20 POKE 1,255**

**30 NEXT I This loop POKEs 255 into each memory location in the display file in turn. When it is RUN the screen fills with horizontal bars which gradually cover the screen as the loop proceeds.**

**The first line appears at the top of the screen, the second appears eight locations below it and so on until there are eight bars in the screen. The ninth bar appears below the first, the tenth** bar below the second .... and finally **the seventeenth appears below the tenth. That method of stepping down the screen is repeated until the top third is completely filled. The second third and the final third are drawn in**

**the same way. The same effect can be seen if a copy of the display is LOADed from cassette using the SCREENS command.**

**The display file only controls the illumination of each pixel. The colour information is held in the attributes file which occupies locations 22528 to 23295 inclusive in RAM. Thus the attributes file immediately follows the display file. POKEing a number into the attributes file will cause the status of the INK, PAPER, FLASH and/or**

**BRIGHT of a entire character position to alter. The following routine fills the screen with characters and then sets them one by one to flash in magenta on red:**

**10 FOR I = 1 TO 22**  $20$  FOR J = 1 TO 32 **30 PRINT CHRS (j + 47); 40 NEXT j 50 NEXT I 60 FOR I = 22528 TO 23295 70 POKE 1,147 80 NEXT I**

**The order in which the attributes are mapped to the screen is, as one might expect, starting at the top left and working from left to right down the screen. Thus it is a straightforward matter to write a Basic program to scroll the attributes. An example is shown in table one. Scrolling the Spectrum display file is rather more difficult and whilst it is quite possible to write routines in Basic they would have little practical value because the large number of memory locations to be manipulated would make them very slow. Hence machine code routines are more or less essential.**

**If a fast but rather jerky scroll is acceptable then each byte of a display line can be transferred to left or right in an analogous manner to the method used for scrolling the attributes. Re**used to determine the form of each **character position.**

**If a smooth scroll is required then the contents of each byte must be rotated, one bit at a time, to right or left. After each rotation the final bit is displaced altogether and can be transferred to the next byte via the carry flag. Fortunately the 280 machine language is well supplied with suitable byte rotation instructions.**

**Thus there are at least 12 ways of scrolling the Spectrum display — both the attributes and the display file can be scrolled character by character, and the display file can also be scrolled pixel by pixel. Each mode can also be scrolled in all four directions and by calling two routines one after the other diagonal scrolling can be achieved.**

**It is not practical to list all 12 routines so I have included just two examples as listed in table two. The examples were written by my colleague John Hardman and they illustrate the basic principles.**

**The routines can be loaded using an assembler or a simple decimal loader such as the following which POKEs each number in turn into the printer buffer:**

**10 LET I = 23296 20 INPUT 30 PRINT 1,j 40 POKE I,J**  $50$  **LET**  $I = I + 1$ **60 GOTO 10 To call the routine enter:**

**RAND USR 23296**

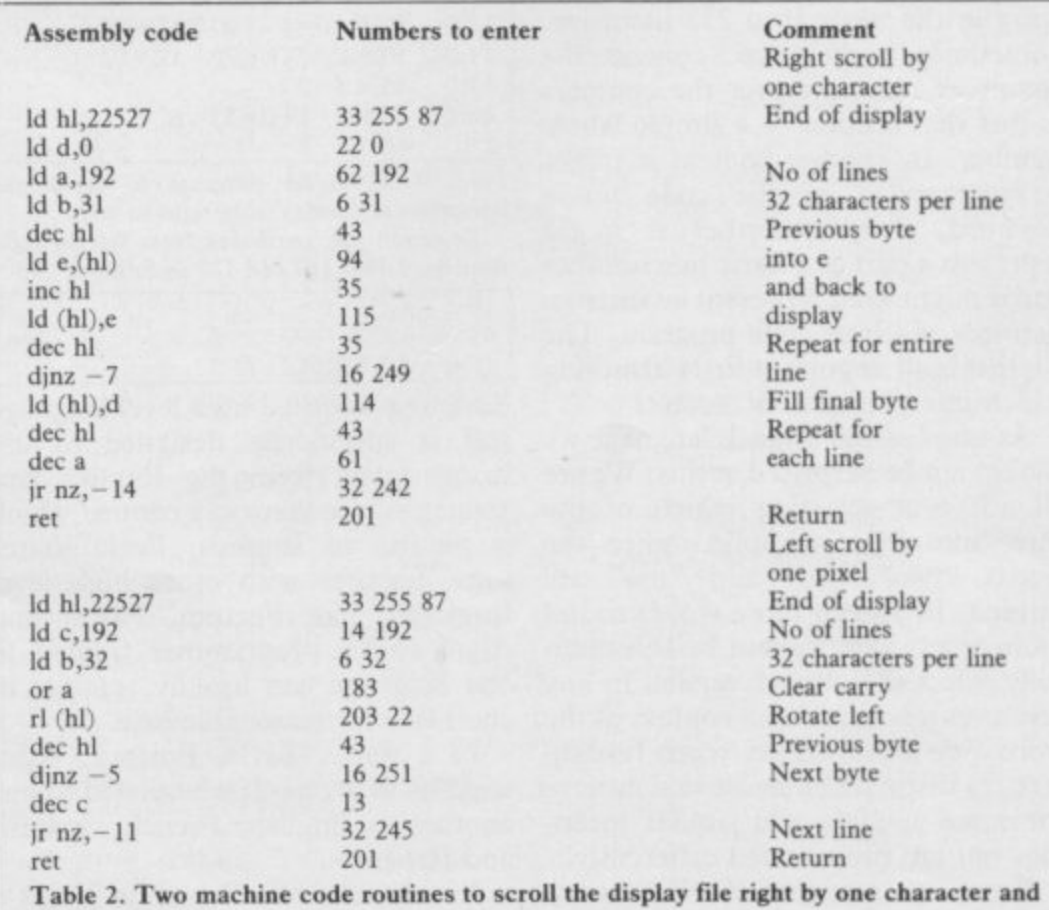

**left by one pixel respectively.**

Feed The World

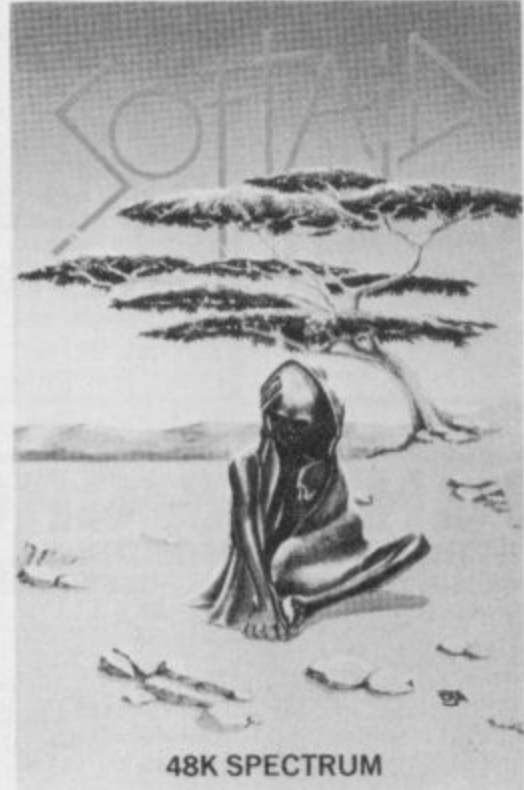

**Spellbound — Beyond Starbike — The Edge Kokotoni WiIf — Elite The Pyramid — Fantasy Horace Goes Ski-ing — Melbourne House/Psion Gilligan's Gold — Ocean Ant Attack — Quicksilva 3D Tank Duel — Real-Time Jack and the Beanstalk — Thor Sorcery — Virgin and Feed the World the hit single from Band Aid**

**Available from all good software stores now. Price E4.99. All proceeds to Bob Geldof Band-Aid Ethiopian Appeal Fund**

#### **A TAX ON** For use on **48K SPECTRUM HE PRESS IS A** Acclaimed the best football simulation game.... "... after using it for neveral days I had to write and congratulate you on a really excellent program." - A.M. (Middlesex) **TAX ON Y** "The program is addictive. Last night I spent from  $11.00a.m.$  to  $11.30p.m.$  taking Leeds to win the championship by 1 point." - I.B. (Shropshire) "I must congratulate you on an outstanding game well worth every penny.<br>
Thank you." - S.S. (Essex) There are strong "My son and grandson in Australia are delighted...a gem... neither of them<br>have stopped playing it. Thanks for a great game." - N.G. (West Sussex) reasons to believe "I thought I should write because of your excellent game."-Mr.McD. (W.Mide) the Chancellor of the **Exchequer is** planning to impose Note the following true-to-life features.... VAT on your  $\bullet$  - On-screen commentary showing current - Full 11-a-side match action magazine. score, name of player in possession. Such a move would time played  $P14$  $\circ$  $\mathbf{L}$  $\mathbf{a}$ · Scale 90-minute game turn the clock back and oas  $rac{41}{64}$  $\frac{58}{34}$  $rac{84}{60}$ 130 years - the last - Individual player skills **TROZREOGACHEZ**<br>Fasocke-Coonecat - Full 22-team League tax on the Press was repealed in 1855.  $-42$ -match season Since then 'No tax on<br>knowledge' has been - League table and ٠ results on screen and printer a principle agreed by

**Bratist** 

Daiglish<br>Liverpool

Loughton, Essex, IG10 2NB

£6.50

 $(inc, p, 8p.)$ 

direct from

**CROSS SOFTWARE** 

72 Swanshope,

**Burney Drive,** 

all Governments, even in the darkest days of war.

A free Press is a tax-free Press.

No Government should be given the power to impose financial pressure on a Press it may not like.

Write to your MP insisting that he says 'NO' to any tax on reading.

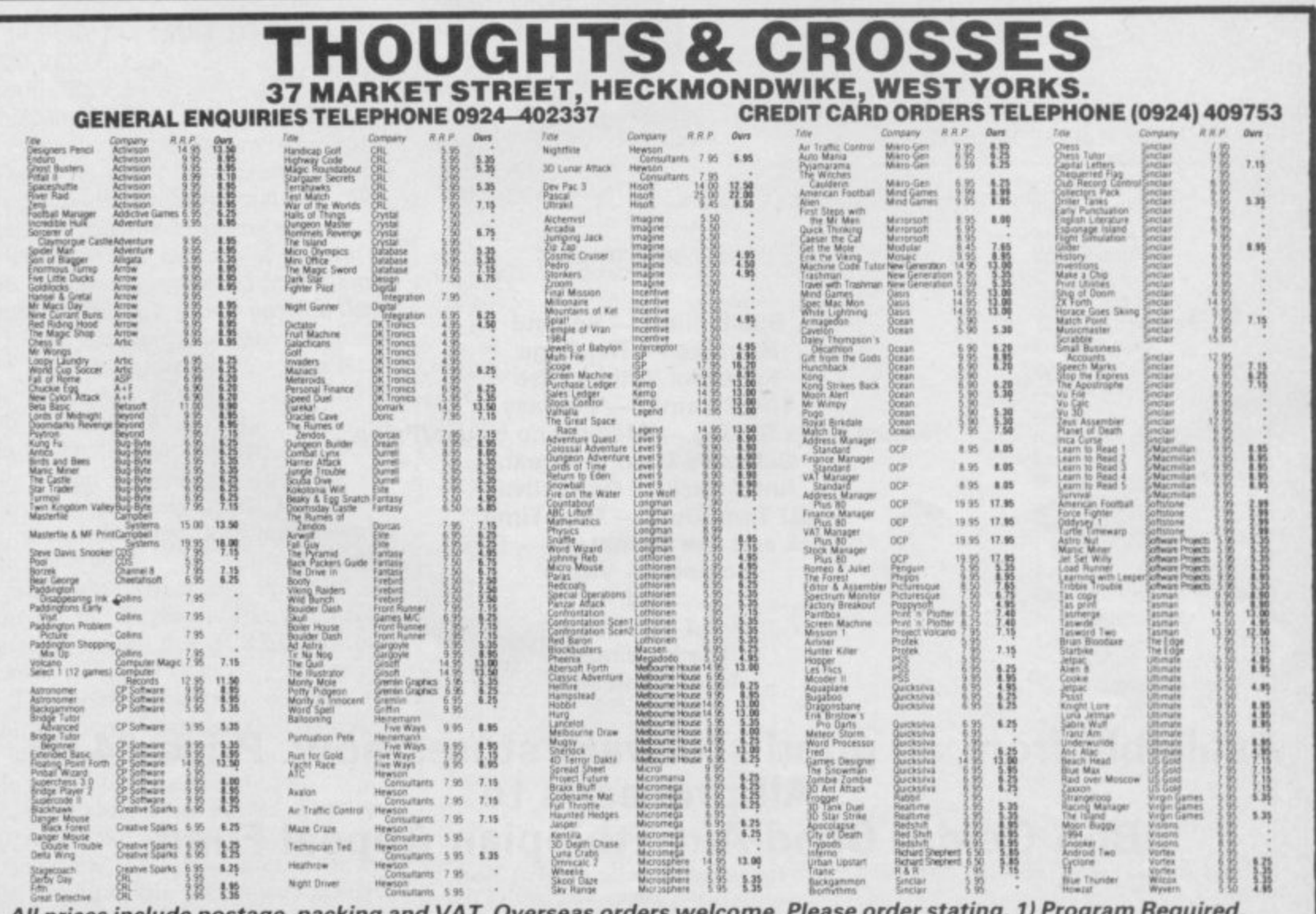

All prices include postage, packing and VAT. Overseas orders welcome. 2) Amount Enclosed, 3) Name and Address. 4) Type of computer. \*Indicates Half Price

 $\bullet$  - Save season to

Everton sinutes

**CROSS** 

 $\frac{1}{2}$ 

 $\frac{A}{B}$ 

date on tape

Also form any league

of 22 teams and pick

your own players!

Also available from selected

stores in the London area

(including VIRGIN GAMES<br>CENTRE, Oxford Street.W.1

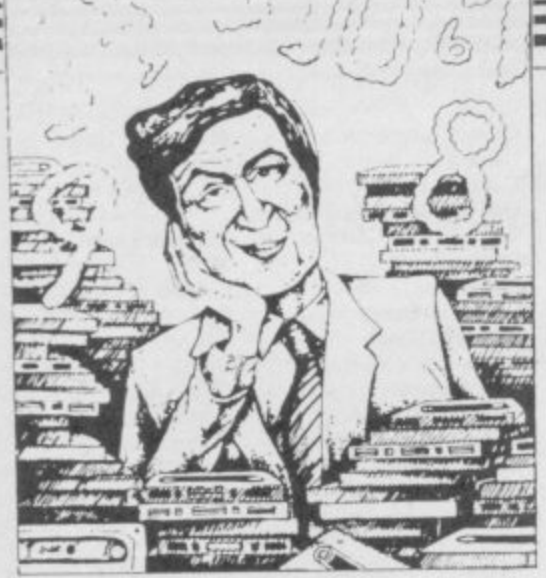

If we have reviewed a program we have given it a rating known as the Gilbert Factor, named after our Software editor, John Gilbert. That factor includes clarity of instructions, speed of operations, ease of use, originality, lasting appeal, use made of graphics and sound, and success in accomplishing stated aims.

### ZX-81

### Adventure

Adventure Adventure **Black Crystal Espionage Island Greedy Gulch Inca Curse Lost Island** Magic Mountain Merchant of Venus **Pharaoh's Tomb** Pimania **Secret Valley Serpents Tomb** Ship of Doom **Time Bandits Trader Trilogy Volcanic Dungeon**<br>World of Illusions

### Arcade

**Alien Dropout** Asteroids Asteroids **Bank Robber** Bears in the Wood **Bubble Bugs** Byter Cassette 1 Cassette 2-5 **City Patrol** Damper Defenda **Door Slammer Forty-Niner** Froggy **Full-screen Breakout Galactic Trooper** Galaxians Galaxy Jailbreak<br>Games Tape 1 **Games Tape** Games Tape 3 Gamestape 1 Glooper Gloops Gobbler **Grand Prix** Hang Glider Hickstead Invaders Invaders **Krazy Kong** M. Mouse goes de-bugging Lothlorien<br>Maze Death Race PSS Mazogs Micro Mouse **Namtir Raiders** Night Gunner

Mastervision Artic Phipps Sinclair **IRS** Phipps Crystal Phipps Automata New Soft Vortex Artic New Soft Quicksilva Mastervision Contrast Silversoft

6

6

6

6

6

**Bug-Byte** 

**Gavin Barker** 

Silversoft Software Farm Romik Unicorn Romik Protek Orwin Orwin Sinclair **Ouicksilva** Ouicksilva Cathedral Software Farm DIL **New Generation** Romik Quicksilva Romik J K Greye **K** Greye J K Greye **Fawkes Computing Ouicksilva** Quicksilva Software Farm dk'tronics **S** Electronics CCS **Bug-Byte** Selec **PSS Bug-Byte** Lothlorien Artic **Digital Integration**  Rocket Man Sabotage **Space Raiders Space Trek** 3D Monster Maze **Three Games Cassette** Zuckman **ZX Invasion Force** ZX Panic<br>ZX-81 1K Games Pack<br>ZX-81 Pocket Book

### Business

Accounts (Limited company)Hestacrest **Accounts (Sole Trader) Business Bank Account Critical Path Analysis** Draft **Mailing List** Payroll Payroll Payroll **Personal Banking System Purchase Ledger Sales Day Book Sales Ledger** Text

### Education

**Binary Brains** Four Rules of Number Integration Intermediate English 1-2 Language Devel. Series<br>Language Devel. Series **Linear Programming Matrix Operations O** Level Chemistry **O** Level French Revision O Level Maths Revision **Primary Arithmetic** Regression Self teach Program

#### Language Forth **ZX** Forth

**Practical Ephemeris** Poolster

### Puzzle **Nowotnik Puzzle**

Word Fit Simulation

#### **Flight Simulation** Pilot **Print Shop**

**Strategy** Airline

Auto Chef **Battleships** Conflict **Cyborg Wars Dallas** Dictator **Fighter Pilot** Football Manager Fort Apache **Galaxy Conflict** Ocean Trader Pioneer Trail **Racehorse Trainer** Traditional

Do Not Pass Go Lynchmob **ZX 1K Chess ZX** Compendium ZX-Chess 1 **Utility** Graphics **Graphics Toolkit HI Resolution Machine Code Test Tool MCoder** Programme Enhancement **Renumber Delete** 

Software Farm Sinclair Sinclair **IRS** New Generation McGraw Hill DJL Artic Selec Crystal Phipps **Hestacrest** Transform Hilderbay Myrmidon **Hestacrest** Hilderbay Soft Tech **V&H** Computing Hilton **Hestacrest** Transform Hestacrest Contrast Pooter Micro Master University Rose Glasson **Micro Master** University University Calpac Rose Rose Rose University Anvil Sinclair Artic **Bridge** Naigram

Phipps<br>Ram Writer Sinclair Hewson CCS CCS CCS **IRS** Martech Stratagem CCS **Bug-Byte Digital Integration Addictive Games** Contrast Martech Quicksilva Quicksilva **G** Barker **Work Force Bridge** Artic

Artic

**IPA** 

**IRS** 

**CRL** 

OCP

**PSS** 

**Work Force** 

SPE Adver Android One Escape Moria **Planet** of Death Secret Valley<br>The Great Wes **Time Bandits** Arcade Aquarius Arcadia Arcadian Assassin Avenger Baron **Black Hole Blind Alley** Caterpillar Cavern Fighter Centi-Bug<br>Children's Com **City Defence Colour Clash** Cookie **Cosmic Guerill Crazy Cranes** Creepy Crawler Crevasse and **H** Cruising **Cyber Rats** Death Chase Demolition Destrover Di-lithium Lift Doombugs Dymonoids Earth Defence Ed-On Eskimo Eddie **Family Games** Fireflash Fruit Machine Galactians Galactic Troop<br>Galactic Warri 6 Galaxians **Ghost Hunt** Gnasher Gobble-a-Ghos Gobbleman Godzilla and N **Ground Attack** Gulpman **Haunted Hedg** Hopper Horace and the Horace Goes **Hungry Horac Invasion Force** It's the Woolu Jet Pac Luna Crabs Magic Meanie Maze Chase **Meteor Storm** Meteoroids Meteoroids Micro Mouse Millypede Mined Out Moon Buggy Mastervision Mr Wong's Lo Muncher Nanas Orbiter Ostron Pengy 6 Planetoids 8 Proteus

Rapedes

Repulsar

Trace

ZX-Bug

**ZXAS** 

6

ZX Compiler

**ZX Screenkit** 

### Software Directory

Texgate

Silversoft

 $\overline{\tau}$ 

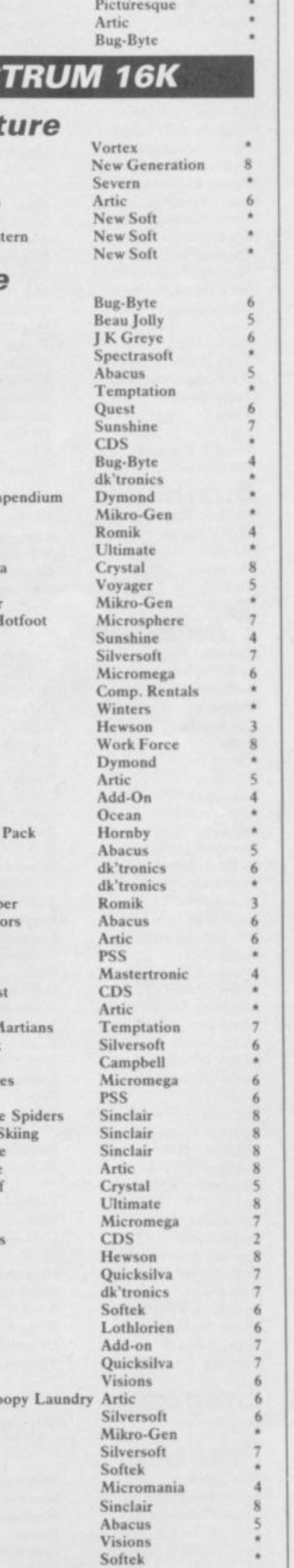

**Rider Road Toad Robot Panic Sam Spade Santa Sentinel Shark Attack Sheer Panic Sir Lancelot Slippery Sid Space Intruders Space Raiders Space Zombies Spec. Invaders Spec. Scramble Spectipede Spectral Invaders Spectral Panic Spectres Strike Four Styx Sub Tank Battle 3D Monster Chase Train Game Trom Vortex Winged Warlord Yomp**

### **Business** Finance Manager

**Masterfile 18 Matcalc Micropen Vu-Calc Vu-File**

### **Education**

**Alphabet Games Apostrophe Ballooning CaIliac 1-3 'Car Journey Cargo Chess Tutor Counting Education One Educational Estimator Racer Firework Music 40 Educational Games Four Rules of Number French Voc Test Hidden Letters Hot Dot Spotter integration Intermediate English 1-2 Know Your Tables Language Devel. Series Learn BASIC Marks Book Maths Invaders Matrix Operations Money Night Sky Number Painter O Level Maths O Level Physics Paddington's Shopping Mixup Pathfinder Polynomials Primary Arithmetic Punctuation Pete Regression Self-teach Program Shape Sorter Special Agent Speithin**

### **Language Beta Basic**

### **Practical**

**Biorhythms Countries of the World Cycle Planner Map of the UK Spectrasort**

**Virgin** dk'tronics **Soft Mill Silversoft - Artie At Abacus Romik Visions Melbourne House Silversoft Quicksilva Sinclair Mikro-Gen Artie Work Force Mastertronic Bug-Byte Hewson Bug-Byte Spectresoft Bug-Byte Romik dk'ironics Romik Microsphere dk•tronics JK Greye CDS Virgin**

**OCP Campbell Work Force Contrast Sinclair Sinclair**

**Sinclair Sinclair Heinemann Calpac Heinemann Sinclair Artic Widget Lerm Startersoft Psion Soft Cottage Granada Micro Master Tutorial Poppy Longman University Rose Collins Micro Master Logic 3 term Steil University Poppy Bridge Psion Homestudv Homestudy** Collins **Widget University Rose Heinemann University Anvil Widget Heinemann Startersoft**

**7**

**8**

**• Abyss**

**7** Castle<br>**4** Castle

**4 Castle Blackstar** •

**• Ace in the Hole Adventure I Akhemist Arcane Quest**

Betasoft

### **Spectrasoft Hewson Medidata Kuma Spectradraw**

### **<sup>6</sup> Puzzle**

**7**

**7**

**3**

9

**Elippit Hanoi King Lujix Nowoinik Puzzle Quazar**

### **Simulation**

**Air Traffic Controller Airliner Golf Golf NightFlite Print Shop Pro-Golf**

### **Strategy Auto Chef**

**Big Match Soccer Dallas Dictator Football Heathrow Traditional**

### **4 Backgammon**

**Bridge Tutor 6 Bridgemaster 7 Challenge Gambling Tape Las Vegas 9 Othello • Pinball • Pool • Reversi 7 Spec. Microchess Super Play I Tennis**

### **• Utility <sup>7</sup>**

**Aspect Audio Sonics Auto Sonies a Basic Utilities Character Generator Dietron Disassembler Display Editor/Assembler Extended Basic FP Compiler Friendly Face • Keysounder • Letterfout a Machine Code Test Tool Master Toolkit • MCoder Micropen a Print Utilities • Renumber Delete • Slow Loader Sound FX** Spec. Editor/ Assembler **Spec. Monitor Spectrum Super Toolkit Spectsound Supercode • Taswide-64 Trace a TT-S a ZX Spectrum Assembler ZXED SPECTRUM 48K**

**Adventure**

**9 Arrow of Death (I & 2) Assignment East Berlin Atlas Assignment • Black Crystal g** Black Planet<br>**4** Buffer Adver **4 Buffer Adventure**

**Phipps 7 Rose 4 Hewson Protek 6 R & R Virgin 7 Hewson CCS Hornby 7 CCS Winters CCS 6 dk'tronics • Winters • Hew-on 8 Illewson • CP** Software Serin **Temptation Dymond • Temptation 5 Cl' Software • Winters • Bug-Byte 7 Sinclair Artie • Video Soft • Winters Bug-Byte Work Force Buttercralt 5 Jaysoft 6 Spectrasoft Custom 6 dk'ironics 7 Work Force • Picturesque 8 CP** Software **Softek 9 Monitor 7 S and G Allanson OCP 7 OCP 7 PSS Contrast • Sinclair 7 Work Force • ELR 9 di'Imnics 6 Picturesque 8 Picturesque 7 Nectarine 8 PDQ Cr Tasman • Texgate Timedata 8**

**dk'tronics •**

**CCS 6 Add-on • Abersoft 6 Beau Jolly 7 Add-on • Channel 8** 

**Phipps Buller Micro 6**

 $\ddot{6}$ 

**Twin Kingdom Valley**

**Bug-Byte • SCR 7**

**Sinclair 7 Contrast 7 Virgin 1**

**Colditz Colossal Caves**  $\overline{4}$ **Demon Lord Detective Diamond Quest**  $6\phantom{1}$ **Diamond Trail Dragonsbane Dungeon MaSter** 8 **Erik the Viking Espionage Espionage Island Eureka Everest Ascent Eye of Bain** 6 **Faene**  $\overline{\mathbf{x}}$ **Frog Face Ghoulies Golden Apple**  $\bf 8$ **Gorgon Halls** of Things **Hampstead**  $\tilde{r}$ **Hobbit Horror Atoll Ice Station Zero Inca Curse Inferno Invincible Island Island Island Jericho Road Jungle Adventure**  $\leq$  $\overline{A}$ **Kentilla**  $\leq$ 6 **Knight's Quest Legend**  $6$ **Leopard Lord Lords of Time** 8 **Mad Martha Mad Martha Mountains of Kei**  $\overline{8}$ **Murder at Manor Odyssey of Hope Oracle's Cave** 8 **Ore Slayer Paradox**  $\ddot{Q}$ **Peter Pan** 6 8 **Pimania The Prince The Prisoner Project X Quest Quetzalcoad**  $\overline{\mathbf{x}}$ **Return to Eden**  $8$ **McGraw Hill 4 Runes of Zendos Satan's Pendulum Se-Kaa of Asstab Sherlock Ship of Doom Solaris** 6 **Spoof Superspy System 15000**  $\ddot{6}$ 6 **Sterling Software**<br>Virgin **The Wild Bunch Virgin 7 Tir Na Nog Mastervision 7 Titanic**

Circus Channel 8 **Classic Adventure Melbourne House • Danger Mouse in The Black Forest Chateau** Creative Sparks **Doomdark's Revenge Dungeons of Doom Fantasia Diamond Flight from the Dark The Great Space Race Here comes the sun King Arthur's Quest Lords of Midnight Lost Over Bermuda The Magic Sword Mysterious Fairground Perseus and Andromeda Roundsby Incident The Sandman Cometh Temple of Vran The Final Mission Tower of Despair Transylvanian Tower MCE 5 Areade 7 CCS 4 Gilsoft 7 Beyond 9 Quicksilva 6 Crystal Comp. 8 Temptation 3 Level Nine Modular Resources 4 Artie 5 Domark 8 Shepherd Artie 7 8th Day Ilewson Hutchinson Positive Image IMS Software**

**Artic 7 Phipps • Lege nd 3 Crystal Comp. 9 Melbourne House Alligata 7 Melbourne House Add-on • gth Day Artie 6 Shepherd 7 Shepherd 7 Crystal 4 Virgin 7 Shards 7 CCS 4 Micromega 6 Hill MacGibbon Phipps 6 Century Software 6 Add-on 4 Beyond 9** Level Nine **Add-on • Mikro-Gen 7 Mikro-Gen • Database Pubs 5 Incentive 8 Gemtime 7 Buffer Micro Martech 6** 6 Doric<sub>1</sub> Gamma Software **Runesoft 2 Channel 8 Hodder & Stoughton 6 Automata 7 CCS 8** 6 **Spoof Software 6 Compass Software Hewson 7 Virgin 8** Level Nine **Add-on • Dorcas Software 6 Star Dreams Minatron 7 Mastervision Melbourne House 9** Artic **Softel • Ihmesoft 7 Shepherd Craig Communications 9 Incentive Add-on Incentive 7 Firebird** Gargoyle<br>R&R **R &R 5** Games *workshop* **Shepherd 7 Bug-Byte** 8 **138** SINCLAIR USER  $April 1985$ 

**Battle Zone Quieksilva 5 Loony Zoo Phipps 6 Warlock of Firetop Beach Head Bear Bovver Bugaboo Butterfly Buzz OR Electric 5 Mummy Mummy Lothlorien 6 Accounts (Limited Corridors of Genon New Generation** 9 Pitfall **II Activision** 5 Electric Office<br> **Cruise Attack Mikro-Gen 2** Potty Pigeon **6** Gremlin Graphics 6 Heathplanner **Cyber Zone Crystal • Pssst Cyber Zone Crystal • Pssst Cyclone Crystal** *Sexual <b>Psychone Psychone Psychone Psychone Psychone Psychone Psychone Psychone Psychone Psychone* **Demon** Chase **Dinky Digger Dodge City Dragonfire Driller Tanks**<br>**Energy 30,000 Froot Loop Galaxy Attack Ghostbusters Activision 7 Stagecoach Creative Sparks** 7 ABC Liftoff **Longman Ghost Rider Positive Image 4 Starbike The Edge 6 Angle Chalksoft** Giant's Revenge Thor **3** Stop the Express Sinclair 8 Angle Turner Arnold Wheaton 7 **Gift from the Gods Ocean 6** Strangeloop **Virgin** 9 Astro Maths Scisoft 6<br> **Gilligan's Gold Ocean 6** Submarine Strike Pulsonic 6 Biology Longman 7 Gilligan's Gold **Ocean 6 Submarine Strike Pulsonic 6 Biology Longman 7 Giug Glug CRL 6 Tachyon Command Century Software 2 Blockbuster Compusound** 7

**Arcade Jackpo**<br>Ad Astra **Gargoyle Games** 8 Jasper **US Gold Artie Quicksilya Pulsonic NTD Software Sunshine**

**Ziggarat 11 Add-on • Invasion Body Snatch.**<br>**Figure 3** 3D Snatch **B Jackpot 8 Lunar Jetman Magic Roundabout**<br>**Manic Miner Moons of Tantalus** 4 Mr Wimpey **Mansfield 4 Rider Virgin 6 Personal Finane. 5 Splat Sports Hero**<br>**Stagecoach** 

**Thor Comp. Rentals Ultimate CRL Cornhill Ocean Incentive Melbourne House**

**5**

**8**

### **Urban Upstart Shepherd • H. Dumpty and the F.<br>
<b>Partic 1 Tank Trax Mastertronic S Mastertronic 1 Wuzzies Artic 5 Technician Ted Hewson Valhalla Legend 7 Wurzies Artie 5 Technician Ted Hewson 7 Vampire Village Terminal 4 Havoc Dynavision 2 Terrahawks CRL 5 Vetnor's Lair Quicksilva Harry Goes Home Pulsonic 6 The Guardian PSS 6 Volcanic Dungeon Mastervision 6 Hickstead CCS 4 The Pyramid Fantasy <sup>7</sup>** War of the Worlds **CRL 4 High Noon Work Force 9** The Snowman Quicksilva<br> **Wavdor IMS Software** 3 House of Living Dead Phipps \* 3D Bat Attack Cheetahsoft **Waydor IMS Software 1 House of Living Dead Phipps • 3D Bat Attack Cheetah**<br> **1 Addition 1 Mosaic 1 Hunchback Cocan 1 3D Lunattack Hewson** Width of the World<br> **Width of the World**<br> **Eiggarat of Dread Add-on**<br> **1 Eiggarat of Dread Add-on**<br> **1 Example 3D** Seiddab Attack<br> **1 Example 1 Example 1 Crystal**<br> **1 Crystal 5 3D Star Wars • 3D Tank Duel Ad Astra Gargoyle Games 8** Jasper **Micromega 6** 3D Tunnel **New Generation Adventure Mexical Material Mexical Projects 9** Tiler Tim **Microwish Adven. of a St Bernard Mastertronic 7 Jet Set Willy Software Projects 9 Tiler Tim Microwish Elite 3 Jump Challenge Martech 6 Time Gate Quicksilva AirwoIf Elite 3 Jump Challenge Martech 6 Time Gate Quicksilva 8** Alcatraz Harry **Mastertronic 3 Killer Knight Phipps** 5 Timebomb **CDS Android Two Vortex • Knight Lore Ultimate 9 Tobor Add-on 7** Ant Attack **Quicksilva 8 Knight Rider Hewson • Tornado Low Level** Vortex **8** Antics **Bug-Byte** 8 Kokotoni Wilf **Elite** 6 Tranz Am **Ultimate Arena 1000 Microdeal 5 Kosmic Kanga Micromania 5 Trashman** New Generation **Arena 3000 Microdeal 5 Kosmic Kanga Micromania 5 Trashman Mew Generation<br>
<b>Armageddon** Silversoft 3 Krakatoa Abbex 8 Travel with Trashman New Generation<br> **Astroplanner** Romik 2 Krazy Kong PSS \* Traxx Quicksilva **Astroplanner Romik 2 Kraay Kong PSS • Traxx Quicksilva** <sup>7</sup> Atic Atac **Contract Contract Contract Contract Contract Contract Contract Contract Contract Contract Contract Contract Contract Contract Contract Contract Contract Contract Contract Contract Contract Contract Contract Cont Automania Micro-Gen 6 Laser Zone Quicksilva 8 Tram dklronics 4 Avalon Hewson 9 Laserwarp Miltro-Gen 6 Turtle Timewarp Soltstone 4 Backpacker's Guide to**<br> **Backpacker's Guide to**<br> **Backpacker's Guide to**<br> **Eantasy Software** 6 Les Flics<br> **PSS** 6 Two-Gun Turtle Lothlorien the Universe **Fantasy Software 6 Les Flies PSS 6 Two-Gun Turtle 1** Lothlorie<br> **Base Invaders Work Force 6 Lode Runner 7** Software Projects **6** Underwurlde Ultimate **Base Invaders Work Force 6 Lode Runner Software Projects 6 Underwuride Ultimate 8 Mountain 4 Wheelie Rewarebouse Positive Image 4 Manic Miner Bug-Byte 9 Worm Attack Pulsonic Birds and Bees Bug-Byte 8 Matrix Salamander 7 Worse Things Happen at SeaSilversolt Black Hawk Creative Sparks 7 Maze Death Race PSS \*** Wrath of Magra Mastervision **Black Alley PSS 6** Maziacs **6** Weils **1999 6** Maziacs **6** Maziacs **6** Maziacs **6** Maziacs **6** Maziacs **6** Maziacs **6** Maziacs **Blade Alley PSS 6 Maziacs 6 Maziacs 8 Xadom Quicksilva 4 Blue Thunder Foundry Systems 6 Metagalactic Llamas Salamander 8 Zenji Activision**<br> **Booty Firebird 7 Mission Impossible** Silversoft **6 Zig-Zag** dk'tronics<br> **Boulder Dash Front Runner** 5 Mission Omega Pulso **Firebird 7 Mission Impossible Silversoft 6 Zig**-Zag **dk'troni**<br> **Booth Booth Example 1 Example 1 Example 1 Example 1 Example 1 Sinclair Boulder Dash Front Runner 5 Mission Omega Pulsonic 4 Zipper Ripper Sinclair 4 Bubble Trouble Arcade Monkey Biznes Artie 7 Zombie Zombie Quicksilva 7 Business**<br>Accounts (Limited **Caesar the Cat Mirrorsoft 7 Munnery's Mergatroids Abacus 6 Company) Hestacrest**<br> **Carnival •** Eclipse **•** S New Cylon Attack **A'N'F** 5 Accounts (Sole Trader) Hestacrest **Carnival Eclipse 5 New Cylon Attack A'N'F 5** Accounts (Sole Trader) Hest<br> **Carpet Capers Perminal 1 Night Gunner Properties** *Policies Manager* **•**<br> **Cavelon Properties Cavelon Properties** *Policies**P* **Carpet Capers Terminal 7 Night Gunner Digital Integration 6 Address Manager OCP 7 Cavelon Cean 7 1994 Visions 4 Bank Account System K Gouldstone**<br> **Centipoid Plus 3 Orwin** 5 Olympimania **1** Automata 6 Bank Verifier **1** SD Micro **Centipoid Plus 3 Orwin 5 Olympimania Automata 6 Bank Verifier SD Micro • Chequered Flag Sinclair 8 Orion Software Projects 5 Business Bank Account Transform • Chinese Juggler Ocean 5 Pedro Beau Jolly 7 Cash Controller Shepherd 7 Chuckie Egg A & F** 8 Penetrator **Melbourne House** 7 Collector's Pack Sinclair 7 **Chuclunan CCAdd-on 8 Pi-Balled Automata 7 Critical Path Analysis H ilderbay • Close-In Pulsonic 4 Pi-Eyed Automata 6 Database Microl** 7 Close-In Pulsonic 4 Pi-Eyed Automata 6 Database Microl<br>
Codename Mat Micromega 9 Pingo Profisoft 6 DIY Book-keeping RAMTOP<br>
Corridors of Genon New Generation 9 Pitfall II Activision 5 Electric Office Fisher Software **Cruise Attack Mikro-Gen • Potty Pigeon Gremlin Graphics 6 Heathplanner Heath Computing**<br> **Crusoe Automata** 5 Psi-Spy **Postern** 5 Home Budget **Kuma Computers Crusoe Automata 5 PSi•Spy Postern 5 Home Budget Kuma Computers 5 Cyclone Vortex 8 Psytron Beyond 9 Information Inform** 5 **flaky Thompson's Conduct Burnon Conduct Burnon Burnon Burnon Burnon Burnon Burnon Burnon Burnon Burnon Burnon Burnon Burnon Burnon Burnon Burnon Burnon Burnon Burnon Burnon Burnon Burnon Burnon Burnon Burnon Burnon Burn Decathlon Ocean 11 By Research B 11 Pyramid 11 Pyramid 12 Research** *Fantasy* **<b>8 Keyfile 12 Reysoft 1 Dangermouse in Double**<br> **Creative Sparks** 8 Rapscallion **Bug-Byte 6** Micropen **Contrast Contrast Trouble Creative Sparks 8 Rapscallion Bug-Byte 6 Micropen Contrast 5 Death Chess 5000 Artic** 7 **Reactor Gemini** 7 **Money Manager Creative Sparks Defenda Interstella** 2 **Rescue Comp. Rentals 4 Multi-File ISP Delenda Interstella 2 Rescue Comp. Rentals • Multi-File ISP <sup>6</sup> Dellenclar Mikro-Gen • Rescue Ocean • Omnicale Microsphere Community Burger Community Community**<br>
Deffendar **Incentive 6** Revenge of the Killer<br> **Defusion/Worms Exampleme Exampleme Payroll Payroll Payroll Payroll Payroll Payroll Payroll Payroll Payroll P Delusion 18 Tomatoes Delusions Example 18 Tomatoes Visions 6** Personal Banking System<br> **Mansfield** 4 Rider **• Personal Financ**, *Personal Financ* **m Deus Ex Machina Automata 9 River Rescue Creative Sparks 3 Profile 2 McGraw-Hill 6 O**<br> **Dimension Destructors Artic 8** Rommels Revenge **Crystal 8** Management Syst. Fulwood **• a Dr Franks and the Monster Virgin 6 Scuba Dive Durrell 9 Small Business Accounts Sinclair • Devil Rides In Mastertronic 7 Robot Riot Silversolt 6 Projector I McGraw-Hill <sup>8</sup> Dinky Digger Postern 4 Sabre Wulf Ultimate 8 Sales Day Book Transform • Dodge City Phoenix 7 Skooldaze Microsphere 8 Sales Ledger Hestacrest 8 Dragonfire Cheetahsoft Security Shelter Add-on • Spectext McGraw Hill <sup>7</sup> Driller Tanks Sinclair 3 Select 1 Computer Records Spreadsheet Microl 7 Energy 30,000 Elm 3 Various 7** Stock Control **Hilderbay 1 Eric and the Floaters Sinclair 6 Skull Games Machine 5 Stock Control Transform Eskimo Eddie Ocean 4 Snowball Level 9 9 Tasword Tasman Exodus Firebird 3 Sorcery Virgin 7 Tasword II Tasman** 9 **Frank N Stein**<br> **Frank N Stein**<br> **Frank N Stein**<br> **PSS** 7 Space Station Zebra<br> **PERS** 7 Space Station Zebra<br> **PERS** 7 Space Station Zebra<br> **PERS** 9 Virgin<br> **PERS** 9 Virgin<br> **PERS** 9 Virgin<br> **PERS** 9 Virgin<br> **PERS** 9 Virgi **Fred Quicksilva 6 Spectron Virgin 6 ValTrack Morley Davies 7 Erect Beer Silversoft • Spellbound Beyond 7 Word Processor Quicksilva** 2 **6 Education**

# **Add-on Real Time**<br>New Generation **Penguin Microsphere**<br>Pulsonic  $\leq$

**Software Directory**

Castle **Castle of Dreams Castle Spellerous Chess Tutor 1** Clown Cortes Countabout **Disease Dodgers** Dyslexia Beater **Eiffel Tower** Electronic Learner's Guide No. 1 French French is Fun French Voc Test **Friend or Foe Viking Raiders** German is Fun German Master Guitar Tutor 1 Guitar Tutor 2 **Highway Code** Highwire Hotline **Humpty Dumpty** Inkosi Jungle Jumble Jungle Maths Learn to Read 1-5 Letters and Numbers Linkword Look Sharp Macman in the Treasure Caves Macman's Magic Mirror Magnets Make-a-Chip **Mansfield Park** Mathskills II **MDA-PCSS** Mr T's Measuring Games Mr. Men n. Musicmaster Nineteenth C. England Oil Strike **O** Level Chemistry **O** Level Physics Party Time Pathfinder Pirate Postman Pat's Trail Game **Quick Thinking** Riddle of the Sphinx Run, Rabbit, Run Sequences Snaffle Spanish Gold Speak and Spell **Speech Marks Spelling Bee** Star Reader Startrucker SuperTed **Teacher Data Tense French Time Traveller** Tuner Wizard Box **Words and Pictures** Wordsetter Word Wizard Zoo Language **Beta Basic** Forth Forth 48/80 Forth

Hisoft C **Micro Prolog Pascal Computer** Snail Logo Spec. Forth Spec. Forth **ZX** Forth **Practical** Astronomer

L'Ensouleiado Widgit Sinclair Sinclair **Englefield Software** L'Ensouleiado Longman Sinclair Research Dunitz Chalksoft **ETST** Longman **CDS** Tutorial Longman Firebird **CDS** Kosmos Harlequin Harlequin Learning Systems<br>Englefield Software Chalksoft Widget Chalksoft **Clever Cloggs** Scisoft Sinclair **Timiams** Silversoft Mirrorsoft **Sinclair Research** Sinclair Research Sinclair Sinclair **Sussex** Griffin **MDA** Assoc. Ebury Mirror Sinclair **Sussex Sinclair Research** Calpac Think Tank C. Tutor Widget Chalksoft Longman Mirrorsoft Longman Longman Chalksoft Longman Chalksoft S and G Sinclair **Image Systems** Scisoft Widget Longman **B** Farris **Sullis** Willey **Soft Cottage** Scisoft Chalksoft Sinclair Research/ Macmillan Longman L'Ensouleiado **Betasoft Melbourne House** Sinclair E London **Robotics** Hisoft Sinclair Sinclair Hi-Soft **CP** Abersoft  $CP$ Artic

Beamscan **Computer Cookbook Cricket Averages** Diet Diet Master Dietician First Aid **Football Pools** How Long have you got? I Ching I Ching<br>Know Your Own Personality Love Oracle Microfitness Spectadraw 2 **Star Gazer** The Complete Guide to Medicine Vega-Table **Puzzle** Arcturus Computaword Flix

Beamscan

**Bug Byte**<br>Spartan CC

dk'tronics

Keysoft

Eastmead

Hartland

Eastmead

**Sirius** 

 $V<sub>0</sub><sup>2</sup>$ 

CRL.

Vega

**Visions** 

**Softricks** 

Contrast

Haresoft

dk'tronics

**PAL** 

**Work Force** 

Salamander

Mirrorsoft

McAlley

Eastmead

**Diet Master** 

Hanoi King Hareraiser **Iumbly** Mazecube **Stuart Henry's Pop Quiz 3D Strategy** 

### **Simulation**

American Football Ashes **Combat Lynx Cricket Captain** Fighter Pilot **Flight Simulation Full Throttle** Golf **Heathrow Int ATC** Howzat **Match Day Match Point** New Birkdale Olympics Royal Birkdale **Steve Davis Snooker Strike Attack Super Soccer Test Match** The Forest Troon United World Cup Football **Strategy** Airline Angler Atram Battle 1917 **Battle of Britain** Brewery<br>British Lowland Caribbean Trader Confrontation **Master Programme Confrontation Scenarios** 

Volume 1

Conquest

Dix Mille

Gangsters

Gatecrasher

**Fall of Rome** 

Football Manager

**Galaxy Conflict** 

**General Election** 

Great Britain Ltd

**Hunter Killer** 

**Johnny Reb** 

King Arthur

Millionaire

New Venture

Mugsy

1984

**CP** Software

Oligopoly

Bellflower **Ouicksilva Mind Games** Pulsonic Durrell Allanson **Digital Integration** Sinclair Micromega Virgin **Hewson Consultants** Wyvern Ocean Sinclair Hornby **CRL** Ocean **CDS Micro Systems** Micromart Winters Comp. Rentals Phipps Hornby  $ccs$ Artic CCS Virgin PD Visual Marketing CCS Microgame CCS CCS E. Midland Lothlorien Lothlorien Cheetasoft CCS ASP **Addictive Games** Martech **CCS** Quicksilva **Bug-Byte Silicon Joy Grand Prix Manager** Hessel Protek It's Only Rock 'n' Roll K-Tel Lothlorien E. Midland Incentive

**Melbourne House** 

Falcon

CCS

Incentive

 $\Omega$ Plunder **Red Weed** Reichswald Scatterbrain 6 Sheepwalk Spectrealm **Star Trader** 6 **Stonkers** Super-League **Viking Raiders** War 70 Whodunnit 6 **Solar Publishing**  $\overline{\mathbf{8}}$ **Arcturus** Backgammon **Brag Bridge Master Bridge Player Bullseye** Derby Day **Double Dealer Draughts** Go To Jail **Mind Games** 6 Pontoon Roulette  $\mathbf{\hat{x}}$ Scrabble Snooker **Super Bridge** Superchess II Superchess III **The Turk Voice Chess** Yahtzi Yatzee **ZX Draughts ZX Reversi** ZX-Chess II Utilitv **Allsort S-1** Assembler **Beyond Basic Building Price** Compiler Composer FP Compiler **HURG** Make Music Monitor/Diss. Music Maker Paintbox **Print Utilities** Quill Softalk 1-2

Lothlorien **MW Gamesworld** Manor Virgin **Special Operations** Lothlorien Runesoft **Bug-Byte Beau Jolly** Cross Firebird CCS  $ccs$ Wilfred the Hairy Microbyte **Traditional** Visions **CP** Software Turtle Serin **CP** Software Mastertronic **CRL** Do Not Pass Go **Work Force MFM Software CP** Software Automata Grid run/Pontoon Arcade **Oasis** Contrast Dymond Sinclair Visions **Buffer Micro CP** Software **CP** Software **OCP** Artic **Work Force CP** Software **CP** Software **CP** Software Artic A Firminger Artic Sinclair J Redman Softek Contrast Softek Quicksilva **Games Designer** Melbourne House **Keyword Extension** Timedata Linked Software: **Information Handling** McGraw Hill **Buffer Micro** Melbourne Draw **Melbourne House** Sinclair Bellflower Print & Plotter Sinclair Gilsoft Screen Machine ISP CP Software Spec. Assembler **Artic** Spec. Compiler Softek Spectre Mac/Mon Oasis Spectrosim Shiva **Spectrum Extended Basic CP** Software **Spectrum Monitor** Picturesque **Spectrum Sprites ISP** Spectrum Super Toolkit Nectarine Supercode II **CP** Software The Complete Machine Code **New Generation** Tutor Vu3D Sinclair White Lightning Oasis **Zeus Assembler** Sinclair

**CCS** 

6

6

 $\overline{\mathbf{x}}$ 

 $\overline{ }$ 

6

### 01

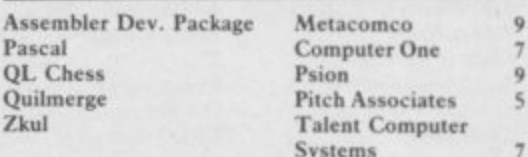

Logo

### **Software Publishers**

**A & F Software, Unit 8, Canalside Industrial Estate, Woodbine Street East, Rochdale, Lancashire OL 16 5 LB Abacus Software, 21 Union Street, Ramsbottom, Nr Bury, Lancashire Abbex, 20 Ashley Close, Manor Hall Drive, London NW4 Abersoft, 7 Maesfallen, Bow Street, Aberystwyth, Wales Activision, 15 Harley House, Marylebone Road, London NW I Adder Publishing Ltd, PO Box 148. Cambridge CBI 2EQ Add-on Electronics, Units 2,3 & 4, Shire Hill Industrial Estate, Saffron Walden, Essex CBI I 3AQ Addictive Games, 7a Richmond Hill, Bournemouth BH2 6HE ADS, 8 Bronchurch Street, Portsmouth, Hampshire PO4 8RY Allanson Computing, 77 Chorley Road, Adlington, Chorley, Lancashire PR6 9L11 Alligata Software, I Orange Street, Sheffield SI 4DW APS I Golden Square, London WI Arcade Software, Technology House, 32 Chistehurst Road, Orpington, Kent BR6 0DG Arnold Wheaton, Parkside Lane, Dewsbury Road, Leeds LSI I STD Artie Computing, Main Street, Brandesburton, Driffield Y025 8R6 Automata UK, 27 Highland Road, Portsmouth, Hampshire PO4 9DA** Axis, 71 Brookfield Avenue, Loughborough, Leicestershire LE11 3LN **Beau-Jolly, I9A New Broadway, Ealing, London W5 Bellflower Software, 6 Rosewood Avenue, Greenford, Middlesex UB6 7QP Betasoft, 92 Oxford Road, Moseley, Birmingham 813 9SQ Beyond Software, Lector Court, 151 Farringdon Road, London ECI Bridge Software, 36 Femwood, Mamie Bridge, Stockport, Cheshire** SK65BE **Bridgemaster, Sandymouth, Beeches Road, Farnham Common, Buckinghamshire SL2 3P5 Buffer Micro, 310 Streatham High Road, London SW16 Bug-Byte, Mulberry House, Canning Place, Liverpool LI 8113 Calpae Computer Software, 108 Hermitage Woods Crescent, Si Johns, Woking, Surrey** Campbell Systems, 57 Trap's Hill, Loughton, Essex 1G10 1TD **1 CCS, 14 Langton Way, Blackheath, London SE3 7TL - CDS Micro Systems, Silver House, Silver Street, Doncaster, South Century Communications, Portland House, 12-13 Greek Street,** London W<sub>1</sub>V<sub>5LE</sub> **n , Challtsoft, 17 Willowslea Road, Northwick, Worcester Esse Channel 8, 51 Fishgate, Preston, Lancashire PR! 88H Cheetahsoft, 24 Ray Street, London EC1R 3DJ IGI Clever Clogs, Argus Press Software Group, I Golden Square. London O WIR 3AB Collins, 18/20 Stephenson Way, North Gower Street, London NWI D 2DX** Yorkshire DN1 1HL **Compusound, 32133 Langley Close, Redditch, Worcester B98 OET Computatutor, 3 Thalia Close, Greenwich, London SEIO 9NA Computer One, 32 Science Park, Milton Road, Cambridge CB4 4DH Contrast Software, Warren Road, Liss, Hampshire GU33 7DD Cornhill Software, 2 Penrith Way, Aylesbury, Buckinghamshire HP21 71Z CP Software, I Glebe Road, Uxbridge, Middlesex UBS 2RD Craig Communications, PO Box 46, Basingstoke, Hampshire Creative Sparks, Thomson House, 296 Farnborough Road, Farnborough. Hampshire CBI, 9 King's Yard, Carpenters Road, London EIS 2HD Cross Software, 36 Langford Crescent, Barnet, Hertfordshire EN4 9EH Crystal Computing, 2 Ashton Way, East Herrington, Sunderland SR3 3RX CSP Systems, 213 Stainbeck Road, Leeds** Database Publications, Europa House, 68 Chester Road, Hazel Grove, **Stockport, SK7 5NY D Pinch, 72 Norwood Crescent, Coldbrook, Barry, South Glamorgan Digital Integration, Watchmoor Trade Centre, Watchmoor Road, Camberley, Surrey GUIS 3AJ DJL, 9 Tweed Close, Swindon, Wiltshire SN2 3PU** DK'tronics, Unit 6, Shire Hill Ind Est, Saffron Walden, Essex CB11 3AQ **Domark, 228 Munster road, London SW6 Dorcas Software, 3 The Oasis, Glentield, Leicester Doric Computer Services, 3 The Oasis, Glenfield, Leicester LE3 8QS Dunitz, 154 Camden High Street, London NXV I ONE Durrell Software, Castle Lodge, Castle Green, Taunton TM 4AB Dymond Software, 22 Hospital Road, Annan, Dumfriesshire 1)612 5HP Dynavision Production Studio, PO Box %, Luton LU3 2JP East London Robotics, St Nicholas House, The Mount, Guildford, Surrey GU2 5HN** 8th Day, 18 Flaxhill, Moreton, Wirral, Merseyside LU6 7UH **Leicestershire LE12 6NN 5J E Cheltenham Hertfordshire ALE 6NU DH6 2JF liP10 9LX 3HH TNI32XX - GU7 1DZ Bedfordshire LU5 6LX 7J NW HAI 4UB 111'13 5PG Buckinghamshire 2 JE SLY**

**Eastmead, Eastmead House, Lion Way, Camberley, Surrey GU16 SEZ Ebury Press, Humphrey Bull & Barker, 62 Dean Street, London W IV** 5HG

**Electric Abacus, Oaklands House, Solartron Road, Farnborough, Hants Elite Systems, 55 Bradford Street, Walsall. West Midlands WS] 3QD Elm Computers, 59 Bateman Road, East Leake, Loughbocough, Englefield Software, High House, Mill Street, Buxton, Norfolk NRIO Fantasy Software, Fauconberg Lodge, 27a St Georges Road, Fawkes Computing, 41 Wolfridge Ride, Alveston, Bristol BS12 2RA** Felix Software, 19 Leighton Avenue, Pinner HA5 3BW **Fisher Software, 47 London Road, Buxton, Derbyshire Front Runner, 620 Western Ave, London W3 OTU Fulwood, 20 Tcmplcstowe Hill, Whitkirk, Leeds LS15 7EJ Games Machine, 40 Fretherne Road, Welwyn Garden City, Gamma Software, 12 Milverton Road, London NW6 7AS Gargoyle Games, 4 North Western Arcade, Birmingham BS 5LH Gavin Barker, 12 Fleming Field. Shotton Colliery. County Durham Gemini Software, 18a Littleham Road, Exmouth, Devon EX8 2QG Gemtime Software, 16 Ben Ledi Road, Kirkcaldy, Fife KY2 SRP Gilsoft, 30 Hawthorn Road, Barry, South Glamorgan, South Wales Gouldstone, 45 Burleigh Avenue. Wallington, Surrey SM6 7UG Granada Publishing, 8 Grafton Street, London W I X 3LA Gremlin Graphics, Alpha House, 10 Carver Street, Sheffield Si 4FS Griffin & George, Frederick Street, Birmingham B1 3HT Haresoft, PO Box 365, London NW1 Harlequin Software, 43 Osprey Park, Thornbury, Bristol BS12 IL?** Hartland Software, 32 Ivor Place, London NW1 6DA Heath Computing, 7 The Meadows, Flackwell Heath, Buckinghamshire **Heinemann Computer Education, 22 Bedford Square, London WC IB Hessel, 15 Lythan Court, Cadwell Crescent, Sunningdale, Berkshire** Hestacrest, PO Box 19, Leighton Buzzard, Bedfordshire LU7 0DG **Hewson Consultants, 56B Milton Trading Estate, Milton, Abingdon Hilderbay, 8.10 Parkway, Regents Park, London NW I 7AA Hilton Computer Services, 14 Avalon Road, Orpington, Kent** Hisoft, 180 High Street, Dunstable, Bedfordshire LU6 1AT Hodder & Stoughton, PO Box 6, Dunton Green, Sevenoaks, Kent **Homestudy Ltd, Treleigh Woods Farm, Treleigh, Redruth, Cornwall 1 Hornby Software, 21 ['enfold Hill, Leeds LS15 OPW - IMS Software, 143/145 Uxbridge Road, Ealing, London W13 9AV R Image Systems, 34 Lynwood Drive, Worcester Park, Surrey KT4 7AB Incentive, 54 London Street, Reading, Berkshire RG I 4SQ 1 Inform Software, 3 Treesdale Close, Birkdide, Southport PR8 2EL 6 Ihsterstella Software, 82 New Forest Drive, Brockenhurst. Kent 4 ISP Marketing Ltd, Crown Hill, 38B High Street, Godalming, Surrey W JK Greye Software, 16 Park Street, Bath, Avon BA1 2TE JRS Software, 19 Wayside Avenue. Worthing, Sussex BNI3 311I K-Tel International (UK), 60 Western Avenue, London W3 OTU Kemp, 43 Muswell Hill, London NIO 3PN Keysoft, 6 Bruce Grove, Tottenham, London NI7 Kosmos Software, I Pilgrims Close. Harlington, Dunstable, Kuma Computers, 12 Horseshoe Park, Pangbourne, Berkshire RG8 Learning Systems, 11 Warwick Court, Princes Drive, Harrow, Middx Legend, PO Box 435, London E4 7LX Lerm, 10 Brunswick Gardens, Corby, Northamptonshire** Level Nine, 229 Hugenden Road, High Wycombe, Buckinghamshire **Logic 3, Unit 18, Wye Ind Est, London Road, High Wycombe, Longman, Longman Group, Longman House, Harlow, Essex CM20 Lothiorien, 56a Park Lane, Poynton, Stockport, Cheshire SKI2 IRE Manor Software, 24 Manor Gardens, London SW20 Martech Games, 9 Billingburgh Road, Eastbourne, East Sussex BN20 Mastertronic, as for Mastervision) Mastervision, Park Lorne, 111 Park Road, London NWS 7SL McAlley, I Cowleaze, Chinnor, Oxfordshire 0X9 4TD McGraw Hill, Shoppen Hangers Road, Maidenhead, Berkshire Medidata, PO Box 26, London NW9 9BW Melbourne House, Castle Yard House, Castle Yard, Richmond TWIO** continued on page 142 141

### **Software Publishers**

continued from page 141 **Metacomco, 26 Portland Square, Bristol BS2 8RZ Micro Dealer UK, Unit 6 Marlborough Road Trading Estate Lattimore Road, St Albans, Hertfordshire** Micro Wish, PO Box 15, Colne, Lancashire BB8 9DB **Microbyte, 19 Worcester Close, Lichfield, Staffordshire Microcosm, 68 The Glade, Clayhall, Ilford Micromania, 14 Lower Hill Road, Epsom, Surrey KTI9 8LT Micromcga, 230/236 Lavender Hill, London SW I I** Microsphere, 72 Rosebery Road, London N10 2LA **2YW Mikro-Gen, 44 The Broadway, Bracknell, Berkshire RGI2 I AG Minatron Computing, 34 Pinewood Close, Westbury on Trym, Bristol 11215 BS9 4A1 Mirrorsoft, PO Box 50, Bromley, Kent BR2 Monitor Software, PO Box 442, London NW7 2JF Mosaic, 187 Upper Street, London Ni IRQ** MW Gamesworld, 12 Lawnswood Avenue, Chasetown, Walsall WS7 **8YD Myrmidon Software, PO Box 2, Tadworth, Surrey, KT20 7LU** Naigram Software, c/o Soho Synth House, 18A Soho Square, London **W1V 5FB** Nectarine, 837 Yeovil Road, Slough SL1 4JH **New Generation Software, FREEPOST, Bath BA2 4TD Newsoft, 12 White Broom Road, Hemel Hempstead, Hertfordshire NTD Software, 19, Radipole Road, London SW6 6ED Oasis Software, 9a Alexandra Parade, Weston-Super-Mare, Avon BS23 IQT Ocean Software, 6 Central Street, Manchester M2 5NS 3PS OCP, 4A High Street, Chalfont St Peter, Buckinghamshire SL9 9QB** Orwin Software, 26 Brownlow Road, Willesden, London NW10 9QL **PD Visual Marketing, Thanet House, Craven Road, London W2 Penguin, 536 King's Road, London SW 10 9RT Phipps Associates, 172 Kingston Road, Ewell, Surrey Phoenix Publishing, 14 Vernon Road, Bushey, Hertfordshire WD2 2J1- Picturesque, 6 Corkscrew Hill, West Wickham, Kent BR4 98B Pitch Associates, Rockleigh Avenue, Leigh-on-Sea, Essex** Pooter Games, 24 Parsloes Avenue, Dagenham RM9 5NX **Poppysoft, The Close. Common Road, Headley, Newbury, Berkshire Positive Image Software, 129 Dumbarton Road, Glasgow Postern Software, PO Box 2, Andcrovers Ford, Cheltenham, Gloucester , 9111) GL54 5SW Print 'n• Plotter Products, 19 Borough High Street, London SEI 9SE Protek Computing, la Young Square, Brucefield Ind Park, Livingston, West Lothian Psion, 2 Huntsworth Mews, Gloucester Place, London NW I** PSS, 452 Stoney Stanton Road, Coventry CV6 JDG Pulsonic, Warwick Distribution Ltd, 3 Standard Road, Park Royal, **London NWIO 6EX h Quest International Computer Systems, Gillingham House, 38-44 Gillingham Street, London SW I Quicksilva, Pahnerstone Park House, Southampton, Hampshire SO1 ILL RAM Writer, 3 Vumba House, 2 Cedar Gardens, Sutton, Surrey Ramtop Services, 5 Rue D'Artois, 75008, Paris, France d Red Shift, I 2c Manor Road, Stoke Newington, London N16 5SA g Romantic Robot, 113 Melrose Avenue, London NW2 4LX e Romik Software, 272 Argyll Avenue, Slough SL I 4HE Rose Software, 148 Widney Lanc, Solihull, West Midlands** Ê **W Runesoft, Charnwood House, Crossgatc Drive, Nottingham NG2 TLW Salamander Software, 27 Ditchling Rise. Brighton, East Sussex BN I a** N **4QL Selsoft, 5 Minister Gardens, Newthorpe, Eastwood, Nottingham NGI6 s** S **2AT a SCR Adventures, 190 Shelbourne Road, Tottenham, London**  $\circ$ **SD Microsystems, PO Box 24, Hitchin, Hertfordshire SG4 OAE**  $\frac{14}{1}$ R Selec Software, 37 Councillor Lane, Cheadle, Cheshire **Scrim Software, Freepost. Dept SU7, PO Box 163, Slough, Berkshire W SL2 3YY Shards, Suite G, Roycraft House, 15 Linton Road, Barking, Essex e Shepherd Software, Elm House, 23-25 Elmshott Lane, Chippenham, s**  $\frac{19}{6}$ 0 Slough, Berkshire  $\circ$ **Shiva Publishing, 64 Welsh Row, Nantwich, Cheshire CW5 5BR M** Silversoft, London House, 271/273 King Street, London W6 9LZ, **Sinclair Research, 6 Kings Parade, Cambridge**  $\stackrel{23}{\succeq}$ **d** F **Soft Cottage, 19 Westfield Drive, Loughborough, Leicestershire LEI 1 3QJ** ν **a Soft Tech, 31 Lampits, Hoddesdon, Hertfordshire n** Softek International, 12/13 Henrietta Street, Covent Garden, London **d WC2E 8LII Softel, 5 Durward Drive, Glenrothes, Fife KY6 2LB s**

**Software Farm, 155 White Ladies Road, Clifton, Bristol BS8 2RG**

Software Projects, Bear Brand Complex, Allerton Road, Woolton, **Liverpool, Merseyside L25 7SE Spartan CC, 29 Feltham Avenue, East Moseley, Surrey KT8 9BI** Spectadraw, I Cowleaze, Chinnor, Oxfordshire OX9 4TD **Spectrasoft, Capital House, Market Place, London W3 6AL**

**Spoof Software, 58 Railway Road, Urmston, Manchester M3I IXT Star Dreams, 17 Barn Close. Seaford, East Sussex, 8N25 3EN Startersoft, 32 Parkfields, Chippenham, Wiltshire**

Stell Software, 36 Limefield Avenue, Whalley, Lancashire BB6 9RJ **Sterling Software, Garfield House, 86/88 Edgeware Road, London, W2**

**Stratagem Cybernetics, 286 Corbin Place, 2E. Brooklyn, New York**

Sulis Software, 4 Church Street, Abbey Green, Bath BA1 1FP Sunshine Books, 12/13 Newport Street, London WC2 **Sussex Publication, Townsend Pouishot, Devizes, Wiltshire SNIO ISD Talent Computer Systems Curran Building, 101 St James Road, Glasgow G4 ONS** Tasman Software, 17 Hartley Crescent, Leeds LS6 2LL

**Temptation Software, 27 Cinque Ports Street, Rye, East Sussex Terminal Software, Derby House, Derby Street, Bury BL9 ONW** Texgate, 14 Brook Lane, Corfe Mullen, Wimbourne, Dorset **Think Tank, 35 Wellington Road, Wimbledon Park, London 5W19 Thor Computer Software, Erskine Industrial Estate, Liverpool L6 I AP Tirnedata, 16 Hemmells High Road, Laindon, Basildon. Essex SSI5**

**Transform, 41 Keats House, Porchester Mead. Beckenham, Kent Tutorial Software, Wilands', Glasliwch Lane, Newport, Gwent NPI**

**Ultimate Play the Game, The Green, Ashby dc la Zouche, Leicestershire LE6 5JU**

**Unicorn Micro Systems, 312 Charminster Road, Bournemouth BH8**

**University Software, 29 St Peters Street, London N I US Gold, Unit 10. the Parkway, Heneage Street, Birmingham 87 4LY Vega Space Systems, 28 Watford Road, St Albans ALI 2AI Virgin Games, 2-4 Vernon Yard, London WI I**

**Visions, 1 Feldgate Mews, Studlands Street, London W6** V0<sup>2</sup>, 9-10A The Bridge, Walsall, West Midlands

**2 Vortex software, 280 Brooklands Road, Brooklands, Manchester M23**

**Widget Software, 48 Durham Road, London N2 9DT**

**9 Wilcox Software, Station Road, Walsall W S7 61Z** Winters, 24 Swannington Close, Cantley, Doncaster, South Yorkshire

**1 Woosoft, 5 Andrews Close, Robertsbridge, Sussex TN32 5PB**

**0 Workforce, 140 Wilsden Avenue, Luton, Bedfordshire A Wyvern Software, 2 Princes Building, George Street, Bath BA! 2ED**

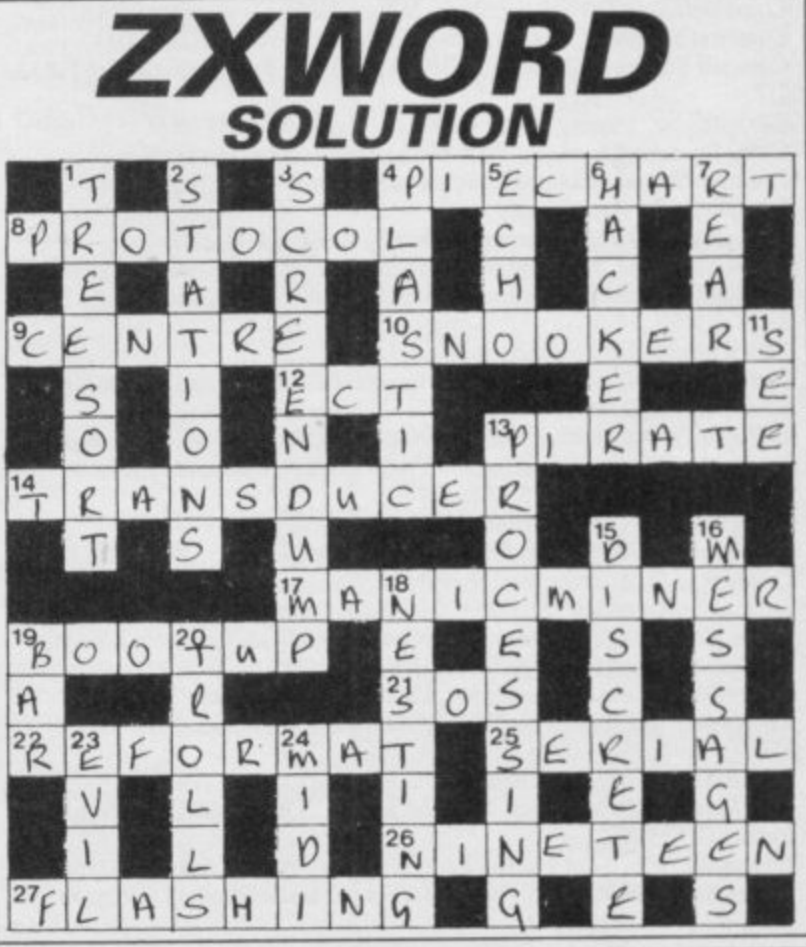

**142 SINCLAIR USER Apn11985**

# **IT'S 1985 THE YEAR OF COMMUNICATIONS**

Why buy programmes for your Spectrum when a world of free 'telesoftware' is open to you. Discover Prestel, Micronet 800, Viewfax, bulletin boards and open a whole new world. Even user to user.

Everybody's doing it - linking their home computers to giant mainframes and networking to thousands of other micro users via the phone and a modem.

A whole new world of mainframe games, electronic mail, free 'telesoftware', electronic notice boards, real time conversation, armchair shopping and home-banking will be at your fingertips! And at local and cheap rate, phone charges are only around 40p for a whole hour's entertainment.

'Spectrum 16k, 48k, Spectrum + and the VTX 5000 Modem comes complete with all the software (in ROM) required to access the world of electronic communications, networks, telesoftware and databases (both public and private.

User to user software on cassette £3.95 as extra)

The VTX 5000 requires no external power and fits under your spectrum to become part of the machine. Only one lead links your computer to the outside world.

**FOR THE SPECTRUM 16K, 48K AND SPECTRUM + THE VTX 5000 IS AVAILABLE AT A VERY SPECIAL PRICE**

# **E49.95**

inclusive of VAT and P&P for a limited period only,

### **SPECIAL, SPECIAL OFFER**

Order your VTX 5000 NOW and get a FREE quarter's subscription to Micronet 800 and Viewfax.

All modems provide 1200/75 baud, enabling access to Prestel, Micronet 800, BT Gold, Farmlink, Citiservices, Homelink, and some free bulletin boards (some databases and networks require a small subscription) Fully BT Approved.

Simply clip the coupon and send it with a cheque (payable to Modem House) to:

MODEM HOUSE **Iolanthe Drive Devon EX4 9EA** Tel: (0392) 69295

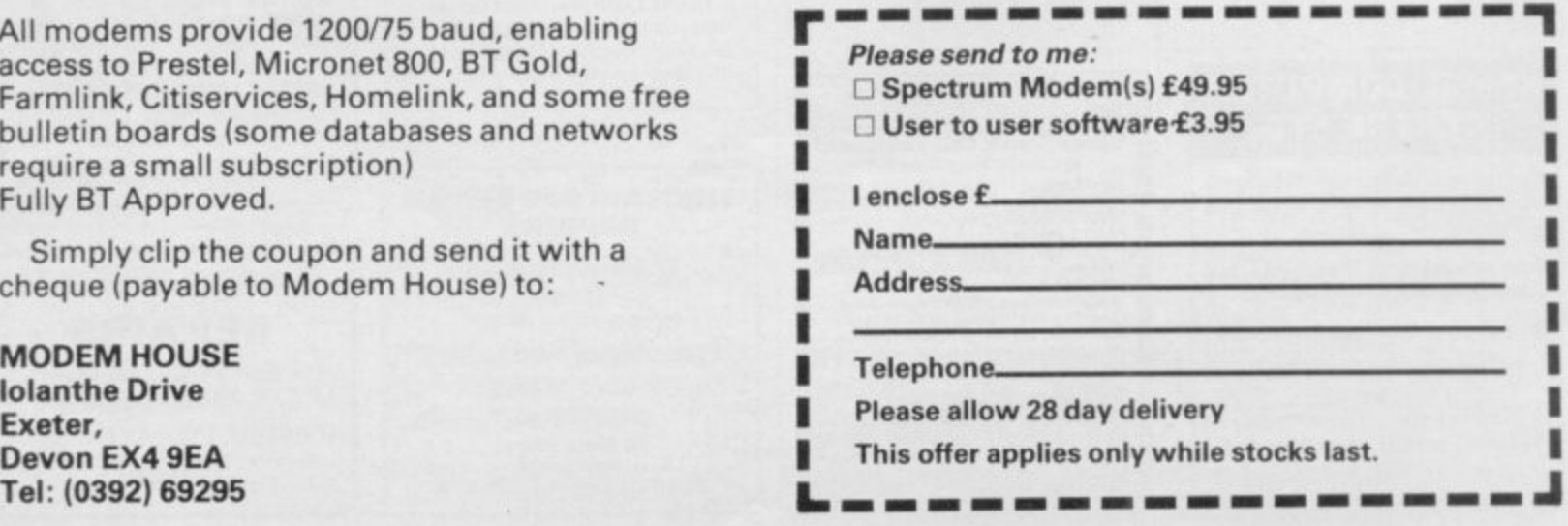

**SEAUTREO** 

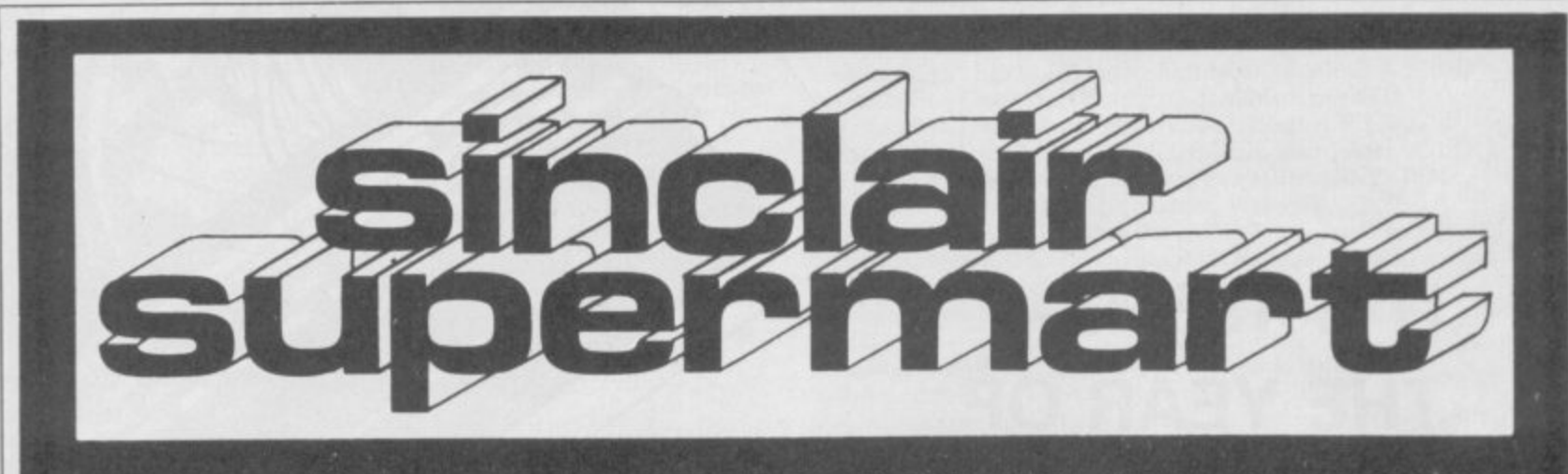

### TO ADVERTISE IN THE SUPERMART CALL SINCLAIR USER ON 01-251 6222

### **FAST SPECTRUM REPAIRS**

**MANCOMP LTD. Average Repairs £15** 

**FIRST CO.** IN ALL U.K. TO INTRODUCE WHILE-U-**WAIT SERVICE. NOW FIRST TO OFFER AN INTERNATIONAL REPAIR SERVICE.** 

- **@ MOST SPECTRUMS REPAIRED** IN 45 MINS.<br>• PLEASE
- PHONE **APPOINTMENT FIRST.**
- **APPUINTERED SPECTRUM**<br>FOR PREE ESTIMATES.ENC<br>E1.80 (U.K. I.O.M. EIRE. C.I.)<br>E6.50 (EUROPE/SCANDANAVIA)
- NO HIDDEN HANDLING **ON @ 24 HR TURNAROUND.**
- **@ EVERY MICRO INSURED FOR** RETURN JOURNEY.<br>
• OPEN TILL 7 P.M. MON-SAT.
- 

"I have come across a firm that will be more than willing to advise you as to how to remedy your<br>problem. They are called<br>MANCOMP, and as well as repairing faulty Spectrums, are also quite willing to discuss your problems with you, and offer reasonably cheap, and (more importantly) correct cures'

PHIL ROGERS 'PEEK & POKE' "POPULAR COMPUTING WEEKLY" JAN 1985. (VOL IV NO 1)

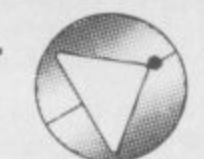

### **Deutscher Express-Dienst**

Auf Bitten unserer deutschen Kunden bieten wir jetzt einen Repartur-Eildienstzum Festpreis<br>von £35,00 (einschl. Porto und Verpackung).

Sie senden Ihren SPECTRUM und £35,00 per Euroscheck (ohne Netzstromgerät oder Kabel).

Stecken Sie Ihren Brief in einen Umschlag aussen am Paket. Wir bessern Ihren SPECTRUM am gleichen Tag aus, an dem wir ihn erhalten.

Sie sollten Ihren SPECTRUM innerhalb von 6 Tagen zurückerhalten.

Für dringende Reparaturen berechnen wir Ihnen einen Zuschlag von £8,00 zur Rücklieferung innerhalb 48 Stunden, überall in der Bundesrepublik.

Fur Bildungsstätten und Schulen gelten Sonderpreise.

Wir suchen Techniker für unsere geplante deutsche Niederlassung,<br>die wir ausbilden und bitten um Zuschriften von Interessenten.

**MANCOMP LTD. (DEPT SU) PRINTWORKS LANE MANCHESTER M19 3JP** 061-224 1888

**FAST COMPUTER REPAIRS** 

### **DRIVE A TRAIN**

Drive in your own home such famous trains as the Flying Scotsman, Comish Riviera, Master Cutler and Royal Scot<br>Excriting and addictive games by the enthusiast and layman alike.<br>Our latest game — ROYAL SCOT. Drive from Eust

Excriting and addictive games by the music scenario to Crown with a choice of  $\alpha$  is the continue of Crown and Class 80.<br>
Passenger Train and Class 86.<br>
CORNISH RIVIERA. From Paddington to Exeter with a stop at Reading h

All the above available for CBM 64, BBC 19 and Spectrum 4BK<br> **NEGERIAL ANDRAIL & SOUTHRAIL**<br>
NEGERIAL ANDRAIL & SOUTHRAIL<br>
NEGERIAL ANDRAIL & SOUTHRAIL<br>
De seen at stations through each region, all graphically depicted wit

AUSTRALIA. All 20 games from: Dee-Kay Systems (Australia), 1/389 Mont Albert Road, Mont Albert, Victoria 3127.

### **LEARN PROGRAMMING**

We'll develop your skills more quickly<br>and professionally with our home<br>study Programming Course, based on<br>Spectrum. Write today for: **FREE BROCHURE - NO OBLIGATION** 

**IDEAL SCHOOLS** FREEPOST, Glasgow G1 4BR<br>Tel. 041-248 5200

### **CARDS OF FATE**

Let Gypsy Lea reveal your past, present and<br>future as she deals and interprets the cards Muire as she deals and interprets the cards<br>which govern your fate.<br>Using brilliant graphics and sound, this program<br>has been a proven hit at parties and great family<br>fun too. Not only the ladies will find this program<br>app Send only £4 to:

D. C. Jackson, 1 Osborne Place<br>Todmorden, Lancs OL14 5BQ

We would like to apologise to all **MANCOMP** customers for the incorrect price which appeared in the March issue. Average price for<br>their repair service is £15.

### **SINCLAIR SPECTRUM REPAIRS**

Quick turnaround £17.50 (includes parts & postage)

Free service with repairs Send Spectrum & full description to:

**MICROFAST** 38 Mary Street Porthcawl<br>Mid Glamorgan CS36 3YA

### **PREMIER LEAGUE** A SUPERB NEW FOOTBALL MANAGEMENT<br>STRATEGY GAME FOR THE 48K SPECTRUM

AT LAST! A Football game for the serious enthusiast AT LAST! A Football game for the serious enthusiast — Using the FULL memory of your Spectrum.<br>FEATURES INCLUDE:<br>Training, Team Selection, Substitutes, Nall-line<br>scores, F

STOP SPECTATING - START MANAGING Mail order only - UNBEATABE VALUE AT £4.75 or<br>send SAE for full details to:

E & J SOFTWARE, 39 Stainton Road<br>Enfield, Middlesex

### **SINCLAIR REPAIRS**

Spectrum and ZX-81's repaired<br>quickly for £12.50 + parts and<br>postage. Send/bring with fault<br>symptoms to:

**TECHNICON SERVICES**<br>(South West) 80 Colston Street, Bristol BS1 5BB<br>or Tel: 093484 3460 (closed Saturdays)

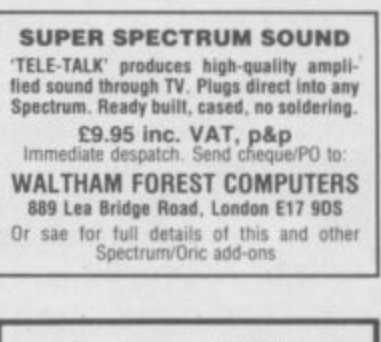

Spectrum and ZX-81

**REPAIRS** 

Fast efficient service 48K upgrades

**ACESURE LTD, 43 Old Street,** Ashton-under-Lyne, Lancs<br>Tel: 061-339 8266

### **HEMEL COMPUTER CENTRE LTD**

Send us your faulty 16K/48K Spectrum and we will repair it for £20 plus postage and packing (£1.60).

Price includes parts, labour, VAT and a 3 month guarantee.

We also repair BBC and Commodore.

**HEMEL COMPUTER CENTRE LTD** Dept SU, 52 High Street (Old Town), Hemel Hempstead, Herts HP1 3AF. Tel: (0442) 212436.

Video Vault International<br>
Spectrum repairs Service Experience Contract Service Contract Service Spectrum repairs of the parts.<br>
Insurance and P & P No Hidden Extras.<br>
PARTS USED.<br>
PARTS USED.<br>
PARTS USED.<br>
The Service of should you require quotation first.<br>
TRADE ENQUIRIES MOST WELCOME<br>
Video Vault Ltd (Dept R9)<br>
Video Vault Ltd (Dept R9)<br>
Let: Glossop (STD 04574) 66555<br>
Let: Glossop (STD 04574) 66555<br>
Derbyshire, England.<br>
Welcomed
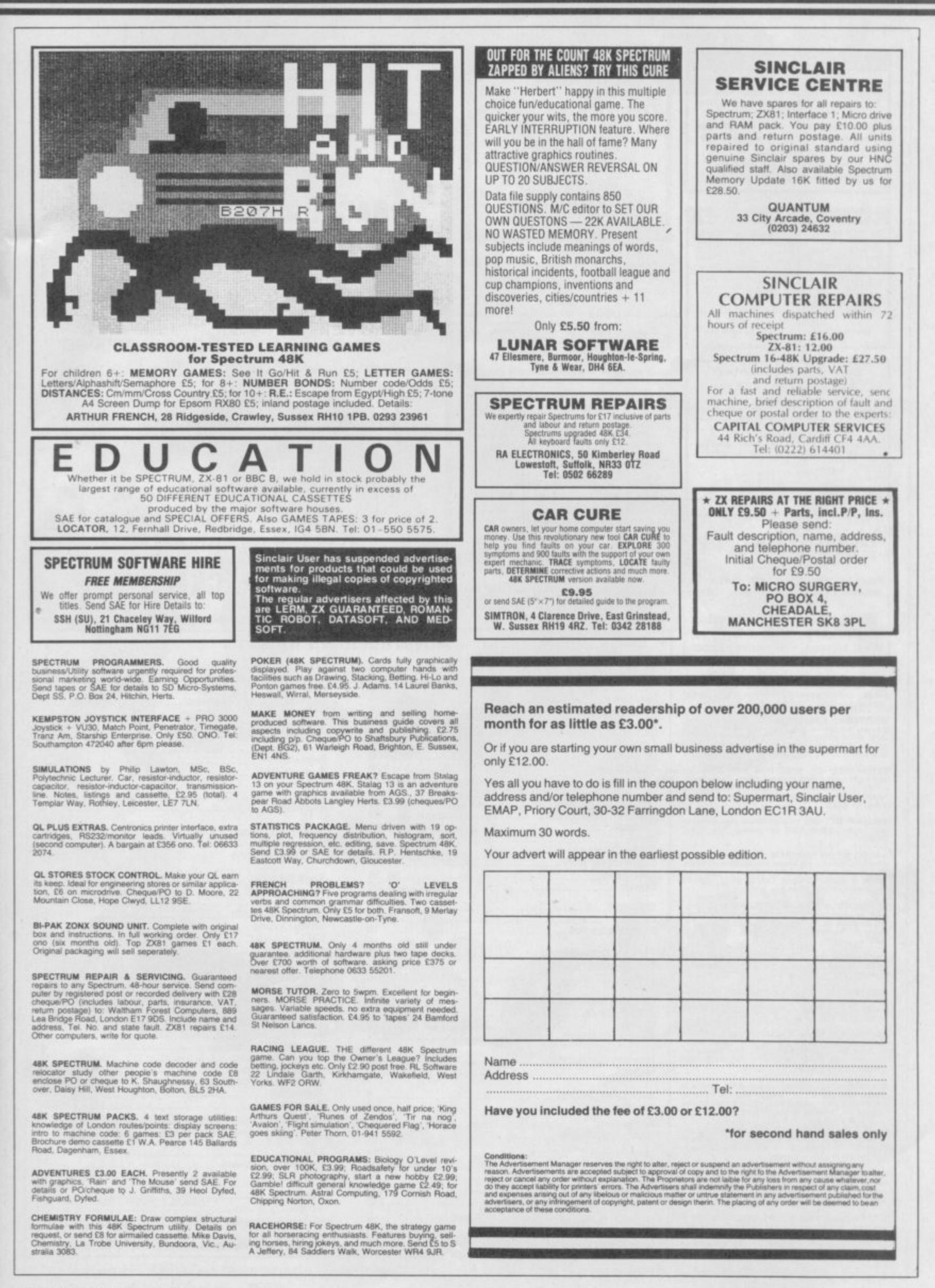

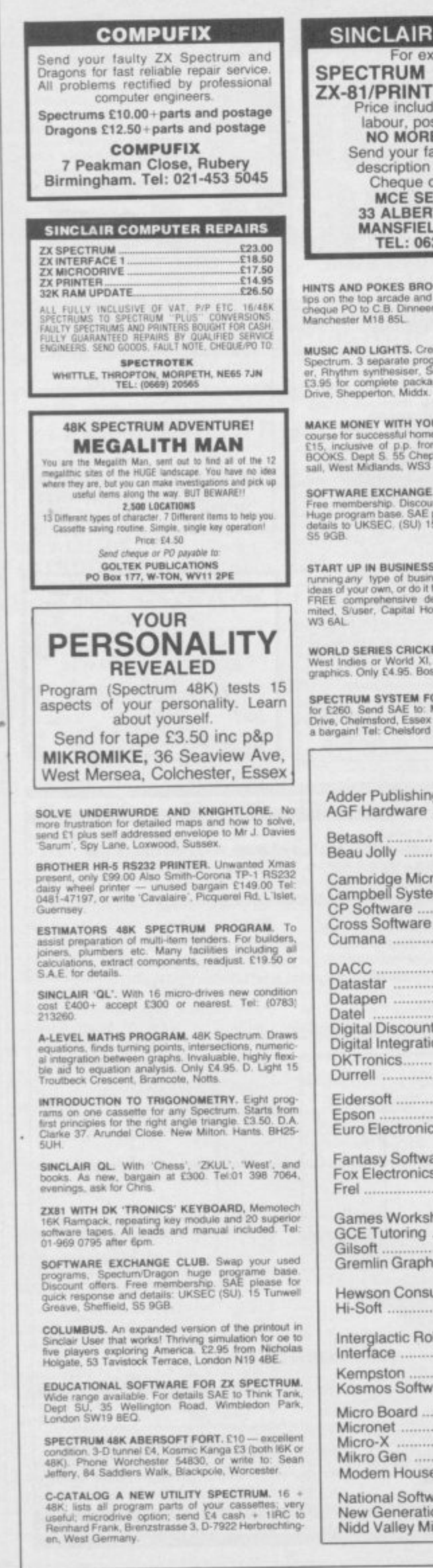

## PRINTER £14.95 Concludes all parts,<br>bour, postage, VAT<br>**O MORE TO PAY** d your faulty unit and<br>scription of fault and<br>Cheque or P.O. to: MCE SERVICES,<br>ALBERT STREET, **ANSFIELD, NOTTS.**<br>TEL: 0623 31202 DKES BROCHURE No1. Hundreds of<br>arcade and adventure games send £1<br>C.B. Dinneen 15 Gordon Street Gorton, **JGHTS.** Create real music on your 48K<br>parate programs: Keyboard synthesis-<br>nthesiser, Sound-to-Light display. Only<br>piete package. Spheresoft, 5 Western<br>tion. Middx. Y WITH YOUR COMPUTER. Complete<br>cessful home based computer business.<br>of p.p. from. BLOXWICH BUSINESS<br>S. 55 SChepstow Road, Bloxwich, Wal-<br>lands, WS3 2ND.

£17.95

EXCHANGE. Swap your used programs.<br>Prip. Discount offers. spectrum/Dragon.<br>base. SAE please for fast response and<br>IEC. (SU) 15 Tunwell Greave, Sheffield

**LAIR REPAIRS** 

For example

BUSINESS. What is legally involved in<br>pe of business? How to cost business<br>www. or do it for friends. Large SAE brings<br>phensive details. Business critique Li-<br>Capital House, Market Place, London

**NES CRICKET.** Captain England against<br>or World XI, includes speech and super<br>y £4.95. Bosoft, Lynbook, Borth, Dyfed.

SYSTEM FOR SALE! Worth £400. Sell<br>nd SAE to: Mr D P Wheeler, 107 Heath<br>sford, Essex CM2 9HG. For details, this is<br>il: Chelsford 356298 soon!

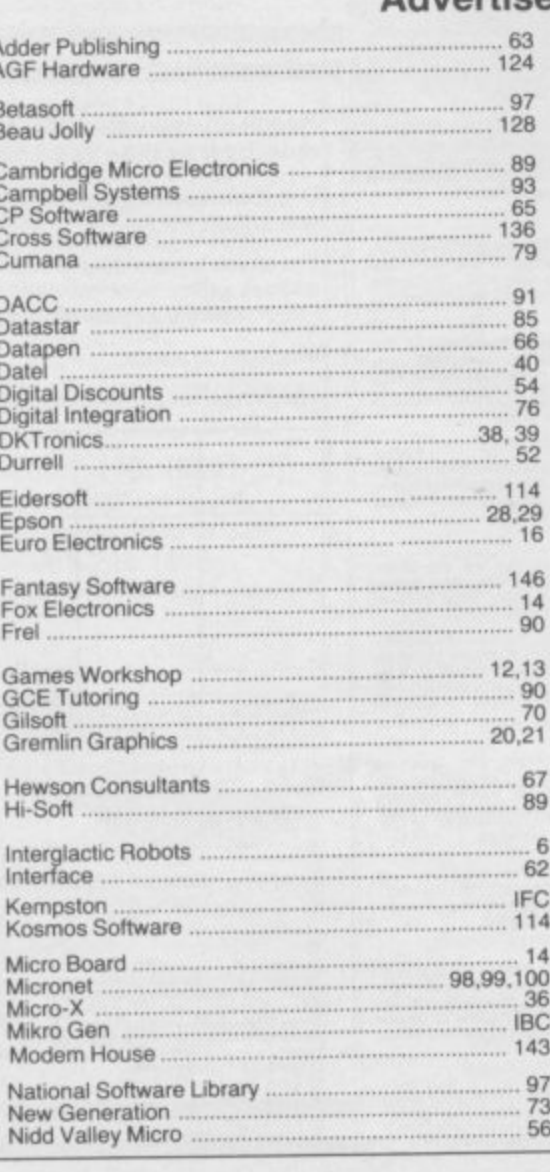

# **FANTASY SOFTWARE LTD.,**

publishers of the game

### "BACKPACKERS GUIDE TO THE UNIVERSE PART 1"

would like to state that their game is in no way connected with the works of Douglas Adams entitled "Hitchhikers Guide to the Galaxy" or the computer game now being marketed by Infocom Inc., based upon that work.

In order to avoid confusion, the name of Fantasy Software's game has been changed to

### "BACK PACKERS"

#### **Advertisement Index**

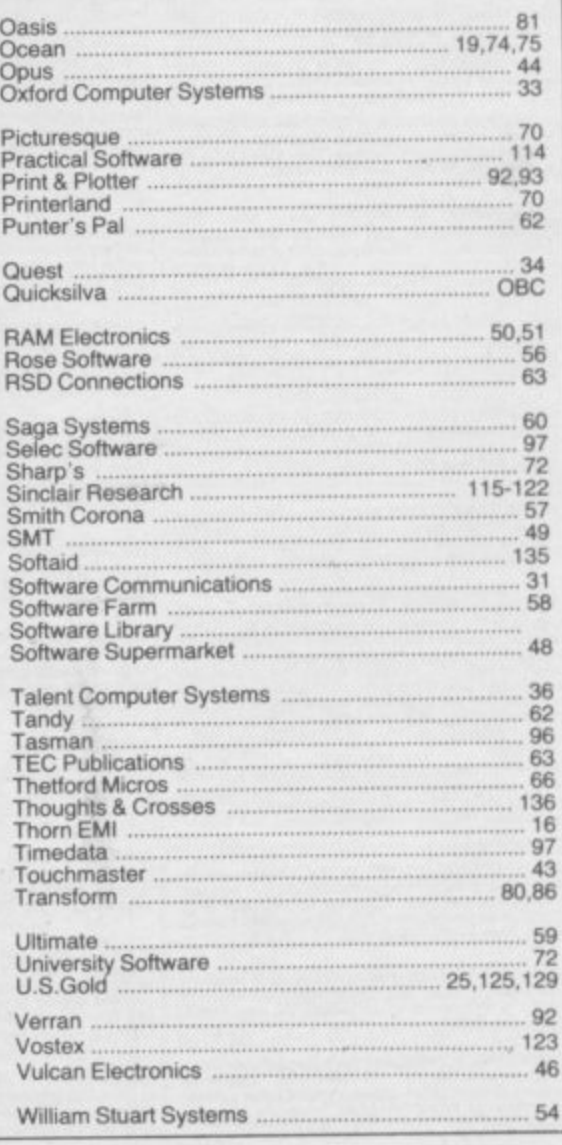

# **= meet the Gang!** ilma Dick Harry Tom  $\mathbf{r}(\mathbf{0})$  $\mathfrak{I}$ Herbert  $\Delta$  $\mathcal{Y}_\mathcal{Y}$  $30$  $\frac{1}{\sqrt{2}}$ **L**<br>1 **EVER MULTI-ROLE ARCADE ADVENTURE**

Spectrum 48K £9.95 Commodore 64 £9.95 Available shortly on Amstrad CPC 464 Spec<br>
Com<br>
Avail<br>
Inclu<br>
Wall

Including Hit Single on reverse side "Everyone is a Wally" performed by Mike Berry

**2E1;1111 4bAril**

**44 The Broadway. Bracknell, Berks. 0344 427317**

# NEW RELEASES

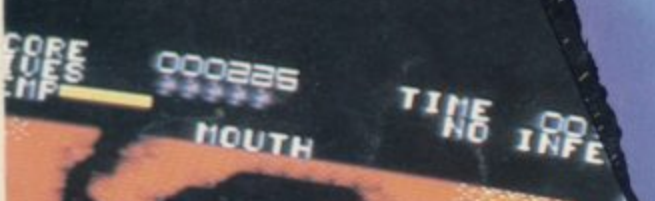

# 6.95 48K SPECTRUM

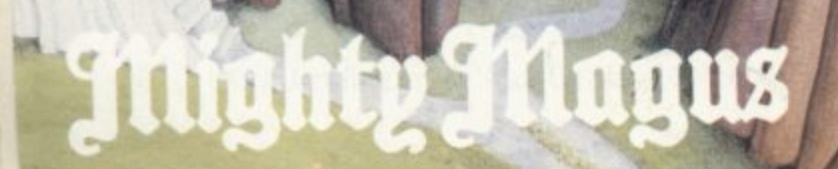

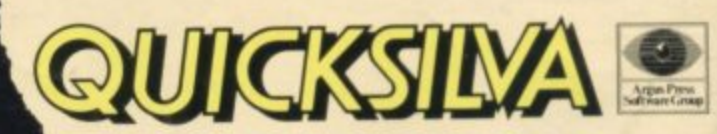

**Quicksilva Mail Order,** P.O. Box 6, Wimborne, Dorset BA21 7PY. Telephone (0202) 891744.

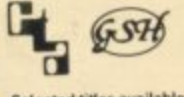

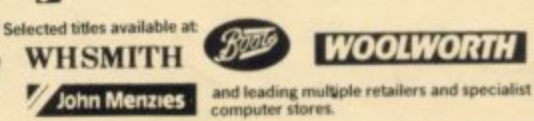

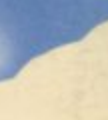

图